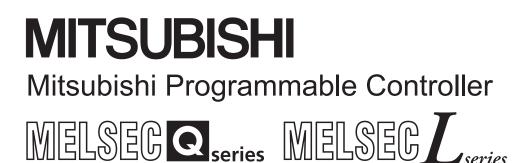

# MELSEC-Q/L MELSEC Communication Protocol Reference Manual

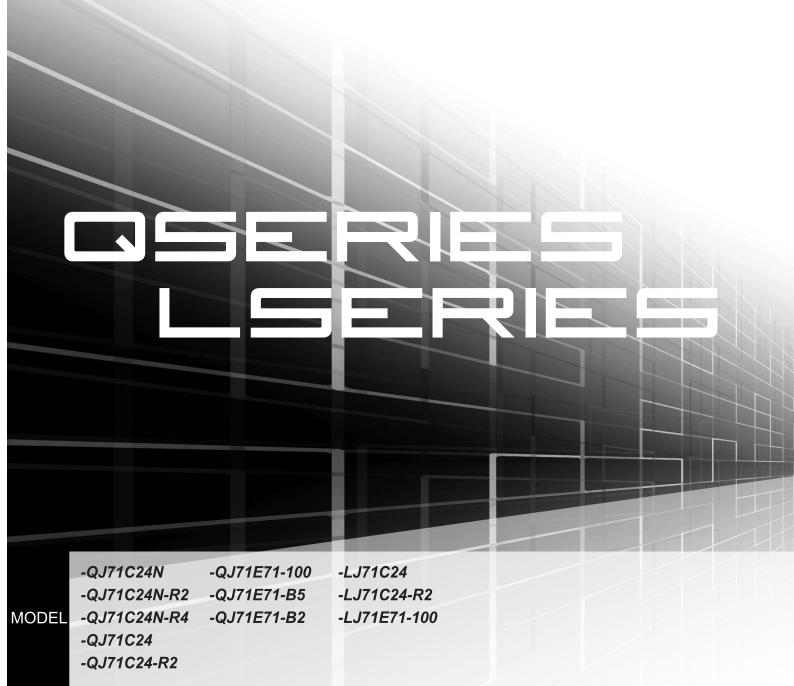

## • SAFETY PRECAUTIONS •

(Always read these instructions before using this equipment.)

Before using this product, please read this manual and the relevant manuals introduced in this manual carefully and pay full attention to safety to handle the product correctly.

The instructions given in this manual are concerned with MELSEC communication protocol. For the safety instructions of the programmable controller system, please read the user's manual for the CPU module to use.

In this manual, the safety instructions are ranked as "AWARNING" and "ACAUTION".

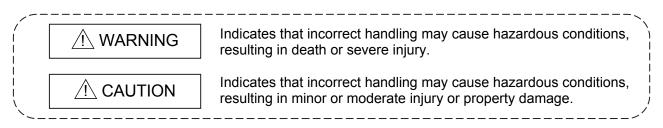

Note that the  $\triangle$ CAUTION level may lead to a serious consequence according to the circumstances. Always follow the instructions of both levels because they are important to personal safety.

Please save this manual to make it accessible when required and always forward it to the end user.

| <ul> <li>When changing data of the running programmable controller from a peripheral connected to the<br/>CPU module or from a personal computer connected to an intelligent function module, configure<br/>an interlock circuit in the sequence program to ensure that the entire system will always operate<br/>safely.</li> </ul> |
|----------------------------------------------------------------------------------------------------|
| For program modification and operating status change, read relevant manuals carefully and ensure the safety before operation.                                                                                                    |
| Especially, when a remote programmable controller is controlled by an external device,<br>immediate action cannot be taken if a problem occurs in the programmable controller due to a<br>communication failure.                                                                                                    |
| To prevent this, configure an interlock circuit in the sequence program, and determine corrective actions to be taken between the external device and CPU module in case of a communication failure.                                                                                                    |
| <ul> <li>Do not write any data to the "system area" of the buffer memory in the intelligent function<br/>module.</li> </ul>                                                                                                    |
| Also, do not use any "use prohibited" signals as an output signal from the programmable controller CPU to the intelligent function module.                                                                                                    |
| Doing so may cause malfunction of the programmable controller system.                                                                                                    |

[Design Precautions]

## [Operation Precautions]

## 

- When changing data and operating status, and modifying program of the running programmable controller from a personal computer connected to an intelligent function module, read relevant manuals carefully and ensure the safety before operation.
   Incorrect change or modification may cause system malfunction, damage to the machines, or accidents.
- While set values in the buffer memory are being registered to the flash ROM in the module, do not turn off the power to the module and do not reset the CPU module.
   Doing so will affect the flash ROM data, and setting to the buffer memory and registration to the flash ROM need to be performed again.

Also, it may cause failure or malfunction of the module.

## • CONDITIONS OF USE FOR THE PRODUCT •

(1) Mitsubishi programmable controller ("the PRODUCT") shall be used in conditions;

i) where any problem, fault or failure occurring in the PRODUCT, if any, shall not lead to any major or serious accident; and

ii) where the backup and fail-safe function are systematically or automatically provided outside of the PRODUCT for the case of any problem, fault or failure occurring in the PRODUCT.

(2) The PRODUCT has been designed and manufactured for the purpose of being used in general industries.

MITSUBISHI SHALL HAVE NO RESPONSIBILITY OR LIABILITY (INCLUDING, BUT NOT LIMITED TO ANY AND ALL RESPONSIBILITY OR LIABILITY BASED ON CONTRACT, WARRANTY, TORT, PRODUCT LIABILITY) FOR ANY INJURY OR DEATH TO PERSONS OR LOSS OR DAMAGE TO PROPERTY CAUSED BY the PRODUCT THAT ARE OPERATED OR USED IN APPLICATION NOT INTENDED OR EXCLUDED BY INSTRUCTIONS, PRECAUTIONS, OR WARNING CONTAINED IN MITSUBISHI'S USER, INSTRUCTION AND/OR SAFETY MANUALS, TECHNICAL BULLETINS AND GUIDELINES FOR the PRODUCT.

("Prohibited Application")

Prohibited Applications include, but not limited to, the use of the PRODUCT in;

- Nuclear Power Plants and any other power plants operated by Power companies, and/or any other cases in which the public could be affected if any problem or fault occurs in the PRODUCT.
- Railway companies or Public service purposes, and/or any other cases in which establishment of a special quality assurance system is required by the Purchaser or End User.
- Aircraft or Aerospace, Medical applications, Train equipment, transport equipment such as Elevator and Escalator, Incineration and Fuel devices, Vehicles, Manned transportation, Equipment for Recreation and Amusement, and Safety devices, handling of Nuclear or Hazardous Materials or Chemicals, Mining and Drilling, and/or other applications where there is a significant risk of injury to the public or property.

Notwithstanding the above, restrictions Mitsubishi may in its sole discretion, authorize use of the PRODUCT in one or more of the Prohibited Applications, provided that the usage of the PRODUCT is limited only for the specific applications agreed to by Mitsubishi and provided further that no special quality assurance or fail-safe, redundant or other safety features which exceed the general specifications of the PRODUCTs are required. For details, please contact the Mitsubishi representative in your region.

REVISIONS

| * The manual number is given on the | e bottom left of the back cover. |
|-------------------------------------|----------------------------------|
|-------------------------------------|----------------------------------|

| Print Date | * Manual Number | ☆ The manual number is given on the bottom left of the back cover.<br>Revision                                                                                                    |
|------------|-----------------|----------------------------------------------------------------------------------------------------|
| Dec., 1999 | SH(NA)-080008-A | First edition                                                                                                    |
| Oct., 2000 | SH(NA)-080008-B | Reflect the contents of the function version B.<br>Put Windows® base software products together from Mitsubishi<br>Programmable Controller MELSEC series to Mitsubishi integrated FA<br>software MELSOFT series. Standardize the name from software package<br>(GPP function) to product name (GX Developer).                                                                                                    |
|            |                 | Correction<br>Contents, Entire manual (change MELSECNET/10H to<br>MELSECNET/H), About Manuals, About the Generic Terms and<br>Abbreviations, Section 1.1(5), Section 2.2, 2.4, 2.6, 2.7 (g), 2.9, 2.10,<br>Section 3.1.1, 3.1.2 (figure), 3.1.3, 3.1.4 (figure), 3.1.5 (figure), 3.1.6<br>(5), REMARKS, 3.2 (table), 3.3.1 (table 6.3), 3.3.8 (POINT (screen)),<br>3.8.1 (2)(a), 3.8.2 (4), 3.8.5, 3.8.6, Section 4.1 (figure), Section 5.1.1,<br>5.1.2 (figure), 5.1.3, 5.1.5 (table)*3, 5.2.1 (2) (table), 5.2.8, 5.4.2, 5.4.3,<br>Section 6.1.1, 6.1.2 (figure), 6.1.3, 6.2*3 (table), 6.3.1 (2) (table), 6.3.8<br>POINT (3), 6.4.9POINT (3), Appendix 1, 2 |
| Jun., 2001 | SH(NA)-080008-C | Standardize the name from utility package (QSCU) to product name (GX Configurator-SC).                                                                                                    |
|            |                 | About Manuals, The Manual's Use and Structure, About the Generic<br>Terms and Abbreviations, Meanings and Descriptions of Terminology,<br>Section 1.1(5), Section 2.2(table), 2.6.1(1)(table), 2.6.2(table), 2.10(4),<br>Section 3.2(table), 3.3.1(table), 3.3.2, 3.3.3, 3.3.7, 3.3.8(2)(3),<br>3.3.9(2)(3)(4), 3.3.10(4), 3.4.3, 3.5, 3.6, 3.8.5(2), 3.8.16, 3.17.2, Section<br>4.4, Section 5.2.8(2)POINT, 5.5, Section 6.2 *3, 6.3.1(2), Appendix 3.1                                                                                                    |
|            |                 | Addition<br>Section 2.11                                                                                                    |
| Jan., 2003 | SH(NA)-080008-D | Additional model                                                                                                    |
|            |                 | QJ71C24N,QJ71C24N-R2, QJ71C24N-R4                                                                                                    |
|            |                 | Correction                                                                                                    |
|            |                 | The Manual's Use and Structure, About the Generic Terms and<br>Abbreviations, Section 1.1(5), Section 2.5(3), 2.6.1, 2.8, Section<br>3.1.2(1)(5), 3.1.3(3), 3.2, 3.3.1, 3.3.10(5)POINT, 3.5.2, 3.6.1POINT,<br>3.6.7, 3.13, Section 5.1.5, 5.2.1POINT, 6.1.2(1)                                                                                                    |
| Apr., 2003 | SH(NA)-080008-E | Additional model<br>QJ71E71-B5                                                                                                    |
|            |                 | Deleted model<br>QJ71E71                                                                                                    |
|            |                 | Correction<br>About the Generic Terms and Abbreviations, Section 2.6.1(2), Section<br>3.5.2, Section 6.1.3(4)                                                                                                    |
| Jun., 2004 | SH(NA)-080008-F | Correction<br>About the Generic Terms and Abbreviations, Section 2.6.1, 2.6.3,<br>2.10(4)(b), 3.1.3(2)(3), 3.1.6(5), 3.2, 3.3.1(3), 3.5.2(1), 3.6.7, 3.8.1,                                                                                                    |
|            |                 | 3.8.11 POINT, Section 6.1.3(4), 6.3.1(2)                                                                                                    |

| Print Date | * Manual Number | ☆ The manual number is given on the bottom left of the back cover.<br>Revision                                                                                                    |  |  |  |  |
|------------|-----------------|----------------------------------------------------------------------------------------------------|--|--|--|--|
| Aug., 2005 | SH(NA)-080008-G | Correction                                                                                                    |  |  |  |  |
|            |                 | About the Generic Terms and Abbreviations, Meanings and Descriptions of Terminology, Section 2.7, Section 3.3.2 POINT                                                                                                    |  |  |  |  |
|            |                 | Addition                                                                                                    |  |  |  |  |
|            |                 | Chapter 3 (4E frame)                                                                                                    |  |  |  |  |
| Jun., 2006 | SH(NA)-080008-H | Correction<br>Section 3.2, 3.3.1, 3.3.8, 3.3.9, 3.5.2                                                                                                    |  |  |  |  |
| Jul., 2007 | SH(NA)-080008-I | Change of a term                                                                                                    |  |  |  |  |
|            |                 | "PLC" was changed to "programmable controller".                                                                                                    |  |  |  |  |
|            |                 | Correction                                                                                                    |  |  |  |  |
|            |                 | About the Generic Terms and Abbreviations, Section 1.2(2), Section<br>2.2, 2.4, 2.6.1, 2.6.2, 2.6.3, 2.9, 2.10(2)(4), Section 3.1.3(1), 3.1.6(5),<br>3.2*11, 3.3.1(3), 3.5.2(1), 3.13.1, 3.6.7, Section 5.1.3(4), Section<br>6.1.3(3), 6.3.1(2), Appendix 3.1 |  |  |  |  |
| Nov., 2007 | SH(NA)-080008-J | Correction                                                                                                    |  |  |  |  |
|            |                 | Section 1.1(5), 2.1(3), 2.6.1(1), 3.5.2, 5.1.5, 5.2.1(2), 6.2                                                                                                    |  |  |  |  |
| Aug., 2008 | SH(NA)-080008-K | Correction                                                                                                    |  |  |  |  |
|            |                 | About the Generic Terms and Abbreviations, Section 1.1, 1.2, Section 2.1, 2.2, 2.4 to 2.6, 2.8 to 2.11, 3.1.3, 3.1.6, 3.2, 3.3.1 to 3.3.10, 3.5.2, 3.6.7, 3.18, Section 5.1.3, 5.1.5, 5.2.1, Section 6.1.3, 6.2, 6.3.1, Appendix 1, 1.2, 1.3, 2               |  |  |  |  |
|            |                 | Addition                                                                                                    |  |  |  |  |
| Fab 0000   |                 | Section 2.12                                                                                                    |  |  |  |  |
| Feb., 2009 | SH(NA)-080008-L | Correction<br>About the Generic Terms and Abbreviations, Section 2.1(3), 2.6.1,<br>Section 3.2*12, 3.5.2, 3.6.7, Section 5.1.5*7, 5.2.1, Section 6.2*7,<br>6.3.1*2                                                                                            |  |  |  |  |
| Jan., 2010 | SH(NA)-080008-M | Additional model                                                                                                    |  |  |  |  |
|            |                 | LJ71C24, LJ71C24-R2                                                                                                    |  |  |  |  |
|            |                 | Correction                                                                                                    |  |  |  |  |
|            |                 | SAFETY PRECAUTIONS, RELEVANT MANUALS,                                                                                                    |  |  |  |  |
|            |                 | MANUAL PAGE ORGANIZATION,                                                                                                    |  |  |  |  |
|            |                 | GENERIC TERMS AND ABBREVIATIONS, TERMS, Section 2.6.1,<br>Section 3.1.6, 3.2, 3.3.1, 3.6.7, 3.8.1, 3.8.6, 3.8.7, 3.8.10, 3.8.12,<br>3.8.13, 3.8.15, 3.11.1, 3.13.1, Section 5.1.5, Appendix 1.3, 3.1                                                          |  |  |  |  |
|            |                 | Addition                                                                                                    |  |  |  |  |
|            |                 | CONDITIONS OF USE FOR THE PRODUCT                                                                                                    |  |  |  |  |
| Apr., 2010 | SH(NA)-080008-N | Correction<br>GENERICTERMS AND ABBREVIATIONS, Section 1.1, 2.2, 2.6, 2.6.3,<br>2.9 to 2.11, 3.1.3, 3.1.6, 3.2, 3.3.2 to 3.3.10, 3.6.7, 5.1.3, 6.1.3, Appendix<br>1.3, 2                                                                                       |  |  |  |  |

| Print Date * Manual Number Revision                                      |                                     |
|--------------------------------------------------------------------------|-------------------------------------|
| May 2011 SH(NA)-080008 O                                                 |                                     |
| May, 2011 SH(NA)-080008-O Correction                                     |                                     |
| Section 2.1, 2.2, 2.6.1, 2.7.2, 3.1.3, 3.1.                              |                                     |
| 3.8.2, 3.8.9, 3.8.10, 3.8.11, 3.8.12, 3.8.1                              | 13, 3.9.2, 3.9.3, 3.14, 4.3, 5.1.3, |
| Jul., 2011         SH(NA)-080008-P         Correction                    |                                     |
| Jul., 2011 SH(NA)-080008-P Correction                                    |                                     |
| Section 1.1, 2.6.1, 2.11, 3.6.7, 5.2.1, 6.5                              | 3.1                                 |
| Oct., 2011 SH(NA)-080008-Q Correction                                    |                                     |
| Section 2.4, 2.6.1, 2.7.2, 2.8, 2.10, 2.12                               | 0 3 2 3 3 1 3 1 1 3 11 1            |
| 3.11.2, 3.18, 6.1.3, 6.2, 6.3.1, Appendix                                |                                     |
| Feb., 2013 SH(NA)-080008-R Additional model                              |                                     |
| LJ71E71-100                                                              |                                     |
| Correction                                                               |                                     |
|                                                                          |                                     |
| RELEVANT MANUALS, GENERIC TER<br>TERMS, Section 2.6.1, 2.7.1, 3.2, 3.3.1 |                                     |
| 3.8.13, 3.8.15, 6.2, Appendix 1.2, 3.1                                   | , 0.0.7, 0.0.1, 0.0.7, 0.0.12,      |
|                                                                          |                                     |
|                                                                          |                                     |
|                                                                          |                                     |
|                                                                          |                                     |
|                                                                          |                                     |
|                                                                          |                                     |
|                                                                          |                                     |
|                                                                          |                                     |
|                                                                          |                                     |
|                                                                          |                                     |
|                                                                          |                                     |
|                                                                          |                                     |
|                                                                          |                                     |
|                                                                          |                                     |
|                                                                          |                                     |
|                                                                          |                                     |
|                                                                          |                                     |
|                                                                          |                                     |
|                                                                          |                                     |
|                                                                          |                                     |
|                                                                          |                                     |
|                                                                          |                                     |
|                                                                          |                                     |
|                                                                          |                                     |
|                                                                          |                                     |
|                                                                          |                                     |
|                                                                          |                                     |

 $\ast$  The manual number is given on the bottom left of the back cover.

Japanese Manual Version SH-080003-X

This manual confers no industrial property rights or any rights of any other kind, nor does it confer any patent licenses. Mitsubishi Electric Corporation cannot be held responsible for any problems involving industrial property rights which may occur as a result of using the contents noted in this manual.

© 1999 MITSUBISHI ELECTRIC CORPORATION

#### INTRODUCTION

Thank you for purchasing the MELSEC-Q/L series programmable controller.

This manual describes the functions of the MELSEC-Q/L series programmable controllers.

Before using this product, please read this manual and the relevant manuals carefully and develop familiarity with the functions and performance of the MELSEC-L series programmable controller to handle the product correctly.

Please always forward this manual to the end user.

#### CONTENTS

| SAFETY PRECAUTIONS                |              |
|-----------------------------------|--------------|
| CONDITIONS OF USE FOR THE PRODUCT | ۹- 3         |
| REVISIONS                         | <b>\-</b> 4  |
| INTRODUCTIONA                     | <u>۲</u>     |
| RELEVANT MANUALS                  | <b>\-</b> 13 |
| MANUAL PAGE ORGANIZATIONA         | N- 15        |
| GENERIC TERMS AND ABBREVIATIONS   | <b>\-</b> 17 |
| TERMS                             | <b>\-</b> 19 |
|                                   |              |

1 OVERVIEW

| 1- | 1 | to | 1- | - 4 |
|----|---|----|----|-----|

| 1.1 | Overview of the MELSEC Communication Protocol | 1- | 1 |
|-----|-----------------------------------------------|----|---|
| 1.2 | Features of the MELSEC Communication Protocol | 1- | 3 |

#### 2 DATA COMMUNICATION USING THE MELSEC COMMUNICATION PROTOCOL

| 2- 1 to 2- 34 |  |
|---------------|--|
|---------------|--|

| 2.1 Types and Applications of Data Communication Frames2-                                       | 1  |
|-------------------------------------------------------------------------------------------------|----|
| 2.2 Accessible Range of Each Data Communication Frames2-                                        | 3  |
| 2.3 How to Read the Control Procedures of the MC Protocol2-                                     | 5  |
| 2.4 Access Timing of the Programmable Controller CPU Side                                       | 6  |
| 2.5 Setting Method for Writing to the Programmable Controller CPU during RUN                    | 8  |
| 2.6 Accessing Other Stations                                                                    | 9  |
| 2.6.1 Accessible programmable controllers of other stations2-                                   | 9  |
| 2.6.2 Example of accessible station when each frame is used2-                                   | 12 |
| 2.6.3 Example of designating data items for accessing other station designated within each data |    |
| communication frame2-                                                                           | 16 |
| 2.7 Precautions on Data Communication                                                           | 19 |
| 2.7.1 When using E712-                                                                          | 19 |
| 2.7.2 When using C242-                                                                          | 21 |
| 2.8 Time Chart and Communication Time of the Transmission Sequence of                           |    |
| the Serial Communication Module2-                                                               | 22 |
| 2.9 Transmission Time When Accessing Other Stations via CC-Link IE Controller Network,          |    |
| CC-Link IE Field Network, MELSECNET/H, MELSECNET/102-                                           | 25 |
| 2.10 Compatibility with Multiple CPU Systems                                                    | 28 |
| 2.11 Compatibility with the Serial Communication Function in the CPU Module2-                   | 32 |
| 2.12 Compatibility with Programmable Controller CPU with Built-In Ethernet Port2-               | 34 |

## 3 WHEN COMMUNICATING USING THE QnA COMPATIBLE 3E/3C/4C FRAMES OR 4E FRAME 3- 1 to 3- 303

| 3.1 Message Formats                                                                    | 3- | 2 |
|----------------------------------------------------------------------------------------|----|---|
| 3.1.1 How to read the command description sections                                     |    |   |
| 3.1.2 Message format and control procedures of QnA compatible 3E frame and 4E frame    |    |   |
| 3.1.3 Data designation items for QnA compatible 3E frame and 4E frame                  |    |   |
| 3.1.4 Message formats and control procedures of QnA compatible 3C frame                |    |   |
| 3.1.5 Message formats and control procedures of QnA compatible 4C frame                |    |   |
| 3.1.6 Data designation items for QnA compatible 3C/4C frames                           |    |   |
| 3.1.7 Character area transmission data                                                 |    |   |
| 3.2 List of Commands and Functions for the QnA Compatible 3E/3C/4C Frames and 4E Frame |    |   |
| 3.3 Device Memory Read/Write                                                           |    |   |
| 3.3.1 Commands, character area contents and device range                               |    |   |
| 3.3.2 Multiple block batch read and batch write                                        |    |   |
| 3.3.3 Batch read in bit units (command: 0401)                                          |    |   |
| 3.3.4 Batch write in bit units (command: 1401)                                         |    |   |
| 3.3.5 Random write in bit units (test) (command: 1402)                                 |    |   |
| 3.3.6 Batch read in word units (command: 0401)                                         |    |   |
| 3.3.7 Batch write in word units (command: 1401)                                        |    |   |
| 3.3.8 Random write in word units (test) (command: 1402)                                |    |   |
| 3.3.9 Random read in word units (command: 0403)                                        |    |   |
| 3.3.10 Monitoring device memory                                                        |    |   |
| 3.4 Buffer Memory Read/Write                                                           |    |   |
| 3.4.1 Commands and buffer memory                                                       |    |   |
| 3.4.2 Reading buffer memory (command: 0613)                                            |    |   |
| 3.4.3 Writing to buffer memory (command: 1613)                                         |    |   |
| 3.5 Reading from and Writing to the Buffer Memory of an Intelligent Function Module    |    |   |
| 3.5.1 Commands and buffer memory                                                       |    |   |
| 3.5.2 Accessible intelligent function modules                                          |    |   |
| 3.5.3 Reading the buffer memory of an intelligent function module (command: 0601)      |    |   |
| 3.5.4 Writing to the buffer memory of an intelligent function module (command: 1601)   |    |   |
| 3.6 Programmable Controller CPU Status Control                                         |    |   |
| 3.6.1 Commands, control contents, and character area contents                          |    |   |
| 3.6.2 Remote RUN (command: 1001)                                                       |    |   |
| 3.6.3 Remote STOP (command: 1002)                                                      |    |   |
| 3.6.4 Remote PAUSE (command: 1002)                                                     |    |   |
| 3.6.5 Remote RESET (command: 1006)                                                     |    |   |
| 3.6.6 Remote latch clear (command: 1005)                                               |    |   |
| 3.6.7 CPU model name read (command: 0101)                                              |    |   |
| 3.7 Drive Memory Defragmentation (for Other Station QnACPU)                            |    |   |
| 3.7.1 Commands and contents of character area                                          |    |   |
| 3.7.2 Reading the status of the drive memory usage (command: 0205)                     |    |   |
| 3.7.3 Drive memory defragmentation (command: 1207)                                     |    |   |
| 3.8 File Control                                                                       |    |   |
| 3.8.1 Commands and contents of character area                                          |    |   |
| 3.8.2 Precautions on file control                                                      |    |   |
|                                                                                        |    |   |

| 3.8.3 File control execution procedure for the Q/LCPU                                  |       |
|----------------------------------------------------------------------------------------|-------|
| 3.8.4 File control execution procedure for the QnACPU                                  |       |
| 3.8.5 Read directory/file information (command: 1810): for the Q/LCPU                  |       |
| 3.8.6 Search directory/file information (command: 1811): for the Q/LCPU                |       |
| 3.8.7 Open file (command: 1827): for the Q/LCPU                                        |       |
| 3.8.8 Close file (command: 182A): for the Q/LCPU                                       |       |
| 3.8.9 Read file (command: 1828): for the Q/LCPU                                        |       |
| 3.8.10 Create new file (command: 1820): for the Q/LCPU                                 |       |
| 3.8.11 Write to file (command: 1829): for the Q/LCPU                                   |       |
| 3.8.12 Delete files (command: 1822): for the Q/LCPU                                    |       |
| 3.8.13 Copy files (command: 1824): for the Q/LCPU                                      |       |
| 3.8.14 Change date of file creation (command: 1826): for the Q/LCPU                    |       |
| 3.8.15 Change file attributes (command: 1825): for the Q/LCPU                          |       |
| 3.8.16 Read file information list: for the QnACPU                                      |       |
| 3.8.17 Reading file presence information (file search) (command: 0203): for the QnACPU |       |
| 3.8.18 Registering and clearing file locks (command: 0808): for the QnACPU             |       |
| 3.8.19 Reading the contents of a file (command: 0206): for the QnACPU                  |       |
| 3.8.20 Creating a new file (filename registration) (command: 1202): for the QnACPU     |       |
| 3.8.21 Writing to a file (command: 1203): for the QnACPU                               |       |
| 3.8.22 Deleting files (command: 1205): for the QnACPU                                  |       |
| 3.8.23 Copying files (command: 1206): for the QnACPU                                   |       |
| 3.8.24 Changing the file information (command: 1204): for the QnACPU                   |       |
| 3.9 Registering, Deleting and Reading User Frames: for Serial Communication Modules    |       |
| 3.9.1 Commands and contents of character area                                          |       |
| 3.9.2 Registering and deleting user frames (command: 1610)                             |       |
| 3.9.3 Reading user frames (command: 0610)                                              | 3-239 |
| 3.10 Global Function: for Serial Communication Modules                                 |       |
| 3.10.1 Commands and contents of the character area                                     |       |
| 3.10.2 Control procedure of the global function (command: 1618)                        |       |
| 3.11 Data Transmission to an External Device (On-Demand Function): for                 |       |
| Serial Communication Modules                                                           |       |
| 3.11.1 Execution procedure of the on-demand function                                   |       |
| 3.11.2 Data transmission format of the on-demand function                              |       |
| 3.11.3 Control procedure of the on-demand function (command: 2101)                     |       |
| 3.12 Initializing the Transmission Sequence: for Serial Communication Modules          |       |
| 3.12.1 Commands                                                                        |       |
| 3.12.2 Transmission sequence initialization (command: 1615)                            |       |
| 3.13 Mode Switching: for Serial Communication Module                                   |       |
| 3.13.1 Commands and contents of the character area                                     |       |
| 3.13.2 Mode switching (command: 1612)                                                  |       |
| 3.14 Turning Off Displayed LEDs and Initializing Communication Error Information and   |       |
| Error Code: for Serial Communication Module                                            |       |
| 3.14.1 Commands and contents of the character area                                     | 3-265 |
| 3.14.2 Turning off displayed LEDs and initializing communication error information and |       |
| error code (command: 1617)                                                             |       |
| 3.15 Turning Off the COM.ERR.LED: for E71                                              |       |
| 3.15.1 Commands and contents of the character area                                     | 3-269 |
| 3.15.2 Turning off the COM.ERR.LED (command: 1617)                                     | 3-270 |
|                                                                                        |       |

| 3.16 Loopback Test                                                                                                    |               |
|----------------------------------------------------------------------------------------------------|---------------|
| 3.16.1 Commands and contents of character area                                                                                                    | 3-271         |
| 3.16.2 Loopback test (command: 0619)                                                                                                    |               |
| 3.17 Registering or Canceling Programmable Controller CPU Monitoring:                                                                                          |               |
| for Serial Communication Modules                                                                                                    |               |
| 3.17.1 Commands and contents of the character area                                                                                                    |               |
| 3.17.2 Programmable controller CPU monitoring registration (command: 0630)                                                                                     |               |
| 3.17.3 Canceling programmable controller CPU monitoring (command: 0631)                                                                                        |               |
| 3.17.4 Data transmitted by the programmable controller CPU monitoring function                                                                                 |               |
| 3.18 Remote Password Unlock/Lock                                                                                                    |               |
| 3.18.1 Contents of the command and character section                                                                                                    | 3-301         |
| 3.18.2 Remote password unlock/lock (command: 1630, 1631)                                                                                                    |               |
| 4 WHEN COMMUNICATING USING THE QnA COMPATIBLE 2C FRAMES                                                                                                    | 4- 1 to 4- 16 |
| 4.1 Control Procedures and Message Formats                                                                                                    | 4- 1          |
| 4.2 Contents of the Data Designation Items                                                                                                    |               |
| 4.3 List of Commands and Functions for QnA Compatible 2C Frames                                                                                                |               |
| 4.4 Precautions on the Data Communication                                                                                                    |               |
| 4.5 Example of Data Communication Using QnA Compatible 2C Frames                                                                                               |               |
| 5 WHEN COMMUNICATING USING THE A COMPATIBLE 1C FRAMES                                                                                                    | 5- 1 to 5- 54 |
| 5.1 Control Procedures and Message Formats                                                                                                    | 5 1           |
| 5.1.1 How to read the control procedure and command reference sections                                                                                         |               |
| 5.1.2 Control procedures and message formats                                                                                                    |               |
| 5.1.3 Contents of data designation items of A compatible 1C frames                                                                                             |               |
| 5.1.4 Understanding transmission data in the character areas                                                                                                   |               |
| 5.1.5 List of Commands and functions for A compatible 1C frames                                                                                                |               |
| 5.2 Device Memory Read/Write                                                                                                    |               |
| 5.2.1 Commands and device range                                                                                                    |               |
| 5.2.2 Batch read in bit units (command: BR, JR)                                                                                                    |               |
| 5.2.3 Batch write in bit units (command: BW, JW)                                                                                                    |               |
| 5.2.4 Test in bit units (random write) (command: BT, JT)                                                                                                    |               |
| 5.2.5 Batch read in word units (command: WR, QR)                                                                                                    |               |
| 5.2.6 Batch write in word units (command: WW, QW)                                                                                                    |               |
| 5.2.7 Test in word units (random write) (command: WT, QT)                                                                                                    |               |
| 5.2.8 Monitoring device memory                                                                                                    |               |
| 5.3 Extension File Register Read and Write                                                                                                    |               |
| 5.3.1 ACPU common commands and addresses                                                                                                    |               |
| 5.3.2 AnA/AnUCPU common commands and device numbers                                                                                                    |               |
| 5.3.3 Precautions when reading and writing in the extension file register                                                                                      |               |
| 5.3.4 Batch reading of the extension file register (command: ER)                                                                                               |               |
| 5.3.5 Batch writing of the extension file register (command: EW)                                                                                               |               |
| 5.3.6 Direct reading of the extension file register (command: EW)                                                                                              |               |
|                                                                                                    |               |
| <ul><li>5.3.7 Direct writing of the extension file register (command: NW)</li><li>5.3.8 Test of extension file register (random write) (command: ET)</li></ul> |               |
|                                                                                                    |               |
| 5.3.9 Monitoring extension file register                                                                                                    |               |

| 5.4 Reading and Writing in the Buffer Memory of an Intelligent Function Module       | . 5- | 49 |
|--------------------------------------------------------------------------------------|------|----|
| 5.4.1 Commands and processing                                                        | . 5- | 49 |
| 5.4.2 Understanding the intelligent function module number in the control procedure  | . 5- | 50 |
| 5.4.3 Reading from the buffer memory of an intelligent function module (command: TR) | . 5- | 52 |
| 5.4.4 Writing to the buffer memory of an intelligent function module (command: TW)   | . 5- | 53 |
| 5.5 Loopback Test                                                                    | . 5- | 54 |
|                                                                                      |      |    |

6- 1 to 6- 63

| 6.1 Message Formats and Control Procedures                                           | . 6- | 2  |
|--------------------------------------------------------------------------------------|------|----|
| 6.1.1 How to read the command reference section                                      | . 6- | 2  |
| 6.1.2 Message format and control procedure                                           | . 6- | 4  |
| 6.1.3 Contents of data designation items of A compatible 1E frames                   | . 6- | 7  |
| 6.1.4 Understanding transmission data in the character areas                         | . 6- | 14 |
| 6.2 List of Commands and Functions for A Compatible 1E Frames                        | . 6- | 15 |
| 6.3 Device Memory Read/Write                                                         |      |    |
| 6.3.1 Commands and device range                                                      | . 6- | 18 |
| 6.3.2 Batch read in bit units (command: 00)                                          | . 6- | 25 |
| 6.3.3 Batch write in bit units (command: 02)                                         | . 6- | 27 |
| 6.3.4 Test in bit units (random write) (command: 04)                                 | . 6- | 29 |
| 6.3.5 Batch read in word units (command: 01)                                         |      |    |
| 6.3.6 Batch write in word units (command: 03)                                        | . 6- | 33 |
| 6.3.7 Test in word units (random write) (command: 05)                                | . 6- | 35 |
| 6.3.8 Monitoring device memory                                                       | . 6- | 37 |
| 6.4 Extension File Register Read and Write                                           | . 6- | 42 |
| 6.4.1 ACPU common commands and addresses                                             |      |    |
| 6.4.2 AnA/AnUCPU common commands and device numbers                                  |      |    |
| 6.4.3 Precautions when reading and writing from/to the extension file register       |      |    |
| 6.4.4 Batch reading of the extension file register (command: 17)                     |      |    |
| 6.4.5 Batch writing of the extension file register (command: 18)                     |      |    |
| 6.4.6 Direct reading of the extension file register (command: 3B)                    |      |    |
| 6.4.7 Direct writing of the extension file register (command: 3C)                    |      |    |
| 6.4.8 Test of extension file register (random write) (command: 19)                   |      |    |
| 6.4.9 Monitoring extension file registers                                            | . 6- | 55 |
| 6.5 Reading and Writing in the Buffer Memory of an Intelligent Function Module       |      |    |
| 6.5.1 Commands and processing                                                        | . 6- | 58 |
| 6.5.2 Understanding the intelligent function module numbers in the control procedure | . 6- | 59 |
| 6.5.3 Reading from the buffer memory of an intelligent function module (command: 0E) | . 6- | 61 |
| 6.5.4 Writing to the buffer memory of an intelligent function module (command: 0F)   | . 6- | 63 |
|                                                                                      |      |    |

## APPX- 1 to APPX- 30

| Appendix 1 Reading and Writing by Designation of the Device Memory Extension | APPX- | 1  |
|------------------------------------------------------------------------------|-------|----|
| Appendix 1.1 Data order and contents in the character areas when the         |       |    |
| device memory extension is designated                                        | APPX- | 3  |
| Appendix 1.2 Device memory which can have designated extensions and          |       |    |
| an example of designation                                                    | APPX- | 8  |
| Appendix 1.3 Restrictions when designating the device memory extension       | APPX- | 16 |

APPENDICES

| Appendix 2 Reading from and Writing to the Buffer Memory                                | APPX-    | 17 |
|-----------------------------------------------------------------------------------------|----------|----|
| Appendix 3 Processing Time of the Programmable Controller CPU Side While Communicating  |          |    |
| Using the MC Protocol                                                                   | APPX-    | 19 |
| Appendix 3.1 Processing time of the programmable controller CPU (increase in scan time) | APPX-    | 19 |
|                                                                                         |          |    |
| INDEX INDEX- 1 t                                                                        | o INDEX- | 2  |

### RELEVANT MANUALS

The details on the MELSEC communication protocol can be confirmed in this manual. In addition, use the following manuals according to the intended use.

## (1) Relevant manuals for the C24

| Manual name                                                                                                    | Manual number<br>(model code) |
|----------------------------------------------------------------------------------------------------|-------------------------------|
| Q Corresponding Serial Communication Module User's Manual (Basic)<br>This manual provides an overview of the module and describes the applicable system configuration, the<br>specifications, the procedures prior to operations, the basic methods of communicating with the external<br>device, maintenance and inspection, and the troubleshooting of the serial communication module.<br>(Sold separately) | SH-080006<br>(13JL86)         |
| MELSEC-L Serial Communication Module User's Manual (Basic)<br>This manual provides an overview of the module and describes the applicable system configuration, the<br>specifications, the procedures prior to operations, the basic methods of communicating with the external<br>device, maintenance and inspection, and the troubleshooting of the serial communication module.<br>(Sold separately)        | SH-080894ENG<br>(13JZ40)      |
| MELSEC-Q/L Serial Communication Module User's Manual (Application)<br>This manual contains information on how to perform data communication with external devices using the<br>serial communication module's special functions. (Sold separately)                                                                                                    | SH-080007<br>(13JL87)         |

## (2) Relevant manuals for the E71

| Manual name                                                                                                    | Manual number<br>(model code) |
|----------------------------------------------------------------------------------------------------|-------------------------------|
| Q Corresponding Ethernet Interface Module User's Manual (Basic)         This manual contains information on the specifications of the Ethernet interface module, the procedures for data communications with external devices, circuit connection (open/close), fixed buffer exchange, random access buffer exchange, and the troubleshooting.         (Sold separately) | SH-080009<br>(13JL88)         |
| MELSEC-L Ethernet Interface Module User's Manual (Basic)<br>This manual contains information on the specifications of the Ethernet interface module, the procedures<br>for data communications with external devices, circuit connection (open/close), fixed buffer exchange,<br>random access buffer exchange, and the troubleshooting. (Sold separately)               | SH-081105ENG<br>(13JZ73)      |
| MELSEC-Q/L Ethernet Interface Module User's Manual (Web function)<br>This manual explains how to use the Web function of the Ethernet interface module. (Sold separately)                                                                                                    | SH-080180<br>(13JR40)         |

## (3) CPU module user's manual

| Manual name                                                                                                    | Manual number<br>(model code) |                          |
|----------------------------------------------------------------------------------------------------|-------------------------------|--------------------------|
| QnUCPU User's Manual (Function Explanation, Program Fundamentals)         Functions, methods, and devices for programming       (Sold separately)         |                               | SH-080807ENG<br>(13JZ27) |
| Qn(H)/QnPH/QnPRHCPU User's Manual(Function Explanation, Program Fundamentals)<br>Functions, methods, and devices for programming (Sold separately)        |                               | SH-080808ENG<br>(13JZ28) |
| MELSEC-L CPU Module User's Manual (Function Explanation, Program Fundamentals)<br>Functions, methods, and devices for programming (Sold separately)       |                               | SH-080889ENG<br>(13JZ35) |
| QnUCPU User's Manual (Communication via Built-in Ethernet Port)         Functions of the built-in Ethernet port of the CPU module       (Sold separately) |                               | SH-080811ENG<br>(13JZ29) |
| MELSEC-L CPU Module User's Manual (Built-In Ethernet Function)<br>Functions of the built-in Ethernet port of the CPU module                               | (Sold separately)             | SH-080891ENG<br>(13JZ37) |

## (4) Operating manual

| Manual name                                                                                                    |                                           | Manual number<br>(model code) |
|----------------------------------------------------------------------------------------------------|-------------------------------------------|-------------------------------|
| GX Works2 Version1 Operating Manual (Common)<br>System configuration, parameter settings, and online operations (common to<br>Structured project) of GX Works2. | Simple project and (Sold separately)      | SH-080779ENG<br>(13JU63)      |
| GX Developer Version 8 Operating Manual<br>Operating methods of GX Developer, such as programming, printing, monitor                                            | ring, and debugging.<br>(Sold separately) | SH-080373E<br>(13JU41)        |

#### MANUAL PAGE ORGANIZATION

- How to use this manual This manual explains the communication functions via the MC protocol, with each section covering a specific function.
- (1) To learn about the communication functions using the MC protocol
   A summary of the data communication using the MC protocol is explained in
  - Section 1.1
  - The main data communication functions using the MC protocol are explained in Section 1.2
- (2) To learn about the types and access ranges of frames for the MC protocol
  - (a) To learn how to read the frame names for the MC protocol
    - How to read the frame names is explained in Chapter 1.
    - The correspondence between the communication frames of the conventional modules and those for the MC protocol are explained in Section 2.1.
  - (b) To learn about the types and access ranges of frames
    - The types of frames that can be used for the serial communication modules and Ethernet Interface modules are explained in Section 2.1.
    - The application and access range of each frame are explained in Section 2.2 and succeeding sections.
- (3) When communicating through the MC protocol
  - The common information on communication through the MC protocol is explained in Chapter 2, Section 2.3 and succeeding sections.
  - The commands, message formats, and control procedures for A compatible 1C frame are explained in Chapter 5.
  - The commands, message formats, and control procedures for A compatible 1E frame are explained in Chapter 6.
  - The commands, message formats, and control procedures for QnA compatible 2C frame are explained in Chapter 4.
  - The commands, message formats, and control procedures for QnA compatible 3E, QnA compatible 3C, QnA compatible 4C frames, and 4E frame are explained in Chapter 3.

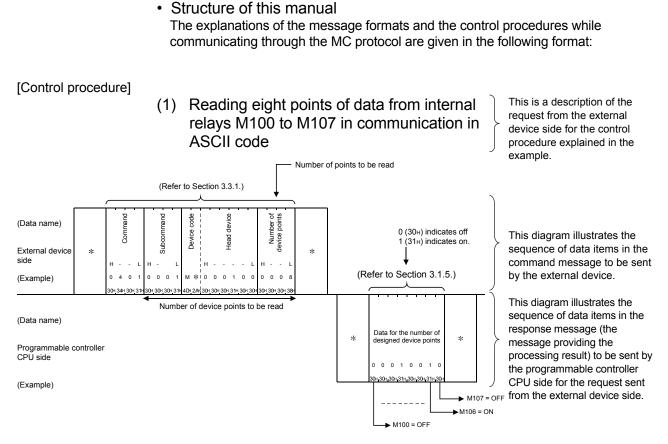

An asterisk (\*) in both the command message and the response message indicates the same order of data items as in the control procedures when other commands are used.

(The head and end sections of the command and response messages.)

Confirm the order of data items in the fields marked with "\*" by referring to the reference sections listed below.

The order of data items in the fields marked with "\*" differs between Ethernet interface modules and serial communication modules.

| (1) | When communicating via an<br>A compatible 1E frame<br>QnA compatible 3E frame<br>4E frame | : | Refer to Section 6.1. |
|-----|-------------------------------------------------------------------------------------------|---|-----------------------|
| (2) | When communicating via a                                                                  |   |                       |
| (-) | A compatible 1C frame<br>QnA compatible 2C frame<br>QnA compatible 3C frame               | : | Refer to Section 5.1. |

QnA compatible 4C frame : Refer to Section 3.1.5.

### GENERIC TERMS AND ABBREVIATIONS

This manual uses the following generic terms and abbreviations to explain the serial communication modules, Ethernet interface modules, and devices for data communication unless otherwise specified.

| Generic term<br>/abbreviation  | Description                                                                                                    |                                                                                                    |  |
|--------------------------------|----------------------------------------------------------------------------------------------------|----------------------------------------------------------------------------------------------------|--|
|                                | Generic term for AnNC                                                                                                    | CPU, AnACPU, AnUCPU, QCPU (A mode).                                                                                                   |  |
| ACPU                           | * A series programmable controller CPUs accessible from external devices using the MC protocol communication<br>functions.                                                                                                    |                                                                                                    |  |
| AnACPU                         | Generic term for A2AC                                                                                                    | PU, A2ACPU-S1, A2ACPUP21/R21, A2ACPUP21/R21-S1, A3ACPU, A3ACPUP21/R21.                                                                |  |
| AnA/AnU/QnACPU                 | Generic term for AnAC                                                                                                    | PU, ANUCPU, QNACPU.                                                                                                    |  |
| AnNCPU                         | Generic term for A1NC<br>A3NCPU, A3NCPUP2                                                                                                    | CPU, A1NCPUP21/R21, A2NCPU, A2NCPU-S1, A2NCPUP21/R21, A2NCPUP21/R21-S1, 1/R21.                                                        |  |
| AnUCPU                         | Generic term for A2UC                                                                                                    | PU, A2UCPU-S1, A2ASCPU, A2ASCPU-S1, A3UCPU, A4UCPU.                                                                                   |  |
| AnU/QnACPU                     | Generic term for AnUC                                                                                                    | CPU, QnACPU.                                                                                                    |  |
| LP25/BR15                      | Generic term for AJ72                                                                                                    | LP25, AJ72BR15.                                                                                                    |  |
| QCPU                           | Generic term for the Ba<br>model QCPU.                                                                                                    | asic model QCPU, High Performance model QCPU, Process CPU, Redundant CPU, and Universal                                               |  |
| QnUDVCPU                       | Generic term for Q03U                                                                                                    | IDVCPU, Q04UDVCPU, Q06UDVCPU, Q13UDVCPU, Q26UDVCPU.                                                                                   |  |
| QCPU (A mode)                  | Generic term for Q02C                                                                                                    | PU-A, Q02HCPU-A, Q06HCPU-A.                                                                                                    |  |
| Basic model QCPU               | Generic term for Q00J                                                                                                    | CPU, Q00CPU, Q01CPU.                                                                                                    |  |
| High Performance model<br>QCPU | Generic term for Q02C                                                                                                    | PU, Q02HCPU, Q06HCPU, Q12HCPU, Q25HCPU.                                                                                               |  |
| Process CPU                    | Generic term for Q02P                                                                                                    | HCPU, Q06PHCPU, Q12PHCPU, Q25PHCPU.                                                                                                   |  |
| Redundant CPU                  | Generic term for Q12P                                                                                                    | RHCPU, Q25PRHCPU.                                                                                                    |  |
| Universal model QCPU           | Generic term for Q00UJCPU, Q00UCPU, Q01UCPU, Q02UCPU, Q03UDCPU, Q03UDVCPU, Q03UDECPU, Q04UDHCPU, Q04UDHCPU, Q04UDHCPU, Q06UDHCPU, Q06UDHCPU, Q06UDHCPU, Q10UDHCPU, Q10UDHCPU, Q10UDHCPU, Q10UDHCPU, Q10UDHCPU, Q10UDHCPU, Q20UDHCPU, Q20UDHCPU, Q26UDHCPU, Q26UDHCPU, Q50UDHCPU, Q100UDHCPU. |                                                                                                    |  |
| LCPU                           |                                                                                                    | SEC-L series CPU modules.                                                                                                    |  |
| Safety CPU                     | Generic term for QS001CPU. When characteristics in common with QCPUs are described, however, it is referred to as QCPU or Q series CPU.                                                                                                    |                                                                                                    |  |
| QCPU station                   | Abbreviation for the pre                                                                                                    | ogrammable controller with QCPU installed.                                                                                            |  |
| QE71                           | Generic term for AJ71QE71N3-T, AJ71QE71N-B5, AJ71QE71N-B2, AJ71QE71N-T, AJ71QE71N-B5T, A1SJ71QE71N3-T, A1SJ71QE71N-B5, A1SJ71QE71N-B2, A1SJ71QE71N-T, A1SJ71QE71N-B5T.                                                                                                    |                                                                                                    |  |
| QLP21/QBR11                    | Generic term for AJ710                                                                                                    | QLP21, AJ71QBR11.                                                                                                    |  |
| QLP25/QBR15                    | Generic term for AJ720                                                                                                    | QLP25 (G), AJ72QBR15, A1SJ72QLP25, A1SJ72QBR15.                                                                                       |  |
| QnACPU                         | Generic term for Q2ACPU, Q2ACPU-S1, Q2ASCPU, Q2ASCPU-S1, Q2ASHCPU, Q2ASHCPU-S1, Q3ACPU, Q4ACPU, Q4ACPU.                                                                                                    |                                                                                                    |  |
| QnACPU station                 | Abbreviation for the programmable controller with QnACPU installed.                                                                                                    |                                                                                                    |  |
| C24                            | Abbreviation for QJ71C24N, QJ71C24N-R2, QJ71C24N-R4, QJ71C24, QJ71C24-R2, LJ71C24 and LJ71C24-R2 serial communication modules.                                                                                                    |                                                                                                    |  |
| E71                            | Abbreviation for QJ71E71-100, QJ71E71-B5, QJ71E71-B2 and LJ71E71-100 Ethernet interface modules.                                                                                                    |                                                                                                    |  |
|                                | Generic term for the m                                                                                                    | odules below.                                                                                                    |  |
|                                | Q series                                                                                                    | QJ71C24N, QJ71C24N-R2, QJ71C24N-R4, QJ71C24, QJ71C24-R2.                                                                              |  |
| Serial communication<br>module | L series                                                                                                    | LJ71C24, LJ71C24-R2.                                                                                                    |  |
| module                         | OnA series                                                                                                    | AJ71QC24, AJ71QC24-R2, AJ71QC24-R4, A1SJ71QC24, A1SJ71QC24-R2, AJ71QC24N,<br>AJ71QC24N-R2, AJ71QC24N-R4, A1SJ71QC24N, A1SJ71QC24N-R2. |  |
| UC24<br>Computer link module   | Generic term for AJ71UC24, A1SJ71UC24-R2, A1SJ71UC24-R4, A1SJ71UC24-PRF, A1SJ71C24-R2, A1SJ71C24-R4, A1SJ71C24-PRF, A2CCPUC24, A2CCPUC24-PRF.<br>* A series computer link module                                                                                                    |                                                                                                    |  |

## (1) Generic terms and abbreviations for CPU modules For the module model names, refer to the manual for the CPU module used.

## (2) Generic terms and abbreviations for manuals

| Generic term/abbreviation Description |                                                                                                    |
|---------------------------------------|----------------------------------------------------------------------------------------------------|
| User's Manual (Basic)                 | <ul> <li>Serial communication module</li> <li>Q Corresponding Serial Communication Module User's Manual (Basic)</li> <li>MELSEC-L Serial Communication Module User's Manual (Basic)</li> <li>Ethernet interface module</li> <li>Q Corresponding Ethernet Interface Module User's Manual (Basic)</li> <li>MELSEC-L Ethernet Interface Module User's Manual (Basic)</li> </ul> |
| User's Manual (Application)           | <ul> <li>Serial communication module<br/>MELSEC-Q/L Serial Communication Module User's Manual (Application)</li> <li>Ethernet interface module<br/>MELSEC-Q/L Ethernet Interface Module User's Manual (Application)</li> </ul>                                                                                                    |

## (3) Other generic terms and abbreviations

| Generic term/abbreviation   | Description                                                                                                    |
|-----------------------------|----------------------------------------------------------------------------------------------------|
| Buffer memory               | Generic term for the memory of the intelligent function module or special function module for storing the transmission/reception data when communicating with the programmable controller CPU (such as setting values and monitor values). |
| Computer                    | Generic term for a unit in the external device that can communicate data through the MC protocol or bidirectional protocol.                                                                                                    |
| Data communication function | Generic term for the MC protocol, pre-defined protocol, non-procedure protocol, or bidirectional protocol.                                                                                                    |
| l/F                         | Abbreviation for Interface.                                                                                                    |
| MELSECNET/10                | Abbreviation for MESECNET/10 Network System.                                                                                                    |
| MELSECNET/H                 | Abbreviation for MESECNET/H Network System.                                                                                                    |
| ONDEMAND                    | Abbreviation for G.ONDEMAND or GP.ONDEMAND.                                                                                                    |
| RS-232 (interface)          | Abbreviation for Interface that conforms to the RS-232 interface.                                                                                                    |
| RS-422/485 (interface)      | Abbreviation for Interface that conforms to either the RS-422 or RS-485 interface.                                                                                                    |
| Switch setting              | Generic term for intelligent function module switch setting.                                                                                                    |

## TERMS

The following table outlines the meanings and descriptions of the terms used in this and relevant manuals of the Ethernet Interface module.

| Term                                      | Description                                                                                                    |
|-------------------------------------------|----------------------------------------------------------------------------------------------------|
|                                           | One of the message formats for the serial communication module used to communicate ASCII code data through the MC protocol.                                                                                                    |
| A-compatible 1C frame<br>(formats 1 to 4) | This is the same message format as when communicating through the dedicated protocol for A series computer link modules.                                                                                                    |
|                                           | For a Q/LCPU, reading from and writing to device memories are allowed within the same device range as for an AnACPU.                                                                                                    |
|                                           | One of the message formats for the Ethernet interface module used to communicate ASCII or binary                                                                                                    |
| A-compatible 1E frame                     | code data through the MC protocol.<br>This is the same message format as when reading/writing data from/to the programmable controller                                                                                                    |
|                                           | CPU of an A series Ethernet interface module.<br>For a Q/LCPU, reading from and writing to device memories are allowed within the same device range                                                                                                  |
|                                           | as for an AnACPU.                                                                                                    |
| Bidirectional protocol                    | A communication procedure of the serial communication module and one of the data communication functions of the serial communication module that allow communication of arbitrary data between the programmable controller CPU and external devices. |
|                                           | The QCPU which controls each I/O module and the intelligent function module.                                                                                                    |
| Control CPU                               | In a multiple CPU system, a control QCPU can be set for each module.                                                                                                    |
| Control system CPU                        | In a redundant system, the Redundant CPU on the controlling side.                                                                                                    |
| GX Configurator-SC                        | A setting and monitoring tool for the serial communication module.                                                                                                    |
| GX Developer                              |                                                                                                    |
| GX Works2                                 | Product name of the software package for the MELSEC programmable controllers.                                                                                                    |
| Independent operation                     | Operation of two interfaces of the serial communication module in which each interface performs data communication with an external device independently of each other, using a function designated in each transmission protocol setting.           |
| Intelligent function module               | A MELSEC-Q/L series module that has other than input or output, such as A/D converter module and D/A converter module.                                                                                                    |
| Intelligent function module device        | Devices used to directly accesses the buffer memory of the intelligent function module from the CPU module.                                                                                                    |
|                                           | Operation of two interfaces of the serial communication module when they are linked to perform data                                                                                                    |
|                                           | communication with external devices that are connected to each of the two interfaces.                                                                                                    |
| Linked operation                          | The two interfaces perform communication using the same data communication function (MC protocol                                                                                                    |
|                                           | (same format) or non-procedure protocol) or the same transmission specifications. (Linked operation                                                                                                    |
|                                           | cannot be performed using the bidirectional protocol.)                                                                                                    |
| MELSEC communication                      | One of the data communication functions of the serial communication module or Ethernet interface                                                                                                    |
| protocol                                  | module used to access the programmable controller CPU from a target device.                                                                                                    |
| (MC protocol)                             | (Referred to as the MC protocol in this manual)                                                                                                    |
|                                           | Communications with ASCII code data and binary code data are available.                                                                                                    |
| Message transmission                      | A function that preregisters character data (messages) to be sent to an external device (mainly printers)                                                                                                    |
| function                                  | in the serial communication module as a user frame, and sends registered data of multiple user frames                                                                                                    |
| (printer function)                        | using the non-procedure protocol (sent by instruction from the programmable controller CPU).                                                                                                    |
| Multidrop connection                      | A mode of connection using the RS-422/485 interface of the serial communication module in which multiple external devices and other serial communication modules are connected in 1:n or m:n mode.                                                   |
| MX Component                              | An Active X <sup>®</sup> control library for serial communication (MELSOFT product)                                                                                                    |
| Non-procedure protocol                    | A user's communication procedure, and one of the data communication functions of the serial communication module for communicating arbitrary data between the programmable controller CPU                                                            |
| Pre-defined protocol                      | and an external device.         One of the data communication functions available for the C24.         This must be set in GX Works2 or GX Configurator-SC (Pre-defined protocol support function).                                                  |

| Term                    | Description                                                                                              |
|-------------------------|----------------------------------------------------------------------------------------------------|
| Programming tool        | Generic term for GX Works2 and GX Developer.                                                             |
|                         | One of the message formats for the serial communication modules used to communicate ASCII code           |
|                         | data through the MC protocol.                                                                            |
| QnA-compatible 2C frame | This is the same message format as the frames for communication through the dedicated protocol of        |
| (formats 1 to 4)        | QnA series serial communication modules.                                                                 |
|                         | QnA compatible 2C frame (formats 1 to 4): QnA simplified frame (formats 1 to 4)                          |
|                         | One of the message formats for the serial communication modules used to communicate ASCII code           |
| QnA-compatible 3C frame | data through the MC protocol.                                                                            |
| (formats 1 to 4)        | This is the same message format as the frame for communication through the dedicated protocol of         |
| QnA compatible 4C frame | QnA series serial communication modules.                                                                 |
| (formats 1 to 4)        | QnA compatible 3C frame (formats 1 to 4): QnA frame (formats 1 to 4)                                     |
| · · · ·                 | QnA compatible 4C frame (formats 1 to 4): QnA extension frame (formats 1 to 4)                           |
|                         | One of the message formats for the Ethernet interface modules used to communicate ASCII or binary        |
|                         | code data through the MC protocol.                                                                       |
| QnA-compatible 3E frame | This is the same message format as when reading/writing data from/to the programmable controller         |
|                         | CPU of a QnA series Ethernet interface module.                                                           |
|                         | One of the message formats for the serial communication modules used to communicate binary code          |
|                         | data through the MC protocol.                                                                            |
| QnA-compatible 4C frame | This is the same message format as the frame for communication through the dedicated protocol of a       |
| (format 5)              | QnA series serial communication module.                                                                  |
|                         | QnA compatible 4C frame (format 5): QnA extension frame (format 5)                                       |
|                         | Secure Digital Memory Card, which is a flash memory device.                                              |
| SD memory card          | The L1MEM-2GBSD and L1MEM-4GBSD are available.                                                           |
|                         | A MELSEC-A/QnA series module that has other than input or output, such as A/D converter module           |
| Special function module | and D/A converter module.                                                                                |
| Special function module | Devices used to directly accesses the buffer memory of the special function module from the CPU          |
| device                  | module.                                                                                                  |
| Standby system CPU      | In a redundant system, the Redundant CPU on the standby side prepared for control system failure.        |
|                         | In a redundant system, the Redundant CPU on the side to which the system A connector of the tracking     |
| System A CPU            | cable is connected.                                                                                      |
|                         | In a redundant system, the Redundant CPU on the side to which the system B connector of the tracking     |
| System B CPU            | cable is connected.                                                                                      |
|                         | Data name used when registering the fixed format section of a message to be communicated between         |
|                         | the serial communication module and an external device using the functions listed below, in order to use |
|                         | it for data transmission and reception. (The contents of data in a user frame should be consistent with  |
|                         | the specifications of the external device.)                                                              |
| User frame              | Used for registering the sequence of data of each of the head and ending sections in a communication     |
|                         | message (transmission control code, C24 station number, sum check, fixed data, etc.) to the serial       |
|                         | communication module.                                                                                    |
|                         | The on-demand function of the MC protocol                                                                |
|                         | Data transmission and reception functions through the non-procedure protocol.                            |
|                         | One of the message formats for the Ethernet interface modules, in which ASCII or binary code data are    |
|                         | transferred with the MC protocol.                                                                        |
| 4E frame                | Any given number (serial No.) for message identification is added to the QnA compatible 3E frame.        |
|                         | By the serial No. which is added by the external device for message identification, the correspondence   |
|                         | between command and response messages can be checked.                                                    |

## **1 OVERVIEW**

This manual provides information on the methods that are employed by external devices to read and write data from/to the programmable controller CPU using the data communication functions of the MELSEC communication protocol (referred to as the MC protocol in this manual) via the serial communication modules or Ethernet interface modules.

When applying the following program examples to the actual system, make sure to examine the applicability and confirm that it will not cause system control problems. Operating procedures are explained using GX Developer.

Note that some screen names and items may differ when using GX Works2.

When performing data communication using the MC protocol, please read Chapter 2.

### 1.1 Overview of the MELSEC Communication Protocol

The following is an overview of the MC protocol:

- (1) The MC protocol is the name of a communication method for Q/L series programmable controller and is used by external devices to read and write device data and programs of the programmable controller CPU via the C24 or E71. Communications through the MC protocol can be performed if a device can incorporate application programs and send/receive data using the control procedures of the MC protocol.
- (2) The message formats and control procedures for an external device to access the programmable controller CPU are defined separately for the C24 and E71.

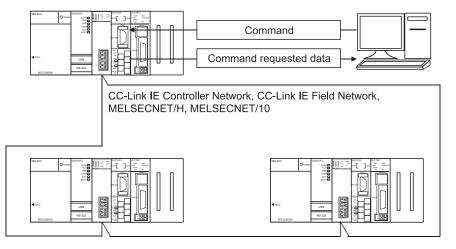

(3) The message formats and control procedures during data communication using the MC protocol are the same as when accessing the programmable controller CPU via conventional A/QnA series modules.

| E<br>N<br>Q | Station<br>number | PC number - | Command - | Message wait | Head device Number of device points (2 characters) (hexadecimal) |
|-------------|-------------------|-------------|-----------|--------------|------------------------------------------------------------------|
|             | ΗL                | ΗL          |           | Ň            | H L H L                                                          |
|             | 0 0               | 0 1         | QR        | 0            | X 0 0 0 4 0 0 2 7 2                                              |
| 05н         | 30H30H            | 30H31H      | 51н52н    | 30н          | 58H30H30H30H30H34H30H 30H 32H 37H 32H                            |

| S<br>T<br>X | Station<br>number | -C number | Data for the number<br>of device points<br>Number of<br>device points<br>X 4 characters | E<br>T<br>X | Sum<br>check<br>code |
|-------------|-------------------|-----------|-----------------------------------------------------------------------------------------|-------------|----------------------|
|             | 0 0               | HL<br>0 1 | 1 2 3 4 A B C D                                                                         |             | H L<br>9 8           |
| 02H         | 30H30H            | 30H31F    | 31+32+33+34+41+42+43+44+                                                                | 03H         | 39H 38H              |

(Command message of the A compatible 1C frame) (Response message of the A compatible 1C frame)

An external device can access a Q/L series programmable controller using a program with which the programmable controller is accessed via one of the following A/QnA series modules.

- Accessing the programmable controller via the C24
   It is possible to access the programmable controller using a program
   on the external device via the following A/QnA series modules.
  - A series computer link module
  - QnA series serial communication module
- Accessing the programmable controller via the E71
   It is possible to access the programmable controller using a program
   on the external device via the following A/QnA series modules.
  - A series Ethernet interface module
  - QnA series Ethernet interface module
- \* The data communication functions using the MC protocol correspond to the following data communication function of the conventional modules.
  - In case of the C24

Corresponds to the data communication functions using the dedicated protocol supported by A series computer link modules and QnA series serial communication modules.

- In case of the E71 Corresponds to the functions for reading/writing data from/to the programmable controller CPU supported by A series/QnA series Ethernet interface modules.
- (4) At the programmable controller CPU side, the C24/E71 sends/receives data according to the commands from an external device.

Thus, a sequence program for data communication is not required at the programmable controller CPU side.

\* In case of the C24, a sequence program for data communication is required when using the on-demand function for sending data from the programmable controller CPU.

- (5) If the external device is a personal computer, it is possible to create a communication program for the external device without considering the message formats or transmission/reception procedures of the MC protocol by using a separately-available communication support tool (MX Component).
  - \* Depending on the version of MX Component used, different operating systems are supported.

For details, refer to the MX Component manual.

## 1.2 Features of the MELSEC Communication Protocol

This section explains the features of the MC protocol.

(1) The data communication using the MC protocol is a function that enables the reading/writing of data from/to the programmable controller CPU in order to control and monitor the programmable controller equipment from the external device side.

Reading/writing device data and program files for the programmable controller CPU and controlling the programmable controller CPU status (remote RUN/STOP) can be performed from the external devices (personal computer, indicator, etc.)

(a) Reading and writing data

By reading/writing data to/from the device memory of the programmable controller CPU and the buffer memory of the intelligent function modules, the following control operations can be performed:

Data read and write operations can also be performed for A/QnA series programmable controller CPUs (other stations) and intelligent function modules.

1) Reading data

Operation monitoring, data analysis, production control, etc. can be performed from the external device side.

- Writing data Production instructions, etc. can be issued from the external device side.
- (b) Reading and writing files

By reading and writing files for sequence programs and parameters stored in the programmable controller CPU, the following control operations can be performed:

1) Reading files

File management for the local station's QCPU/LCPU and other station' QCPU/LCPU/QnACPU can be performed from the external device side.

- Writing files
   Programs such as execution programs can be modified (replaced) by
   writing file data stored in the external device to the programmable
   controller CPU as needed.
- (c) Remote control of the programmable controller CPU The programmable controller CPU can be remotely controlled from the external device by performing remote RUN/STOP/PAUSE/LATCH CLEAR/RESET operations.

(2) In a system using -Link IE Controller Network, CC-Link IE Field Network, MELSECNET/H, MELSECNET/10, and Ethernet, an external device can access programmable controller CPUs of other stations over the respective network.

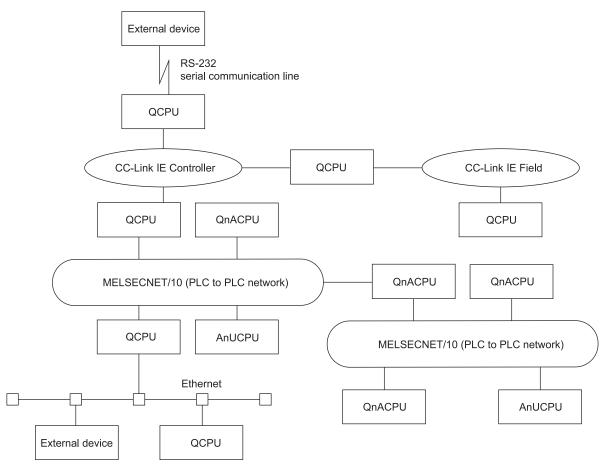

- (3) The C24 is equipped with the programmable controller CPU monitoring function. By using this function, the programmable controller CPU status and data in the device memory can be sent to an external device at constant intervals, upon the occurrence of a mechanical error, or when certain conditions are satisfied. This helps reduce the number of data read processes performed by the external device.
  - \* The E71 also has the programmable controller CPU monitoring function that uses e-mail transmission.

(Refer to the User's Manual (Application).)

## POINT

To check what functions can be performed by external devices when communicating data through the MC protocol, refer to the "Commands and function list" reference sections in Chapters 3 to 6.

## 2 DATA COMMUNICATION USING THE MELSEC COMMUNICATION PROTOCOL

This chapter explains the data communication using the MC protocol when an external device reads data from and writes data to a programmable controller CPU using the C24/E71.

## 2.1 Types and Applications of Data Communication Frames

This section provides information about the types and applications of frames (data communication messages) used by the external device to access the programmable controller CPU using the MC protocol.

When the external device accesses the programmable controller via the C24/E71, the data communication is performed by transmission/reception of command messages (access requests) and response messages (responses) of one of the following frames listed below. Choose the frame to be used by considering the accessible range of each frame shown in Section 2.2.

| Target module | Available communication frame |                | Code of communication data | Control procedure reference section |
|---------------|-------------------------------|----------------|----------------------------|-------------------------------------|
|               | QnA compatible 3C frame       | Formats 1 to 4 | ASCII code                 | Chapter 3                           |
| C24           | QnA compatible 4C frame       | Format 5       | Binary code                | Chapter 3                           |
| 024           | QnA compatible 2C frame       | Formats 1 to 4 | ASCII code                 | Chapter 4                           |
|               | A compatible 1C frame         | Formats 1 to 4 |                            | Chapter 5                           |
|               | 4E frame                      |                | ASCII code or binary code  | Charter 2                           |
| E71           | QnA compatible 3E frame       |                |                            | Chapter 3                           |
|               | A compatible 1E frame         |                |                            | Chapter 6                           |

- (1) QnA compatible 3C, QnA compatible 4C and QnA compatible 3E frames
  - (a) These frames are mainly used to access all devices and files of the Q/L/QnACPU from the external device.
  - (b) These frames enable access to A series programmable controller devices also through CC- Link IE Controller Network, CC-Link IE Field Network, MELSECNET/H, MELSECNET/10, and Ethernet. (Refer to Section 2.2 (1))
- (2) 4E frame
  - (a) These frames are mainly used to access all devices and files of the Q/LCPU from the external devices.
  - (b) These frames enable access to A/QnA series programmable controller devices also through CC- Link IE Controller Network, CC-Link IE Field Network, MELSECNET/H, MELSECNET/10, and Ethernet. (Refer to Section 2.2 (2))
- (3) QnA compatible 2C frame
  - (a) This frame can access the device memory of QCPU/LCPU stations on which the C24 is loaded and Q/L/QnACPU stations linked by multidrop connection.
  - (b) The message format is simplified compared to the QnA compatible 3E/3C/4C frames.
  - (c) Since smaller amounts of transmission data are used, the messages are easier to be processed by the external device and the transmission times of the messages are shortened.

### (4) A compatible 1C and A compatible 1E frames

- (a) These frames have the same message structure as when accessing the programmable controller CPU using an A series computer link module or Ethernet interface module.
- By utilizing the software for data communication on the external device that (b) has been created for the A series programmable controllers, Q/L/QnACPUs linked by multidrop connection or network connection, and programmable controller CPUs other than Q/L/QnACPU can be accessed using the same frame.

With respect to the Q/L/QnACPUs, only those devices with the same names as those existing in the AnCPUs, AnNCPUs, AnACPUs and AnUCPUs can be accessed within the AnACPU device range.

: Refer to Section 5.2.1(2)

• When using the C24

• When using the E71

: Refer to Section 6.3.1(2)

Devices that have been newly added to Q/L/QnACPUs cannot be accessed.

To access a Universal model QCPU, the serial No. (first five digits) of the (c) module must be 10102 or later. If the serial No. (first five digits) is 10101 or earlier, make access using the QnA compatible 2C/3C/4C frame, QnA compatible 3E frame, or 4E frame.

## REMARKS

(1) The following explains how to read the data communication frame names when performing data communication using the MC protocol. A data communication frame name indicates a relevant programmable controller CPU series to show command compatibility with conventional modules, a frame designation of the corresponding conventional module, and the target module.

xxx compatible <u>n m</u> frame

b) c) a)

- (Examples: QnA compatible 3C frame, QnA compatible 3E frame)
- Relevant programmable controller CPU series, showing command (a) compatibility with conventional modules
  - А : A series programmable controller CPU
  - QnA series programmable controller CPU QnA
- (b) Frames of the corresponding conventional modules
  - 1 : Corresponds to the communication frames of commands supported by A series computer link modules and Ethernet interface modules.
  - 2 : Corresponds to the QnA simplified frames supported by QnA series serial communication modules.
  - 3 : Corresponds to the QnA frames supported by QnA series serial communication modules and the communication frames supported by QnA series Ethernet interface modules.
  - 4 : Corresponds to the QnA extension frames supported by QnA series serial communication modules.
- (c) Modules described in this manual with which data communication can be performed using the applicable frames.
  - C : C24
  - E : E71

(2) When accessing via the C24

The external device accesses the programmable controller CPU using frames with a format number selected in the "Communication protocol setting" in the switch settings using the programming tool.

- \* When any of Formats 1 to 4 is selected, access is enabled using each of the four types of frames shown above and data communication is performed by the transmission/reception of command messages and response messages in the selected format.
- (3) When accessing via the E71 The external device can access using any of the two types of frames shown above; it accesses the programmable controller CPU by sending/receiving command messages and response messages using frames corresponding to the setting selected in the operation settings using the programming tool.
- (4) Time required for communication in binary code is shortened because the amount of the communication data is approximately a half of what is required for communication in ASCII code data.

## 2.2 Accessible Range of Each Data Communication Frames

In a communication using the MC protocol, access to programmable controller stations on which the C24/E71 is not loaded is possible via CC-Link IE Controller Network, CC-Link IE Field Network, MELSECNET/H, MELSECNET/10 and Ethernet. This section explains the range of programmable controllers of other stations that can be accessed from an external communication device when the access destination programmable controller is not directly connected by a serial communication line or Ethernet.

|               |                         | Ra             | Range of accessible stations |    |    |    |  |
|---------------|-------------------------|----------------|------------------------------|----|----|----|--|
| Target module | Frame used              |                | 1)                           | 2) | 3) | 4) |  |
|               | QnA compatible 3C frame | Formats 1 to 4 | 0                            | 0  | 0  | ×  |  |
|               |                         | Formats 1 to 4 | 0                            | 0  | 0  | 0  |  |
| C24           | QnA compatible 4C frame | Format 5       | 0                            | 0  | 0  | 0  |  |
|               | QnA compatible 2C frame | Formats 1 to 4 | 0                            | ×  | ×  | ×  |  |
|               | A compatible 1C frame   | Formats 1 to 4 | 0                            | 0  | ×  | ×  |  |
|               | 4E frame                |                | 0                            | 0  | 0  | 0  |  |
| E71           | QnA compatible 3E frame |                | 0                            | 0  | 0  | 0  |  |
|               | compatible 1E frame     |                | 0                            | 0  | ×  | ×  |  |

 $\bigcirc$ : Accessible,  $\times$ : Not accessible

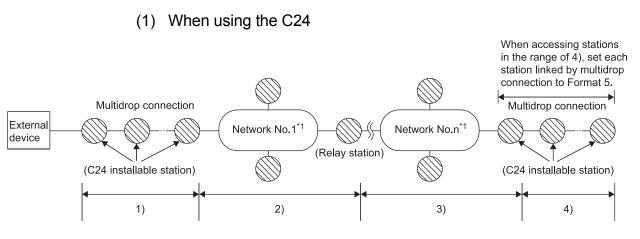

\*1 The network represents CC-Link IE Controller Network, CC-Link IE Field Network, MELSECNET/H, MELSECNET/10, or Ethernet.

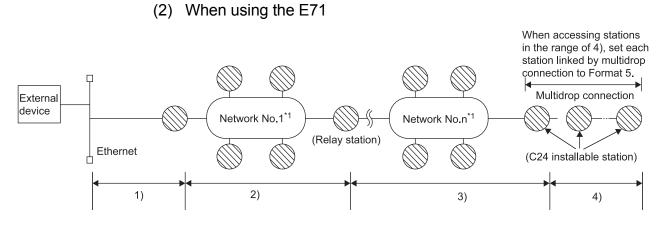

\*1 The network represents CC-Link IE Controller Network, CC-Link IE Field Network, MELSECNET/H, MELSECNET/10, or Ethernet.

## POINT

By setting the routing parameter (communication path) in advance, access to programmable controllers on the following network systems is also available. • CC-Link IE Controller Network

- CC-Link IE Field Network
- MELSECNET/H
- MELSECNET/10
- Ethernet
- Accessible range is up to the eighth network (number of relay stations: 7).

## 2.3 How to Read the Control Procedures of the MC Protocol

This section explains the control procedures when an external device accesses the programmable controller CPU using the MC protocol.

## (1) Transmission of command messages

Data communication through the MC protocol is performed using half-duplex communication. (\*1)

When accessing the programmable controller CPU, send the next command message after receiving a response message from the programmable controller CPU side for the previous command message transmission.

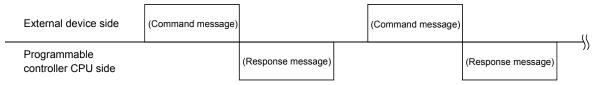

- \*1 When accessing via the C24, full-duplex communication is performed by user setting when the on-demand function is being used.
   When the system between external devices and programmable controller CPUs is configured with a m:n connection, the next command message transmission cannot be performed until data communication between either of the external devices and programmable controller CPUs is completed.
- (2) When a normal completion response message to a command message cannot be received
  - (a) If an abnormal completion response message is received Handle the case according to the error code in the response message.
  - (b) If the response message cannot be received or nothing can be received
    - Via the E71 Send the command message again after the monitoring time of the response monitor timer value has elapsed.
    - Via the C24 Send the command message again after the monitoring time of the response monitor timer (timer 1) has elapsed.
    - \* Modify the setting value of the monitoring time as needed. In case of via the C24, try to modify the message wait time also.

## 2.4 Access Timing of the Programmable Controller CPU Side

The following diagram illustrates the access timing of the programmable controller CPU side when an external device accesses the programmable controller CPU via the C24/E71.

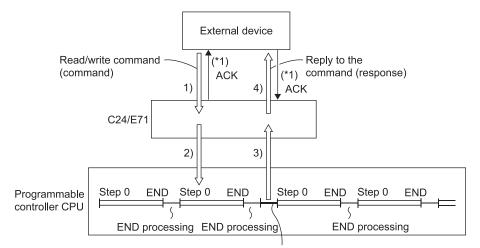

Processing of the command from the external device

- 1) A command message is transmitted from the external device to the programmable controller CPU side.
- Upon receiving a command message from the external device, the C24/E71 of the programmable controller CPU side sends a data read/write request to the programmable controller CPU according to the content of the command.
- The programmable controller CPU reads/writes data according to the request from the external device at the time of executing the sequence program's END instruction, and passes the processing result to the C24/E71.
- 4) Upon receiving the processing result from the programmable controller CPU, the C24/E71 sends a response message including the processing result to the external device that originated the request.
- \*1 The ACK response shown in the diagram is sent/received between the E71 and the external device when the access via the E71 is performed by TCP/IP communication.

It is different from the response to the processing requested by the external device in the command message (the processing result). When access via the E71 is performed by UDP/IP or when access is performed via the C24, the ACK response indicated by \*1 is not sent.

| PO | IN' | Г |
|----|-----|---|
|    |     | • |

| (1) | Note that when data is read/written from/to the external device while the    |
|-----|------------------------------------------------------------------------------|
|     | programmable controller CPU is in operation, the scan time of the            |
|     | programmable controller CPU increases for the amount of time it takes to     |
|     | process the command from the external device.                                |
|     | If the increase in scan time affects the operations of the programmable      |
|     | controller CPU, access the CPU module multiple times by dividing the points. |
|     |                                                                              |

(2) An access request from the external device to the buffer memory of the C24/E71 is immediately acknowledged. Also, it does not affect the scan time of the programmable controller CPU.

## REMARKS

Regarding the scan time of the programmable controller CPU

(1) While the programmable controller CPU is performed by required command, access command to the C24/E71 and the programmable controller CPU is processed during every END processing.

(The scan time becomes longer according to the amount of time it takes to process the command.)

(2) When multiple external devices issue access requests to a single station at the same time, the processing requested from the external devices may have to wait until END processing has been executed multiple times depending on the timing of the requests.

Multiple command requests can be processed within one scan by using any of the following methods. Note that, however, these methods are not available for safety CPUs.

(a) Using the COM instruction

On the sequence program, execute the COM instruction. For details of the COM instruction, refer to the Programming Manual (Common Instructions) for the CPU module used.

 (b) Using the Time reserved for communication processing (SD315) (for the Basic model QCPU, High Performance model QCPU, Process CPU, and Redundant CPU)
 With the Time reserved for communication processing (SD315), set a time

value for communication processing within the range of 1ms to 100ms.

(c) Using the service processing setting (for the Universal model QCPU and the LCPU)

Under the "Service processing setting" on the PLC system tab of PLC parameter, set a time value for service processing within the range of 1ms to 100ms.

## 2.5 Setting Method for Writing to the Programmable Controller CPU during RUN

This section explains the setting for writing data from an external device to the running programmable controller CPU via the C24/E71.

## (1) Setting of the C24

Enable the "Online Change" setting of the transmission setting in the intelligent function module switch setting screen using the programming tool. \* For the switch setting, refer to the User's Manual (Basic) for the C24 used.

## (2) Setting of the E71

Check the "Enable Write at RUN time" checkbox in the Ethernet operation setting screen using the programming tool. \* For the operation setting, refer to the User's Manual (Basic) for the E71 used.

### (3) Setting on the programmable controller CPU side Set the system protect switch to the "Enable write at programmable controller

CPU RUN time".

(In case of a QCPU (excluding Universal model QCPU), set the system protection switch, SW1, to "OFF".)

## POINT

When connecting a peripheral with the programmable controller CPU or connecting an external device, such as a personal computer, with an intelligent function module to modify data of a running programmable controller, configure an interlock circuit in the program to ensure that the entire system will always operate safely. For other forms of control (such as program modification or operating status change) of a running programmable controller, read the relevant manuals carefully and ensure that the operation is safe before proceeding.

Especially, when a remote programmable controller is controlled by an external device, immediate action cannot be taken if a problem occurs in the programmable controller due to a communication failure. To prevent this, configure an interlock circuit in the sequence program, and determine corrective actions to be taken between the external device and CPU module in case of a communication failure.

## 2.6 Accessing Other Stations

This section provides an overview on how to access programmable controllers of other stations that are connected via CC-Link IE Controller Network, CC-Link IE Field Network, MELSECNET/H, MELSECNET/10 and Ethernet.

#### 2.6.1 Accessible programmable controllers of other stations

The following tables summarize the accessible modules and modules that can act as message relays in a network when accessing programmable controllers of other stations (applicable stations whose designated PC number in the data communication frames is not FFH.)

#### (1) Accessible modules

|                           |                                                       | Model name                                                                                                    |
|---------------------------|-------------------------------------------------------|----------------------------------------------------------------------------------------------------|
|                           | Basic model                                           | Q00JCPU, Q00CPU, Q01CPU                                                                                                    |
|                           | High performance model                                | Q02CPU, Q02HCPU, Q06HCPU, Q12HCPU, Q25HCPU                                                                                                    |
|                           | Process CPU                                           | Q02PHCPU, Q06PHCPU, Q12PHCPU, Q25PHCPU                                                                                                    |
| QCPU                      | Redundant CPU                                         | Q12PRHCPU, Q25PRHCPU                                                                                                    |
|                           | Universal model<br>QCPU * <sup>1</sup> * <sup>2</sup> | Q00UJCPU, Q00UCPU, Q01UCPU, Q02UCPU, Q03UDCPU, Q03UDVCPU,<br>Q03UDECPU, Q04UDHCPU, Q04UDVCPU, Q04UDEHCPU, Q06UDHCPU,<br>Q06UDVCPU, Q06UDEHCPU, Q10UDHCPU, Q10UDEHCPU, Q13UDHCPU,<br>Q13UDVCPU, Q13UDEHCPU, Q20UDHCPU, Q20UDEHCPU, Q26UDHCPU,<br>Q26UDVCPU, Q26UDEHCPU, Q50UDEHCPU, Q100UDEHCPU                  |
| LCPU * 2                  |                                                       | L02SCPU, L02CPU, L26CPU, L26CPU-BT, L02CPU-P, L26CPU-PBT                                                                                                    |
| Safety CPU * <sup>3</sup> |                                                       | QS001CPU                                                                                                    |
| QnACPU                    | _                                                     | Q2ACPU, Q2ACPU-S1, Q2ASCPU, Q2ASCPU-S1, Q2ASHCPU, Q2ASHCPU-S1, Q3ACPU, Q4ACPU                                                                                                    |
|                           | Redundant CPU                                         | Q4ARCPU                                                                                                    |
| ACPU * <sup>4</sup>       |                                                       | A1NCPU, A2NCPU, A2NCPU-S1, A3NCPU, A2ACPU, A2ACPU-S1, A3ACPU,<br>A2UCPU, A2UCPU-S1, A3UCPU, A4UCPU, A1SCPU(-S1), A1SJCPU(-S3),<br>A1SHCPU, A1SJHCPU, A2SCPU(-S1), A2SHCPU(-S1), A2USCPU,<br>A2USCPU-S1, A2ASCPU, A2ASCPU-S1, A2ASCPU-S30, A2ASCPU-S60,<br>A2USHCPU-S1, A0J2HCPU, Q02CPU-A, Q02HCPU-A, Q06HCPU-A |

(a) Programmable controller CPU modules

- \*1 For application of the A compatible 1C/1E frame, use a Universal model QCPU whose serial No. (first five digits) is 10102 or later. If the serial No. (first five digits) is 10101 or earlier, make access using the QnA compatible
- 2C/3C/4C frame, QnA compatible 3E frame, 4E frame. \* 2 To access the built-in Ethernet port of the CPU module, refer to the following.
  - QnUCPU User's Manual (Communication via Built-in Ethernet Port)
     MELSEC-L CPU Module User's Manual (Built-In Ethernet Function)
- \*3 Safety CPU modules whose serial No. (first five digits) is 13041 or earlier can be used only on an access target station; they cannot be used on relay stations.
- \*4 Safety CPU modules cannot relay data to ACPU modules. They cannot access a safety CPU module through an ACPU or QnACPU module.
- \*5 Other than the programmable controller CPUs above, it is possible to access A2CCPUC24 and A2CCPUC24-PRF modules that are linked to an external device by multidrop connection.

### (b) CC-Link IE Field Network

|             | Model name  |
|-------------|-------------|
| Head Module | LJ72GF15-T2 |

#### (c) MELSECNET/H, MELSECNET/10

|                            | Model name                                                         |
|----------------------------|--------------------------------------------------------------------|
| MELSECNET/H                | QJ72LP25-25, QJ72LP25G, QJ72LP25GE, QJ72BR15                       |
| remote I/O station         |                                                                    |
|                            | AJ72QLP25(G), AJ72QBR15, A1SJ72QLP25, A1SJ72QBR15, AJ72LP25(G/GE), |
| remote I/O station $*^{6}$ | AJ72BR15                                                           |

\*6 Only reading/writing of the intelligent function module's buffer memory is available for the MELSECNET/10 remote I/O stations.

## POINT

When writing data to the device in the remote I/O station or the intelligent function module (special function module) mounted on the remote I/O station module within the network system, enable online change according to the methods described in Section 2.5 (1) (2).

|                                  | Model name                                                                                                    |
|----------------------------------|----------------------------------------------------------------------------------------------------|
| CC-Link IE Controller<br>Network | QJ71GP21-SX, QJ71GP21S-SX                                                                                                    |
| CC-Link IE Field<br>Network      | QJ71GF11-T2, LJ71GF11-T2, QS0J71GF11-T2                                                                                                    |
| MELSECNET/H                      | QJ71LP21, QJ71LP21-25, QJ71LP21S-25, QJ71LP21G, QJ71LP21GE, QJ71BR11,<br>QJ71NT11B (MELSECNET/H mode)                                                                                                    |
|                                  | QJ71LP21, QJ71LP21-25, QJ71LP21S-25, QJ71LP21G, QJ71LP21GE, QJ71BR11<br>(MELSECNET/10 mode)                                                                                                    |
| MELSECNET/10                     | AJ71QLP21(S/G), AJ71QBR11, A1SJ71QLP21(S/GE), A1SJ71QBR11<br>AJ71LP21(G/E), AJ71BR11, A1SJ71LP21(GE), A1SJ71BR11                                                                                               |
|                                  | QJ71E71-100, QJ71E71-B5, QJ71E71-B2, QJ71E71<br>LJ71E71-100                                                                                                    |
| Ethernet (* <sup>1</sup> )       | AJ71QE71N3-T, AJ71QE71N-B5, AJ71QE71N-B2, AJ71QE71N-T, AJ71QE71N-B5T,<br>A1SJ71QE71N3-T, A1SJ71QE71N-B5, A1SJ71QE71N-B2, A1SJ71QE71N-T,<br>A1SJ71QE71N-B5T, AJ71QE71, AJ71QE71-B5 A1SJ71QE71-B2, A1SJ71QE71-B5 |

# (2) Modules that can act as relays between the networks

\* 1 QnA series Ethernet interface modules can act as relays between the networks if the function version is B or later.

Verify the function version by the production date shown in the "Date column of the rated plate" which is attached to the side of the module.

(Manufactured date: Year (last two digits), Month (two digits), function version (one digit))

| P   | OINT                                                                                                    |
|-----|----------------------------------------------------------------------------------------------------|
| (1) | <ul> <li>When accessing other stations using A compatible 1E/1C frames, set the following parameter to the programmable controller CPU on the station where the C24/E71 is loaded using the programming tool.</li> <li>The "Valid module during other station access" setting: Sets the routing module when accessing other stations.</li> </ul>                                        |
| (2) | When multiple network modules with the same network number are loaded on the C24/E71 installable station, access to other stations is performed via the network module installed on the slot that has the smallest base unit number.                                                                                                    |
| (3) | For the number of scans required when multiple external devices and programming tools simultaneously request accesses to the same station, refer to Section 2.4.                                                                                                    |
| (4) | For the details of the accessible range of programmable controllers of other stations on a network system, refer to the manual for the network system being used.                                                                                                    |
| (5) | If a computer link module is included in a multidrop connection when<br>connecting to the C24, it should be accessed using ASCII code<br>communication frames.<br>The QnA compatible 4C frame (format 5) for binary code communication<br>cannot be used when accessing stations linked via multidrop connection,<br>including when accessing stations connected to an external device. |
| (6) | <ul> <li>When the E71 is connected, the external device can communicate with a programmable controller CPU on another station over the following networks.</li> <li>CC-Link IE Controller Network</li> <li>CC-Link IE Field Network</li> <li>MELSECNET/H</li> <li>MELSECNET/10</li> <li>For more details, refer to the User's Manual (Application).</li> </ul>                          |

# 2.6.2 Example of accessible station when each frame is used

The following examples show some other stations whose programmable controllers are accessible.

In the diagrams, the following symbols are used for each station.

CC-Link IE controller network, CC-Link IE field network, MELSECNET/H, MELSECNET/10 Мр 1 | 1 Station number (the "00" of a master station of a remote I/O network is omitted.) CC-Link IE controller network, MELSECNET/H, MELSECNET/10 Mp ····· Control station Ns ······Normal station (AnUCPU, QnACPU or QCPU) N ······Normal station (other than AnUCPU, QnACPU or QCPU) CC-Link IE field network MR····· Master station Ns ······ Local station R · · · · · · Intelligent device station Remote I/O network MR······ Master station R····· Remote station Network number

\* When the E71 is included in a network system, it is configured as a normal station (the "Ns" symbol above).

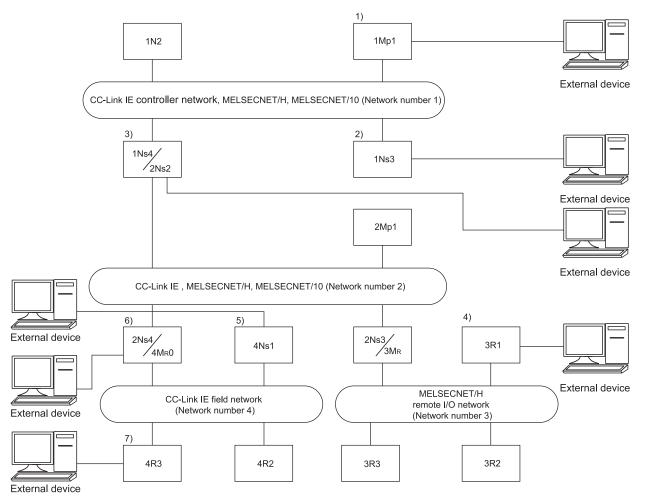

(When stations connected to external devices are the Q/L/QnACPUs)

|     |                                                    |      |     |          | St           | tation ac | cessibl                 | e from a     | an exter | nal devi | се  |      |     |     |
|-----|----------------------------------------------------|------|-----|----------|--------------|-----------|-------------------------|--------------|----------|----------|-----|------|-----|-----|
| Ext | ernal device connection station                    | 1Mp1 | 1N2 | 1Ns3     | 1Ns4<br>2Ns2 | 2Mp1      | 2Ns3<br>3M <sub>R</sub> | 2Ns4<br>4M₀0 | 3R1      | 3R2      | 3R3 | 4Ns1 | 4R2 | 4R3 |
|     | A compatible 1E frame                              |      | 2   | Δ        |              |           |                         |              |          | ×        |     |      |     |     |
|     | A compatible 1C frame                              |      | 4   | Δ        |              |           |                         |              |          | ×        |     |      |     |     |
|     | QnA compatible 2C frame                            | 0    |     |          |              |           |                         | >            | <        |          |     |      |     |     |
|     | QnA compatible 3E frame                            |      |     |          |              |           |                         | 0            |          |          |     |      |     |     |
| 1)  | 4E frame                                           |      |     |          |              |           |                         | 0            |          |          |     |      |     |     |
| ,,  | QnA compatible 3C frame                            |      |     |          |              |           |                         | 0            |          |          |     |      |     |     |
|     | QnA compatible 4C frame                            |      |     |          |              |           |                         | 0            |          |          |     |      |     |     |
|     | (formats 1 to 4)                                   |      |     |          |              |           |                         | 0            |          |          |     |      |     |     |
|     | QnA compatible 4C frame                            |      |     |          |              |           |                         | 0            |          |          |     |      |     |     |
|     | (format 5)                                         |      |     |          |              |           |                         | 0            |          |          |     |      |     |     |
|     | A compatible 1E frame                              |      | Z   | Δ        |              |           |                         |              |          | ×        |     |      |     |     |
|     | A compatible 1C frame                              |      | Z   | Δ        |              |           |                         |              |          | ×        |     |      |     |     |
|     | QnA compatible 2C frame                            | >    | <   | 0        |              |           |                         |              | >        | ×        |     |      |     |     |
|     | QnA compatible 3E frame                            |      |     |          |              |           |                         | 0            |          |          |     |      |     |     |
| 2)  | 4E frame                                           |      |     |          |              |           |                         | 0            |          |          |     |      |     |     |
|     | QnA compatible 3C frame                            |      |     |          |              |           |                         | 0            |          |          |     |      |     |     |
|     | QnA compatible 4C frame                            |      |     |          |              |           |                         | 0            |          |          |     |      |     |     |
|     | (formats 1 to 4)                                   |      |     |          |              |           |                         | 0            |          |          |     |      |     |     |
|     | QnA compatible 4C frame                            |      |     |          |              |           |                         | 0            |          |          |     |      |     |     |
|     | (format 5)                                         |      |     | •        |              |           |                         |              |          |          |     |      |     |     |
|     | A compatible 1E frame                              |      |     | <u> </u> |              |           |                         |              |          | ×        |     |      |     |     |
|     | A compatible 1C frame                              |      |     |          |              |           |                         |              |          | ×        |     |      |     |     |
|     | QnA compatible 2C frame                            |      | ×   |          | 0            |           |                         |              |          | ×        |     |      |     |     |
|     | QnA compatible 3E frame                            |      |     |          |              |           |                         | 0            |          |          |     |      |     |     |
| 3)  | 4E frame                                           |      |     |          |              |           |                         | 0            |          |          |     |      |     |     |
|     | QnA compatible 3C frame                            |      |     |          |              |           |                         | 0            |          |          |     |      |     |     |
|     | QnA compatible 4C frame                            |      |     |          |              |           |                         | 0            |          |          |     |      |     |     |
|     | (formats 1 to 4)                                   |      |     |          |              |           |                         |              |          |          |     |      |     |     |
|     | QnA compatible 4C frame<br>(format 5)              |      |     |          |              |           |                         | 0            |          |          |     |      |     |     |
|     |                                                    |      |     |          |              |           |                         | ×            |          |          |     |      |     |     |
|     | A compatible 1E frame<br>A compatible 1C frame     |      |     | ×        |              |           | $\triangle$             | ×            |          | Δ        |     |      | ×   |     |
|     |                                                    |      |     | ~        | ×            |           |                         | ~            | 0        |          |     | ×    | ~   |     |
|     | QnA compatible 2C frame<br>QnA compatible 3E frame |      |     |          | ~            |           |                         | 0            | 0        |          |     | ~    |     |     |
|     |                                                    |      |     |          |              |           |                         | 0            |          |          |     |      |     |     |
| 4)  | 4E frame<br>QnA compatible 3C frame                | +    |     |          |              |           |                         | 0            |          |          |     |      |     |     |
| ſ   |                                                    | +    |     |          |              |           |                         | U            |          |          |     |      |     |     |
| 1   | QnA compatible 4C frame<br>(formats 1 to 4)        |      |     |          |              |           |                         | 0            |          |          |     |      |     |     |
| ſ   |                                                    |      |     |          |              |           |                         |              |          |          |     |      |     |     |
| ſ   | -                                                  |      |     |          |              |           |                         | 0            |          |          |     |      |     |     |
|     | QnA compatible 4C frame<br>(format 5)              |      |     |          |              |           |                         | 0            |          |          |     |      |     |     |

 $\bigcirc$  : Accessible,  $\bigtriangleup$  : ( \* 1),  $\times$  : Not accessible (Continued to the next page)

|     |                                             |      |     |      | S            | tation ac | cessibl                 | e from a                  | an exter | nal devi | се  |      |     |     |
|-----|---------------------------------------------|------|-----|------|--------------|-----------|-------------------------|---------------------------|----------|----------|-----|------|-----|-----|
| Ext | ernal device connection station             | 1Mp1 | 1N2 | 1Ns3 | 1Ns4<br>2Ns2 | 2Mp1      | 2Ns3<br>3M <sub>R</sub> | 2Ns4<br>4M <sub>R</sub> 0 | 3R1      | 3R2      | 3R3 | 4Ns1 | 4R2 | 4R3 |
|     | A compatible 1E frame                       |      |     |      |              |           |                         | ×                         |          |          |     |      |     |     |
|     | A compatible 1C frame                       |      |     |      |              |           |                         | ×                         |          |          |     |      |     |     |
|     | QnA compatible 2C frame                     |      |     |      |              |           |                         | ×                         |          |          |     |      |     |     |
| 5)  | QnA compatible 3E frame                     |      |     |      |              |           |                         | ×                         |          |          |     |      |     |     |
| to  | 4E frame                                    |      |     |      |              |           |                         | ×                         |          |          |     |      |     |     |
| 6)  | QnA compatible 3C frame                     |      |     |      |              |           |                         | 0                         |          |          |     |      |     |     |
| -,  | QnA compatible 4C frame<br>(formats 1 to 4) |      |     |      |              |           |                         | 0                         |          |          |     |      |     |     |
|     | QnA compatible 4C frame<br>(format 5)       |      |     |      |              |           |                         | 0                         |          |          |     |      |     |     |
|     | A compatible 1E frame                       |      |     |      |              |           | ×                       |                           |          |          |     |      | ×   | ×   |
|     | A compatible 1C frame                       |      |     |      |              |           | ×                       |                           |          |          |     |      | ×   | ×   |
|     | QnA compatible 2C frame                     |      |     |      |              |           | ×                       |                           |          |          |     |      | ×   | ×   |
|     | QnA compatible 3E frame                     |      |     |      |              |           | ×                       |                           |          |          |     |      | ×   | ×   |
| 7)  | 4E frame                                    |      |     |      |              |           | ×                       |                           |          |          |     |      | ×   | ×   |
| ')  | QnA compatible 3C frame                     |      |     |      |              |           | 0                       |                           |          |          |     |      | ×   | 0   |
|     | QnA compatible 4C frame<br>(formats 1 to 4) |      |     |      |              |           | 0                       |                           |          |          |     |      | ×   | 0   |
|     | QnA compatible 4C frame<br>(format 5)       |      |     |      |              |           | 0                       |                           |          |          |     |      | ×   | 0   |

 $\bigcirc$ : Accessible,  $\triangle$ : ( \* 1),  $\times$ : Not accessible

\*1 There are limits to the devices and their ranges that can be accessed to the Q/L/QnACPU using the A compatible 1E frame or A compatible 1C frame.

With respect to the Q/L/AnACPU, only those devices with the same name as those existing in the AnCPU, AnNCPU, AnACPU and AnUCPU can be accessed within the AnACPU device range.

When using the C24: Refer to section 5.2.1 (2)
When using the E71: Refer to section 6.3.1 (2)

Devices that have been newly added with the Q/L/QnACPU cannot be accessed.

2.6.3 Example of designating data items for accessing other station designated within each data communication frame

This section shows examples of designating the "Network number", "PC number", "Request destination module I/O number" and "Request destination module station number" that are designated in each frame when accessing to the programmable controller station on the CC-Link IE Controller Network, CC-Link IE Field Network, MELSECNET/H, MELSECNET/10 using the MC protocol.

For items to be specified by data, refer to Section 3.1.

(How to understand the diagram and tables)

- Refer to Section 2.6.2 for the meaning of symbols used in explanations.
- The numbers in the "Designated value when accessing from an external device" columns indicate the values designated for the data items shown in the left side of the table when accessing the relevant programmable controller station on the network system shown in the upper row of the table.

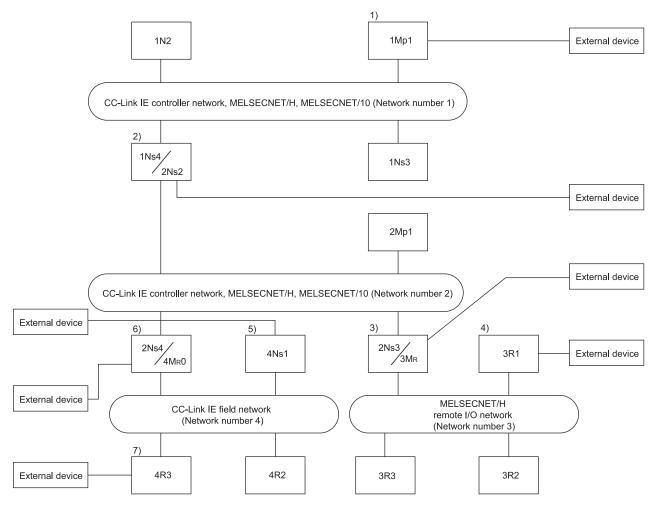

|                                                   |                 |     |      | Desig         | nated val | ue when                  | accessing                  | g from an | external | device |      |             |     |
|---------------------------------------------------|-----------------|-----|------|---------------|-----------|--------------------------|----------------------------|-----------|----------|--------|------|-------------|-----|
| Data name                                         | 1Mp1            | 1N2 | 1Ns3 | 1Ns4/<br>2Ns2 | 2Mp1      | 2Ns3/<br>3M <sub>R</sub> | 2Ns4/<br>4M <sub>R</sub> 0 | 3R1       | 3R2      | 3R3    | 4Ns1 | 4R2         | 4R3 |
| Network number<br>⊡Mp                             | 00н             |     | 01н  |               |           | 02н                      |                            |           | 03н      |        |      | <b>04</b> H |     |
| PC number<br>Mp⊡                                  | FF <sub>H</sub> | 02н | 03н  | 04н           | 01н       | 03н                      | <b>04</b> H                | 01н       | 02н      | 03н    | 01н  | 02н         | 03н |
| Request destination module I/O No.<br>□Spm        | 03FFH           |     |      |               |           |                          |                            |           |          |        |      |             |     |
| Request destination module station No. Spm $\Box$ | 0. 00н          |     |      |               |           |                          |                            |           |          |        |      |             |     |

#### When the external device connection station is 1)

#### When the external device connection station is 2)

|                                                   |       |     |      | Desigi        | nated val | ue when                  | accessing                  | g from an | external | device          | -    | -   |     |
|---------------------------------------------------|-------|-----|------|---------------|-----------|--------------------------|----------------------------|-----------|----------|-----------------|------|-----|-----|
| Data name                                         | 1Mp1  | 1N2 | 1Ns3 | 1Ns4/<br>2Ns2 | 2Mp1      | 2Ns3/<br>3M <sub>R</sub> | 2Ns4/<br>4M <sub>R</sub> 0 | 3R1       | 3R2      | 3R3             | 4Ns1 | 4R2 | 4R3 |
| Network number<br>⊡Mp                             |       | 01н |      | 00н           |           | 02н                      |                            |           | 03н      |                 |      | 04н |     |
| PC number<br>Mp⊡                                  | 01н   | 02н | 03н  | FF⊦           | 01н       | 03н                      | 04н                        | 01н       | 02н      | 03 <sub>H</sub> | 01н  | 02н | 03н |
| Request destination module I/O No.<br>□Spm        | 03FFн |     |      |               |           |                          |                            |           |          |                 |      |     |     |
| Request destination module station No. Spm $\Box$ | . 00н |     |      |               |           |                          |                            |           |          |                 |      |     |     |

#### When the external device connection station is 3)

|                                                   |       |     |      | Desigi        | nated val | ue when a                | accessing                  | g from an | external | device          |             |     |     |
|---------------------------------------------------|-------|-----|------|---------------|-----------|--------------------------|----------------------------|-----------|----------|-----------------|-------------|-----|-----|
| Data name                                         | 1Mp1  | 1N2 | 1Ns3 | 1Ns4/<br>2Ns2 | 2Mp1      | 2Ns3/<br>3M <sub>R</sub> | 2Ns4/<br>4M <sub>R</sub> 0 | 3R1       | 3R2      | 3R3             | 4Ns1        | 4R2 | 4R3 |
| Network number<br>⊡Mp                             |       | 01н |      | 0             | 2н        | 00н                      | 02н                        |           | 03н      | _               |             | 04н |     |
| PC number<br>Mp□                                  | 01н   | 02н | 03н  | 02н           | 01н       | FF                       | <b>04</b> H                | 01н       | 02н      | 03 <sub>H</sub> | <b>01</b> н | 02н | 03н |
| Request destination module I/O No.<br>□Spm        | 03FFн |     |      |               |           |                          |                            |           |          |                 |             |     |     |
| Request destination module station No. Spm $\Box$ | 00н   |     |      |               |           |                          |                            |           |          |                 |             |     |     |

#### When the external device connection station is 4)

|                                                   |                             |     |      | Desigi        | nated val | ue when                  | accessin                   | g from an | external | device          |      |     |     |
|---------------------------------------------------|-----------------------------|-----|------|---------------|-----------|--------------------------|----------------------------|-----------|----------|-----------------|------|-----|-----|
| Data name                                         | 1Mp1                        | 1N2 | 1Ns3 | 1Ns4/<br>2Ns2 | 2Mp1      | 2Ns3/<br>3M <sub>R</sub> | 2Ns4/<br>4M <sub>R</sub> 0 | 3R1       | 3R2      | 3R3             | 4Ns1 | 4R2 | 4R3 |
| Network number<br>⊡Mp                             | 01н 02н 03н 02н 00н 03н 04н |     |      |               |           |                          |                            |           |          |                 |      |     |     |
| PC number<br>Mp⊡                                  | 01н                         | 02н | 03н  | 02н           | 01н       | 7DH                      | 04н                        | FF        | 02н      | 03 <sub>H</sub> | 01н  | 02н | 03н |
| Request destination module I/O No.<br>□Spm        | 03FFH                       |     |      |               |           |                          |                            |           |          |                 |      |     |     |
| Request destination module station No. Spm $\Box$ | 00 <sub>H</sub>             |     |      |               |           |                          |                            |           |          |                 |      |     |     |

|                                                   |                   |     |      | Desig         | nated val | ue when                  | accessin                   | g from an | external | device |      |     |     |
|---------------------------------------------------|-------------------|-----|------|---------------|-----------|--------------------------|----------------------------|-----------|----------|--------|------|-----|-----|
| Data name                                         | 1Mp1              | 1N2 | 1Ns3 | 1Ns4/<br>2Ns2 | 2Mp1      | 2Ns3/<br>3M <sub>R</sub> | 2Ns4/<br>4M <sub>R</sub> 0 | 3R1       | 3R2      | 3R3    | 4Ns1 | 4R2 | 4R3 |
| Network number<br>⊡Mp                             |                   | 01н |      | 0             | 2н        | 02н                      | 04н                        |           | 03н      |        | 00н  | 0-  | 4н  |
| PC number<br>Mp⊡                                  | 01н               | 02н | 03н  | 02н           | 01н       | 03н                      | 7DH                        | 01н       | 02н      | 03н    | FF⊦  | 02н | 03н |
| Request destination module I/O No.<br>□Spm        | 03FF <sub>H</sub> |     |      |               |           |                          |                            |           |          |        |      |     |     |
| Request destination module station No. Spm $\Box$ | 00 <sub>H</sub>   |     |      |               |           |                          |                            |           |          |        |      |     |     |

# When the external device connection station is 5)

#### When the external device connection station is 6)

|                                                   |                   |     |      | Desigr        | nated val | ue when                  | accessing                  | g from an | external | device          |      | ÷   | -   |
|---------------------------------------------------|-------------------|-----|------|---------------|-----------|--------------------------|----------------------------|-----------|----------|-----------------|------|-----|-----|
| Data name                                         | 1Mp1              | 1N2 | 1Ns3 | 1Ns4/<br>2Ns2 | 2Mp1      | 2Ns3/<br>3M <sub>R</sub> | 2Ns4/<br>4M <sub>R</sub> 0 | 3R1       | 3R2      | 3R3             | 4Ns1 | 4R2 | 4R3 |
| Network number<br>⊡Mp                             |                   | 01н |      | 02            | 2н        | 02н                      | 00н                        |           | 03н      |                 |      | 04н |     |
| PC number<br>Mp⊡                                  | 01н               | 02н | 03н  | 02н           | 01н       | 03н                      | FF                         | 01н       | 02н      | 03 <sub>H</sub> | 01н  | 02н | 03н |
| Request destination module I/O No.<br>□Spm        | 03FF <sub>H</sub> |     |      |               |           |                          |                            |           |          |                 |      |     |     |
| Request destination module station No. Spm $\Box$ | о.<br>00н         |     |      |               |           |                          |                            |           |          |                 |      |     |     |

# When the external device connection station is 7)

|                                                   |                         |     |      | Desigi        | nated val | ue when                  | accessin                   | g from an | external | device          |      |     |                 |
|---------------------------------------------------|-------------------------|-----|------|---------------|-----------|--------------------------|----------------------------|-----------|----------|-----------------|------|-----|-----------------|
| Data name                                         | 1Mp1                    | 1N2 | 1Ns3 | 1Ns4/<br>2Ns2 | 2Mp1      | 2Ns3/<br>3M <sub>R</sub> | 2Ns4/<br>4M <sub>R</sub> 0 | 3R1       | 3R2      | 3R3             | 4Ns1 | 4R2 | 4R3             |
| Network number<br>□Mp                             | 01н 02н 02н 04н 03н 04н |     |      |               |           |                          |                            |           |          |                 | 00н  |     |                 |
| PC number<br>Mp⊡                                  | 01н                     | 02н | 03н  | 02н           | 01н       | 03н                      | 7D⊦                        | 01н       | 02н      | 03 <sub>H</sub> | 01н  | 02н | FF <sub>H</sub> |
| Request destination module I/O No.<br>□Spm        | 03FFH                   |     |      |               |           |                          |                            |           |          |                 |      |     |                 |
| Request destination module station No. Spm $\Box$ | . 00 <sub>H</sub>       |     |      |               |           |                          |                            |           |          |                 |      |     |                 |

# 2.7 Precautions on Data Communication

This section explains some precautions that should be observed when performing data communication between an external device and the C24/E71.

# 2.7.1 When using E71

(1) Input signals of the E71

Perform read/write only when the following signals on the E71 are on.

- (a) When using the automatic open UDP port The initial normal completion signal (X19)
- (b) When using a port opened by a user The initial normal completion signal (X19) and the open completion signal of the connection used (X10 to X17, buffer memory address 5000H)
  If these signals are on, it is possible to communicate from an external device using the MC protocol regardless of whether or not a sequence program is used.
- (2) To write data while the programmable controller CPU is in RUN Referring to Section 2.5, make the setting for writing data while the programmable controller CPU in the RUN status.
- (3) To perform remote STOP of the programmable controller CPU Use the automatic open UDP port or the passive open connection for which "Always wait for OPEN" is set in parameter ("Ethernet operation settings" – "Initial timing") using the programming tool.
- (4) When the application setting of the open connection is "Non procedure"

Communication using MC protocol is not available.

To enable the communication, change the application setting to "Procedure exist".

- (5) When using the automatic open UDP port Communications of ASCII code data are not available.
- (6) Replacing the programmable controller CPUs of other station with which data is communicated
  The E71 retrieves and keeps information of the programmable controller CPUs of

The E71 retrieves and keeps information of the programmable controller CPUs of other stations after being started up.

When replacing the programmable controller CPU of another station with which data is communicated after starting up the E71, reboot the E71 if the model name of the programmable controller CPU is changed (power supply of programmable controller CPU of local station reset/CPU reset).

(7) Replacing the E71 The Ethernet address (MAC address) differs depending on the device. When the E71 is replaced due to breakdown, reboot the external devices as well. Similarly, reboot the E71 when any external device (such as a personal computer) is replaced.

| (a) Co<br>Co<br>(b) Acc<br>sta                              | the E71 is loaded on the MELSECNET/H remote I/O station<br>mmunicate using the QnA compatible 3E frame or 4E frame.<br>mmunication cannot be performed using the A compatible 1E frame.<br>cessing other stations relaying through the E71 loaded on the remote I/O<br>tion, or accessing other stations relaying between E71 cannot be<br>formed from the MELSECNET/H remote master station. |
|-------------------------------------------------------------|----------------------------------------------------------------------------------------------------|
| from ex<br>Make su<br>exceede                               |                                                                                                    |
|                                                             | ded, the following conditions will occur.<br>the case of TCP protocol                                                                                                    |
| Ве                                                          | e receive buffer in the E71 becomes full. (Window size = 0)<br>cause of this, the external device stops sending the next command<br>essage until the receive buffer has an appropriate empty space.                                                                                                    |
| Sir<br>col<br>ma                                            | the case of UDP protocol<br>nee the data amount exceeds the capacity of the receive buffer, a<br>mmunication error may occur in the E71 or some command message<br>ay be discarded so that no response messages will be returned to the<br>ternal device side.                                                                                                    |
| conse                                                       | umber of command messages that the E71 can<br>cutively receive from an external device using 4E frame<br>the case of TCP protocol                                                                                                    |
|                                                             | Formula                                                                                                    |
| No. of command messages that can be received per connection | (TCP window size [byte]/Message size in MC protocol [byte]) *1*2                                                                                                    |

| *1 T | uncate the decimal places of the result within the parentheses to change it to |
|------|--------------------------------------------------------------------------------|
| а    | integer.                                                                       |
| *2 T | e TCP window size is as follows:                                               |
| C    | I71E71-100, LJ71E71-100 :6144 bytes                                            |
| -    |                                                                                |

QJ71E71-B5, QJ71E71-B2 :5120 bytes

(b) In the case of UDP protocol

|                                                             | Formula                                                                                  |
|-------------------------------------------------------------|------------------------------------------------------------------------------------------|
| No. of command messages that can be received per connection | 1+(No. of messages storable in receive buffer/No. of connections to be used) $*^{1*2*3}$ |
| *1 Truncate<br>an intege                                    | the decimal places of the result within the parentheses to change it to r.               |
|                                                             | per of messages storable in a receive buffer is as follows:                              |

- QJ71E71-100, LJ71E71-100 :57
- QJ71E71-B5, QJ71E71-B2 :10
- \*3 The number of usable connections is as follows:

1 to 17 connections (User open port + Automatic open UDP port)

# 2.7.2 When using C24

(1) Conditions under which the transmission sequence of the C24 goes into the initial status

The transmission sequence of the C24 returns to the initial status under the following conditions.

- When turning the power on, pressing the reset switch on the front of the CPU, and switching modes.
- When the transmission of a response message to the command message reception is completed.
- When a transmission sequence initialization request is received.
- When the CD signal turns off while performing data communication by setting the "CD terminal check" to Yes in the full-duplex communication of the RS-232 side.
- (2) Abnormal response from the C24 An abnormal response using the MC protocol is sent to an external device whenever an error is detected in the request sent to the local station. Therefore, an abnormal response may be sent even when the external device is sending a request in the full-duplex communication.
- (3) Replacing programmable controller CPUs of other stations with which data is communicated

The C24 retrieves and keeps the information of programmable controller CPUs of other stations after started up.

When replacing the programmable controller CPU of another station with which data is communicated after starting up the C24, reboot the C24 if the model name of the programmable controller CPU is changed (power supply of programmable controller CPU of local station reset/CPU reset).

# (4) Framing error generation of an external device side

A framing error may occur at the external device side when nothing is sent from the 24 to the external device side via RS-422/485 (refer to the User's Manual (Basic)).

Set the external device so that it will skip to read data until the C24 sends either STX, ACK, or NAK.

For the data communication, check the specifications of the C24 side interface with the User's Manual (Basic).

# (5) Installed multiple C24s

When multiple external devices that are connected to each C24 request access to the programmable controller CPU at the same time, the programmable controller CPU decides the order of access. The user cannot decide this access priority order.

2.8 Time Chart and Communication Time of the Transmission Sequence of the Serial Communication Module

The diagram below shows a communication time chart when an external device accesses the programmable controller CPU via the C24.

(1) An external device accesses the programmable controller CPU on which the C24 is loaded

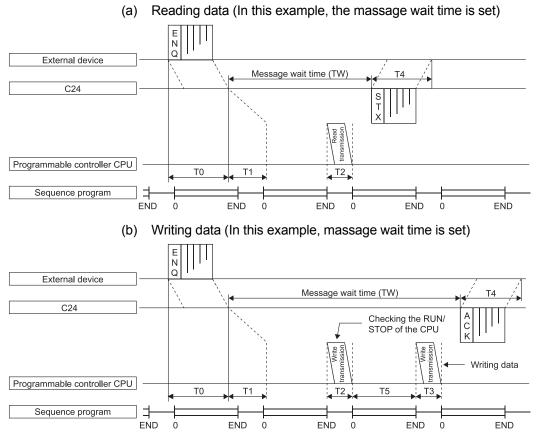

# REMARKS

- (1) The communication between the C24 and the programmable controller CPU is always performed after END. Therefore, the scan time becomes longer according to the communication time (the time to interrupt to the programmable controller CPU).
- (2) The number of scans required for processing when requesting read/write operations to the programmable controller CPU differs depending on the content of the request. For example, when a read operation that requires two scans is requested, it takes an extra time of 1 scan + T2.
- (3) For the Universal model QCPU, the number of scans required for the processing varies depending on "Service processing setting" on the PLC system setting tab of PLC parameter in the programming tool. For the details of "Service processing setting", refer to the User's Manual (Function Explanations, Program Fundamentals) for the CPU module used.
- (4) For details on how many scans are required for processing each read/write request, refer to Appendix 3.
   For the number of points processed per communication, refer to the command list reference sections in Chapters 3 through 6.

# (2) Transmission time of transmission sequence

This section explains how to roughly estimate the time from when an external device starts data transmission till when the result is returned from the C24. Refer to Section 2.8 (1) in the previous page for the contents of T0 to T5.

Use the average values of the above-mentioned rough estimate time described below as a standard for processing time.\*1

- (a) When an external device reads data from the programmable controller (Unit: ms)
  - Communication time = Request message transmission time (T0) + [(T1 + (1.5 × scan time) + T2) or TW] + (When the value exceeds TW) Response message transmission time (T4)
- (b) When an external device writes data in the programmable controller
  - Communication time = Request message transmission time (T0) + [(T1 + (1.5 × scan time) +T2 +T3 +T5) or TW] + (When the value exceeds TW) Response message transmission time (T4)

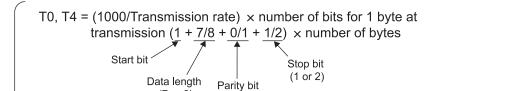

(0 or 1)

T1 = C24 processing time Depending on the access points (MIN to MAX), the following ranges.

| QJ71C24N(-R2/R4), LJ71C24(-R2) | :12.5 to 45.0 ms |
|--------------------------------|------------------|
| QJ71C24(-R2)                   | :13.0 to 70.0 ms |

T2, T3 = CPU intervention time (Refer to Appendix 3.)<sup>\*2</sup>

(7 or 8)

T5 = Scan time<sup>\*2</sup>

TW = The set time when message wait time is set

- \*2 For functions that can process one scan, T3 and T5 equal 0.
  - \*1 If the modem function is used, the communication time differs due to the following factors.
    - 1) Timing of sending/receiving framed data
    - 2) Data amount
    - 3) Error correction processing performed due to the line status (noise detection or characteristic change) (If an error is detected, the module stops transfering data.)

# 2.9 Transmission Time When Accessing Other Stations via CC-Link IE Controller Network, CC-Link IE Field Network, MELSECNET/H, MELSECNET/10

This section explains the transmission time (T1) when accessing the programmable controller of another station on CC-Link IE Controller Network, CC-Link IE Field Network, MELSECNET/H, MELSECNET/10.

### (1) For CC-Link IE Controller Network. CC-Link IE Field Network. MELSECNET/H (PLC to PLC network), and MELSECNET/10 (PLC to PLC network)

Transmission time (T1) = (Transmission delay time +

#### \*1

1 scan time of the station on which the C24/E71 is loaded or internal processing time)  $\times$  (n + 1) \*2 \*3

```
(When this value is more than the internal processing time.)
```

Internal processing time C24 : Approximately 50 ms, E71 : Approximately 30 ms

- Refer to the applicable section for the transmission delay time in the manual for \*1 the network system.
- \*2 When communicating with the applicable station for the first time after the power supply is turned on or the CPU is reset.
  - · When communicating with stations other than the 16 last stations communicated with.
  - · When the number of stations communicated with is less than 16 and communication is performed for the second time.
  - n=1 . When communicating for the second time to one the 16 last stations communicated with.
- \*3 If the online change setting is disabled in the C24/E71, add this value only when writing data from the external device.

(The online change status is set in the switch setting parameter for the C24 and in the operation setting parameter for the E71 using the programming tool.)

#### (Example)

Loading the C24 on a station on MELSECNET/H and reading the device memory of other station on the same MELSECNET/H.

(When the number of stations communicated with is eight and communicating for the second time at the following processing time/settings.)

1

- ST : Scan time of transmission side 12 ms
- SR : Scan time of reception side 10 ms
- LS : Link scan time 9 ms
- $\alpha \tau$  : Link refresh time of transmission side 5 ms
- $\alpha_R$  : Link refresh time of reception side 5 ms
- Simultaneous transient request · 2
- Maximum transient request

(Normal transmission delay time: MELSECNET/H mode)

Transmission time (T1) = { $(12 + 5 + 10 + 5) \times 2 + 9 \times 4 + ((2/1) - 1) \times 9 \times 2) + 50$ } × 1

 $(ST \cdot \alpha T \cdot SR \cdot \alpha R)$ (168 ms) (Ls) (Ls) Simultaneous transient request -Maximum transient request -C24 internal processing time

n=6

(Worst-case transmission delay time: MELSECNET/H mode)

Transmission time (T1) = { $(12 + 5 + 10 + 5) \times 2 + 9 \times 6 + ((2/1) - 1) \times 9 \times 2) + 50$ } × 1

(186 ms)  $(ST \cdot \alpha \tau \cdot SR \cdot \alpha R)$  (Ls) (Ls) Simultaneous transient request \_\_\_\_\_\_ (Ls) Maximum transient request \_\_\_\_\_\_ (Ls)

 Causes of transmission time (T1) delay When a command that takes two scans to send is issued, the transmission time is twice the value obtained by the above expression. For the case when another module or programming tool simultaneously requests access to the same Q/L/QnACPU, refer to <u>REMARKS</u> in Section 2.4.

\* For details on the network system, refer to the manual for the network system.

#### POINT

Data transmission to the programmable controller CPU of stations on CC-Link IE Controller Network, CC-Link IE Field Network, MELSECNET/H, MELSECNET/10 other than the local station may be delayed considerably depending on conditions. The transmission delay time can be kept short by limiting communication between an external device and the programmable controller CPU to stations on which the C24/E71 is loaded and communicating with programmable controllers on other stations by data link (LB, LM).

# (2) For MELSECNET/H (Remote I/O network) and MELSECNET/10 (Remote I/O network)

Transmission time (T1) = (Transmission delay time + 1 link scan time or internal processing time)  $\times$  (n + 1)

\*1 \*2 \*3 When this value is more than the internal processing time. Internal processing time C24 : Approximately 50 ms, E71 : Approximately 30 ms \*1 Refer to the applicable section for the transmission delay time in the reference manual (remote I/O network) for the network system. \*2 • When performing initial communication for the applicable station after link begins. n=6 · When communicating with stations other than the 16 last stations communicated with. · When the number of stations communicated with is less than 16 and communication is performed for the second time. n=1 . When communicating for the second time to one the 16 last stations communicated with. \*3 If the online change setting is disabled in the C24/E71, add this value only when writing data from the external device. (The online change status is set in the switch setting parameter for the C24 and in the operation setting parameter for the E71 using the programming tool.) (Example) Loading the C24 on a station on MELSECNET/H (remote I/O network) and reading the device memory of other station on the same MELSECNET/H. (When the number of stations communicated with is eight and communicating for the second time at the following processing time/settings.) • Sm : Scan time for the sequence program in the remote master station 12 ms •  $\alpha m$  : Link refresh time for the remote master station 5 ms • LS : Link scan time 9 ms In the (Example), transmission time (T1) is calculated as follows since (Sm) > (LS). (When the master station is station 1) Transmission time (T1) =  $\{(12 + 5) \times 3 + 50\} \times 1$ (101 ms)  $(Sm \cdot \alpha m)$ \* Causes of transmission time (T1) delay When a command that takes two scans to send is issued, the transmission time is twice the value obtained by the above expression. For the case when another module or programming tool simultaneously requests access to the same Q/L/QnACPU, refer to REMARKS in Section 2.4. \* For more detailed information about the network system, refer to the Q corresponding MELSECNET/H Network System Reference Manual (Remote I/O network).

#### POINT

Data transmission to the programmable controller CPU of stations on MELSECNET/H other than the local station may be delayed considerably depending on conditions.

The transmission delay time can be kept short by limiting communication between an external device and the programmable controller CPU to stations on which the C24/E71 is loaded and communicating with programmable controller s on other stations by data link (LB, LM).

## 2.10 Compatibility with Multiple CPU Systems

This section explains communication using the MC protocol when the QCPU is configured as a multiple CPU system.

#### POINT

Read this section if the QCPU is configured as a multiple CPU system. Refer to the QCPU User's Manual (Multiple CPU System) first when using the C24/E71 with a multiple CPU system QCPU.

- (1) Accessing the local station multiple CPU system
  - (a) When using the C24/E71 with a multiple CPU system, use the function version B C24/E71.
  - (b) When accessing the local station multiple CPU system from an external device, both the control CPU of the C24/E71 (set using the programming tool) and non-control CPU can be accessed.
  - \* The commands that can be used will differ depending on the control CPU and non-control CPU accessed.
  - The function version A C24/E71 can also be used so CPU No. 1 of the QCPU will be the control CPU of the C24/E71.
     In this case, only the control CPU of the C24/E71 can be accessed with accessing the local station QCPU from an external device.
- (2) Accessing a multiple CPU system in another station
  - (a) Use a module with function version B for the applicable modules of each station indicated below:

|                | Module                                                              | Remarks                                     |
|----------------|---------------------------------------------------------------------|---------------------------------------------|
|                | QCPU                                                                | —                                           |
| Local station  | C24/E71 connected to an external device                             | The control CPU for the C24/E71 and network |
|                | Network module connected to the relay station/access station        | module should be the same                   |
| Relay station  | QCPU                                                                |                                             |
| Relay Station  | Two modules connecting the local station and access station network |                                             |
|                | QCPU                                                                | —                                           |
| Access station | Network module connected to the relay station                       |                                             |

- (b) When accessing a multiple CPU system in another station (access station), both the control CPU and non-control CPU of the network module connected to the relay station can be accessed.
- \* The commands that can be used differ depending the on the QCPU (control CPU, non-control CPU) of the access target.
- When accessing another station from an external device, only the control CPU of the network module connected to the relay station can be accessed if a function version A module is included in one of the above modules of the local station, relay station or access station. Also, another station that relays via a module controlled by the same control CPU can be accessed.
- \* The following are the modules that can relay via the network when accessing other station.
  - CC-Link IE Controller Network, CC-Link IE Field Network, MELSECNET/H, MELSECNET/10 network module
  - C24 E71

#### (Example)

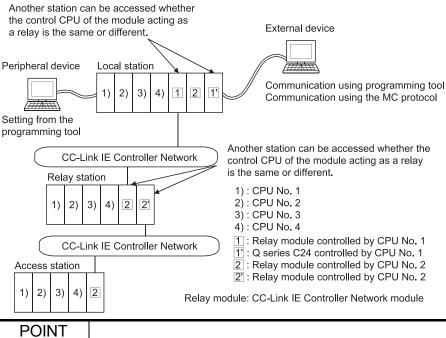

By setting the routing parameter (communication path) in advance, access to programmable controllers on the following network systems is also available.

- CC-Link IE Controller Network
- CC-Link IE Field Network
- MELSECNET/H
- MELSECNET/10
- Ethernet

Accessible range is up to the eighth network (number of relay stations: 7).

- (3) QCPU processing time when accessing a multiple CPU system
  - (a) Accessing the control CPU

The programmable controller CPU side processing time when accessing the following control CPU will be the same as the processing time for accessing a single CPU system as indicated in Addendum Section 3. (\*1) • Control CPU for the local station C24/E71

- · Control CPU for the network module of another station
- (b) Accessing a non-control CPU

More programmable controller CPU processing time is required (approximately 9 ms per command) when accessing the following noncontrol CPUs as compared with the processing time when accessing a single CPU system. (\*1)

- Non-control CPU for the local station C24/E71
- · Non-control CPU for the network module of another station
- \*1 The processing time per command when accessing a multiple CPU system will be further increased for the following reasons. For details, refer to the User's Manual (Function Explanation, Program Fundamentals) for the CPU module used.
  - QCPU operating status (during RUN)
  - User and execution status of the automatic refresh function between QCPUs
  - Status of access and automatic refresh between the QCPU and intelligent device function module

- (4) Stations that can access to the communication frame for the MC protocol
  - (a) The stations that can access the MC protocol communication frame are indicated, including access with respect to a multiple CPU system. Use the following frames when accessing a non-control CPU in a multiple CPU system.
    - C24: QnA compatible 4C frame (Formats 1 to 5)
    - E71: QnA compatible 3E frame, 4E frame

Ranges 1 through 4 in the table correspond to ranges 1 through 4 shown in the illustration below.

The control/non control in the table indicates the QCPU when the access station is a multiple CPU system and the meaning is as follows:

- Control : Indicates the QCPU controlling the C24/E71 connected to the external device or the relaying network module.
- Non control : Indicates the QCPU that does not control the C24/E71
   connected to the external device or the relaying network

module

| Annliaghla           | Frame used                     |                   | Stations that can be accessed |             |         |             |         |             |         |             |
|----------------------|--------------------------------|-------------------|-------------------------------|-------------|---------|-------------|---------|-------------|---------|-------------|
| Applicable<br>module |                                |                   | Range 1                       |             | Range 2 |             | Range 3 |             | Range 4 |             |
| module               |                                |                   | Control                       | Non control | Control | Non control | Control | Non control | Control | Non control |
|                      | QnA compatible 3C frame        | Formats<br>1 to 4 | 0                             | ×           | 0       | ×           | 0       | ×           | :       | ×           |
| C24                  | QnA compatible 4C frame        | Formats<br>1 to 4 | 0                             |             | 0       |             | 0       |             | 0       | ×           |
|                      |                                | Format 5          | (                             | С           | (       | С           | (       | С           | 0       | ×           |
|                      | QnA compatible 2C frame        | Formats           | 0                             | ×           |         | ×           |         | ×           |         | ×           |
|                      | QnA compatible 1C frame 1 to 4 |                   | 0                             | ×           | 0       | ×           |         | ×           |         | ×           |
|                      | 4E frame                       |                   | (                             | 0           | (       | 0           | (       | 0           | 0       | ×           |
| E71                  | QnA compatible 3E frame        |                   | (                             | C           | (       | C           | (       | 0           | 0       | ×           |
|                      | A compatible 1E frame          |                   | 0                             | ×           | 0       | ×           |         | ×           |         | ×           |

 $\bigcirc$  : Accessible,  $\,\times\!:$  Not accessible

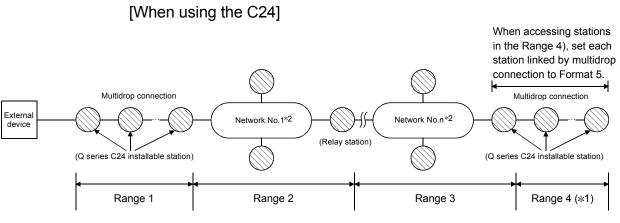

- \*1 In the above illustration, only the control CPU for the applicable station's C24 can be accessed when the station in range 4 is a multiple CPU system.
- \*2 The network represents CC-Link IE Controller Network, CC-Link IE Field Network, MELSECNET/H, MELSECNET/10, or Ethernet.

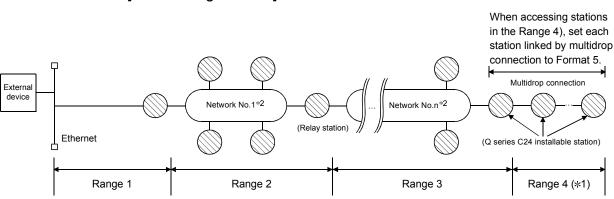

# [When using the E71]

- \*1 In the above illustration, only the control CPU for the applicable station's C24 can be accessed when the station in range 4 is a multiple CPU system.
- \*2 The network represents CC-Link IE Controller Network, CC-Link IE Field Network, MELSECNET/H, MELSECNET/10, or Ethernet.
- (b) The QCPU to be accessed in a multiple CPU system when the MC protocol QnA compatible 3E/4C frame or 4E frame is used, is specified using the data item "Request target module I/O number" in the QnA compatible 3E/4C frame or 4E frame.

| $\backslash$ | External device access station | Request destination module I/O number |
|--------------|--------------------------------|---------------------------------------|
| 1            | Control CPU                    | 03FFн                                 |
| 2            | CPU No.1                       | 03Е0н                                 |
| 3            | CPU No.2                       | 03E1 <sub>H</sub>                     |
| 4            | CPU No.3                       | 03E2H                                 |
| 5            | CPU No.4                       | 03E3H                                 |

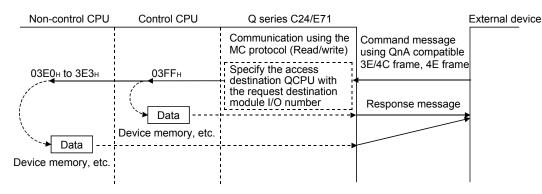

(c) The control CPU/non-control CPU and buffer memory of the intelligent function module can be accessed using the MC protocol.
 Access functions that can be used vary depending on the control CPU and non-control CPU.
 For details on each command, refer to the list of commands and functions

For details on each command, refer to the list of commands and functions for the QnA compatible 3E/3C/4C frames or 4E frame found in Section 3.2.

# 2.11 Compatibility with the Serial Communication Function in the CPU Module

- (1) Serial Communications Function
  - (a) The serial communications function is a function for connecting the RS-232 interface of the CPU module with an external device, and for monitoring and controlling the operation of the CPU module from the external device by communications through the MC protocol.

For the serial communication function, refer to the User's Manual (Function Explanation, Program Fundamentals) for the CPU module used.

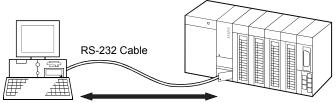

External Device Communications by the MC Protocol

- (b) The following CPU modules support the serial communication function.
  - Basic model QCPU (only Q00/Q01CPU)
  - Universal model QCPU (only the ones equipped with an RS-232 connector)

Available CPU modules depend on CPU module version. For the CPU module versions, refer to the User's Manual (Hardware Design, Maintenance and Inspection) for the CPU module used.

- (c) The access range of the serial communication function is only the CPU module connected to the external device using an RS-232 cable. The external device cannot access to CPU modules on other stations via the C24 or CC-Link IE Controller Network module.
- (d) To use the serial communications function, parameter setting is required using the programming tool.
   For available programming tool versions, refer to the User's Manual

(Hardware Design, Maintenance and Inspection) for the CPU module used.

# (2) About the MC protocol communications frame

(a) The following frames can be used for the serial communication function. Refer to Section 3.1.4 and Section 3.1.5 for the format of each frame.

| Functi                        | on                      | Туре 4 | Туре 5 |
|-------------------------------|-------------------------|--------|--------|
| Communications by ASCII code  | QnA compatible 3C Frame | 0      | ×      |
|                               | QnA compatible 4C Frame | 0      | ×      |
| Communications by binary code | QnA compatible 4C Frame | ×      | 0      |

 $\bigcirc:$  Can be used  $\quad \times:$  Cannot be used

(b) The commands available for the serial communication function are listed below. For the devices that can be accessed and their ranges, refer to Section 3.3.1 (3).

| Function |                                                        |               | Command<br>(Subcommand)     | Description, processing                                                                                                    | Number of points accessed                                                                                                    |
|----------|--------------------------------------------------------|---------------|-----------------------------|----------------------------------------------------------------------------------------------------|----------------------------------------------------------------------------------------------------|
|          | Batch                                                  | Bit units     | 0401(00□1)                  | Read bit devices (X, Y, M, etc.) in one-point units.                                                                                                    | ASCII: 3584 points<br>Binary: 7168 points                                                                                                    |
|          | read                                                   | Word          | 0401(00□0)                  | Read bit devices (X, Y, M, etc.) in 16-point units.                                                                                                    | 480 Words<br>(7680 points)                                                                                                    |
|          |                                                        | units         |                             | Read word devices (D, R, T, C, etc) in one-point units.                                                                                                    | 480 points                                                                                                    |
|          | Batch<br>Write <sup>*1</sup>                           | Bit units     | 1401(00□1)                  | Write to bit devices (X, Y, M, etc.) in one-point units.                                                                                                    | ASCII: 3584 points<br>Binary: 7168 points                                                                                                    |
|          |                                                        | Word          | 1401(00□0)                  | Write to bit devices (X, Y, M, etc.) in 16-point units.                                                                                                    | 480 words<br>(7680 points)                                                                                                    |
|          |                                                        | units         |                             | Write to word devices (D, R, T, C, etc.) in one-point units.                                                                                                    | 480 points                                                                                                    |
| Device   | Random<br>read <sup>*2</sup>                           | Word<br>units | 0403(00⊟0)                  | Read bit devices (X, Y, M, etc.) in 16-point and 32-point units by designating the device and device number at random.<br>Read word devices (D, R, T, C, etc.) in one-point and two-point units by designating the device and device number at random. | 96 points                                                                                                    |
| memory   | Test <sup>*1</sup><br>(random<br>write)                | Bit units     | 1402(00□1)                  | Set/reset bit devices (X, Y, M, etc.) in one-point units by designating the device and device number at random.                                                                                                    | 94 points                                                                                                    |
|          |                                                        | (random Wo    | Word<br>units <sup>*2</sup> | 1402(00□0)                                                                                                    | Set/reset bit devices (X, Y, M, etc.) in 16-point units by<br>designating the device and device number at random.<br>Write to word devices (D, R, T, C, etc.) in one-point and two-<br>point units by designating the device and device number at<br>random. |
|          | Monitor<br>data<br>registra-<br>tion <sup>*2*3*4</sup> | Word<br>units | 0801(00□0)                  | Registers the bit devices (X, Y, M, etc.) to be monitored in 16-<br>point units.<br>Registers the word devices (D, R, T, C, etc.) to be monitored in<br>one-point and two-point units.                                                                 | 96 points                                                                                                    |
|          | Word                                                   |               | 0802(0000)                  | Monitors the device registered for monitoring.                                                                                                    | (The number of points registered)                                                                                                    |

\*1 To perform online change, check the "Permit" checkbox under "RUN write setting".

\*2 Devices such as TS, TC, SS, SC, CS, and CC cannot be specified in units of words. For the monitor registration, an error  $(4032_H)$  occurs during the monitor operation.

- \*3 During monitor registration, monitor condition cannot be set.
- \*4 Do not execute monitor registration from multiple external devices. If executed, the last monitor registration becomes valid.
- \*5 Set the number of processing points within the range of the following calculation formula. (Word access points)  $\times$  12 + (Double word access points)  $\times$  14  $\leq$  960
  - The bit device is accessed 16 bits at a time for one point during word access and 32 bits at a time for one point during double word access.
  - The word device is accessed one word at a time for 1 point during word access and at 2 words at a time for one point during double word access.

# 2.12 Compatibility with Programmable Controller CPU with Built-In Ethernet Port

The programmable controller CPU with built-in Ethernet port can perform MC protocol communication through its built-in Ethernet port.

From an external device such as a personal computer or HMI (Human Machine Interface), device data of the CPU module can be read or written using the MC protocol.

This allows monitoring of CPU module operation, data analysis, and production management on a personal computer or HMI.

In addition, the remote password function can prevent unauthorized access from the outside of the system.

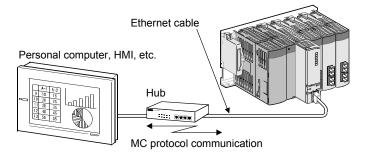

# POINT

MC protocol data communication from a personal computer or HMI is available only with the CPU module connected.

- The following CPU module access is not allowed.
- Access to a CPU on another station via a network
- Access to a CPU on another station in a multiple CPU system

# REMARKS

For settings, commands, and precautions for communications using the MC protocol, refer to the following.

- QnUCPU User's Manual (Communication via Built-in Ethernet Port)
- MELSEC-L CPU Module User's Manual (Built-In Ethernet Function)

# 3 WHEN COMMUNICATING USING THE QnA COMPATIBLE 3E/3C/4C FRAMES OR 4E FRAME

This chapter explains how to specify the formats and data of messages, and the restrictions when performing MC protocol data communication with the C24/E71 using the frames shown below.

The table below lists the frames that can be used for data communication with the C24 and E71.

| Frame type              | E71                        | C24                        | Note                                                                          |
|-------------------------|----------------------------|----------------------------|-------------------------------------------------------------------------------|
| QnA compatible 3E frame | Communication possible     | Communication not possible | Same as the frames for the QnA series QE71                                    |
| 4E frame                | Communication possible     | Communication not possible | _                                                                             |
| QnA compatible 3C frame | Communication not possible | Communication possible     | Same as the QnA frames for the QnA series QC24 (N) $^{\ast \ 1}$              |
| QnA compatible 4C frame | Communication not possible | Communication possible     | Same as the QnA extension frames for the QnA series QC24 (N) $*$ <sup>1</sup> |

\*1 Indicates AJ71QC24, AJ71QC24-R2, AJ71QC24-R4, A1SJ71QC24, A1SJ71QC24-R2, AJ71QC24N, AJ71QC24N-R2, AJ71QC24N-R4, A1SJ71QC24N, and A1SJ71QC24N-R2.

#### 3.1 Message Formats

This section describes the message format for each command when data communication is performed using QnA compatible 3E/3C/4C frames or 4E frame.

#### 3.1.1 How to read the command description sections

The following explains how to read the message explanation diagrams shown in each of the command description sections in Sections 3.3.2 to 3.18.

The following example of communication with the C24 demonstrates how to read the transmission data illustrated in the succeeding diagrams that explain each control procedure.

# (1) When an external device reads data from the programmable controller

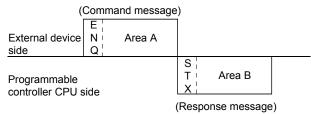

- 1) Area A indicates transmission from the external device to the programmable controller CPU.
- 2) Area B indicates transmission from the programmable controller CPU to the external device.
- The program of the external device is generated so that the data is transmitted sequentially from left to right. (For example: in case of area A, data should be sequentially sent from ENQ to the right.)
- (2) When data is written from the external device to the programmable controller

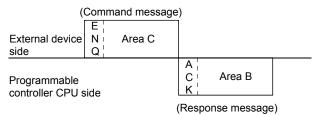

- 1) Area C indicates transmission from the external device to the programmable controller CPU.
- Area B indicates transmission from the programmable controller CPU to the external device.
- The program of the external device is generated so that the data is transmitted sequentially from left to right. (For example: in case of area C, data should be sequentially sent from ENQ to the right.)

# POINT

When the programmable controller CPU receives a command message from an external device, it completes processing of the data in area A/C, then sends a response message and waits for the next command message (neutral state).

#### 3.1.2 Message format and control procedures of QnA compatible 3E frame and 4E frame

This section explains the message format and control procedures when data communication is performed using QnA compatible 3E frame or 4E frame for the E71.

#### (1) Data format

The data format for communications between the E71 and external devices is composed of "Header" and "Application data".

| Header | Application data |
|--------|------------------|
|        |                  |

(2) Header

The header is for TCP/IP or UDP/IP.

Add the header for a command message transmitted from the external device to the programmable controller CPU on the external device side. It is not necessary for users to set the header for a response message transmitted from the programmable controller CPU to the external device because it is automatically added by the E71.

#### (3) Application data

The Application data consists of "Subheader" and "Text".

The Subheader indicates whether the message is a command or response. (Refer to (4) in this section.)

The Text field contains request data (command) or response data (response) in each function. (For each function details, refer to Section 3.2 or subsequent pages.)

(a) Communication in ASCII code

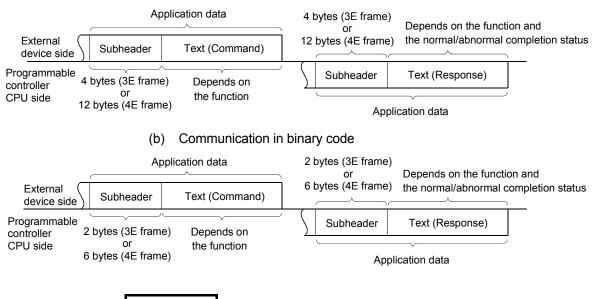

REMARKS

It is not required for the user to set a response for a command from an external device; the E71 generates and returns it.

## (4) Subheader structure

The following shows the structure of the Subheader field.

(a) QnA compatible 3E frame

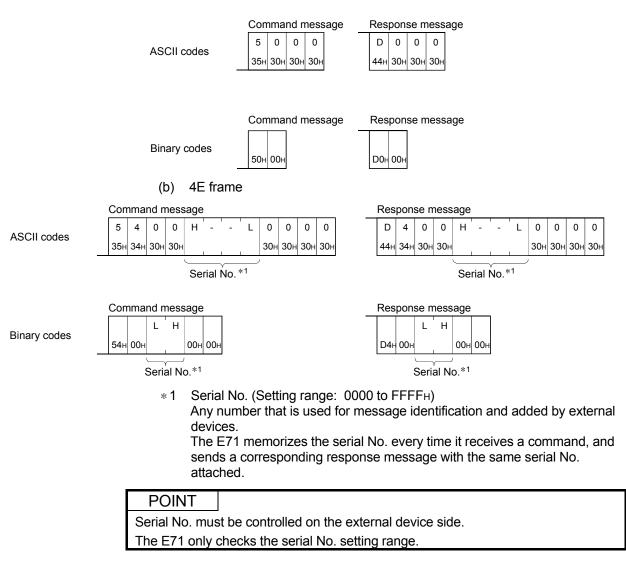

(5) Control procedures

The control procedures and formats of the application data section are as follows when QnA compatible 3E frames and 4E frame are used.

The  $\square$  section shown in the message explanation diagram of this section are items common to all commands and correspond to the \* portion of the message explanation diagrams indicated in sections 3.3.2 and after of this chapter. Refer to section 3.1.3 regarding the contents and specification method of the data found in  $\square$ .

# POINT

The data code used for communications is determined in the communication data code setting in "Ethernet operation setting" of the programming tool.

- (a) When using ASCII code in QnA compatible 3E frame
  - 1) When the external device writes data to the programmable controller CPU on the local station

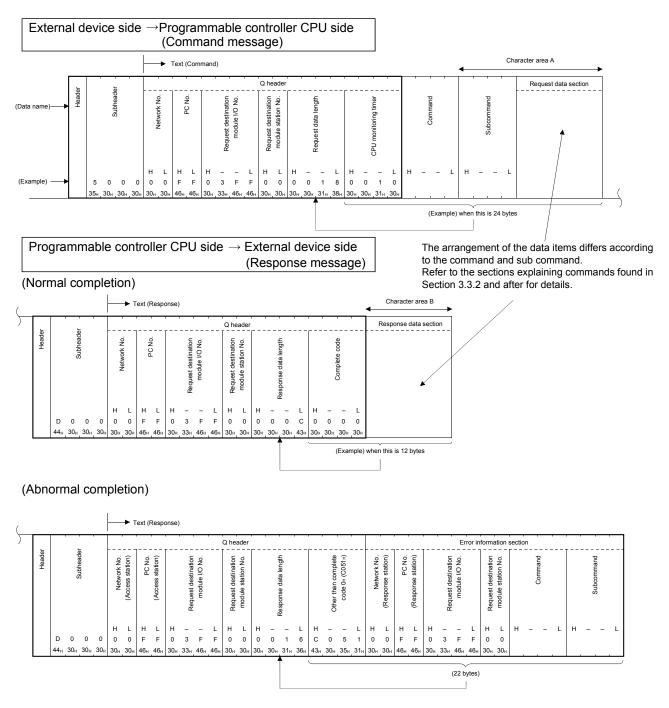

2) When the external device reads data from the programmable controller CPU on the local station

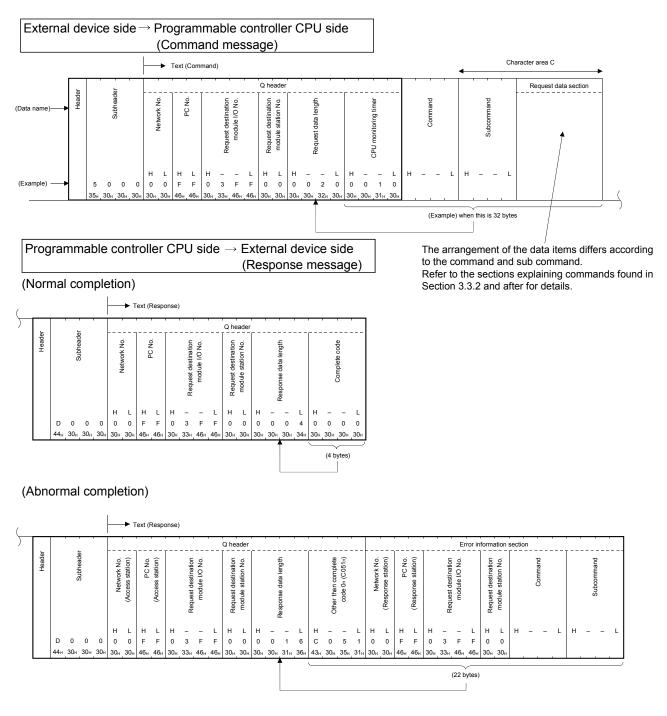

- (b) When using binary code in QnA compatible 3E frame
  - 1) When the external device writes data to the programmable controller CPU on the local station

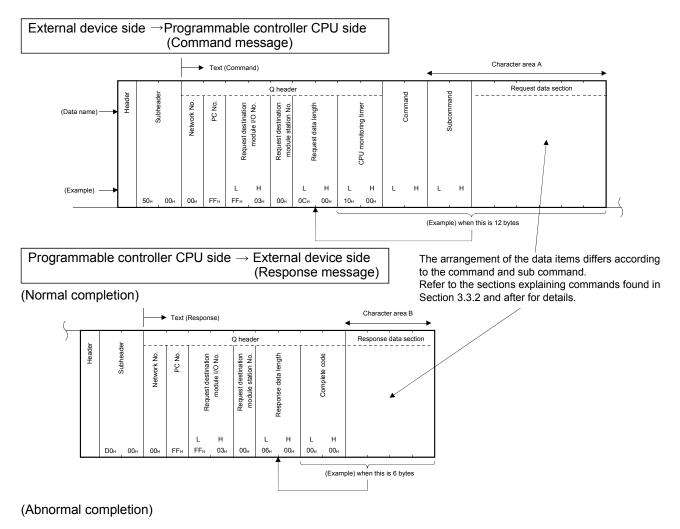

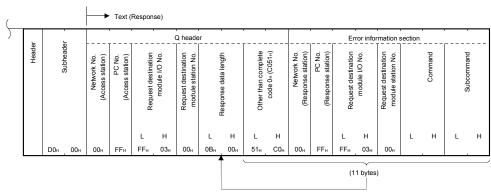

2) When the external device reads data from the programmable controller CPU on the local station

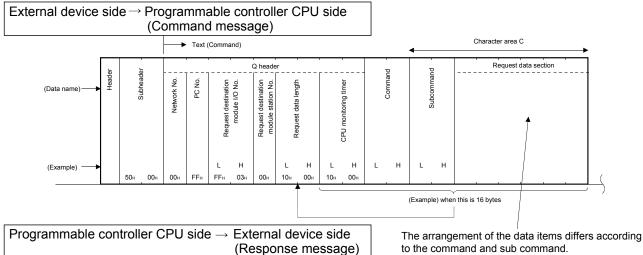

(Normal completion)

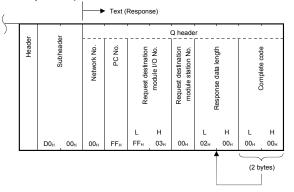

The arrangement of the data items differs according to the command and sub command. Refer to the sections explaining commands found in Section 3.3.2 and after for details.

#### (Abnormal completion)

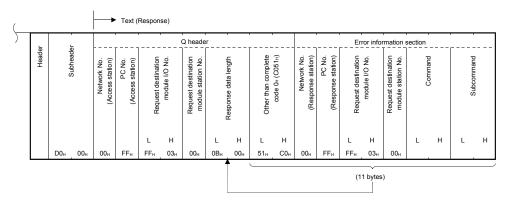

#### (c) When using ASCII code in 4E frame

1) When the external device writes data to the programmable controller CPU on the local station

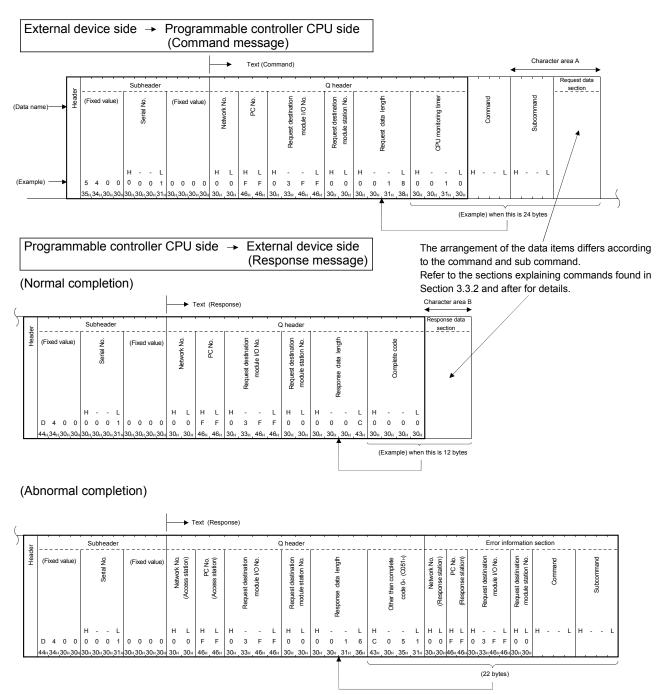

# 2) When the external device writes data to the programmable controller CPU on the local station

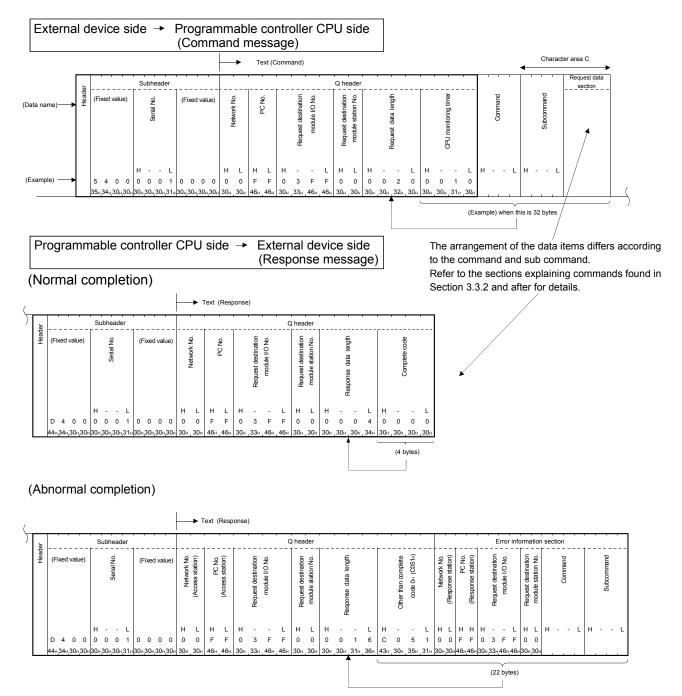

- (d) When using binary code in 4E frame
  - 1) When the external device reads data from the programmable controller CPU on the local station

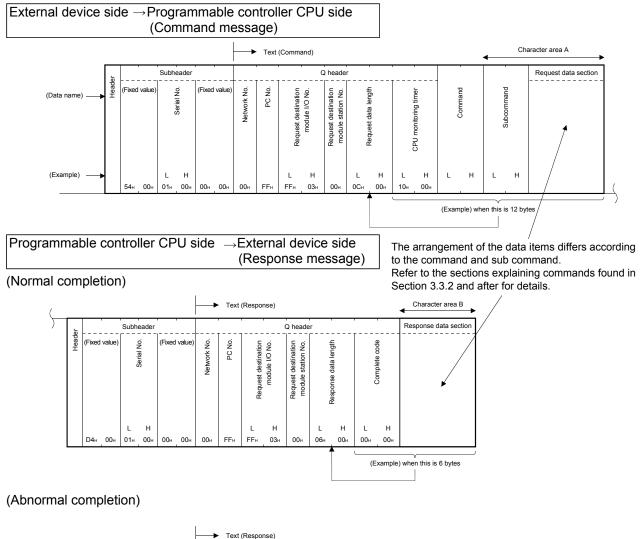

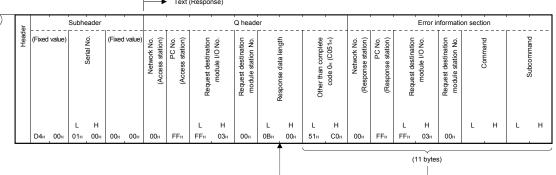

2) When the external device writes data to the programmable controller CPU on the local station

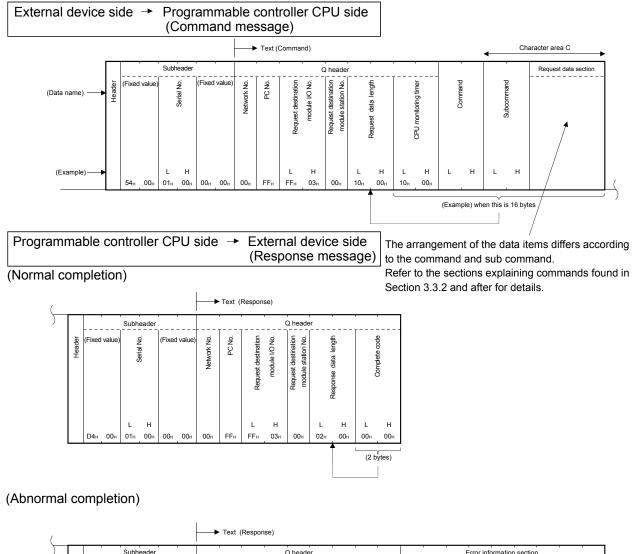

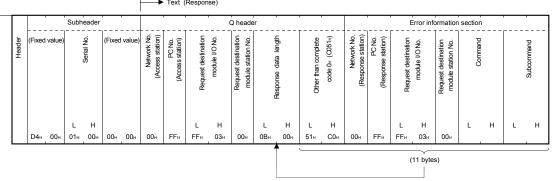

## 3.1.3 Data designation items for QnA compatible 3E frame and 4E frame

This section explains common data items in the application data section in each message and how to specify them when data communication is performed using QnA compatible 3E frame or 4E frame for the E71.

#### (1) Network numbers and PC numbers

When accessing a programmable controller of another station, specify the number of the network system that is routed last and the PC number of the access station on the corresponding system by setting numbers of network modules, etc. as follows:

|   | External device access station                                                                                                    |                               | Number designated by external device                             |                                                                                                    |  |  |  |  |  |
|---|----------------------------------------------------------------------------------------------------|-------------------------------|------------------------------------------------------------------|----------------------------------------------------------------------------------------------------|--|--|--|--|--|
|   |                                                                                                    |                               | Network number                                                   | PC number                                                                                                    |  |  |  |  |  |
| 1 | E71 installable station (local station)                                                                                                    |                               | 00н                                                              | FF <sub>H</sub> ( * <sup>1</sup> )                                                                                            |  |  |  |  |  |
| 2 | Control station or master station on CC-Link IE Controller<br>Network, CC-Link IE Field Network, MELSECNET/H,<br>MELSECNET/10<br>(when the E71 is installed to the other than control station<br>or master station) | Excluding 1 above             |                                                                  | 7D <sub>H</sub> : Designated control<br>station/Master station<br>7E <sub>H</sub> :Current control station/<br>Master station |  |  |  |  |  |
| 3 | The remote master station in the MELSECNET/H (when the 71 is connected to the remote I/O station)                                                                                                    |                               | 01 <sub>H</sub> to EF <sub>H</sub> (1 to 239) ( * <sup>2</sup> ) |                                                                                                    |  |  |  |  |  |
| 4 | Station on CC-Link IE Controller Network, CC-Link IE<br>Field Network                                                                                                    | Excluding 1, 2 and 3 above    |                                                                  | 01 <sub>H</sub> to 78 <sub>H</sub> (1 to 120)<br>(* <sup>3</sup> )(* <sup>4</sup> )                                           |  |  |  |  |  |
| 5 | Station on MELSECNET/H, MELSECNET/10                                                                                                    | Excluding 1, 2, 3 and 4 above |                                                                  | 01 $_{\rm H}$ to 40 $_{\rm H}$ (1 to 64) ( * $^3)$                                                                            |  |  |  |  |  |
| 6 | Network module routing station, set in "Valid module during                                                                                                    | g other station access"       | FE <sub>н</sub> (254) ( * <sup>5</sup> )                         | 01 <sub>H</sub> to 78 <sub>H</sub> (1 to 120) ( $*$ <sup>3</sup> )( $*$ <sup>4</sup> )                                        |  |  |  |  |  |

\* 1 PC number FFH is valid only when the network number is 00H.

\* 2 Designate the access station network number.

\* 3 Designate the access station number.

\*4 PC number 41<sub>H</sub> (65) or later can be specified only when the programmable controller CPU of the station where the E71 is installed (local station) is the Universal model QCPU or the LCPU.

\* 5 The network number FE<sub>H</sub> will be disregarded when accessing another station via a C24/E71 loaded on the MELSECNET/H remote I/O station.

If the network number FE<sub>H</sub> is specified, the other station specified by the PC number of the MELSECNET/H remote I/O station will be accessed.

### POINT

- (1) The network number and the station number of a network module are normally set in decimal. However, these numbers are set in hexadecimal when the communication data code is set to ASCII code.
- (2) Stations with network numbers 240 to 255 are not accessible.
- (3) When designating network number FEH and accessing another station via an E71 loaded station in a network system, set the following parameter to the programmable controller CPU of the station where the E71 is loaded using the programming tool.

\* Set it in "Valid module during other station access" on the Setting the Ethernet/CC IE/MELSECNET cards screen. (2) Request destination module I/O No., Request destination module station No.

Specify this when the programmable controller CPU for the access station is as follows:

- · A programmable controller CPU for a multiple CPU system
- A programmable controller CPU connected via a multidrop connection using the C24.
- A programmable controller CPU for a redundant system

The specification method is the same as when a QnA compatible 4C frame is used. Refer to the REMARKS in Section 3.1.6 when specifying.

- \* A fixed value is specified when the access destination programmable controller CPU is other than as described above.
  - Request destination module I/O number : 03FFH
  - Request destination module station number : 00H
- (3) CPU monitoring timer

This is a timer for setting the period of time that the E71 (that has received request data from an external device) should wait after outputting a read/write request to a programmable controller CPU until the result is returned.

(a) Specify the value as shown below.

| 0000н (0)                   | : | Waits infinitely (*1)   |
|-----------------------------|---|-------------------------|
| 0001н to FFFFн (1 to 65535) | : | Wait time (Unit: 250ms) |

- \*1 It keeps waiting until a response is returned from the programmable controller CPU.
- (b) For normal data communications, using a value within the following setting range is recommended.

| Setting range                                    | Communication destination                                                                                                    |
|--------------------------------------------------|----------------------------------------------------------------------------------------------------|
| 01 <sub>H</sub> to 28 <sub>H</sub> (0.25 to 10s) | Local station                                                                                                    |
| $02_{\rm H}$ to $E0_{\rm H}$ (0.5 to 60s)        | Other stations accessed via CC-Link IE Controller Network, CC-Link IE Field Network,<br>MELSECNET/H or MELSECNET/10, or by router relay |

### POINT

Accessing the QnACPU or ACPU for the first time requires full time duration preset for the CPU monitoring timer before receiving a response because the CPU type must be identified. Be sure to set a value within the setting range shown in the above (b).

#### (4) Request data length, response data length

In request data length, designate the number of bytes from the CPU monitoring timer item in the text to the end of the request data section. The byte size from the complete code item in the text to the response data section /error data section is returned as the response data length.

### (5) Command and subcommand

Specify the command and subcommand that indicate the content of a request when an external device reads data from and writes data to the programmable controller CPU.

Specify the command and subcommand according to each function shown in Section 3.2 and succeeding sections so that it reflects the content of the read/write request.

#### (6) Request data section, response data section

In the request data section, designate the corresponding data (head device, read/write range, write data, etc.) for when the external device has designated the commands and sub-commands shown above using communication based on MC protocol.

The read data/write data results, etc. corresponding to the request contents from the external device are returned as response data.

Designate the data corresponding to the commands and sub-commands for each function indicated in and following Section 3.2 and read the data.

#### (7) Complete code

The command process result is returned. In a normal completion, the value shown in the Figure is returned. In an abnormal completion, the error code is returned.

For details on error codes, refer to the following manuals.

- When a CPU module with a built-in Ethernet port is used QCPU User's Manual (Hardware Design, Maintenance and Inspection) MELSEC-L CPU Module User's Manual (Hardware Design, Maintenance and Inspection)
- When the E71 is used Q Corresponding Ethernet Interface Module User's Manual (Basic) MELSEC-L Ethernet Interface Module User's Manual (Basic)

#### (8) Error information section

The programmable controller with the error response or the command during an error, etc., is returned.

- Network number, PC number Network number of programmable controller with the error response, PC number.
- Command, sub-command Command and sub-command when error is generated.

#### (9) Example of network numbers and PC numbers

The following shows the example of the network number and PC number when the control station or master station of the E71 installable station is the CC-Link IE Controller Network, CC-Link IE Field Network, or the MELSECNET/H (PLC to PLC network).

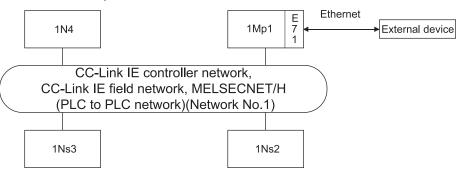

#### Example of network numbers and PC numbers

| When installing the E71 to the control | Designated values of programmable controller to which communication is possible<br>and corresponding items (hexadecimal) |      |      |      |     |  |  |  |  |  |  |
|----------------------------------------|----------------------------------------------------------------------------------------------------|------|------|------|-----|--|--|--|--|--|--|
| station (1Mp1)                         | Local station                                                                                                    | 1Mp1 | 1Ns2 | 1Ns3 | 1N4 |  |  |  |  |  |  |
| Network number                         | 00                                                                                                    | _    |      | 01   |     |  |  |  |  |  |  |
| PC number                              | FF                                                                                                    | -    | 02   | 03   | 04  |  |  |  |  |  |  |

\* For details on accessible stations, refer to Section 2.6.2.

## 3.1.4 Message formats and control procedures of QnA compatible 3C frame

This section explains the control procedures and message formats of each protocol format when data communication is performed using QnA compatible 3C frame for the C24.

The  $\square$  section shown in the message explanation diagram of this section corresponds to the \* portion of the message explanation diagrams indicated in sections 3.3.2 and after of this chapter.

Refer to Section 3.1.6 regarding the content of data in the Section and data specification method.

#### (1) Basic formats for data communication

There are five procedure formats (the structure of command messages and response messages, and transmission/reception procedure) for an external device to access the programmable controller using the MC protocol. Data communication can be performed in the designated format by setting the communication protocol of the target interface of the programmable controller CPU to "1" to "5" using the programming tool.

| Communication protocol | Format   | Applicable communication frame |                         |                         |                       |  |  |  |  |  |  |  |  |  |
|------------------------|----------|--------------------------------|-------------------------|-------------------------|-----------------------|--|--|--|--|--|--|--|--|--|
| setting value          | Format   | QnA compatible 3C frame        | QnA compatible 4C frame | QnA compatible 2C frame | A compatible 1C frame |  |  |  |  |  |  |  |  |  |
| 1                      | Format 1 | 0                              | 0                       | 0                       | 0                     |  |  |  |  |  |  |  |  |  |
| 2                      | Format 2 | 0                              | 0                       | 0                       | 0                     |  |  |  |  |  |  |  |  |  |
| 3                      | Format 3 | 0                              | 0                       | 0                       | 0                     |  |  |  |  |  |  |  |  |  |
| 4                      | Format 4 | 0                              | 0                       | 0                       | 0                     |  |  |  |  |  |  |  |  |  |
| 5                      | Format 5 | ×                              | 0                       | ×                       | ×                     |  |  |  |  |  |  |  |  |  |

\* Formats 1 to 4 : For communication in ASCII code

Format 5 : For communication in binary code

The differences among the four ASCII code formats are shown below, using format 1 as a reference format:

| Format 2 | Format with block number added to each message |
|----------|------------------------------------------------|
| Formal Z | Format with block number added to each message |

Format 3 : Format with each message enclosed by STX and ETX

Format 4 : Format with CR and LF added to each message

For frames other than QnA compatible 3C frames, refer to the following sections:

- QnA compatible 4C frame : Section 3.1.5
- QnA compatible 2C frame : Section 4.1
- A compatible 1C frame : Section 5.1.2

#### POINT

It shows the form 1 to 4 ((2) to (5)) for the QnA compatible 4C frame shown in this chapter.

- (a) The sum check code is added only when sum check is enabled. When sum check is disabled, the sum check code is not added.
- (b) When sum check is enabled, the sum check is performed only for the characters in the areas indicated by an asterisk (\*) in the diagrams (2) to (5).
- (c) The contents of "Character area A", "Character area B" and "Character area C" in the diagrams (2) to (5) depend on the processing contents. Refer to the description of each command for more information. The contents of each character area are the same for all four formats.
- (d) The time from the command message reception to the response message transmission by a module can be set between 0 ms to 150 ms. (Set by GX Works2 or GX Configurator-SC)
- (e) Control procedure format 3 cannot be used when data communication is performed in a system configured with an m:n connection between the external devices and the programmable controller CPUs.

## (2) Communication in format 1 (for communication in ASCII code)

(a) When the external device reads data from the programmable controller CPU on the local station

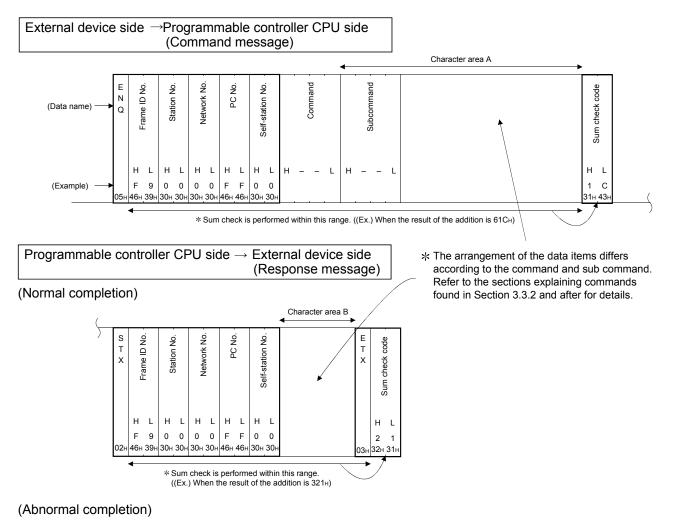

| ( |             |         |     |             |     |            |            |     |        |     |                  |     |            |     |     |  |  |  |
|---|-------------|---------|-----|-------------|-----|------------|------------|-----|--------|-----|------------------|-----|------------|-----|-----|--|--|--|
| ) | N<br>A<br>K | A Q     |     | Station No. |     | Notwork No | Network No |     | PC No. |     | Self-station No. |     | Error code |     |     |  |  |  |
|   |             |         |     |             |     |            |            |     |        |     |                  | (F  | or 7       | 151 | н)  |  |  |  |
|   |             | ΗL      |     | н           | L   | н          | L          | н   | L      | н   | L                | н   | -          | -   | L   |  |  |  |
|   |             | F 9 0 0 |     | 0           | 0   | F          | F          | 0   | 0      | 7   | 1                | 5   | 1          |     |     |  |  |  |
|   | 15н         | 46н     | 39н | 30н         | 30н | 30н        | 30н        | 46н | 46н    | 30н | 30н              | 37н | 31н        | 35н | 31н |  |  |  |

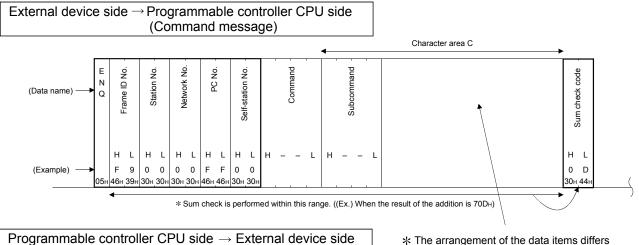

(Response message)

(b) When the external device writes data to the programmable controller CPU on the local station

(Normal completion)

| A<br>C<br>K | C Q |     |     |     | Notucrk No |     |     | L ( 100. | Self-station No. |     |  |
|-------------|-----|-----|-----|-----|------------|-----|-----|----------|------------------|-----|--|
|             | нL  |     | н   | L   | н          | L   | н   | L        | н                | L   |  |
|             | F 9 |     | 0   | 0   | 0          | 0   | F   | F        | 0                | 0   |  |
| 06н         | 46н | 39н | 30н | 30н | 30н        | 30н | 46н | 46н      | 30н              | 30н |  |

(Abnormal completion)

| ( |             |              |     |             |     |            |             |     |             |     |                  |     |            |     |     |  |  |  |
|---|-------------|--------------|-----|-------------|-----|------------|-------------|-----|-------------|-----|------------------|-----|------------|-----|-----|--|--|--|
| ) | N<br>A<br>K | Frame ID No. |     | Station No. |     | Network No | Network No. |     | PC No.      |     | Self-station No. |     | Error code |     |     |  |  |  |
|   |             |              |     |             |     |            |             |     |             |     |                  | (F  | For 7      | 151 | н)  |  |  |  |
|   |             | ΗL           |     | н           | L   | н          | L           | н   | L           | н   | L                | н   | -          | -   | L   |  |  |  |
|   |             | F            | 9   | 0           | 0   | 0          | 0           | F   | F           | 0   | 0                | 7   | 1          | 5   | 1   |  |  |  |
|   | 15н         | 46н          | 39н | <b>30</b> н | 30н | 30н        | 30н         | 46н | <b>46</b> н | 30н | 30н              | 37н | 31н        | 35н | 31н |  |  |  |

\* The arrangement of the data items differs according to the command and sub command. Refer to the sections explaining commands found in Section 3.3.2 and after for details.

## (3) Communication in format 2 (for communication in ASCII code)

(a) When the external device reads data from the programmable controller CPU on the local station

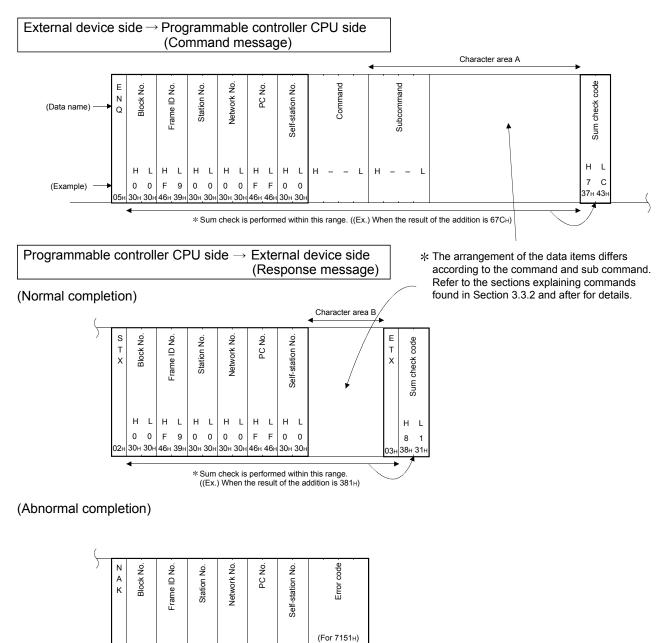

ΗL

0 0

30H 30H 46H 39H 30H 30H 30H 30H 46H 46H 30H 30H 37H 31H 35H 31H

ΗL

FF

H L

0 0

H L H L

0

0 F 9

ΗL

0 0

H – – L

7 1 5 1

(b) When the external device writes data to the programmable controller CPU on the local station

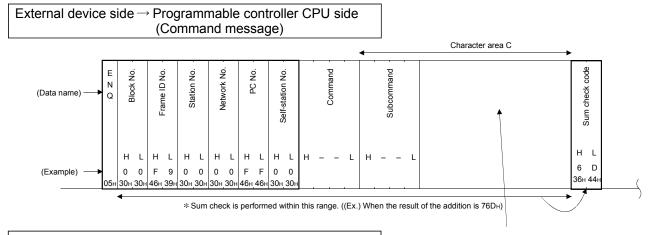

 $\begin{array}{c} \mbox{Programmable controller CPU side} \rightarrow \mbox{External device side} \\ (\mbox{Response message}) \end{array}$ 

(Normal completion)

| A<br>C<br>K | C Å |     |     |     | Station No |     | Network No |     |     |     | Self-station No. |     |
|-------------|-----|-----|-----|-----|------------|-----|------------|-----|-----|-----|------------------|-----|
|             | н   | L   | н   | L   | н          | L   | н          | L   | н   | L   | н                | L   |
|             | 0   | 0   | F   | 9   | 0          | 0   | 0          | 0   | F   | F   | 0                | 0   |
| 06H         | 30н | 30н | 46н | 39н | 30н        | 30н | 30н        | 30н | 46н | 46н | 30н              | 30r |

(Abnormal completion)

| ( |             |           |     |              |     |             |     |            |             |     |        |     |                  |     |            |     |     |  |
|---|-------------|-----------|-----|--------------|-----|-------------|-----|------------|-------------|-----|--------|-----|------------------|-----|------------|-----|-----|--|
| ) | N<br>A<br>K | Block No. |     | Frame ID No. |     | Station No. |     | Network No | Network No. |     | PC No. |     | Self-station No. |     | Error code |     |     |  |
|   |             |           |     |              |     |             |     |            |             |     |        |     |                  | (F  | or 7       | 151 | н)  |  |
|   |             | ΗL        |     | н            | L   | н           | L   | н          | L           | н   | L      | н   | L                | н   | -          | -   | L   |  |
|   |             | 0         | 0   | F            | 9   | 0           | 0   | 0          | 0           | F   | F      | 0   | 0                | 7   | 1          | 5   | 1   |  |
|   | 15н         | 30н       | 30н | 46н          | 39н | 30н         | 30н | 30н        | 30н         | 46н | 46н    | 30н | 30н              | 37н | 31н        | 35н | 31н |  |

\* The arrangement of the data items differs according to the command and sub command. Refer to the sections explaining commands found in Section 3.3.2 and after for details.

## (4) Communication in format 3 (for communication in ASCII code)

(a) When the external device reads data from the programmable controller CPU on the local station

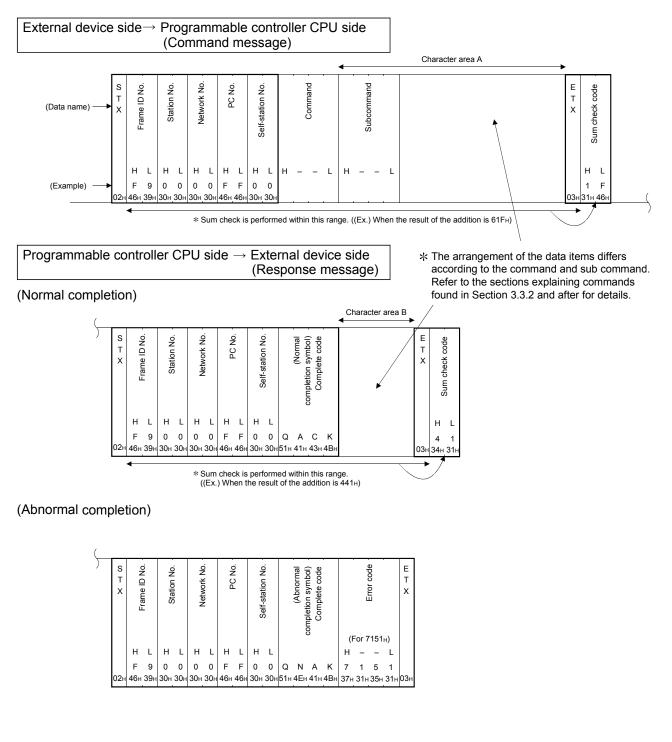

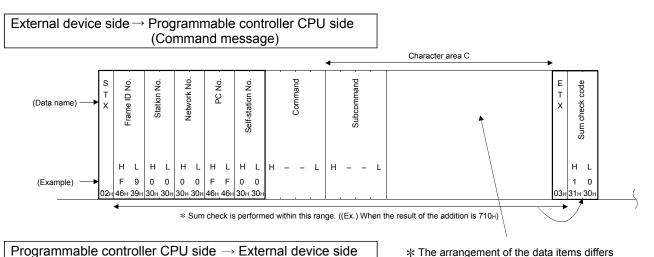

(Response message)

(b) When the external device writes data to the programmable controller CPU on the local station

(Normal completion)

s Е PC No. Frame ID No. Network No. Self-station No. (Normal completion symbol) Complete code Station No. т х Т x H L Н L н L H L ΗL F F F 0 0 9 0 0 0 0 QACK 46н 39н 30H 30H 30н 30н 46H 46H 30н 30н 51н 41н 43н 4Вн 03н

(Abnormal completion)

| ( |              |     |             |     |             |     |        |     |                  |     |                                                  |     |     |     |            |     |      |      |             |     |
|---|--------------|-----|-------------|-----|-------------|-----|--------|-----|------------------|-----|--------------------------------------------------|-----|-----|-----|------------|-----|------|------|-------------|-----|
| ) | Frame ID No. |     | Station No. |     | Network No. |     | PC No. |     | Self-station No. |     | (Abnormal<br>completion symbol)<br>Complete code |     |     |     | Error code |     |      |      | E<br>T<br>X |     |
|   |              |     |             |     |             |     |        |     |                  |     |                                                  |     |     | 5   |            | (F  | or 7 | '151 | н)          |     |
|   |              | н   | L           | н   | L           | н   | L      | н   | L                | н   | L                                                |     |     |     |            | н   | -    | -    | L           |     |
|   |              | F   | 9           | 0   | 0           | 0   | 0      | F   | F                | 0   | 0                                                | Q   | Ν   | А   | к          | 7   | 1    | 5    | 1           |     |
|   | 02н          | 46н | 39н         | 30н | 30н         | 30н | 30н    | 46н | 46н              | 30н | 30н                                              | 51н | 4Ен | 41н | 4Вн        | 37н | 31н  | 35н  | 31н         | 03н |

\* The arrangement of the data items differs according to the command and sub command. Refer to the sections explaining commands found in Section 3.3.2 and after for details.

## (5) Communication in format 4 (for communication in ASCII code)

(a) When the external device reads data from the programmable controller CPU on the local station

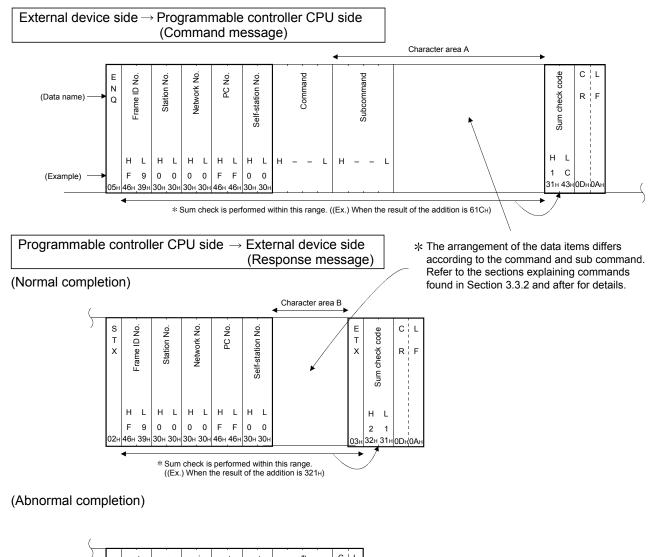

| N<br>A<br>K |     | Erame ID No |     | Station No |     | Notwork No. |     |     |     | Salf station No |     |     |      |     |     | C<br>R | F         |
|-------------|-----|-------------|-----|------------|-----|-------------|-----|-----|-----|-----------------|-----|-----|------|-----|-----|--------|-----------|
|             |     |             |     |            |     |             |     |     |     |                 |     | (F  | or 7 | 151 | н)  |        | <br> <br> |
|             |     | Н           | L   | н          | L   | н           | L   | н   | L   | н               | L   | н   | -    | -   | L   |        | <br>      |
|             |     | F           | 9   | 0          | 0   | 0           | 0   | F   | F   | 0               | 0   | 7   | 1    | 5   | 1   |        | <br> <br> |
| 15          | H 4 | 46н         | 39н | 30н        | 30н | 30н         | 30н | 46н | 46н | 30н             | 30н | 37н | 31н  | 35н | 31н | 0Dн    | 0A⊦       |

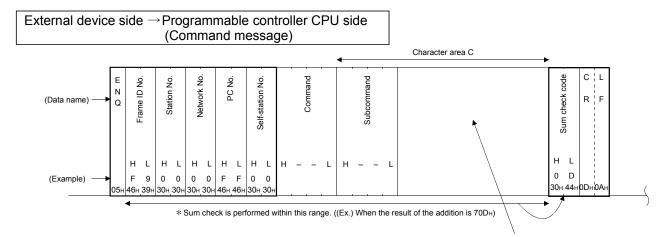

(b) When the external device writes data to the programmable controller CPU on the local station

(Response message)

Programmable controller CPU side  $\rightarrow$  External device side

(Normal completion)

(

| A<br>C<br>K | т<br>Frame ID No. |     | Ctation No. |     |     |     |     |     | Colf atotion No |     | C<br>R | F         |
|-------------|-------------------|-----|-------------|-----|-----|-----|-----|-----|-----------------|-----|--------|-----------|
|             | н                 | L   | н           | L   | н   | L   | н   | L   | н               | L   |        | <br> <br> |
|             | F                 | 9   | 0           | 0   | 0   | 0   | F   | F   | 0               | 0   |        | <br> <br> |
| 06н         | 46н               | 39н | 30н         | 30н | 30н | 30н | 46н | 46н | 30н             | 30н | 0DH    | 0A        |

(Abnormal completion)

| ( |        |      |     |             |     |     |            |     |             |                |                 |     |       |          |     |     |     |
|---|--------|------|-----|-------------|-----|-----|------------|-----|-------------|----------------|-----------------|-----|-------|----------|-----|-----|-----|
| ) | N      | 4    | Ö   | 4           | j   | -   | Ö          | 4   | .02         | <u>_</u>       |                 |     |       | code     |     | С   | L   |
|   | A<br>K |      |     | Ctation No. |     |     | Network NO |     | PC NO.      | Colf station A | Sell-Station NO |     |       | EITOF CO |     | R   | F   |
|   |        |      |     |             |     |     |            |     |             |                |                 | (1  | For 7 | 7151     | н)  |     |     |
|   |        | нснс |     |             |     | н   | L          | н   | L           | н              | L               | н   | -     | -        | L   |     |     |
|   |        | F    | 9   | 0           | 0   | 0   | 0          | F   | F           | 0              | 0               | 7   | 1     | 5        | 1   |     |     |
|   | 15н    | 46н  | 39н | 30н         | 30н | 30н | 30н        | 46н | <u>46</u> н | 30н            | 30н             | 37н | 31н   | 35н      | 31н | 0Dн | 0Ан |

\* The arrangement of the data items differs according to the command and sub command. Refer to the sections explaining commands found in Section 3.3.2 and after for details.

### 3.1.5 Message formats and control procedures of QnA compatible 4C frame

This section explains the control procedures and message formats of each protocol format when data communication is performed using QnA compatible 4C frame for the C24.

The  $\square$  section shown in the message explanation diagram of this section corresponds to the \* portion of the message explanation diagrams indicated in sections 3.3.2 and after of this chapter.

Refer to Section 3.1.6 regarding the content of data in the Section and data specification method.

For the following items, refer to the sections listed below:

- How to read the MC protocol control procedure : Section 3.1.1
- Basic formats for data communication
   Section 3.1.4

#### POINT

It shows the form 1 to 5 ((1) to (5)) for the QnA compatible 4C frame shown in this chapter.

- (a) The sum check code is added only when sum check is enabled. When sum check is disabled, the sum check code is not added.
- (b) When sum check is enabled, the sum check is performed only for the characters in the areas indicated by an asterisk (\*) in the diagrams (1) to (4). When transmitting (diagram (5)) by a binary code, the sum check is performed only for the data (excluding "10H" added by (e) below) in the area indicated by an asterisk (\*), and is sent after converting to the ASCII code.
- (c) The contents of "Character area A", "Character area B" and "Character area C" in the diagrams (1) to (5) depend on the processing contents. Refer to the description of each command for more information. The contents of each character area are the same for all four formats.
- (d) The time from the command message reception to the response message transmission by a module can be set between 0 ms to 150 ms. (set by GX Works2 or GX Configurator-SC)
- (e) When "10H" data is included in the areas marked with an asterisk (\*) in the diagram (5), "10H" (DLE code) is added immediately in front of the data before the data is sent. (The data is sent as "10H" → "10H" + "10H".) However, the added "10H" is not included in the "Number of data bytes" to be sent.
- (f) Control procedure formats 3 and 5 cannot be used when data communication is performed in a system configured with an m:n connection between the external devices and the programmable controller CPUs.

## (1) Communication in format 1 (for communication in ASCII code)

(a) When the external device reads data from the programmable controller CPU on the local station

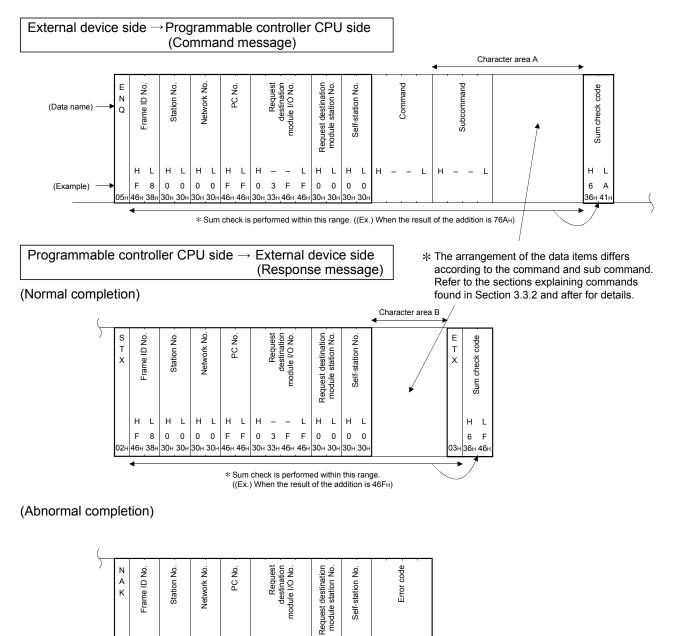

(For 7151<sub>H</sub>)

37н 31н 35н 31

\_

L

н

L

30н 30⊦

H L H

L

- -

46н 46н 30н 33н 46н 46н 30н 30н

н

L H

ныныны

F 8 0 0 0 0 F F 0 3 F F 0 0 0 0 7 1 5 1

**4**6н

38H 30H 30H 30H 30H

(b) When the external device writes data to the programmable controller CPU on the local station

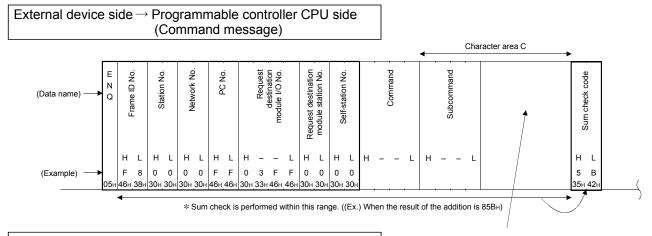

(Normal completion)

5

| A<br>C<br>K | Erame ID No |     | Station No | 00000 | Network No |     |     |     |     | Request | destination<br>module I/O No. |     | Request destination | module station No. | Salf-station No |     |
|-------------|-------------|-----|------------|-------|------------|-----|-----|-----|-----|---------|-------------------------------|-----|---------------------|--------------------|-----------------|-----|
|             | н           | L   | н          | L     | н          | L   | н   | L   | н   | -       | -                             | L   | н                   | L                  | н               | L   |
|             | F           | 8   | 0          | 0     | 0          | 0   | F   | F   | 0   | 3       | F                             | F   | 0                   | 0                  | 0               | 0   |
| 06н         | 46н         | 38н | 30н        | 30н   | 30н        | 30н | 46н | 46н | 30н | 33н     | 46н                           | 46н | 30н                 | 30н                | 30н             | 30⊦ |

(Abnormal completion)

| ( |             |             |     |             |     |            |     |     |     |     |         |                               |             |                     |                    |                 |     |     |      |              |     |
|---|-------------|-------------|-----|-------------|-----|------------|-----|-----|-----|-----|---------|-------------------------------|-------------|---------------------|--------------------|-----------------|-----|-----|------|--------------|-----|
| ) | N<br>A<br>X | Frame ID No | נ   | Station No. |     | Network No |     |     |     |     | Request | destination<br>module I/O No. |             | Request destination | module station No. | Salf-station No |     |     |      | EITOL CODE - |     |
|   |             |             |     |             |     |            |     |     |     |     |         |                               |             |                     |                    |                 |     | (F  | or 7 | 151          | н)  |
|   |             | н           | L   | н           | L   | н          | L   | н   | L   | н   | -       | -                             | L           | н                   | L                  | н               | L   | н   | -    | -            | L   |
|   |             | F           | 8   | 0           | 0   | 0          | 0   | F   | F   | 0   | 3       | F                             | F           | 0                   | 0                  | 0               | 0   | 7   | 1    | 5            | 1   |
|   | 15н         | 46н         | 38н | 30н         | 30н | 30н        | 30н | 46н | 46н | 30н | 33н     | 46н                           | <b>46</b> н | 30н                 | 30н                | 30н             | 30н | 37н | 31н  | 35н          | 31н |

\* The arrangement of the data items differs according to the command and sub command. Refer to the sections explaining commands found in Section 3.3.2 and after for details.

## (2) Communication in format 2 (for communication in ASCII code)

(a) When the external device reads data from the programmable controller CPU on the local station

(For 7151<sub>H</sub>)

37н 31н 35н 31

- - L

н

L

30н 30н 30н30н

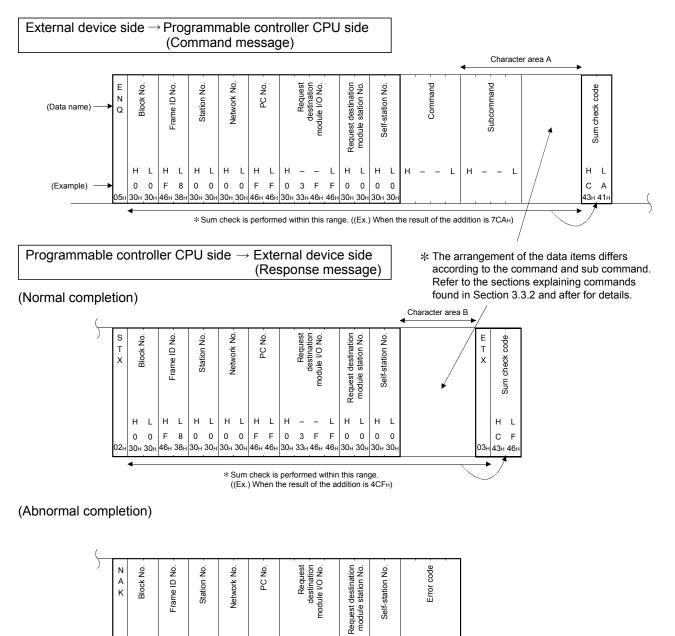

H L H

F 0 0 0 0 7 1 5 1

н

0 0 F 8 0 0 0 0 F F

30н 30н

L

н

46н 38н

L

н

30н 30н

L

Н

L

H L H

– – L

0 3 F

30н 30н 46н 46н 30н 33н 46н 46н

(b) When the external device writes data to the programmable controller CPU on the local station

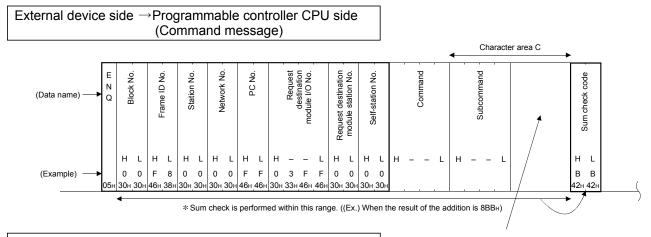

 $\begin{array}{c} \mbox{Programmable controller CPU side} \rightarrow \mbox{External device side} \\ (\mbox{Response message}) \end{array}$ 

(Normal completion)

5

| A<br>C<br>K | Block No |     | Eramo ID No |     | Station No |     | Network No |     |     |             |     | Request | destination<br>module I/O No. |     | Request destination | module station No. | Salf-station No |     |
|-------------|----------|-----|-------------|-----|------------|-----|------------|-----|-----|-------------|-----|---------|-------------------------------|-----|---------------------|--------------------|-----------------|-----|
|             | н        | L   | н           | L   | н          | L   | н          | L   | н   | L           | н   | -       | -                             | L   | н                   | L                  | н               | L   |
|             | 0        | 0   | F           | 8   | 0          | 0   | 0          | 0   | F   | F           | 0   | 3       | F                             | F   | 0                   | 0                  | 0               | 0   |
| 06н         | 30н      | 30н | 46н         | 38н | 30н        | 30н | 30н        | 30н | 46н | <b>4</b> 6н | 30н | 33н     | <b>46</b> н                   | 46н | 30н                 | 30н                | 30н             | 30r |

(Abnormal completion)

| ( |             |          |     |             |     |            |     |             |     |     |     |     |         |                              |     |                     |                    |                  |     |     |      |     |     |
|---|-------------|----------|-----|-------------|-----|------------|-----|-------------|-----|-----|-----|-----|---------|------------------------------|-----|---------------------|--------------------|------------------|-----|-----|------|-----|-----|
| ) | N<br>A<br>K | Block No |     | Erame ID No |     | Station No |     | Network No. |     |     |     |     | Request | desunation<br>module I/O No. |     | Request destination | module station No. | Solf station No. |     |     |      |     |     |
|   |             |          |     |             |     |            |     |             |     |     |     |     |         |                              |     |                     |                    |                  |     | (F  | or 7 | 151 | н)  |
|   |             | н        | L   | н           | L   | н          | L   | н           | L   | н   | L   | н   | -       | -                            | L   | н                   | L                  | н                | L   | н   | -    | -   | L   |
|   |             | 0        | 0   | F           | 8   | 0          | 0   | 0           | 0   | F   | F   | 0   | 3       | F                            | F   | 0                   | 0                  | 0                | 0   | 7   | 1    | 5   | 1   |
|   | 15н         | 30н      | 30н | 46н         | 38н | 30н        | 30н | 30н         | 30н | 46н | 46н | 30н | 33н     | 46н                          | 46н | 30н                 | 30н                | 30н              | 30н | 37н | 31н  | 35н | 31н |

\* The arrangement of the data items differs according to the command and sub command. Refer to the sections explaining commands found in Section 3.3.2 and after for details.

## (3) Communication in format 3 (for communication in ASCII code)

(a) When the external device reads data from the programmable controller CPU on the local station

(For 7151н)

H - - L

7 1 5 1

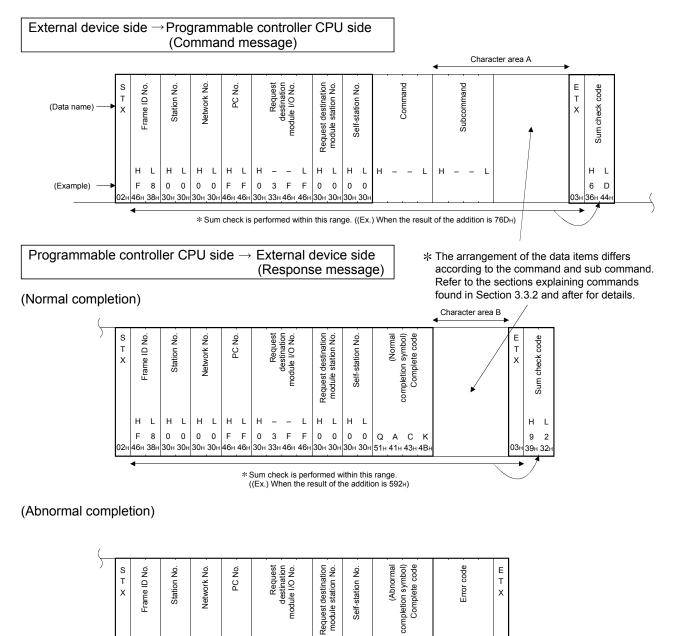

H L H

L

46н 46н 30н 33н 46н 46н 30н 30н 30н 30н 51н 4Ен 41н 4Вн 37н 31н 35н 31н 03н

Q N A K

L

\_

н

L

H L H L

F 8 0 0 0 0 F F 0 3 F F 0 0 0 0

46н 38⊦

30H 30H 30H 30H

н

L H -

(b) When the external device writes data to the programmable controller CPU on the local station

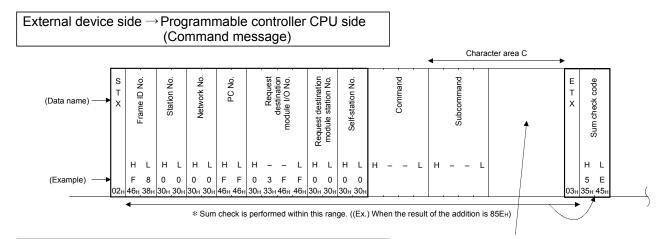

 $\begin{array}{l} \mbox{Programmable controller CPU side} \rightarrow \mbox{External device side} \\ (\mbox{Response message}) \end{array}$ 

(Normal completion)

\* The arrangement of the data items differs according to the command and sub command. Refer to the sections explaining commands found in Section 3.3.2 and after for details.

| S<br>T<br>X |     |     | Station No |     | Network No |     |     |     |     | Request | module I/O No. | . — | Request destination | module station No. | Calf station No |     |     | (Normal | Completion symbol) |       | E<br>T<br>X |
|-------------|-----|-----|------------|-----|------------|-----|-----|-----|-----|---------|----------------|-----|---------------------|--------------------|-----------------|-----|-----|---------|--------------------|-------|-------------|
|             | н   | L   | н          | L   | н          | L   | н   | L   | н   | _       | _              | L   | н                   | L                  | н               | L   |     |         |                    |       |             |
|             | F   | 8   | 0          | 0   | 0          | 0   | F   | F   | 0   | 3       | F              | F   | 0                   | 0                  | 0               | 0   | Q   | А       | С                  | к     |             |
| 02н         | 46н | 38н | 30н        | 30н | 30н        | 30н | 46н | 46н | 30н | 33н     | 46н            | 46н | 30н                 | 30н                | 30н             | 30н | 51н | 41⊦     | ı 43⊦              | н 4Вн | 03н         |

(Abnormal completion)

| S<br>T |        |        | ON O       |        | k No        |        |        |     |        | Request | ule I/O No.         |        | destination    | n No.          | ON O         |        |     | (Abnormal    | symbol) -<br>ete code      |     |        |      | code   |        | E<br>T |
|--------|--------|--------|------------|--------|-------------|--------|--------|-----|--------|---------|---------------------|--------|----------------|----------------|--------------|--------|-----|--------------|----------------------------|-----|--------|------|--------|--------|--------|
| X      | -      |        | Station No |        | Network No. |        |        | _   |        | Re      | destir<br>module I/ |        | Request destir | module station | Self-station |        |     | (Abn<br>(Abn | completion syr<br>Complete | -   |        | L    | ELLO   |        | >      |
|        |        |        |            |        |             |        |        |     |        |         |                     |        |                | -              |              |        |     | 0            | 5                          |     | •      | or 7 | 151    | н)     |        |
|        | H<br>F | L<br>8 | н<br>0     | L<br>0 | н<br>0      | L<br>0 | H<br>F | F   | н<br>0 | -3      | –<br>F              | L<br>F | н<br>0         | L<br>0         | н<br>0       | L<br>0 | Q   | N            | A                          | к   | н<br>7 | -    | -<br>5 | L<br>1 |        |
| 02⊦    | 46н    | 38н    | 30н        | 30н    | 30н         | 30н    | 46н    | 46н | 30н    | 33н     | 46н                 | 46н    | 30н            | 30н            | 30н          | 30н    | 51н | 4Ен          | 41н                        | 4Вн | 37н    | 31н  | 35н    | 31н    | 0:     |

## (4) Communication in format 4 (for communication in ASCII code)

(a) When the external device reads data from the programmable controller CPU on the local station

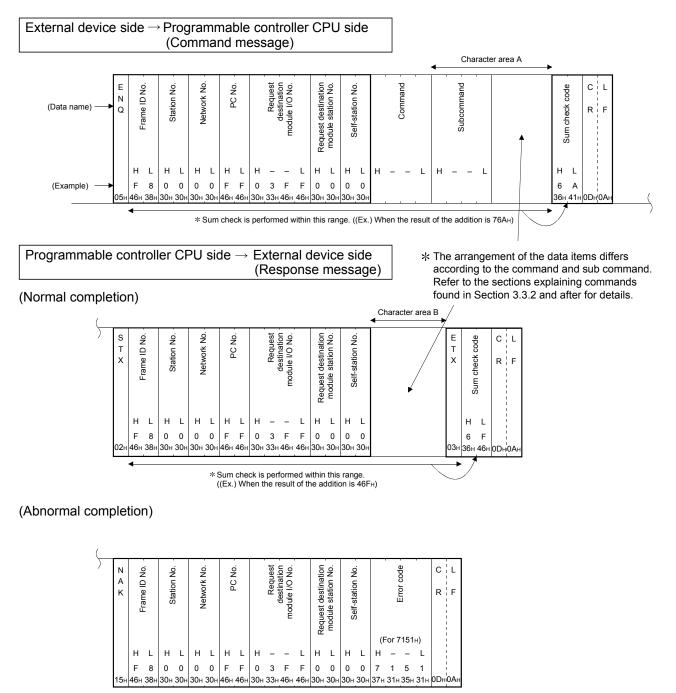

(b) When the external device writes data to the programmable controller CPU on the local station

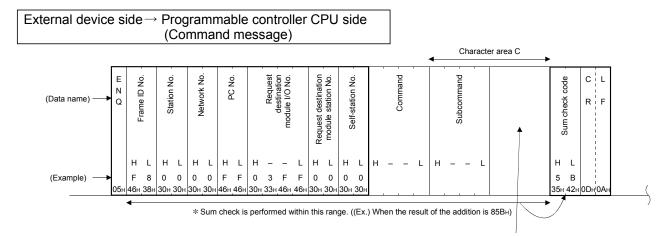

 $\begin{array}{l} \mbox{Programmable controller CPU side} \rightarrow \mbox{External device side} \\ (\mbox{Response message}) \end{array}$ 

(Normal completion)

| A<br>C<br>K | Erame ID No |     | Station No |     | Network No |     |     |     |     | Request | module I/O No. |     | Request destination |     | Salf-station No |     | C<br>R | F    |
|-------------|-------------|-----|------------|-----|------------|-----|-----|-----|-----|---------|----------------|-----|---------------------|-----|-----------------|-----|--------|------|
|             | н           | L   | н          | L   | н          | L   | н   | L   | н   | -       | -              | L   | н                   | L   | н               | L   |        | <br> |
|             | F           | 8   | 0          | 0   | 0          | 0   | F   | F   | 0   | 3       | F              | F   | 0                   | 0   | 0               | 0   |        | 1    |
| 06н         | 46н         | 38н | 30н        | 30н | 30н        | 30н | 46н | 46н | 30н | 33н     | 46н            | 46н | 30н                 | 30н | 30н             | 30н | 0Dн    | 0Aı  |

(Abnormal completion)

| ( |        |          |     |             |     |            |     |     |     |     |      |                                          |     |                     |         |              |     |     |      |      |     |     |     |
|---|--------|----------|-----|-------------|-----|------------|-----|-----|-----|-----|------|------------------------------------------|-----|---------------------|---------|--------------|-----|-----|------|------|-----|-----|-----|
| ) | Ν      |          |     |             | į   | QN<br>N    | į   |     | į   |     | est  | n on on on on on on on on on on on on on |     | tion                | Š       | 4            |     |     |      | cone |     | С   | L   |
|   | A<br>K | Crame ID |     | Station No. |     | Network No |     |     |     |     | Requ | module I/O                               |     | Request destinatior | station | Colf station |     |     |      |      |     | R   | F   |
|   |        |          |     |             |     |            |     |     |     |     |      |                                          |     |                     |         |              |     | (F  | or 7 | 151  | н)  |     |     |
|   |        | н        | L   | н           | L   | н          | L   | н   | L   | н   | -    | -                                        | L   | н                   | L       | н            | L   | н   | -    | -    | L   |     |     |
|   |        | F        | 8   | 0           | 0   | 0          | 0   | F   | F   | 0   | 3    | F                                        | F   | 0                   | 0       | 0            | 0   | 7   | 1    | 5    | 1   |     |     |
|   | 15н    | 46н      | 38н | 30н         | 30н | 30н        | 30н | 46н | 46н | 30н | 33н  | 46н                                      | 46н | 30н                 | 30н     | 30н          | 30н | 37н | 31н  | 35н  | 31н | 0Dн | 0Ан |

\* The arrangement of the data items differs according to the command and sub command. Refer to the sections explaining commands found in Section 3.3.2 and after for details.

## (5) Communication in format 5 (for communication in binary code)

(a) When the external device reads data from the programmable controller CPU on the local station

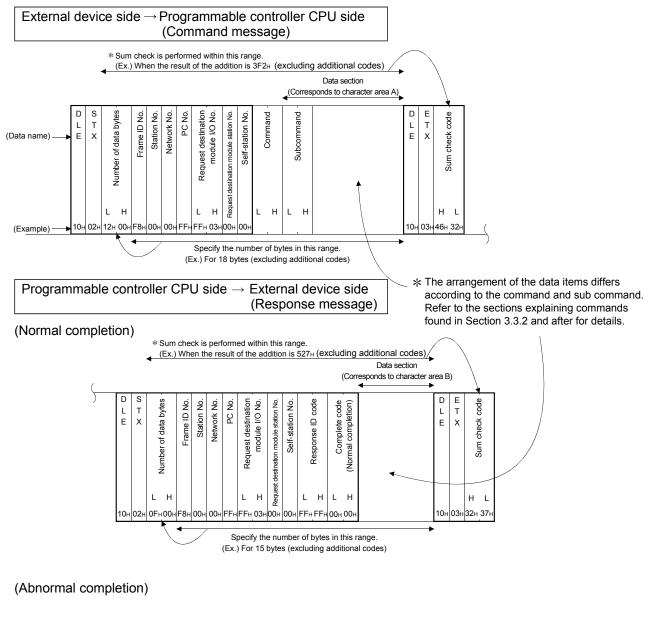

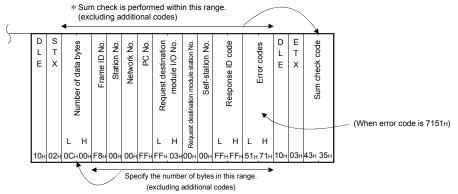

(b) When the external device writes data to the programmable controller CPU on the local station

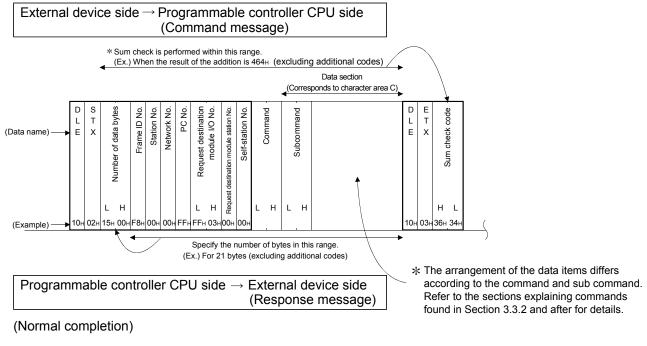

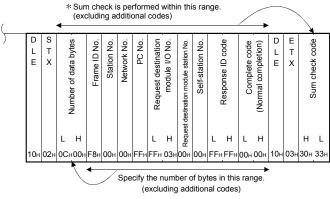

(Abnormal completion)

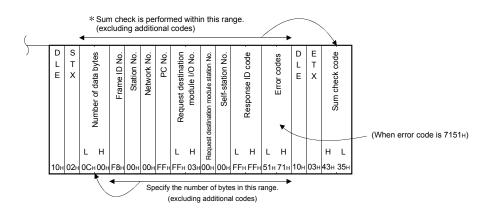

### 3.1.6 Data designation items for QnA compatible 3C/4C frames

This section explains common data items in each message and how to specify them when data communication is performed using QnA compatible 3C/4C frames for the C24.

### (1) Control codes

The following shows the codes and contents of the data (message head data, etc.) that have special meanings for the C24 transmission control in each control procedure.

The control codes used by each ASCII mode frame are indicated by an  $\bigcirc$  mark in the ASCII code column in the table.

The control codes used by the binary mode QnA compatible 4C frames are indicated by an  $\bigcirc$  mark in the binary code column in the table.

| Symbol<br>name | Code<br>(hexadecimal) | Description         | ASCII<br>code | Binary code | Symbol name    | Code<br>(hexadecimal) | Description                       | ASCII<br>code | Binary code |
|----------------|-----------------------|---------------------|---------------|-------------|----------------|-----------------------|-----------------------------------|---------------|-------------|
| NUL            | 00н                   | Null                | 0             |             | CL             | 0CH                   | Clear                             | 0             |             |
| STX            | 02н                   | Start of Text       | 0             | 0           | CR             | 0Dн                   | Carriage Return                   | 0             |             |
| ETX            | 03н                   | End of Text         | 0             | 0           | DLE            | 10н                   | Data Link Escape                  |               | 0           |
| EOT            | 04н                   | End of Transmission | 0             |             | NAK            | 15⊦                   | Negative<br>Acknowledge           | 0             |             |
| ENQ            | 05н                   | Enquiry             | 0             |             | QnA            | F6⊦                   | (For system)                      |               | 0           |
| ACK            | 06н                   | Acknowledge         | 0             |             | compati<br>ble | F8 <sub>H</sub>       | (QnA compatible 4C frame ID code) | 0             | 0           |
| LF             | 0Ан                   | Line Feed           | 0             |             | frame<br>ID    | F9⊦                   | (QnA compatible 3C frame ID code) | 0             |             |
| -              | _                     | _                   |               |             | number         | FAH                   | (For system)                      | 0             | 0           |

The control codes are used in the same way in each message.

### POINT

When the fields "Number of data bytes" to "Data area" in a message include "10H", the "10H" DLE code (expressed as additional code in the document) is added immediately before the data, after which the data communication is performed (as "10H"  $\rightarrow$  "10H" + "10H"). This is valid when data communication is performed in binary code using QnA 4C frame format 5.

The C24 adds the response message.

An example of the message structure is shown in Section 3.1.7 (2).

- (a) Null codes (00H) are ignored in all messages. That means that even if there are Null codes in a message, they are not processed.
- (b) EOT and CL are codes for initializing the transmission sequence for data communications in ASCII code using the MC protocol and for placing the C24 in wait status to receive commands from an external device. According to the format used, EOT or CL is sent to the C24 when giving the following commands from the external device side.
  - Cancel a read/write request issued by the immediately preceding command. (When a write request was issued, and data was already written to the programmable controller CPU, the write request cannot be canceled.)
  - 2) Before commands are sent, place the C24 in the command receive wait status.
  - 3) If data communications cannot be carried out normally, place the C24 in the same status as when it was started up.

| Formats 1 to 3                                                                                                    |                       | Format                                            | 4                        |        |             | Format 5                                                                                                    |
|----------------------------------------------------------------------------------------------------|-----------------------|---------------------------------------------------|--------------------------|--------|-------------|----------------------------------------------------------------------------------------------------|
| or<br>External device side<br>Programmable controller                                                                      | E<br>O<br>T<br>C<br>L | or<br>External device side<br>Programmable contro | C (<br>L F               | C<br>R | L<br>F<br>F | The transmission<br>sequence can be<br>initialized by the<br>transmission sequence<br>initialization (command:<br>1615). |
| When sending EOT or CL, only the data shown above is sent.<br>It is not necessary to send the station number or PC number. |                       |                                                   | Refer to Section 3.12.2. |        |             |                                                                                                    |

The following shows the message structure when sending EOT or CL.

When the C24 receives EOT or CL, it proceeds as follows:

- Any read/write processing performed for the programmable controller CPU upon request from an external device is terminated. In this case, the C24 does not send a response message for the command received last.
- The MC protocol transmission sequence of the interface that received the EOT or CL is initialized and the C24 enters the wait status to wait for further commands from an external device.
- There is no response message for receiving EOT and CL. (No message is sent to the external device.)
- When EOT or CL is received while the on-demand function (the function that sends data from the programmable controller CPU to an external device, refer to Section 3.11) is being executed, the C24 terminates the on-demand function data transmission to the external device.

#### (2) Block number (For QnA compatible 3C/4C frame format 2)

The block number is a (context-sensitive) arbitrary number that is given meaning by the relevant message on the external device side. It is used as a data management number, etc.

The block numbers range is 00<sup>H</sup> to FF<sup>H</sup>. Block numbers are converted to a 2-digit (hexadecimal) ASCII code and sequentially transmitted beginning from the most significant digit.

The C24 only checks if the block number is designated within the correct range. It does not check whether or not the block numbers sent by command messages are sequential. (3) Number of data bytes (for QnA compatible 4C frame format 5)

The number of data bytes is used to inform the external device of the total number of bytes of data, excluding additional codes, between the frame ID number and data section or the frame ID number and complete code (error code). (Since the programmable controller CPU does not check the number of data bytes in command messages received from an external device, it can also be designated as dummy data 00H, 00H.)

Number of data bytes is transmitted as a 2-byte value in ascending order, low byte (L: bit 0 to 7) to high byte (H: bit 8 to 15).

(Example)

A response message after data was read from the programmable controller CPU

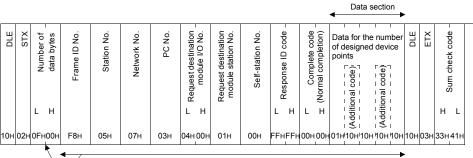

Specify the number of bytes in this range.(excluding additional codes)

### (4) Frame ID number

The frame ID number is used to identify if the message to be communicated is a QnA compatible 3C frame or a QnA compatible 4C frame.

The following shows the frame ID numbers that are designated during data communications.

|                              | Frame                   | Frame ID<br>Number. | Note                                                    |
|------------------------------|-------------------------|---------------------|---------------------------------------------------------|
| Communication in ASCII       | QnA compatible 3C frame | "F9"                | Two characters, "F" and "9," are sent in that<br>order. |
| code                         | QnA compatible 4C frame | "F8"                | Two characters, "F" and "8," are sent in that<br>order. |
| Communication in binary code | QnA compatible 4C frame | F8 <sub>H</sub>     | One byte of F8 <sub>H</sub> data is sent.               |

## (5) Station number to self-station number

The values in the station number to local station number fields designate the programmable controller station to be accessed by an external device. The four sets of data identify the route until the access destination.

An example of designating the network number to request destination module station number while accessing other stations is shown in Section 2.6.3.

- Station number
  - Station numbers are set to the C24 using the programming tool. They and used to identify the C24 to which an external device accesses, or to identify the C24 that is routed when accessing the programmable controller on another station on CC-Link IE Controller Network, CC-Link IE Field Network, MELSECNET/H, or MELSECNET/10.

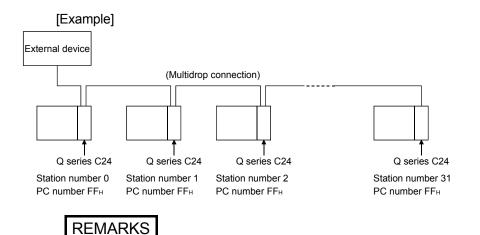

It is not necessary to set the station numbers in ascending order as in the diagram above. Even when station number 31 is set first, the communication is performed normally.

• Network number and PC number

These values identify the number of the network system that is passed through last and the PC number (Station number) on the relevant system according to the setting number of the network module when an external device accesses programmable controller of another station.

 Request destination module I/O number and request destination module station number

Designate the connection source programmable controller CPU and access destination programmable controller CPU of the multidrop connection when an external device accesses programmable controller of another station through a network system and multidrop connection programmable controller CPU. The request destination module I/O number designates the multidrop connection source C24 by the head number of the input/output signals.

The request destination module station number designates the C24 to be accessed according to the station number of the C24 in the settings.

Self-station number

Designates the external device's station number (local station number) by the number "0" (preset value).

- a) Station number
  - 1) Data communication in ASCII code

Must be in the 00H to 1FH (0 to 31) range. The data is converted to 2-digit (hexadecimal) ASCII code and sequentially transmitted beginning from the most significant digit.

Data communication in binary mode
 A 1-byte value from "00H " to "1FH" (0 to 31) is used for transmission.

| P   | OINT                                                                       |                                                                           |  |  |  |
|-----|----------------------------------------------------------------------------|---------------------------------------------------------------------------|--|--|--|
| (1) | When the                                                                   | e global function described in Section 3.10 is used, the designation of   |  |  |  |
|     | the station                                                                | on number in the protocol is "FF"/FFн.                                    |  |  |  |
|     | When a                                                                     | number from 0 to 31 (00 $\mu$ to 1F $\mu$ ) is designated, X1A/X1B of the |  |  |  |
|     | -                                                                          | ed station only is turned ON; those of other stations are not turned on.  |  |  |  |
| (2) |                                                                            | e external device and programmable controller CPU system                  |  |  |  |
|     | -                                                                          | ation is m:n and data communication is performed using QnA                |  |  |  |
|     | •                                                                          | ble 3C frames or QnA compatible 4C frames, the external device            |  |  |  |
|     |                                                                            | number must be a number in a range between $00H$ and $1FH$ (0 to 31)      |  |  |  |
|     |                                                                            | s not overlap with the C24 side station numbers.                          |  |  |  |
|     |                                                                            | description of the external device station numbers, refer to the User's   |  |  |  |
|     | Manual                                                                     | (Application).                                                            |  |  |  |
|     | (b) Note                                                                   | vork number                                                               |  |  |  |
|     | ( )                                                                        | Data communication in ASCII code                                          |  |  |  |
|     | •)                                                                         | A value within the range shown below is converted to 2-digit              |  |  |  |
|     |                                                                            | (hexadecimal) ASCII code and sequentially transmitted beginning from      |  |  |  |
|     |                                                                            | the most significant digit.                                               |  |  |  |
|     | 2)                                                                         | Data communication in binary code                                         |  |  |  |
|     |                                                                            | The 1-byte value shown below is used for transmission.                    |  |  |  |
|     | 3)                                                                         | The network numbers designated during data communication are              |  |  |  |
|     |                                                                            | shown in (c) below.                                                       |  |  |  |
| Ρ   | OINT                                                                       |                                                                           |  |  |  |
| (1) | Stations                                                                   | with network numbers 240 to 255 are not accessible.                       |  |  |  |
| (2) | When de                                                                    | esignating network number FEH and accessing another station via an        |  |  |  |
|     | E71 loaded station in a network system, set the following parameter to the |                                                                           |  |  |  |
|     | programmable controller CPU of the station where the E71 is loaded using   |                                                                           |  |  |  |
|     | the programming tool.                                                      |                                                                           |  |  |  |
|     |                                                                            | odule during other station access" setting:                               |  |  |  |
|     | Specify the number of the modules passed through in the access route to    |                                                                           |  |  |  |
|     |                                                                            | ation on the Setting the number of Ethernet/CC IE/MELSECNET               |  |  |  |
|     | cards sc                                                                   |                                                                           |  |  |  |
| (3) | Designa                                                                    | te the network number using the numbers shown in the table.               |  |  |  |

(3) Designate the network number using the numbers shown in the table. Sometimes a response will not be returned when a number other than the ones shown in the table is designated.

#### (c) PC number

1) Data communication in ASCII code

A value within the range shown below is converted to a 2-digit (hexadecimal) ASCII code and sequentially transmitted beginning from the most significant digit.

- 2) Data communication in binary code
- The 1-byte value shown below is used for transmission.3) The following table shows the PC numbers that can be designated during data communication.

|   | External device access station                                                                                                    | Network number designated by external device                                              |                                                                                                 |  |
|---|----------------------------------------------------------------------------------------------------|-------------------------------------------------------------------------------------------|-------------------------------------------------------------------------------------------------|--|
|   |                                                                                                    | Network number                                                                            | PC number                                                                                       |  |
| 1 | External device connection station (local station)                                                                                                    | 00н                                                                                       | FF <sub>H</sub> * <sup>1</sup>                                                                  |  |
| 2 | Multidrop connection station from external device<br>connection station                                                                                                    | 00н                                                                                       | FF <sub>H</sub> * <sup>1</sup>                                                                  |  |
| 3 | Control station or master station on CC-Link IE<br>Controller Network, CC-Link IE Field Network,<br>MELSECNET/H, MELSECNET/10 (when the C24 is<br>installed to the other than control station or master<br>station.) |                                                                                           | 7D⊢ : Designated Control station/Master station<br>7E⊦ : Current Control station/Master station |  |
| 4 | Remote master station on MELSECNET/H. (When the C24 is installed to remote I/O station)                                                                                                    | 01∺ to EF⊬ (1 to 239)<br>(Access station network number.)                                 |                                                                                                 |  |
| 5 | Station on CC-Link IE Controller Network,<br>CC-Link IE Field Network                                                                                                    |                                                                                           | 01⊦ to 78⊦ (1 to 120) ★ 3<br>(Access station number)<br>(Excluding 1, 3 and 4 above)            |  |
| 6 | Station on MELSECNET/H, MELSECNET/10                                                                                                    |                                                                                           | 01⊦ to 40⊦ (1 to 64)<br>(Access station number)<br>(Excluding 1, 3, 4 and 5 above)              |  |
| 7 | Pass through the network module set in "Valid<br>module during other station access"                                                                                                    |                                                                                           | 01н to 78н (1 to 120) * 3                                                                       |  |
| 8 | Multidrop connection station via CC-Link IE<br>Controller Network, CC-Link IE Field Network<br>connection station                                                                                                    | FE⊣ (254) * <sup>2</sup><br>01⊦ to EF⊣ (1 to 239)<br>(Network number passed through last) | 01⊦ to 78⊦ (1 to 120) *3<br>(Station number passed through last)                                |  |
| 9 | Multidrop connection station via MELSECNET/H,<br>MELSECNET/10 connection station                                                                                                    |                                                                                           | 01н to 40н (1 to 64)<br>(Station number passed through last)                                    |  |

 $*\,1$   $\,$  PC number FF\_{\rm H} can be designated only when (b) Network number is 00\_{\rm H}.

\*2 The network number FE<sub>H</sub> will be disregarded when accessing another station via a C24/E71 loaded on the MELSECNET/H remote I/O station. If the network number FE<sub>H</sub> is specified, the other station specified by the PC number of the MELSECNET/H remote I/O station will be accessed.

\*3 PC number 41<sub>H</sub> (65) or later can be specified only when the programmable controller CPU of the station where the E71 is installed (local station) is the Universal model QCPU or the LCPU.

| POINT          |                                                                |
|----------------|----------------------------------------------------------------|
| When the on-c  | lemand function is used, the programmable controller CPU sends |
| "FE"/FEн as th | e PC number on the protocol.                                   |

- (d) Request destination module I/O number
  - 1) Data communication in ASCII code

The three higher digits of the four-digit input/output signals of the objective programmable controller CPU, or 03FFH, are converted to a 4-digit ASCII (hexadecimal) code and sequentially transmitted from the most significant digit.

(Example)

When the programmable controller CPU input/output signals are 0080H to 009FH; the request destination module I/O number "0008" is sequentially transmitted from the first "0".

2) Data communication in binary mode

The higher three digits of the four-digit input/output signals of the objective programmable controller CPU, or two bytes of 03FFH data, are transmitted in the order, low byte (L: bits 0 to 7) to high byte (H: bits 8 to 15).

(Example)

When the programmable controller CPU input/output signals are 0080 H to 009FH; the request destination module I/O number 0008H is transmitted in the order 08H, then 00H.

3) The following table shows the request destination module I/O numbers that are designated during data communication.

| $\overline{\ }$ | External device access station                                                                                                    | Request destination module I/O number |
|-----------------|----------------------------------------------------------------------------------------------------|---------------------------------------|
| 1               | Control system CPU                                                                                                    | 03D0н                                 |
| 2               | Standby system CPU                                                                                                    | 03D1H                                 |
| 3               | System A CPU                                                                                                    | 03D2H                                 |
| 4               | System B CPU                                                                                                    | 03D3н                                 |
| 5               | Multiple CPU system No.1                                                                                                    | 03E0H                                 |
| 6               | Multiple CPU system No.2                                                                                                    | 03E1H                                 |
| 7               | Multiple CPU system No.3                                                                                                    | 03E2H                                 |
| 8               | Multiple CPU system No.4                                                                                                    | 03E3н                                 |
| 9               | Control CPU                                                                                                    | 03FFH                                 |
| 10              | Control CPU of the C24 on a multidrop connected station (Specify any of the above 1 to 9 when accessing the programmable controller that is located on the last relay station connected to CC-Link IE Controller Network, CC-Link IE Field Network, MELSECNET/H or MELSECNET/10.) | 0000н to 01FFн                        |

## POINT

When the data goes through the C24/E71 on the extension base unit of the redundant system, the access station that can be specified varies depending on commands.

For details, refer to the QnPRHCPU User's Manual (Redundant System).

- (e) Request destination module station number
  - 1) Data communication in ASCII code
    - A value within the range shown below is converted to a 2-digit (hexadecimal) ASCII code and sequentially transmitted beginning from the most significant digit.
    - Data communication in binary code The 1-byte value shown below is transmitted.
    - 3) The following table shows the request destination module station numbers that are designated during data communication.

| / | External device access station                                                                                                    | Request destination module station number    |  |  |
|---|----------------------------------------------------------------------------------------------------|----------------------------------------------|--|--|
| 1 | Station other than the station below.                                                                                                    | 00н (0)                                      |  |  |
| 2 | Station on multidrop connection<br>(The station number will be 1 when accessing the<br>Q/L/QnACPU on the station on CC-Link IE Controller<br>Network, CC-Link IE Field Network, MELSECNET/H, or<br>MELSECNET/10 that passes through last.) | 00 <sub>H</sub> to 1F <sub>H</sub> (0 to 31) |  |  |

- (f) Local station number
  - 1) During communication in ASCII code, "00" is used for transmission.
  - 2) During communication in binary code, the 1-byte value "00H" (0) is used for transmission.

#### POINT

When the external device and programmable controller CPU system configuration is m:n and data communication is performed by QnA compatible 3C frames or QnA compatible 4C frames, the external device station number must be a number within the range  $00_{\text{H}}$  to  $1F_{\text{H}}$  (0 to 31) that does not duplicate the C24 side station number. For the description of the external device station number, refer to the User's Manual (Application).

## (6) Command

A command designates the purpose of the access when an external device accesses the programmable controller, such as read and write.

1) Data communication in ASCII code

The commands are converted to 4-digit (hexadecimal) ASCII code and sequentially transmitted beginning from the most significant digit. (Example)

Bit units batch read command

The command "0401" is sequentially transmitted from the first "0".

2) Data communication in binary code

The commands are used as 2-byte values (hexadecimal) and are transmitted in the order, low byte (L: bits 0 to 7) to high byte (H: bits 8 to 15).

(Example)

Bit units batch read command

The command 0401 H is sent in the order of 01 H and 04 H.

### (7) Character area □ (data section)

The following describes the application of each character area.

| Character area A | : | Data that will instruct the programmable controller CPU to |
|------------------|---|------------------------------------------------------------|
|                  |   | execute a read request as designated by a command.         |
| Character area B | : | Data returned to the external device in response to a      |
|                  |   | request designated by a command.                           |
| Character area C | : | Data to instruct the programmable controller CPU to        |
|                  |   | execute a write request as designated by a command.        |

The contents of the character areas (data section) depend on the command sent from the external device.

- 1) During data communication in ASCII code, the character areas are converted to ASCII code and transmitted.
- 2) During data communication in binary code, the character areas are transmitted in binary code.
- 3) Refer to Section 3.1.7 about the approach to the transmission data in the character area.

### (8) Sum check code

The sum check code represents the low byte (8 bits) of the result of binary adding up (summing) the data within the sum check range (refer to Sections 3.1.4 to 3.1.5) in the message.

When the "Sum Check Code" setting in the transmission setting is set to "Exist" in the programming tool, the sum check code must be added. When sum check codes are required, the programmable controller CPU generates codes and adds them to the transmission messages. The programmable controller CPU also checks the codes in the reception messages. When sum check codes are not required, the programmable controller CPU does not add codes to any transmission message. The programmable controller CPU also processes reception messages as if they did not contain a sum check code.

- 1) During communication in either ASCII or binary code, the sum check code is converted to a 2-digit (hexadecimal) ASCII code and sequentially transmitted beginning from the most significant digit.
- 2) During data communication in binary code, the sum check is calculated after removing the sum check objective range additional code (refer to Section 3.1.6 (1), Point).
- 3) The examples below show the contents of the sum check code.

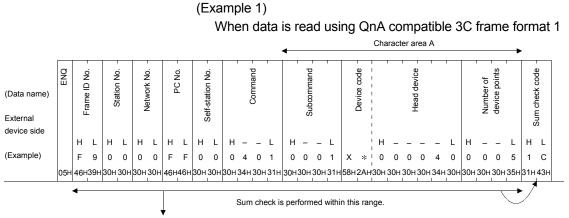

The sum check becomes "1C"(ASCII code 31H, 43H).

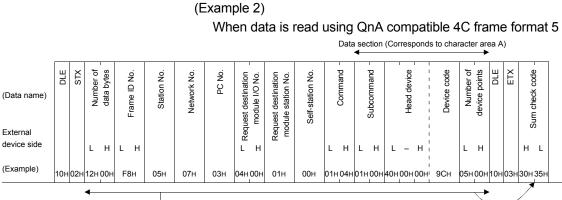

Sum check is performed within this range.(excluding additional codes)

The sum check becomes "05" (ASCII code 30H, 35H).

- (9) Response ID code (QnA compatible 4C frame format 5) The response ID code notifies to the external device that the message is a response to the request it sent earlier. The 2-byte value, "FFFFH" is used for transmission.
- (10) Complete code (for normal completion of QnA compatible 4C frame format 5)

The complete code notifies to the external device that the programmable controller CPU processed the request it sent normally. The 2-byte value, "0000H" is used for transmission.

## (11) Error code

An error code tells the external device that the programmable controller CPU processing of the request it sent ended abnormally.

1) Data communication in ASCII code

The error code is converted to a 4-digit (hexadecimal) ASCII code and sequentially transmitted beginning from the most significant digit. (Example)

Error code 7151н

The error code sent to the external device is "7151", and is sequentially transmitted beginning from "7".

2) Data communications in binary code

The error code is immediately used as a 2-byte value and is transmitted in the order, low byte (L: bits 0 to 7) to high byte (H: bits 8 to 15).

(Example)

Error code 7151H

The error code is sent to the external device in the order of first 51H, then 71H.

- 3) If two or more errors occurred at the same time, the programmable controller CPU sends the error code detected first.
- 4) Refer to the User's Manual (Basic) for the detailed description of the error codes.

# REMARKS

(1) The "message wait" time cannot be designated in the control procedure of the QnA compatible 3C, QnA compatible 4C, and QnA compatible 2C frames shown in Chapter 4. The message wait time, when communicating data using these frames, can be set in GX Works2 or GX Configurator-SC.

| Item               | Setting method                                                                            |  |  |
|--------------------|-------------------------------------------------------------------------------------------|--|--|
| GX Works2          | Set in "Various Control Specification".                                                   |  |  |
| GX Configurator-SC | Set in the "Message Wait Time Designation" on the<br>"MC protocol system setting" screen. |  |  |

A message wait time which is as long as the external device hardware gate offtime or longer should be designated when communicating data with an external devices connected to the RS-422/485 interface of the programmable controller CPU, including during A compatible 1C frame data communication,

(2) The following shows some designation examples of "Station number" to "Selfstation number." These values are the data that is designated in each control procedure during data communication using the QnA compatible 3C and 4C frames.

(How to read the figures and tables in 3) and 4) below)

- The numerical values in the symbols (< >, []) shown at the right side of the station in the figures provide the following information.
   < Station number of the C24 loaded to the corresponding station</li>
  - [] : Head input/output signal of the C24 loaded to the corresponding station
- Meaning of the symbols indicated by the arrows to each station in the diagrams

The alphanumeric characters before or after the symbol is the contents (value) of the relevant data in the message when an external device accesses the station.

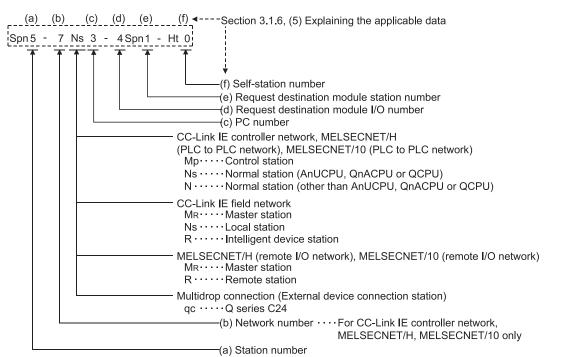

3) The external device connection station and access destination are explained in the section that describes the data communication formats in the QnA compatible 3C frames The following diagram shows an example of an external device connection station sending the transmission data shown in the

connection station sending the transmission data shown in the description of each format in Section 3.1.4 and the programmable controller CPU accessed by the external device.

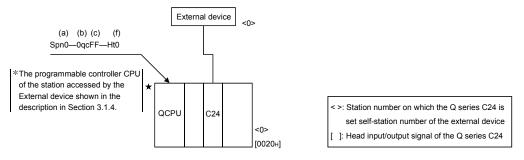

4) The external device connection station and access destination are explained in the section that describes the data communications formats in the QnA compatible 4C frames. The following diagrams show examples of external device connection stations sending the transmission data shown in the description of each format in Section 3.1.5 and the programmable controller CPU accessed by the external devices.

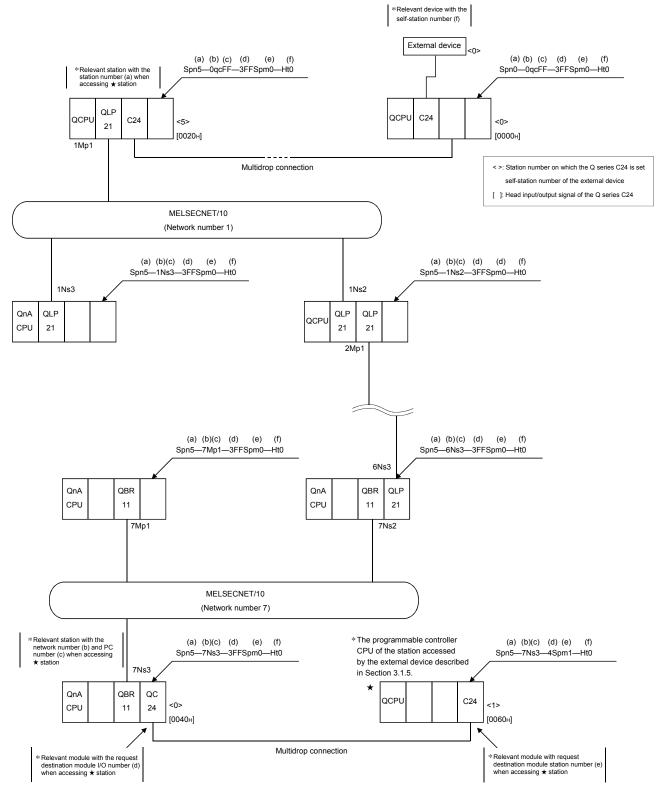

#### 3.1.7 Character area transmission data

This section explains how to transmit the bit device data and word device data handled in the character areas, as well as the order of transmission when communicating data between an external device and the programmable controller CPU by each command. The transmission data shown in the examples is contained in character area B in case of reading and monitoring, and in character area C in case of writing, testing, and monitor data registration.

- (1) Data communication using ASCII code
  - (a) When reading to or writing from a bit device memory The bit device memory can be read and written in bit units (one device point) or word units (16 device points). How data is transmitted in each case is explained below.
    - Bit units (one point) In case of bit units, the bit device memory is handled from the designated head device for the number of designated device points sequentially from the left. They are expressed as "1" (31H) if the device is on or "0" (30H) if the device is off. (Example)

Indicating the ON/OFF status of five points from M10

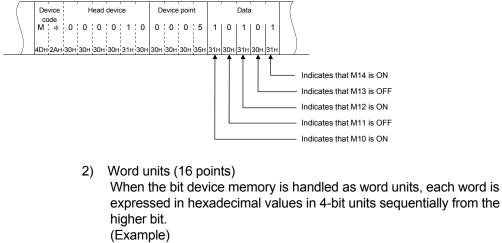

Indicating the ON/OFF status of 32 points from M16

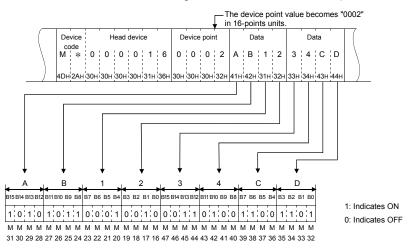

 (b) When reading from or writing to a word device memory
 Each word of the word device memory is expressed in hexadecimal values in 4-bit units sequentially from the higher bit. (Example)

Indicating the storage contents of data registers D350 and D351

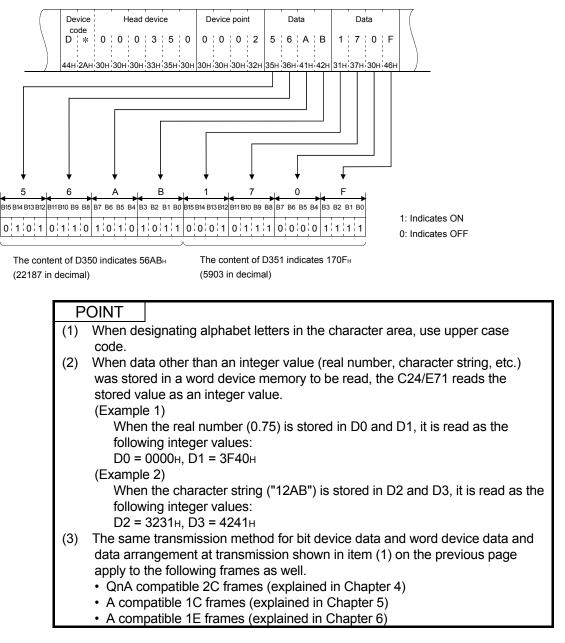

# REMARKS

Word unit data handled by the buffer memory read and write functions, etc. are also treated the same way as a word device memory.

- (2) Data communication using binary code
  - (a) When reading to or writing from the bit device memory The bit device memory can be read and written in bit units (one device point) or word units (16 device points). How data is transmitted in each case is explained below.
    - 1) Bit units (one point)

In case of bit units, four bits designate one point and the bit device memory is handled from the designated head device for the number of designated device points sequentially from the left. They are expressed as "1" if the device is ON or "0" if the device is OFF. (Example)

Indicating the ON/OFF status of five points from M10 Additional code (Refer to Section 3.1.6 (1), POINT) Device Device Data Head device point code D D D I. н É Ĥ L E L L 00000AH 0005H E E AH 00H 00H 90H 05H 00H 10H 10H 10H 10H 10H 10H Expressed by dummy when the point is an odd number Indicates that M14 is ON Indicates that M13 is OFF Indicates that M12 is ON Indicates that M11 is OFF Indicates that M10 is ON

2) Word units (16 points)

In case of word units, one bit designates one point and the bit device memory is handled from the designated head device for the number of designated device points sequentially from the left. They are expressed in 16-point units in the order, low byte (L: bits 0 to 7) to high byte (bits 8 to 15). (Example)

Indicating the ON/OFF status of 32 points from M16

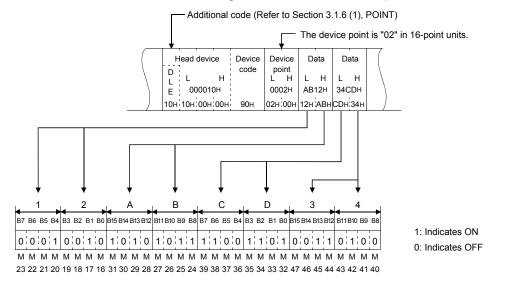

 (b) Reading from or writing to a word device memory Each word of a word device memory is designated by 16 bits and the designated number of points from the designated head device are sequentially expressed in one-point units in the order, low byte (L: bits 0 to 7) to high byte (H: bits 8 to 15). (Example)

Indicating the storage contents of data registers D350 and D351

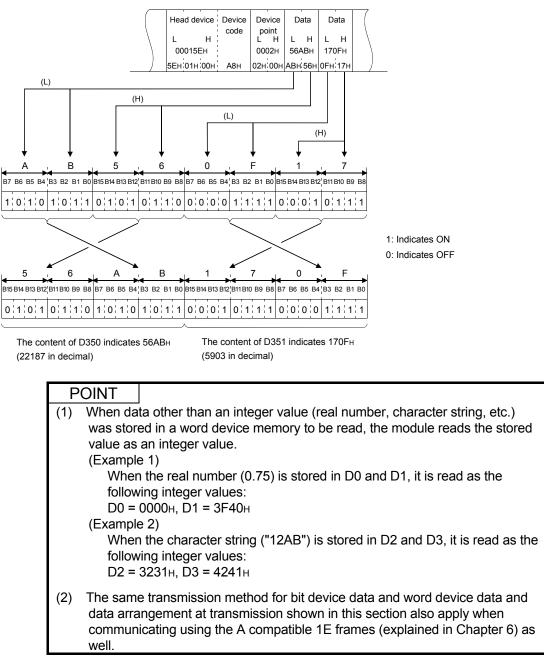

# REMARKS

- (1) Reading/writing of the extension file register and reading/writing of the buffer memory On-demand data is handled the same way as a word device memory in the word designation.
- (2) When communicating using ASCII data, follow the steps below to pass character strings from an external device to the programmable controller CPU and output them using the PR command.
  - Decompress each character of a character string sent from the external device into a 2-byte code.

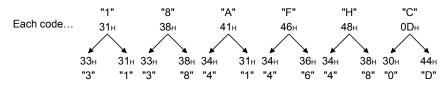

 Rearrange the decompressed 2-byte codes for every two characters and send them to the C24/E71. (Example)

In case of the character string created in 1) above.

$$\xrightarrow{"31} \xrightarrow{38} \xrightarrow{41} \xrightarrow{46} \xrightarrow{48} \underbrace{0}{D"} \longrightarrow "383146410D48"$$

Send "383146410D48" from the external device to the programmable controller CPU.

The C24/E71 converts the data received from the external device into binary code data and writes to the designated device.

(Example)

In case of writing the data created in 2) above to D0 to D2 of the programmable controller CPU.

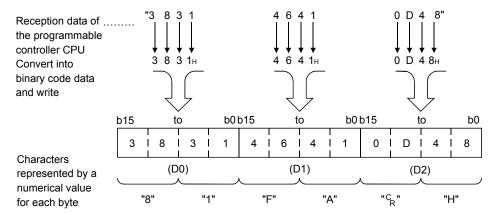

# 3.2 List of Commands and Functions for the QnA Compatible 3E/3C/4C Frames and 4E Frame

The following table lists the commands and functions used by an external device to access the programmable controller CPU with commands using the QnA compatible 3E/3C/4C frames or 4E frame.

The  $\Box$  (in subcommands) in the table differ depending on the devices specified, usage of command functions, etc. (refer to the section explaining the corresponding command following Section 3.3.)

The commands found in the section are those that can be used when accessing a non-control CPU of a multiple CPU system.

Access commands for device memory can also be used to access programmable controller CPUs other than the Q/L/QnACPU.

|                  | Command<br>(subcommand)                                                     |                                   | _                       |                                                                                                    | Numbe                                      | r of points proces                         | ssed per                                   |  |
|------------------|-----------------------------------------------------------------------------|-----------------------------------|-------------------------|----------------------------------------------------------------------------------------------------|--------------------------------------------|--------------------------------------------|--------------------------------------------|--|
| Functio          | n                                                                           |                                   | Command<br>(subcommand) | Description of processing                                                                                                    | Access<br>station – 1<br>(* <sup>7</sup> ) | Access<br>station – 2<br>(* <sup>8</sup> ) | Access<br>station – 3<br>(* <sup>9</sup> ) |  |
|                  | Multiple<br>block<br>batch read<br>(* <sup>10</sup> )                       | Word units<br>( * <sup>11</sup> ) | 0406 (00□0)             | Reads and writes data by treating n points of word                                                                                                    |                                            | 480 points                                 | (Disabled)                                 |  |
|                  | Multiple<br>block<br>batch write<br>(* <sup>4</sup> )<br>(* <sup>10</sup> ) | Word units<br>( <sup>* 11</sup> ) | 1406 (00⊟0)             | devices or bit devices (one point is equivalent to 16 bits)<br>as one block and specifying multiple blocks randomly.                                                                                                    | 960 points                                 | 480 points                                 | (Disabled)                                 |  |
|                  | Batch                                                                       | Bit units                         | 0401 (00⊟1)             | Reads bit devices (X, Y, M, etc.) in one-point units.                                                                                                    | 3584 points<br>7168 points<br>7904 points  | 1792 points<br>3584 points<br>3952 points  | 256 points                                 |  |
|                  | read                                                                        | Word units (* <sup>11</sup> )     | 0401 (00⊟0)             | Reads bit devices (X, Y, M, etc.) in 16-point units.                                                                                                    | 960 words<br>(15360 points)                | 480 words<br>(7680 points)                 | 32 words<br>(512 points)                   |  |
|                  |                                                                             | ( )                               |                         | Reads word devices (D, R, T, C, etc.) in one-point units.                                                                                                    | 960 points                                 | 480 points                                 | 64 points                                  |  |
|                  | Batch                                                                       | Bit units                         | 1401 (00□1)             | Writes to bit devices (X, Y, M, etc.) in one-point units.                                                                                                    | 3584 points<br>7168 points<br>7904 points  | 1792 points<br>3584 points<br>3952 points  | 160 points                                 |  |
|                  | write<br>( <sup>* 4</sup> )                                                 | Word units (* <sup>11</sup> )     | 1401 (00□0)             | Writes to bit devices (X, Y, M, etc.) in 16-point units.                                                                                                    | 960 words<br>(15360 points)                | 480 words<br>(7680 points)                 | 10 words<br>(160 points)                   |  |
|                  |                                                                             | ( )                               |                         | Writes to word devices (D, R, T, C, etc.) in one-point units.                                                                                                    | 960 points                                 | 480 points                                 | 64 points                                  |  |
| Device<br>memory | Random                                                                      | Word units                        | 0403 (00⊟0)             | Reads bit devices (X, Y, M, etc.) in units of 16 points and 32 points by designating the devices and device number at random.                                                                                                    | 192 points                                 | 96 points                                  | (Disabled)                                 |  |
|                  | read                                                                        | (* <sup>11</sup> )                | 0100(0000)              | Reads word device (D, R, T, C, etc.) in units of 1 point<br>and 2 points by designating the devices and device<br>number at random.                                                                                                    |                                            | oo pointo                                  | (2)000100)                                 |  |
|                  |                                                                             | Bit units                         | 1402 (00□1)             | Sets/resets bit devices (X, Y, M, etc.) in one-point unit by designating the devices and device number at random.                                                                                                    | 188 points                                 | 94 points                                  | 20 points                                  |  |
|                  | Test<br>[Random                                                             |                                   |                         | Sets/resets bit devices (X, Y, M, etc.) in units of 16 points by designating the device and device number at random.                                                                                                    |                                            |                                            | 10 words<br>(160 points)                   |  |
|                  | write]<br>( * <sup>4</sup> )                                                | Word units<br>(* <sup>11</sup> )  | 1402 (00⊟0)             | Writes to word devices (D, R, T, C, etc.) in units of 1<br>point and 2 points by designating the devices and device<br>number at random. However, for programmable<br>controller CPUs other than Q/L/QnACPU, only one-point<br>units can be used. |                                            | 960 points                                 | 10 points                                  |  |
|                  | Monitor                                                                     | Word units                        |                         | Registers the bit devices (X, Y, M, etc.) to be monitored in 16-point units. (*2)                                                                                                    |                                            |                                            |                                            |  |
|                  | data<br>registration                                                        | (* <sup>11</sup> )                | 0801 (00□0)             | Registers the word devices (D, R, T, C, etc.) to be monitored<br>in units of 1 point and 2 points. However, for programmable<br>controller CPUs other than Q/L/QnACPU, only one-point<br>units can be used.                                       | 192 points                                 | 96 points                                  | (Disabled)                                 |  |
|                  | Monitor                                                                     | Word units<br>(* <sup>11</sup> )  | 0802 (0000)             | Monitors the devices registered for monitoring.                                                                                                    | (for the n                                 | umber of register                          | ed points)                                 |  |

|   |                                     |                                         |     | A   | Access s                 | tation (F                | Refer to      | Section 2         | 2.6.1)            |                                  | Progra<br>CF | ammable co<br>PU status ( | ontroller<br>* <sup>1</sup> ) | Command executable |      |                             |
|---|-------------------------------------|-----------------------------------------|-----|-----|--------------------------|--------------------------|---------------|-------------------|-------------------|----------------------------------|--------------|---------------------------|-------------------------------|--------------------|------|-----------------------------|
|   |                                     |                                         | А   | QnA | Q<br>CPU                 | L<br>CPU                 | Safety<br>CPU | MELSEC<br>NET/10  | MELSEC<br>NET/H   | CC-Link<br>IE Field              | During       |                           | g RUN                         |                    | dule | Reference                   |
|   | Function                            | n i i i i i i i i i i i i i i i i i i i | CPU | CPU | (* <sup>12</sup> )       | (* <sup>12</sup> )       | CPU           | remote<br>station | remote<br>station | intelligent<br>device<br>station | STOP         | Write<br>enabled          | Write disabled                | C24                | E71  |                             |
|   | Multiple<br>block<br>batch<br>read  | Word units<br>( * <sup>11</sup> )       | ×   | 0   | 0                        | 0                        | 0             | ×                 | 0                 | 0                                | 0            | 0                         | 0                             |                    |      |                             |
| _ | Multiple<br>block<br>batch<br>write | Word units<br>(* <sup>11</sup> )        | ×   | 0   | 0                        | 0                        | ×             | ×                 | 0                 | 0                                | 0            | 0                         | ×                             | 0                  | 0    | Section 3.3.2               |
|   | Batch                               | Bit units                               | 0   | 0   | 0                        | 0                        | 0             | ×                 | 0                 | 0                                |              |                           |                               |                    |      | Sections 3.3.3              |
|   | read                                | Word units<br>(* <sup>11</sup> )        | 0   | 0   | 0                        | 0                        | 0             | ×                 | 0                 | 0                                | 0            | 0                         | 0                             | 0                  | 0    | and 3.3.6                   |
|   |                                     | (***)                                   | 0   | 0   | 0                        | 0                        | 0             | ×                 | 0                 | 0                                |              |                           |                               |                    |      |                             |
|   | Batch                               | Bit units                               | 0   | 0   | 0                        | 0                        | ×             | ×                 | 0                 | 0                                | 0            | 0                         |                               |                    |      | Continue 2.2.1              |
|   | write                               | Word units<br>( * <sup>11</sup> )       | 0   | 0   | 0                        | 0                        | ×             | ×                 | 0                 | 0                                |              |                           | ×                             | 0                  | 0    | Sections 3.3.1<br>and 3.3.7 |
|   |                                     | · /                                     | 0   | 0   | 0                        | 0                        | ×             | ×                 | 0                 | 0                                |              |                           |                               |                    |      |                             |
|   | Random                              | Word units                              | ×   | 0   | ○<br>(* <sup>13</sup> )  | ⊖<br>( * <sup>13</sup> ) | 0             | ×                 | 0                 | ⊖<br>( * <sup>13</sup> )         | 0            | 0                         | 0                             | 0                  |      |                             |
|   | read                                | (* 11)                                  | ×   | 0   | (* <sup>13</sup> )       | ⊖<br>( * <sup>13</sup> ) | 0             | ×                 | 0                 | ⊖<br>( * <sup>13</sup> )         |              | 0                         | 0                             | 0                  | 0    | Section 3.3.9               |
|   |                                     | Bit units                               | 0   | 0   | 0                        | 0                        | ×             | ×                 | 0                 | 0                                |              |                           |                               |                    |      |                             |
|   | Test<br>[random                     |                                         | 0   | 0   | 0                        | 0                        | ×             | ×                 | 0                 | 0                                | 0            | 0                         | ×                             | 0                  | 0    | Sections 3.3.5              |
|   | write]                              | Word units<br>( * <sup>11</sup> )       | 0   | 0   | 0                        | 0                        | ×             | ×                 | 0                 | 0                                | 0            |                           |                               | U                  |      | and 3.3.8                   |
|   | Monitor                             | Word units                              | ×   | 0   | ⊖<br>( * <sup>13</sup> ) | ⊖<br>( * <sup>13</sup> ) | ×             | ×                 | 0                 | ⊖<br>( <sup>∗ 13</sup> )         | 0            |                           |                               |                    |      |                             |
|   | data<br>registration                | Word units<br>(* <sup>11</sup> )        | ×   | 0   | ⊖<br>(* <sup>13</sup> )  | ⊖<br>( * <sup>13</sup> ) | ×             | ×                 | 0                 | ⊖<br>( * <sup>13</sup> )         |              | 0                         | 0                             | 0                  | 0    | Section 3.3.10              |
|   | Monitor                             | Word units<br>( * <sup>11</sup> )       | ×   | 0   | 0                        | 0                        | ×             | ×                 | 0                 | 0                                |              | 0                         | 0                             |                    |      |                             |

#### 3 WHEN COMMUNICATING USING THE QnA COMPATIBLE 3E/3C/4C FRAMES OR 4E FRAME

|                            |                                                                                    | _                                                     |                         |                                                                                                    |                                                                   | Number                                     | r of points proces                         | sed per                                    |  |
|----------------------------|------------------------------------------------------------------------------------|-------------------------------------------------------|-------------------------|----------------------------------------------------------------------------------------------------|-------------------------------------------------------------------|--------------------------------------------|--------------------------------------------|--------------------------------------------|--|
| Functior                   | 1                                                                                  |                                                       | Command<br>(subcommand) | Description of proc                                                                                               | essing                                                            | Access<br>station – 1<br>(* <sup>7</sup> ) | Access<br>station – 2<br>(* <sup>8</sup> ) | Access<br>station – 3<br>(* <sup>9</sup> ) |  |
| Buffer<br>memory           | Batch read                                                                         |                                                       | 0613 (0000)             | Reads data in the buffer memory of the C24/E71 connected to an external device.                                   | This can also be<br>used for data<br>communication<br>between the | 480 words                                  | 480 words                                  |                                            |  |
| (* <sup>3</sup> )          | Batch write                                                                        |                                                       | 1613 (0000)             | Writes data to the buffer memory<br>of the C24/E71 connected to an<br>external device.                            | programmable<br>controller CPU and<br>an external device.         | (960 bytes)                                | (960 bytes)                                |                                            |  |
| Intelligent<br>function    | Batch read                                                                         |                                                       | 0601 (0000)             | Reads data in the buffer memory o function module.                                                                | f an intelligent                                                  | 1920 bytes                                 | 960 bytes                                  |                                            |  |
| module                     | Batch write                                                                        |                                                       | 1601 (0000)             | Writes data to the buffer memory o function module.                                                               | f an intelligent                                                  |                                            |                                            |                                            |  |
|                            | Remote RL                                                                          | N                                                     | 1001 (0000)             | Requests remote RUN to the programma                                                                              | able controller CPU.                                              | (for one station)                          | (for one station)                          |                                            |  |
|                            | Remote ST                                                                          | OP                                                    | 1002 (0000)             | Requests remote STOP to the programm                                                                              | nable controller CPU.                                             | (for one station)                          | (for one station)                          |                                            |  |
| Program                    | Remote PA                                                                          | USE                                                   | 1003 (0000)             | Requests remote PAUSE to the program                                                                              | mable controller CPU.                                             | (for one station)                          | (for one station)                          |                                            |  |
| mable<br>controller<br>CPU | Remote late                                                                        | ch clear                                              | 1005 (0000)             | Requests remote latch clear to the controller CPU when it is in the ST                                            | OP status.                                                        | (for one station)                          | (for one station)                          |                                            |  |
| (* <sup>4</sup> )          | Remote RE                                                                          |                                                       | 1006 (0000)             | Request remote RESET to the programm<br>order to cancel the programmable contro<br>status.                        | nable controller CPU in<br>ller CPU's error stop                  | (for one station)                          | (for one station)                          |                                            |  |
|                            | CPU model<br>read                                                                  |                                                       | 0101 (0000)             | Reads the model name from the pr<br>controller CPU.                                                               | ogrammable                                                        | (for one station)                          | (for one station)                          |                                            |  |
| Drive                      | Memory us<br>read                                                                  | age status                                            | 0205 (0000)             | Reads the drive cluster usage statu                                                                               | JS.                                                               | (for 256                                   | clusters)                                  |                                            |  |
| memory                     | Memory<br>defragment<br>(* <sup>4</sup> )(* <sup>5</sup> )                         | ation                                                 | 1207 (0000)             | Increases the continuous free area<br>drive memory (defragmentation of                                            |                                                                   | (for one                                   | station)                                   |                                            |  |
|                            |                                                                                    | No header<br>statement                                | 0201 (0000)             | Reads the file table (filename, data update, and file size).                                                      | and time of last                                                  |                                            | (for 36)                                   |                                            |  |
|                            | File<br>information                                                                | Header<br>statement                                   | 0202 (0000)             | Reads the file table (header statem file name, date and time of last upo                                          |                                                                   |                                            | (for 16)                                   |                                            |  |
|                            | table read                                                                         | File No.<br>usage<br>status                           | 0204 (0000)             | Reads the file number usage status                                                                                | S.                                                                |                                            | (for 256)                                  | (Disabled)                                 |  |
|                            | File                                                                               | Modification<br>of time and<br>data of last<br>update | 1204 (0000)             | Changes the date and time of the l                                                                                | ast update of the file.                                           |                                            | (for 1)                                    |                                            |  |
|                            | modification $(*^4)(*^6)$                                                          | File name,<br>file size<br>modification               | 1204 (0001)             | Changes the filename or file size.                                                                                |                                                                   |                                            | (for 1)                                    |                                            |  |
|                            |                                                                                    | Batch<br>modification                                 | 1204 (0002)             | Changes the filename, file size, and update.                                                                      | d date and time of last                                           | (Disabled)                                 | (for 1)                                    |                                            |  |
| <b>F</b> ile               | File search                                                                        |                                                       | 0203 (0000)             | Reads whether or not the designate file number and file size.                                                     | ed file exist, and the                                            |                                            | (for 1)                                    |                                            |  |
| File                       | File content<br>( * <sup>6</sup> )                                                 | s read                                                | 0206 (0000)             | Reads the contents of a file.                                                                                     |                                                                   |                                            | 960 bytes                                  |                                            |  |
|                            | New registr<br>(File name<br>registration<br>( * <sup>4</sup> ) ( * <sup>6</sup> ) |                                                       | 1202 (0000)             | Reserves a file area for the designation                                                                          | ated filename.                                                    |                                            | (for 1)                                    |                                            |  |
|                            | File<br>contents                                                                   | Aribitary<br>data                                     | 1203 (0000)             | Writes the designated data (n bytes                                                                               | s) to a file.                                                     |                                            | 960 bytes                                  |                                            |  |
|                            | write (* <sup>4</sup> )<br>(* <sup>6</sup> )                                       | Identical<br>data<br>(FILL)                           | 1203 (0001)             | Writes n bytes of the designated da file.                                                                         | ata (one word) to a                                               |                                            | For file size                              |                                            |  |
|                            | File lock<br>register/car                                                          | cel                                                   | 0808 (000□)             | Registers a file lock so that the con<br>modified from another device while<br>being accessed, or cancels the sar | the designated file is                                            | (fo                                        | r 1)                                       |                                            |  |
|                            | File copy (                                                                        | <sup>* 4</sup> ) ( <sup>* 6</sup> )                   | 1206 (0000)             | Writes the contents of an existing fi<br>registered file. (Copy)                                                  | le to a newly                                                     | 960 bytes                                  | 480 bytes                                  |                                            |  |
|                            | File delete<br>$(*^4)(*^6)$ 1205 (0000)Deletes a file.                             |                                                       |                         |                                                                                                    |                                                                   | (for                                       | r 1)                                       |                                            |  |

#### 3 WHEN COMMUNICATING USING THE QnA COMPATIBLE 3E/3C/4C FRAMES OR 4E FRAME

|                                      |                                                    |          | А          | ccess s                        | tation (F                      | Refer to S    |                                       |                                      |                                                         | Progra<br>CP   | immable co<br>PU status (  | * <sup>1</sup> )           | Comi<br>exect<br>mod | utable |                |
|--------------------------------------|----------------------------------------------------|----------|------------|--------------------------------|--------------------------------|---------------|---------------------------------------|--------------------------------------|---------------------------------------------------------|----------------|----------------------------|----------------------------|----------------------|--------|----------------|
| Function                             |                                                    | A<br>CPU | QnA<br>CPU | Q<br>CPU<br>(* <sup>12</sup> ) | L<br>CPU<br>(* <sup>12</sup> ) | Safety<br>CPU | MELSEC<br>NET/10<br>remote<br>station | MELSEC<br>NET/H<br>remote<br>station | CC-Link<br>IE Field<br>intelligent<br>device<br>station | During<br>STOP | During<br>Write<br>enabled | g RUN<br>Write<br>disabled | C24                  | E71    | Reference      |
| Buffer memo                          | ory batch read                                     | -        | -          | -                              | Ι                              | -             | -                                     | -                                    | -                                                       | 0              | 0                          | 0                          | 0                    | 0      | Section 3.4    |
| Buffer memo                          | ory batch write                                    | -        | -          | -                              | -                              | -             | -                                     | -                                    | -                                                       | 0              | 0                          | 0                          | 0                    | 0      | Section 3.4    |
| Intelligent fu<br>read               | nction module batch                                | ×        | 0          | 0                              | 0                              | 0             | ○(Qn<br>ACPU<br>only)                 | 0                                    | 0                                                       | 0              | 0                          | 0                          | 0                    | 0      | Section 3.5    |
| Intelligent fu<br>write              | nction module batch                                | ×        | 0          | 0                              | 0                              | ×             | ○(Qn<br>ACPU<br>only)                 | 0                                    | 0                                                       | 0              | 0                          | 0                          |                      |        |                |
| Remote RU<br>Remote STO<br>Remote PA | OP                                                 | ××××     | 0000       | 0 0 0                          | 0 0 0                          | ×<br>×<br>×   | ×<br>×<br>×                           | ×<br>×<br>×                          | 0<br>0<br>×                                             | 0              | 0                          | 0                          |                      |        |                |
| Remote latc                          |                                                    | ×        | 0          | 0                              | 0                              | ×             | ×                                     | ×                                    | ×                                                       | 0              | ×                          | ×                          | 0                    | ×      | Section 3.6    |
| Remote RESET                         |                                                    | ×        | 0          | 0                              | 0                              | ×             | ×                                     | ×                                    | 0                                                       | 0              | ×                          | ×                          |                      |        |                |
| CPU model name read                  |                                                    | ×        | ×          | 0                              | 0                              | 0             | ×                                     | ×                                    | 0                                                       | 0              | 0                          | 0                          |                      |        |                |
| Memory usa                           | age status read                                    | ×        | 0          | ×                              | ×                              | ×             | ×                                     | ×                                    | ×                                                       | 0              | 0                          | 0                          |                      |        |                |
| Memory def                           | ragmentation                                       | ×        | 0          | ×                              | ×                              | ×             | ×                                     | ×                                    | ×                                                       | 0              | ×                          | ×                          | 0                    | 0      | Section 3.7    |
|                                      | No header statement                                | ×        | 0          | ×                              | ×                              | ×             | ×                                     | ×                                    | ×                                                       |                |                            |                            |                      |        |                |
| File<br>information                  | Header state-ment                                  | ×        | 0          | ×                              | ×                              | ×             | ×                                     | ×                                    | ×                                                       | 0              | 0                          | 0                          | 0                    | 0      | Section 3.8.16 |
| table read                           | File No. usage<br>status                           | ×        | 0          | ×                              | ×                              | ×             | ×                                     | ×                                    | ×                                                       |                |                            |                            |                      |        |                |
|                                      | Modification of time<br>and data of last<br>update | ×        | 0          | ×                              | ×                              | ×             | ×                                     | ×                                    | ×                                                       |                |                            |                            |                      |        |                |
|                                      | File name, file size modification                  | ×        | 0          | ×                              | ×                              | ×             | ×                                     | ×                                    | ×                                                       | 0              | 0                          | ×                          | 0                    | 0      | Section 3.8.24 |
|                                      | Batch modification                                 | ×        | 0          | ×                              | ×                              | ×             | ×                                     | ×                                    | ×                                                       |                |                            |                            |                      |        |                |
| File search                          |                                                    | ×        | 0          | ×                              | ×                              | ×             | ×                                     | ×                                    | ×                                                       | 0              | 0                          | 0                          | 0                    | 0      | Section 3.8.17 |
| File contents                        | s read                                             | ×        | 0          | ×                              | ×                              | ×             | ×                                     | ×                                    | ×                                                       | 0              | 0                          | 0                          | 0                    | 0      | Section 3.8.19 |
| New registra<br>registration)        | ation (File name                                   | ×        | 0          | ×                              | ×                              | ×             | ×                                     | ×                                    | ×                                                       | 0              | 0                          | ×                          | 0                    | 0      | Section 3.8.20 |
| File Arbitrary data                  | ×                                                  | 0        | ×          | ×                              | ×                              | ×             | ×                                     | ×                                    |                                                         |                |                            |                            |                      |        |                |
| contents<br>write                    | Identical data (FILL)                              | ×        | 0          | ×                              | ×                              | ×             | ×                                     | ×                                    | ×                                                       | 0              | 0                          | ×                          | 0                    | 0      | Section 3.8.21 |
| File lock register/cancel            |                                                    | ×        | 0          | ×                              | ×                              | ×             | ×                                     | ×                                    | ×                                                       | 0              | 0                          | 0                          | 0                    | 0      | Section 3.8.18 |
| File copy                            |                                                    | ×        | 0          | ×                              | ×                              | ×             | ×                                     | ×                                    | ×                                                       | 0              | 0                          | 0                          | 0                    | 0      | Section 3.8.23 |
| File delete                          |                                                    | ×        | 0          | ×                              | ×                              | ×             | ×                                     | ×                                    | ×                                                       | 0              | 0                          | ×                          | 0                    | 0      | Section 3.8.22 |

\_

\_

|                       |                                                           |                                           |                                                                                                    | Number of points proc                                                                    | essed per co                             | nmunication                              |  |
|-----------------------|-----------------------------------------------------------|-------------------------------------------|----------------------------------------------------------------------------------------------------|------------------------------------------------------------------------------------------|------------------------------------------|------------------------------------------|--|
| Functi                | on                                                        | Command<br>(subcommand)                   | Description of processing                                                                                                    | Access station-1 (* <sup>7</sup> )                                                       | Access<br>station-2<br>(* <sup>8</sup> ) | Access<br>station-3<br>(* <sup>9</sup> ) |  |
|                       | Directory file information read                           | 1810 (0000)                               | Reads file list information.                                                                                                    | (for 36)                                                                                 |                                          |                                          |  |
|                       | Directory file information search $*^{6}$                 | 1811 (0000)                               | Reads file number of the designated file.                                                                                                    | (for 1)                                                                                  |                                          |                                          |  |
|                       | New file creation $*^{4}*^{6}$                            | 1820 (0000)                               | Reserves storage area for the designated file.                                                                                                    | (for 1)                                                                                  |                                          |                                          |  |
|                       | File delete * <sup>4</sup> * <sup>6</sup>                 | 1822 (0000)<br>1822 (0004)                | Deletes a file.                                                                                                    | (for 1)                                                                                  |                                          |                                          |  |
|                       | File copy <sup>* 4</sup> * <sup>6</sup>                   | 1824 (0000)                               | Copies the designated file.                                                                                                    | (for 1)                                                                                  |                                          |                                          |  |
| File                  | File attribute modification * <sup>4</sup> * <sup>6</sup> | 1824 (0004)<br>1825 (0000)<br>1825 (0004) | Changes file attributes.                                                                                                    | (for 1)                                                                                  |                                          |                                          |  |
|                       | File creation date modification $*^4$                     | 1826 (0000)                               | Changes file creation date.                                                                                                    | (for 1)                                                                                  |                                          |                                          |  |
|                       | File open <sup>* 6</sup>                                  | 1827 (0000)<br>1827 (0004)                | Locks a file so that the content is not changed by other devices.                                                                                                    | (for 1)                                                                                  |                                          |                                          |  |
|                       | File read <sup>+ 6</sup>                                  | 1828 (0000)                               | Reads the contents of a file.                                                                                                    | 1920 bytes                                                                               |                                          |                                          |  |
|                       | File write * <sup>4</sup> * <sup>6</sup>                  | 1829 (0000)                               | Writes the content in a file.                                                                                                    | 1920 bytes                                                                               |                                          |                                          |  |
|                       | File close                                                | 182A (0000)                               | Cancels the file lock by Open processing.                                                                                                    | (for 1)                                                                                  |                                          |                                          |  |
|                       | Registered data read                                      | 0610 (0000)                               | Reads registered data of designated frame number.                                                                                                    | 80 bytes                                                                                 |                                          |                                          |  |
| User<br>frame<br>* 3  | Data registration                                         | 1610 (0000)                               | Registers (writes) data order of head frame/last frame when communicating data in a user formatted message.                                                                                                    | (for 1) * 7 1) 5)                                                                        |                                          |                                          |  |
|                       | Registered data delete                                    | 1610 (0001)                               | Deletes registered data of designated frame number.                                                                                                    | (for one station/all stations)                                                           |                                          |                                          |  |
| Global *              | 3                                                         | 1618 (000□)                               | Turns ON/OFF the global signals (X1A/X1B) of a<br>Q/L/QnACPU on which the C24 is installed.                                                                                                    | Same as above                                                                            |                                          |                                          |  |
| On-dema               | and                                                       | 2101 ()                                   | Issues transmission request from the programmable controller<br>CPU and sends the data to the external device.<br>It is possible to send data equivalent to the size of the<br>maximum continuous unused area in the user-defined<br>area of the C24 buffer memory.<br>(System configuration 1: possible for 1) | (for one station)<br>* <sup>7</sup> possible only for<br>1) station                      | (Disa                                    | bled)                                    |  |
| Transmis<br>in binary | ssion sequence initialization (only mode) $*^3$           | 1615 (0000)                               | Stops the current processing request and instructs the C24 to wait to receive a command.                                                                                                    | (for one station)<br>* <sup>7</sup> possible only for<br>1) and 3) station               |                                          |                                          |  |
| Mode sw               | ritching * <sup>3</sup>                                   | 1612 (0000)                               | Switches operation mode and transmission specification of the designated interface.                                                                                                    | (for one station)                                                                        |                                          |                                          |  |
| LED off,              | Error code initialization $*$ <sup>3</sup>                | 1617 (000□)                               | Turns off the displayed error LED and initializes any<br>error codes.                                                                                                    | (for one station)<br>* <sup>7</sup> possible only for<br>1) and 3) station<br>(Disabled) |                                          |                                          |  |
| Loopbac               | k test * <sup>3</sup>                                     | 0619 (0000)                               | Checks that the data communication between the C24/E71 and the external device is performed normally. (for checking connection status and communication function.)                                                                                                    | 960 bytes<br>(communication is<br>possible only with a<br>connected station)             |                                          |                                          |  |
| Program controlle     |                                                           | 0630 (0000)                               | Registers monitoring of device memory and CPU status<br>and starts the operation of the programmable controller<br>CPU monitoring.                                                                                                    | 960 points                                                                               |                                          |                                          |  |
| monitorir             |                                                           | 0631 (0000)                               | Ends the operation of the programmable controller CPU monitoring.                                                                                                    | -                                                                                        |                                          |                                          |  |
| Remote                | Unlock                                                    | 1630 (0000)                               | Specify the remote password and change the lock status to<br>unlock status. (This makes it possible to communicate with the<br>programmable controller CPU.)                                                                                                    | _                                                                                        |                                          |                                          |  |
| passwor               | J<br>Lock                                                 | 1631 (0000)                               | Specify the remote password and change the unlock status to<br>lock status. (This makes it impossible to communicate with the<br>programmable controller CPU.)                                                                                                    | -                                                                                        |                                          |                                          |  |

#### 3 WHEN COMMUNICATING USING THE QnA COMPATIBLE 3E/3C/4C FRAMES OR 4E FRAME

|                                               |                                        |          | A          | ccess s                   | tation (                         | Refer to      | Section<br>MELSEC           | ,                         | CC-Link IE                                |                | mmable c<br><u>PU status (</u><br>During |                   | exec | mand<br>utable<br>dule | Reference      |
|-----------------------------------------------|----------------------------------------|----------|------------|---------------------------|----------------------------------|---------------|-----------------------------|---------------------------|-------------------------------------------|----------------|------------------------------------------|-------------------|------|------------------------|----------------|
| Functio                                       | n                                      | A<br>CPU | QnA<br>CPU | CPU<br>(* <sup>12</sup> ) | CPU<br>(* <sup>12</sup> )        | Safety<br>CPU | NET/10<br>remote<br>station | ET/H<br>remote<br>station | Field<br>intelligent<br>device<br>station | During<br>STOP | Write<br>enabled                         | Write<br>disabled | C24  | E71                    | Relefence      |
|                                               | Directory file<br>information read     | ×        | ×          | 0                         | 0                                | 0             | ×                           | ×                         | 0                                         | 0              | 0                                        | 0                 | 0    | 0                      | Section 3.8.5  |
|                                               | Directory file<br>information search   | ×        | ×          | 0                         | 0                                | 0             | ×                           | ×                         | 0                                         | 0              | 0                                        | 0                 | 0    | 0                      | Section 3.8.6  |
|                                               | New file creation                      | ×        | ×          | 0                         | 0                                | ×             | ×                           | ×                         | 0                                         | 0              | 0                                        | ×                 | 0    | 0                      | Section 3.8.10 |
|                                               | File delete                            | ×        | ×          | O<br>×                    | $\times * 14$<br>$\bigcirc * 15$ | ××            | ××                          | ××                        | × * 14                                    | 0              | 0                                        | ×××               | 0    | 0                      | Section 3.8.12 |
|                                               | File copy                              | ×        | ×          | 0                         | × * 14                           | ×             | ×                           | ×                         | × * 14                                    | 0              | 0                                        | C24: ×<br>E71: ○  | 0    | 0                      | Section 3.8.13 |
| File                                          |                                        | ×        | ×          | $\times$                  | O * 15                           | ×             | ×                           | ×                         | 0                                         | 0              | 0                                        | ×                 | 0    | 0                      |                |
|                                               | File attribute                         | ×        | ×          | 0                         | imes * 14                        |               | ×                           | ×                         | $\times *_{14}$                           | 0              | 0                                        | ×                 | 0    | 0                      | Section 3.8.15 |
|                                               | modification                           | ×        | $\times$   | $\times$                  | ○ * 15                           | $\times$      | ×                           | ×                         | 0                                         | 0              | 0                                        | ×                 | 0    | 0                      | 0000010.0.10   |
|                                               | File creation date<br>modification     | ×        | ×          | 0                         | 0                                | ×             | ×                           | ×                         | 0                                         | 0              | 0                                        | ×                 | 0    | 0                      | Section 3.4.14 |
|                                               | File open                              | ×        | ×          | 0                         | × * 14                           | 0             | ×                           | ×                         | $\times *_{14}$                           | 0              | 0                                        | 0                 | 0    | 0                      | Section 3.8.7  |
|                                               |                                        | ×        | ×          | ×                         | 0 * 15                           |               | ×                           | ×                         | 0                                         | 0              | 0                                        | 0                 | 0    | 0                      |                |
|                                               | File read                              |          | ×          | 0                         | 0                                | 0             | ×                           | ×                         | 0                                         | 0              | 0                                        | 0                 | 0    | 0                      | Section 3.8.9  |
|                                               | File write                             | ×        | ×          | 0                         | 0                                | ×             | ×                           | ×                         | 0                                         | 0              | 0                                        | ×                 | 0    | 0                      | Section 3.8.11 |
|                                               | File close                             | ×        | ×          | 0                         | 0                                | 0             | ×                           | ×                         | 0                                         | 0              | 0                                        | 0                 | 0    | 0                      | Section 3.8.8  |
|                                               | Registered data read                   | -        | _          | _                         | _                                | _             | _                           | -                         | -                                         | 0              | 0                                        | 0                 |      |                        |                |
| User<br>frame                                 | Data registration                      | -        | _          | -                         | -                                | -             | -                           | -                         | -                                         | 0              | 0                                        | 0                 | 0    | ×                      | Section 3.9    |
|                                               | Registered data delete                 | -        | -          | -                         | -                                | -             | -                           | -                         | -                                         | 0              | 0                                        | 0                 |      |                        |                |
| Global                                        |                                        | ×        | 0          | 0                         | 0                                | ×             | ×                           | ×                         | ×                                         | ×              | 0                                        | 0                 | 0    | ×                      | Section 3.10   |
| On-dema                                       | nd                                     | ×        | 0          | 0                         | 0                                | ×             | ×                           | ×                         | ×                                         | ×              | 0                                        | 0                 | 0    | ×                      | Section 3.11   |
| initializatio                                 | sion sequence<br>on<br>inary mode)     | -        | -          | _                         | _                                | _             | _                           | _                         | _                                         | 0              | 0                                        | 0                 | 0    | ×                      | Section 3.12   |
| Mode swi                                      | itching                                | -        | -          | -                         | -                                | -             | -                           | -                         | -                                         | 0              | 0                                        | 0                 | 0    | ×                      | Section 3.13   |
| LED off, E                                    | Error code initialization              | -        | -          | _                         | -                                | -             | _                           | _                         | _                                         | 0              | 0                                        | 0                 | 0    | ×                      | Section 3.14   |
|                                               |                                        |          |            |                           |                                  |               |                             |                           |                                           |                |                                          |                   | ×    | 0                      | Section 3.15   |
| Loopback                                      | k test                                 | -        | -          | -                         | -                                | -             | -                           | -                         | -                                         | 0              | 0                                        | 0                 | 0    | 0                      | Section 3.16   |
|                                               | nable controller CPU<br>g registration | -        | -          | -                         | -                                | -             | -                           | -                         | -                                         | 0              | 0                                        | 0                 | 0    | ×                      | Section 3.17   |
| Programmable controller CPU monitoring cancel |                                        | I        | -          | -                         | -                                | -             | -                           | -                         | -                                         | 0              | 0                                        | 0                 |      |                        |                |
| Remote p                                      | Remote password unlock                 |          | -          | -                         | -                                | -             | -                           | -                         | -                                         | 0              | 0                                        | 0                 | 0    |                        |                |
| Remote p                                      | Remote password lock                   |          | _          | _                         | _                                | _             | _                           | _                         | _                                         | 0              | 0                                        | 0                 | ×    | 0                      | Section 3.1.18 |

- \*1 The online change (write during RUN) status can be set to the programmable controller CPU in the following screen of the programming tool.
  - In case of the C24:
  - "Switch setting for I/O and intelligent functional module" screen
  - In case of the E71:
  - "Ethernet operation setting" screen
- \*2 For programmable controller CPUs other than the AnA/AnU/QnA/L/QCPU, device X (input) has two processing points per point. When the designated device includes X, the following condition should be met:

((points designated for X  $\times$  2) + points of other designated devices)  $\leq$  the number of points that can be processed in one communication

When only X is specified, the number of points that can be processed in one communication is 1/2 of the values shown in the table.

- \*3 These commands can be issued by the external device to connected the C24 (including a multidrop connection station) as well as to a Q/L/QnACPU station on which the C24 is installed. The commands cannot be issued to programmable controller CPUs of other stations by passing them through the network system.
- \*4 When there is a system protection on a Q/L/QnACPU to which one of these commands is issued, an error occurs and an abnormal response is returned.
- \*5 When a data read/write keyword (password) is registered for a Q/L/QnACPU to which a command is issued, that same keyword should be specified in the command message. If the keywords do not match, an error occurs and an abnormal response is returned.
- \*6 When a data read/write keyword (password) is registered for a Q/L/QnACPU when a command is issued on its program files and parameter files, that keyword should be specified in the command message.

If the keywords do not match, an error occurs and an abnormal response is returned.

- \*7 "Access station-1" indicates the access which one of the following stations.
  - 1) A station where the C24/E71 is loaded (local station)
  - 2) A Q/LCPU station connected on a Q/L series supporting network system (CC-Link IE Controller Network, MELSECNET/H, MELSECNET/10, Ethernet) (other station), an intelligent device station on CC-Link IE Field Network, or a MELSECNET/H remote I/O station
  - 3) A Q/LCPU station linked with the C24 of 1) and 2) above using multidrop connection
- \*8 "Access station-2" indicates the access which one of the following stations.
  - A Q/QnACPU station connected on a QnA series supporting network system (MELSECNET/10, Ethernet) (other station), or a MELSECNET/10 remote I/O station
  - 2) A Q/QnACPU station linked with the C24 of 1) above using multidrop connection
  - A Q/QnACPU station connected via the QnACPU and network system (MELSECNET/H, MELSECNET/10, Ethernet) (other station), or a MELSECNET/H or MELSECNET/10 remote I/O station
- \*9 "Access station-3" indicates the access which stations other than \*7 and \*8 above. (Example)

Programmable controller CPUs other than Q/L/QnACPU stations (other stations)

- \*10 For details on the QnACPU to which multi-block batch read/write can be performed, refer to Section 3.3.10.
- \*11 There are restrictions on the versions of the C24/E71 that can access the following devices. Refer to the User's Manual (Basic).
  - · Link direct devices addressed LW10000 and greater
  - Extended data register addressed D65536 and greater, and extended link register addressed W10000 and greater

- \*12 To access the built-in Ethernet port of the CPU module, refer to the following.
  - QnUCPU User's Manual (Communication via Built-in Ethernet Port)
  - MELSEC-L CPU Module User's Manual (Built-In Ethernet Function)
- \*13 Monitoring conditions cannot be designated in the Universal model QCPU, CC-Link IE Field Network and the LCPU.
- \*14 When a keyword (password) is not registered for the target CPU module, the command is executed and the module responds normally.
- \*15 This can be used only when the E71 connected to the device to which the MC protocol is sent is LJ71E71-100.

## 3.3 Device Memory Read/Write

This section describes what to designate in the control procedure when reading and writing to the device memory by explaining with some examples.

# 3.3.1 Commands, character area contents and device range

The following describes the commands, character areas (in binary code, data fields) of the control procedures, and the range of accessible devices when reading and writing to device memory.

|                                                |            | Command (* <sup>1</sup> ) | Description of processing                                                                                                    |                                         | of points proce<br>communication<br>* <sup>7</sup> to * <sup>9</sup> in Se | י.<br>ו                  | (r             | Immable<br>CPU stat<br>efer to *<br>Section 3 | <sup>1</sup> in            | Reference                   |
|------------------------------------------------|------------|---------------------------|----------------------------------------------------------------------------------------------------|-----------------------------------------|----------------------------------------------------------------------------|--------------------------|----------------|-----------------------------------------------|----------------------------|-----------------------------|
| Function                                       |            | (subcommand)              |                                                                                                    | Access<br>station-1                     | Access<br>station-2                                                        | Access<br>station-3      | During<br>STOP | Write                                         | g RUN<br>Write<br>disabled |                             |
| Multiple<br>block batch<br>read                | Word units | 0406 (00⊡0)               | Reads data by treating n<br>points of word devices or bit<br>devices (one point is<br>equivalent to 16 bits) as one<br>block by specifying multiple<br>blocks randomly.                                | 960 points                              | 480 points                                                                 | (Disabled)               | 0              | 0                                             | 0                          | Sections 3.3.2              |
| Multiple<br>block batch<br>write               | Word units | 1406 (00⊟0)               | Writes data by treating n<br>points of word devices or bit<br>devices (one point is<br>equivalent to 16 bits) as one<br>block by specifying multiple<br>blocks randomly.                               | 960 points                              | 480 points                                                                 | (Disabled)               | 0              | 0                                             | ×                          | 0000000000                  |
|                                                | Bit units  | 0401 (00□1)               | Reads bit devices in 1-point units.                                                                                                    | 3584 points<br>7168 point<br>7904 point | 1792 points<br>3584 point<br>3952 point                                    | 256 points               |                |                                               |                            |                             |
| Batch read                                     | Word units | 0401 (00⊡0)               | Reads bit devices in 16-point units.                                                                                                    | 960 words<br>(15360<br>points)          | 480 words<br>(7680 points)                                                 | 32 words<br>(512 points) | 0              | 0                                             | 0                          | Sections 3.3.3<br>and 3.3.6 |
|                                                |            |                           | Reads word devices in 1-point units.                                                                                                    | 960 points                              | 480 points                                                                 | 64 points                |                |                                               |                            |                             |
| Batch write                                    | Bit units  | 1401 (00□1)               | Writes to bit devices in 1-point units.                                                                                                    | 3584 points<br>7168 point<br>7904 point | 1792 points<br>3584 point<br>3952 point                                    | 160 points               |                |                                               |                            |                             |
| (refer to * <sup>4</sup><br>in<br>Section 3.2) | Word units | 1401 (00□0)               | Writes to bit devices in 16-<br>point units                                                                                                    | 960 words<br>(15360<br>points)          | 480 words<br>(7680 points)                                                 | 10 words<br>(160 points) | 0              | 0                                             | ×                          | Sections 3.3.4<br>and 3.3.7 |
|                                                |            |                           | Writes to word devices in 1-<br>point units.                                                                                                    | 960 points                              | 480 points                                                                 | 64 points                |                |                                               |                            |                             |
| Random<br>read<br>( * <sup>2</sup> )           | Word units | 0403 (00⊟0)               | Reads bit devices in units of<br>16 points and 32 points by<br>designating the devices at<br>random.<br>Reads word devices in 1-point<br>and 2-point units by<br>designating the devices at<br>random. | 192 points                              | 96 points                                                                  | (Disabled)               | 0              | 0                                             | 0                          | Section 3.3.9               |

## (1) Commands

|                                                                          | Function   |             | Description of processing                                                                                                    | (                                 | of points proce<br>communication<br><sup>&lt; 7</sup> to * <sup>9</sup> in S | י.<br>ר                  | (r             | mmable<br>CPU stat<br>efer to *<br>Section 3 | <sup>1</sup> in            | Reference                   |
|--------------------------------------------------------------------------|------------|-------------|----------------------------------------------------------------------------------------------------|-----------------------------------|------------------------------------------------------------------------------|--------------------------|----------------|----------------------------------------------|----------------------------|-----------------------------|
| Function                                                                 |            |             |                                                                                                    | Access Access station-1           |                                                                              | Access<br>station-3      | During<br>STOP | Write                                        | g RUN<br>Write<br>disabled |                             |
|                                                                          | Bit units  | 1402 (00⊟0) | Sets/resets bit devices in 1-<br>point units by designating the<br>devices at random.                                                                                   | 188 points                        | 94 points                                                                    | 20 points                |                |                                              |                            |                             |
| Test ( <sup>* 2</sup> )<br>[Random<br>write]<br>(refer to <sup>* 4</sup> |            |             | Sets/resets bit devices in units<br>of 16 points and 32 points by<br>designating the units at<br>random.                                                                |                                   |                                                                              | 10 words<br>(160 points) | 0              | 0                                            | ×                          | Sections 3.3.5<br>and 3.3.8 |
| in<br>Section 3.2)                                                       | Word units | 1402 (00□0) | Writes to word devices in 1-<br>point and 2-point units by<br>designating the devices at<br>random. (refer to * 2 in<br>Section 3.2)                                    | (refer to Section 3.3.8)          |                                                                              |                          |                |                                              |                            |                             |
| Monitor data<br>registration<br>( <sup>* 2</sup> )                       | Word units | 0801 (00⊡0) | Registers the bit devices to be<br>monitored in units of 16 points<br>and 32 points.<br>Registers the word devices to<br>be monitored in 1-point and 2-<br>point units. | 192 points                        | 96 points                                                                    | (Disabled)               | 0              | 0                                            | 0                          | Section 3.3.10              |
| Monitor                                                                  | Word units | 0802 (0000) | Monitors the devices<br>registered for monitoring.                                                                                                    | (for number of registered points) |                                                                              |                          | 0              | 0                                            | 0                          |                             |

 $\bigcirc$  in the programmable controller CPU status column of the table above indicates that the corresponding function is executable.

- \*1 Accessible CPU modules vary depending on the command. (Refer to Section 3.2)
- \*2 The number of processing points for the ACPU is in units of one point for word devices and 16 points for bit devices.
- (2) Character areas (data fields in binary mode) This section describes the common data in the character areas in each control procedure when the external device reads and writes programmable controller data.

| Р   | POINT                     |                                                                                                    |
|-----|---------------------------|----------------------------------------------------------------------------------------------------|
| (1) | This section describes    | ends on the command used and the content specified.<br>the data common to the character areas when the<br>ead or written is designated directly. |
| (2) |                           | ndled only by a certain command and not by others, is n that describes the corresponding command.                                                |
| (3) | The following sections of | lescribes data handled by some of the functions and ce memory extension using a special expression.                                              |
|     | (C                        | ata designated by the random read word units<br>ommand: 0403) and monitor data registration<br>ommand: 0801) functions.                          |
|     | ••                        | ata used to designate the extension of the device emory to be read or written.                                                                   |

 (a) Data in the character areas when communicating in ASCII code The data order and contents of character areas A, B, and C are identical when the same command is used under the same conditions in the control procedure when communicating using ASCII code. (Example)

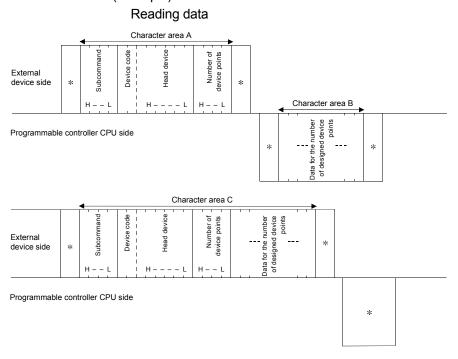

The data arrangement and content of the area marked with "\*" are shown in Section 3.1.

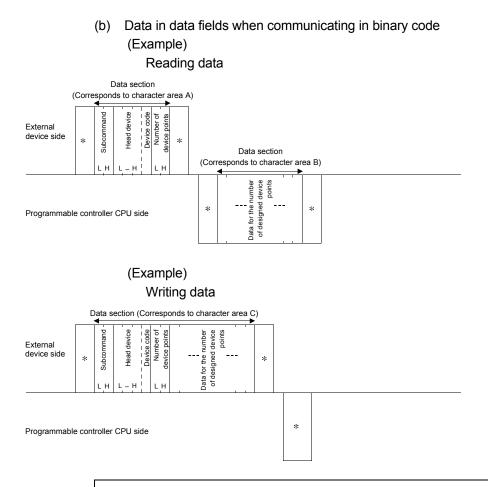

The data arrangement and content of the area marked with "\*" are shown in Section 3.1.

- (c) Contents of data common to character areas
  - 1) Subcommand

This value designates the read/write units, type of device designated, conditions for reading data, etc.

- a) When data is communicated in ASCII code The value 0000H (0), or the following value, is converted to a 4 digit (hexadecimal) ASCII code and sequentially transmitted beginning from the most significant digit ("0").
- b) When data is communicated in binary code The value 0000H, or the following 2-byte value, is used for transmission.

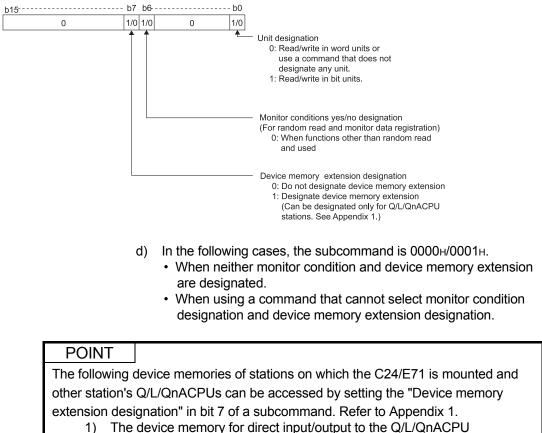

c) The following items are designated by subcommands.

2) The buffer register of an intelligent functional module (buffer memory)

- 2) Device code
  - This value identifies the device memory to be read or written.
  - a) The device codes are shown in the table in (3).
  - b) When data is communicated in ASCII code The device code is converted to a 2-digit ASCII code and sequentially transmitted beginning from the most significant digit. (Example)

In case of an input relay

The input relay device code "X\*" is sequentially transmitted from "X".

The second character "\*" can be designated a space (code: 20H).

- c) When data is communicated in binary code The 1-byte value shown in the table in (3) is transmitted.
- 3) Head device (device)

This value designates the number of the device memory to read data from or write data to.

When a range of contiguous device memory numbers are designated, the head number of that device memory range is designated.

The head device number is designated by the data representation (decimal or hexadecimal) shown in the "Representation" column of the table shown in (3) according to the objective device memory.

a) When data is communicated in ASCII code

The device number shown in the table is converted to a 6-digit ASCII code and sequentially transmitted beginning from the most significant digit.

The "0" column of the most significant digit (in for example "001234", this refers to "0" of the first two characters) can also be designated by a space (code: 20H). (Example)

In case of internal relay M1234 and link relay B1234 Internal relay M1234 and link relay B1234 become both "001234" or "\_\_ 1234" and are sequentially transmitted from the first "0 "or "\_".

 b) When data is communicated in binary code The 3-byte value shown in the table is sequentially transmitted beginning from the low byte (L: bits 0 to 7). (Example)

In case of internal relay M1234 and link relay B1234 Internal relay M1234 becomes 0004D2 $\rm H$  and is transmitted in the order of D2 $\rm H,$  04 $\rm H,$  and 00 $\rm H.$ 

Link relay B1234 becomes 001234 $\rm H$  and is transmitted in the order of 34H, 12H, and 00H.

4) Device points

This value designates the number of points to be read or written when each command is executed. It should be designated within the limits to the number of points that can be processed per communication given in the table in (1).

- a) When data is communicated in ASCII code The number of processed points is converted to a 4-digit (hexadecimal) ASCII code and sequentially transmitted beginning from the most significant digit. (Example)
  - 5 points : Becomes "0005" and is sequentially transmitted beginning from the first "0".
  - 20 points : Becomes "0014" and is sequentially transmitted beginning from the first "0".
- b) When data is communicated in binary code A 2-byte value representing the number of points to be processed is sequentially transmitted beginning from the low byte (L: bits 0 to 7). (Example)
  - 5 points : Becomes 0005н and is transmitted in the order of 05н, then 00н.
  - 20 points : Becomes 0014H and is transmitted in the order of 14H, then 00H.
- 5) Data for the designated number of device points

This field holds the actual contents of the data written to the designated device memory, or the contents of the data read from the designated device memory. The data order changes depending on the processing units (words/bytes).

Refer to Section 3.1 for the data contents and order (transmission order).

6) Number of bit access points

This value designates the number of points to be accessed in units of bits. It should be designated within the limits to the number of points processed per communication given in the table in Section 3.3.1 (1).

a) When data is communicated in ASCII code

The number of points is converted into a 2-digit (hexadecimal) ASCII code and sequentially transmitted beginning from the most significant digit. (Example)

- 5 points : Becomes "05" and is sequentially transmitted beginning from the first "0".
- 20 points : Becomes "14" and is sequentially transmitted beginning from the first "1".
- b) When data is communicated in binary code A 1-byte value representing the number of points is used for transmission.
  - (Example)
    - 5 points : 05H is transmitted.
    - 20 points : 14H is transmitted.
- 7) Set/reset

This is the data to be written to a bit device. It is designated by the values shown below.

|             | Data to b               | e written | Remarks                                                  |
|-------------|-------------------------|-----------|----------------------------------------------------------|
|             | ON                      | OFF       | Remarks                                                  |
| ASCII code  | "01"                    | "00"      | Two characters are sequentially transmitted from the "0" |
| Binary code | code 01 <sub>H</sub> 00 |           | A 1-byte value is transmitted as shown                   |

#### (3) Device range

Device range means devices of the programmable controller CPU that can be accessed.

Specify the device and device number that exist in the module targeted for data read or write.

(a) In the case of Q/L/QnACPU  $^{*1}$ 

|                |                                                                               |                       |              | Device   | e code                                            |                      |                                     |                                         |  |
|----------------|-------------------------------------------------------------------------------|-----------------------|--------------|----------|---------------------------------------------------|----------------------|-------------------------------------|-----------------------------------------|--|
| Classification | De                                                                            | vice                  | Туре         | ASCII    | Binary                                            | Device number rang   | e (Default)                         | Remarks                                 |  |
|                |                                                                               |                       |              | code     | code                                              |                      |                                     |                                         |  |
|                | Function input                                                                | ut                    | Bit          | -        | -                                                 |                      | Hexadecimal                         |                                         |  |
| nternal        | Function out                                                                  |                       |              | -        | -                                                 | -                    | Hexadecimal                         | Cannot be accessed.                     |  |
| system         | Function reg                                                                  |                       | Word         | -        | -                                                 |                      | Decimal                             |                                         |  |
| levice         | Special relay                                                                 |                       | Bit          | SM       | 91 <sub>H</sub>                                   |                      | Decimal                             | _                                       |  |
|                | Special regis                                                                 | ter                   | Word         | SD       | А9 <sub>н</sub>                                   |                      | Decimal                             |                                         |  |
|                | Input                                                                         |                       |              | Χ*       | 9Сн                                               |                      | Hexadecimal                         |                                         |  |
|                | Output                                                                        |                       |              | Υ*       | 9Dн                                               |                      | Hexadecimal                         |                                         |  |
|                | Internal relav * <sup>2</sup><br>* <sup>2</sup><br>Latch relay * <sup>2</sup> |                       |              | M *      | <b>90</b> н                                       |                      | Decimal                             |                                         |  |
|                |                                                                               |                       | Bit          | L*       |                                                   | Decimal              |                                     |                                         |  |
|                | Annunciator                                                                   |                       |              | F*       | 93н                                               |                      | Decimal                             |                                         |  |
|                | Edge relay                                                                    |                       |              | ٧*       | 94 <sub>H</sub>                                   |                      | Decimal                             |                                         |  |
|                | Link relay                                                                    |                       |              | в*       | A0 <sub>H</sub>                                   | А8н<br>В4н           | Hexadecimal                         |                                         |  |
|                | Data register                                                                 |                       |              | D*       | A8H                                               |                      | Decimal                             | Local devices cannot be accessed.       |  |
|                | Link register                                                                 |                       | Word         | W *      | B4 <sub>H</sub>                                   |                      | Hexadecimal                         |                                         |  |
|                | i                                                                             | Contact               | Bit TS<br>TC |          | C1 <sub>H</sub>                                   |                      |                                     |                                         |  |
| nternal user   |                                                                               | Coil                  |              | С0н      | Specify the number within the device number range | Decimal              | · Local devices carnot be accessed. |                                         |  |
| levice         |                                                                               | Current value         | Word         | TN       | С2н                                               | of the access-target |                                     |                                         |  |
|                | Retentive                                                                     | Contact               | Bit          | SS       | С7н                                               | module.              |                                     |                                         |  |
|                | * 3                                                                           | Coil                  | -            | SC       | С6н                                               |                      | Decimal                             |                                         |  |
|                | timer                                                                         | Current value         | Word         | SN       | С8н                                               |                      |                                     |                                         |  |
|                | * 3                                                                           | Contact               | Bit          | CS       | C4 <sub>H</sub>                                   |                      | Desired                             |                                         |  |
|                | Counter                                                                       | Coil<br>Current value | Word         | CC<br>CN | С3н<br>С5н                                        |                      | Decimal                             |                                         |  |
|                | Link special i                                                                |                       | Bit          | SB       | 03н<br>А1н                                        |                      | Hexadecimal                         | •                                       |  |
|                | Link special                                                                  |                       | Word         | SW       | B5H                                               |                      | Hexadecimal                         | -                                       |  |
|                | Step relay *                                                                  |                       | Bit          | s*       | 98H                                               |                      | Decimal                             | 1                                       |  |
|                | Direct input                                                                  |                       |              | DX       | A2 <sub>H</sub>                                   |                      | Hexadecimal                         | Same as input and output.               |  |
|                | Direct output                                                                 |                       | Bit          | DY       | A3H                                               | 1                    | Hexadecimal                         | (For direct access)                     |  |
| ndex register  |                                                                               |                       | Word         | Z *      | ССн                                               |                      | Decimal                             | -                                       |  |
| *              | 4 * 5 * 6                                                                     |                       | Word         | R*       | AF                                                |                      | Decimal                             | • For normal access by block switching. |  |
| ile register   |                                                                               | Word                  | ZR           | В0н      | ]                                                 | Hexadecimal          | For serial No. access.              |                                         |  |

1) Basic model QCPU, High Performance model QCPU, Process CPU, Redundant CPU, QnACPU

\*1 The device memory in the Q/L/QnACPU is accessed.

The device range varies depending on the Q/L/QnACPU version. For the device range, refer to the user's manual for the CPU module used. When the device range was modified by parameter settings, devices within the new device range after modification can be accessed. However, local devices, such as programs, cannot be accessed.

|                                       |                      |                  |      | Device          | e code                                                                                                    |                                                                                       |                                                                                                    |                                                       |  |  |  |
|---------------------------------------|----------------------|------------------|------|-----------------|----------------------------------------------------------------------------------------------------|---------------------------------------------------------------------------------------|----------------------------------------------------------------------------------------------------|-------------------------------------------------------|--|--|--|
| Classification                        | De                   | vice             | Туре | ASCII           | Binary                                                                                                    | Device number range                                                                   | e (Default)                                                                                                    | Remarks                                               |  |  |  |
|                                       |                      |                  |      | code            | code                                                                                                    |                                                                                       |                                                                                                    |                                                       |  |  |  |
|                                       | Function inpu        | ut               | Bit  | -               | -                                                                                                    |                                                                                       | Hexadecimal                                                                                                    |                                                       |  |  |  |
| Internal                              | Function out         | put              | ы    | -               | -                                                                                                    | -                                                                                     | Hexadecimal                                                                                                    | Cannot be accessed.                                   |  |  |  |
| system                                | Function reg         | ister            | Word | -               | -                                                                                                    |                                                                                       | Decimal                                                                                                    |                                                       |  |  |  |
| device                                | Special relay        | 1                | Bit  | SM              | <b>91</b> н                                                                                                    |                                                                                       | Decimal                                                                                                    |                                                       |  |  |  |
|                                       | Special regis        | ter              | Word | SD              | А9н                                                                                                    |                                                                                       | Decimal                                                                                                    | _                                                     |  |  |  |
|                                       | Input                |                  |      | Х*              | 9Сн                                                                                                    |                                                                                       | Hexadecimal                                                                                                    |                                                       |  |  |  |
|                                       | Output               |                  |      | Y *             | 9DH                                                                                                    |                                                                                       | Hexadecimal                                                                                                    |                                                       |  |  |  |
|                                       | Internal relay       | /*2              |      | M *             | 90н                                                                                                    |                                                                                       | Decimal                                                                                                    |                                                       |  |  |  |
|                                       | Latch relay *        | < 2              | Bit  | L*              | 92н                                                                                                    |                                                                                       | Decimal                                                                                                    |                                                       |  |  |  |
|                                       | Annunciator          |                  |      | F*              | 93н                                                                                                    |                                                                                       | Decimal                                                                                                    |                                                       |  |  |  |
|                                       | Edge relay           |                  |      | V *             | 94н                                                                                                    |                                                                                       | Decimal                                                                                                    |                                                       |  |  |  |
|                                       | Link relay           |                  |      | В*              | A0 <sub>H</sub>                                                                                                    |                                                                                       | Hexadecimal                                                                                                    |                                                       |  |  |  |
|                                       | Data register        | •                | Word | D *             | A8 <sub>H</sub>                                                                                                    |                                                                                       | Decimal                                                                                                    |                                                       |  |  |  |
|                                       | Link register        |                  | woru | W *             | В4н                                                                                                    |                                                                                       | Hexadecimal                                                                                                    |                                                       |  |  |  |
|                                       |                      | Contact          | Bit  | TS              | С1н                                                                                                    |                                                                                       |                                                                                                    |                                                       |  |  |  |
|                                       | Timer <sup>* 3</sup> | Coil             | Dit  | TC              | С0н                                                                                                    |                                                                                       | Decimal                                                                                                    |                                                       |  |  |  |
|                                       |                      | Current          | Word | TN              | С2н                                                                                                    |                                                                                       | Dooman                                                                                                    | <ul> <li>Local devices cannot be accessed.</li> </ul> |  |  |  |
| Internal user device                  |                      | value            |      |                 |                                                                                                    | Specify the number within     the device number range of     the access-target module |                                                                                                    |                                                       |  |  |  |
| uevice                                | Detention            | Contact          | Bit  | SS              | С7н                                                                                                    |                                                                                       |                                                                                                    |                                                       |  |  |  |
|                                       | Retentive            | Coil             |      | SC              | С6н                                                                                                    |                                                                                       |                                                                                                    |                                                       |  |  |  |
|                                       | timer * <sup>3</sup> | Current<br>value | Word | SN              | С8н                                                                                                    |                                                                                       |                                                                                                    |                                                       |  |  |  |
|                                       |                      | Contact          | Bit  | CS              | C4 <sub>H</sub>                                                                                                    |                                                                                       |                                                                                                    |                                                       |  |  |  |
|                                       | Counter * 3          | Coil             | Dit  | CC              | С3н                                                                                                    |                                                                                       | Decimal                                                                                                    |                                                       |  |  |  |
|                                       | obalital             | Current<br>value | Word | CN              | С5н                                                                                                    |                                                                                       | Dooma                                                                                                    |                                                       |  |  |  |
|                                       | Link special i       | relay            | Bit  | SB              | А1н                                                                                                    |                                                                                       | Hexadecimal                                                                                                    |                                                       |  |  |  |
|                                       | Link special i       | register         | Word | SW              | В5н                                                                                                    |                                                                                       | Hexadecimal                                                                                                    |                                                       |  |  |  |
|                                       | Step relay *         | 2                | Bit  | S *             | 98 <sub>H</sub>                                                                                                    |                                                                                       | Decimal                                                                                                    |                                                       |  |  |  |
|                                       | Direct input         |                  | Dit  | DX              | A2 <sub>H</sub>                                                                                                    |                                                                                       | Hexadecimal                                                                                                    | Same as input and output.                             |  |  |  |
|                                       | Direct output        |                  | Bit  | DY              | АЗн                                                                                                    |                                                                                       | Hexadecimal                                                                                                    | (For direct access)                                   |  |  |  |
| Index register                        |                      |                  | Word | Z *             | ССн                                                                                                    |                                                                                       | Decimal                                                                                                    | _                                                     |  |  |  |
| File register *                       | * 4 * 5 * 6<br>ister |                  | Word | R*              | AFн                                                                                                    |                                                                                       | Decimal                                                                                                    | For normal access by block switching.                 |  |  |  |
| · ··· · · · · · · · · · · · · · · · · |                      |                  |      | ZR              | В0н                                                                                                    |                                                                                       | Hexadecimal                                                                                                    | For serial No. access.                                |  |  |  |
| Extended data register <sup>* 7</sup> |                      | Word             | D*   | A8 <sub>H</sub> | <ul> <li>Binary code:<br/>Specify the number within<br/>the device number range<br/>of the access-target<br/>module.</li> <li>ASCII code:<br/>000000 to 999999</li> </ul> | Decimal                                                                               | <ul> <li>If the number of points is set on the PLC<br/>file tab of PLC parameter, access is<br/>possible up to the largest device number<br/>after the setting. However, in the ASCII<br/>code communication, the number of<br/>points described on the left is the access<br/>limit.</li> </ul> |                                                       |  |  |  |
| Extended link                         | register * 7         |                  | Word | W *             | B4⊦                                                                                                    | Specify the number within the device number range of the access-target module.        | Hexadecimal                                                                                                    | _                                                     |  |  |  |

### 2) Universal model QCPU and LCPU

|                         |                |                          |      | Device        | e code          |                                                      |             | Remarks |
|-------------------------|----------------|--------------------------|------|---------------|-----------------|------------------------------------------------------|-------------|---------|
| Classification          | Device         |                          | Туре | ASCII<br>code | Binary<br>code  | Device number range                                  | e (Default) |         |
| Internal                | Special relay  | /                        | Bit  | SM            | 91н             |                                                      | Decimal     |         |
| system<br>device        | Special regis  | ster                     | Word | SD            | A9⊦             |                                                      | Decimal     | _       |
|                         | Input          |                          |      | Χ*            | 9Сн             |                                                      | Hexadecimal |         |
|                         | Output         |                          |      | Y *           | 9DH             |                                                      | Hexadecimal |         |
|                         | Internal relay | /                        | Bit  | M *           | 90 <sub>H</sub> |                                                      | Decimal     |         |
|                         | Annunciator    |                          | BIt  | F*            | 93н             |                                                      | Decimal     |         |
|                         | Edge relay     |                          |      | V *           | 94 <sub>H</sub> |                                                      | Decimal     |         |
|                         | Link relay     |                          |      | В*            | A0 <sub>H</sub> | Specify the number within the device number range of | Hexadecimal |         |
|                         | Data register  |                          | Word | D*            | A8H             |                                                      | Decimal     |         |
|                         | Link register  |                          |      | W *           | В4н             |                                                      | Hexadecimal |         |
| Internal user<br>device |                | Contact                  | Bit  | TS            | С1н             | the access-target module.                            | Decimal     | _       |
| device                  | Timer          | Coil                     |      | TC            | С0н             |                                                      |             |         |
|                         |                | Current value<br>Contact | Bit  | TN<br>SS      | С2н<br>С7н      |                                                      | Decimal     |         |
|                         | Retentive      | Coil                     |      | SC            | Сля             |                                                      |             |         |
| c                       | timer          | Current value            | Word | SN            | С8н             |                                                      | December    |         |
|                         |                | Contact                  | Bit  | CS            | C4 <sub>H</sub> |                                                      |             |         |
|                         | Counter        | Coil                     | -    | CC            | С3н             |                                                      | Decimal     |         |
|                         |                | Current value            | Word | CN            | С5н             |                                                      |             |         |
|                         | Link special   |                          | Bit  | SB            | A1H             |                                                      | Hexadecimal |         |
|                         | Link special   | register                 | Word | SW            | В5н             |                                                      | Hexadecimal |         |

3) Safety CPU

- \*2 For Q/L/QnACPUs, the internal user's internal relay (M), latch relay (L), and step relay (S), are different devices.
- \*3 The Q/L/QnACPU for which each contact and coil for the timer, retentive timer and counter can be designated during random read is shown in the following table.

|                           |         | Q/LCPU           | QnA              | CPU        |
|---------------------------|---------|------------------|------------------|------------|
| Function                  | Command | Function Version | Function Version |            |
|                           |         | A or later       | А                | B or later |
| Random read               | 0403    | 0                | ×                | 0          |
| Monitor data registration | 0801    | ×                | >                | ×          |

 $\bigcirc$ : Can be designated  $~\times$ : Cannot be designated

When each contact and coil for the timer, retentive timer and counter are designated for a QnACPU that cannot be designated, the error 4032H is returned.

- \*4 Designate the following device code according to the programmable controller CPU file register configuration when accessing the file register from the external device.
  - 1) When the file register is made up of multiple blocks
    - Designate the "ZR" serial number access device code in ASCII mode, and designate the "B0H" serial number access device code in binary code.
  - 2) When the file register is made up of block 0 only
    - Designate the "ZR"/"R\*" serial number access device code in ASCII mode, and designate the "B0H"/"AFH" serial number access device code in binary mode.
    - The device number can be specified by a decimal number by designating the normal access code of "R\*" or "AFH".
    - In serial number access, a hexadecimal number specifies the device number.

For device numbers of file registers for serial access and normal access, as well as the access restrictions, refer to the user's manuals and programming manuals for the respective CPU modules.

## REMARKS

Example of device numbers for serial number access (for QCPU)

| ZR000000(0)<br>to<br>ZR032767(32767)     | File register block<br>number 0 area<br>(R0 to R32767) |                                                                                                    |
|------------------------------------------|--------------------------------------------------------|----------------------------------------------------------------------------------------------------|
| ZR032768(32768)<br>to<br>ZR065535(65535) | File register block<br>number 1 area<br>(R0 to R32767) | The device number for serial number access is allocated<br>automatically in order from the device with the smallest<br>block No. of the existing blocks. |
| ZR065536(65536)<br>to                    | File register block number 2 area                      |                                                                                                    |

- \*5 Writing data to the file register defined in the QnACPU EEPROM can only be performed when all of the following restrictions are cleared. If any of the following restrictions is not cleared, an abnormal completion message will be returned at the point when writing data to the file register is attempted.
  - (Restrictions when writing data to EEPROM file register)
  - Writing is allowed only through the use of the batch write function (command: 1401).
  - Writing is allowed only when the operation status of the target QnACPU is stopped or paused.
  - Writing is allowed only for the QnACPU types listed below, and all QnACPU types manufactured in January 1999 or later.

| Types of QnACPU               | Manufactured date              | Software version    |
|-------------------------------|--------------------------------|---------------------|
| Q2ACPU (-S1), Q3ACPU, Q4ACPU  | Contember to December          | Version L and later |
| Q4ARCPU                       | September to December,<br>1998 | Version S and later |
| Q2ASCPU (-S1), Q2ASHCPU (-S1) | 1990                           | Version T and later |

Refer to the applicable manuals for QnACPU models not listed above.

\* The manufactured date (last 2 digits of the year, 2-digit month) can be verified in the "DATE column of the rated plate" located on the side of the module. The module's software version can be verified on the seal (located in either of the dotted areas below) attached to the front of the module.

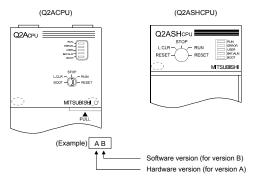

- \*6 In the parameters, file registers for each program with a file name that is the same as that of the program cannot be accessed from an external device.
- \*7 If access to address D65536 or higher of the extended data register or W10000 or higher of the extended link register is not supported, specify the equivalent file register address (ZR).

For calculation of the file register address (ZR), refer to the User's Manual (Function Explanation, Program Fundamentals) for the CPU module used.

|                              |               | -     | 、 ,   |                 |                                        |                  |                | 1                                                                        |
|------------------------------|---------------|-------|-------|-----------------|----------------------------------------|------------------|----------------|--------------------------------------------------------------------------|
|                              |               |       | Devic | e code          | Device                                 | )                |                |                                                                          |
| Device                       |               | Туре  | ASCII | Binary          | QnA compatible 3C/4C QnA compatible 3E |                  | Representation | Remarks                                                                  |
|                              |               |       | code  | code            | frame                                  | frame, 4E frame  | Representation |                                                                          |
| Input                        |               |       | Х*    | 9Cн             | 000000 to 001FFF                       | 000000 to 0007FF | Hexadecimal    |                                                                          |
| Output                       |               |       | Υ*    | 9D⊦             | 000000 to 001FFF                       | 000000 to 0007FF | Hexadecimal    |                                                                          |
| Internal relay               |               |       | M *   | 90 <sub>H</sub> | 000000 to 008191                       | 000000 to 008191 | Decimal        |                                                                          |
| Latch relay                  |               | Bit   | ∟*    | 92н             | 000000 to 008191                       | 000000 to 008191 | Decimal        |                                                                          |
| Step relay                   |               | ы     | S*    | 98 <sub>H</sub> | 000000 to 008191                       | 000000 to 008191 | Decimal        | Extension designation is not                                             |
| Link relay                   |               |       | в*    | А0н             | 000000 to 001FFF                       | 000000 to 000FFF | Hexadecimal    |                                                                          |
| Annunciator<br>Special relay |               |       | F*    | 93н             | 000000 to 002047                       | 000000 to 002047 | Decimal        | possible.<br>• Access these devices by                                   |
|                              |               |       | M *   | 90н             | 009000 to 009255                       | 009000 to 009255 | Decimal        |                                                                          |
|                              | Contact       | Bit   | TS    | С1н             |                                        | 000000 to 002047 | Decimal        | designating the device and<br>device range in the access<br>destination. |
| Timer T                      | Coil          | ы     | TC    | С0н             | 000000 to 002047                       |                  |                |                                                                          |
|                              | Current value | Word  | TN    | C2 <sub>H</sub> |                                        |                  |                |                                                                          |
|                              | Contact       | D#    | CS    | C4 <sub>H</sub> |                                        | 000000 to 001023 | Decimal        |                                                                          |
| Counter C                    | Coil          | Bit   | CC    | С3н             | 000000 to 001023                       |                  |                |                                                                          |
|                              | Current value | Word  | CN    | С5н             |                                        |                  |                |                                                                          |
| Data register                |               |       | D *   | А8н             | 000000 to 008191                       | 000000 to 006143 | Decimal        |                                                                          |
| Link register                |               | Word  | W *   | B4⊦             | 000000 to 001FFF                       | 000000 to 000FFF | Hexadecimal    |                                                                          |
| File register * 9            |               | Word  | R*    | AFн             | 000000 to 008191                       | 000000 to 008191 | Decimal        | For normal access by block     awitching                                 |
| rile register                |               | vvora | ZR    | В0н             | 000000 to 07FFFF                       | 000000 to 07FFFF | Hexadecimal    | • For serial No. access.                                                 |
| Special regist               | er            | Word  | D *   | А8н             | 009000 to 009255                       | 009000 to 009255 | Decimal        | _                                                                        |

(b) In the case of programmable controller CPUs other than Q/L/QnACPU  $^{*9}$ 

- \*9 Access is to device memory inside the designated CPU.
   Take the following precautions when accessing a programmable controller CPU other than a Q/L/QnACPU.
  - 1) Access the programmable controller CPU within the device number range that can be used by the access destination programmable controller CPU.
  - 2) When accessing a programmable controller CPU, except the external device connecting station's Q/L/QnACPU and a Q/L/QnACPU that is accessed over CC-Link IE Controller Network, CC-Link IE Field Network, MELSECNET/H, MELSECNET/10, in word units, always make sure the bit device number is a multiple of 16 (for decimal, 0, 16....).

Special relays M beginning from M9000 can be designated by (9000 + multiple of 16).

- When accessing the programmable controller CPU via the QnA compatible 3C/4C frame, the M, L, and S ranges are designated. However, if the number range of M is designated by L and S or vise versa, they are processed identically. When accessing the programmable controller CPU via the QnA compatible 3E frame or 4E frame, designate M by L and S.
- Special relays (M9000 to M9255) and special registers (D9000 to D9255) are divided into read only, write only and system use.
   Writing data to outside the write enable range may result in a programmable controller CPU error.
   Refer to the ACPU Programming Manual for a detailed description of

the special relays and special registers.

\*10 Refer to (a) \*4.

| (C) | In the case of other than programmable controller CPUs |
|-----|--------------------------------------------------------|
|     | 1) CC-Link IE Field Network head module                |

|                       |      | Device code |                 |                     |             |                                                   |
|-----------------------|------|-------------|-----------------|---------------------|-------------|---------------------------------------------------|
| Device                | Туре | ASCII       | Binary          | Device number range | e (Default) | Remarks                                           |
|                       |      | code        | code            |                     |             |                                                   |
| Special relay         | Bit  | SM          | 91н             | 000000 to 002047    | Decimal     |                                                   |
| Special register      | Word | SD          | А9н             | 000000 to 002047    | Decimal     | _                                                 |
| Input                 |      | Χ*          | 9Сн             | 000000 to 008191    | Hexadecimal |                                                   |
| Output                | Bit  | Υ*          | 9Dн             | 000000 to 008191    | Hexadecimal |                                                   |
| Link register         |      | W *         | B4 <sub>H</sub> | 000000 to 008191    | Hexadecimal | <ul> <li>Cannot change the allocation.</li> </ul> |
| Link special relay    | Bit  | SB          | А1н             | 000000 to 008191    | Hexadecimal |                                                   |
| Link special register | Word | SW          | В5н             | 000000 to 008191    | Hexadecimal |                                                   |

#### 2) MELSECNET/H remote I/O station

|                       |         | Device code |                 |                    |             |                                                   |
|-----------------------|---------|-------------|-----------------|--------------------|-------------|---------------------------------------------------|
| Device                | Туре    | ASCII       | Binary          | Device number rang | e (Default) | Remarks                                           |
|                       |         | code        | code            |                    |             |                                                   |
| Special relay         | Bit     | SM          | 91н             | 000000 to 002047   | Decimal     |                                                   |
| Special register      | Word    | SD          | А9н             | 000000 to 002047   | Decimal     |                                                   |
| Input                 |         | Х*          | 9Сн             | 000000 to 001FFF   | Hexadecimal |                                                   |
| Output                | Bit     | Y *         | 9Dн             | 000000 to 001FFF   | Hexadecimal |                                                   |
| Internal relay        |         | M *         | 90н             | 000000 to 008191   | Decimal     |                                                   |
| Link relay            |         | B *         | A0 <sub>H</sub> | 000000 to 003FFF   | Hexadecimal |                                                   |
| Data register         | 14/11/1 | D*          | A8H             | 000000 to 012287   | Decimal     | <ul> <li>Cannot change the allocation.</li> </ul> |
| Link register         | Word    | W *         | В4н             | 000000 to 003FFF   | Hexadecimal |                                                   |
| Link special relay    | Bit     | SB          | А1н             | 000000 to 0001FF   | Hexadecimal |                                                   |
| Link special register | Word    | SW          | В5н             | 000000 to 0001FF   | Hexadecimal |                                                   |

#### 3.3.2 Multiple block batch read and batch write

The examples shown in this section explain the control procedure for reading and writing by randomly designating multiple blocks, where one block consists of n points of a bit device memory (1 point = 16 bits) and a word device memory (1 point = 1 word).

This function is used when accessing the Q/L/QnACPU. The following modules are accessible:

- The Q/LCPU on the station where the C24/E71 is loaded (local station), and the Q/LCPU on the station connected on a Q/L series supporting network system (CC-Link IE Controller Network, CC-Link IE Field Network, MELSECNET/H, MELSECNET/10, or Ethernet) (other station)
- The QnACPU (listed below) (other station), and the QCPU/QnACPU (listed below) on the station connected on a QnA series supporting network system (MELSECNET/10, or Ethernet) (other station)

| Function                        | Programmable controller CPU |                  |      |  |  |
|---------------------------------|-----------------------------|------------------|------|--|--|
| FullCuoli                       | QnA                         | Q2AS (H)         | Q4AR |  |  |
| Multiple block batch read/write | (Products 970               | (All accessible) |      |  |  |

\* This function is added to the products that have <u>9707 B or later on the package marking and DATE</u> column of the rated plate.

(9707: Date of manufacture, B:Functional version (marked for version B or later))

### POINT

When reading or writing contacts or coils for T, ST, or C, use the number of bit device blocks.

# (1) Data order in the character area during the multiple block batch read

This section explains how data is ordered in the character areas during multiple block batch read.

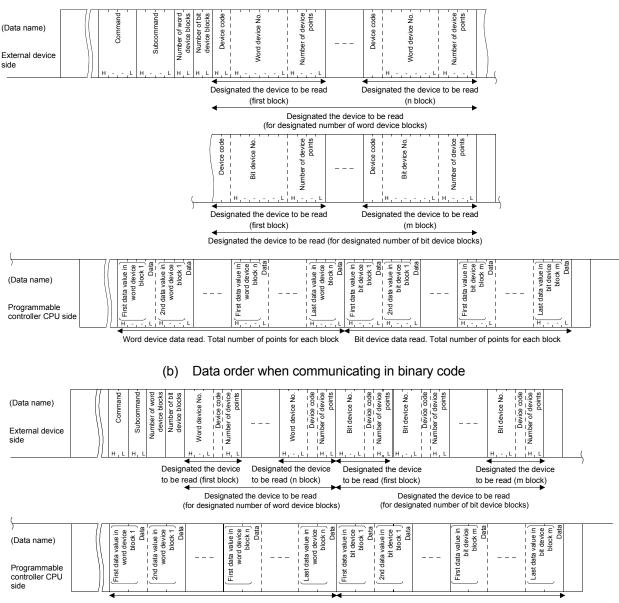

(a) Data order when communicating in ASCII code

Word device data read. Total number of points for each block Bit device data read. Total number of points for each block

# (2) Data order in the character area during the multiple block batch write

This section explains how data is ordered in the character areas during multiple block batch write.

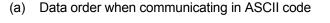

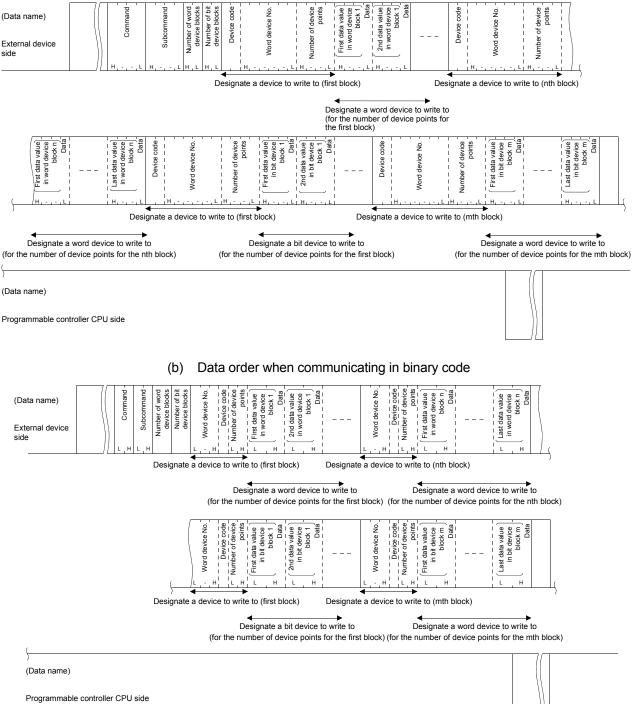

(3) Contents of the character areas during multiple block batch read and batch write

This section explains what is contained in the character area when a multiple block batch read or batch write function is performed.

The contents are the same as when using the other commands, except for the data shown below.

- (a) Number of word device blocks and number of bit device blocks This value designates the number of word device blocks or bit device blocks to be sent directly after this data field in the batch read or batch write to the word device or bit device, respectively.
  - Data communication in ASCII code Each number of blocks are converted to 2-digit ASCII code (hexadecimal) and transmitted. (Example)

| For 5 blocks         | : | Converted to "05", and transmitted |
|----------------------|---|------------------------------------|
|                      |   | sequentially from "0".             |
| In case of 20 blocks | : | Converted to "14", and transmitted |

sequentially from "1".

 Data communication in binary code
 1-byte numeric value indicating each number of blocks is transmitted. (Example)

In case of 5 blocks : 05H is transmitted.

- In case of 20 blocks : 14H is transmitted.
- 3) Designate each number of blocks so the following condition is satisfied:  $120 \ge number of word device blocks + number of bit device blocks$
- 4) When setting either number of blocks to 0, the corresponding device number, device code, number of device points, and data designations are not necessary.
- (b) Word device number and bit device number

This value designates the head word device or bit device for each block to which batch read or batch write is performed, where contiguous word/bit devices are considered one block.

 Data communication in ASCII code The head device number of each block is converted to 6-digit ASCII code and transmitted. (Example)

Internal relay M1234 and link register W1234:

The internal relay M1234 is converted to "001234" or " $\_$  1234" and the link register W1234 is converted to "001234" or " $\_$  1234". In both cases, the transmission starts from "0" or " $\_$ ".

2) Data communication in binary code

The head device number of each block is indicated in a 3-byte numeric value and transmitted.

(Example)

Internal relay M1234 and link register W1234:

The internal relay M1234 is converted to 0004D2 $\rm H$  and transmitted in the order of D2H, 04H, and 00H.

The link register W1234 is converted to 001234  $\rm H$  and transmitted in the order of 34  $\rm H,~12$  H, and 00  $\rm H.$ 

(c) Device code

This value identifies the head device memory for each block for which batch read or batch write is performed.

The device code for each device is shown in Section 3.3.1(3).

1) Data communication in ASCII code

Each device code is converted to 2-digit ASCII code (hexadecimal) and transmitted.

(Example)

Internal relay (M) and link register (W):

The internal relay (M) is converted to "M\*" and link register (W) is converted to "W\*," and transmitted from "M" and "W" respectively.

2) Data communication in binary mode

One-byte numeric value indicating each device code is transmitted. (Example)

Internal relay

(M) and link register (W):

 $90_{\text{H}}$  is transmitted for the internal relay (M) and B4<sub>H</sub> is transmitted for the link register (W).

(d) Number of device points

This value designates the number of points in the contiguous device range of each block for which batch read or batch write is performed (1 point = 16 bits for bit device memory and 1 point = 1 word for word device memory), where one block consists of contiguous word/bit devices.

1) Data communication in ASCII code

The number of points for each block is converted to a 4-digit ASCII code (hexadecimal) and transmitted.

(Examples)

| In case of 5 points  | : | Converted to "0005" and transmitted |
|----------------------|---|-------------------------------------|
| -                    |   | starting from "0".                  |
| In case of 20 points | : | Converted to "0014" and transmitted |

- starting from "0".
- 2) Data communication in binary code
- 2-byte numeric value indicating the number of points for each block is transmitted.

(Examples)

| In case of 5 points  | : | Converted to 0005H and transmitted |
|----------------------|---|------------------------------------|
|                      |   | starting from 05н.                 |
| In case of 20 points | : | Converted to 0014H and transmitted |

- starting from 14H.3) Designate each number of blocks so that the appropriate condition is satisfied
  - In case of multiple block batch read
     960 ≥ total number of points for all word device blocks + total number of points for all bit device blocks
  - In case of multiple block batch write  $960 \ge 4 \times (number of word device blocks + number of bit device blocks) + total number of points for all word device blocks + total number of points for all bit device blocks$

### POINT

The extension designation is allowed for the device memory being read from or written to using the multiple block batch read or batch write functions. Refer to the explanation in the Appendix 1 for more information on designating the device memory extension.

## (4) Multiple block batch read (command: 0406)

The examples shown in this section explain the control procedure for reading by randomly designating multiple blocks, where one block consists of n points of contiguous bit device memory (1 point = 16 bits) and word device memory (1 point = 1 word).

The data order and contents of the areas marked with "\*" in the control procedure diagram differ depending on the module, communication frame and format used.

Refer to the detailed information described in Section 3.1.

- (a) The following device memories are read while communicating in ASCII code
  Word device memory : 2 blocks D0 to D3 (4 points),
  - Bit device memory : 3 blocks
- W100 to W107 (8 points) M0 to M31 (2 points), M128 to M159 (2 points), B100 to B12F (3 points)

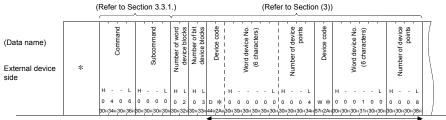

Designate the first device of each block for the number of word device blocks

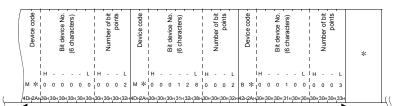

Designate the first device of each block for the number of bit device blocks

| \ <u>\</u>                                         |   |     |          |               |     | (\\ | /orc     |               |     | rea<br>e fi | ad<br>rst l | bloc          | :k) |     |          |               |     |     |            | (W            | oro | Data<br>d device |   |     | ck)        |               |     | 1 |
|----------------------------------------------------|---|-----|----------|---------------|-----|-----|----------|---------------|-----|-------------|-------------|---------------|-----|-----|----------|---------------|-----|-----|------------|---------------|-----|------------------|---|-----|------------|---------------|-----|---|
| (Data name)<br>Programmable<br>controller CPU side | * |     | D0 value | (hexadecimal) |     |     | D1 value | (hexadecimal) |     |             | D2 value    | (hexadecimal) |     |     | D3 value | (hexadecimal) |     |     | W100 value | (hexadecimal) |     |                  | - |     | W107 value | (hexadecimal) |     |   |
|                                                    |   | н   | -        | -             | L   | н   | -        | -             | L   | н           | -           | -             | L   | н   | -        | -             | L   | н   | -          | -             | L   |                  |   | н   | -          | -             | L   |   |
|                                                    |   | 0   | 0        | 0             | 8   | 2   | 0        | 3             | 0   | 1           | 5           | 4             | 5   | 2   | 8        | 0             | 0   | 0   | 9          | 7             | 0   |                  |   | 0   | 1          | 3             | 1   |   |
|                                                    |   | 30н | 30н      | 30н           | 38н | 32н | 30н      | 33н           | 30н | 31н         | 35н         | 34н3          | 35н | 32н | 38н      | 30н           | 30н | 30н | 39н        | 37н 3         | Он  |                  |   | 30н | 31н        | 33н           | 31н | 1 |

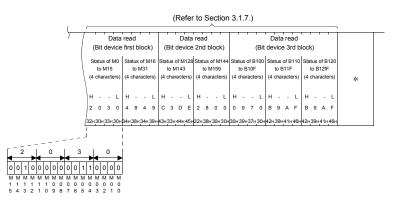

- (b) The following device memories are read while communicating in binary code
  - Word device memory : 2 blocks D0 to D3 (4 points), W100 to W107 (8 points)
    Bit device memory : 3 blocks M0 to M31 (2 points), M128 to M159 (2 points), B100 to B12F (3 points)

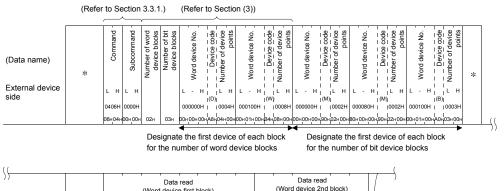

| //                             |   |      |      | (Word | Data<br>devic |      | block) | 1    |       |      | (Word | Data read<br>d device 2nd | block) |         |   |   |
|--------------------------------|---|------|------|-------|---------------|------|--------|------|-------|------|-------|---------------------------|--------|---------|---|---|
| (Data name)                    |   | D0 v | alue | D1 v  | alue          | D2 \ | alue   | D3 v | /alue | W100 | value |                           | W107   | ' value |   |   |
|                                | * |      |      |       |               |      |        |      |       |      |       |                           |        |         | 1 | 1 |
| Programmable<br>controller CPU |   | L    | н    | L     | н             | L    | н      | L    | н     | L    | н     |                           | L      | н       |   |   |
| side                           |   | 000  | 08H  | 203   | он            | 154  | 15H    | 280  | юн    | 097  | юн    |                           | 013    | 31H     |   |   |
|                                |   |      |      |       |               |      |        |      |       |      |       |                           |        |         |   |   |
|                                |   | 08н  | 00н  | 30н   | 20н           | 45н  | 15H    | 00н  | 28н   | 70н  | 09н   |                           | 31н    | 01н     |   | / |

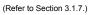

|   |        | Data           | read     |               |                  | Data   | read           |       |     |                 | Data   | read           |       |                 |   |
|---|--------|----------------|----------|---------------|------------------|--------|----------------|-------|-----|-----------------|--------|----------------|-------|-----------------|---|
| 1 | (Bit o | device         | first bl | ock)          | (Bit o           | device | 2nd b          | lock) |     | (Bit            | device | 3rd bl         | lock) |                 |   |
|   |        | s of M0<br>M15 |          | of M16<br>M31 | Status o<br>to M |        | Status of to N |       |     | of B100<br>810F |        | of B110<br>11F |       | of B120<br>12fF | * |
|   | L      | н              | L        | н             | L                | н      | L              | н     | L   | н               | L      | н              | L     | н               |   |
|   | 203    | 30H            | 484      | 19H           | C3E              | EH     | 280            | юн    | 097 | 70H             | B9A    | FH             | B94   | AFH             |   |
| 3 | 30н    | 20н            | 49н      | 48H           | DEH              | СЗн    | 00н            | 28н   | 70н | 09н             | AFн    | В9н            | AFH   | В9н             |   |

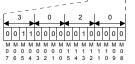

 $\subseteq$ 

### POINT

- (1) Designate the number of blocks so that the following condition is satisfied:  $120 \ge number of word device blocks + number of bit device blocks$
- (2) Designate each number of device points so that the following condition is satisfied:

 $960 \ge$  total number of points for all word device blocks + total number of points for all bit device blocks

(3) When communicating with a Universal model QCPU or a LCPU, if other than "Specify service process execution counts" is set in "Service processing setting" of the CPU module, there is a risk of data separation. To avoid data separation, set to "Specify service process execution counts". (5) Multiple block batch write (command: 1406) The examples shown in this section explain the control procedure for writing by randomly designating multiple blocks, where one block consists of n points of contiguous bit device memory (1 point = 16 bits) and word device memory (1 point = 1 word).

The data order and contents of the areas marked with "\*" in the control procedure diagram differ depending on the module, communication frame and format used.

Refer to the detailed information described in Section 3.1.

- (a) The following device memories are written while communicating in ASCII code
  - Word device memory : 2 blocks
  - Bit device memory : 3 blocks

D0 to D3 (4 points), W100 to W107 (8 points) M0 to M31 (2 points), M128 to M159 (2 points), B100 to B12F (3 points)

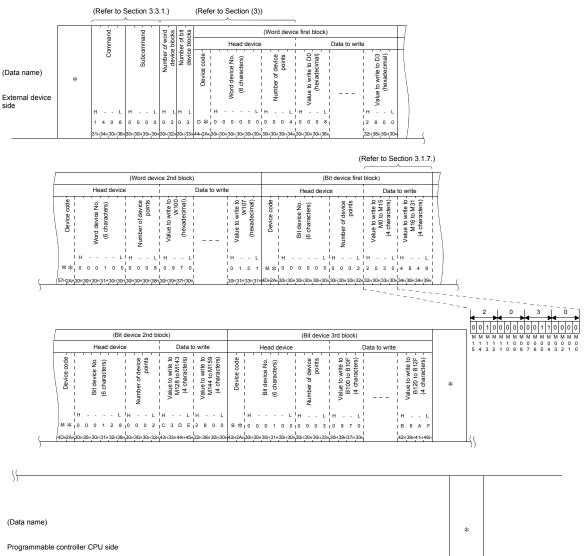

- (b) The following device memories are written while communicating in binary code
  - Word device memory : 2 blocks D0 to D3 (4 points),
  - Bit device memory : 3 blocks

M128 to M159 (2 points), M128 to M159 (2 points), B100 to B12F (3 points)

|                                        |   | p       | p          | ъ s                | ks bit                         | (W                                       | ord device first block                | .)                                 | (\                                | Nord device 2nd I                           | block)                                     |
|----------------------------------------|---|---------|------------|--------------------|--------------------------------|------------------------------------------|---------------------------------------|------------------------------------|-----------------------------------|---------------------------------------------|--------------------------------------------|
|                                        |   | Command | nma        | of word<br>blocks  | er of<br>bloc                  | Head device                              | Data to                               | write                              | Head device                       | Data                                        | to write                                   |
| (Data name)<br>External device<br>side | * | Cor     | Subcommand | Number o<br>device | Number of bit<br>device blocks | Word device No.<br>                      | Value to write to D0<br>(hexadecimal) | Value to write to D3 (hexadecimal) | Word device No.                   | Value to write<br>to W100-<br>(hexadecimal) | Value to write<br>to W107<br>(hexadecimal) |
| 3100                                   |   |         | L H        |                    |                                | L - H I I L H<br>I(D)I<br>000000H 10004H | L H<br>0008H                          | 2800H                              | L - H L H<br>(D)<br>000100H 0008H | L H  <br>0970H                              | L H<br>0131H                               |

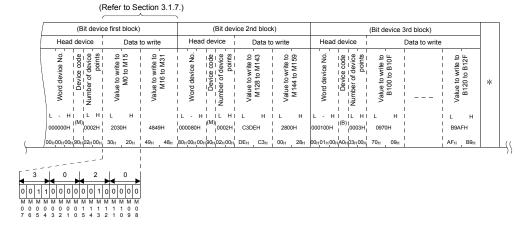

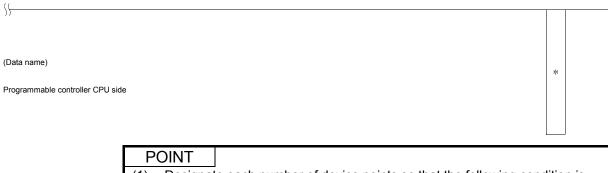

(1) Designate each number of device points so that the following condition is satisfied:

 $960 \ge 4 \times$  (number of word device blocks + number of bit device blocks) + total number of points for all word device blocks + total number of points for all bit device blocks

(2) When communicating with a Universal model QCPU or a LCPU, if other than "Specify service process execution counts" is set in "Service processing setting" of the CPU module, there is a risk of data separation. To avoid data separation, set to "Specify service process execution counts".

#### 3.3.3 Batch read in bit units (command: 0401)

The examples shown in this section explain the control procedure of a batch read command executed on the bit device memory. The order and content of data items of the areas marked by "\*" shown in the control procedure diagram differ depending on the module used as well as the frame and format used for communication.

Refer to the detailed information described in Section 3.1.

#### [Control procedure]

- Number of points to be read (Refer to Section 3.3.1.) ode ъ Head device Command Subcommand device points Number Data name Device 0(30н) indicates OFF. External 1(31H) indicates ON \* \* device side н 0 4 0 0 0 0 м \* 0 0 0 0 0 0 (Example) (Refer to Section 3.1.7.) number device points Specify the range of the devices to be read (Data name) Data for the nu of designed d \* \* Programmable controller CPU side 0 0 1 0 0 (Example) 130H30H31H30H30H31H3 ► M107=ON ► M106=ON ► M100=OFF
- (1) Reading eight points of internal relays M100 to 107 while communicating in ASCII code

(2) Reading eight points from internal relays M100 to M107 while communicating in binary code

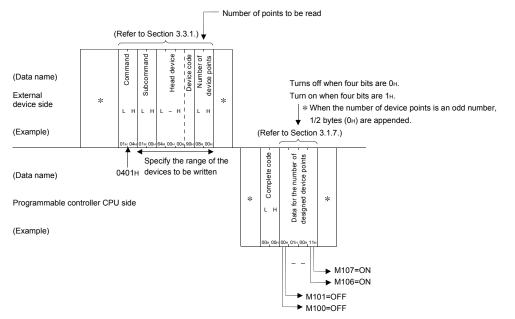

| P   |       | Γ                  |                                                                                      |                                                                                                    |  |  |  |  |  |  |  |  |  |  |
|-----|-------|--------------------|--------------------------------------------------------------------------------------|----------------------------------------------------------------------------------------------------|--|--|--|--|--|--|--|--|--|--|
| (1) | Desi  | gnat               | e the number of device                                                               | e points within the following range:                                                                                                    |  |  |  |  |  |  |  |  |  |  |
|     | (a)   | (loo<br>sup<br>Fie | cal station), or the Q/LC porting network system                                     | CPU on the station where the C24/E71 is loaded<br>CPU on the station connected on a Q/L series<br>m (CC-Link IE Controller Network, CC-Link IE<br>NET/H, MELSECNET/10, or Ethernet) (other |  |  |  |  |  |  |  |  |  |  |
|     |       | Nu                 | mber of device points                                                                | : $1 \le$ number of device points $\le 3584$ , 7168 or 7904                                                                                                    |  |  |  |  |  |  |  |  |  |  |
|     |       | 1)                 | Via the E71                                                                          | : Communication in ASCII : 3584 points code                                                                                                    |  |  |  |  |  |  |  |  |  |  |
|     |       |                    |                                                                                      | Communication in binary : 7168 points code                                                                                                    |  |  |  |  |  |  |  |  |  |  |
|     |       | 2)                 | Via the C24                                                                          | : 7904 points                                                                                                    |  |  |  |  |  |  |  |  |  |  |
|     | (b)   | on                 |                                                                                      | ACPU (other station), or the QCPU/QnACPU<br>on a QnA series supporting network system<br>nernet) (other station)                                                                           |  |  |  |  |  |  |  |  |  |  |
|     |       | Nu                 | Number of device points : $1 \le$ number of device points $\le$ 1792, 358<br>or 3952 |                                                                                                    |  |  |  |  |  |  |  |  |  |  |
|     |       | 1)                 | Via the E71                                                                          | : Communication in ASCII : 1792 points code                                                                                                    |  |  |  |  |  |  |  |  |  |  |
|     |       |                    |                                                                                      | Communication in binary : 3584 points code                                                                                                    |  |  |  |  |  |  |  |  |  |  |
|     |       | 2)                 | Via the C24                                                                          | : 3952 points                                                                                                    |  |  |  |  |  |  |  |  |  |  |
|     | (C)   |                    | nen accessing a progra<br>her station)                                               | ammable controller CPU other than the above                                                                                                    |  |  |  |  |  |  |  |  |  |  |
|     |       | Nu                 | mber of device points                                                                | : $1 \le$ number of device points $\le 256$                                                                                                    |  |  |  |  |  |  |  |  |  |  |
| (2) | Set t | he a               | ccess range as follows                                                               | S                                                                                                    |  |  |  |  |  |  |  |  |  |  |
|     | Acce  | ess r              | ange : (Head devic                                                                   | ce number + number of device points - 1) $\leq$                                                                                                    |  |  |  |  |  |  |  |  |  |  |
|     | 14.4- |                    |                                                                                      | device number                                                                                                    |  |  |  |  |  |  |  |  |  |  |
| (3) |       |                    | 5                                                                                    | the E71, if an odd number is specified as the added to the response data.                                                                                                    |  |  |  |  |  |  |  |  |  |  |
|     |       |                    | •                                                                                    | n in ASCII code, 1 byte $(30_{\rm H})$ is added to the end.                                                                                                    |  |  |  |  |  |  |  |  |  |  |
|     | • In  | the o              |                                                                                      | n in binary code, $1/2$ byte $(0_H)$ is added to the                                                                                                    |  |  |  |  |  |  |  |  |  |  |
|     |       | nd.<br>ampli       | e) For the ASCII code                                                                | e communication, reading 3-point data will result                                                                                                    |  |  |  |  |  |  |  |  |  |  |
|     |       | inpr               | ,                                                                                    | t data. The last 1 byte is dummy data.                                                                                                    |  |  |  |  |  |  |  |  |  |  |

## 3.3.4 Batch write in bit units (command: 1401)

The examples shown in this section explain the control procedure of a batch write command executed on the bit device memory.

The order and content of data items of the areas marked by "\*" shown in the control procedure diagram differ depending on the module used as well as the frame and format used for communication.

Refer to the detailed information described in Section 3.1.

#### [Control procedure]

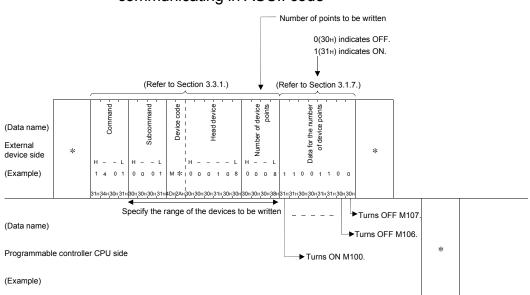

(1) Writing eight points of internal relays M100 to 107 while communicating in ASCII code

(2) Writing eight points from internal relays M100 to M107 while communicating in binary code

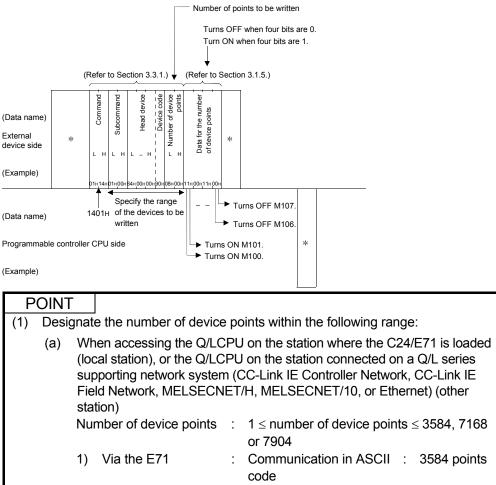

|     |       |        | ld Network, MELS<br>tion)        | ECNET    | /H, MELSECNET/10, or Ethernet) (other                                                                  |
|-----|-------|--------|----------------------------------|----------|----------------------------------------------------------------------------------------------------|
|     |       | Nu     | mber of device po                | ints :   | $1 \le$ number of device points $\le$ 3584, 7168 or 7904                                               |
|     |       | 1)     | Via the E71                      | :        | Communication in ASCII : 3584 points code                                                              |
|     |       |        |                                  |          | Communication in binary : 7168 points code                                                             |
|     |       | 2)     | Via the C24                      |          | : 7904 points                                                                                          |
|     | (b)   | the    |                                  | l on a Q | U (other station), or the QCPU/QnACPU on<br>nA series supporting network system<br>et) (other station) |
|     |       | Nu     | mber of device po                | ints :   | $1 \le$ number of device points $\le$ 1792, 3584 or 3952                                               |
|     |       | 1)     | Via the E71                      | :        | Communication in ASCII : 1792 points code                                                              |
|     |       |        |                                  |          | Communication in binary : 3584 points code                                                             |
|     |       | 2)     | Via the C24                      |          | : 3952 points                                                                                          |
|     | (C)   |        | en accessing a p<br>ner station) | rogramr  | nable controller CPU other than the above                                                              |
|     |       | Nu     | mber of device po                | ints :   | $1 \le$ number of device points $\le 160$                                                              |
| (2) | Set t | he a   | ccess range as fo                | llows    |                                                                                                    |
|     | Acce  | ess ra | •                                |          | sumber + number of device points - 1) $\leq$ ce number                                                 |
| (3) |       |        | •                                |          | 0/L/QnACPU when attempting to write to it, letion code is returned.                                    |

## 3.3.5 Random write in bit units (test) (command: 1402)

The examples shown in this section explain the control procedure for writing by designating bit device memories at random.

The order and content of data items of the areas marked by "\*" shown in the control procedure diagram differ depending on the module used as well as frame and format used for communication.

Refer to the detailed information described in Section 3.1.

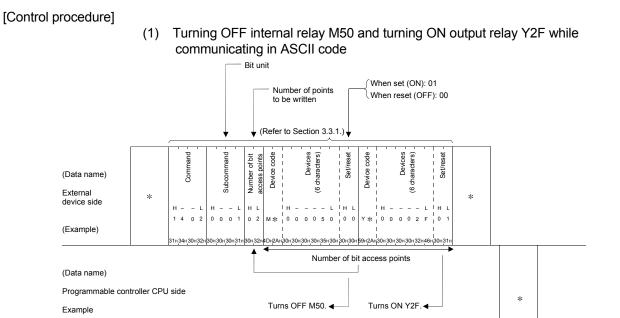

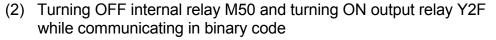

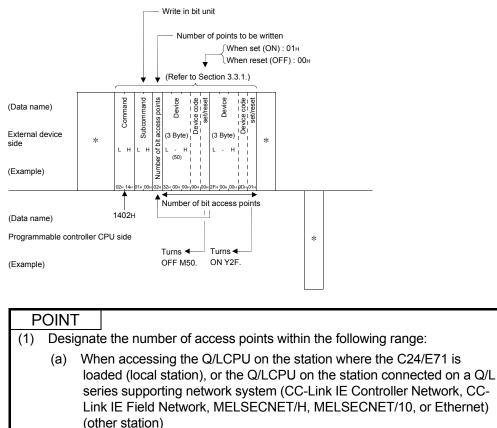

Number of device points :  $1 \le$  number of device points  $\le 188$ 

- (b) When accessing the QnACPU (other station), or the QCPU/QnACPU on the station connected on a QnA series supporting network system (MELSECNET/10, or Ethernet) (other station)
   Number of device points : 1 ≤ number of device points ≤ 94
- (c) When accessing a programmable controller CPU other than the above (other station)
  - Number of device points :  $1 \le$  number of device points  $\le 20$
- (2) If there is system protection on a Q/L/QnACPU when attempting to write to it, an error occurs and an error completion code is returned.

### 3.3.6 Batch read in word units (command: 0401)

The examples shown in this section explain the control procedure of batch read commands executed on the bit device memory (16bit units) and word device memory (word units)

The order and content of data items of the areas marked by "\*" shown in the control procedure diagram differ depending on the module used as well as frame and format used for communication.

Refer to the detailed information described in Section 3.1.

#### [Control procedure]

- (1) Reading bit device memory
  - (a) Reading the two points (32 bits) from internal relays M100 to M131 while communicating in ASCII code

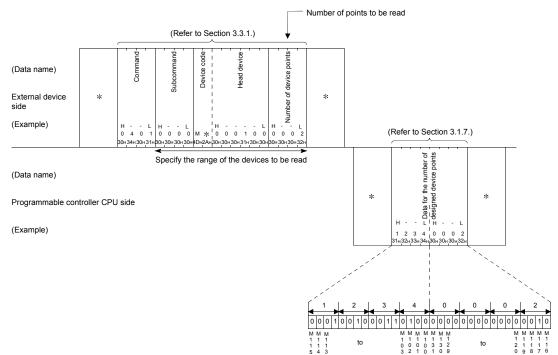

(b) Reading the two points (32 bits) from internal relays M100 to M131 while communicating in binary code

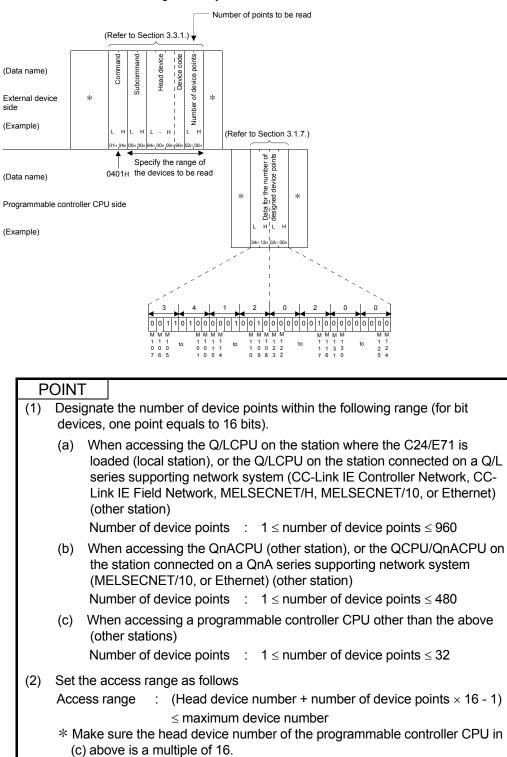

## (2) Reading a word device memory

(a) Reading the current values of the three points from timers T100 to T102 while communicating in ASCII code

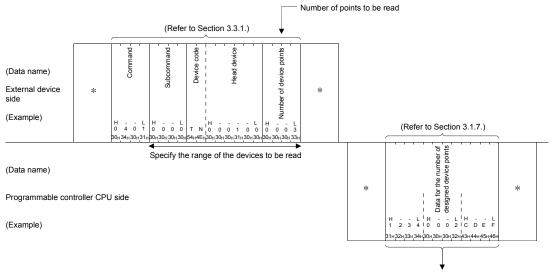

Indicate the current value of T100, 1234<sup> H</sup> hexadecimal (4660 decimal) Indicate the current value of T101, 0002<sup> H</sup> hexadecimal (2 decimal) Indicate the current value of T102, CDEF<sup> H</sup> hexadecimal (-12817 decimal)

(b) Reading the current values of the three points from timers T100 to T102 while communicating in binary code

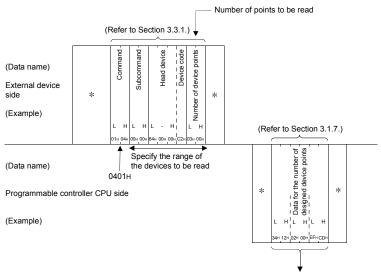

Indicate the current value of T100, 1234<sup> H</sup> hexadecimal (4660 decimal) Indicate the current value of T101, 0002<sup> H</sup> hexadecimal (2 decimal) Indicate the current value of T102, CDEF<sup> H</sup> hexadecimal (-12817 decimal)

| Р   | OINT  | Γ                 |                                                                                                    |
|-----|-------|-------------------|----------------------------------------------------------------------------------------------------|
| (1) |       | •                 | e the number of device points within the following range (for bit one point equals to 16 bits).                                                                                                    |
|     | (a)   | loa<br>ser<br>Lin | nen accessing the Q/LCPU on the station where the C24/E71 is<br>ded (local station), or the Q/LCPU on the station connected on a Q/L<br>ies supporting network system (CC-Link IE Controller Network, CC-<br>k IE Field Network, MELSECNET/H, MELSECNET/10, or Ethernet)<br>her station) |
|     |       | Nu                | mber of device points : $1 \le$ number of device points $\le$ 960                                                                                                    |
|     | (b)   | the               | en accessing the QnACPU (other station), or the QCPU/QnACPU on<br>station connected on a QnA series supporting network system<br>ELSECNET/10, or Ethernet) (other station)                                                                                                    |
|     |       | Nu                | mber of device points : $1 \le n$ umber of device points $\le 480$                                                                                                    |
|     | (C)   |                   | nen accessing a programmable controller CPU other than the above ner stations)                                                                                                    |
|     |       | Nu                | mber of device points $\therefore$ 1 $\le$ number of device points $\le$ 64                                                                                                    |
| (2) | Set t | he a              | ccess range as follows                                                                                                    |
|     | Acce  | ess ra            | ange : (Head device number + number of device points - 1) $\leq$                                                                                                    |
|     |       |                   | maximum device number                                                                                                    |

### 3.3.7 Batch write in word units (command: 1401)

The examples shown in this section explain the control procedure of batch write commands executed on the bit device memory (16bit units) and word device memory (word units)

The order and content of data items of the areas marked by "\*" shown in the control procedure diagram differ depending on the module used as well as frame and format used for communication.

Refer to the detailed information described in Section 3.1.

#### [Control procedure]

- (1) Writing to a bit device memory
  - (a) Writing two points (32 bits) from internal relays M100 to M131 while communicating in ASCII code

|                                |             |     |           |                         |               |              |               |               |                      |               |               |                                   |       |                        | Γ         |       | Nu     | ımł  | ber             | of        | ро            | ints    | s to       | be     | writt | ten |  |   |  |  |   |
|--------------------------------|-------------|-----|-----------|-------------------------|---------------|--------------|---------------|---------------|----------------------|---------------|---------------|-----------------------------------|-------|------------------------|-----------|-------|--------|------|-----------------|-----------|---------------|---------|------------|--------|-------|-----|--|---|--|--|---|
|                                |             | _   |           |                         |               | (R           | əfer          | to Se         | ectic                | n 3.          | 3.1           | .)                                |       |                        | ¥         | (     | Re     | fer  | to              | Se        | ctic          | on (    | 3.1.       | 7.)    |       |     |  |   |  |  |   |
| (Data name)<br>External device | *           |     | Command - | 1                       |               | Subcommand - |               | Device code - | <br><br><br><br><br> |               | Head device - | 11                                |       |                        | Number of |       | Ŷ      |      | Data for the    | number of | device points |         | 1          |        | *     |     |  |   |  |  |   |
| side                           |             | Н   |           | - L                     | н             | _            | . L           |               |                      |               |               |                                   |       | н                      |           |       | н      |      |                 |           | н             |         | - L        |        | *     |     |  |   |  |  |   |
| (Example)                      |             | 1   |           | 0 1                     |               |              | <br>D 0       | м *           | 10                   | 0 0           | 1             | 0                                 |       |                        | 0         | 0 2   | 2      | 3    | 4               | 1         | A             |         | - L<br>9 6 |        |       |     |  |   |  |  |   |
|                                |             | 31н | 34н3      | 0н31                    | -130н         | 30н30        | )н30н         | 4DH2A         | н 30н 3              | 80ң30         | н31н          | 130н                              | 30н З | 30ң3                   | 0ң3       | 0н32н | 32H    | 33н  | 34н             | 37H       | 41H           | 12H3    | 9н36       | Эн     |       |     |  |   |  |  | _ |
|                                |             |     |           | Sp                      | eci           | ify th       | ne ra         | inge          | of tł                | ne d          | evi           | ces                               | to I  | be                     | wri       | tten  | <br>   |      |                 | i<br>I    |               |         |            | i<br>I |       |     |  |   |  |  |   |
| (Data name)                    |             |     |           |                         |               |              |               |               |                      |               |               |                                   |       |                        |           |       | l<br>J |      |                 | ı<br>ر    |               |         |            | 1      |       |     |  |   |  |  |   |
| Programmable cor               | ntroller CP | Us  | ide       |                         |               |              |               |               | _                    |               | -             |                                   | - '   |                        |           |       | ,-     | -    |                 | -         |               |         |            | 1      |       |     |  | * |  |  |   |
| (Example)                      |             |     |           |                         |               |              |               |               |                      |               |               |                                   |       | -                      | - '       |       |        |      |                 |           |               |         |            |        |       |     |  |   |  |  |   |
|                                |             |     |           | 00<br>M N<br>1 1<br>5 4 | 1 M<br>1<br>1 | 0 0          | 3<br>0 1<br>t | 1 0           | 4                    | 0 0<br>1<br>3 | 1             | ▶ 1 1<br>M M<br>1 1<br>0 0<br>1 0 | 1     | A<br>0 1<br>1 1<br>3 2 |           | 10    | B<br>1 | 1 to | <b> </b><br>1 0 | 9         |               | <br>) 1 |            | 1      |       |     |  |   |  |  |   |

(b) Writing two points (32 bits) from internal relays M100 to M131 while communicating in binary code

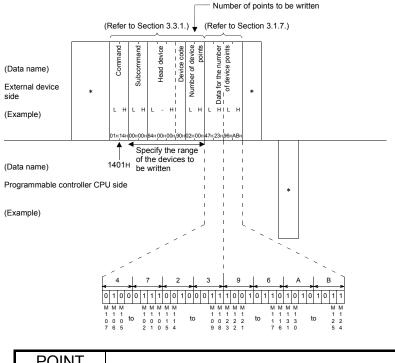

## POINT

(1) Designate the number of device points within the following range. For bit devices, one point equals to 16 bits. When accessing the Q/LCPU on the station where the C24/E71 is (a) loaded (local station), or the Q/LCPU on the station connected on a Q/L series supporting network system (CC-Link IE Controller Network, CC-Link IE Field Network, MELSECNET/H, MELSECNET/10, or Ethernet) (other station) Number of access points :  $1 \le number of device points \le 960$ 

- When accessing the QnACPU (other station), or the QCPU/QnACPU on (b) the station connected on a QnA series supporting network system (MELSECNET/10, or Ethernet) (other station) Number of access points :  $1 \le$ number of device points  $\le 480$
- (C) When accessing a programmable controller CPU other than the above (other stations)

Number of access points :  $1 \le$  number of device points  $\le 10$ 

- (2) Set the access range as follows : (Head device number + number of device points  $\times$  16 - 1) Access range ≤ maximum device number
- When accessing a bit device of a programmable controller CPU other than (c) (3) above, make sure the head device number is a multiple of 16 (for decimal, 0,16...).
- (4) If there is system protection on a Q/L/QnACPU when attempting to write to it, an error occurs and an error completion code is returned.

## (2) Writing to a word device memory

#### (a) Writing three points to D100 to D102 while communication in ASCII code

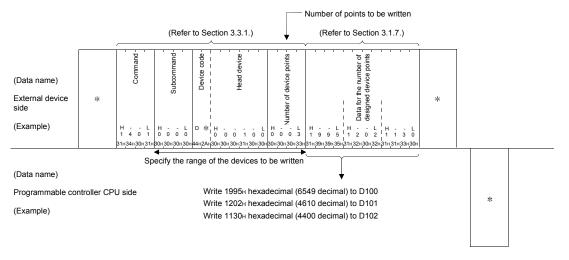

#### (b) Writing three points to D100 to D102 while communicating in binary code

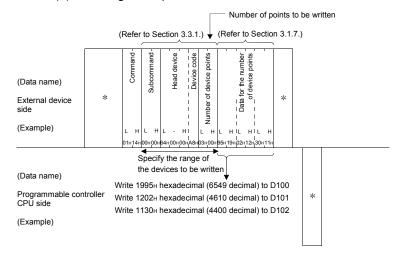

| Р   | ΟΙΝΤ | <b>-</b>                  |                                                                                                    |
|-----|------|---------------------------|----------------------------------------------------------------------------------------------------|
| (1) | Desi | gnat                      | e the number of device points within the following range.                                                                                                    |
|     | (a)  | loa<br>ser<br>Lin<br>(otl | hen accessing the Q/LCPU on the station where the C24/E71 is<br>ded (local station), or the Q/LCPU on the station connected on a Q/L<br>ries supporting network system (CC-Link IE Controller Network, CC-<br>k IE Field Network, MELSECNET/H, MELSECNET/10, or Ethernet)<br>her station)<br>mber of access points : $1 \le$ number of device points $\le$ 960 |
|     | (b)  | the                       | nen accessing the QnACPU (other station), or the QCPU/QnACPU on<br>e station connected on a QnA series supporting network system<br>ELSECNET/10, or Ethernet) (other station)                                                                                                    |
|     |      | Nu                        | mber of access points : $1 \le n$ umber of device points $\le 480$                                                                                                    |
|     | (C)  | (otl                      | nen accessing a programmable controller CPU other than the above her stations)                                                                                                    |
|     |      | Nu                        | mber of access points : $1 \le $ number of device points $\le 64$                                                                                                    |
| (2) |      |                           | ccess range as follows                                                                                                    |
|     | Acce | ess r                     | ange : (Head device number + number of device points × - 1) ≤ maximum device number                                                                                                    |
| (3) |      |                           | s system protection on a Q/L/QnACPU when attempting to write to it, occurs and an error completion code is returned.                                                                                                    |

### 3.3.8 Random write in word units (test) (command: 1402)

The examples shown in this section explain the control procedure of writing data by randomly designating bit device memories (16/32 bit units) and word device memories (1/2 word units).

The order and content of data items of the areas marked by "\*" shown in the control procedure diagram differ depending on the module used as well as frame and format used for communication.

Refer to the detailed information described in Section 3.1.

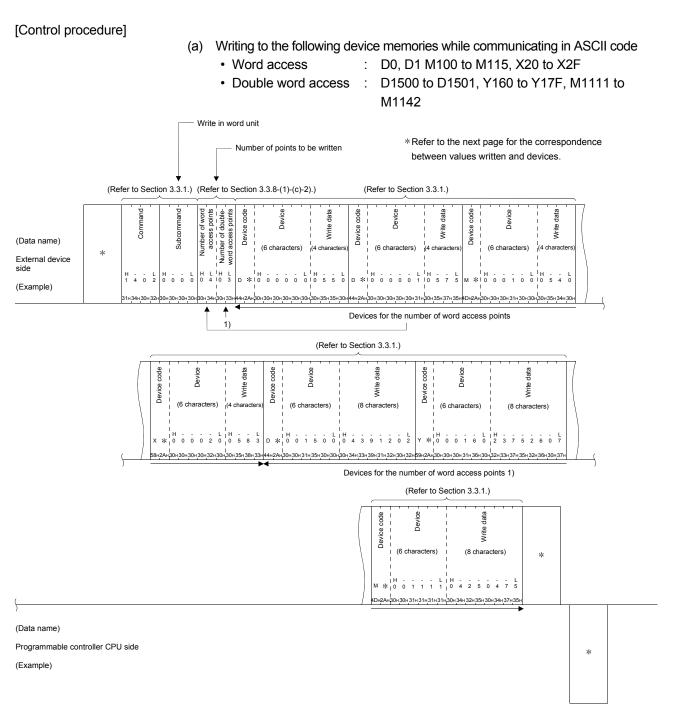

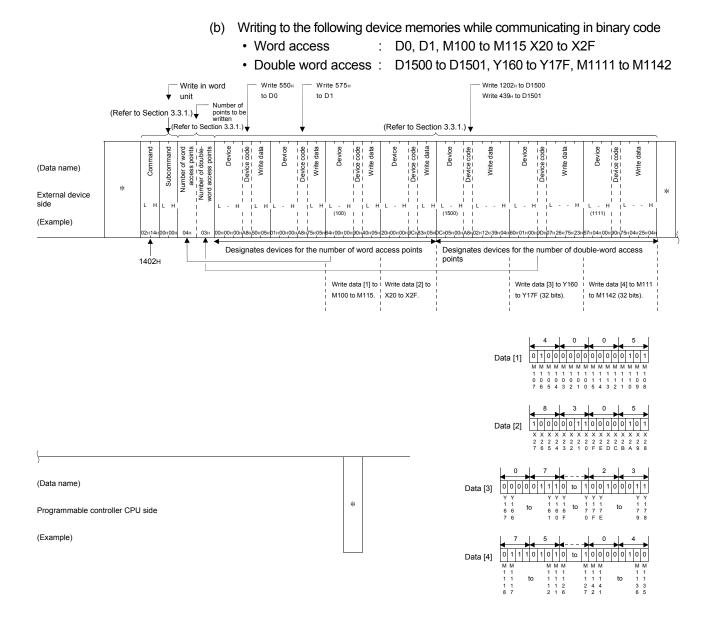

| POI | NT                                                                                                    |
|-----|----------------------------------------------------------------------------------------------------|
| F   | esignate the number of device points within the following ranges.<br>or a bit device, one word access point is 16 bits and one double word access<br>oint is 32 bits.                                                                                                    |
| (6  | <ul> <li>When accessing the Q/LCPU on the station where the C24/E71 is<br/>loaded (local station), or the Q/LCPU on the station connected on a Q/L<br/>series supporting network system (CC-Link IE Controller Network, CC-<br/>Link IE Field Network, MELSECNET/H, MELSECNET/10, or Ethernet)<br/>(other station)</li> </ul> |
|     | Number of access points : $1 \le$ (number of word access points $\times$ 12 + number of double word access points $\times$ 14) $\le$ 1920                                                                                                    |
| (t  | <ul> <li>When accessing the QnACPU (other station), or the QCPU/QnACPU on<br/>the station connected on a QnA series supporting network system<br/>(MELSECNET/10, or Ethernet) (other station)</li> </ul>                                                                                                    |
|     | Number of access points : $1 \le$ (number of word access points $\times$ 12 + number of double word access points $\times$ 14) $\le$ 960                                                                                                    |
| (0  | <ul> <li>When accessing a programmable controller CPU other than the above<br/>(other stations)</li> </ul>                                                                                                    |
|     | Number of access points : $1 \le number of word access points \le 10$                                                                                                    |
| a   | /hen accessing bit devices of a programmable controller CPU other than (c)<br>bove, make sure the head device number is a multiple of 16 (for decimal,<br>,16).                                                                                                    |
|     | there is system protection on a Q/L/QnACPU when attempting to write to it, nerror occurs and an error completion code is returned.                                                                                                    |

#### 3.3.9 Random read in word units (command: 0403)

The examples shown in this section explain the control procedure of reading data by randomly designating bit device memories (16/32 bit units) and word device memories (1/2 word units).

In the random read in word units command, the following conditions (hereafter called monitor conditions) concerning when to read data, can be designated. (Combined designation is also possible.)

- Read the device memory when the designated device is turned ON or OFF during the programmable controller CPU END processing.
- Read the device memory when the value of the designated device memory reaches the monitor condition value during the programmable controller CPU END processing. (A mask value can also be designated as the monitor condition.)
- Read the device memory when a designated step of a designated file is executed during the programmable controller CPU END processing. (A block number and step number of MELSAP3 can also be designated.)

For the programmable controller CPU for which the monitoring conditions can be designated, refer to Section 3.2.

The following shows the device memory read timing by device condition designation.

When monitor condition is not designated

The device memory is read during the END processing when the C24/E71 issued a read request to the programmable controller CPU.

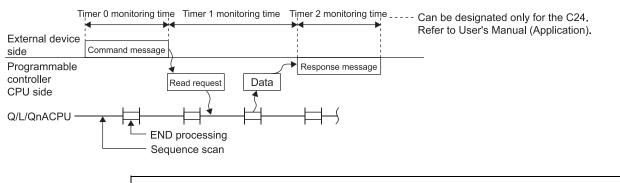

When monitor condition is designated

The device memory is read during the END processing when the monitor condition designated by the user is satisfied after the C24/E71 issued a read request to the programmable controller CPU.

#### 3 WHEN COMMUNICATING USING THE QnA COMPATIBLE 3E/3C/4C FRAMES OR 4E FRAME

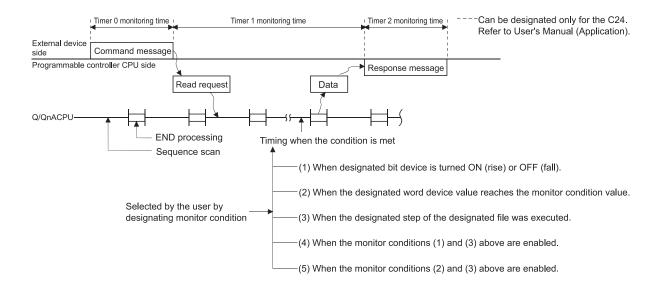

## POINT

If an intelligent function module or a programming tool tries to monitor the C24/E71 where conditional monitoring is being performed, the C24/E71 will return an error completion code to the external device. (When unconditional monitoring is being performed, the C24/E71 can perform conditional or unconditional monitoring.)

| Command | Function                                  | Reference section |
|---------|-------------------------------------------|-------------------|
| 0403    | Random read in word units function        | This section      |
| 0802    | Registered device memory monitor function | Section 3.3.9 (4) |

(1) Data order and contents of character areas during random read The following section explains the data order and contents of character areas during random read.

The order and contents of the character areas are different from when other commands are used

(a) Data order of character areas when a monitor condition is not designated1) Data order while communicating in ASCII code

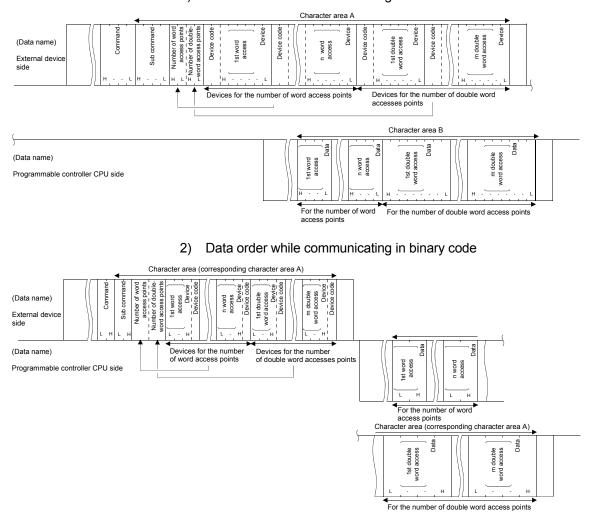

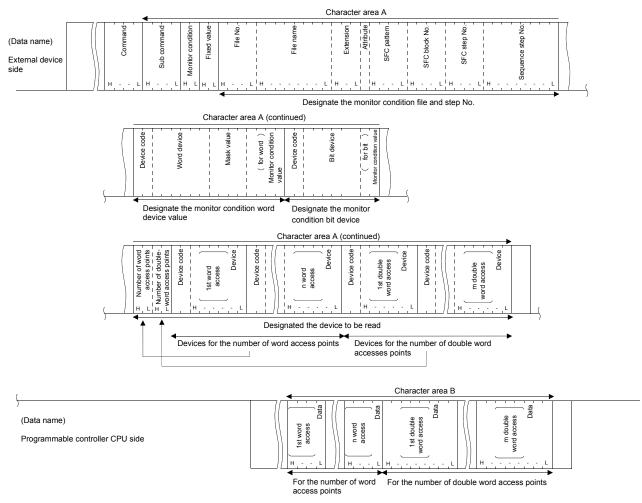

## (b) Data order of character areas when monitor conditions are designated1) Data order while communicating in ASCII code

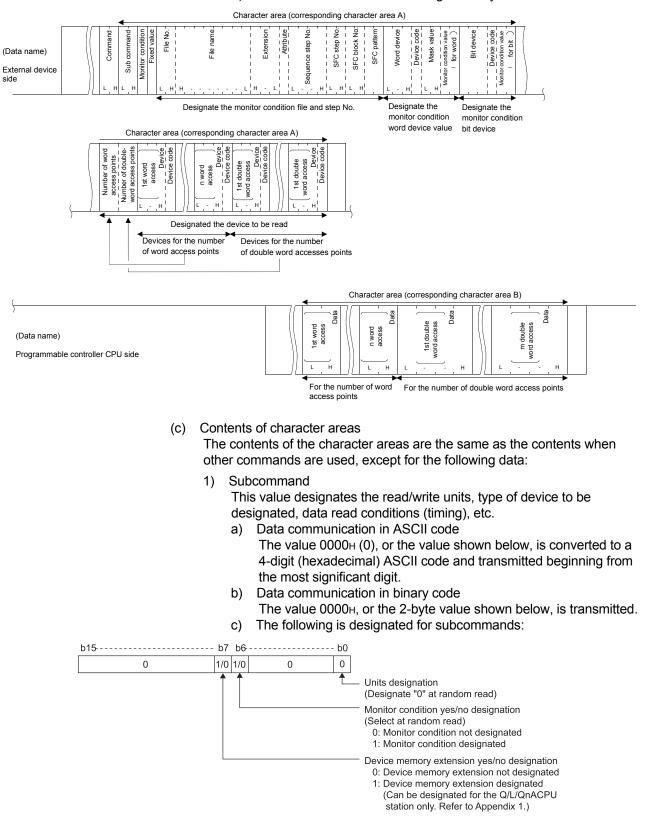

#### 2) Data order while communicating in binary code

d) When neither monitor conditions nor device memory extensions are designated, the subcommand is "0000H".

## REMARKS

The following table summarizes the subsequent data that must be designated to the character area depending on whether the subcommand monitor condition is designated or not.

| /    | /      | Condition designation                      | When monitor condition is<br>not designated                                     | When monitor condition is designated      |                                      |                                  |  |  |  |  |  |  |  |  |  |
|------|--------|--------------------------------------------|---------------------------------------------------------------------------------|-------------------------------------------|--------------------------------------|----------------------------------|--|--|--|--|--|--|--|--|--|
| D    | )ata i | name                                       | _                                                                               | When file and step numbers are designated | When word device value is designated | When bit device is<br>designated |  |  |  |  |  |  |  |  |  |
| Nun  | nber   | of word access points                      |                                                                                 |                                           |                                      |                                  |  |  |  |  |  |  |  |  |  |
| Nun  | nber   | of double word access points               |                                                                                 |                                           |                                      |                                  |  |  |  |  |  |  |  |  |  |
| (For | r des  | ignating read device)                      |                                                                                 |                                           |                                      |                                  |  |  |  |  |  |  |  |  |  |
|      | (Fo    | r word read)                               | -                                                                               | -                                         | -                                    | -                                |  |  |  |  |  |  |  |  |  |
|      |        | Device code                                |                                                                                 |                                           | •                                    |                                  |  |  |  |  |  |  |  |  |  |
|      |        | Device                                     | (Designa                                                                        | nts is 0.)                                |                                      |                                  |  |  |  |  |  |  |  |  |  |
|      | (Fo    | r double word read)                        | _                                                                               | _                                         | -                                    |                                  |  |  |  |  |  |  |  |  |  |
|      |        | Device code                                |                                                                                 |                                           | •                                    |                                  |  |  |  |  |  |  |  |  |  |
|      |        | Device                                     | (Designation is unnecessary when the number of double word access points is 0.) |                                           |                                      |                                  |  |  |  |  |  |  |  |  |  |
| Mor  | nitor  | condition                                  | · ×                                                                             |                                           |                                      |                                  |  |  |  |  |  |  |  |  |  |
| Fixe | ed va  | alue                                       | ~                                                                               |                                           | •                                    |                                  |  |  |  |  |  |  |  |  |  |
| File | num    | nber to Attribute                          | ×                                                                               |                                           | $\triangle$                          | $\bigtriangleup$                 |  |  |  |  |  |  |  |  |  |
| SFC  | C pat  | tern to SFC step number                    | ×                                                                               | $\bigtriangleup$                          | $\bigtriangleup$                     | $\bigtriangleup$                 |  |  |  |  |  |  |  |  |  |
| Sec  | luen   | ce step number                             | ×                                                                               | •                                         | $\bigtriangleup$                     | $\bigtriangleup$                 |  |  |  |  |  |  |  |  |  |
| (For | r des  | ignating word device value)                | -                                                                               | _                                         | -                                    | -                                |  |  |  |  |  |  |  |  |  |
|      |        | vice code to Monitor condition value word) | ×                                                                               | Δ                                         | •                                    | Δ                                |  |  |  |  |  |  |  |  |  |
| (For | r des  | ignating bit device)                       | _                                                                               | _                                         | _                                    | _                                |  |  |  |  |  |  |  |  |  |
|      |        | vice code to Monitor condition value bit)  | ×                                                                               | Δ                                         | Δ                                    | •                                |  |  |  |  |  |  |  |  |  |

●: Designation necessary △: Selective (When not designated, a default value is designated.) ×: Designation unnecessary

2) Number of word access points and number of double word access points

These data items are for designating the number of points to be read in word units and in double word units.

The total number of points of each should be designated within the limit on the number of points processed per communication shown in Section 3.2 (1).

a) Data communication in ASCII code

Each number of points is converted to a 2-digit (hexadecimal) ASCII code and transmitted beginning from the most significant digit. (Examples)

- 5 points : Converted to "05" and transmitted from the "0".
- 20 points : Converted to "14" and transmitted from the "1".
- b) Data communication in binary mode The 1-byte value representing the number of points is used for transmission.

(Examples)

- 5 points : 05H is transmitted.
- 20 points : 14H is transmitted.
- c) When either of the number of access points set is 0, the relevant device whose data is read and the device code do not have to be designated.

3) Monitor condition

This value designates the condition under which data is read. The table below summarizes the combinations of monitor conditions that can be designated.

(Three conditions cannot be designated at the same time.)

| Monitor condition<br>Combination | File and step number designation | Word device value designation | Bit device designation |
|----------------------------------|----------------------------------|-------------------------------|------------------------|
| Single designation               | 0                                | 0                             | 0                      |
| Combined designation             | 0                                | 0                             |                        |
|                                  | 0                                |                               | Ō                      |

○: Can be designated

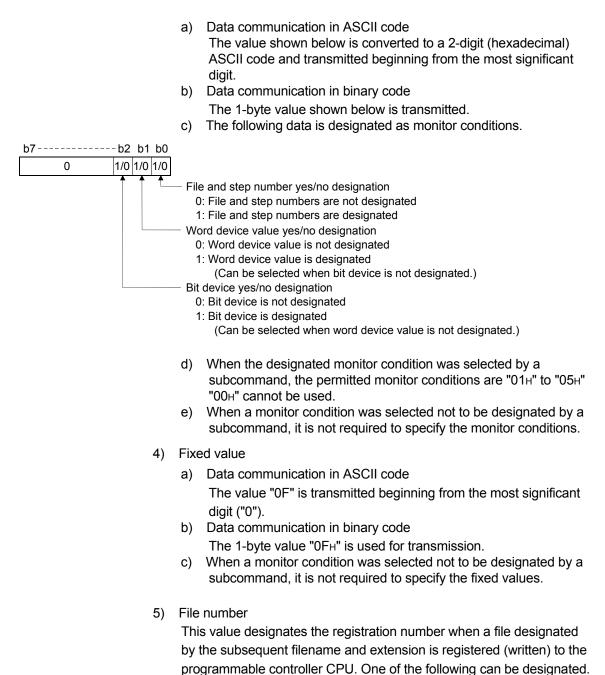

| File No.       | Description             | Designation contents                                                                                                    |
|----------------|-------------------------|----------------------------------------------------------------------------------------------------|
| 0000H          | Filename not designated | Designated when file and step numbers are not designated in the monitor conditions.                                                                                                    |
| 0001н TO 0100н | File number             | Designated when the file number is known.                                                                                                    |
| FFFFH          | File number unknown     | Designated when the file number is retrieved by the C24/E71.<br>(Random read requests from the C24/E71 to the programmable controller CPU are delayed<br>for one sequence scan time or longer.)                                                                                                    |
| FFFFH          | File number unknown     | (Random read requests from the C24/E71 to the programmable controller CPU are delayed                                                                                                    |
|                |                         | The 1-byte value "20н " is transmitted as the attribute.<br>When the filename is less than 8 characters, "20н" is added.<br>(Example)<br>When the filename during registration was "ABCD12"<br>The filename becomes 41н, 42н, 43н, 44н, 31н, 32н, 20н, 20н<br>and is sequentially transmitted beginning from 41н. |

- c) When file and step number are not designated (02H and 04H are used) in the monitor conditions, the filename and extension are replaced by a string of spaces or 20H codes even if the monitor condition designated is selected by a subcommand. The attribute becomes a space or 20H code.
- d) When a monitor condition was selected not to be designated by a subcommand, it is not required to specify the file name, file extension and attributes.
- e) The attributes can be checked using the file search function described in Sections 3.8.5 and 3.8.16.
- 7) SFC pattern

This is one of the data that determine when to read data during the execution of the designated sequence step number of the MELSAP3 program (hereinafter abbreviated as SFC).

 a) When a subcommand selected that monitor conditions should be designated, and the monitor condition of 3) designated are file and step number, the SFC pattern is designated by the data shown below.
 Other patterns cannot be designated.

| Code         | Write data              |        | Remarks                                                                             |  |  |  |  |  |  |
|--------------|-------------------------|--------|-------------------------------------------------------------------------------------|--|--|--|--|--|--|
|              | When SFC designated     | "0003" |                                                                                     |  |  |  |  |  |  |
| ASCII code   | When SFC not designated | "0000" | 4 characters are sequentially transmitted beginning from the first character ("0"). |  |  |  |  |  |  |
| Dinon ( mode | When SFC designated     | 0003н  | Transmits the 2 byte value about beginning from the low byte $(l + bits 0 to 7)$    |  |  |  |  |  |  |
| Binary mode  | When SFC not designated | 0000н  | Transmits the 2-byte value shown, beginning from the low byte (L: bits 0 to 7).     |  |  |  |  |  |  |

- b) When file and step number was selected not to be designated as monitor conditions, the SFC pattern becomes "0000"/"0000H " even if the subcommand selected that monitor conditions should be designated.
  - c) When the SFC pattern has the value "0003" /0003H, the designated device memory data is read during the END processing of the programmable controller CPU when the sequence step number designated by 9) and the block number designated by 8) are executed.
- d) When a monitor condition was selected not to be designated by a subcommand, it is not required to specify the SFC pattern.

## POINT

- (1) For a detailed description of MELSAP3 that supports the Q/LCPU, refer to the Programming Manual and Operating Manual for MELSAP3
- (2) The SFC step number designated in 8) and the sequence step number designated in 9) correspond to the following displayed parts when the MELSAP3 program is edited.

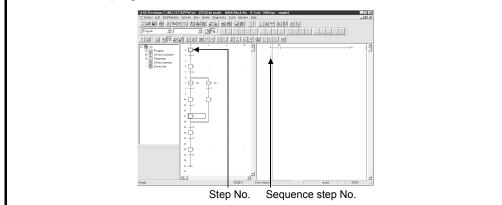

8) SFC block number and SFC step number

These data items designate the SFC block number and SFC step number containing the sequence steps that will determine when to read data (when the designated sequence step is being executed). They can be designated when a subcommand selected that monitor conditions should be designated, the monitor condition control designated are file and step numbers, and the SFC pattern designation is SFC block.

- a) Data communication in ASCII code The following values are converted to a 4-digit (hexadecimal) ASCII code and sequentially transmitted beginning from the most significant digit ("0").
  - SFC block No. : 0000H to 013FH (0 to 319)
  - SFC step No. : 0000H to 01FFH (0 to 511)
- b) The 2-byte values shown above are sequentially transmitted beginning from the low byte (L: bits 0 to 7). (Example)

In case of 0005н: Transmitted from 05н and then 00н.

- c) In the following cases, both the SFC block number and SFC step number become "0000H".
  - When file and step number was selected not to be designated, even when monitor conditions were selected to be designated by the subcommand.
  - When the SFC block number was selected not to be designated by the SFC pattern.
- d) When a monitor condition was selected not to be designated by a subcommand, it is not required to specify the SFC block number and SFC step number.
- 9) Sequence step number

This value designates the step number and pointer number (P) or interrupt pointer number (I) of the sequence program that will determine when to read data (when the designated sequence step is being executed). The sequence step number can be designated when a subcommand selected that monitor conditions should be designated, and the monitor conditions designated are file and step number.

a) Data communication in ASCII code

The values shown below that are within the range of values found in the objective file is converted to an 8-digit (hexadecimal) ASCII code and sequentially transmitted beginning from the most significant digit.

- b) Data communication in binary code The 4-byte values below that are within the range of values found in the objective file is sequentially transmitted beginning from the low byte (L: bits 0 to 7). (Example)
  - In case of 0000005н: Sequentially transmitted from 05н.
- c) The following is designated for the sequence step number.

| b3′ | lb3 | 0b2 | 29 - | <br> | <br>b2 | 24b23 | 3 | <br> | <br> | <br>b | 161 | b15 - | <br> | <br>                |                                                          | - b8                                                        | b                                          | 7                                         |                                                |                                         |                                        |                                                 |                                              | b0 | )              |
|-----|-----|-----|------|------|--------|-------|---|------|------|-------|-----|-------|------|---------------------|----------------------------------------------------------|-------------------------------------------------------------|--------------------------------------------|-------------------------------------------|------------------------------------------------|-----------------------------------------|----------------------------------------|-------------------------------------------------|----------------------------------------------|----|----------------|
| 1/0 | 1/0 | )   |      | <br> | <br>   |       | - | <br> | <br> | <br>1 |     |       | <br> | <br>                |                                                          |                                                             |                                            |                                           |                                                |                                         |                                        |                                                 |                                              |    |                |
|     |     |     |      |      |        |       |   |      |      |       |     |       |      | po<br>– Po<br>– Int | binte<br>1 to<br>binte<br>0: P<br>1: P<br>terru<br>0: In | r nun<br>n:<br>r nur<br>pinter<br>pinter<br>pt po<br>terruj | nbe<br>nbe<br>r nu<br>r nu<br>inte<br>pt p | r (P<br>Imb<br>Imb<br>Imb<br>er n<br>Oint | ) or<br>) ye<br>er (F<br>er (F<br>umb<br>ter n | inte<br>s/nc<br>P) nc<br>P) de<br>er (l | o de<br>ot de<br>esig<br>) ye<br>oer ( | t poi<br>signa<br>sigr<br>nate<br>s/no<br>I) no | nter<br>atior<br>nateo<br>d<br>des<br>ot des | n  | ber (I)<br>ion |

(Example)

0000001CH when sequence program number 28 is designated. 8000001CH when the interrupt pointer I28 is designated.

- d) When file and step numbers are not designated in the monitor conditions, the sequence step number becomes 0000000H even if the monitor condition designated is selected by a subcommand.
- e) When a monitor condition was selected not to be designated by a subcommand, it is not required to specify the sequence step number.
- 10) Mask value and monitor condition value (for word)

These data items designate the value for word devices, etc. which will determine when to read data (when a word device is designated as a monitor condition).

Mask value

The mask value extracts values in an arbitrary range of bits from a word device used as a monitor condition.

(Its function is identical to the "WAND" instruction of the sequence program.)

• Monitor condition value (for word)

This data item designates the numerical value (the result of the logical operation between the monitor condition word device value and the mask value (identical to the "WAND" instruction)) to be used for the timing of reading data.

(Example)

The following values are designated when the timing of reading data is set to the condition where the result of extraction from bits 0 to 14 of D0 for monitor condition is 3E8H (1000). Mask value : 7FFFH

Monitor condition value (for word) : 03E8H

A mask value and monitor condition value (for words) can be designated when monitor conditions are selected to be designated by a subcommand and the word device value is designated as monitor condition.

- a) Data communication in ASCII code The mask value and monitor condition value above are converted to a 4-digit (hexadecimal) ASCII code and sequentially transmitted beginning from the most significant digit.
- b) Data communication in binary mode

Two-byte values representing the mask value and monitor condition value are sequentially transmitted beginning from the low byte (L: bits 0 to 7). (Example)

0005н: Sequentially transmitted from 05н.

- c) When the word device value is selected not to be designated as a monitor condition, the mask value and monitor condition value are replaced by spaces or "0000H " even if monitor conditions are selected to be designated by the subcommand. In this case, the word device and device code for designating the word device value for a monitor condition designate an arbitrary word device memory and its device code.
- When a monitor condition was selected not to be designated by a subcommand, it is not required to specify the mask value and monitor condition value.

(The word device and device code for designating the word device value for monitor condition do not have to be designated either.)

11) Monitor condition value (for bits)

The monitor condition value (for bits) is used for designating whether or not to read data (rising or falling).

It can be designated when a subcommand selected that monitor conditions should be designated and the monitor condition designated is a bit device.

- a) Data communication in ASCII code
  - The value shown below is converted to a 2-digit (hexadecimal) ASCII code and sequentially transmitted beginning from the most significant digit ("0").
- b) Data communication in binary mode The 1-byte value shown below is transmitted.
- c) The monitor condition value (for bits) can be designated as the following.

| Designated value | Timing to read                                                                                |
|------------------|-----------------------------------------------------------------------------------------------|
| 02H              | During programmable controller CPU END processing when the designated bit<br>device is raised |
| ()4 <sub>H</sub> | During programmable controller CPU END processing when the designated bit device is dropped   |

d) When a bit device not is selected to be designated as a monitor condition, the monitor condition value is "00" or "00H" even if the subcommand selected that monitor conditions should be designated.

In this case, the bit device and device code for designating the monitor condition bit device are designated as an arbitrary bit device memory and its device code.

e) When a monitor condition was selected not to be designated by a subcommand, it is not required to specify the monitor conditions.
 (The bit device code for designating a bit device for monitor condition does not have to be designated either.)

# (2) Random read in word units (when monitor condition is not designated)

The examples shown in this section explain the control procedure of reading data by randomly designating bit device memories (16bit units) and word device memories (word units) without designating a monitor condition

The order and content of data items of the areas marked by "\*" shown in the control procedure diagram differ depending on the module used as well as the frame and format used for communication.

Refer to the detailed information described in Section 3.1.

#### [Control procedure]

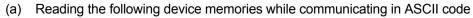

- Word access
  - : D0, T0, M100 to M115, X20 to X2F

• Double word access : D1500 to D1501, Y160 to Y17F, M1111 to M1142

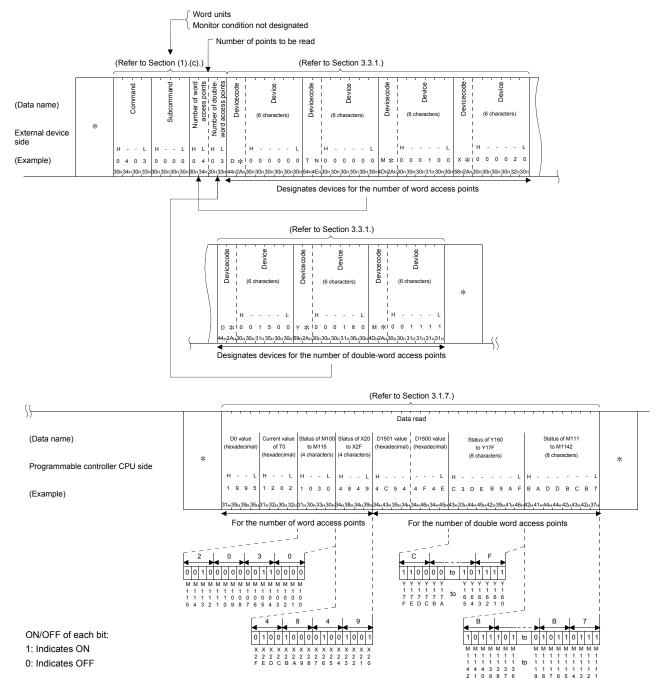

- (b) Reading the following device memories while communicating in binary code
  - Word access : D0, T0, M100 to M115, X20 to X2F
  - Double word access : D1500 to D1501, Y160 to Y17F, M1111 to M1142

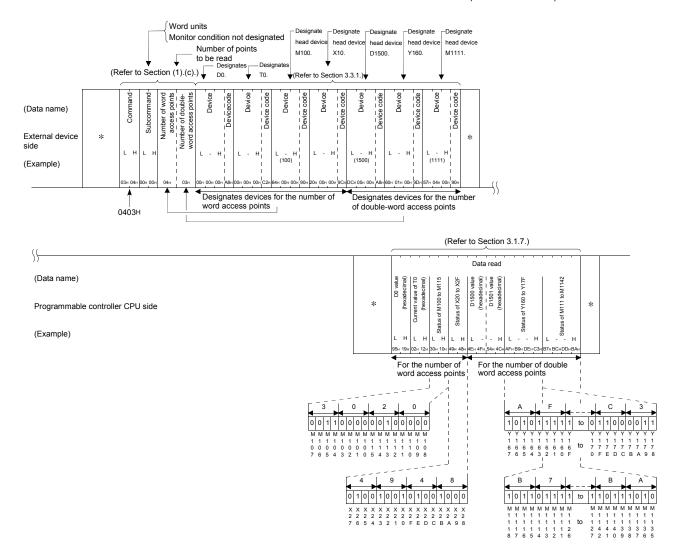

| POINT                                                                                                    |     |  |
|----------------------------------------------------------------------------------------------------|-----|--|
| Designate the number of access points within the following range.                                                                                                    |     |  |
| For bit devices, one word access point is 16 bits and one double word access point                                                                                                    |     |  |
| is 32 bits.                                                                                                    |     |  |
| For word devices, one word access point is one word and one double word access                                                                                                    |     |  |
| point is two words.                                                                                                    |     |  |
| (1) When accessing the Q/LCPU on the station where the C24/E71 is loaded<br>(local station), or the Q/LCPU on the station connected on a Q/L series<br>supporting network system (CC-Link IE Controller Network, CC-Link IE F<br>Network, MELSECNET/H, MELSECNET/10, or Ethernet) (other station) |     |  |
| Number of access points: $1 \le$ (number of word access points + number of double word access points) $\le$ 19                                                                                                    |     |  |
| When registering the file registers (ZR), use the formula, (number of acces points) $x$ 2, for calculation.                                                                                                    |     |  |
| For example, to register ZRs of 15 points, the number of access points is calculated as 30 points.                                                                                                    |     |  |
| (Note that the Basic model QCPU is excluded.)                                                                                                    |     |  |
| (2) When accessing the QnACPU (other station), or the QCPU/QnACPU on the<br>station connected on a QnA series supporting network system<br>(MELSECNET/10, or Ethernet) (other station)                                                                                                    | е   |  |
| Number of access points: $1 \le$ (number of word access points + number of double word access points) $\le$ 96                                                                                                    |     |  |
| <ul> <li>(3) When accessing a programmable controller CPU (other station) except (1) a</li> <li>(2)</li> </ul>                                                                                                    | and |  |
| Access is disabled.                                                                                                    |     |  |

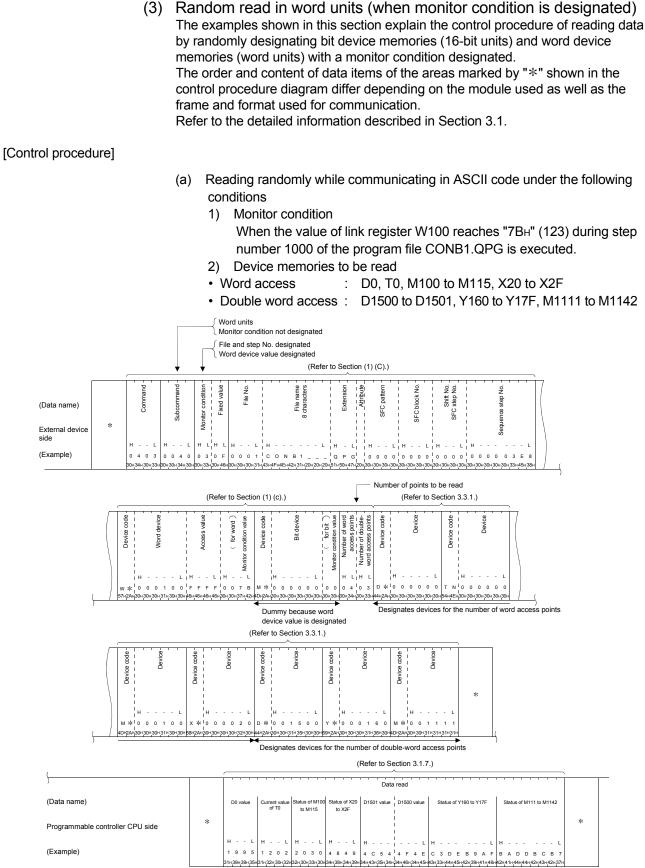

For the number of word access points

For the number of double word access points

- (b) Reading randomly while communicating in binary code under the following conditions
  - 1) Monitor condition
    - When the value of link register W100 reaches "7BH" (123) during step number 1000 of the program file CONB1.QPG is executed.
  - 2) Device memories to be read
  - Word access : D0, T0, M100 to M115, X20 to X2F
  - Double word access : D1500 to D1501, Y160 to Y17F, M1111 to M1142

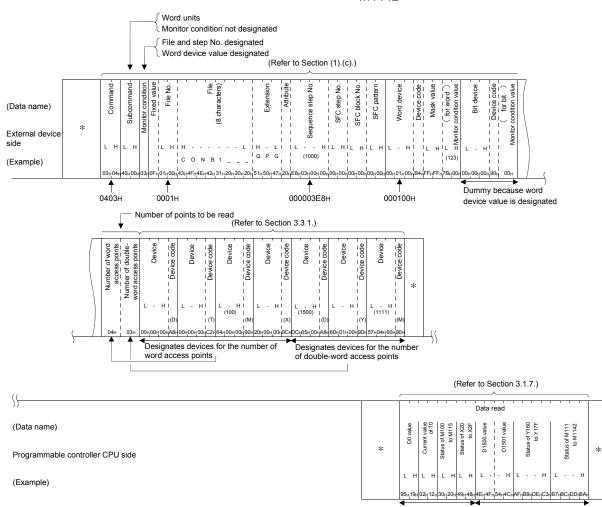

For the number of word access points For the number of double word access points

| POINT                                                                                                    |   |  |
|----------------------------------------------------------------------------------------------------|---|--|
| Designate the number of access points within the following range.                                                                                                    |   |  |
| For bit devices, one word access point is 16 bits and one double word access point                                                                                                    |   |  |
| is 32 bits.                                                                                                    |   |  |
| For word devices, one word access point is one word and one double word access                                                                                                    |   |  |
| point is two words.                                                                                                    |   |  |
| (1) When accessing the Q/LCPU on the station where the C24/E71 is loaded<br>(local station), or the QCPU on the station connected on a Q series supporting<br>network system (CC-Link IE Controller Network, CC-Link IE Field Network,<br>MELSECNET/H, MELSECNET/10, or Ethernet) (other station) | 3 |  |
| Number of access points: $1 \le$ (number of word access points + number of double word access points) $\le$ 192                                                                                                    |   |  |
| When registering the file registers (ZR), use the formula, (number of acception points) $x 2$ , for calculation.                                                                                                    |   |  |
| For example, to register ZRs of 15 points, the number of access points is calculated as 30 points.                                                                                                    |   |  |
| (Note that the Basic model QCPU is excluded.)                                                                                                    |   |  |
| <ul> <li>When accessing the QnACPU (other station), or the QCPU/QnACPU on the<br/>station connected on a QnA series supporting network system<br/>(MELSECNET/10, or Ethernet) (other station)</li> </ul>                                                                                          |   |  |
| Number of access points: $1 \le$ (number of word access points + number of double word access points) $\le$ 96                                                                                                    |   |  |
| <ul> <li>(3) When accessing a programmable controller CPU (other station) except (1) an (2)</li> </ul>                                                                                                    | d |  |
| Access is disabled.                                                                                                    |   |  |

#### 3.3.10 Monitoring device memory

The monitor data registration function registers the name and number of the devices on the external device to be monitored in the C24/E71.

The monitor function reads the data content of the device registered to be monitored from the programmable controller CPU and processes it in the external device. When the batch read function is used to read the devices, the device numbers must be consecutive. By using the monitor data registration function, on the other hand, devices can be monitored by designating the device numbers at random. For the programmable controller CPU for which the monitoring conditions can be designated, refer to Section 3.2.

The procedures for monitoring and registering data in the C24/E71 are explained below using examples.

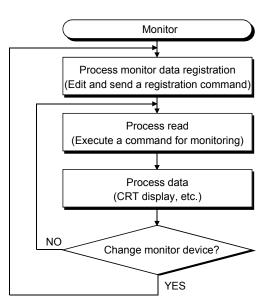

## (1) Monitoring procedure

Monitor data for one registration can be registered to the Q series C24/E71. (\*1) Command...0801

Command...0802

\*1 The monitor registration should not be registered from multiple external devices. During the execution, the last monitor data registration becomes valid.

| Р   | OINT                                                                                                    |                                                                                 |                           |  |  |  |  |
|-----|----------------------------------------------------------------------------------------------------|---------------------------------------------------------------------------------|---------------------------|--|--|--|--|
| (1) | The mon                                                                                                    | itor function for device memory can read da                                     | ata in the follow ways.   |  |  |  |  |
|     |                                                                                                    | gnation method, contents of each data field                                     |                           |  |  |  |  |
|     |                                                                                                    | ol procedure, and the timing to monitor (rea                                    |                           |  |  |  |  |
|     | the random read word units function is used. Refer to Section 3.3.9 for more                                                                                                    |                                                                                 |                           |  |  |  |  |
|     | information.                                                                                                    |                                                                                 |                           |  |  |  |  |
|     | 1)                                                                                                    | It is possible to designate bit device mem<br>memory together.                  | ory and word device       |  |  |  |  |
|     | 2)                                                                                                    | Bit device memory can be read in 16/32 to memory can be read in 1/2 word units. | bit units and word device |  |  |  |  |
|     | 3)                                                                                                    | It is possible to designate a monitor condi                                     | tion that will determine  |  |  |  |  |
|     | •)                                                                                                    | when to monitor (read) data at the time of                                      |                           |  |  |  |  |
|     |                                                                                                    | (Multiple conditions can be combined and                                        |                           |  |  |  |  |
| (2) | 2) If an intelligent function module or a programming tool tries to monitor the<br>C24/E71 where conditional monitoring is being performed, the C24/E71 will<br>return an error completion code to the external device. (When unconditional<br>monitoring is being performed, the C24/E71 can perform conditional or<br>unconditional monitoring.) |                                                                                 |                           |  |  |  |  |
| (   | Command                                                                                                    | Function                                                                        | Reference section         |  |  |  |  |
|     | 0403                                                                                                    | Random read word units                                                          | Section 3.3.9             |  |  |  |  |
|     | 0802                                                                                                    | Registered device memory monitoring                                             | Item (4) in this section  |  |  |  |  |
| (3) | ) When a monitoring is performed using the procedure above, the monitor data must always be registered. If a monitoring is performed without registering the monitor data, an error complete code will be returned.                                                                                                    |                                                                                 |                           |  |  |  |  |
| (4) | When a station on which the C24/E71 is installed is rebooted, the registered monitor data is erased.<br>When monitor data is re-registered to the same station, the monitor data registered previously is erased.                                                                                                    |                                                                                 |                           |  |  |  |  |

(2) Monitor data registration (command: 0801) (when the monitor condition is not designated)

The examples shown in this section explain how to register monitor data in order to monitor the device memories by randomly designating bit device memories (16/32 bit units) and word device memories (1/2 word units) without a monitor condition (reading condition) designated.

The order and content of data items of the areas marked by "\*" shown in the control procedure diagram differ depending on the module used as well as the frame and format used for communication.

Refer to the detailed information described in Section 3.1.

[Control procedure]

- (a) Registering monitor data for the following device memories while communicating in ASCII code
  - Word access
    - s : D0, T0, M100 to M115, X20 to X2F

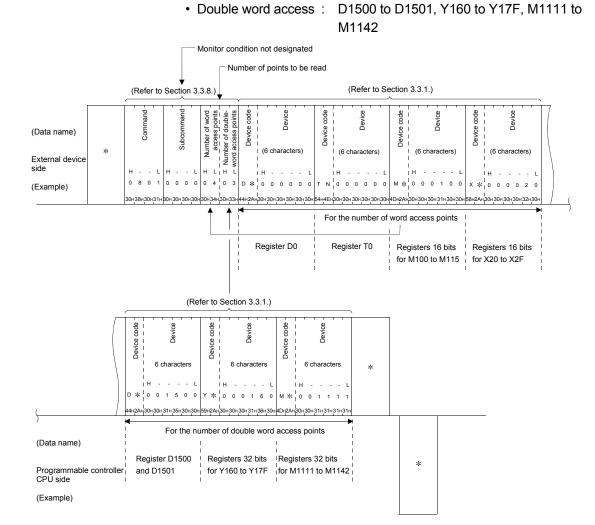

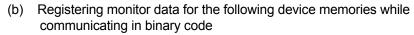

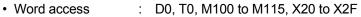

• Double word access : D1500 to D1501, Y160 to Y17F, M1111 to M1142

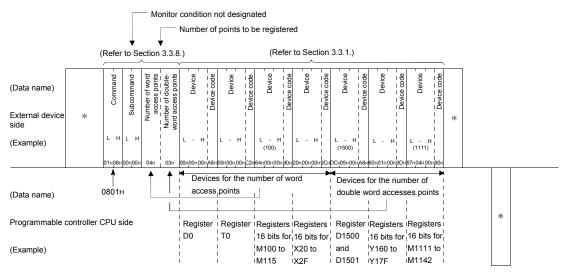

# POINT

Designate the number of access points within the following range. For bit devices, one word access point is 16 bits and one double word access point is 32 bits.

For word devices, one word access point is one word and one double word access point is two words.

(1) When accessing the Q/LCPU on the station where the C24/E71 is loaded (local station), or the Q/LCPU on the station connected on a Q/L series supporting network system (CC-Link IE Controller Network, CC-Link IE Field Network, MELSECNET/H, MELSECNET/10, or Ethernet) (other station)

Number of access points:  $1 \le$  (number of word access points + number of double word access points)  $\le$  192

When registering the file registers (ZR), use the formula, (number of access points) x 2, for calculation.

For example, to register ZRs of 15 points, the number of access points is calculated as 30 points.

(Note that the Basic model QCPU is excluded.)

(2) When accessing the QnACPU (other station), or the QCPU/QnACPU on the station connected on a QnA series supporting network system (MELSECNET/10, or Ethernet) (other station)

Number of access points:  $1 \le$  (number of word access points + number of double word access points)  $\le$  96

(3) When accessing a programmable controller CPU (other station) except (1) and (2)

Access is disabled.

- (3) Monitor data registration (command: 0801) (When designating the monitor condition) The examples shown in this section explain the control procedure for registering monitor data in order to monitor the device memories by randomly designating the bit device memories (16/32 bit units) and word device memories (1/2 word units) with the monitor condition (reading condition) designated. The order and content of data items of the areas marked by "\*" shown in the control procedure diagram differ depending on the module used as well as the frame and format used for communication. Refer to the detailed information described in Section 3.1. [Control procedure] (a) Monitor data is registered in the following ways while communicating in ASCII code 1) Monitor condition When the value of link register W100 reaches "7BH" (123) while step number 1000 of the sequence program of the program file CONB1.QPG is being executed
  - 2) Device memories to be monitored (read)
    - Word access : D0, T0, M100 to M115, X20 to X2F
    - Double word access : D1500 to D1501, Y160 to Y17F, M1111 to M1142

#### 3 WHEN COMMUNICATING USING THE QnA COMPATIBLE 3E/3C/4C FRAMES OR 4E FRAME

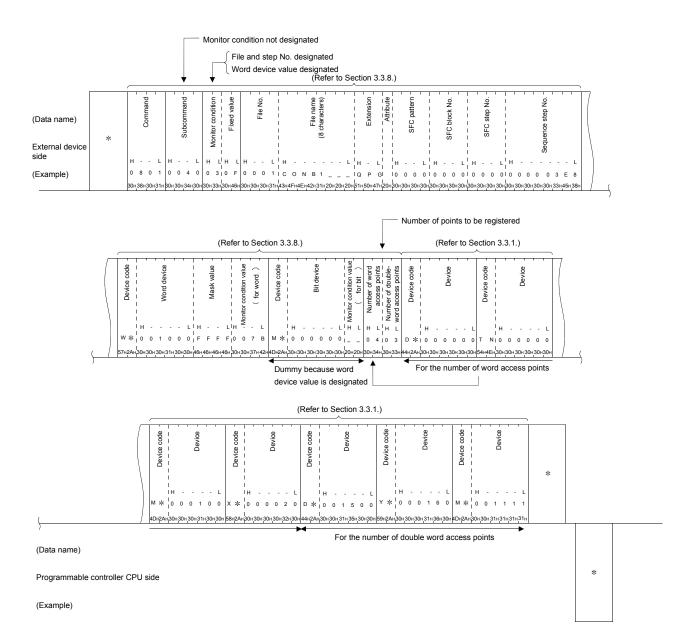

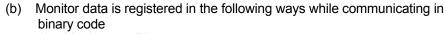

- Monitor condition When the value of link register W100 reaches "7BH" (123) while step number 1000 of the program file CONB1.QPG is being executed
   Device memories to be monitored (read)
- Word access : D0, T0, M100 to M115, X20 to X2F D1500 to D1501, Y160 to Y17F, M1111 to • Double word access : M1142 Monitor condition not designated File and step No. designated Word device value designated (Refer to Section 3.3.8.) ŝ Attribute ≥ S SFC block No. File name characters) name code Extension Device code Mask value SFC patteri el I SFC step 1 Shift ice step word Comr Device (Data name) Subcorr Bit o for bit 5 Monitor External devic (Example) (1000) 0 1 0 1 Q P G 4E+42+31+20+20+20+51+50+47+20+E8+03+00+00+00+0 Dummy because word 0801H 000003E8H 000100H device value is designated Number of points to be registered (Refer to Section 3.3.8.) (Refer to Section 3.3.1.) word Device code Device Device Device Device Device code Aumber of doubleoints Device Device code vice I Device Device Device Device Number Devices for the number of word Devices for the number of double access points (Data name) word accesses points • Programmable controller CPU side (Example)

#### POINT

Designate the number of access points within the following range. For bit devices, one word access point is 16 bits and one double word access point is 32 bits. For word devices, one word access point is one word and one double word access point is two words. When accessing the QCPU on the station where the C24/E71 is loaded (local station), or the QCPU on the station connected on a Q series supporting network system (CC-Link IE Controller Network, CC-Link IE Field Network, MELSECNET/H, MELSECNET/10, or Ethernet) (other station) Number of access points:  $1 \le$  (number of word access points + number of double word access points)  $\leq$  192 When registering the file registers (ZR), use the formula, (number of access points) x 2, for calculation. For example, to register ZRs of 15 points, the number of access points is calculated as 30 points. (Note that the Basic model QCPU is excluded.) When accessing the QnACPU (other station), or the QCPU/QnACPU on the (2) station connected on a QnA series supporting network system (MELSECNET/10, or Ethernet) (other station) Number of access points:  $1 \le (number of word access points +$ number of double word access points)  $\leq$  96 When accessing a programmable controller CPU (other station) except (1) and (3) (2)Access is disabled.

(4) Monitoring registered device memories (command: 0802) The following section explains the control procedure for monitoring a device memory registered using the monitor data registration (command: 0801). The monitoring control procedure is the same regardless of whether or not a monitor condition is designated during monitor data registration. The data arrangement and content of the areas marked with "\*" in the control procedure diagram differ depending on the module, communication frame and format used.

Refer to the detailed information described in Section 3.1.

#### [Control procedure]

When monitoring while communicating in ASCII code the following device (a) memories with monitor data are registered

(Device memories with monitor data registered)

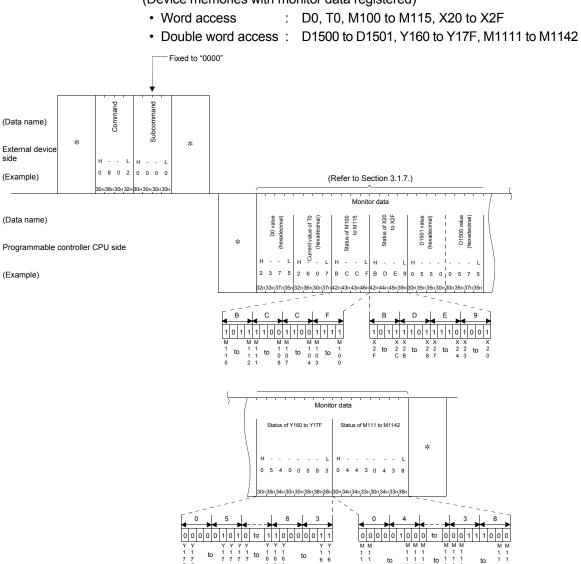

# (b) When monitoring while communicating in binary code the following device memories with monitor data are registered

(Device memories with monitor data registered)

• Word access : D0, T0, M100 to M115, X20 to X2F

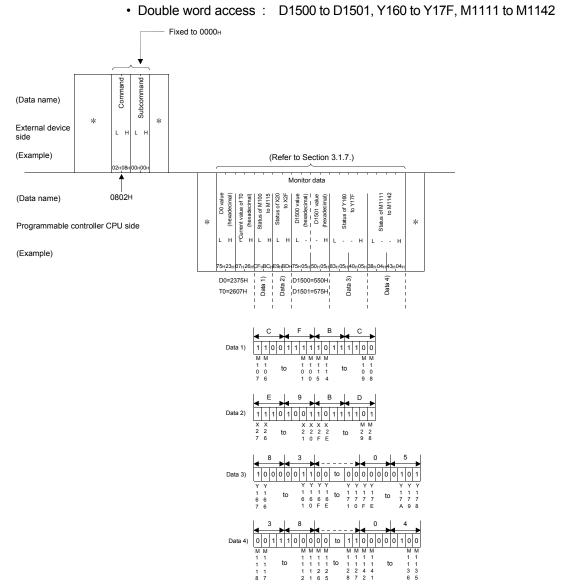

#### 3.4 Buffer Memory Read/Write

This function is used to read from and write to the buffer memory of the C24/E71 (including the use of multidrop connection) that is connected to the external device.

- C24 (including multidrop connection station)
- E71

Using this function, the communication between the external device and the C24/E71 is performed immediately when the external device issues a read or write request, without waiting for the programmable controller CPU's END processing. The programmable controller CPU uses the FROM or TO instructions to read or write the buffer memory data (data exchanged with the external device).

In this section, the control procedure of this function is described using examples.

#### 3.4.1 Commands and buffer memory

This section explains the commands used and the buffer memory address designated by the control procedures when reading and writing in the C24/E71 buffer memory.

#### (1) Commands

| -           |              |                           | Number of points | Program | mable controller | Reference      |               |
|-------------|--------------|---------------------------|------------------|---------|------------------|----------------|---------------|
|             | Command      | Processing                | processed per    | During  | During RUN       |                |               |
| Function    | (subcommand) |                           | communication    | STOP    | Write enabled    | Write disabled | Reference     |
| Batch read  | 0613 (0000)  | Reads from buffer memory. | 480 words        | 0       | 0                | 0              | Section 3.4.2 |
| Batch write | 1613 (0000)  | Writes to buffer memory.  | (960 bytes)      | 0       | 0                | 0              | Section 3.4.3 |

O in the programmable controller CPU status column in the table above indicates that execution is possible.

#### (2) Buffer memory and access units

For this function, specify a buffer memory area with the buffer memory address described in User's Manual (Basic) for each module.

An address consists of one word (16 bits).

This function reads and writes data in word units.

 In case of the C24, reading and writing are performed in word units regardless of the word/byte units designation.

### POINT

- The usage of parts of the buffer memory is predetermined.
- The C24/E71 will not function properly if data is written to areas in the memory whose usage is determined, ignoring the specifications.

### (3) Contents of character area

The following explains the contents of the character area when the external device reads from or writes to the buffer memory of the C24/E71.

(a) Head address

This value designates the head address of the range to which data is read (or written).

1) Data communication in ASCII code

Head addresses 0H to 2307H or 7FFFH are converted to 8-digit (hexadecimal) ASCII code and sequentially transmitted beginning from the most significant digit ("0").

(Example)

When the head address is 1E1H: It is converted to "000001E1" and sequentially transmitted beginning from the first "0".

2) Data communication in binary mode

A 4-byte value indicating head addresses 0H to 2307H or 7FFFH is transmitted sequentially beginning from the low byte (L: bits 0 to 7). (Example)

When the head area address is 1E1H: It is converted to 000001E1H and sequentially transmitted beginning from E1H.

(b) Word length

This value designates the number of addresses (word count) of the range to which data is read (or written).

- 1) Data communication in ASCII code The number of addresses in the range from 1H to 1E0H (1 to 480) are converted to 4-digit (hexadecimal) ASCII code and sequentially transmitted beginning from the most significant digit ("0").
- 2) Data communication in binary code A 2-byte value indicating the number of addresses 1H to 1E0H (1 to 480) is sequentially transmitted beginning from the low byte (L: bits 0 to 7).

# REMARKS

Designate the following data for the local station for the network number and PC number data items in the message. (Network number: "00H" PC number: " FFH")

(For QnA compatible 3C frame format 1)

(Communication in binary code) (Communication in ASCII code) Q header t destination Request destination module station number length numbei numbei monitoring time Network number Request data I Ы Ы Network Request d module I/ СРU н н L н Н н L 0 3 F 0 0 0 18 0 0 F 0 0 0 1 0 00н FFн FFн03н 00н 0Сн00н10н00н 33н46н46н30н30н30н30н31н38н30н30н31н30н

(For QnA compatible 3E frames)

Q header

Request destination module station number

Request destinatior module I/O number

L

ength imer

Request data I

L L Н

monitoring t

CPU

| ENQ | Frame ID number - |     | Station number |     | Network number - |     |     |     | Self-station number - |     |   |
|-----|-------------------|-----|----------------|-----|------------------|-----|-----|-----|-----------------------|-----|---|
|     | н                 | L   | н              | L   | н                | L   | н   | L   | н                     | L   |   |
|     | F                 | 9   | 0              | 0   | 0                | 0   | F   | F   | 0                     | 0   | , |
| 05н | 46H,              | 39н | 30H            | 30н | 30H              | 30H | 46H | 46H | 30H                   | 30H |   |

| 3 | - | 130 |  |
|---|---|-----|--|
|   |   |     |  |

# 3.4.2 Reading buffer memory (command: 0613)

The examples shown in this section explain the control procedure for carrying out a batch read of the C24/E71 buffer memory.

The data arrangement and contents of the areas marked with "\*" in the control procedure diagram differ depending on the module, communication frame and format used.

Refer to the detailed information described in Section 3.1.

#### [Control procedure]

 Reading 10 words from the contents of the addresses 78H to 81H (120 to 129) of the buffer memory area while communicating in ASCII code

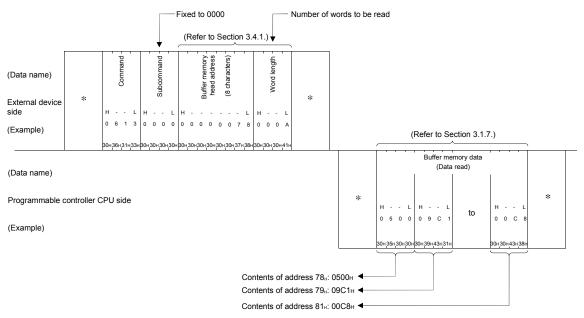

 Reading 10 words from the contents of the addresses 78H to 81H (120 to 129) of the buffer memory area while communicating in binary code

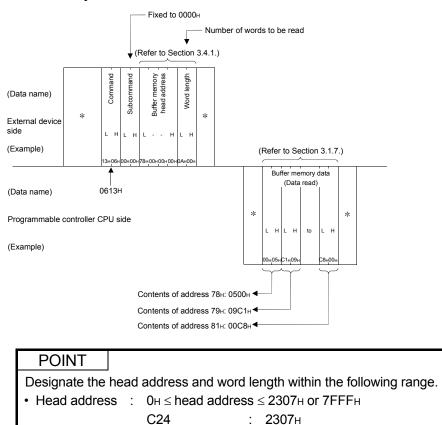

| <ul> <li>Word leng</li> </ul> | ith : | 1н $\leq$ word length $\leq$ 1Е0н (480)                          |
|-------------------------------|-------|------------------------------------------------------------------|
| <ul> <li>Access ra</li> </ul> | nge : | (Head address + word length - 1) $\leq$ 2307 $\mu$ or 7FFF $\mu$ |

: 7FFFн

E71

#### 3.4.3 Writing to buffer memory (command: 1613)

The examples shown in this section explain the control procedure for carrying out a batch write of the C24/E71 buffer memory.

The data arrangement and contents of the areas marked with "\*" in the control procedure diagram differ depending on the module, communication frame and format used.

Refer to the detailed information described in Section 3.1.

#### [Control procedure]

 Writing four words to the addresses 2680H to 2683H (9856 to 9859) of the buffer memory while communicating in ASCII code.

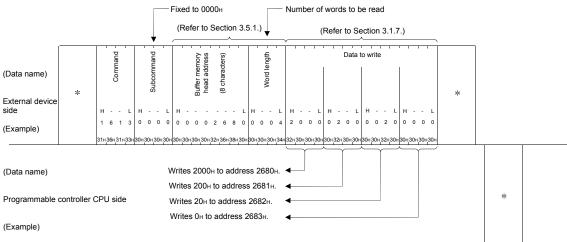

(2) Writing four words to the addresses 2680H to 2683H (9856 to 9859) of the buffer memory while communicating in binary code.

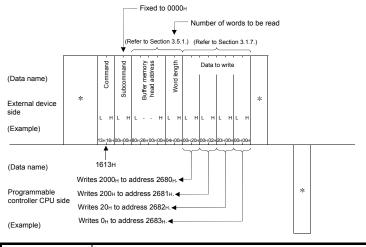

| POINT                            |                                                                    |
|----------------------------------|--------------------------------------------------------------------|
| Designate the heat               | ad address and word length within the following range.             |
| <ul> <li>Head address</li> </ul> | : $0H \le head address \le 2307H or 7FFFH$                         |
|                                  | С24 : 2307н                                                        |
|                                  | E71 : 7FFFн                                                        |
| <ul> <li>Word length</li> </ul>  | : $1 \text{H} \leq \text{word length} \leq 1 \text{EOH}$ (480)     |
| <ul> <li>Access range</li> </ul> | : (Head address + word length - 1) $\leq$ 2307 $\mu$ or 7FFF $\mu$ |

# 3.5 Reading from and Writing to the Buffer Memory of an Intelligent Function Module

The examples shown in this section explain the control procedure for reading/writing data in the buffer memory of an intelligent function module (\*1). This command accesses the buffer memory of an intelligent function module using byte units.

- \*1 The Intelligent function modules considered here also include the following modules connected to the external devices and the special function modules of the A/QnA series mentioned in Section 3.4.
  - C24 (including multidrop connection)
  - E71

#### 3.5.1 Commands and buffer memory

This section explains the commands used and the buffer memory address designated by the control procedure when reading and writing in the intelligent function module.

#### (1) Commands

| -           |              | Command                   |                                | Program | mable controller |                |               |
|-------------|--------------|---------------------------|--------------------------------|---------|------------------|----------------|---------------|
|             | (subcommand) |                           |                                | During  | During RUN       |                | Reference     |
| Function    |              | Trocessing                | processed per<br>communication | STOP    | Write enabled    | Write disabled | i tererence   |
| Batch read  | 0601 (0000)  | Reads from buffer memory. | 1920 words                     | 0       | 0                | 0              | Section 3.5.3 |
| Batch write | 1601 (0000)  | Writes to buffer memory.  | (960 bytes)                    | 0       | 0                | 0              | Section 3.5.4 |

 $\odot$  in the programmable controller CPU status column in the table above indicates that execution is possible.

#### (2) Buffer memory and access unit

The buffer memory designated with this function should be specified by the method described in Section 3.5.2.

One address consists of one word (16 bits), but in this function reading and writing are performed in byte units.

\* In case of the C24, reading and writing are performed in byte units regardless of the word/byte units designation.

#### (3) Contents of the character area

Here the contents of the character area when the external device reads from and writes to the buffer memory of the intelligent function module, are explained.

# (a) Head address

This value designates the head address of the area from which data is read (or written).

Part 3) below shows how to specify the head address.

The accessible modules and buffer memory head addresses are listed in Section 3.5.2.

1) Data communication in ASCII code

The address of the head area is converted to 8-digit (hexadecimal) ASCII code and sequentially transmitted beginning from the most significant digit ("0").

(Example)

When the head address is 1E1<sub>H</sub>: It is converted to "000001E1" and sequentially transmitted beginning from the first "0".

 Data communication in binary mode A 4-byte value indicating the head address is sequentially transmitted beginning from the low byte (L: bits 0 to 7). (Example)

When the head address is 1E1H: It is converted to 000001E1H and sequentially transmitted beginning from E1H.

3) The head address is designated according to the following method when reading from and writing to the buffer memory of an intelligent function module.

The configuration of the buffer memory of an intelligent function module is 16 bits (one word) per one address. Reading and writing between the programmable controller CPU and an intelligent function module is performed using FROM/TO commands, etc. However, one address equals to eight bits (one byte) when the external device reads to and writes from the buffer memory of an intelligent function module using the commands shown in Section 3.5.1. via the C24/E71.

The address (hexadecimal) designated by the external device is specified by the address obtained by converting the address for the FROM/TO commands as follows.

Head address (hexadecimal) = {convert (Address for FROM/TO commands  $\times$  2)} into hexadecimal and add buffer memory head address.

The following is an example of data format for Q62DA when the intelligent function module buffer memory is accessed from the external device. (Example)

Designating the FROM/TO command address 0 (D/A conversion enable/disable) for an Q62DA

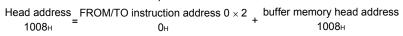

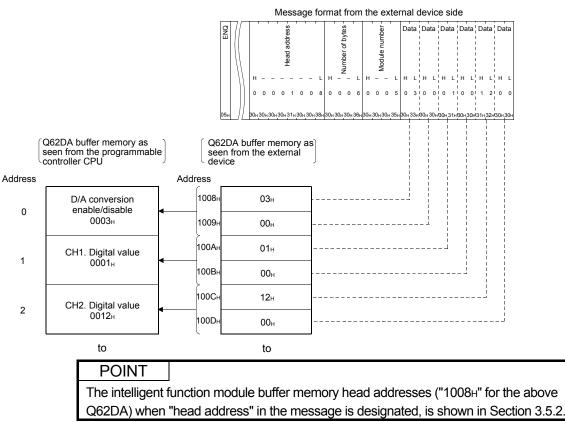

#### (b) Number of bytes

This value designates 2 bytes  $\times$  the number of addresses of the area from which data is read (or written) and is designated by even byte.

- Data communication in ASCII mode The number of addresses × 2 (2 to 1920) is converted to 4-digit ASCII code (hexadecimal), used, and sequentially transmitted beginning from the most significant digit ("0").
- Data communication in binary mode A 2-byte value indicating the number of addresses × 2 (2 to 1920) is transmitted beginning from the low byte (L: bit 0 to 7).
- (c) Module number

This is used to designate the intelligent function module that will read, or write, the data.

It is shown in 3) how to designate the module number.

The accessible modules, buffer memory head address, and modules when the accessible module is installed on to slot 0, are shown in Section 3.5.2.

1) Data communication in ASCII mode

The applicable intelligent function module input/output signal is expressed in four digits, and the first three digits are converted to 4digit ASCII code (hexadecimal) and sequentially transmitted beginning from the first digit.

#### (Example)

The intelligent function module input/output signal is 0080H to 009FHThe module No. is converted to "0008" and is sequentially transmitted beginning from "0".

2) Data communication in binary mode

The applicable intelligent function module input/output is expressed in four digits, and the 2-byte value of the first three digits are transmitted sequentially in the order low byte (L: bit 0 to 7) to high byte (H: bit 8 to 15). (Example)

The intelligent function module input/output signal is 0080  $\rm H$  to 009FH The module No. is converted to 0008  $\rm H$  and is transmitted in order from 08  $\rm H$  and 00  $\rm H.$ 

- 3) The module number should be designated in the following way when reading from or writing to the intelligent function module buffer memory.
  - The module number should be designated as the head input/output signal allocated to the relevant intelligent function module in the installable station.
  - For an intelligent function module occupying two slots, the value is designated as the head input/output signal of the slot on the intelligent function module side.

(When intelligent function modules occupy one slot)

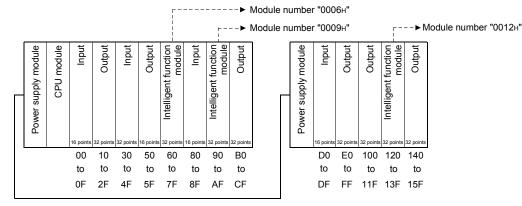

(When modules occupy two slots)

How many points an intelligent function module occupying two slots can occupy by each slot is predetermined for each module. The module number is designated as the first three digits of the four digits that express the head address of the slot side allocated to a special function module. For information regarding the allocation of each module per slot, refer to the corresponding intelligent function module user's manual.

 a) For modules that allocate the front-half slots as vacant slots. (AD72, A84AD, etc.)

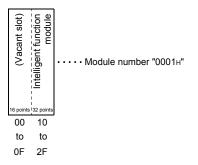

b) For modules that allocate the last-half slots as vacant slots. (A61LS, etc.)

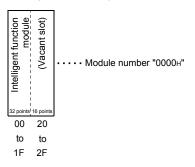

c) For modules where both an intelligent function module and an input/output function are allocated.
 (A81CPU, etc.)

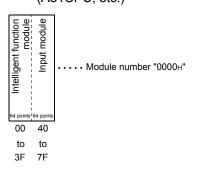

(Intelligent function modules of a network system remote I/O station) The module numbers of the MELSECNET/H, MELSECNET/10 remote I/O station special function modules all become the first three digits of the four digits that express the head number of the "input/output signal as seen from the remote I/O station".

Designate the value as the "input/output signal as seen from the remote I/O station" regardless of the contents of the common parameter set by the MELSECNET/H, MELSECNET/10 remote I/O network master station.

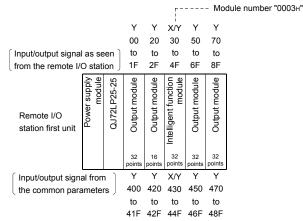

The module number for an intelligent module that occupies two slots should be designated using the method described in the previous page (When modules occupy two slots).

(d) Data read and written

This is the data read from or written to an intelligent function module and it has the order of data corresponding to the number of data shown in (b) above (a maximum of 1920 bytes).

- Data communication in ASCII code Each data code is converted to 2-digit (hexadecimal) ASCII code and sequentially transmitted beginning from the most significant digit. (Example)
  - The data read/written is 12H

The data read/written is converted to "12" and transmitted from "1".

2) Data communication in binary code Each data code is transmitted from the head address.

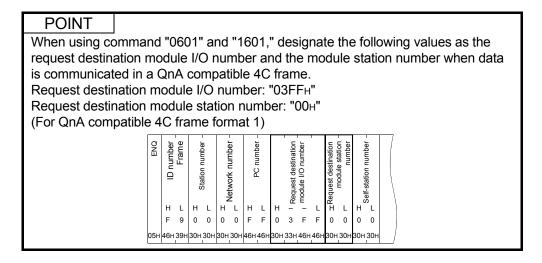

#### 3.5.2 Accessible intelligent function modules

The following table summarizes the intelligent function modules which can be read from/written to the buffer memory using commands "0601" and "1601", along with their "head address" and "module number" values.

For the buffer memory of the intelligent function modules which are not included in the table below, access the memory by designating the direct devices of intelligent function modules using the batch read (command: 0401) and the batch write (command: 1401). (Refer to Appendix 1.2.)

# REMARKS

The "buffer memory head address" and "module number when loaded in slot 0" values shown in the table are used to designate the "head address" and "module number" in the command messages.

#### Buffer memory head address (Hexadecimal) Module number when loaded in slot 0 Module model name Model Q62AD-DGH, Q64AD (-GH), Q66AD-DG, Q68AD-G, 1008 Q68ADV/ADI Analog-Digital Conversion Module Model Q62DA (-FG), Q62DAN, Q64DA, Q64DAN, Q66DA-G, Q68DAV/Q68DAI, Q68DAVN/Q68DAIN Digital-Analogue Conversior 1008 0000 Module Q64AD2DA Analog Input/Output Module 2000н Model Q62HLC Loop Control module 10000+ Model Q64TCTT/Q64TCRT Temperature Control module 1000н Q61LD Load Cell Input Module 2000+ 0001н Model Q64TCTTBW/Q64TCRTBW Temperature Control module 1000<sub>H</sub> Model Q64TD, Q64RD Thermocouple Input Module (Function 2000<sub>H</sub> version B) Model Q64TD, Q64TDV-GH, Q64RD(-G) Thermocouple Input 8000+ Module (Function version C) Model Q68TD-G-H01, Q68TD-G-H02 Channel Isolated 1008н Thermocouple Input Module 0000+ Model Q68RD3-G Channel Isolated RTD Input Module 1008 Model QD51 (-R24) Intelligent Communication module 10000 Model QD60P8-G Channel Isolated Pulse Input Module 2000н Model QD62, QD62E, QD62D High speed counter module 3Сн Model QD63P6 Multichannel High-speed counter module 2000+ Model QD70P4/P8 Positioning module 5000r Model QD70D4/D8 Positioning module **0001**н 5000r Model QD72P3C3 Positioning module with Built-in counter function **5000**⊦ Model QD75P1/P2/P4, QD75D1/D2/D4, QD75M1/M2/M4, 10000н QD75MH1/MH2/MH4 Positioning module 10000<sub>H</sub> QD81DL96 High-Speed Data Logger Module Model QJ61BT11(N)CC-Link System Master/Local Module 10000 Model QJ61CL12 CC-Link/LT Master Module 01B4н Model QJ71C24N (-R2/R4), QJ71C24 (-R2) Serial Communication 10000н Module Model QJ71AS92 AS-i Master Module 10000+ Model QJ71DN91 DeviceNet Master-Slave Module 10000н 0000н Model QJ71E71-100/-B5/-B2 Ethernet interface module 10000н Model QJ71FL71-T/-B5/-B2 -F01 FL-net (OPCN-2) Interface Module 10000H Model QJ71MB91 MODBUS Interface Module 10000н Model QJ71MES96 MES Interface Module 10000H Model QJ71MT91 MODBUS/TCP Interface Module 10000H Model QJ71PB92D PROFIBUS-DP Interface module 10000н Model QJ71PB92V PROFIBUS-DP Master module 10000+ Aodel QJ71PB93D PROFIBUS-DP Slave module 10004 Aodel QJ71WS96 Web Server Module 10000H

#### (1) Accessible intelligent function module mode names

| Module model name                                                                           | Buffer memory head address (Hexadecimal) | Module number when loaded in slot 0 |
|---------------------------------------------------------------------------------------------|------------------------------------------|-------------------------------------|
| Model AD61 (S1) High-speed Counter Module                                                   | 80н                                      |                                     |
| Model A616AD Analog-Digital Conversion Module                                               | 10н                                      |                                     |
| Model A616DAI/DAV Digital-Analogue Conversion Module                                        | 10н                                      |                                     |
| Model A616TD Temperature-Digital Conversion Module                                          | 10н                                      | 0000н                               |
| Model A62DA(S1) Digital-Analogue Conversion Module                                          | 10н                                      | ООООн                               |
| Model A68AD(S2) Analog-Digital Conversion Module                                            | 80н                                      |                                     |
| Model A68ADN Analog-Digital Conversion Module                                               | 80 <sub>H</sub>                          |                                     |
| Model A68DAV/DAI Digital-Analogue Conversion Module                                         | 10н                                      |                                     |
| Model A68RD3/4 Temperature-Digital Conversion Module                                        | 10н                                      | <b>0001</b> н                       |
| Model A84AD Analog-Digital Conversion Module                                                | 10н                                      |                                     |
| Model A81CPU PID Control Module                                                             | 200 <sub>H</sub>                         | 0000н                               |
| Model A61LS Position Detection Module                                                       | 80 <sub>H</sub>                          | 0001н                               |
| Model A62LS (S5) Position Detection Module                                                  | 80 <sub>H</sub>                          |                                     |
| Model AJ71PT32 (S3) /AJ71T32-S3 MELSECNET/MINI (-S3) Master<br>Module                       | 20н                                      |                                     |
| Model AJ61BT11 CC-Link System Master/Local Module                                           | 2000н                                    | 0000н                               |
| Model AJ71C22 (S1) Multidrop Link Module                                                    | 1000н                                    |                                     |
| Model AJ71C24 (S3/S6/S8) Computer Link Module                                               | 1000н                                    |                                     |
| Model AJ71UC24 Computer Link Module                                                         | 400 <sub>H</sub>                         | 0004                                |
| Model AD51 (S3) Intelligent Communication Module                                            | 800H                                     | 0001н                               |
| Model AD51H (S3) Intelligent Communication Module                                           | 800H                                     |                                     |
| Model AJ71C21 (S1) Terminal Interface Module                                                | 400H                                     |                                     |
| Model AJ71B62 B/NET Interface Module                                                        | 20н                                      | 0000н                               |
| Model AJ71P41 SUMINET Interface Module                                                      | 400H                                     |                                     |
| Model AJ71E71 (S3) Ethernet Interface Module                                                | 400H                                     |                                     |
| Model AD51FD (S3) External Problem Diagnostic Module                                        | 280H                                     |                                     |
| Model AD57G (S3) Graphic Controller Module                                                  | 280H                                     | 0001 <sub>H</sub>                   |
| Model AS25VS Vision Sensor Module                                                           | 100H                                     |                                     |
| Model AS50VS Vision Sensor Module                                                           | 100H                                     |                                     |
| Model AS50VS - GN Vision Sensor Module                                                      | 80H                                      |                                     |
| Model AD59 (S1) Memory Card Interface Module                                                | 1800 <sub>H</sub> ( * <sup>1</sup> )     | 0000 <sub>H</sub>                   |
| Model AD39 (01) Memory Card Interface Module<br>Model AD70 (D) (S2) Positioning Module      | 80H                                      | 0000h                               |
| Model AD71 (S1/S2/S7) Positioning Module                                                    | 200 <sub>H</sub>                         | 0001н                               |
| Model AD72 Positioning Module                                                               | 200H                                     | 000111                              |
| Model AD75P1/P2/P3 (S3)/AD75M1/M2/M3 Positioning Module                                     | 800H                                     |                                     |
| Model AJ61QBT11 CC-Link System Master/Local Module                                          | 2000H                                    |                                     |
| Model AJ71QC24(N) (R2, R4) Serial Communication Module                                      | 4000H                                    |                                     |
| Model AJ71QE71 (B5) Ethernet Interface Module                                               | 4000H                                    |                                     |
| Model A1SD61/A1SD62 (E/D) High-Speed Counter Module                                         | 10H                                      |                                     |
| Model A1S62DA Digital-Analog Conversion Module                                              | 10H                                      | 0000 <sub>H</sub>                   |
| × ×                                                                                         |                                          | COOCH                               |
| Model A1S62RD3/4 Temperature-Digital Conversion Module                                      | <u>10н</u><br>10н                        |                                     |
| Model A1S64AD Analog-Digital Conversion Module Model A1SJ71 (U) C24-R2 Computer Link Module | 10н<br>400н                              |                                     |
|                                                                                             |                                          |                                     |
| Model A1SJ71 (U) C24-PRF Computer Link Module                                               | 400H                                     |                                     |
| Model A1SJ71 (U) C24-R4 Computer Link Module                                                | 400H                                     |                                     |
| Model A1SJ71E71 (S3) Ethernet Interface Module                                              | 400 <sub>H</sub>                         | 0004                                |
| Model A1SD70 Single Axis Positioning Module                                                 | 80 <sub>H</sub>                          | 0001н                               |
| Model A1SD71-S2/S7 Positioning Module                                                       | 200 <sub>H</sub>                         |                                     |
| Model A1SD75P1/P2/P3 (S3)/A1SD75M1/M2/M3 Positioning Module                                 | <u>800</u> ⊦                             |                                     |
| Model A1S63ADA Analog I/O module                                                            | 10 <sub>H</sub>                          |                                     |
| Model A1S64TCTT (BW)-S1 Temperature Controller Module                                       | 20 <sub>H</sub>                          |                                     |
| Model A1S64TCRT (BW)-S1 Temperature Controller Module                                       | 20 <sub>H</sub>                          |                                     |
| Model A1S64TCTRT (BW) Temperature Controller Module                                         | 20 <sub>H</sub>                          | 0000н                               |
| Model A1S62TCTT (BW)-S2 Temperature Controller Module                                       | 20н                                      |                                     |
| Model A1S62TCRT (BW)-S2 Temperature Controller Module                                       | 20н                                      |                                     |
| Model A1SJ71PT32-S3 MELSECNET/MINI-S3 Master Module                                         | 20н                                      |                                     |
| Model A1SJ61BT11 CC-Link System Master/Local Module                                         | 2000H                                    |                                     |
| Model A1SJ71QC24(N) (R2) Serial Communication Module                                        | 4000H                                    |                                     |
| Model A1SJ71QE71-B2/B5 Ethernet Interface Module                                            | 4000н                                    |                                     |
| Model A1SJ61QBT11 CC-Link System Master/Local Module                                        | 2000н                                    |                                     |

\*1 Changing the memory card bank using the I/O signals Y10 and Y11 between the programmable controller CPU and the AD59 (S1) makes it possible to read/write from the memory card access memory area only.

# (2) Example of head addresses of an intelligent function module designated by external device

The following table shows head addresses designated by external device when Q62DA is used.

| Buffer memory                                | Head address      | Address used in FROM/TO command |  |
|----------------------------------------------|-------------------|---------------------------------|--|
| D/A conversion enable/disable                | 1008 <sub>H</sub> | OH                              |  |
| D/A conversion enable/disable                | 1009н             | ŬĤ                              |  |
|                                              | 100AH             | 1н                              |  |
| CH.1 Digital value                           | 100B <sub>H</sub> |                                 |  |
| CLL 2 Digital value                          | 100CH             | 2н                              |  |
| CH.2 Digital value                           | 100DH             | ZH                              |  |
| System area                                  |                   | 3н to 10н                       |  |
|                                              |                   |                                 |  |
| Offset / gain adjustment value specification | 1038н             | 18 <sub>H</sub>                 |  |

# 3.5.3 Reading the buffer memory of an intelligent function module (command: 0601)

The examples shown in this section explain the control procedure for reading from the buffer memory of an intelligent function module.

The order and content of data items of the areas marked by "\*" shown in the control procedure diagram differ depending on the module used as well as the frame and format used for communication.

Refer to the detailed information described in Section 3.1.

# [Control procedure]

 Reading four bytes from the buffer memory addresses 1н to 2н of the Q62DA, whose input/output signal is 30н to 4Fн (module number: 03н) while communicating in ASCII code.

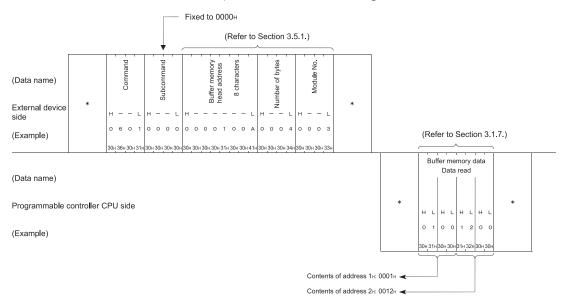

(2) Reading four bytes from the buffer memory addresses 1н to 2н of the Q62DA, whose input/output signal is 30н to 4Fн (module number: 03н) while communicating in binary code.

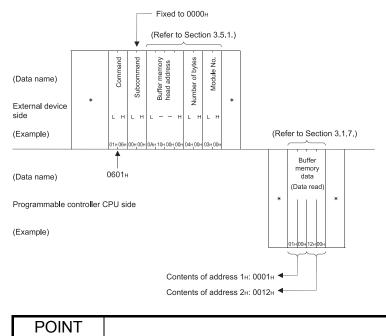

(1) Designate the head address and number of bytes within the following ranges.

- Head address : Address range of the target intelligent function module
- Number of bytes : 2 (2H)  $\leq$  Number of bytes  $\leq$  1920 (780H)
- (2) One data value may extend over two or three bytes depending on the intelligent functional module; therefore, consult the manual of the target before designating the number of bytes and data to be read.

3.5.4 Writing to the buffer memory of an intelligent function module (command: 1601)

The example shown in this section explain the control procedure for writing to the buffer memory of an intelligent function module.

The order and content of data items of the areas marked by "\*" shown in the control procedure diagram differ depending on the module used as well as the frame and format used for communication.

Refer to the detailed information described in Section 3.1.

#### [Control procedure]

(1) Writing four bytes to the buffer memory addresses 1H to 2H of the Q62DA, whose input/output signals are 30H to 4FH (module number: 03H) while communicating in ASCII code.

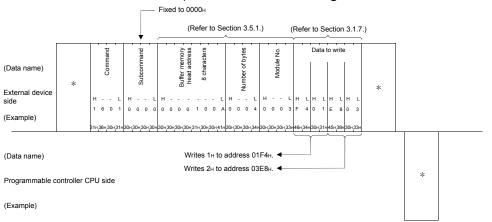

(2) Writing four bytes to the buffer memory addresses 1H to 2H of the Q62DA, whose input/output signals are 30H to 4FH (module number: 03H) while communicating in binary code.

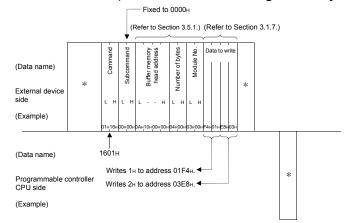

### POINT

- (1) Designate the head address and number of bytes within the following ranges.
   Head address : Address range of the target intelligent function module
   Number of bytes : 2 (2H) ≤ Number of bytes ≤ 1920 (780H)
- (2) One data value may extend over two or three bytes depending on the intelligent function module; therefore, consult the manual of the target before designating the number of bytes and data to be written.

# 3.6 Programmable Controller CPU Status Control

This function is used to remotely RUN/STOP/PAUSE/RESET a Q/L/QnACPU, clear the device memory of a Q/L/QnACPU, and read the model name of a Q/LCPU from an external device.

## 3.6.1 Commands, control contents, and character area contents

In this section the commands, control contents, and character area (data section in binary code communication) in the control procedure when controlling the status of the programmable controller CPU, are described.

|                        |                           | (T) Commanus                                                                                                    |                                                 |                |                                    |                  |                   |               |   |               |
|------------------------|---------------------------|----------------------------------------------------------------------------------------------------|-------------------------------------------------|----------------|------------------------------------|------------------|-------------------|---------------|---|---------------|
| -                      | . 1                       |                                                                                                    | Number of points processed<br>per communication |                | Programmable controller CPU status |                  |                   |               |   |               |
|                        | Command (* <sup>1</sup> ) | Processing                                                                                                    |                                                 | Other than     |                                    | During           | g RUN             | Reference     |   |               |
| Function               | (subcommand)              | Troccoding                                                                                                    | Q/L/QnA<br>CPU                                  | Q/L/QnA<br>CPU | During<br>STOP                     | Write<br>enabled | Write<br>disabled | Kelerence     |   |               |
| Remote RUN             | 1001 (0000)               | Requests remote RUN (execute operation)                                                                                  |                                                 |                |                                    |                  |                   | Section 3.6.2 |   |               |
| Remote STOP            | 1002 (0000)               | Requests remote STOP (stop operation)                                                                                    |                                                 |                | 0                                  | 0                | 0                 | Section 3.6.3 |   |               |
| Remote<br>PAUSE        | 1003 (0000)               | Requests remote PAUSE (pause<br>operation)<br>(Output status is kept)                                                    |                                                 |                |                                    |                  | 0                 | Ū             | 0 | Section 3.6.4 |
| Remote latch<br>clear  | 1005 (0000)               | Request remote latch clear (clear a<br>device memory) when the programmable<br>controller CPU is in the STOP status.     | (For one station)                               | (Disabled)     | 0                                  | ×                | ×                 | Section 3.6.6 |   |               |
| Remote<br>RESET        | 1006 (0000)               | Request remote RESET (start execution<br>of an operation) when the programmable<br>controller CPU is in the STOP status. |                                                 |                | 0                                  | ×                | ×                 | Section 3.6.5 |   |               |
| CPU model<br>name read | 0101 (0000)               | Request to read the model name of the programmable controller CPU.                                                       |                                                 |                | 0                                  | 0                | 0                 | Section 3.6.7 |   |               |

# (1) Commands

 $\odot$  in the programmable controller CPU status column above indicates that execution is possible.

\*1 Accessible CPU modules vary depending on the command. (Refer to Section 3.2.)

# POINT (1) If the Q/L

- (1) If the Q/L/QnACPU is powered off or reset after executing a remote RUN/STOP/PAUSE from an external device, the remote data is cleared.
- (2) When there is a system protection on the Q/L/QnACPU, its status control cannot be made from the external device. An abnormal response or response massage indicating abnormal completion is returned in response to each request.
- (3) It is recommended to control the status of the programmable controller CPU of a local station using one of the following methods when the E71 is loaded on the station.
  - 1) Control the status of the programmable controller CPU using an automatic open UDP port.
  - Control the status of the programmable controller CPU using a passive open connection which is set to "Always wait for open" in the initial timing setting of the "Ethernet operation settings".

#### (2) Contents of the character area

Here, the contents of the character area when an external device controls the status of the Q/L/QnACPU, are described.

(a) Mode

This is used to force the Q/L/QnACPU to execute a remote RUN/remote PAUSE.

When a remote RUN/remote PAUSE could not be executed on the controlled Q/L/QnACPU due to problems in the C24/E71 station or the external device that requested the remote STOP/PAUSE of the Q/L/QnACPU, a forced execution from another external device can be used to ensure that a remote RUN/remote PAUSE is executed.

- Data communication in ASCII code The designated values shown below are converted to a 4-digit (hexadecimal) ASCII code and sequentially transmitted beginning from the most significant digit ("0").
- Data communication in binary code The 2-byte value shown below is sequentially transmitted beginning from the low byte (L: bits 0 to 7).
- 3) The modes that can be designated are as follows.

| Designated value | Processing                                                                                                    |
|------------------|----------------------------------------------------------------------------------------------------|
| 0001н            | Do not execute forcibly.<br>When another external device is issuing a remote STOP/PAUSE command, the<br>remote RUN/remote PAUSE is not executed.                                               |
| 0003н            | Force execution<br>Remote RUN/remote PAUSE is executed even if another device has issued a remote<br>STOP/PAUSE command.<br>(Can only be designated in the remote RUN or remote PAUSE status.) |

- 4) When status control other than remote RUN and remote PAUSE is executed, "0001" or "0001н" is transmitted.
- (b) Clear mode

This value is used to designate a clearing (initialization) of the buffer memory of the Q/L/QnACPU when the Q/L/QnACPU operation is initiated by remote RUN. After the designated buffer memory is cleared, the Q/L/QnACPU operates according to the parameter settings (PLC file setting  $\rightarrow$  device initial value).

- Data communication in ASCII code The designated value shown below is converted to a 2-digit (hexadecimal) ASCII code and sequentially transmitted beginning from the most significant digit ("0").
- Data communication in binary mode The 1-byte value shown below is transmitted.
- 3) The clear modes can be designated as follows.

| Designated value | Processing                                                    |
|------------------|---------------------------------------------------------------|
| 00н              | Do not clear device memory                                    |
| 01н              | Clear the device memories outside the latch range             |
| 02н              | Clear all device memories, including those in the latch range |

- 4) When status control other than remote RUN is executed, it is not necessary to designate a clear mode.
- (c) Fixed values
  - 1) When data is communicated in ASCII code, "00" is transmitted.
  - 2) When data is communicated in binary mode, the 1-byte value "00H" is transmitted.
  - 3) When status control other than remote RUN is executed, it is not necessary to designate a fixed value.

#### 3.6.2 Remote RUN (command: 1001)

The examples shown in this section explain the control procedure of remote RUN. The order and content of data items of the areas marked by "\*" shown in the control procedure diagram differ depending on the module used as well as the frame and format used for communication.

Refer to the detailed information described in Section 3.1.

#### [Control procedure]

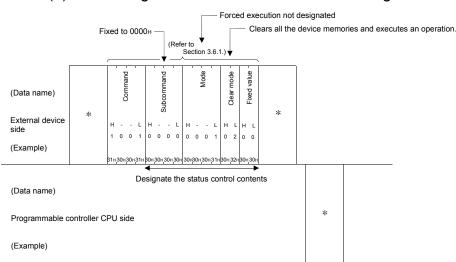

(1) Executing remote RUN while communicating in ASCII code

# (2) Executing remote RUN while communicating in binary code

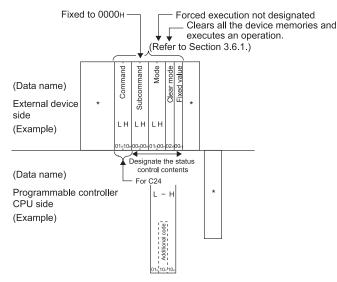

# POINT

When "Mode" is not designated to force the execution, the target Q/L/QnACPU will not be placed in the RUN status if another external device has already issued a remote STOP/PAUSE command to it.

# 3.6.3 Remote STOP (command: 1002)

The examples shown in this section explain the control procedure of remote STOP. The order and content of data items of the areas marked by "\*" shown in the control procedure diagram differ depending on the module used as well as the frame and format used for communication.

Refer to the detailed information described in Section 3.1.

#### [Control procedure]

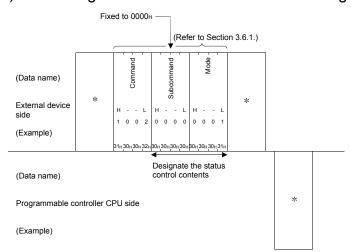

(1) Executing remote STOP while communicating in ASCII code

(2) Executing remote STOP while communicating in binary code

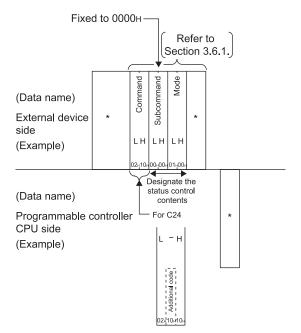

# 3.6.4 Remote PAUSE (command: 1003)

The examples shown in this section explain the control procedure of remote PAUSE. The order and content of data items of the areas marked by "\*" shown in the control procedure diagram differ depending on the module used as well as the frame and format used for communication.

Refer to the detailed information described in Section 3.1.

#### [Control procedure]

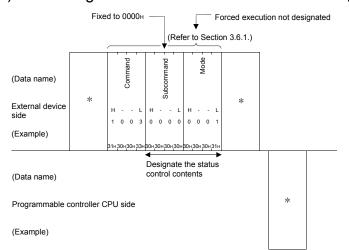

(1) Executing remote PAUSE while communicating in ASCII code

(2) Executing remote PAUSE while communicating in binary code

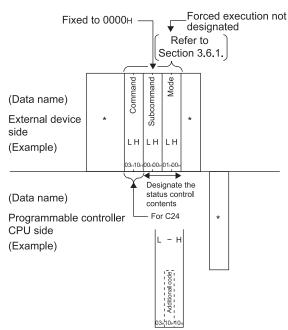

#### 3.6.5 Remote RESET (command: 1006)

The examples shown in this section explain the control procedure of remote RESET. The order and content of data items of the areas marked by "\*" shown in the control procedure diagram differ depending on the module used as well as the frame and format used for communication.

Refer to the detailed information described in Section 3.1.

#### [Control procedure]

(1) Executing remote RESET while communicating in ASCII code

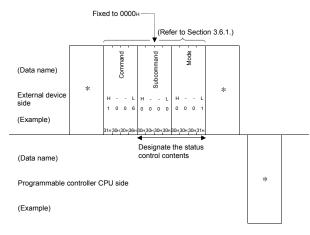

#### (2) Executing remote RESET while communicating in binary code

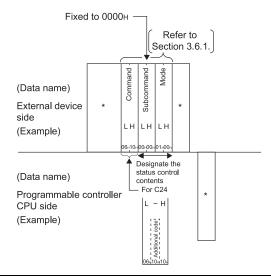

#### POINT

- (1) Issue the remote RESET command to the target Q/L/QnACPU when it is in the STOP status due to an error.
- (2) The remote RESET can also be executed when the Q/L/QnACPU is operating normally.
  - When the remote RESET is executed, the C24/E71 is also reset and is rebooted in the same status as when the power is turned on.
- (3) To perform the remote RESET, check the "Allow" checkbox under "Remote reset" on the PLC system setting tab of PLC parameter in the programming tool.

#### 3.6.6 Remote latch clear (command: 1005)

The examples shown in this section explain the control procedure of remote latch clear. The order and content of data items of the areas marked by "\*" shown in the control procedure diagram differ depending on the module used as well as the frame and format used for communication.

Refer to the detailed information described in Section 3.1.

[Control procedure]

(1) Executing remote latch clear while communicating in ASCII code

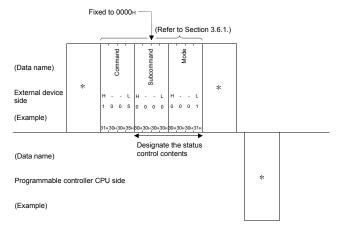

(2) Executing remote latch clear while communicating in binary code

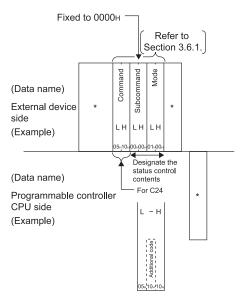

# POINT

- (1) Issue the remote latch clear command to the target Q/L/QnACPU after it is placed in the STOP status.
- (2) Remote latch clear cannot be executed if the target Q/L/QnACPU is placed in the remote STOP/PAUSE status by a request from another external device; in this case, the command will not complete normally.

# 3.6.7 CPU model name read (command: 0101)

The examples shown in this section explain the control procedure for reading the model name of the programmable controller CPU.

The order and content of data items of the areas marked by "\*" shown in the control procedure diagram differ depending on the module used as well as the frame and format used for communication.

Refer to the detailed information described in Section 3.1.

#### [Control procedure]

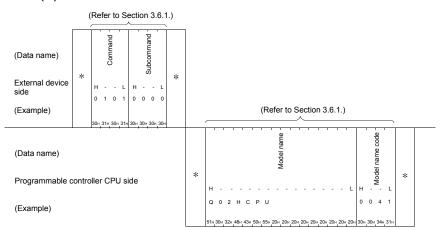

#### (1) Data communication in ASCII code

#### (2) Data communication in binary code

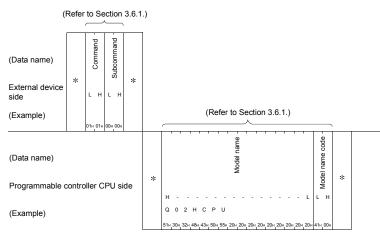

\* This function reads the model name of the target programmable controller in the form of model name code and model name (for monitor). The model name code and the model name can be read as follows.

| Model name of programmable controller | Content to be read            |  |  |  |  |  |  |  |
|---------------------------------------|-------------------------------|--|--|--|--|--|--|--|
|                                       | Model name code (hexadecimal) |  |  |  |  |  |  |  |
| Q00JCPU                               | 250н                          |  |  |  |  |  |  |  |
| Q00CPU                                | <b>251</b> H                  |  |  |  |  |  |  |  |
| Q01CPU                                | 252н                          |  |  |  |  |  |  |  |
| Q02CPU, Q02HCPU, Q02PHCPU             | 41н                           |  |  |  |  |  |  |  |
| Q06HCPU, Q06PHCPU                     | 42н                           |  |  |  |  |  |  |  |
| Q12HCPU, Q12PHCPU                     | 43н                           |  |  |  |  |  |  |  |
| Q25HCPU, Q25PHCPU                     | 44 <sub>H</sub>               |  |  |  |  |  |  |  |
| Q12PRHCPU                             | 4B <sub>H</sub>               |  |  |  |  |  |  |  |
| Q25PRHCPU                             | 4Сн                           |  |  |  |  |  |  |  |
| Q00UJCPU                              | 260н                          |  |  |  |  |  |  |  |
| Q00UCPU                               | <b>261</b> H                  |  |  |  |  |  |  |  |
| Q01UCPU                               | 262н                          |  |  |  |  |  |  |  |
| Q02UCPU                               | 263н                          |  |  |  |  |  |  |  |
| Q03UDCPU, Q03UDECPU                   | 268н                          |  |  |  |  |  |  |  |
| Q03UDVCPU                             | 366н                          |  |  |  |  |  |  |  |
| Q04UDHCPU, Q04UDEHCPU                 | 269н                          |  |  |  |  |  |  |  |
| Q04UDVCPU                             | 367н                          |  |  |  |  |  |  |  |
| Q06UDHCPU, Q06UDEHCPU                 | 26Ан                          |  |  |  |  |  |  |  |
| Q06UDVCPU                             | 368н                          |  |  |  |  |  |  |  |
| Q10UDHCPU, Q10UDEHCPU                 | 266н                          |  |  |  |  |  |  |  |
| Q13UDHCPU, Q13UDHECPU                 | 26Вн                          |  |  |  |  |  |  |  |
| Q13UDVCPU                             | 36Ан                          |  |  |  |  |  |  |  |
| Q20UDHCPU, Q20UDEHCPU                 | 267н                          |  |  |  |  |  |  |  |
| Q26UDHCPU, Q26UDEHCPU                 | 26Сн                          |  |  |  |  |  |  |  |
| Q26UDVCPU                             | 36Сн                          |  |  |  |  |  |  |  |
| Q50UDEHCPU                            | 26DH                          |  |  |  |  |  |  |  |
| Q100UDEHCPU                           | 26EH                          |  |  |  |  |  |  |  |
| L02SCPU                               | 543н                          |  |  |  |  |  |  |  |
| L02CPU, L02CPU-P                      | 541 <sub>H</sub>              |  |  |  |  |  |  |  |
| L26CPU                                | 545 <sub>H</sub>              |  |  |  |  |  |  |  |
| L26CPU-BT, L26CPU-PBT                 | 542н                          |  |  |  |  |  |  |  |
| QS001CPU                              | 230н                          |  |  |  |  |  |  |  |
| LJ72GF15-T2                           | <b>0641</b> H                 |  |  |  |  |  |  |  |

# POINT

(1) Distinguish the programmable controller CPU model name by the model name code.

(2) When the model name read takes up less space than the number of designated bytes, the C24/E71 adds spaces (20H).

(3) When using the QJ71CM0, readout of the QnUDVCPU model name is not possible.

#### 3.7 Drive Memory Defragmentation (for Other Station QnACPU)

An external device uses this function to perform the following operations on the QnACPU drive of another station that stores the program file containing the parameters and sequence programs.

- Reading status of drive memory usage Checks the status of the drive memory usage (cluster usage status) of the designated drive.
- (2) Drive memory defragmentation Increases the contiguous free drive space by defragmenting the drive memory into cluster units when the memory areas containing valid data are scattered throughout the drive memory.

#### POINT

A cluster is the minimum unit when files are stored to drive memory (memory cards, etc.) and the memories containing data are managed by FAT(\*1). The size of one cluster of each QnACPU drive is shown below:

- Internal memory : 4096 bytes
- Other memory : 512 bytes

For example, if an amount of data less than 512 bytes is written to a memory card, one cluster of drive memory is used to write the data.

If 513 to 1024 bytes of data are written, two clusters of drive memory is used to write the data.

\*1 FAT (File Allocation Table)

Table used by the OS to manage the location of files in the drive memory.

#### (Illustration of drive memory defragmentation)

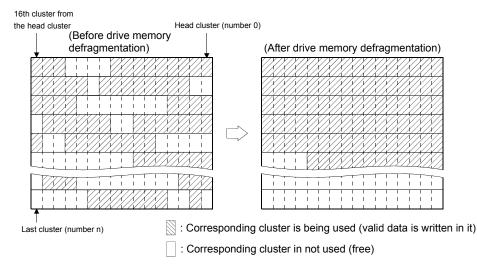

# 3.7.1 Commands and contents of character area

This section explains the commands used and the character area (data section in communication in binary code) in the control procedure used to defragment the drive memory.

| (1) | Commands |
|-----|----------|
|-----|----------|

| <u> </u>                    |              |                                                                          | Number of points<br>processed per                                        | Progra         | ammable cont<br>status |                   |               |  |
|-----------------------------|--------------|--------------------------------------------------------------------------|--------------------------------------------------------------------------|----------------|------------------------|-------------------|---------------|--|
|                             | Command      | Draccocing                                                               | communication                                                            |                | During                 | g RUN             | Reference     |  |
| Function                    | (subcommand) | Processing                                                               | Access station-2<br>(QnACPU described in<br>Section 3.2 * <sup>8</sup> ) | During<br>STOP | Write<br>enabled       | Write<br>disabled | Relefence     |  |
| Memory usage<br>status read | 0205 (0000)  | Reads the cluster usage status of the<br>driver                          | (For 256 clusters)                                                       | 0              | 0                      | 0                 | Section 3.7.2 |  |
| Memory<br>defragmentation   | 1207 (0000)  | Increases the contiguous free area by<br>defragmenting the drive memory. | (For one station)                                                        | 0              | ×                      | ×                 | Section 3.7.3 |  |

 $\bigcirc$  in the programmable controller CPU status column above indicates that execution is possible.

#### (2) Contents of character area

The following explains what is included in the character area when an external device instructs the QnACPU to defragment the drive memory.

(a) Keyword

Character string (maximum 6 characters) registered to the designated drive by the user. This data allows/prohibits access to that drive.

When a keyword has already registered, designate the same keyword.

- 1) Data communication in ASCII code
- The keyword registered in the designated drive is transmitted as it is. 2) Data communication in binary code
  - The keyword registered in the designated drive is converted to a 3byte binary code and sequentially transmitted beginning from the low byte (L: bits 0 to 7).

(Example)

| Registered keyword | Values converted to binary code | Transmission order | Remarks                                                   |
|--------------------|---------------------------------|--------------------|-----------------------------------------------------------|
| "012345"           | 01н, 23н, 45н                   | 450 230 010        | Sequentially transmitted beginning from 45⊦.              |
| "012300"           | 01н, 23н, 00н                   | 004 234 014        | Sequentially transmitted beginning from 00 <sub>⊦</sub> . |

- 3) The key words of the character area are as follows when a keyword is not registered in the designated drive.
  - In data communication in ASCII code "000000"
  - In data communication in binary code 00н, 00н, 00н

(b) Setting flag

This flag indicates whether or not the keyword registered in the designated drive by the user matches the keyword of (a) above.

- Data communication in ASCII code The values shown below are converted to a 2-digit (hexadecimal) ASCII code and sequentially transmitted beginning from the most significant digit ("0").
- 2) Data communication in binary code
- The 1-byte value shown below is transmitted. 3) The setting flag can be designated as follows

| Designated value | Designation                                                                      |  |  |  |  |  |  |  |
|------------------|----------------------------------------------------------------------------------|--|--|--|--|--|--|--|
| 00н              | Keyword is invalid (designated by a dummy)                                       |  |  |  |  |  |  |  |
| 01н              | Keyword is valid (the keyword registered in the designated drive is designated). |  |  |  |  |  |  |  |

(c) Drive name

This is used to read the status of the drive memory usage and designates the QnACPU drive to be defragmented.

- Data communication in ASCII code The values shown below, which indicate the drive to be accessed, are converted to a 4-digit (hexadecimal) ASCII code and sequentially transmitted beginning from the most significant digit ("0").
- Data communication in binary code The 2-byte values shown below, which indicate the drive to be accessed, are sequentially transmitted beginning from the low byte (L: bits 0 to 7).
- 3) The drive name can be designated as follows; other values cannot be designated.

| Designated value  | Target drive                                                                                |  |  |  |  |  |  |  |
|-------------------|---------------------------------------------------------------------------------------------|--|--|--|--|--|--|--|
| 0000н             | Internal memory (built-in RAM)                                                              |  |  |  |  |  |  |  |
| 0001н             | RAM area of memory card A                                                                   |  |  |  |  |  |  |  |
| 0002н             | ROM area of memory card A                                                                   |  |  |  |  |  |  |  |
| 0003н             | RAM area of memory card B                                                                   |  |  |  |  |  |  |  |
| 0004н             | ROM area of memory card B                                                                   |  |  |  |  |  |  |  |
| 000F <sub>H</sub> | Drive storing the parameter files currently in use (designated with the QnACPU DIP switch). |  |  |  |  |  |  |  |

(d) Cluster number

This value designates the head cluster number of the range over which the status of the drive memory usage is to be read. It is designated in multiples of 16 (for hexadecimal, 00H, 10H, 20H...).

1) Data communication in ASCII code

Cluster No. 00H or higher is converted to a 4-digit (hexadecimal) ASCII code and sequentially transmitted beginning from the most significant digit.

- Data communication in binary code The 2-byte value that indicates cluster No. 00H or higher is sequentially transmitted beginning from the low byte (L: bits 0 to 7).
- 3) When the drive memory is defragmented, the cluster number does not have to be designated.

#### (e) Number of clusters to be read

This value designates the number of clusters within the drive memory range who are to be read. It is designated in multiples of 16 (10H, 20H... in hexadecimal representation).

- Data communication in ASCII code A number of clusters in the range from 10H to 100H (16 to 256) is converted to a 4-digit (hexadecimal) ASCII code and sequentially transmitted beginning from the most significant digit ("0").
- Data communication in binary code The 2-byte value that indicates the number of clusters in the range from 10H to 100H (16 to 256) is sequentially transmitted beginning from the low byte (L: bits 0 to 7).
- 3) When the drive memory is defragmented, the number of clusters to read does not have to be designated.

#### POINT

Designate the number of clusters to read within the range of the usable memory size after formatting the drive to be read from. (For the number of bytes in a cluster, refer to Section 3.7.) Number of clusters = Usable memory size / Number of bytes in one cluster (4096

or 512)

0: 1: (f) Free cluster table

This data section (indicating the status of cluster usage) is returned to the external device when the drive memory usage status is read.

- Data communication in ASCII code The value shown below, which indicates the usage status, is converted to an n-digit (hexadecimal) ASCII code and transmitted to the external device side. (16 clusters/4 digits)
- Data communication in binary code An m-byte value that indicates the usage status is transmitted to the external device side. (16 clusters/2 bytes)
- The following items are included in the free cluster table. The usage status of each cluster is indicated by one cluster per bit.

16th cluster from the head cluster Head cluster

|              |     |    |   |   |   |   |   |   |   |   |   |   |   |   |   | 20 | 0100101              |
|--------------|-----|----|---|---|---|---|---|---|---|---|---|---|---|---|---|----|----------------------|
|              | Ļ   |    |   |   |   |   |   |   |   |   |   |   |   |   |   | Ļ  |                      |
|              | b15 |    |   |   |   |   |   |   |   |   |   |   |   |   |   |    | (Values for 16 bits) |
| (Example)    | 0   | 0  | 1 | 1 | 1 | 1 | 0 | 0 | 1 | 1 | 1 | 1 | 1 | 1 | 1 | 1  | 3CFFн                |
|              | 0   | 0¦ | 0 | 0 | 0 | 0 | 0 | 0 | 0 | 0 | 1 | 1 | 1 | 1 | 1 | 1  | 003Fн                |
| Free<br>Used |     | 1  |   |   |   | I |   |   |   |   |   |   |   |   |   |    |                      |
| Used         | 0   | 0  | 0 | 0 | 0 | 0 | 0 | 0 | 0 | 0 | 0 | 0 | 0 | 0 | 0 | 0  | 0000н                |
|              | 0   | 0  | 0 | 0 | 0 | 0 | 0 | 0 | 0 | 0 | 0 | 0 | 0 | 0 | 0 | 0  | 0000н                |
|              |     |    |   |   |   |   |   |   |   |   |   |   |   |   |   |    |                      |

Last cluster

In the usage status example shown above, the following free cluster table is returned to the external device.

- 32 clusters are returned while communicating in ASCII code "3CFF003F" is returned and transmitted sequentially beginning from "3".
- 32 clusters are returned in the data communication in binary code FFH, 3CH, 3FH, and 00H are returned and transmitted sequentially beginning from FFH.
- 4) When a drive memory is defragmented, a free cluster table is not returned.

### 3.7.2 Reading the status of the drive memory usage (command: 0205)

The examples shown in this section explain the control procedure to read the usage status of a drive memory.

The order and content of data items of the areas marked by "\*" shown in the control procedure diagram differ depending on the module used as well as the frame and format used for communication.

Refer to the detailed information described in Section 3.1.

### [Control procedure]

 Reading the usage status of the drive memory of the RAM area in a memory card A (drive name: 01H) for 32 clusters while communicating in ASCII code format 1.

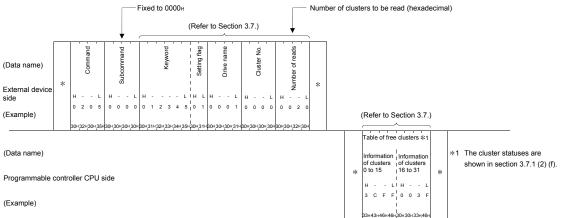

(2) Reading the usage status of the drive memory of the RAM area in a memory card A (drive name: 01H) for 32 clusters while communicating in binary code format 5.

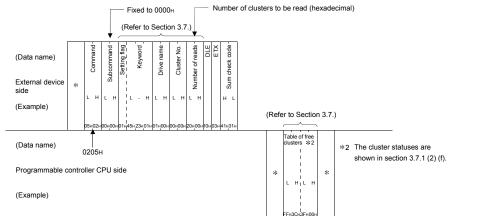

### POINT

- Designate the number of clusters to read in multiples of 16 (10H, 20H... in hexadecimal representation) within the range of 10H to 100H (16 to 256).
- When a new file is created (new registration), it is necessary to reserve a contiguous free area of the same size as the file to be created. To find the size of the contiguous free area of the designated drive, check the number of consecutive free clusters (number of consecutive OFF bits) by reading the usage status of that drive memory. Size of contiguous vacant area = Number of contiguous free clusters × 4096 or 512 (bytes)

If the contiguous free area is insufficient, defragment the memory according to the description in Section 3.7.3.

### 3.7.3 Drive memory defragmentation (command: 1207)

The examples shown in this section explain the control procedure for defragmenting the drive memory.

The order and content of data items of the areas marked by "\*" shown in the control procedure diagram differ depending on the module used as well as the frame and format used for communication.

Refer to the detailed information described in Section 3.1.

[Control procedure]

(1) Defragmenting the drive memory of the RAM area in a memory card A (drive name: 01H) while communicating in ASCII code format 1.

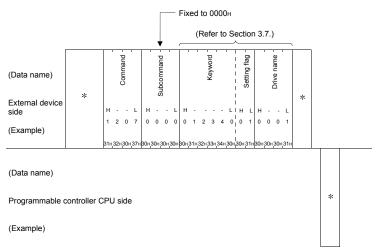

(2) Defragmenting the drive memory of the RAM area in a memory card A (drive name: 01H) while communicating in binary code format 5.

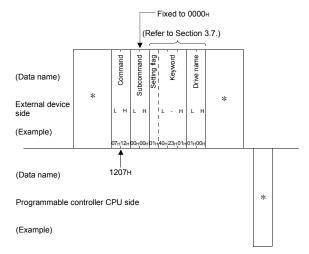

| POINT                                                      |                                                                                                    |
|------------------------------------------------------------|----------------------------------------------------------------------------------------------------|
| <ul><li>When</li><li>When<br/>(check</li></ul>             | e memory should be defragmented in the following cases.<br>the QnACPU of the designated station is in the STOP status<br>files cannot be stored because the drive memory usage status<br>and by the command 0205) is scattered (fragmented)                                                                                                    |
| 1) Whe<br>2) Whe<br>regi<br>3) Whe<br>4) Whe<br>• C<br>• S | owing cases, an error occurs and an abnormal response is returned.<br>en there is system protection on the QnACPU<br>en the keyword designated in the instruction did not match the one<br>stered in the designated drive<br>en the drive memory is faulty (defective cluster, etc.)<br>en using an IC memory card read/writer for the following:<br>reating subdirectories<br>toring a file, and the file is not stored to one contiguous area in one<br>ocation |

### 3.8 File Control

This function reads, registers, and deletes files in Q/L/QnACPU modules. This function is used for the following.

- To read parameters and sequence programs from an external device
- To write back files read from Q/L/QnACPU modules from an external device depending on control commands.

For file name, extension, and location of files stored in Q/L/QnACPU modules, refer to the user's manual (function explanation, program fundamentals) of the CPU module used.

### POINT

Files not described in the user's manual (function explanation, program fundamentals) of the CPU module used may also be shown for file control. Do not access them since they are for the system use.

## 3.8.1 Commands and contents of character area

The following explains the file control procedure commands and what is included in the character area (data section in communication in binary code).

## (1) Commands

The following two tables list the file control commands for the Q/L/QnACPU.

|                                      |                                    |                                                    |                                                                   |   | -           |                |                     |                   |                |
|--------------------------------------|------------------------------------|----------------------------------------------------|-------------------------------------------------------------------|---|-------------|----------------|---------------------|-------------------|----------------|
| -                                    | Ormand                             |                                                    | Number of points<br>processed per<br>communication (target static |   |             | Progra         | ammable<br>CPU stat |                   |                |
|                                      | Command                            | Processing                                         | Access station-1                                                  |   |             |                | Duri                | ng Run            | Reference      |
| Function                             | (subcommand)                       |                                                    | (Q/LCPU as<br>described in<br>Section 3.2 * <sup>7</sup> )        |   | LCPU        | During<br>STOP | Write<br>enabled    | Write<br>disabled |                |
| Read directory/file<br>information   | 1810 (0000)                        | Reads the file list data.                          | (for 36)                                                          | 0 | 0           |                |                     | 0                 | Section 3.8.5  |
| Search directory/file<br>information | 1811 (0000)                        | Reads the file number of the designated file.      | (for 1)                                                           | 0 | 0           |                |                     | 0                 | Section 3.8.6  |
| Create new file                      | 1820 (0000)                        | Reserves a storage area for the designated file.   | (for 1)                                                           | 0 | 0           |                |                     | ×                 | Section 3.8.10 |
| Delete file                          | e file 1822 (0000) Deletes a file. | Deletes a file.                                    | (for 1)                                                           | 0 | ×<br>( * 1) |                |                     | ×                 | Section 3.8.12 |
|                                      | 1822 (0004)                        |                                                    |                                                                   | × | 0           |                |                     |                   |                |
| Copy file                            | 1824 (0000)                        | Copies the designated file.                        | (for 1)                                                           | 0 | ×<br>( * 1) |                |                     | C24: ×<br>E71: ○  | Section 3.8.13 |
|                                      | 1824 (0004)                        |                                                    |                                                                   | × | 0           |                |                     | E71: ∪            |                |
| Modify file attributes               | 1825 (0000)                        | Changes the attributes of a file.                  | (for 1)                                                           | 0 | ×<br>( * 1) | 0              | 0                   | ×                 | Section 3.8.15 |
|                                      | 1825 (0004)                        | lile.                                              |                                                                   | × | 0           |                |                     |                   |                |
| Modify date of file<br>creation      | 1826 (0000)                        | Changes the date when a file was created.          | (for 1)                                                           | 0 | 0           |                |                     | ×                 | Section 3.8.14 |
| Open file                            | 1827 (0000)                        | 00) Locks a file so that other devices cannot make | (for 1)                                                           | 0 | ×<br>( * 1) |                |                     | 0                 | Section 3.8.7  |
|                                      | 1827 (0004)                        | changes to it.                                     |                                                                   | × | 0           |                |                     | 000.011 0.011     |                |
| Read file                            | 1828 (0000)                        | Reads data in a file.                              | 1920 bytes                                                        | 0 | 0           |                |                     | 0                 | Section 3.8.9  |
| Write to file                        | 1829 (0000)                        | Writes data to a file.                             | 1920 bytes                                                        | 0 | 0           |                |                     | ×                 | Section 3.8.11 |
| Close file                           | 182A (0000)                        | Unlocks the file locked in<br>Open file.           | (for 1)                                                           | 0 | 0           |                |                     | 0                 | Section 3.8.8  |

(a) File control commands for the Q/LCPU

\*1 When a keyword (password) is not registered for the target CPU module, the command is executed and the module responds normally.

| - Command Brace                   |                                    | Decessing                  | Number of points<br>processed per<br>communication                                            | Programmable controller<br>CPU status                   |      |                  | Reference         |                       |
|-----------------------------------|------------------------------------|----------------------------|-----------------------------------------------------------------------------------------------|---------------------------------------------------------|------|------------------|-------------------|-----------------------|
|                                   | $\searrow$                         | (subcommand)               | Processing                                                                                    | Access station-2                                        |      | During RUN       |                   | Reference             |
| Function                          |                                    |                            |                                                                                               | (QCPU as described in Section 3.2 * <sup>8</sup> )      | STOP | Write<br>enabled | Write<br>disabled |                       |
|                                   | No header<br>statement             | 0201 (0000)                | Reads a file list (file name, last update time and data, file size).                          | (for 36)                                                |      |                  |                   | Section 3.8.16<br>(1) |
| Read file<br>information          | Header<br>statement                | 0202 (0000)                | Reads a file list with a file<br>heading.                                                     | (for 16)                                                | 0    | 0                | 0                 | Section 3.8.16<br>(2) |
|                                   | File No.<br>usage status           | 0204 (0000)                | Reads the usage status of file number.                                                        | (for 256)                                               |      |                  |                   | Section 3.8.16<br>(3) |
|                                   | Modify last update                 | 1204 (0000)                | Changes time and date when a file is last edited.                                             |                                                         |      |                  |                   | Section 3.8.24<br>(1) |
| Modify file<br>information        | Modify file<br>name/size           | 1204 (0001)                | Changes file name and file size.                                                              | changes file name and file size. (for 1)                |      | 0                | ×                 | Section 3.8.24<br>(2) |
|                                   | Batch<br>modification              | 1204 (0002)                | Changes file name, file size, and last update time and data.                                  |                                                         |      |                  |                   | Section 3.8.24<br>(3) |
| File Search<br>(Reading file      | presence)                          | 0203 (0000)                | Reads file number and size of the designated file.                                            | (for 1)                                                 | 0    | 0                | 0                 | Section 3.8.17        |
| Read file con<br>(batch read)     | tents                              | 0206 (0000)                | Reads data in a file.                                                                         | 960 bytes                                               | 0    | 0                | 0                 | Section 3.8.9         |
| New registrat<br>(register a file |                                    | 1202 (0000)                | Reserves area for the<br>designated file.                                                     | (for 1)                                                 | 0    | 0                | ×                 | Section 3.8.20        |
| Write file                        | Arbitrary<br>data (batch<br>write) | 1203 (0000)                | Writes the designated data (for n bytes) to a file.                                           | s) to a file.<br>the designated data (1 (for file size) |      | 0                | ×                 | Section 3.8.21<br>(1) |
| contents                          | Same data<br>(FILL)                | 1203 (0001)                | Writes the designated data (1 word) to a file.                                                |                                                         |      |                  |                   | Section 3.8.21<br>(2) |
| File Lock                         | Registration<br>Clear              | 0808 (0001)<br>0808 (0000) | Locks a file so that other<br>devices cannot make change to<br>the file. Or cancels the lock. | (for 1)                                                 | 0    | 0                | 0                 | Section 3.8.18        |
| File copy                         |                                    | 1206 (0000)                | Writes data in an existing file to a newly registered file,                                   | 480 bytes                                               | 0    | 0                | 0                 | Section 3.8.23        |
| File delete                       |                                    | 1205 (0000)                | Deletes a file                                                                                | (for 1)                                                 | 0    | 0                | ×                 | Section 3.8.22        |

| (b) | File control commands for the QnACPU |
|-----|--------------------------------------|
| (U) |                                      |

 $\odot$  in the programmable controller CPU column in the table above indicates that execution is possible.

## (2) Contents of character area

The following explains the contents of the character area of the messages described in the sections beginning from Section 3.8.5 when an external device controls the Q/L/QnACPU files.

- (a) Keyword (Password)
  - For QCPU (4 characters) Setting a password enables or disables access to the memory file (program file, device comment file, or device initial value file). Users can set write-disable, or read/write-disable per file.
  - 2) For LCPU (4 to 32 characters) \*1\*2 Setting a password enables or disables access to the memory file (program file, device comment file, device initial value file, parameter file, label program reversible conversion information). Users can set different passwords for read, write, and read/write accesses per file.
    - \*1 If the password is less than 32 characters, the remaining characters will be filled with a space (code: 20H).
    - \*2 When using the MC protocol, single-byte space characters cannot be used in a password.
  - For QnACPU (6 characters) Setting a password enables or disables access to the drive designated by the user.

When a keyword is registered, the same keyword should be designated when accessing the drive.

Refer to Section 3.7.1 (2) (a) for a description of the contents of the character area.

(b) Set flag

This flag indicates whether or not the keyword registered in the designated drive by the user matches the keyword of (a) above.

Refer to Section 3.7.1 (2) (b) for a description of the contents of the character area.

(c) Drive name and number

This data section designates the drive of the Q/L/QnACPU whose files are to be controlled.

Refer to Section 3.7.1 for how to designate drive names for QnACPUs and their corresponding drives.

How to designate drive names for Q/LCPUs and their corresponding drives are described here.

1) Data communication in ASCII code

The following values indicating drives to be accessed are converted to 4-digit (hexadecimal) ASCII code and transmitted sequentially beginning from the most significant digit ("0").

- Data communication in binary code The following 2-byte values indicating drives to be accessed are sequentially transmitted beginning from the low byte (L: bits 0 to 7).
- 3) The following drive numbers and target drives can be designated; other designations are not allowed.

< For QCPU (Excluding the QnUDVCPU)/QnACPU >

| Designated value | Target drive         | Designated value  | Target drive |
|------------------|----------------------|-------------------|--------------|
| 0000н            | Program memory       | 0003 <sub>Н</sub> | Standard RAM |
| <b>0001</b> H    | SRAM card            | 0004 <sub>H</sub> | Standard ROM |
| 0002н            | Flash card, ATA card | -                 | -            |

< For QnUDVCPU/LCPU >

| Designated value | Target drive   | Designated value  | Target drive |
|------------------|----------------|-------------------|--------------|
| 0000н            | Program memory | 0003 <sub>н</sub> | Standard RAM |
| 0001н            | _              | 0004 <sub>H</sub> | Standard ROM |
| 0002н            | SD memory card | -                 | _            |

(d) File number

This value designates the registration number when a file designated by filename and extension as described below was registered (written) to the programmable controller CPU, or the registration number when registering to the programmable controller CPU.

1) Data communication in ASCII code

The file numbers shown below are converted to a 4-digit (hexadecimal) ASCII code and sequentially transmitted beginning from the most significant digit.

(Example)

File number 1FH: It is converted to "001F" and sequentially transmitted beginning from the first "0".

2) Data communication in binary code

A 2-byte value indicating the file number shown below is sequentially transmitted from the low byte (L: bits 0 to 7). (Example)

File number 1FH: The value 001F is transmitted in the order of 1FH first, and then 00H.

3) The file numbers shown below can be designated.

| Designated value | Contents            | Designation                              |
|------------------|---------------------|------------------------------------------|
| 01н to 100н      | File number         | Designate when the file number is known. |
|                  |                     | Designate this when requesting the       |
|                  |                     | C24/E71 to search for file numbers.      |
| FFFFH            | File number unknown | (Read/write request from the C24/E71 to  |
| ГГГГН            | File number unknown | the programmable controller CPU will be  |
|                  |                     | delayed for more than one sequence scan  |
|                  |                     | time.)                                   |

- 4) The file number of an already registered file can be checked using the functions described in Sections 3.8.6, 3.8.16, and 3.8.17. On a QnACPU, when registering a new file, the unused file numbers can be checked using the read file number usage status function described in Section 3.8.16 (3). (This cannot be checked in a Q/LCPU.)
- (e) Number of file requests, total number of registered files, and number of file information

These data values indicate the number of files requested by the user, number of files registered in the designated drive, and number of files that return file information when reading the file information.

1) Data communication in ASCII code

The value given in the reference section relevant to the corresponding function is converted to a 4-digit (hexadecimal) ASCII code and sequentially transmitted beginning from the most significant digit ("0").

- Data communication in binary code The 2-byte value given in the reference section relevant to the corresponding function is sequentially transmitted from the low byte (L: bits 0 to 7).
- (f) Number of characters of file name, filename, extension, and attribute This is used to designate the file to be read, written, registered, etc.
  - 1) For file name, extension, and location of files stored in Q/L/QnACPU modules, refer to the user's manual (function explanation, program fundamentals) of the CPU module used.

## POINT

Files not described in the user's manual (function explanation, program fundamentals) of the CPU module used may also be shown for file control. Do not access them since they are for the system use.

- 2) When registering a new file or changing the file name, designate the filename (maximum 8 single-byte characters) and extension according to the file naming convention of the programming tool.
- 3) The number of characters of file name, filename, extension, and attribute are handled in the following manner. The data order during data communication differs depending on the command used; however, it is the same whether communicating in ASCII code or in binary code.

### (Pattern 1) For Q/LCPU files

- Files to be accessed should be designated using the following data order.
  - File name + "." + Extension
- The number of characters specified above should be designated as the number of characters in the file name.
- The following example shows how to designate the data when the file name is ABC.QPG. The number of characters of file name: 7

File name: "ABC.QPG"

(Pattern 2) For mainly QnACPU files

- Files to be accessed should be designated using the following data order.
  - File name + Extension + Attribute
  - When this file name is less than 8 characters, append a space (code:  $20_{\text{H}}$ ) to the name to make it 8 characters.
- The following example shows how to designate the data when the file name is ABC.QPG.
   File name: "ABC \_\_\_\_\_ QPG"
  - ("\_" indicates a space)
- 4) Designate "20H" as the attribute value (disk files that can be read/written) for a file newly created by a user and when a dummy is designated. The user can change this attribute (refer to Remarks).

(Files for the Q/LCPU: Refer to Section 3.8.15; Files for the QnACPU: Refer to Section 3.8.24)

\* The attributes for existing files can be checked using the functions shown below.

Files for the Q/LCPU: Functions for reading directory/file information (refer to Section 3.8.5)

Files for QnACPU: Functions for reading file information list (refer to Section 3.8.16)

5) For how to transmission data indicating the file name during data communication, refer to the reference sections for each command.

## REMARKS

The following is an outline of how to interpret the attributes of the files stored on each disk of the Q/L/QnACPU. Each bit of an attribute value has its own meaning. When each bit is turned on (1), the corresponding attribute is enabled.

b7 b6 b5 b4 b3 b2 b1 b0

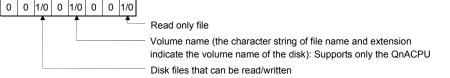

 \* The attribute of read/write enable disk file is used for user files by default. The attribute of a file created by user can be changed between 01H (Read Only file) • 20H (disk files that can be read/written). (Refer to Sections 3.8.15 and 3.8.24.)

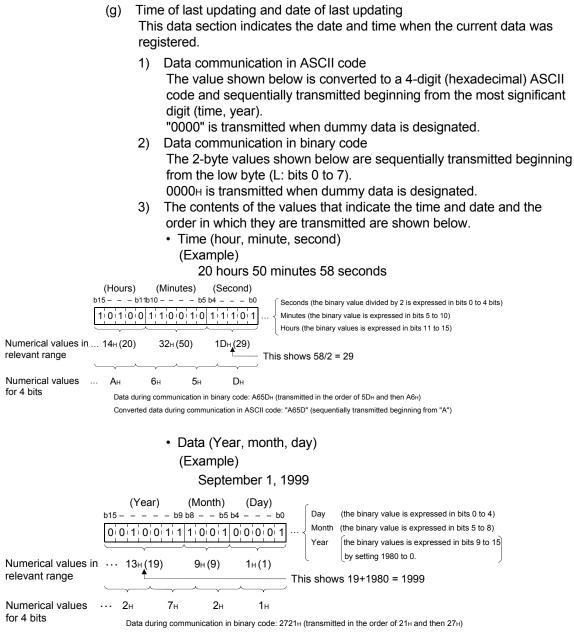

Converted data during communication in ASCII code: "2721" (sequentially transmitted beginning from "2")

### (h) File size

This value indicates the size of the current file in number of bytes.

1) Data communication in ASCII code

The 2-word value is converted to an 8-digit (hexadecimal) ASCII code and sequentially transmitted beginning from the most significant digit. (Example)

The file size is 7168 bytes

Converted to "00001C00" and sequentially transmitted beginning from the leading "0". Head

2) Data communication in binary code

The 2-word value is sequentially transmitted from the low byte (L: bits 0 to 7).

(Example)

The file size is 7168 bytes

The file size becomes  $00001C00_{H}$  and is transmitted in the order of  $00_{H}$ ,  $1C_{H}$ ,  $00_{H}$ , and then  $00_{H}$ .

(i) Header statement

This is the header statement given to the designated file by the programming tool supporting the Q/L/QnACPU (maximum 32 characters).

1) Data communication in ASCII code

Each header statement is sequentially transmitted from the first character.

When the header statement is less than 32 characters, append a space (code: 20H).

(Example)

The header statement during the registration was "1 line-PC5" The header statement becomes "1 line-PC5..." and is sequentially transmitted beginning from the "1".

2) Data communication in binary code

The character code of each character of the header statement is used as a binary value and is sequentially transmitted beginning from the code for the first character.

When the header statement is less than 32 characters, append  $20\mbox{H}$  to make it 32 characters.

(Example)

The header statement during registration was "1 line-PC5" The header statement becomes 31H, 6CH, 69H, 6EH, 65H, 2DH, 50H, 43H, 35H, 20H, 20H, ... and is sequentially transmitted beginning from 31H. (j) Offset address

This data designates the head address of the file range for which data is read and written.

The address (one address/one byte) is counted from the head (offset address: 0H) of each file and is designated an even address.

Offset address

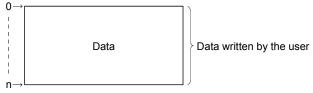

1) Data communication in ASCII code

The address shown in the reference section of the relevant function is converted to an 8-digit (hexadecimal) ASCII code and sequentially transmitted beginning from the most significant digit.

2) Data communication in binary code

The 4-byte value that indicates the address given in the reference section of the relevant function is sequentially transmitted beginning from the low byte (L: bits 0 to 7).

- To find out which offset addresses can be designated, check the file size (number of bytes) using the file information list read function described in Section 3.8.16 and obtain the offset addresses (0H to NH) from this size.
- (k) Number of bytes to read and number of bytes to write

These values designate the number of bytes of the file range for which data is read or written. It is designated as one address/one byte.

1) Data communication in ASCII code

The value shown in the reference section of the relevant function is converted to a 4-digit (hexadecimal) ASCII code and transmitted beginning from the most significant digit ("0").

- Data communication in binary code The 2-byte value shown in the reference section of the relevant function is sequentially transmitted beginning from the low byte (L: bit 0 to 7).
- Data read and data written (batch read and batch write functions) These are the data read from or written to the Q/L/QnACPU file. They are arranged after the offset address.
  - Data communication in ASCII code
     One byte (one address) is converted to a 2-digit (hexadecimal) ASCII code and the designated number of bytes are sequentially transmitted beginning from the most significant digit.
  - Data communication in binary code The designated number of bytes is transmitted with one address equivalent to one byte.
  - When reading data from the Q/L/QnACPU, it is stored in the external device without changing the order of data read.
     When writing data to the Q/L/QnACPU, it is designated without changing the order of data written.

- (m) Data written (write same data function): For QnACPU files This data section is for the write same data function, and used to write the same data to the existing QnACPU files.
  - 1) Data communication in ASCII code

The value for one word is converted to a 4-digit (hexadecimal) ASCII code and sequentially transmitted beginning from the most significant digit.

- Data communication in binary code The value for one word is sequentially transmitted beginning from the low byte (L: bits 0 to 7).
- (n) Size

This value is used to reserve the file area on the designated drive when registering a new file. It is designated in number of bytes.

- Data communication in ASCII code
   The area size to be reserved for the designated file is expressed as
   two words and converted to an 8-digit (hexadecimal) ASCII code and
   sequentially transmitted beginning from the most significant digit.
- Data communication in binary code The area size to be reserved for the designated file is expressed as two words and sequentially transmitted beginning from the low byte (L: bits 0 to 7).
- 3) An external device can register a new file with the same contents as the existing file.

The size of the relevant existing file must be checked using the read file information list function (refer to Section 3.8.5, 3.8.16, and 3.8.17).

- (o) Fixed values
  - 1) When data is communicated in ASCII code, "0000" is transmitted.
  - 2) When data is communicated in binary mode, the 2-byte value "0000H" is transmitted.

- (p) Modification pattern (for changing filename and file size): For QnACPU files This data section designates what data is to be modified when the data (filename, size, date and time created) of the existing file is to be modified.
  - 1) Data communication in ASCII code

The value shown below is converted to a 4-digit (hexadecimal) ASCII code and sequentially transmitted beginning from the most significant digit.

- 2) Data communication in binary code
  - The 2-byte value shown below is transmitted from the low byte (L: bits 0 to 7).
- 3) Values and data to be designated for the modification pattern are shown below.
  - Modifying the date and time the file was created (command:1204, subcommand: 0000)

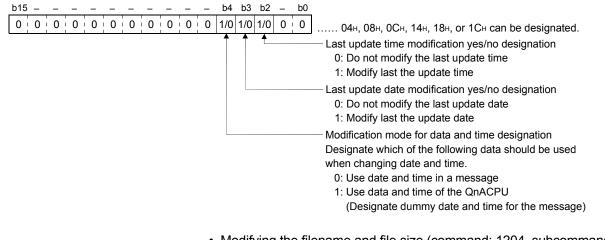

• Modifying the filename and file size (command: 1204, subcommand: 0001)

| b15 b5 -                    | - – – b1 b0                                                                                                    |
|-----------------------------|----------------------------------------------------------------------------------------------------|
| 0 0 0 0 0 0 0 0 0 0 0 1/0 0 | 0 0 1/0 1/0 01н, 02н, 03н, 20н, 21н, 22н or 23н can be designated.                                                                                                    |
|                             | <ul> <li>File name and extension modification yes/no designation</li> <li>0: Do not modify the file name and extension</li> <li>1: Modify the file name and extension</li> </ul> |
|                             | File attribute modification yes/no designation<br>0: Do not modify the attribute                                                                                                 |
|                             | 1: Modify the attribute     File size modification yes/no designation     2: Do not use difference of the size                                                                   |
|                             | 0: Do not modify the file size<br>1: Modify the file size                                                                                                    |

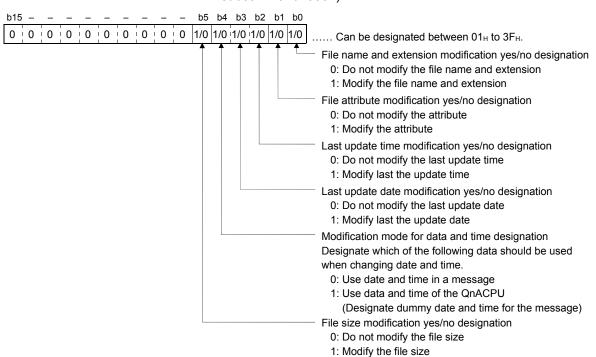

• Changing the file information in batch (command: 1204; subcommand: 0002)

(q) File number usage status: For QnACPU files

This data section returns the usage status of the file numbers for 256 files to the external device when reading the usage status of a file number. The data is arranged from the first byte shown below.

- Data communication in ASCII code The value shown below is converted to a 64-digit (hexadecimal) ASCII code and transmitted to the external device. (File numbers for 8 files: two digits)
- Data communication in binary code The following 32-byte value indicating the usage status is sequentially transmitted to the external device beginning from the low byte (L: bits 0 to 7). (File numbers for 8 files: one byte)
- How the usage status of file numbers is represented is shown below. The usage status of each file number is indicated as one file number per bit.

|                              | Γ      |         |       |       | <ul> <li>Usage status of file number 8</li> </ul> |
|------------------------------|--------|---------|-------|-------|---------------------------------------------------|
|                              |        |         |       | Γ     | <ul> <li>Usage status of file number 1</li> </ul> |
|                              | +      |         |       | +     |                                                   |
| (Example)                    | b7     |         | - t   | o1bC  | (Numerical value for 8 bits)                      |
| 1st l                        | oyte 1 | 1010    | 00    | 1   1 | DЗн                                               |
| 2nd                          | byte 1 | 0¦1¦1¦1 | 00    | )¦1   | В9н                                               |
| 0: not used<br>1: Being used | 0      | 1 1 1 1 | 0     | 1 0   | 7Ан                                               |
| T. Deing doed                | 1      | 0 0 1 0 | 11    | 1 0   | 96н                                               |
| t                            | o 0    | 1¦1¦1¦0 | 00    | )¦1   | <b>71</b> н                                       |
|                              |        |         |       | -     |                                                   |
|                              | 1      | 1,1,1,1 | 11    | 1¦1   | FFH                                               |
| 32nd                         | byte 1 | 1 1 1 1 | 11    | 111   | FF <sub>H</sub>                                   |
|                              | Ĺ      | Usage   | statu | s of  | f file number 256                                 |

The following file number usage status value is returned to the external device for the above example.

- Data communication in ASCII code The value "D3B97A...FFFF" is returned, and are sequentially transmitted beginning from the "D".
- Data communication in the binary mode D3н, B9н, 7Aн...FFн, FFн are returned, and are sequentially transmitted beginning from D3н.

### (r) File lock mode: For QnACPU files

This flag designates whether or not a file lock is to be forcefully cleared in order to allow access to the designated file from another device.

1) Data communication in ASCII code

The value shown below is converted to a 4-digit (hexadecimal) ASCII code and sequentially transmitted beginning from the most significant digit "0".

2) Data communication in binary code

The 2-byte value shown below is transmitted from the low byte (L: bits 0 to 7).

3) The values and options that can be designated for the file lock mode are as follows; other values cannot be designated.

| Designated value | Designated contents                  |
|------------------|--------------------------------------|
| 0000н            | Normally execute file lock cancel.   |
| 0002H            | Forcefully execute file lock cancel. |

- 4) When a file lock cancel instruction is issued for a designated file, the normal execution and forced execution differ as follows.
  - Normal execution The file lock cannot be canceled when another device has registered the file lock. When the file lock cancel is requested, an error occurs and an abnormal response is returned.
    Forced execution The file lock is forcefully canceled even if another device registered the file lock. Use the forced execution function when a file lock cannot be canceled because of problems in the device that registered the file lock.

### (s) Copy mode: For QnACPU files

This flag designates whether or not to copy the last update time and data of the source file to the target file at the completion of copying.

When the date and time are not copied, the QnACPU management time when a new file was created, remains unchanged.

1) Data communication in ASCII code

The value shown below is converted to a 4-digit (hexadecimal) ASCII code and sequentially transmitted beginning from the most significant byte.

2) Data communication in binary code

The 2-byte value shown below is transmitted from the low byte (L: bits 0 to 7).

3) The values and options that can be designated for copy mode are as follows.

| Designated value | Designated contents                                                                             |
|------------------|-------------------------------------------------------------------------------------------------|
| 0000н            | Do not copy the date and time the source file was last updated at the completion of<br>copying. |
| 0001н            | Copy the date and time the source file was last updated at the completion of copying.           |

- (t) Number of directory characters: For Q/LCPU files This data is used to designate the storage area for files to be read, written, registered, etc.
  - 1) Data communication in ASCII code "0000" is transmitted.
  - Data communication in binary code The 2-byte value "0000H" is transmitted.
- (u) Reserved data n: For QnACPU files
  - 1) Data communication in ASCII code
    - Null data (code: 00H) equivalent to four characters is transmitted.
  - Data communication in binary code The 2-byte value "0000H" is transmitted.
- (v) File pointer number: For Q/LCPU files
   This number is used to manage the file by the programmable controller
   CPU.

The data to be returned when the file is opened is used.

- Data communication in ASCII code Data equivalent to four characters is transmitted.
- Data communication in binary code A 2-byte value is transmitted
- (w) Close type: For Q/LCPU files

This is used to designate whether or nor to forcefully close a file to allow access to the designated file from other devices, etc.

- Data communication in ASCII code The value shown below is converted to a 4-digit (hexadecimal) ASCII code and sequentially transmitted beginning from the most significant digit "0".
- Data communication in binary code The 2-byte value shown below is transmitted from the low byte (L: bits 0 to 7).
- 3) The values and options that can be designated for the close type are as follows; other values cannot be designated.

| Designated value  | Designated contents | Processing                                                                                                    |
|-------------------|---------------------|----------------------------------------------------------------------------------------------------|
| 0000н             | Normal close        | Close only the target files.                                                                                         |
| 0001 <sub>H</sub> | Forced close -1     | Forcefully close files, including other files that are opened by<br>the modules/devices that opened the target file. |
| 0002н             | Forced close -2     | Forcefully close all the open files.                                                                                 |

- 4) When a file close instruction is issued for a designated file, the normal closing and forced closing differ as follows.
  - Normal close This option does not close files that are opened by other modules and devices.
  - When a file close is requested, it is abnormally completed. • Forced close -1
  - This option closes all the files opened by other same module/device. (\*1)
  - Forced close -2
  - This option closes all the files currently open.(\*1)
  - \*1 Designate these options to close a file currently open from modules/devices other than the one that opened the file when the module/device that opened the file cannot close it because of problems, etc.
- (x) Open mode: For Q/LCPU files

This flag is used to designate whether the designated file is opened for reading or writing.

- 1) Data communication in ASCII code
  - The value shown below is converted to a 4-digit (hexadecimal) ASCII code and sequentially transmitted beginning from the most significant digit "0".
- Data communication in binary code The 2-byte value shown below is transmitted from the low byte (L: bits 0 to 7).
- 3) The values and options that can be designated for the open mode are as follows; other values cannot be designated.

| Designated value | Designated contents | Processing                             |
|------------------|---------------------|----------------------------------------|
| 0000н            | Open for read       | Open the target file for reading data. |
| 0100н            | Open for write      | Open the target file for writing data. |

### 3.8.2 Precautions on file control

The following explains the notes when controlling files of the Q/LCPU or QnACPU.

(1) The files read from the Q/L/QnACPU are used for storage on an external device side.

The external device cannot edit the contents of a file read from the Q/L/QnACPU.

(2) When the data of the entire file size cannot be read/written in a single communication, use several communications to read/write the data. The file size can be verified using the following functions.

| Function                            | Reference     |                |  |  |  |  |  |  |  |
|-------------------------------------|---------------|----------------|--|--|--|--|--|--|--|
| Function                            | For Q/LCPU    | For QnACPU     |  |  |  |  |  |  |  |
| Read file information list function | Section 3.8.5 | Section 3.8.16 |  |  |  |  |  |  |  |
| File search (Reading file presence) | Section 3.8.6 | Section 3.8.17 |  |  |  |  |  |  |  |

(3) If there is system protection on the Q/L/QnACPU when using the following functions, an error occurs and an abnormal complete message is returned.

| Function                                          | Reference      |                |  |  |  |  |  |  |  |
|---------------------------------------------------|----------------|----------------|--|--|--|--|--|--|--|
| Function                                          | For Q/LCPU     | For QnACPU     |  |  |  |  |  |  |  |
| Create new file (filename registration)           | Section 3.8.10 | Section 3.8.20 |  |  |  |  |  |  |  |
| Write to file                                     | Section 3.8.11 | Section 3.8.21 |  |  |  |  |  |  |  |
| Delete file                                       | Section 3.8.12 | Section 3.8.22 |  |  |  |  |  |  |  |
| Copy file                                         | Section 3.8.13 | Section 3.8.23 |  |  |  |  |  |  |  |
| Madify file information (data arouted attribute)  | Section 3.8.14 | Contine 2.8.24 |  |  |  |  |  |  |  |
| Modify file information (date created, attribute) | Section 3.8.15 | Section 3.8.24 |  |  |  |  |  |  |  |

(4) When registering a keyword in the file, write down the keyword that was registered.

When accessing the following files, it is necessary to specify the registered keyword when opening and reading or writing to that file.

- Parameter file
- Program file

(5) The file attribute is valid only when the following functions are used.

| Function                                          | Reference      |                |  |  |  |  |  |  |  |
|---------------------------------------------------|----------------|----------------|--|--|--|--|--|--|--|
| Function                                          | For Q/LCPU     | For QnACPU*1   |  |  |  |  |  |  |  |
| Read directory/file information                   | Section 3.8.5  | Section 3.8.16 |  |  |  |  |  |  |  |
| New registration                                  | -              | Section 3.8.20 |  |  |  |  |  |  |  |
| Modify file information (date created, attribute) | Section 3.8.15 | Section 3.8.24 |  |  |  |  |  |  |  |

\*1 For other commands, the attribute is treated as a dummy.

- (6) The following shows the procedure for creating the target files for the QCPU. The file types and file extensions of these files are listed in the table below.
  - 1) Create a temporary file by specifying an arbitrary file extension excluding the file extensions listed below.
  - 2) Open the newly created file. Write data to the file, and close the file.
  - 3) Create a file with the target file extension using the copy function.
  - 4) After the file copy processing is completed, delete the copy source file as needed.

| File type                 | File extension |
|---------------------------|----------------|
| Header statement file     | DAT            |
| Sequence program file     | QPG            |
| Device comment file       | QCD            |
| Device initial value file | QDI            |

(7) For notes other than mentioned above, refer to the corresponding function explanation section.

## 3.8.3 File control execution procedure for the Q/LCPU

The following flow charts show the procedures for executing file control on the Q/LCPU.

### (1) Procedure to read the contents of a file

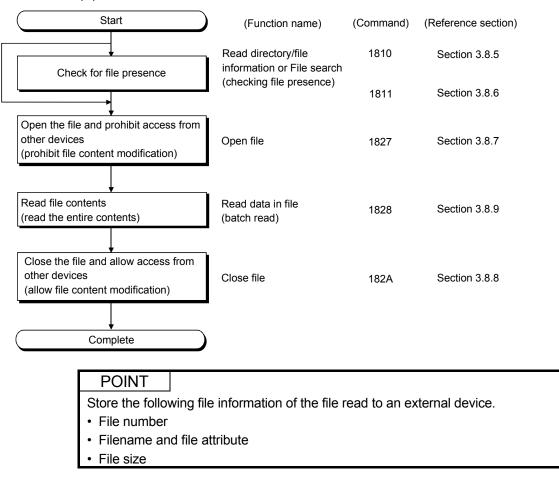

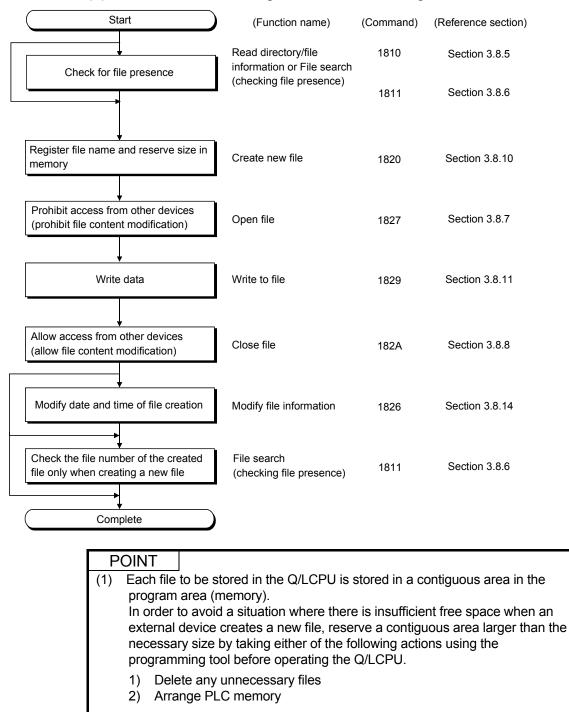

### (2) Procedure for creating a new file and writing data to it

(2) Refer to Section 3.8.2 for creating a new file of Q/LCPU.

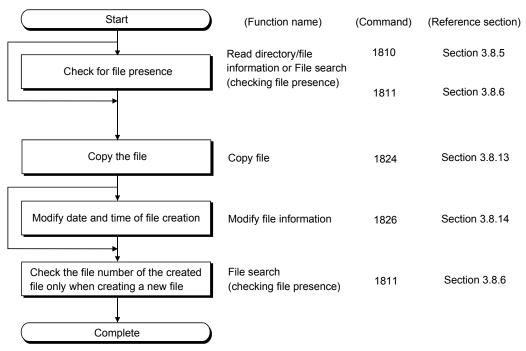

### (3) Procedure for copying a file

### POINT

Each file to be stored in the Q/LCPU is stored in a contiguous area in the program area (memory).

In order to avoid a situation where there is insufficient free space when an external device copies a file, reserve a contiguous area larger than the necessary size by taking either of the following actions using the programming tool before operating the Q/LCPU.

- 1) Delete any unnecessary files
- 2) Arrange PLC memory

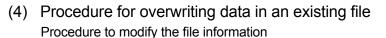

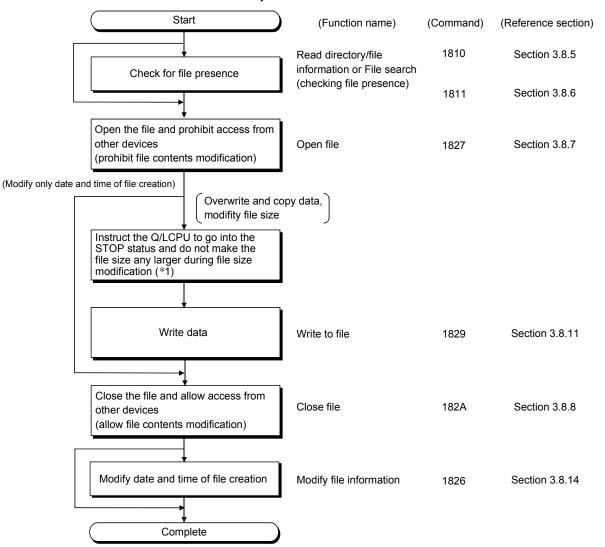

- \*1 The sizes of files that already exist on the Q/LCPU cannot be changed. When it is necessary to change any file size, follow the procedure below to create the file again.
  - 1) Read all the data in the target file following the procedure shown in (1) of this section.
  - 2) Delete the target following the procedure shown in (5) of this section.
  - Create a new file and write all the data to it following the procedure shown in (2) of this section.

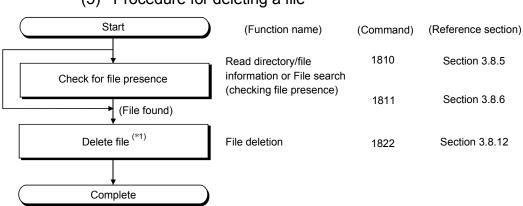

## (5) Procedure for deleting a file

\*1 Determine the file deletion timing for the entire system, including the Q/LCPU and related devices.

## 3.8.4 File control execution procedure for the QnACPU

The following flow charts illustrate the procedure for executing file control on the QnACPU.

#### Start (Function name) (Command) (Reference section) 0203 File presence read Section 3.8.17 Check for file presence or 0201 Section 3.8.16 File information read 0202 Prohibit access from other devices File lock registration 0808 Section 3.8.18 (prohibit file contents modification) Section 3.8.19 Read file contents 0206 Read data in file (read the entire contents) (batch read) Allow access from other devices File lock cancel 0808 Section 3.8.18 (allow file content modification) Complete POINT Store the following file information of the file read to an external device. · File number • Filename and file attribute File size

## (1) Procedure for reading the contents of a file

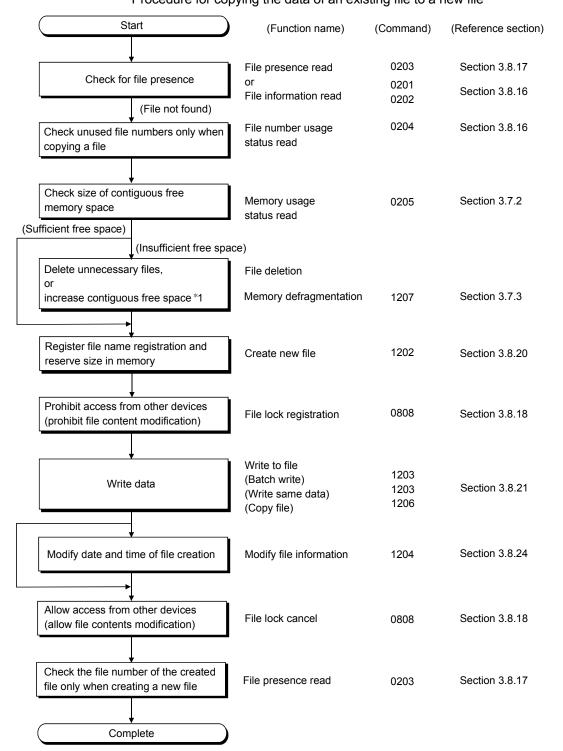

## (2) Procedure for creating a new file and write data to it Procedure for copying the data of an existing file to a new file

\*1 Use the remote STOP (command: 1002) function described in Section 3.6.3 to instruct the QnACPU to go into the STOP status before defragmenting the memory.

After completion of the processing of this section, the remote RUN (command: 1001) function described in Section 3.6.2 can be used to set the QnACPU to the RUN status.

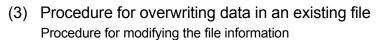

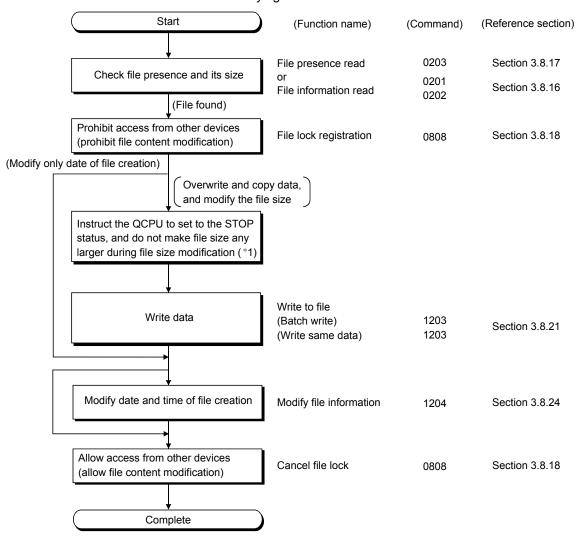

\*1 The file size can be changed using the modify file information function (command: 1204) described in Section 3.8.24 only when the file size is made smaller.

When the file size must be made larger, use the procedure described in (2) of this section to create a new file and then write data.

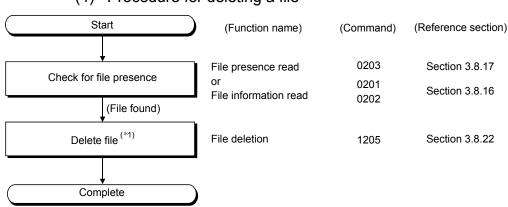

(4) Procedure for deleting a file

\*1 Determine the file deletion timing for the entire system, including the QnACPU and related devices.

## 3.8.5 Read directory/file information (command: 1810): for the Q/LCPU

The examples shown in this section explain the control procedure for reading the directory and file information.

The order and content of data items of the areas marked by "\*" shown in the control procedure diagram differ depending on the module used as well as the frame and format used for communication.

Refer to the detailed information described in Section 3.1.

### [Control procedure]

The following conditions apply to the example of reading a directory/file below.Drive No.0Head file No.1

\_\_\_\_\_

| Number of file requests | 3 |
|-------------------------|---|

### (1) Communication in ASCII code

| (Data name)             | * |          |          | Command |            |          |          |          |          |          |          |          |          |          |           | Drive No  | 1         |          | Lood flo No |          |          |          | Number of file | requests | 1        |          | ber of directory | characters | 1         | * |  |
|-------------------------|---|----------|----------|---------|------------|----------|----------|----------|----------|----------|----------|----------|----------|----------|-----------|-----------|-----------|----------|-------------|----------|----------|----------|----------------|----------|----------|----------|------------------|------------|-----------|---|--|
| External device<br>side |   | н        |          |         | L          | н        | -        | -        | L        |          |          |          |          | н        |           |           | L         | н        |             |          | L        | н        | -              |          | L        | н        | - Numb           |            | L         |   |  |
| (Example)               |   | 1<br>31н | 8<br>38⊦ | 1       | 0<br>н 30н | 0<br>30н | 0<br>30н | 0<br>30н | 0<br>30н | 0<br>30н | 0<br>30н | 0<br>30н | 0<br>30н | 0<br>30⊦ | 0<br>⊧30⊦ | 0<br> 30H | 0<br> 30н | 0<br>30н | 0<br>30н    | 0<br>30н | 1<br>31н | 0<br>30н | 0<br>30н       | 0<br>30⊦ | 3<br>33н | 0<br>30н | 0<br>30н         | 0<br>(30H  | 0<br>і30н |   |  |

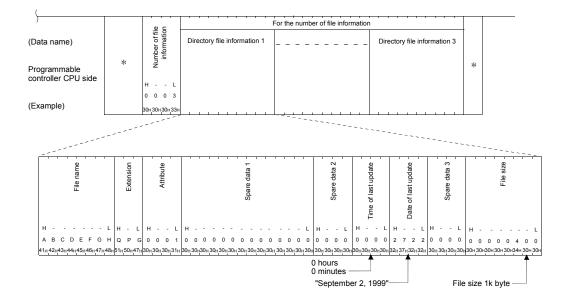

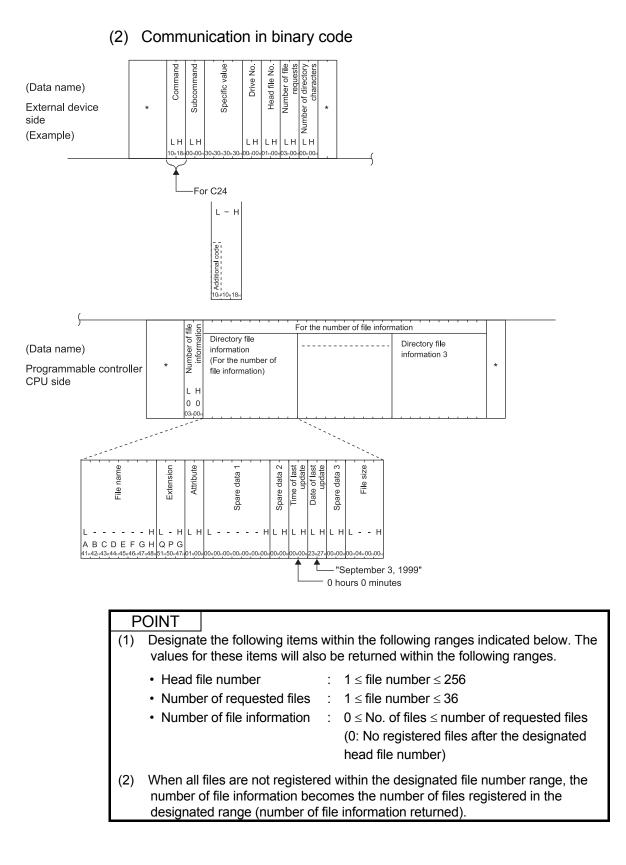

## 3.8.6 Search directory/file information (command: 1811): for the Q/LCPU

The examples shown in this section explain the control procedure for searching the directory and file information.

The order and content of data items of the areas marked by "\*" shown in the control procedure diagram differ depending on the module used as well as the frame and format used for communication.

Refer to the detailed information described in Section 3.1.

### [Control procedure]

The following conditions apply to the example of searching a directory/file below. Keyword (4 spaces, code: 20H) Drive No. 0

Filename ABC.QPG

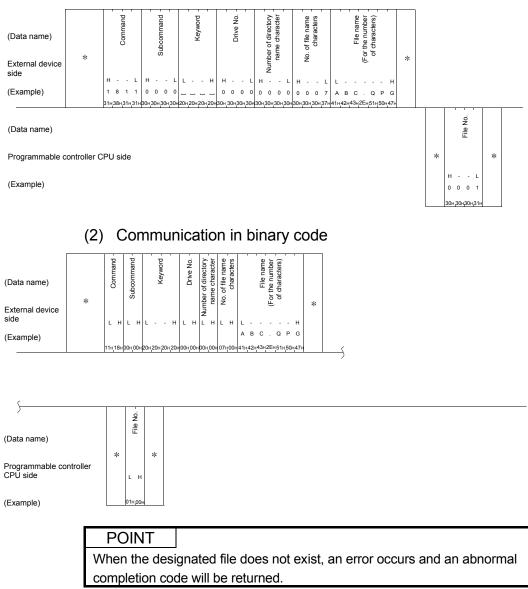

### (1) Communication in ASCII code

## 3.8.7 Open file (command: 1827): for the Q/LCPU

The examples shown in this section explain the control procedure for opening a file. The order and content of data items of the areas marked by "\*" shown in the control procedure diagram differ depending on the module used as well as the frame and format used for communication.

Refer to the detailed information described in Section 3.1.

### [Control procedure]

### (1) When opening QCPU files (subcommand "0000")

The following conditions apply to the example of opening a file below.Keyword1234Drive No.0FilenameABCMAIN.QPGOpen modeOpen for write

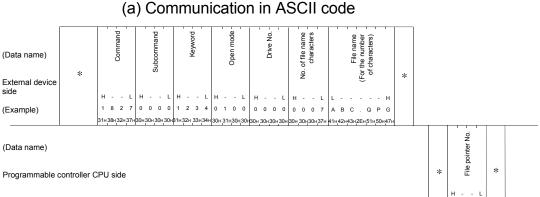

(Example)

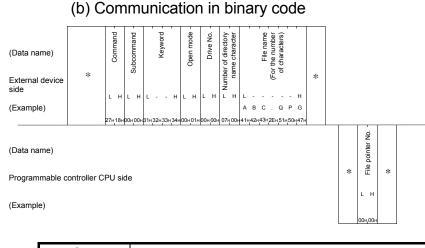

## POINT

When setting a password to a file in the QnUDVCPU, the number of characters in the password must be four.

If a password of five or more characters is set, the file cannot be handled.

0 0 0 0 30H30H30H30

## (2) When opening LCPU files (subcommand "0004")

The following conditions apply to the example of opening a file below. Keyword AbCd1234\_• • • (24 spaces, code: 20н)

Drive No. 0 Filename MAIN.QPG Open mode

Open for write

## (a) Communication in ASCII code

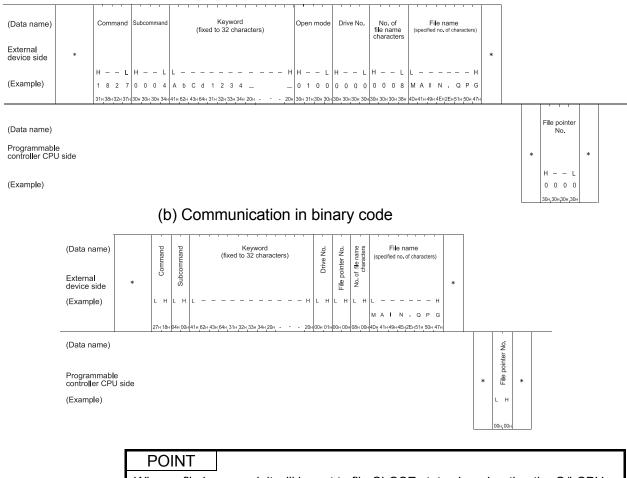

When a file is opened, it will be set to file CLOSE status by rebooting the Q/LCPU (resetting the CPU), etc.

### 3.8.8 Close file (command: 182A): for the Q/LCPU

The examples shown in this section explain the control procedure for closing a file. The order and content of data items of the areas marked by "\*" shown in the control procedure diagram differ depending on the module used as well as the frame and format used for communication.

Refer to the detailed information described in Section 3.1.

### [Control procedure]

The following conditions apply to the example of closing file below.File pointer number0Close type2

### (1) Communication in ASCII code

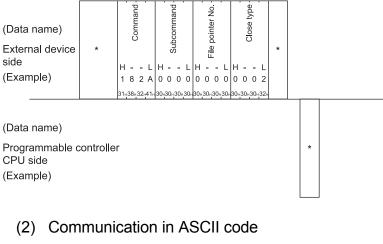

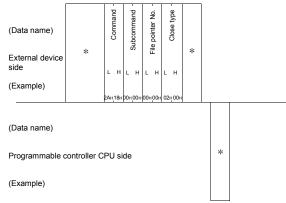

# POINT

 When a file is opened, it will be set to file CLOSE status by rebooting the Q/LCPU (resetting the CPU), etc.

# 3.8.9 Read file (command: 1828): for the Q/LCPU

The examples shown in this section explain the control procedure for reading a file. The order and content of data items of the areas marked by "\*" shown in the control procedure diagram differ depending on the module used as well as the frame and format used for communication.

Refer to the detailed information described in Section 3.1.

#### [Control procedure]

The following conditions apply to the example of reading a file below.File pointer number0Number of bytes read1K bytes

#### (1) Communication in ASCII code of bytes read Command Subcommand Ś address File pointer (Data name) Offset \* . Š External device side н L н н L 8 2 8 0 0 0 0 0 0 0 0 0 0 0 0 0 0 (Example) 4 0 0 0 of bytes read Data read (Data name) °. Programmable controller CPU side н (Example) 0 4 0 0

3 - 193

| (_)                  |           | p       |                 |                 |                |                 |                   |   |   |         |     |           |   |   |  |
|----------------------|-----------|---------|-----------------|-----------------|----------------|-----------------|-------------------|---|---|---------|-----|-----------|---|---|--|
| (Data name)          |           | Command | Subcommand      | File pointer No | Offeet addreee | liser annies    | No. of bytes read |   |   |         |     |           |   |   |  |
| External device side | *         | LH      |                 |                 | с<br>г.        | о<br>- н        |                   | * |   |         |     |           |   |   |  |
| (Example)            |           | 28H_18H | 00н <u>0</u> 0н | 00 <u>H</u> 00H | 00н.00н        | 00H <u>0</u> 0H | 00H.04H           |   |   |         |     |           |   |   |  |
| ·                    |           |         |                 | 1 1             |                |                 |                   |   |   | read -  |     | read      |   |   |  |
| Data name)           |           |         |                 |                 |                |                 |                   |   |   | bytes   |     | Data read |   |   |  |
| Programmable c       | ontroller | CPU si  | de              |                 |                |                 |                   |   | * | No. of  |     |           |   | * |  |
| (Example)            |           |         |                 |                 |                |                 |                   |   |   | LΗ      | L · |           | н |   |  |
|                      |           |         |                 |                 |                |                 |                   |   |   | 00н 04н |     |           |   |   |  |

# (2) Communication in binary code

| POINT                           |                                          |                              |                                    |                     |                                                         |
|---------------------------------|------------------------------------------|------------------------------|------------------------------------|---------------------|---------------------------------------------------------|
| Read al<br>by adjus<br>Store th | •                                        | o the d<br>lress a<br>extern | esignated<br>nd numbe<br>al device | l fil<br>er c<br>as | is.                                                     |
|                                 | file information list<br>earch function: | read f                       | unction                            | :                   | Refer to Section 3.8.5.<br>Refer to Section 3.8.6.      |
| (2) Designa                     | te the relevant val                      | ues wi                       | thin the fo                        | llo                 | wing range.                                             |
| <ul> <li>Offset</li> </ul>      | address                                  | fo                           | lowing rar                         | nge                 | even number address within the<br>e.<br>(file size - 1) |
| Numb                            | er of bytes read                         | : 0:                         | ≤number                            | of                  | bytes ≤ 1920                                            |

#### 3.8.10 Create new file (command: 1820): for the Q/LCPU

The examples shown in this section explain the control procedure for creating a new file. The order and content of data items of the areas marked by "\*" shown in the control procedure diagram differ depending on the module used as well as the frame and format used for communication.

Refer to the detailed information described in Section 3.1.

#### [Control procedure]

The following conditions apply to the example of creating a new file below:

|           | 0 | 11.5                          |
|-----------|---|-------------------------------|
| Keyword   |   | <u></u> (4 spaces, code: 20н) |
| Drive No. |   | 0                             |
| Filename  |   | ABC.CSV                       |
| File size |   | 1K bytes                      |
|           |   |                               |

#### (1) Communication in ASCII code

| External device |   |   |    |   | 1 | Sut |     |   |   |   |   |   |     |     |   |     | File |               |   | o. of file | ch  |   |     | Ξ. | or the I | of chai |   |   | * |  |
|-----------------|---|---|----|---|---|-----|-----|---|---|---|---|---|-----|-----|---|-----|------|---------------|---|------------|-----|---|-----|----|----------|---------|---|---|---|--|
| side            | * | н |    | L | н |     | - L | L |   | - | н | н |     | - г | н | 1 - |      | <br>- L       | н | ž          | - L | L |     | -  | ±        |         |   | н | Ŷ |  |
| Example)        |   |   | 82 |   | 0 | 0   | 0 0 | _ | _ | _ |   |   | 0 ( |     | 0 |     |      | 0 0<br>30H30F |   | -          | 0 7 |   | A B |    |          |         | s |   |   |  |

(Data name)

Programmable controller CPU side

(Example)

# (2) Communication in binary code

| (Data name)                          |             | Command | Subcommand - |        | Keyword | Drive No |      | File size |      | . of filename |      |                     | Filename | (For the number | f characters)       |            |    |   |   |   |  |  |
|--------------------------------------|-------------|---------|--------------|--------|---------|----------|------|-----------|------|---------------|------|---------------------|----------|-----------------|---------------------|------------|----|---|---|---|--|--|
| External device<br>side<br>(Example) | *           | LН      | о<br>L Н     | Ŀ      | · - ŀ   | ιн       | L    |           | н    | ÖN<br>L I     |      | L-<br>AB            | -<br>C   | -               | <b>Jo</b><br>-<br>- | - +<br>s v | ł  | * |   |   |  |  |
|                                      |             | 20H 18H | 00H 00H      | (20H20 | 0н20н2  | 00H 00H  | 100H | i40н 00   | н00н | 07н 0         | DH 4 | 1н <mark>4</mark> 2 | н43н     | 2Ен             | 43H                 | 53н5       | 6н |   |   |   |  |  |
| (Data name)                          | ontrollor ( |         | do           |        |         |          |      |           |      |               |      |                     |          |                 |                     |            |    |   | * |   |  |  |
| Programmable c                       | ontroller C | PU S    | ae           |        |         |          |      |           |      |               |      |                     |          |                 |                     |            |    |   | 1 | ` |  |  |

(Example)

#### POINT

- A new file can be created within the size of unused contiguous clusters on the designated drive memory.
   When creating a new file, it is recommended to take data to be added later
  - into account when deciding the file size.
- (2) Designate "20H" as the attribute of the new file (disk files that can be read/written).
- (3) The Q/LCPU management time is registered as the date and time of last update for a new file created using this function.

# 3.8.11 Write to file (command: 1829): for the Q/LCPU

The examples shown in this section explain the control procedure for writing to a file. The order and content of data items of the areas marked by "\*" shown in the control procedure diagram differ depending on the module used as well as the frame and format used for communication.

Refer to the detailed information described in Section 3.1.

#### [Control procedure]

The following conditions apply to the example of writing to a file below.

| File pointer number   | 0        |
|-----------------------|----------|
| Offset address        | 0        |
| Number of write bytes | 1K bytes |

(1) Communication in ASCII code

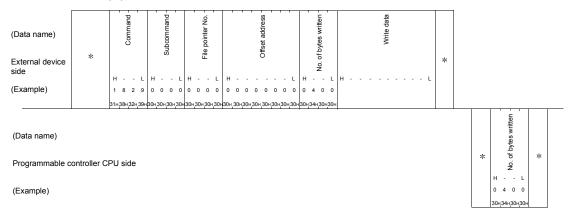

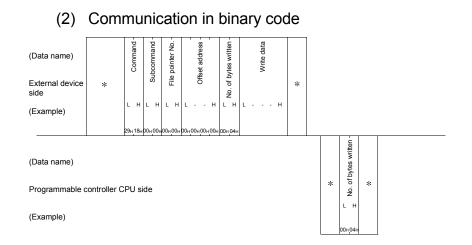

# POINT

- (1) The maximum number of bytes per write operation when writing data is fixed. Write all the data read from the Q/LCPU and stored in the external device to the designated file by dividing it into several parts by adjusting the offset address and number of bytes written.
- (2) When the following files are designated while the Q/LCPU is in operation, an error occurs and an abnormal completion code will be returned.
  - · Parameter file
  - Files in the program memory (drive name: 00H) of the QCPU that is currently in operation.

#### (3) Designate the relevant values within the following range.

|     | • Offset address :               | $0 \le address \le (file size - 1)$<br>When writing data to a file in the drive named<br>" $00H$ " (program memory), designate the<br>address in multiples of 4 (0, 4,8, in decimal<br>notation) within the range above.<br>When writing data to a file in a drive other than<br>" $00H$ ," designate the addresses in even-<br>numbered addresses (0, 2, 4, 6, 8, in<br>decimal notation) within the range above |
|-----|----------------------------------|----------------------------------------------------------------------------------------------------|
|     | • Number of bytes written :      | $0 \le number of bytes \le 1920$                                                                                                    |
| (4) | size reserved in the new file of | e volume of the data must be within the file<br>creation.<br>e size may result in the write error (error code:                                                                                                    |

#### 3.8.12 Delete files (command: 1822): for the Q/LCPU

The examples shown in this section explain the control procedure for deleting a file. The order and content of data items of the areas marked by "\*" shown in the control procedure diagram differ depending on the module used as well as the frame and format used for communication.

Refer to the detailed information described in Section 3.1.

#### [Control procedure]

#### (1) When deleting QCPU files (subcommand "0000")

The following conditions apply to the example of deleting a file below.Keyword1234Drive No.0Delete filenameABC.QPG

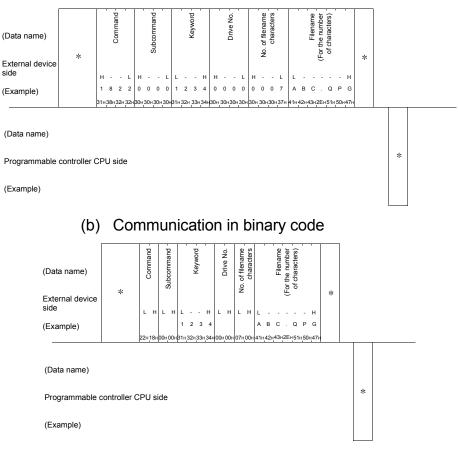

#### (a) Communication in ASCII code

# POINT

When setting a password to a file in the QnUDVCPU, the number of characters in the password must be four.

If a password of five or more characters is set, the file cannot be handled.

# (2) When deleting LCPU files (subcommand "0004")

The following conditions apply to the example of deleting a file below.KeywordAbCd1234\_•••\_ (24 spaces, code: 20H)Drive No.0Delete filenameMAIN.QPG

## (a) Communication in ASCII code

| (Data name)          |   | Cor                | nmano    | d S | Subc   | omm    | hand |       | 1     | (fi)  | ked   |     | ywo<br>2 cl |      | acte | rs)   |       |     | D   | rive  | No.  |      |       | of<br>nam<br>ract |       |     | (5   | spe   | e na<br>cifie<br>nara | ed r  | 10. |        |   |  |
|----------------------|---|--------------------|----------|-----|--------|--------|------|-------|-------|-------|-------|-----|-------------|------|------|-------|-------|-----|-----|-------|------|------|-------|-------------------|-------|-----|------|-------|-----------------------|-------|-----|--------|---|--|
| External device side | * |                    |          |     |        |        |      |       |       |       |       |     |             |      |      |       |       |     |     |       |      |      |       |                   |       |     |      |       |                       |       |     |        | * |  |
|                      |   | н                  |          | L   | н·     |        | L    | L -   | -     | -     | -     | -   | -           | -    | -    |       | -     | н   | н   | -     | - 1  | . I  | 1 -   | -                 | L     | L   | -    | -     | -                     | -     | -   | - F    |   |  |
| (Example)            |   | 1 8                | 3 2      | 2   | 0 0    | 0 0    | 4    | A t   | ) C   | d     | 1     | 2   | 3           | 4    |      |       |       |     | 0   | 0     | 0 (  | 0    | ) (   | 0                 | 8     | м   | A    | L     | Ν                     | ÷     | Q   | ΡC     | ; |  |
|                      |   | 31 <sub>H</sub> 38 | 3н 32н 3 | 2н3 | 30н,30 | 0н 30н | н34н | 41H 6 | 2н 43 | 3H 64 | ң 31н | 32н | 33н         | 34н, | 20н  | - , - | - , - | 20+ | 30н | 30H 3 | 30ң3 | Он З | 0н,30 | н30               | н 38н | 4DH | 41н4 | 19H - | 4Ен,2                 | 2Ен 5 | 51н | 50н,47 | н |  |

(Data name)

Programmable controller CPU side (Example)

# (b) Communication in binary code

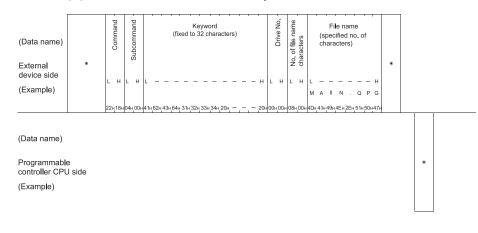

# POINT

- (1) Determine the file deletion timing for the entire system, including the Q/LCPU and related devices.
- (2) Files on which the file open function has been executed cannot be deleted.
- (3) When the Q/LCPU is in the RUN status, the following files cannot be deleted.
  - Program file ( □. QPG)
  - Parameter file ( □. QPA)
  - Boot setting file ( □. QBT)

## 3.8.13 Copy files (command: 1824): for the Q/LCPU

The examples shown in this section explain the control procedure for copying a file. The order and content of data items of the areas marked by "\*" shown in the control procedure diagram differ depending on the module used as well as the frame and format used for communication.

Refer to the detailed information described in Section 3.1.

#### [Control procedure]

## (1) When copying QCPU files (subcommand "0000")

The following conditions apply to the example of copying a file below.Keyword copy source/destination1234Drive number of copy source0

| .,                               |         |
|----------------------------------|---------|
| Drive number of copy destination | 1       |
| Filename of copy source          | ABC.QPG |
| Filename of copy destination     | CBA.QPG |

## (a) Communication in ASCII code

| (Data name)<br>External device | * | Command -       | Subcommand -     | 16 characters for<br>dummy data          | Copy destination<br>keyword                                     | Copy destination<br>drive No.<br>No. of copy<br>destination | Copy destination<br>filename<br>(For the number<br>of characters) |      |
|--------------------------------|---|-----------------|------------------|------------------------------------------|-----------------------------------------------------------------|-------------------------------------------------------------|-------------------------------------------------------------------|------|
| side                           |   | н L             | н L              | н                                        | L Н                                                             | н н                                                         | - L L                                                             | н    |
| (Example)                      |   | 1 8 2 4         | 0 0 0 0          |                                          | 1 2 3 4                                                         | 0 0 0 0 0 0 0                                               | о 7 С В А . Q Р                                                   | G    |
|                                |   | 31H 38H 32H 34H | 130H 30H 30H 30H | азон зон зон зон зон зон зон зон зон зон | 31 <sub>H</sub> 32 <sub>H</sub> 33 <sub>H</sub> 34 <sub>H</sub> | 30H 30H 30H 30H 30H 30H 30H 30                              | 0H37H43H42H41H2EH51H50                                            | 149н |

| (Data name)             | Copy source<br>keyword<br>drive No.<br>drive No.<br>and copy source<br>filename<br>characters<br>of characters) |  |
|-------------------------|----------------------------------------------------------------------------------------------------|--|
| side                    | н н н н н.                                                                                                    |  |
| (Example)               | 1 2 3 4 0 0 0 0 0 0 7 A B C . Q P G                                                                             |  |
|                         | 31H32H33H34HB0H30H30H30H30H30H30H30H30H30H32H41H42H43H2EH51H50H47H                                              |  |
| (Data name)             |                                                                                                    |  |
| Programmable controller | U side *                                                                                                    |  |
| (Example)               |                                                                                                    |  |
|                         |                                                                                                    |  |

## POINT

When setting a password to a file in the QnUDVCPU, the number of characters in the password must be four.

If a password of five or more characters is set, the file cannot be handled.

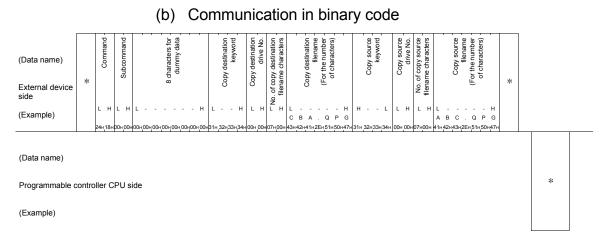

# (2) When copying LCPU files (subcommand "0004")

| The following conditions apply to the example of copying a file below. |                                       |  |  |  |  |  |  |  |  |  |
|------------------------------------------------------------------------|---------------------------------------|--|--|--|--|--|--|--|--|--|
| Keyword copy source/destination                                        | AbCd1234_• • • (24 spaces, code: 20н) |  |  |  |  |  |  |  |  |  |
| Drive number of copy source                                            | 0                                     |  |  |  |  |  |  |  |  |  |
| Drive number of copy destination                                       | 0                                     |  |  |  |  |  |  |  |  |  |
| Filename of copy source                                                | MAIN.QPG                              |  |  |  |  |  |  |  |  |  |
| Filename of copy destination                                           | DEST.QPG                              |  |  |  |  |  |  |  |  |  |

# (a) Communication in ASCII code

| (Data name)          |   | Command            | Subcommand                      | 16 characters of dummy data | Keyword<br>(fixed to 32 characters)                          | Copy<br>destination<br>drive No. | No. of<br>copy<br>destination |
|----------------------|---|--------------------|---------------------------------|-----------------------------|--------------------------------------------------------------|----------------------------------|-------------------------------|
| External device side | * |                    |                                 |                             |                                                              |                                  | file name<br>characters       |
| (Example)            |   | H – – L<br>1 8 2 4 | H L                             | L – – – – – – H             | L — — — — — — — — Н                                          | H – – L<br>0 0 0 0               | H – – L<br>0 0 0 8            |
|                      |   |                    | 0 0 0 4<br>H 30H, 30H, 30H, 34H |                             | A b C d 1 2 3 4<br>41H,62H,43H,64H,31H,32H,33H,34H,20H, ,20H |                                  | UUU8<br>30н,30н 30н, 38н      |

| External device side                                                                                                    | Data name) | Copy source No. of Copy source file name<br>drive No. copy<br>source source file name<br>source source file name<br>source source file name<br>source source file name<br>source source file name<br>source source source file name<br>source source source file name<br>source source source file name<br>source source source file name<br>source source source file name<br>source source source file name<br>source source source file name<br>source source source file name<br>source source source source source file name<br>source source source source source source file name<br>source source sou |
|----------------------------------------------------------------------------------------------------|------------|----------------------------------------------------------------------------------------------------|
| (Example)                                                                                                    |            |                                                                                                    |
| (Example) DEST.QPGAbCd123400000008MAIN.QPG<br>444,454,534,544,254,514,504,474,1141624,434,644,314,324,224(304,304,304,304,304,304,304,304,304,304, | Example)   | H H L H L L H<br>_ 0 0 0 0 0 0 0 8 M A I N . Q P G                                                                                                    |

(Data name)

Programmable controller CPU side

(Examp**l**e)

\*

| External<br>device side * L H L H L H L H L H L H                                     | (Data name) |   | Command - | command - | 8-byte dummy data | Copy destination keyword<br>(fixed to 32 characters) | destination<br>drive No. | characters |
|---------------------------------------------------------------------------------------|-------------|---|-----------|-----------|-------------------|------------------------------------------------------|--------------------------|------------|
|                                                                                       |             | * | ů         | Subco     |                   |                                                      | p d                      | rame       |
| 24h 18h 04h 00h 00h 00h 00h 41h 62h 43h 64h 31h 32h 33h 34h 20h 20h 00h 00h 08h 00h / | (Example)   |   |           |           |                   | L H                                                  |                          |            |

# (b) Communication in binary code

| (Data name)<br>External<br>device side | Copy destination file name<br>(specified no. of characters)     Copy source keyword<br>(fixed to 32 characters)     V<br>(fixed to 32 characters)     V<br>(fixed to 32 characters)     Copy source file name<br>(specified no. of characters)       V<br>(fixed to 32 characters)     V<br>(fixed to 32 characters)     V<br>(fixed to 32 characters)     V<br>(fixed to 32 characters)     V<br>(fixed to 32 characters)                                                                                                    |  |
|----------------------------------------|----------------------------------------------------------------------------------------------------|--|
| (Example)                              | L H     L H     L H     L H     L H       D E S T . Q P G     M A I N . Q P G       4444,454,534,544,254,514,504,474,111,624,434,644,314,324,334,344,204, 204004,0004,0004,0004,404,414,494,4E4;2E4;514,504,474                                                                                                    |  |
|                                        | V heidention toutention touton dout out on touton touton tout not tout out and an use to it contains to it contains to it c |  |
| (Data name)                            |                                                                                                    |  |
| Programmable<br>controller CPU side    | *                                                                                                    |  |
| (Example)                              |                                                                                                    |  |
|                                        |                                                                                                    |  |
|                                        |                                                                                                    |  |

# POINT

- (1) The maximum number of bytes per copy operation when copying is fixed. Write all the data written to the existing file to the newly registered file by dividing it into several parts by adjusting the offset address and number of bytes written.
- (2) When the following files are designated while the Q/LCPU is in operation, an error occurs and an abnormal completion code will be returned.
  - Parameter file
  - Files in the program memory (drive name: 00H) of the QCPU that is currently in operation.

#### 3.8.14 Change date of file creation (command: 1826): for the Q/LCPU

The examples shown in this section explain the control procedure for changing the date of file creation.

The order and content of data items of the areas marked by "\*" shown in the control procedure diagram differ depending on the module used as well as the frame and format used for communication.

Refer to the detailed information described in Section 3.1.

#### [Control procedure]

The following conditions apply to the example of changing the date of file creation below. Drive No. 0

| •          |
|------------|
| 1999/09/02 |
| 0 a.m.     |
| ABC.QPG    |
|            |

#### Communication in ASCII code (1) Filename e number of characters) ş Date to change value of filename character to chang Drive Comm (Data name) Specific 1 odus Time Ś \* (For External device side н н н L н ÷. ÷. н 0 2 0 0 0 0 0 2 7 2 0 0 0 0 0 0 АВ С Q G (Example)

(Data name)

Programmable controller CPU side

(Example)

(2) Communication in binary code

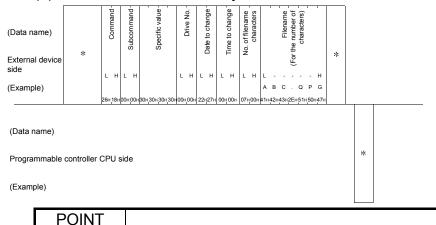

When the following files are designated while the Q/LCPU is in operation, an error occurs and an abnormal completion code will be returned.

• Parameter file

• Files in the program memory (drive name: 00H) of the QnACPU that is currently in operation.

\*

#### 3.8.15 Change file attributes (command: 1825): for the Q/LCPU

The examples shown in this section explain the control procedure for changing file attributes.

The order and content of data items of the areas marked by "\*" shown in the control procedure diagram differ depending on the module used as well as the frame and format used for communication.

Refer to the detailed information described in Section 3.1.

[Control procedure]

(1) When changing attributes of QCPU files (subcommand "0000")

The following conditions apply to the example of changing file attributes below.Keyword1234Drive number0Filenames whose attributes are to be changedABC.QPG

| Filenames whose attributes are to be changed | ABC.QPG   |
|----------------------------------------------|-----------|
| Attributes to change                         | Read only |

- g of filename characters to change Filename number of Command Sevwor characters Drive (Data name) Subcor Attribute è \* \* External device For side н L L н 8 2 5 0 0 0 1 2 3 0 0 0 0 0 0 0 0 0 7 AВ с QPG 0 (Example) (Data name) \* Programmable controller CPU side (Example) Communication in binary code (b) Ş characters) . of filenam character Attribute to chan Drive I number Comm ev V (Data name) Subcon No. \* \* Ē External device eide L L (Example) ABC. QPG
- (a) Communication in ASCII code

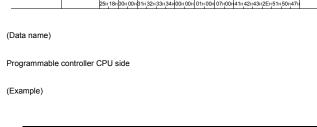

# POINT

When setting a password to a file in the QnUDVCPU, the number of characters in the password must be four.

\*

If a password of five or more characters is set, the file cannot be handled.

## (2) When changing attributes of LCPU files (subcommand "0004")

The following conditions apply to the example of changing file attributes below.KeywordAbCd1234...••... (24 spaces,

|                                              | code: 20н) |
|----------------------------------------------|------------|
| Drive number                                 | 0          |
| Filenames whose attributes are to be changed | MAIN.QPG   |
| Attributes to change                         | Read only  |

#### (a) Communication in ASCII code

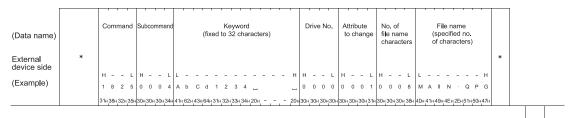

(Data name)

Programmable controller CPU side (Example)

#### (b) Communication in binary code

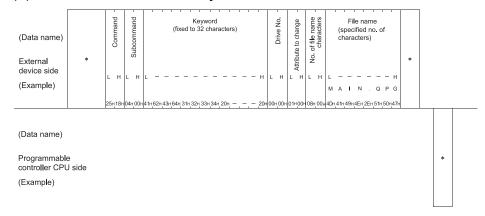

# POINT (1) When the following files are designated while the Q/LCPU is in operation, an error occurs and an abnormal completion code will be returned. Parameter file Files in the program memory (drive name: 00н) of the QCPU that is currently in operation. (2) Attributes can be changed only between 01н (read only file) ↔ 20н (files that can be read/written to).

\*

# 3.8.16 Read file information list: for the QnACPU

 Reading the file information list without header statement (command: 0201): For QnACPU
 The examples shown in this section explain the control procedure for reading file information within the range of designated file numbers.

The order and content of data items of the areas marked by "\*" shown in the control procedure diagram differ depending on the module used as well as the frame and format used for communication.

Refer to the detailed information described in Section 3.1.

## [Control procedure]

(a) Reading file information for two files from memory card A (RAM area, drive name: 01H) file number 10 (AH) while communicating in ASCII code.

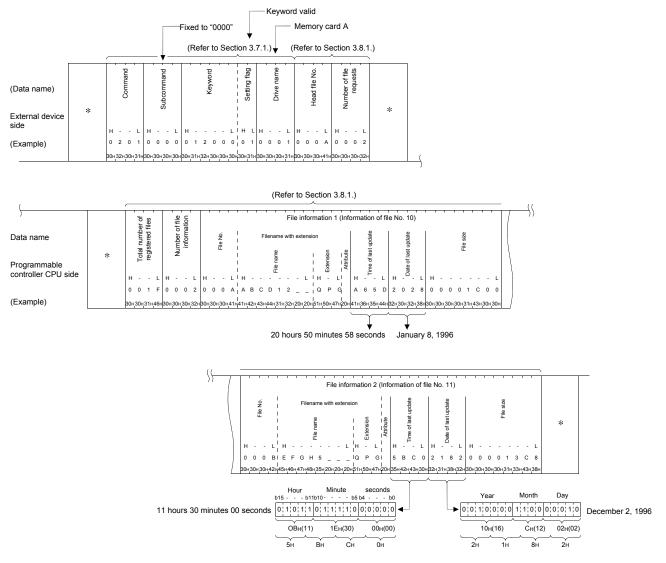

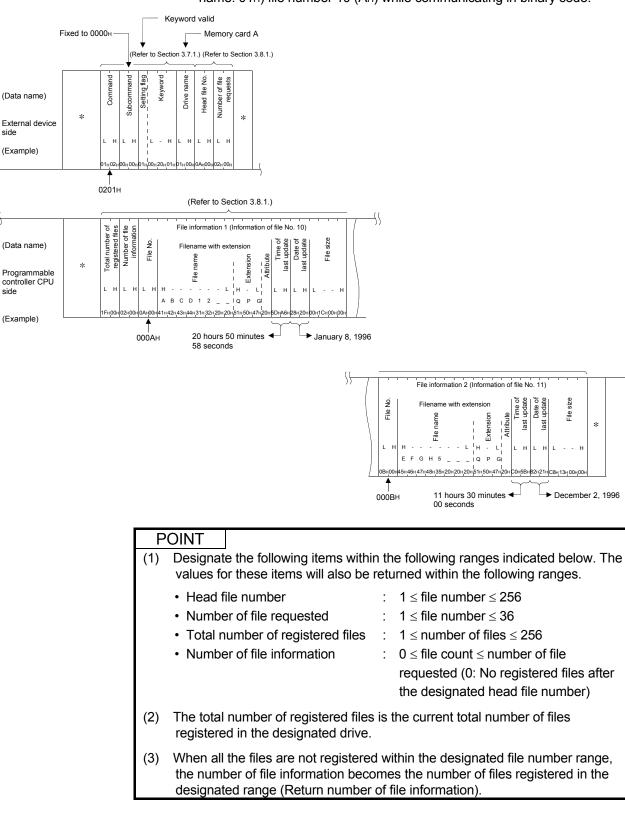

(b) Reading file information for two files from memory card A (RAM area, drive name: 01H) file number 10 (AH) while communicating in binary code. (2) Read file information list with header statement (command: 0202): for QnACPU

The examples shown in this section explain the control procedure for reading file information within the range of designated file numbers with header. The order and content of data items of the areas marked by "\*" shown in the control procedure diagram differ depending on the module used as well as the frame and format used for communication.

Refer to the detailed information described in Section 3.1.

#### [Control procedure]

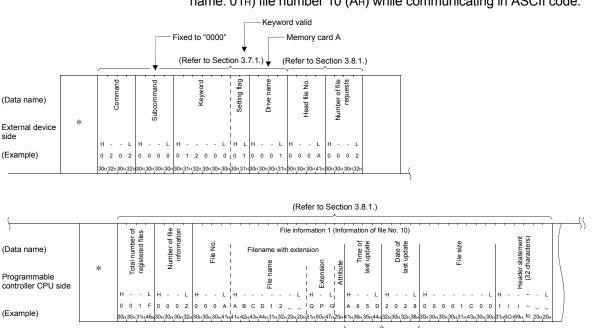

20 hours 50 minutes 58 seconds January 8, 1996

<u>}</u>

File information 2 Information of file No. 11 (BH) The order of data items is the same as that of file information

(a) Reading file information for two files from memory card A (RAM area, drive name: 01H) file number 10 (AH) while communicating in ASCII code.

\*

(b) Reading file information for two files from memory card A (RAM area, drive name: 01H) file number 10 (AH) while communicating in binary code.

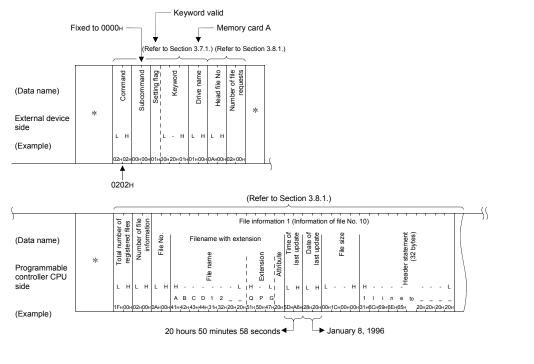

POINT

(1)

|                                                      |      | The order of data items is the same as that of file information 1. |
|------------------------------------------------------|------|--------------------------------------------------------------------|
| OINT                                                 | n th | e following ranges indicated below. The                            |
| values for these items will also be                  |      |                                                                    |
| Head file number                                     | :    | $1 \le file number \le 256$                                        |
| <ul> <li>Number of file requested</li> </ul>         | :    | $1 \leq file number \leq 16$                                       |
| <ul> <li>Total number of registered files</li> </ul> | :    | $1 \le number of files \le 256$                                    |
| <ul> <li>Number of file information</li> </ul>       | :    | $0 \le file \ count \le number \ of \ file$                        |

requested (0: No registered files after the designated head file number)

File information 2 Information of file No. 11 (B<sub>H</sub>)

\$

- (2) The total number of registered files is the current total number of files registered in the designated drive.
- (3) When all the files are not registered within the designated file number range, the number of file information becomes the number of files registered in the designated range (Return number of file information).

(3) Read file number usage status (command: 0204): For QnACPU The examples shown in this section explain the control procedure for reading the usage status of a file number. The order and content of data items of the areas marked by "\*" shown in the control procedure diagram differ depending on the module used as well as the frame and format used for communication. Peter to the data idea information dependence in Section 2.1

Refer to the detailed information described in Section 3.1.

#### [Control procedure]

(a) Reading the usage status of the memory card A (RAM area, drive name: 01H) file number usage status while communicating in ASCII code.

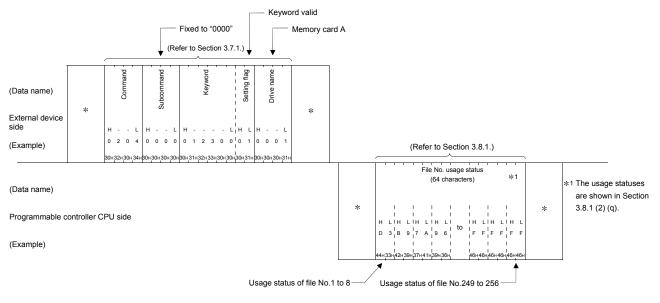

(b) Reading the usage status of the memory card A (RAM area, drive name: 01H) file number usage status while communicating in binary code.

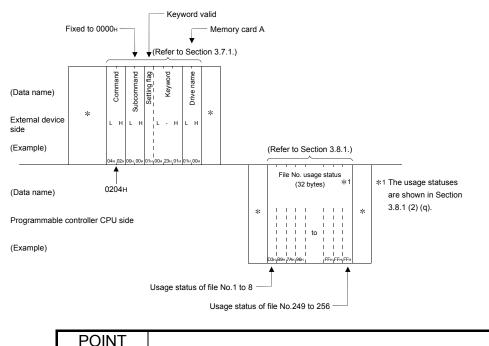

When a drive memory that cannot store more than 256 files is designated, the file numbers that correspond to the files which cannot be stored (exceeding 256 files) becomes "in use" (bit: 1).

3.8.17 Reading file presence information (file search) (command: 0203): for the QnACPU

The examples shown in this section explain the control procedure for searching for the designated file, and reading the file No. and file size if the file is found. The order and contents of data items of the areas marked by "\*" shown in the control procedure diagram differ depending on the module used as well as the frame and format used for communication.

Refer to the detailed information described in Section 3.1.

#### [Control procedure]

(1) When searching for the memory card A (RAM area, drive name: 01H) filename "ABC12.QPG" by communication in ASCII code

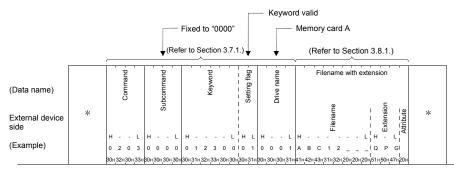

 $(Data name) \\ Programmable controller CPU side \\ (Example) \\ (Example) \\ (Ex$ 

(2) When searching for the memory card A (RAM area, drive name: 01H) filename "ABC12.QPG" by communication in binary code

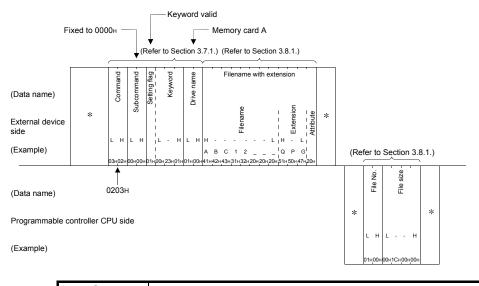

# POINT

- (1) The file attribute to be read is handled as dummy data.
- (2) When the designated file does not exist, an error occurs and the complete code at the occurrence of error is returned.

# 3.8.18 Registering and clearing file locks (command: 0808): for the QnACPU

The examples shown in this section explain the control procedure for registering and clearing the following file locks:

- File lock registration (Disable access from other devices) Registers file lock so that the contents of the file cannot be changed from another device and the same file cannot be accessed from another device while the designated file is being accessed.
- File lock clear (Enable access from other devices)
   Clears file lock of a file that was locked so that the same file can be accessed from other devices.

The order and contents of data items of the area marked by "\*" shown in the control procedure diagram differ depending on the module used as well as the frame and format used for communication.

Refer to the detailed information described in Section 3.1.

#### [Control procedure]

(1) When performing file lock registration in normal execution mode for the memory card A (RAM area, drive name: 01H) file No. 1 with filename "ABC12.QPG" by communication in ASCII code

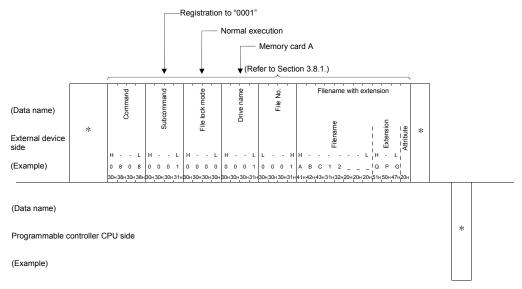

(2) When performing file lock registration in normal execution mode for the memory card A (RAM area, drive name: 01H) file No. 1 with filename "ABC12.QPG" by communication in binary code

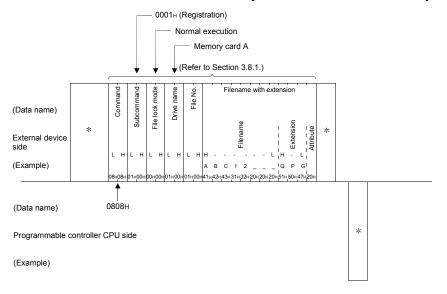

# POINT

- (1) The attribute designated during file creation, etc. is valid as the attribute of the file that will be locked and cleared. When registering and clearing file lock, treat the file attribute as dummy data.
- (2) When file lock is being registered, the file lock registration will be cleared when the QnACPU is restarted (CPU reset, etc.).

# 3.8.19 Reading the contents of a file (command: 0206): for the QnACPU

The examples shown in this section explain the control procedure for reading the data written in the designated file.

The order and contents of data items of the areas marked by "\*" shown in the control procedure diagram differ depending on the module used as well as the frame and format used for communication.

Refer to the detailed information described in Section 3.1.

#### [Control procedure]

(1) When reading the 50-byte data beginning from offset address 100H of the memory card A (RAM area, drive name: 01H) file No. 1 with filename "ABC12.QPG" by communication in ASCII code

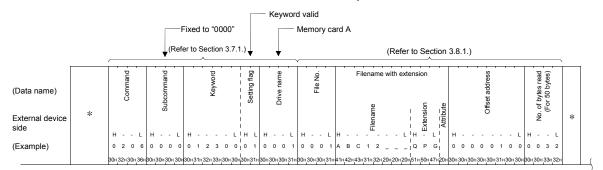

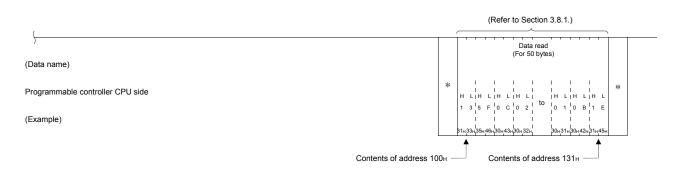

(2) When reading the 50-byte data beginning from offset address 100H of the memory card A (RAM area, drive name: 01H) file No. 1 with filename "ABC12.QPG" by communication in binary code

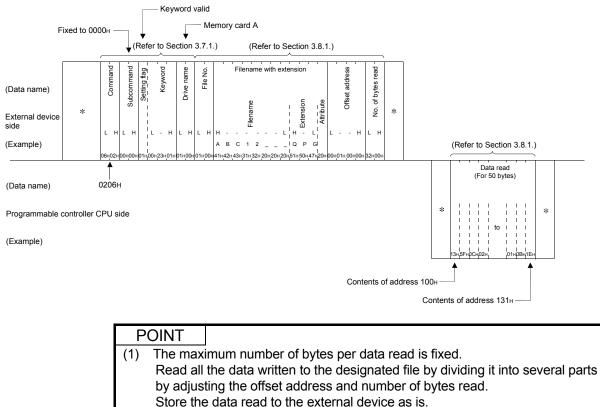

The file size can be checked using the following functions.

- Read file information list read function : Refer to Section 3.8.16.
- File search function : Refer to Section 3.8.17.

(2) The file attribute to be read is handled as dummy data.

(3) Designate the relevant values within the following range.

| File number                              | : | $0 \le file No. \le 256$                    |
|------------------------------------------|---|---------------------------------------------|
| <ul> <li>Offset address</li> </ul>       | : | Designate an even number address within the |
|                                          |   | following range.                            |
|                                          |   | $0 \le address \le (file size - 1)$         |
| <ul> <li>Number of bytes read</li> </ul> | : | $0 \le number of bytes \le 960$             |
|                                          |   |                                             |

3.8.20 Creating a new file (filename registration) (command: 1202): for the QnACPU

The examples shown in this section explain the control procedure for registering a new file to and reserving a file area on the designated disk.

The order and contents of data items of the areas marked by "\*" shown in the control procedure diagram differ depending on the module used as well as the frame and format used for communication.

Refer to the detailed information described in Section 3.1.

## [Control procedure]

 When registering a new 172-byte file to and reserve a file area on memory card A (RAM area, drive name: 01H) with filename "ABC12.QPG" by communication in ASCII code

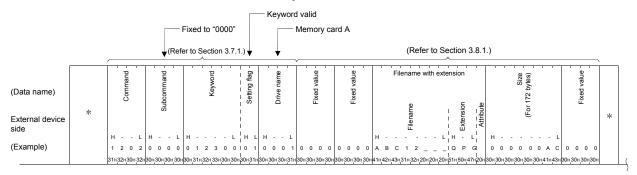

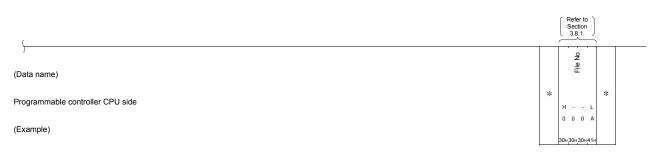

 When registering a new 172-byte file to and reserve a file area on memory card A (RAM area, drive name: 01H) with filename "ABC12.QPG" by communication in binary code

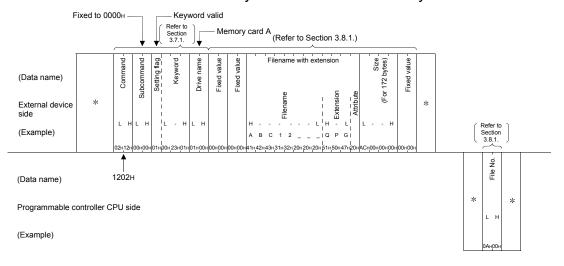

#### POINT

- A new file can be created within a size that links unused clusters (refer to Section 6.5) on the designated drive memory.
   When creating a new file, it is recommended that the future data addition be taken into account when deciding the file size.
- (2) Designate "20H" (readable/writable disk file) as the attribute of the new file.
- Use the write to file function (command: 1203) described in Section 6.6.9 to write data to a new file created using this function.
   The contents of a file in which data has not been written cannot be read.
- (4) The QnACPU management time is registered as the date and time of last update to a new file created using this function.

#### 3.8.21 Writing to a file (command: 1203): for the QnACPU

(1) Batch write

The examples shown in this section explain the control procedure for writing the data of the file that has been read from the QnACPU and stored in the external device to the designated file.

The order and contents of data items of the areas marked by "\*" shown in the control procedure diagram differ depending on the module used as well as the frame and format used for communication.

Refer to the detailed information described in Section 3.1.

#### [Control procedure]

(a) When writing 416-byte data, beginning from the offset address 7CH, to the memory card A (RAM area, drive name: 01H) file No. 1 with filename "ABC12.QPG" by communication in ASCII code

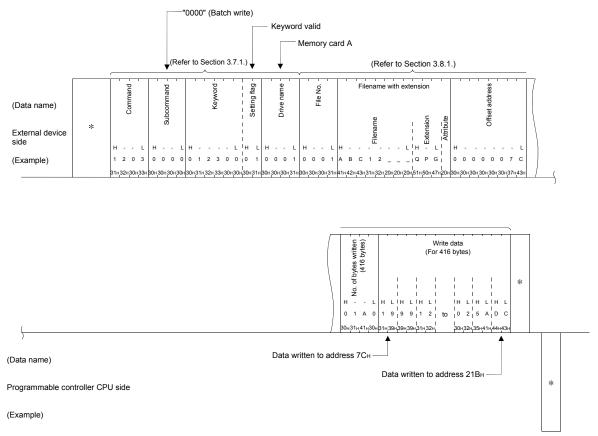

(b) When writing 416-byte data, beginning from the offset address 7CH, to the memory card A (RAM area, drive name: 01H) file No. 1 with filename "ABC12.QPG" by communication in binary code

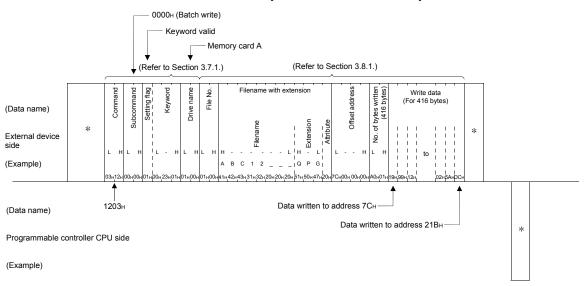

| POINT |
|-------|
|-------|

- (1) The maximum number of bytes per write operation when writing data is fixed. Write all the data read from the QnACPU and stored in the external device to the designated file by dividing it into several parts by adjusting the offset address and number of bytes written.
- (2) The attribute designated during file creation, etc. is valid as the attribute of the file to which data is written. When writing data, treat the attribute as dummy data.
- (3) When the following files are designated while the QnACPU is in operation, an error occurs and an abnormal completion code will be returned.
  - Parameter file
  - Currently executing file in the built-in RAM (drive name: 00H)
- (4) Designate the relevant values within the following range.

| Offset address:         | : | $0 \le address \le (file size - 1)$<br>When writing data to a file in the drive named<br>"00H" (built-in RAM), designate the address in<br>multiples of 4 (0, 4, 8, in decimal notation)<br>within the range above. |
|-------------------------|---|----------------------------------------------------------------------------------------------------|
|                         |   | When writing data to a file in a drive other than<br>"00H", designate the addresses in even-                                                                                                    |
|                         |   | numbered addresses (0, 2, 4, 6, 8, in decimal notation) within the range above.                                                                                                    |
| Number of bytes written | : | $0 \le $ number of bytes $\le 960$                                                                                                    |

# (2) Writing the same data (FILL)

The examples shown in this section explain the control procedure for writing nbytes of arbitrary one-word data to the designated file. The order and contents of data items of the areas marked by "\*" shown in the

control procedure diagram differ depending on the module used as well as the frame and format used for communication.

Refer to the detailed information described in Section 3.1.

#### [Control procedure]

(a) When writing 416 bytes of "FFFFH", beginning from offset address 7CH, to the memory card A (RAM area, drive name: 01H) file No. 1 with filename "ABC12.QPG" by communication in ASCII code

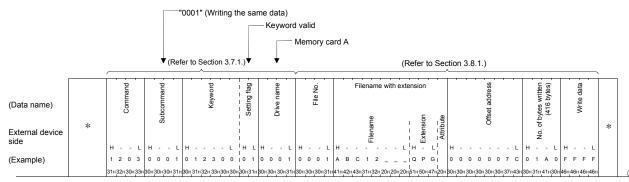

(Data name)

Programmable controller CPU side

(Example)

(b) When writing 416 bytes of "FFFFH", beginning from offset address 7CH, to the memory card A (RAM area, drive name: 01H) file No. 1 with filename "ABC12.QPG" by communication in binary code

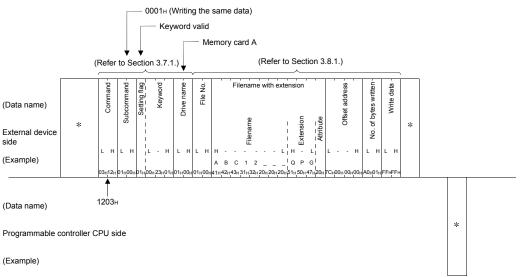

| Р   | POINT                |                                                                    |                        |                                                                                                    |
|-----|----------------------|--------------------------------------------------------------------|------------------------|----------------------------------------------------------------------------------------------------|
| (1) | Adjust the word data | e offset address a<br>a within the size o<br>ta is written in byte | ind t<br>f the<br>e un | that can be written by one write operation is fixed.<br>the number of write bytes, and write arbitrary one-<br>e designated file in more than one write operation.<br>tits, when the size of the remaining data is one<br>te (bits 8 to 15) of one-word data will not be |
| (2) | file to wh           | nich data is writter                                               | n.                     | ng file creation, etc. is valid as the attribute of the attribute as dummy data.                                                                                                    |
| (3) | error occ<br>• Param | curs and an abnor<br>leter file                                    | rma                    | esignated while the QnACPU is in operation, an<br>I completion code will be returned.<br>he built-in RAM (drive name: 00н)                                                                                                    |
| (4) | Designat             | e the relevant va                                                  | lues                   | within the following range.                                                                                                    |
|     | Offset               | address                                                            | :                      | $0 \le address \le (file size - 1)$<br>When writing data to a file in the drive named<br>" $00H$ " (built-in RAM), designate the address in<br>multiples of 4 (0, 4, 8, in decimal notation)<br>within the range above.                                                  |
|     |                      |                                                                    |                        | When writing data to a file in a drive other that                                                                                                    |

• Number of bytes written :

"00H", designate the addresses in evennumbered addresses (0, 2, 4, 6, 8,... in decimal notation) within the range above.

 $0 \le number of bytes \le 960$ 

# 3.8.22 Deleting files (command: 1205): for the QnACPU

The examples shown in this section explain the control procedure for deleting an existing file.

The order and contents of data items of the areas marked by "\*" shown in the control procedure diagram differ depending on the module used as well as the frame and format used for communication.

Refer to the detailed information described in Section 3.1.

#### [Control procedure]

(1) When deleting existing memory card A (RAM area, drive name: 01H) with filename "ABC12.QPG" by communication in ASCII code

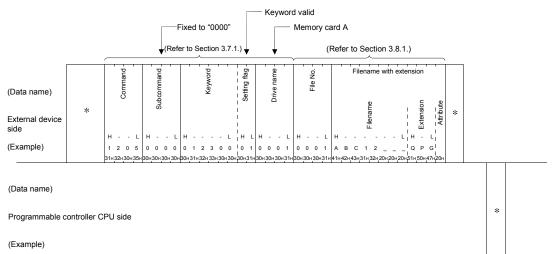

(2) When deleting existing memory card A (RAM area, drive name: 01H) with filename "ABC12.QPG" by communication in binary code

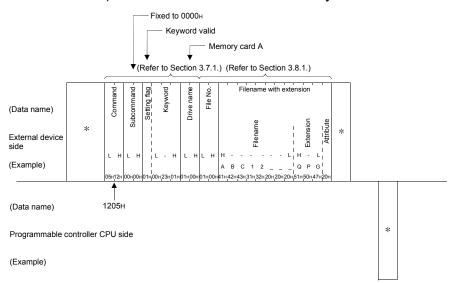

#### POINT

(1) The attribute designated during file creation, etc. is valid as the attribute of the file to be deleted.

When deleting a file, treat the attribute as dummy data.

- (2) Determine the file deletion timing for the entire system, including the QnACPU and related devices.
- (3) Locked files cannot be deleted.
- (4) When the QnACPU is in the RUN status, the following files cannot be deleted.
  Program file (□. QPG)
  - Parameter file ( . QPA)
  - Boot setting file (□. QBT)

# 3.8.23 Copying files (command: 1206): for the QnACPU

The examples shown in this section explain the control procedure for writing (overwriting) the data written in an existing file to a new file. The order and contents of data items of the areas marked by "\*" shown in the control procedure diagram differ depending on the module used as well as the frame and format used for communication.

Refer to the detailed information described in Section 3.1.

#### [Control procedure]

 When copying the contents of an existing file in memory card A (RAM area, drive name: 01H) to a new file by communication in ASCII code

Designate offset address 1E0H for both files and copy 480 bytes of data. Existing file File No. : 0001H (1), filename : "ABC12.QPG" New file File No. : 000AH (10), filename : "ABC12001.QPG" (Does not copy the date and time of last update of the copy source.)

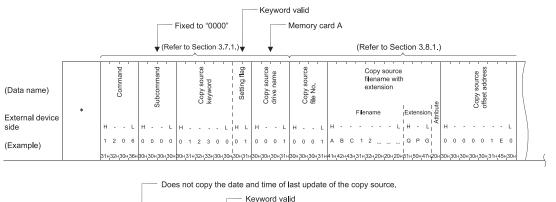

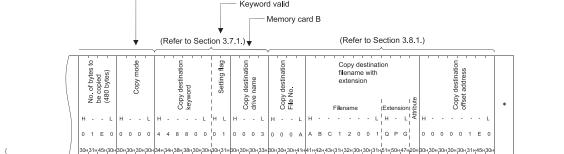

(Data name)

Programmable controller CPU side

(Example)

\*

(2) When copying the contents of an existing file in memory card A (RAM area, drive name: 01H) to a new file by communication in binary code Designate offset address 1E0H for both files and copy 480 bytes of data. Existing file File No. : 0001H (1), filename : "ABC12.QPG"
New file File No. : 000AH (10), filename : "ABC12001.QPG"

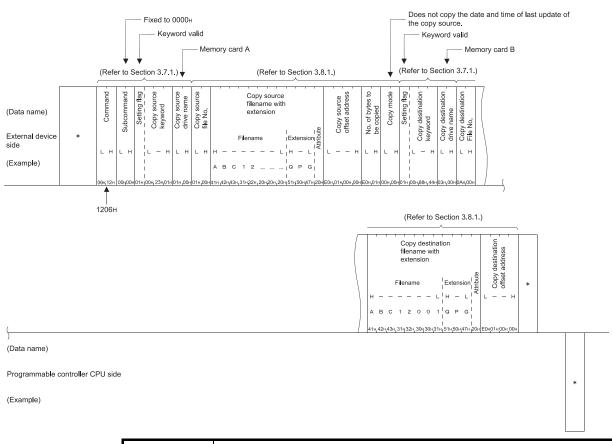

| Ρ   | OINT                                                                                                    |                                                                                                    |  |
|-----|----------------------------------------------------------------------------------------------------|----------------------------------------------------------------------------------------------------|--|
| (1) | The maximum number of bytes per copy operation when copying is fixed.<br>Write all the data written to the existing file to the newly registered file by dividing<br>it into several parts by adjusting the offset address and number of bytes written. |                                                                                                    |  |
| (2) | The attribute designated during file creation, etc. is valid as the attribute of the source and destination files.<br>When copying a file, treat the attribute as dummy data.                                                                           |                                                                                                    |  |
| (3) | <ul><li>error occurs a</li><li>Parameter</li></ul>                                                                                                    | wing files are designated while the QnACPU is in operation, an<br>and an abnormal completion code will be returned.<br>le<br>ecuting file in the built-in RAM (drive name: 00H) |  |
| (4) |                                                                                                    |                                                                                                    |  |
|     | Offset addr                                                                                                    |                                                                                                    |  |
|     | Number of                                                                                                    | ppy bytes : $0 \le $ Number of bytes $\le 480$                                                                                                    |  |

# 3.8.24 Changing the file information (command: 1204): for the QnACPU

(1) Changing the file creation date (command: 1204, subcommand: 0000)

The examples shown in this section explain the control procedure for changing the date and time when the designated file was last updated.

The order and contents of data items of the areas marked by "\*" shown in the control procedure diagram differ depending on the module used as well as the frame and format used for communication.

Refer to the detailed information described in Section 3.1.

#### [Control procedures]

(a) When changing the time when memory card A (RAM area, drive name: 01H) filename "ABC12.QPG" was last updated by communication in ASCII code (The file number is unknown and the time of last update is the QnACPU time.)

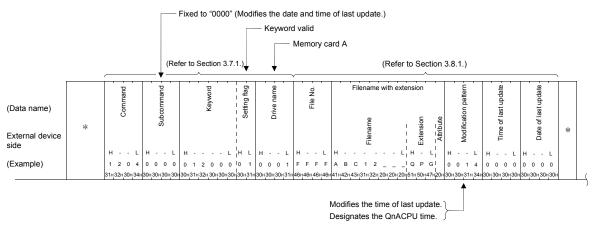

(Data name)

Programmable controller CPU side

(Example)

\*

(b) When changing the time when memory card A (RAM area, drive name: 01H) filename "ABC12.QPG" was last updated by communication in binary code (The file No. is unknown and the time of last update is the QnACPU time.)

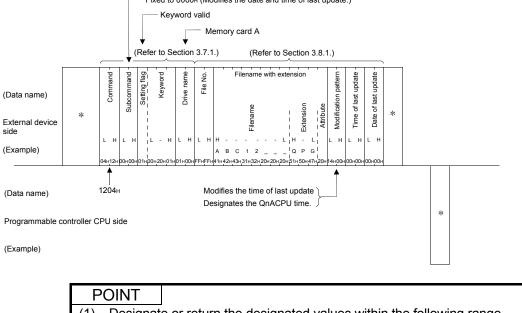

Fixed to 0000H (Modifies the date and time of last update.)

(1) Designate or return the designated values within the following range. • File number :  $1 \leq \text{file number} \leq 256$  Modification pattern : 04н, 08н, 0Сн, 14н, 18н ог 1Сн (2) When the following files are designated while the QnACPU is in operation, an error occurs and an abnormal completion code will be returned. Parameter file • Currently executing file in the built-in RAM (drive name: 00H)

(2) Changing the filename, attribute, and file size (command: 1204, subcommand: 0001)

The examples shown in this section explain the control procedure for changing the filename, attribute, and file size of the designated file.

The order and contents of data items of the areas marked by "\*" shown in the control procedure diagram differ depending on the module used as well as the frame and format used for communication.

Refer to the detailed information described in Section 3.1.

#### [Control procedure]

(a) When changing the filename and attribute of memory card A (RAM area, device name: 01H) file No.1 with filename "ABC12.QPG" by communication in ASCII code

(Changes the filename to "ABC1234.QPG" and the attribute to read only.)

"0001" (Modifications of the filename, attribute and file size)

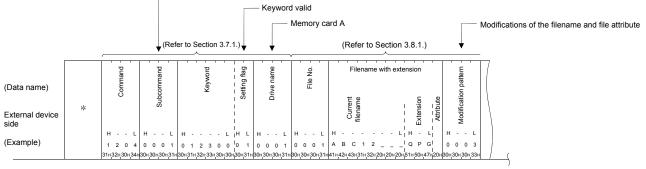

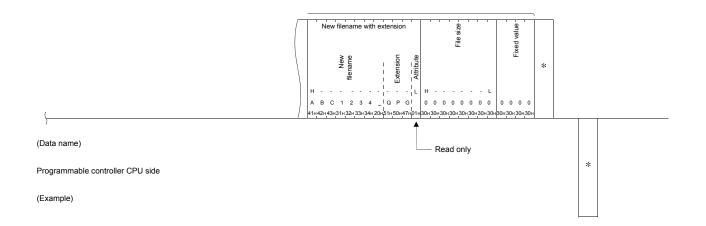

(b) When changing the filename and attribute of memory card A (RAM area, device name: 01H) file No.1 with filename "ABC12.QPG" by communication in binary code

(Changes the filename to "ABC1234.QPG" and the attribute to read only.)

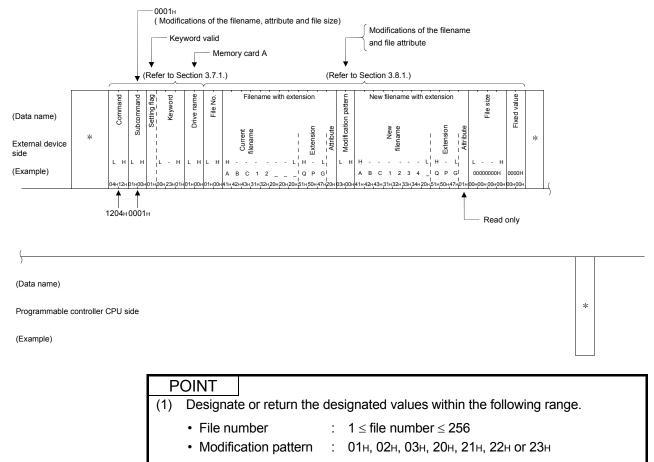

(2) When the following files are designated while the QnACPU is in operation, an error occurs and an abnormal completion code will be returned.

- Parameter file
- Currently executing file in the built-in RAM (drive name: 00н)
- (3) The attribute can only be modified between 01<sub>H</sub> (read only file) ↔ 20<sub>H</sub> (read/write enabled file)
- (4) The size can be modified only while the QnACPU is in the STOP status. A contiguous free area of the designated size is necessary on the designated drive.

The vacant area can be checked using the memory usage status read function described in Section 3.7.2.

(3) Batch modification of file information (command: 1204, subcommand: 0002)
 The examples shown in this section explain the control procedure for changing file information in batches.

The order and content of data items of the areas marked by "\*" shown in the control procedure diagram differ depending on the module used as well as the frame and format used for communication.

Refer to the detailed information described in Section 3.1.

#### [Control procedure]

 When changing the filename, attribute, and date and time of last update of memory card A (RAM area, drive name: 01н) file number 1/filename
 "ABC12.QPG" by communication in ASCII code.

(Use the date and time of the QnACPU for the date and time of last updating. The file attribute is changed to read only.)

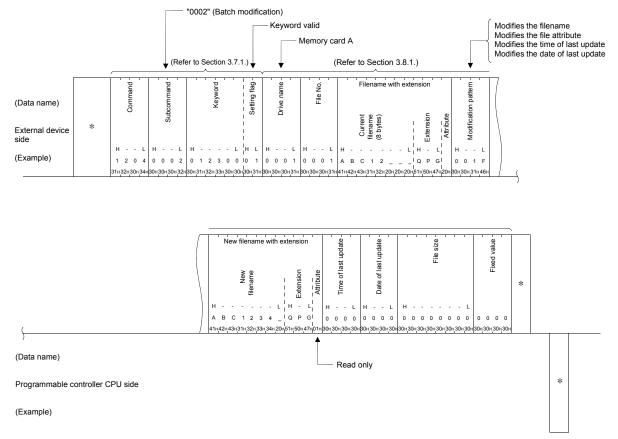

 (b) When changing the filename, attribute, and date and time of last update of memory card A (RAM area, drive name: 01H) file number 1/filename "ABC12.QPG" by communication in binary code.

(Use the date and time of the QnACPU for the date and time of last updating. The file attribute is changed to read only.)

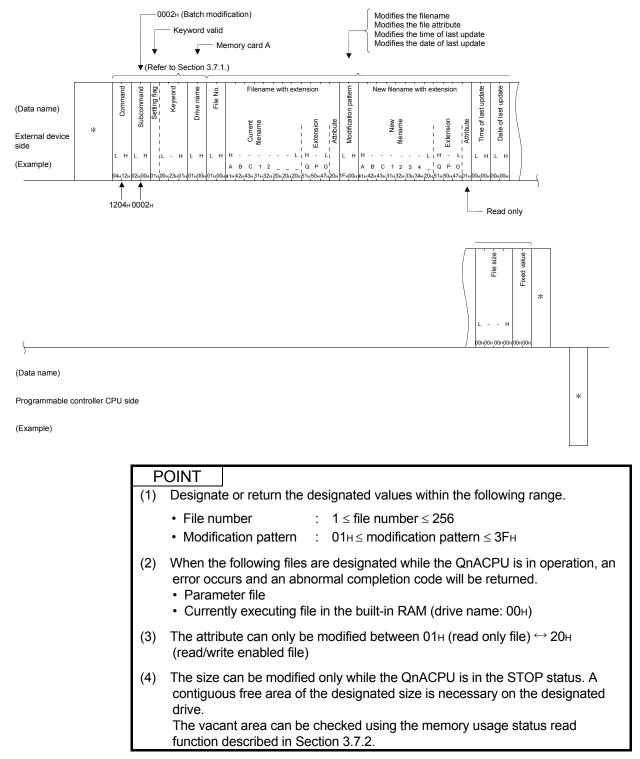

# 3.9 Registering, Deleting and Reading User Frames: for Serial Communication Modules

User frames are used to communicate data by making it possible for the user to select the data format for the beginning and end of the messages exchanged between and external device and Q/LCPU.

- Transmission of on-demand data using the MC protocol
- · Data transmission and reception using the non procedure protocol

This section explains how to issue the commands to register, delete, and read user frames to the C24 from an external device .

For transmission and reception of data in a user frame, refer to the User's Manual (Application) of the C24.

| P   | OINT                                                                                                    |                                                                                                    |  |  |  |
|-----|----------------------------------------------------------------------------------------------------|----------------------------------------------------------------------------------------------------|--|--|--|
| (1) | <ol> <li>Refer to the User's Manual (Application) of the C24 for a description of the<br/>user frame.</li> </ol> |                                                                                                    |  |  |  |
| (2) | (includin                                                                                                    | tion can only be used with the C24 connected to an external device g multidrop link stations). be used with another station's C24 connected via a network system.                |  |  |  |
| (3) | commun                                                                                                    | external device issues a register, delete, or read request, the data ication described in this section is performed without waiting for the mable controller CPU END processing. |  |  |  |

#### 3.9.1 Commands and contents of character area

The following explains the commands and the contents of the character area (data section for communication in binary code) in the control procedure when an external device registers a user frame, etc. to the C24.

| -          |                              | Command      |                                                            | Number of points | Programmable controller CPU status |                  |                   |               |
|------------|------------------------------|--------------|------------------------------------------------------------|------------------|------------------------------------|------------------|-------------------|---------------|
|            |                              | (subcommand) | Processing                                                 | processed per    | During                             | During           | g RUN             | Reference     |
| Function   |                              | (Subcommand) |                                                            | communication    | STOP                               | Write<br>enabled | Write<br>disabled |               |
|            | Data<br>registration         | 1610 (0000)  | Registers the user frame (data order).                     | 80 bytes         |                                    |                  |                   |               |
| User frame | Delete<br>Registered<br>data | 1610 (0001)  | Deletes the user frame of the designated frame number.     | (for 1)          | 0                                  | 0                | 0                 | Section 3.9.2 |
|            | Read<br>registered<br>data   | 0610 (0000)  | Reads the registered frame of the designated frame number. | 80 bytes         |                                    |                  |                   | Section 3.9.3 |

#### (1) Commands

 $\odot$  in the programmable controller CPU status field in the table above indicates that execution is possible.

## (2) Contents of the character area

The following explains the contents of the character area when an external device registers, deletes, or reads a user frame from the C24.

(a) Frame number

This value specifies the user frame number to be registered, deleted, or read.

1) Data communication in ASCII code

The value shown below is converted to a 4-digit (hexadecimal) ASCII code and sequentially transmitted beginning from the most significant digit.

(Example)

The user frame number is 3E8H (frame registered by the user), it is converted to "03E8" and sequentially transmitted beginning from "0".

2) Data communication in binary code

The 2-byte value shown below is sequentially transmitted beginning from the low byte (L: bits 0 to 7).

3) The frame number designated value and possible designation contents are shown below.

| Designated value                                              | Designated contents | Registration destination                                                                                  |
|---------------------------------------------------------------|---------------------|----------------------------------------------------------------------------------------------------|
| 1 <sub>H</sub> to 3E7 <sub>H</sub> Default registration frame |                     | ROM for the 24 OS (read only)                                                                             |
| 3E8H to 4AFH                                                  | User frame          | Flash ROM of the C24 (can be read, written, and deleted)                                                  |
| 8001н to 801Fн                                                | User frame          | The buffer memory of the C24 (addresses $1B00_{H}$ to $1FF6_{H}$ )<br>(Can be read, written, and deleted) |

Values other than these cannot be designated.

(b) Registration data byte count

This value specifies the number of contiguous bytes of the registration data. When the user frame contains variable data (control data for replacing part of the user frame with a sum check code, etc.), this value is different from the frame byte count described below.

Refer to the User's Manual (Application) for the data order and byte count during registration as well as the frame byte count during communication.

1) Data communication in ASCII code

The value  $0_{\text{H}}$  (the value when designated during deletion) or  $1_{\text{H}}$  to  $50_{\text{H}}$  (1 to 80) is converted to a 4-digit (hexadecimal) ASCII code and sequentially transmitted beginning from the most significant digit. (Example)

The byte count is 10

The value 10 is converted to "000A" and sequentially transmitted from the first "0".

2) Data communication in binary code

A 2-byte value indicating the byte count  $0_{\text{H}}$  (the value when designated during deletion) or  $1_{\text{H}}$  to  $50_{\text{H}}$  (1 to 80) is sequentially transmitted beginning from the low byte (L: bits 0 to 7).

(c) Frame byte count

This value designates the number of bytes in the frame to be registered or read.

The variable data part is calculated with the 2-bytes of FF<sub>H</sub> +  $\Box$ <sub>H</sub> as one byte.

- Data communication in binary code
   A 2-byte value indicating byte count 0H (the value when designated during deletion) or 1H to 50H (1 to 80) is sequentially transmitted beginning from the low byte (L: bits 0 to 7).
- (d) Registration data

This value designates the data order of the frame to be registered to the C24. It must be a continuous set of data (maximum of 80 bytes) corresponding to the read/write byte counts described in item (b) above. When deleting a registered user frame, it is not necessary to designate the registration data.

1) Data communication in ASCII code

The data codes making up the frame are converted to 2-digit (hexadecimal) ASCII codes and transmitted beginning from the most significant digit.

(Example)

Designating a frame to transmit/receive ENQ + module station number + space

This code is converted to "05FF0120" and sequentially transmitted from the first "0" (head data).

2) Data communication in binary mode

The data codes making up the frame are sequentially transmitted beginning from the head data.

(Example)

Designating a frame to transmit/receive END + module station number + space

The registration data becomes 05H, FFH, 01H and 20H and is sequentially transmitted from 05H.

#### 3.9.2 Registering and deleting user frames (command: 1610)

The examples shown in this section explain the control procedure for registering user frames to the C24.

The order and content of data items of the areas marked by "\*" shown in the control procedure diagram differ depending on the module used as well as the frame and format used for communication.

Refer to the detailed information described in Section 3.1.

#### [Control procedure]

- (1) Registering and deleting by communication in ASCII code
  - Registering a frame with frame number 3E8н for transmitting and receiving ETX + sum check code + CR + LF (codes and order after registration: 03н, FFн, F1н, 0Dн, 0Ан)

In this example, the lower byte (8 bits) of the binary code obtained by summing the data section except the head frame is converted into 2-digit ASCII code (hexadecimal), and this character string is designated as the sum check code.

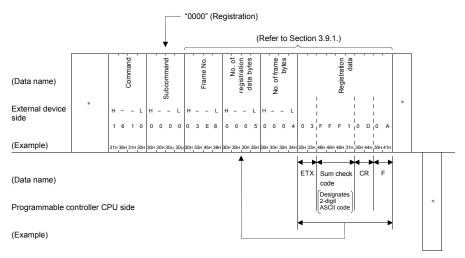

#### (b) Deleting a user frame already registered as number 3E8H

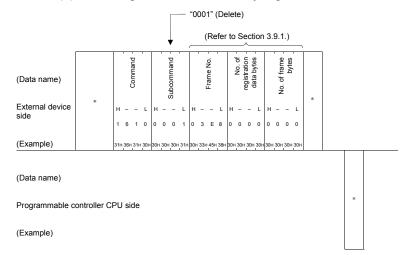

- (2) Registering and deleting by communication in binary code
  - Registering a frame with frame number 3E8н for transmitting and receiving ETX + sum check code + CR + LF (codes and order after registration: 03н, FFн, F0н, 0Dн, 0Aн)

In this example, the lower byte (8 bits) of the binary code obtained by summing the data section except the head frame is designated as the sum check code as is.

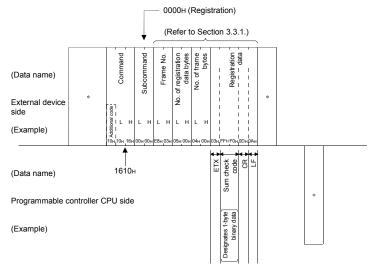

(b) Deleting a user frame already registered as number 3E8H

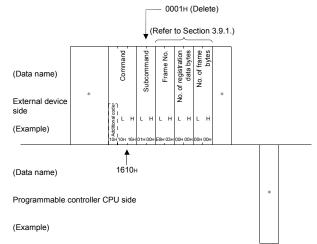

# POINT

(1) When registering a user frame with the same frame number again, it should be deleted first and then registered again. If it is attempted to register a user frame by designating an already registered frame number, an error occurs and an abnormal response is returned. If it is attempted to delete a user frame by designating a frame number that (2) has not yet been registered, an error occurs and an abnormal response is returned. Frame numbers should be designated within the following range. (3) • When registering to the Flash ROM :  $3E8H \le \text{frame number} \le 4AFH$ of the C24 When registering to the buffer :  $8001 \text{H} \leq \text{frame number} \leq 801 \text{FH}$ memory of the C24

# 3.9.3 Reading user frames (command: 0610)

The examples shown in this section explain the control procedure for reading the registered contents (order of registered data) of user frames from the C24. The order and content of data items of the areas marked by "\*" shown in the control procedure diagram differ depending on the module used as well as the frame and format used for communication.

Refer to the detailed information described in Section 3.1.

#### [Control procedure]

(1) Reading the contents registered in frame number 3E8H by communication in ASCII code

The contents registered are frames for transmitting and receiving ETX + sum check code + CR + LF.

In this example, the lower byte (8 bits) of the binary code obtained by summing the data in the fields except the head frame is converted into 2-digit ASCII code (hexadecimal), and this character string is designated as the sum check code.

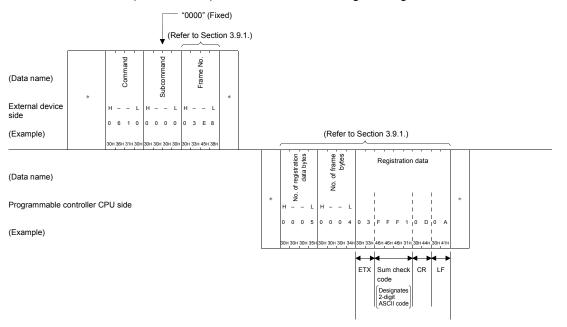

(2) Reading the contents registered in frame number 3E8H by communication in binary code

The contents registered are frames for transmitting and receiving ETX + sum check code + CR + LF.

In this example, the lower byte (8 bits) of the binary code obtained by summing the data section except the head frame is designated as the sum check code as is.

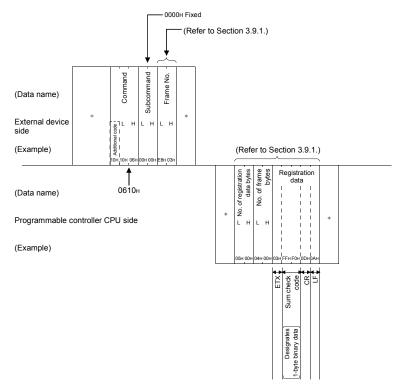

# POINT

- (1) If it is attempted to designate a frame number for which no user frame has been registered, an error occurs and an abnormal response is returned.
- (2) Frame numbers should be designated within the following ranges.
  - Default registration frame registered in the ROM of the OS of the C24:  $1{\rm H} \leq$  frame No.  $\leq 3E7{\rm H}$
  - User frame registered in the Flash ROM of the C24:  $3E8{\rm H} \leq frame~No. \leq 4AF{\rm H}$
  - User frame registered in the buffer memory of the C24:  $8001 \text{H} \leq frame~No. \leq 801 F\text{H}$

# 3.10 Global Function: for Serial Communication Modules

The global function turns global signals (X1A/X1B) of the programmable controller CPU of the C24 loaded station connected to an external device over a multidrop link on/off.

This function is used to set for emergency instructions, simultaneous startup, and data communication enable/disable interlock signals issued to the programmable controller CPU.

The following examples describe the control procedure for using the global function.

| Ρ   | OINT                                                    |                                                                                                    |
|-----|---------------------------------------------------------|----------------------------------------------------------------------------------------------------|
| (1) | frame to<br>global sig<br>serial co<br>(Example<br>Wher | external device issues the GW command by an A compatible 1C<br>a computer link module on a station connected by multidrop link, the<br>gnal (input signal) X1A or X1B is turned on/off on that interface on the<br>mmunication module of the Q/L/QnACPU station.<br>e)<br>the GW command was received from the C24 CH1 interface, the<br>urns X1A on/off. |
| (2) |                                                         | e global function is issued to an ACPU + C24 station connected over op link, the ACPU X2 signal is turned on/off.                                                                                                    |
| (3) |                                                         | e programmable controller CPU is restarted after the global signal is ther on or off, the global signal is turned off.                                                                                                    |
| (4) |                                                         | tion can only be used with the Q/L/QnACPU + C24 stations (including                                                                                                    |

(4) The function can only be used with the Q/L/QHACPO + C24 stations (including stations connected by multidrop) connected to an external device.
 Other ACPU + C24 stations connected over a network system cannot use this function.

# 3.10.1 Commands and contents of the character area

The following explains the commands and contents of the character area (data section during communication in binary code) in the control procedure when an external device turns on/off the global signals of the C24.

# (1) Commands

|          | _                    | 0                       |                              | Progra | ammable cont<br>status | roller CPU        |                |
|----------|----------------------|-------------------------|------------------------------|--------|------------------------|-------------------|----------------|
|          |                      | Command<br>(subcommand) | Processing                   |        | During RUN             |                   | Reference      |
| Function |                      |                         |                              |        | Write<br>enabled       | Write<br>disabled |                |
| Global   | Global signal<br>OFF | 1618 (0000)             | Turns off the global signal. |        | 0                      |                   | Section 3.10.2 |
| Giodai   | Global signal<br>ON  | 1618 (0001)             | Turns on the global signal.  | 0      | )                      | 0                 | Section 5.10.2 |

 $\odot$  in the programmable controller CPU status field in the table above indicates that execution is possible.

# (2) Contents of the character area

This section explains data in the character area that designates the global signals when an external device turns the global signal on/off.

(a) Station number

This value designates the station number whose global signal is instructed by the opposite station to be turned on/off. Designate one of the following.

| Designat      | ed value       | Processing by global function                                                   |  |  |  |
|---------------|----------------|---------------------------------------------------------------------------------|--|--|--|
| In ASCII code | In binary code | Processing by global function                                                   |  |  |  |
| "00" to "1F"  | 00н to 1Fн     | Turns on/off the global signal of only the designated station                   |  |  |  |
| "FF"          | FFH            | Turns on/off the global signal of all stations connected by a<br>multidrop link |  |  |  |

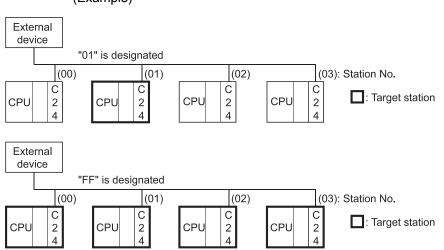

(b) Global signal designation

This value is for designating which global signal on the Q/L/QnACPU to turn on/off.

1) Data communication in ASCII code

The value shown below is converted to a 4-digit (hexadecimal) ASCII code and sequentially transmitted beginning from the most significant byte "0".

- Data communication in binary code The 2-byte value shown below is transmitted from the low byte (L: bits 0 to 7).
- 3) The designated values and the corresponding processing are summarized below; other values cannot be designated.

| Designated value  | Designated contents                                                                                                    |
|-------------------|----------------------------------------------------------------------------------------------------|
| 0000н             | Turns on/off the global signal of the interface that received the global function command.  • When the command was received through the CH1 interface, X1A is turned on/off  • When the command was received through the CH2 interface, X1B is turned on/off |
| 0001 <sub>H</sub> | Turns X1A on/off regardless of the interface that received the global function<br>command.                                                                                                    |
| 0002 <sub>H</sub> | Turns X1B on/off regardless of the interface that received the global function<br>command.                                                                                                    |

(Example)

#### 3.10.2 Control procedure of the global function (command: 1618)

The examples shown in this section explain the control procedure for turning on/off the global signals to the programmable controller CPU from an external device. The order and contents of data items of the areas marked by "\*" shown in the control procedure diagram differ depending on the module used as well as the frame and format used for communication.

Refer to the detailed information described in Section 3.1.

#### [Control procedure]

## (1) Turning on/off the global signals using ASCII code format 1.

(a) Turning on the global signal X1A of all stations in a multidrop link.

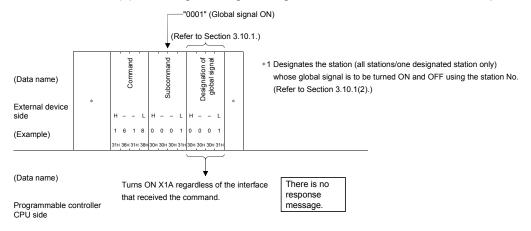

(Example)

(b) Turning off the global signal X1A of all stations in a multidrop link.

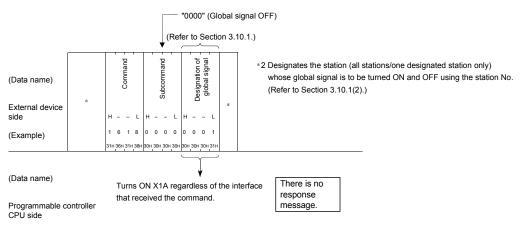

(Example)

# (2) Turning on/off the global signals using binary code format 5.

(a) Turning on the global signal X1A of all stations in a multidrop link.

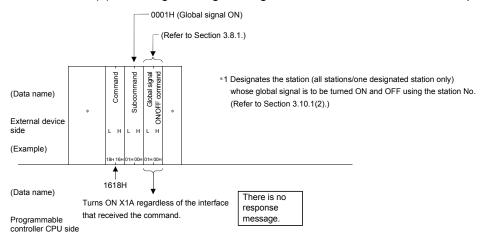

(Example)

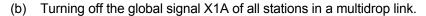

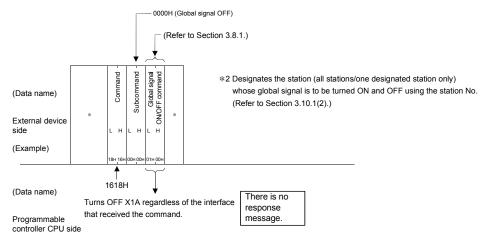

(Example)

# 3.11 Data Transmission to an External Device (On-Demand Function): for Serial Communication Modules

Functions that request data transmission from the programmable controller CPU to an external device when communicating data in the MC protocol, are referred to as ondemand function.

Data communication using the MC protocol is normally performed based on the instructions from the external devices.

When the programmable controller CPU has emergency data that requires transmission to an external device, the on-demand function is used to transmit that data as on-demand data to the external device, starting the transmission from the programmable controller CPU.

#### (When transmitting from an interface on CH1 side)

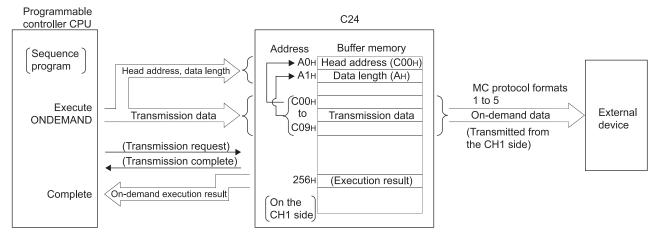

# POINT

The on-demand function can be used when the external device/programmable controller CPU system configuration is 1:1.

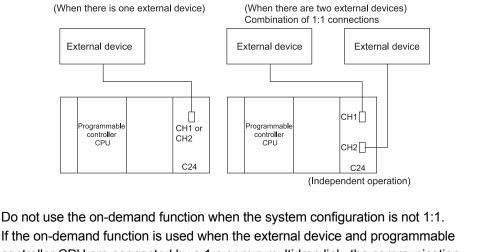

Do not use the on-demand function when the system configuration is not 1:1. If the on-demand function is used when the external device and programmable controller CPU are connected by a 1:n or m:n multidrop link, the communication data of control procedure formats 1 to 5 and the on-demand data will be destroyed and data may not be transmitted correctly.

# 3.11.1 Execution procedure of the on-demand function

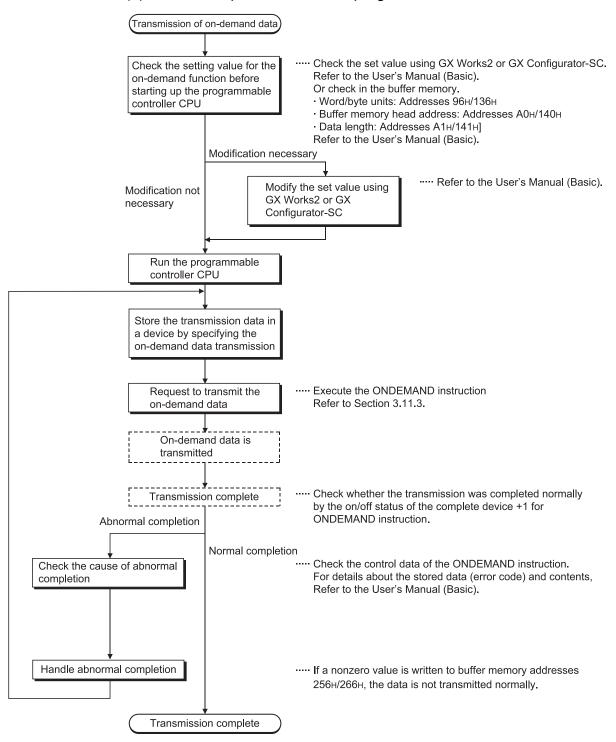

#### (1) Execution procedure on the programmable controller CPU side

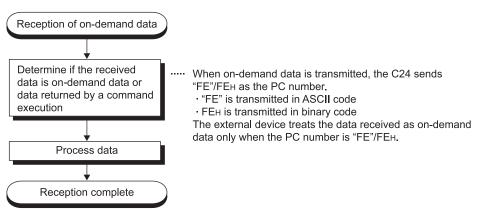

(2) Execution procedure on the external device side

- (3) The following describes the timing charts when an on-demand transmission request was issued.
  - (a) In case of full-duplex communication

When the C24 is receiving data:

The C24 does not transmit any on-demand data is completed before transmitting a response message (STX to) in reply to the command message (ENQ to).

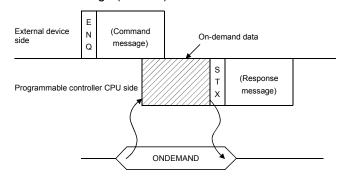

When the C24 is transmitting data:

The C24 does not transmit any on-demand data until the transmission of a response message (STX to) in reply to a command message (ENQ to) from the external device is completed.

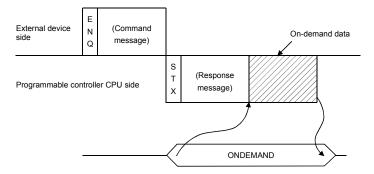

(b) In case of half-duplex communication: Refer to the User's Manual (Application).

When the C24 is receiving data:

The C24 does not transmit any on-demand data until the reception of a command message (ENQ to) from the external device is completed.

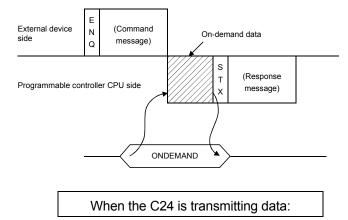

The C24 does not transmit any on-demand data until the transmission of a response message (STX to) in reply to a command message (ENQ to) from the external device is completed.

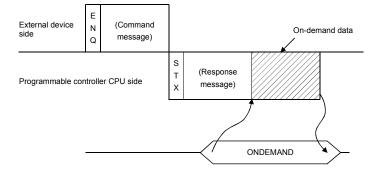

# REMARKS

When on-demand data or response data is sent, whether the transmission is timed out or not is checked using the transmission monitoring time (timer 2) shown in the User's Manual (Application).

If a timeout error was generated, reset the transmission monitoring time so that the transmission is normally completed within the set time.

# 3.11.2 Data transmission format of the on-demand function

The format number of the communication protocol setting by the programming tool of the C24 determines the arrangement of the on-demand data transmitted by the ondemand function. The on-demand data is transmitted using the same order as the setting format for the following frames.

| • | When the setting format is "1" to "4" | : | The arrangement of "format 1" to "format 4" of A compatible 1C frames |
|---|---------------------------------------|---|-----------------------------------------------------------------------|
| • | When the setting format is "5"        | : | The arrangement of "format 5" of QnA compatible 4C frames             |

The following example shows the arrangement and contents of transmitted on-demand data.

Each data section included in the on-demand data, except for the transmission data, number of data bytes, and sum check code, is transmitted as data of ASCII code or binary code as shown below.

(The station number value indicates the set station number (00H to 1FH) of the C24.)

(1) On-demand data transmission format in A compatible 1C frame formats 1 and 3

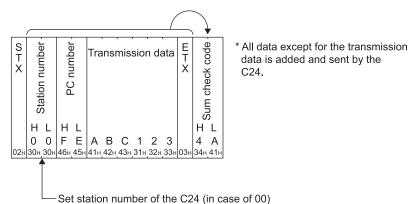

(2) On-demand data transmission format in A compatible 1C frame format 2

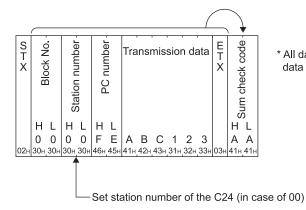

\* All data except for the transmission data is added and sent by the C24.

(3) On-demand data transmission format in A compatible 1C frame format 4

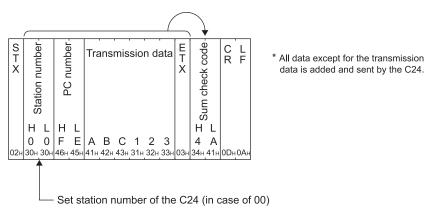

(4) On-demand data transmission format in QnA compatible 4C frame format 5

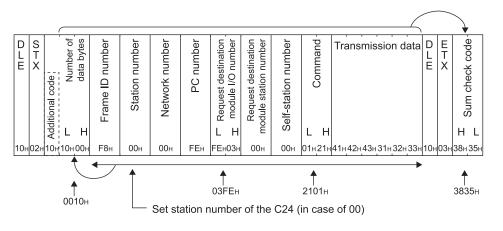

# POINT

To send on-demand data in the format other than above (e.g. user-defined QnA compatible 3C/4C frame format), use the data communication function by the user frames described in the User's Manual (Application).

## 3.11.3 Control procedure of the on-demand function (command: 2101)

The examples in this section explain the control procedure for sending on-demand data to an external device with the on-demand function. The arrangement and contents of the data items shown in the control procedure diagram differ depending on the frame and format used in communication. When the communication protocol setting in the programming tool is "1" to "4", the on-demand data is transmitted in A compatible 1C frames. For the arrangement of data items and contents of each format for A compatible 1C frames, refer to Section 5.1. When the communication protocol setting in the programming tool is "5", the on-demand data is transmitted in QnA compatible 4C frames (format 5). For the arrangement of data items and contents of the format 5 for QnA compatible 4C frames, refer to Section 3.1.

#### [Control procedure]

The following examples show the control procedure in format 1 of the A compatible frame and the format 5 of QnA compatible 4C frame.

- (1) Format 1
  - When the "Word/byte units designation" in GX Works2 or GX Configurator-SC is set to "0" (word units)
     The following diagram shows the control procedure when two words are

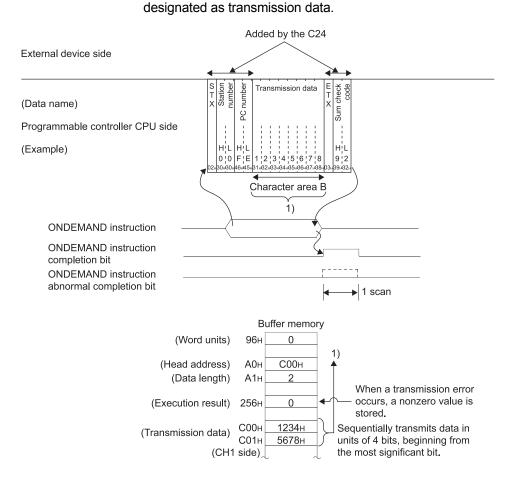

POINT

- (1) When control procedure format 2 is used, the block number should be "00".
- (2) The number of characters in the transmission data section of the on-demand data is the data length  $\times$  4. [Four characters are used for one byte of data.
  - Thus, one byte of data is expressed in 4-digit (hexadecimal).]
  - When the "Word/byte units designation" in GX Works2 or GX Configurator-(b) SC is set to "1" (byte units)

The following diagram shows the control procedure when two words (four bytes) are designated as transmission data.

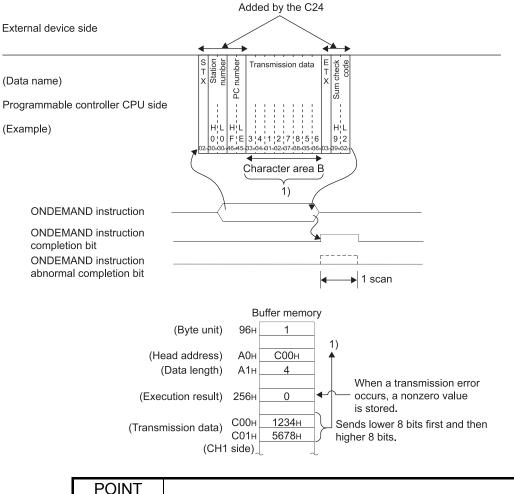

- When control procedure format 2 is used, the block number should be "00". (1)
- The number of characters in the transmission data section of the on-demand (2) data is the data length  $\times$  2. [Two characters are used for one byte of data. Thus, one byte of data is expressed in 2-digit (hexadecimal).]
- When the data length is an odd number, the data of the lower byte (bits 0 to 7) (3) of the last data storage device is transmitted.

# (2) Format 5

(a) When the "Word/byte units designation" in GX Works2 or GX Configurator-SC is set to "0" (word units)

The following diagram shows the control procedure when two words are designated as transmission data.

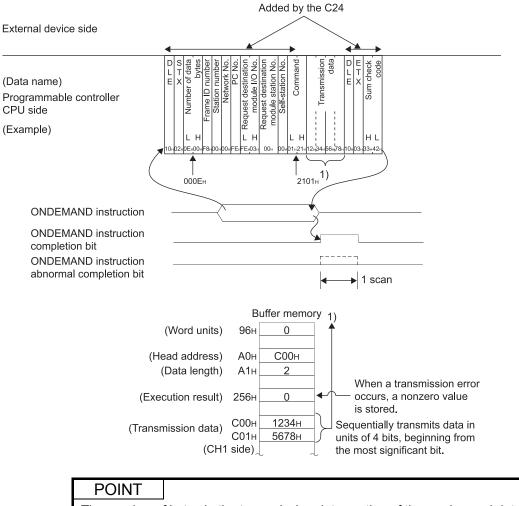

The number of bytes in the transmission data section of the on-demand data is the data length  $\times$  2.

(Two bytes are used for one word of data.)

(b) When the "Word/byte units designation" in GX Works2 or GX Configurator-SC is set to "1" (byte units)

The following diagram shows the control procedure when two words (four bytes) are designated as transmission data.

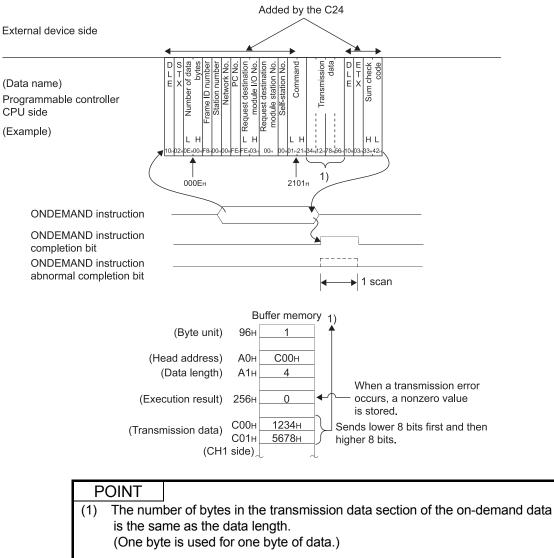

(2) When the data length is an odd number, the data of the lower byte (bits 0 to 7) of the last data storage device is transmitted.

(3) Sample sequence program using the on-demand function (the ONDEMAND instruction)

The following is a sample program demonstrating the use of the on-demand function, using the controls described in (1) and (2) above as an example. (The C24 I/O signals are X/Y80 to X/Y9F, transmission from CH1) Refer to the User's Manual (Basic) for more information about the ONDEMAND instruction.

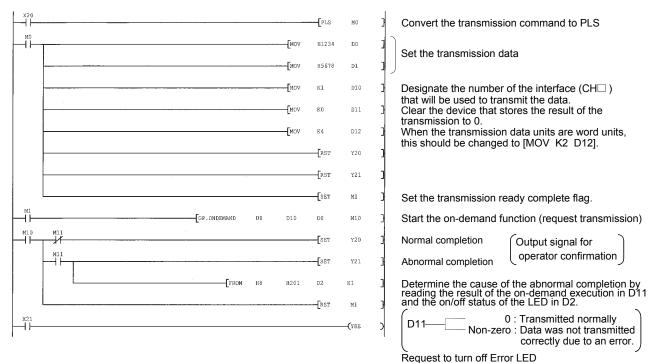

# POINT

(1) The status of communications by a dedicated command can be read using the SPBUSY instruction.

Reset the stored value of the on-demand executed result.

- (2) Refer to the User's Manual (Basic) for a detailed description of Point (1).
- (3) Designate the transmission data storage size (stored in D0 and D1 in the sample program above) and data length (stored in D12 in the example program above) so that they do not exceed the buffer memory range allocated to the on-demand function by the user.

# 3.12 Initializing the Transmission Sequence: for Serial Communication Modules

This function initializes the data communication transmission sequence by the QnA compatible 4C frame format 5 of the MC protocol, and instructs the C24 to wait for commands from an external device.

To initialize the C24 transmission sequence from the external device during data communication in format 5, transmit the command message described in this section to the C24.

The function described in this section is equivalent to the EOT and CL functions in data communication in ASCII code.

Refer to the descriptions of the EOT and the CL in Section 3.1.6 (1) (b) for the following items:

- When the external device initializes the C24 transmission sequence
- · Processing and operation when the C24 initializes the transmission sequence
- How to initialize the transmission sequence during data communication in ASCII code

#### POINT

This function can be used only for the C24 connected to an external device (including a multidrop link station).

It cannot be used for the C24 of other stations connected over a network system.

# 3.12.1 Commands

The following explains the commands used when an external device initializes the C24 transmission sequence.

|                                         |              |                                                                                                    | Programmable controller CPU status |               |                |
|-----------------------------------------|--------------|----------------------------------------------------------------------------------------------------|------------------------------------|---------------|----------------|
|                                         | Command      | Processing                                                                                         |                                    | During        | g RUN          |
| Function                                | (subcommand) | riccessing                                                                                         | During STOP                        | Write enabled | Write disabled |
| Transmission sequence<br>initialization | 1615 (0000)  | Terminates the current processing request and instructs the C24 to set to the command wait status. | 0                                  | 0             | 0              |

 $\odot$  in the programmable controller CPU Status column in the table above indicates that execution is possible.

# 3.12.2 Transmission sequence initialization (command: 1615)

The following example explains the control procedure for initializing the transmission sequence.

#### [Control procedure]

The QnA compatible 4C frame format 5 is used to describe the control procedure in this example.

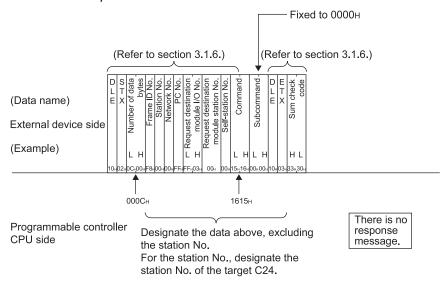

# 3.13 Mode Switching: for Serial Communication Module

This function forcefully switches the current communication protocol (operation mode) and transmission specifications of the designated interface from an external device after the C24 is started.

This function should be used when it is desired to continue communication without rebooting the Q/LCPU after changing the communication protocol and transmission specifications of the designated interface.

This section deals only with how to use the command for switching the C24 mode from an external device.

#### POINT

| (1) | Read the User's Manual (Application) before switching the mode.           |
|-----|---------------------------------------------------------------------------|
|     | Chapter 15 also explains how to switch the C24 mode from the programmable |
|     | controller CPU.                                                           |

- (2) The mode of the C24 can only be switched from an external device (including stations connected by mulitdrop) connected to the C24. Other stations of the C24 connected over a network system cannot be used.
- (3) The C24 mode switching starts when the mode switching request is issued. When the mode switching request is issued, the C24 terminates any processing it has been performing.

# 3.13.1 Commands and contents of the character area

The following explains the commands and the contents of the character area (data section in communication in binary code) when the C24 mode is switched from an external device.

(1) Commands

| -              | ction       |                                                                                          | Number of processing<br>performed per<br>communication | Progra         | ammable controller CPU<br>status |                          | Démo           |
|----------------|-------------|------------------------------------------------------------------------------------------|--------------------------------------------------------|----------------|----------------------------------|--------------------------|----------------|
| Function       |             |                                                                                          | Access station-1<br>(Refer to Section 3.2 $*^{7}$ )    | During<br>STOP | During<br>Write<br>enabled       | RUN<br>Write<br>disabled | Reference      |
| Mode switching | 1612 (0000) | Switches the operation mode and transmission specifications of the designated interface. | (One station)                                          | 0              | 0                                | 0                        | Section 3.13.2 |

 $\odot$  in the programmable controller CPU status column in the table above indicates that execution is possible.

## (2) Contents of the character area

The following explains the contents of the character area when the C24 mode is switched from an external device.

For the contents and constraints for each setting value, refer to the User's Manual (Basic).

#### (a) Channel number

- This value designates the interface (CH  $\Box$  ) whose mode is to be switched.
  - Data communication in ASCII code The value shown in 3) is converted to a 2-digit (hexadecimal) ASCII code and sequentially transmitted beginning from the most significant digit ("0").
  - 2) Data communication in binary code
    - Transmit using the 1-byte value shown in 3).
  - 3) The channel number values designated and corresponding target interfaces are shown below.

| Designated value | Target interface         |
|------------------|--------------------------|
| 1н               | CH1 interface of the C24 |
| 2н               | CH2 interface of the C24 |

#### (b) Switching instruction

- This data designates which mode switching will be performed.
- 1) Data communication in ASCII code
  - The value shown below is converted to a 2-digit (hexadecimal) ASCII code and sequentially transmitted beginning from the most significant digit.
- 2) Data communication in binary code
  - The 1-byte value shown below is transmitted.
- The designated values and mode switching to be performed in the switching instruction are shown below.

When all bits are 0 (OFF), the mode switching is performed according to each switching setting in the programming tool.

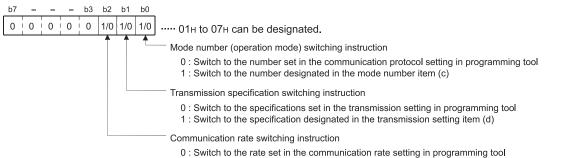

1 : Switch to the rate designated by the communication rate setting in programming to

#### (c) Mode number

This data is for designating the communication protocol setting after the mode is switched.

1) Data communication in ASCII code

The 2-digit (hexadecimal) ASCII codes are specified in the table below. Transmit from the most significant digit.

#### (Example: if the code is "01", transmit from "0".)

| Designated value |                 | Mode number (operation mode)                        |  |
|------------------|-----------------|-----------------------------------------------------|--|
| ASCII            | Binary          |                                                     |  |
| 01               | 01н             | MC protocol (format 1)                              |  |
| 02               | 02н             | MC protocol (format 2)                              |  |
| 03               | 03н             | MC protocol (format 3)                              |  |
| 04               | 04 <sub>H</sub> | MC protocol (format 4)                              |  |
| 05               | 05н             | MC protocol (format 5)                              |  |
| 06               | 06н             | Non procedure protocol                              |  |
| 07               | 07н             | Bidirectional protocol                              |  |
| 09               | 09н             | Communication protocol                              |  |
| FF               | FF⊦             | MELSOFT connection, GX Developer connection $*^{1}$ |  |

\* 1 To set the "MELSOFT connection" or "GX Developer connection" mode in the intelligent function module switch setting of the programming tool, specify "00H" in the communication protocol setting. (Refer to the User's Manual (Basic).)

2) Data communication in binary code

Transmit using the 1-byte value (01н to 07н, 09н FFн) shown in 1).

 When the "mode number (operation mode) switching instruction" of indicated in (b) above is "0", designate a dummy value of "01" to "07," "09", and "FF" (ASCII code) in this section. Do not designate "0".

- (d) Transmission setting and communication speed setting This data is for designating the transmission specifications after the mode is switched.
  - 1) Data communication in ASCII code

The value shown below is converted to a 2-digit (hexadecimal) ASCII code and sequentially transmitted from the most significant digit.2) Data communication in binary code

- Transmits using the 1-byte value shown below.
- 3) The following shows the designated values and contents of the transmission and communication speed settings.

| [Transmission | setting] |
|---------------|----------|
|---------------|----------|

| b7 | b6 | b5 | b4 | b3 | b2 | b1 | b0 |       |                        |             |        |                                           |  |  |
|----|----|----|----|----|----|----|----|-------|------------------------|-------------|--------|-------------------------------------------|--|--|
|    |    |    |    |    |    |    | 0  |       | CH1 side <sup>*1</sup> |             |        |                                           |  |  |
|    |    |    |    |    |    |    |    | CH2 s | CH2 side <sup>*1</sup> |             |        |                                           |  |  |
| Ĩ  | Î  | Î  | Î  | Î  | Î  | Î  |    | Bit   | Description            | OFF(0)      | ON(1)  | Remarks                                   |  |  |
|    |    |    |    |    |    |    |    | b0    | Operation setting      | Independent | Link   | Be sure to set the CH1 side to OFF(0).    |  |  |
|    |    |    |    |    |    |    |    | b1    | Data bit               | 7           | 8      | Parity bit is not included.               |  |  |
|    |    |    |    |    |    |    |    | b2    | Parity bit             | NO          | Yes    | Vertical parity                           |  |  |
|    |    |    |    |    |    |    |    | b3    | Even/odd parity        | Odd         | Even   | Valid only when parity bit is set to Yes. |  |  |
|    |    |    |    |    |    |    |    | b4    | Stop bit               | 1           | 2      |                                           |  |  |
|    |    |    |    |    |    |    |    | b5    | Sum check code         | NO          | Yes    |                                           |  |  |
|    |    |    |    |    |    |    |    | b6    | Write during RUN       | Disable     | Enable |                                           |  |  |
|    |    |    |    |    |    |    |    | b7    | Setting modifications  | Disable     | Enable |                                           |  |  |

\*1 All items in the table should be set to OFF in the interfaces for which "MELSOFT connection" or "GX Developer connection" is set in the mode number.

When directly connecting to the programming tool, the serial communication module will operate at the transmission setting set on the programming tool side. (Refer to below)

| Transmission setting  | Programming tool side setting |  |  |
|-----------------------|-------------------------------|--|--|
| Operation setting     | Independent                   |  |  |
| Data bit              | 8                             |  |  |
| Parity bit            | Yes                           |  |  |
| Even/odd parity       | Odd                           |  |  |
| Stop bit              | 1                             |  |  |
| Sum check code        | Yes                           |  |  |
| Write during RUN      | Enable                        |  |  |
| Setting modifications | Enable/Disable                |  |  |

| Communication speed | Bit position<br>b15 to b8 | Communication speed | Bit position<br>b15 to b8 | Remarks                      |  |
|---------------------|---------------------------|---------------------|---------------------------|------------------------------|--|
| 50bps               | 0Fн                       | 14400bps            | 06н                       | Slow down the                |  |
| 300bps              | 00н                       | 19200bps            | 07н                       | communication speed when     |  |
| 600bps              | 01н                       | 28800bps            | 08н                       | data cannot be               |  |
| 1200bps             | 02н                       | 38400bps            | 09н                       | communicated normally due    |  |
| 2400bps             | 03н                       | 57600bps            | 0Ан                       | to overrun error, framing    |  |
| 4800bps             | 04н                       | 115200bps           | 0Вн                       | error, etc. in communication |  |
| 9600bps             | 05н                       | 230400bps           | 0Сн                       | with external devices.       |  |

#### [Communication speed setting] \*2\*3\*4

\*2 Transmission speed of 230400 bps is available for only CH1 of the QJ71C24N (-R2/R4) or LJ71C24 (-R2).

\*3 When connecting external devices to both of two interfaces, the total of the communication speed should be 115200 bps of less (230400 bps or less if using QJ71C24N (-R2/R4)). When connecting an external device to either of two interfaces, the maximum of 115200 bps is available for the interface (a maximum of 230400 bps if using QJ71C24N (-R2/R4) or LJ71C24 (-R2)). In this case, set 300 bps for the other interface to which no external device is connected.

\*4 Set "00<sub>H</sub>" to the interface for which "MELSOFT connection" or "GX Developer connection" is set in the mode number. The serial communication module will operate at the communication speed set in the programming tool.

 When the "transmission specifications switching instruction" and "communication speed switching instruction" indicated in (b) above is "0", designate a dummy value of "00" (ASCII code) in this section.

## 3.13.2 Mode switching (command: 1612)

The examples shown in this section explain the control procedure for switching the C24 mode from an external device.

The order and contents of data items of the area marked by "\*" shown in the control procedure diagram differ depending on the module used as well as the frame and format used for communication.

Refer to the detailed information described in Sections 3.1.4 through 3.1.6.

#### [Control procedure]

- Fixed to "0000" (Refer to section 3.13.1.) è Switching Ś promunding catior Commi Channel Mode (Data name) [rans Comm External device нL н нι нι нι L side 0 (Example) CH1 side◀ (Data name) Changes the mode No. Programmable Changes the transmission controller CPU side setting Changes the communication rate setting (Example) Mode No. "1" 0 5 0 0 0 0 1 0 1 0 1 0 1 1 0 0 0 0
- (1) Switching the mode of the interface on the CH1 side while communicating in ASCII code

\* The following is designated in the diagram above.

| Designation item                            | Designation contents       | Corresponding switch (set value)             |            |  |
|---------------------------------------------|----------------------------|----------------------------------------------|------------|--|
| Operation mode                              | MC protocol format 1       | Communication protocol setting (1)           |            |  |
| Operation setting                           | Independent operation      | Bit 0: off                                   |            |  |
| Data bits setting                           | 7 bits                     |                                              | Bit 1: off |  |
| Parity bit setting                          | No                         |                                              | Bit 2: off |  |
| Even parity/odd parity setting              | Odd                        | Transmission soffing                         | Bit 3: off |  |
| Stop bit setting                            | 2 bits                     | Transmission setting                         | Bit 4: on  |  |
| Sum check setting                           | Yes                        |                                              | Bit 5: on  |  |
| Write during RUN allow/prohibit setting     | Prohibit Write at RUN time |                                              | Bit 6: off |  |
| Setting modification allow/prohibit setting | Enable modification        |                                              | Bit 7: on  |  |
| Communication rate                          | 9600 bps                   | Communication rate setting (5 <sub>H</sub> ) |            |  |

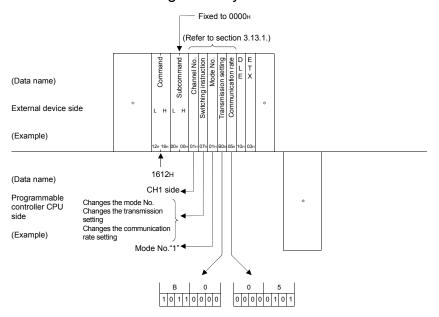

(2) Switching the mode of the interface on the CH1 side while communicating in binary code

\* The mode switching settings for the diagram above are shown in (1).

## 3.14 Turning Off Displayed LEDs and Initializing Communication Error Information and Error Code: for Serial Communication Module

This function is used by the external device to turn off the ERR LEDs of the C24 LED display, or to initialize the communication error information and error code stored in the buffer memory.

Use this function to initialize the current error information caused by an abnormal response to a command message, etc. and restore it to the normal status, or to initialize the error code storage area in the buffer memory.

The C24 processes this function in the same way as the processing by the output signals and buffer memory shown below.

The processing corresponds to the on/off status of bits 0 to 3 of the value indicated by subcommands described in Section 3.14.1(2)(a).

Please read the User's Manual (Basic) before using this function. This section only explains how to use the commands.

| Status of memory bit that<br>indicates the designated value<br>by a subcommand | Output signal and buffer memory that perform the same processing                                                    | Processing                                                                                                    | Reference             |
|--------------------------------------------------------------------------------|----------------------------------------------------------------------------------------------------|----------------------------------------------------------------------------------------------------|-----------------------|
| When bit 0 is 1 (ON)                                                           | Error information initialization request signal (YE)                                                                | Turns off the ERR LED that is lit due to errors on the<br>CH1 side, turns off input signal XE, and initializes the<br>error code of the CH1 side in the buffer memory. |                       |
| When bit 1 is 1 (ON)                                                           | Error information initialization request signal (YF)                                                                | Tums off the ERR LED that is lit due to errors on the<br>CH2 side, tums off input signal XF, and initializes the<br>error code of the CH2 side in the buffer memory.   | User's Manual (Basic) |
| When bit 2 is 1 (ON)                                                           | Communication error information initialization request area on the CH1 side (buffer memory address $0_{\text{H}}$ ) | Initializes communication error information.                                                                                                    |                       |
| When bit 3 is 1 (ON)                                                           | Communication error information initialization request area on the CH2 side (buffer memory address $1_{\rm H}$ )    | Initializes communication error information.                                                                                                    |                       |

## POINT

(1) Initialize the target communication error information and error code after checking what processing the C24 is performing when the bits 0 to 3 indicated by subcommands are on/off. It is recommended to initialize each interface, or both interfaces simultaneously. (The subcommand should be designated with a value of 0005H, 000AH, or 000FH.)
(2) This function can only be used for the C24 that is connected to an external device (including multidrop link stations). It cannot be used for the C24 of other stations that are connected over a network system.

## 3.14.1 Commands and contents of the character area

The following explains the commands and the contents of the character area (data section in communication in binary code) when turning off displayed LEDs of the C24 and initializing the communication error information from an external device.

## (1) Commands

| -                                                     | Command<br>(subcommand) |                                                           |        | ammable cont<br>status |                   |                |
|-------------------------------------------------------|-------------------------|-----------------------------------------------------------|--------|------------------------|-------------------|----------------|
|                                                       |                         | Processing                                                | During | During RUN             |                   | Reference      |
| Function                                              |                         |                                                           | STOP   | Write<br>enabled       | Write<br>disabled |                |
| Turning off displayed LED and initializing error code | 1617 (000□)             | Turns off the displayed LED, initializes error code, etc. | 0      | 0                      | 0                 | Section 3.14.2 |

O in the programmable controller CPU status column in the table above indicates that execution is possible.

## (2) Contents of the character area

The following explains the contents of the character area when initializing communication error information and error codes of the C24 from an external device.

(a) Subcommand

This data is for designating which processing is to take place on the C24 side.

1) Data communication in ASCII code

The value shown below is converted to a 2-digit (hexadecimal) ASCII code and sequentially transmitted beginning from the most significant digit ("0").

- 2) Data communication in binary code
  - The 1-byte value shown below is transmitted.
- The designated values in the subcommand and corresponding processing are as follows.
   In order to designate that the relevant processing should take place,

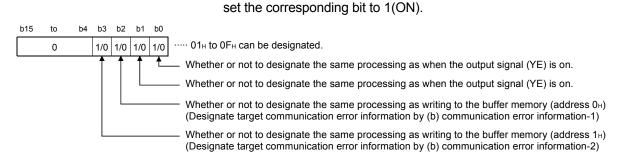

- (b) Communication error information-1 and communication error information-2 These values indicate the communication error information to be initialized.
  - Communication error information-1 (mainly for designation for the CH1 side)
  - Communication error information-2 (mainly for designation for the CH2 side)
  - 1) Data communication in ASCII code

The value shown below is converted to 4-digit (hexadecimal) ASCII code and transmitted sequentially beginning from the most significant digit. (Example)

When all the communication error information on the CH2 side is initialized, the value is converted to "C0FF" and transmitted sequentially beginning from the "C".

- Data communications in binary code The 2-byte value shown below is sequentially transmitted beginning from the low byte (L: bits 0 to 7)
- 3) The values and settings that can be designated for communication error information-1 and communication error information-2 are as follows. The communication error information to be initialized can be designated by setting the corresponding bit to 1(ON).

| Subcommand     | Communication error<br>information-1 | Communication error<br>information-2 | Remarks                  |
|----------------|--------------------------------------|--------------------------------------|--------------------------|
| 0001н to 0003н | 00н                                  | 00н                                  | Values other than 00H    |
| 0004н to 0007н | 0001н to 00FFн                       | 00н                                  | should be designated     |
| 0008н to 000Вн | 00н                                  | 0001H to C0FFH                       | according to the diagram |
| 000CH to 000FH | 0001H to 00FFH                       | 0001H to C0FFH                       | below.                   |

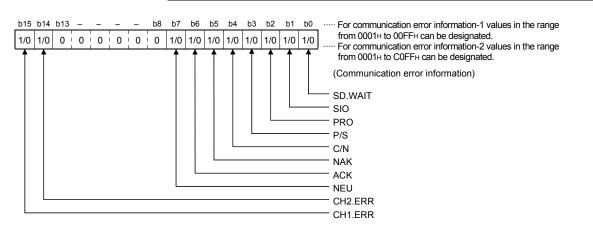

3.14.2 Turning off displayed LEDs and initializing communication error information and error code (command: 1617)

The examples shown in this section explain the control procedure for turning off the displayed LEDs of the C24 and for initializing the communication error information and error code from an external device.

The order and contents of data items of the area marked by "\*" shown in the control procedure diagram differ depending on the module used as well as the frame and format used for communication.

Refer to the detailed information described in Sections 3.1.4 through 3.1.6.

[Control procedure]

(1) Turning off both the ERR LEDs of the interfaces on the CH1 side and the input signal XE, initializing the error code on the CH1 side in the buffer memory, and initializing the error information designated by the communication error information-1 item during communication in ASCII code.

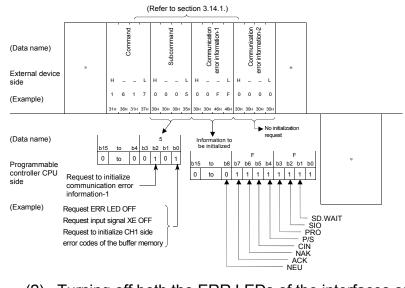

(2) Turning off both the ERR LEDs of the interfaces on the CH1 side and the input signal EX, initializing the error code on the CH1 side in the buffer memory, and initializing the error information designated by the communication error information-1 item during communication in binary code.

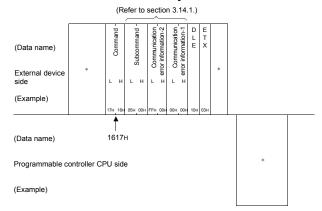

## 3.15 Turning Off the COM.ERR.LED: for the E71

This function is for turning off the COM.ERR.LED on the front of the E71 from an external device.

## POINT

This function can be used only for the E71 in the same Ethernet as the external device that requests to turn off the COM.ERR.LED. This function cannot be used for the E71 of other stations that are connected via a network system.

## 3.15.1 Commands and contents of the character area

The following explains the commands and character area in the control procedure when turning off the displayed LED of the E71 from an external device.

## (1) Commands

| -            | 0                       |                              | Programmable controller CPU status |                            |                          |                |
|--------------|-------------------------|------------------------------|------------------------------------|----------------------------|--------------------------|----------------|
| Function     | Command<br>(subcommand) | Processing                   | During<br>STOP                     | During<br>Write<br>enabled | RUN<br>Write<br>disabled | Reference      |
| Turn LED off | 1617 (0000)             | Turns off the displayed LED. | 0                                  | 0                          | 0                        | Section 3.15.2 |

O in the programmable controller CPU status column in the table above indicates that execution is possible.

## (2) Contents of the character area

Only the subcommand is transmitted according to the communication code.

- (a) Subcommand
  - Data communication in ASCII code
     "0000" is converted to 2-digit (hexadecimal) ASCII code and
     transmitted sequentially beginning from the most significant digit.
  - 2) Data communication in binary code 0000H is transmitted.

## 3.15.2 Turning off the COM.ERR.LED (command: 1617)

The example shown in this section explain the control procedure for turning off the displayed LED on the front of the E71 from an external device. The order and contents of data items of the area marked by "\*" shown in the control procedure diagram, refer to a detailed information described in Sections 3.1.2 and 3.1.3.

[Control procedure]

- (Refer to section 3.15.1.) Command Subcom (Data name) External device \_ L н – \_ L side 0 0 0 0 16 1 7 (Example) H 36H 31H 37H 30H 30H 30H (Data name) Programmable controller CPU side (Example)
- (1) Turning off the COM.ERR.LED while communicating in ASCII code

(2) Turning off the COM.ERR.LED while communicating in binary code

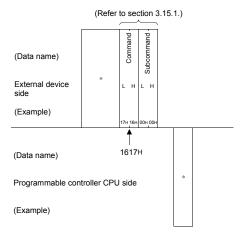

## 3.16 Loopback Test

A loopback test checks whether or not the communication function between an external device and the C24/E71 operates normally. The examples show the control procedure using this function.

| P   | OINT                                                                                                    |
|-----|----------------------------------------------------------------------------------------------------|
| (1) | A loopback test allows to check whether or not the connection between the external device and the C24/E71 is correct and that the data communication function operates properly when the C24/E71 is started up or a problem occurs. |
| (2) | This function can be used only for the C24/E71 connected to an external device (including a multidrop link station).<br>It cannot be used for the C24/E7 of other stations connected over a network                                 |

3.16.1 Commands and contents of character area

This section explains the commands and character area in the control procedure (data section in communication in binary code) when an external device performs a loopback test with the C24/E71.

## (1) Commands

system.

|               |                         |                                                      | Programmable controller CPU status |            |          |                |
|---------------|-------------------------|------------------------------------------------------|------------------------------------|------------|----------|----------------|
|               | Command<br>(subcommand) | Processing                                           | During<br>STOP                     | During RUN |          | Reference      |
|               |                         |                                                      |                                    | Write      | Write    | Reference      |
| Function      |                         |                                                      | 0101                               | enabled    | disabled |                |
| Loopback test | 0619 (0000)             | Check whether or not data communication is performed | 0                                  | 0          | 0        | Section 3.16.2 |
| Loopback test | 0019 (0000)             | normally.                                            | 0                                  |            |          | Section 5.10.2 |

 $\odot$  in the programmable controller CPU status column in the table above indicates that execution is possible.

#### (2) Contents of the character area

This section explains the contents of the character area when an external device performs a loopback test with the C24/E71.

- (a) Number of loopback data
  - This value indicates the number of bytes in the loopback data area.
  - 1) Data communication in ASCII code

The number of bytes is converted to 4-digit (hexadecimal) ASCII code and transmitted sequentially beginning from the most significant digit ("0").

- Data communication in binary code A 2-byte value that indicates the number of bytes is sequentially transmitted beginning from the low byte (L: bits 0 to 7).
- (b) Loopback data

This data is for designating the user data of a message whose data is communicated in a loopback test.

- 1) Data communication in ASCII code
  - A string consisting of a maximum of 960 characters (containing "0" to "9" and "A" to "F" characters) is transmitted in order from the first character.
- Data communication in binary code Each character code of the sequence of characters ("0" to "9" and "A" to "F") is converted to 1-byte values and transmitted from the first character code for a maximum of 960 bytes.

### 3.16.2 Loopback test (command: 0619)

The examples shown in this section explain the control procedure for an external device performing a loopback test with the C24/E71.

The order and content of data items of the areas marked by "\*" shown in the control procedure diagram differ depending on the module used as well as the frame and format used for communication.

Refer to the detailed information described in Section 3.1.

#### [Control procedure]

 Performing a loopback test while communicating in ASCII code (The loopback data is "ABCDE")

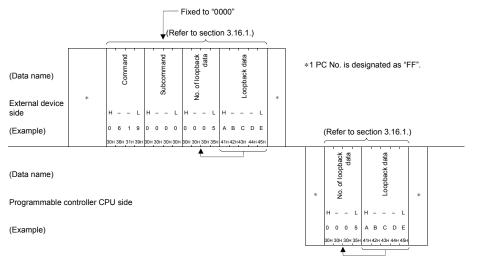

(2) Performing a loopback test while communicating in binary code (The loopback data is "ABCDE")

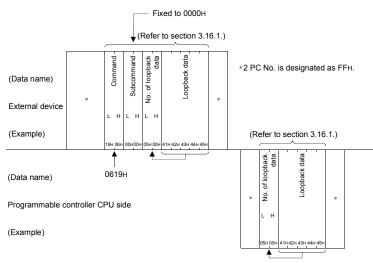

### POINT

The number of loopback data and the loopback data transmitted by an external device are returned to the external device as they are.

## 3.17 Registering or Canceling Programmable Controller CPU Monitoring: for Serial Communication Modules

These functions are for registering (including the start instruction) or canceling programmable controller CPU monitoring from an external device or the programmable controller CPU in order to utilize the programmable controller CPU monitoring function of the C24.

By using the programmable controller CPU monitoring function, the external device can receive the previously registered device data and abnormal CPU information or message at a timing designated by a user.

This section explains the overview of the programmable controller CPU monitoring function as well as how to use the commands to register/cancel programmable controller CPU monitoring that are used by an external device communicating using the MC protocol in order to perform the programmable controller CPU monitoring function.

Please read the User's Manual (Application) before registering/canceling the programmable controller CPU monitoring described in this section using the programmable controller CPU monitoring function.

The User's Manual (Application) provides the details of the programmable controller CPU monitoring function, its execution procedure, the message format for transmitting information to an external device, how to register/cancel programmable controller CPU monitoring from the programmable controller CPU, etc.

#### (1) Overview of the programmable controller CPU monitoring function

- (a) The C24 monitors the following monitor information on the programmable controller CPU, which should be registered by the user in advance.
  - · The numerical values stored in a word device
  - · The on/off status of a bit device
  - The status of the programmable controller CPU of the local station (whether any abnormality occurs)
- (b) The C24 transmits the following user designated monitor information to an external device when the monitor information satisfies the information transmission condition designated by the user, or at a constant time interval. (It is not necessary to process the transmission by the sequence program.)
  - Multiple device data registered by a user or abnormal CPU information (It is possible to transmit monitoring information by combined use with the modem function)
  - \* If the information transmission to an external device by the programmable controller CPU monitoring function occurs at the same time as the following operations, it is performed at the same timing as the data transmission by the on-demand function described in Section 3.11 (refer to Section 3.11.1 (3)).
    - While transmitting a response message during communication using the MC protocol.
    - While receiving data from an external device in the half-duplex communication.
- (c) The C24 starts monitoring the programmable controller CPU when an external device or the programmable controller CPU registers a programmable controller CPU monitoring. The monitoring ends when an external device or the programmable controller CPU cancels the programmable controller CPU monitoring.

(2) Interfaces to which the programmable controller CPU monitoring function transmits information

The information is transmitted to the interfaces for which the MC protocol or nonprocedure protocol is set.

- \* The explanation of the programmable controller CPU monitoring function using the non-procedure protocol is provided in the User's Manual (Application). This manual does not cover the programmable controller CPU monitoring function using the non-procedure protocol.
- (3) Message format of information transmitted by the programmable controller CPU monitoring function

The message format of the information transmitted by the programmable controller CPU monitoring function is equivalent to the format of the message transmitted by the on-demand function described in Section 3.11 (refer to Section 3.11.2).

\* The data for this function is the transmission data section of the on-demand data.

## (4) Control procedure

#### (Example)

Constant cycle transmission (One block is registered)

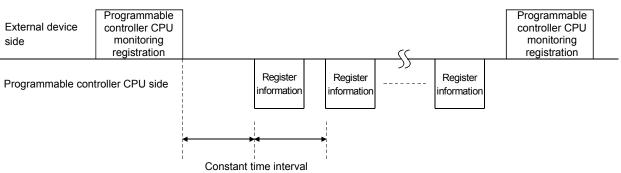

#### (Example)

#### Condition agreement transmission (One block is registered)

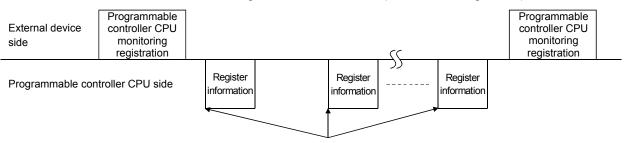

When the enabled conditions are satisfied

\* Register information can be transmitted in the same way as the transmission in user frames for the on-demand function.

For further information, refer to the User's Manual (Application).

| Р   | POINT                            |                                                                                                    |
|-----|----------------------------------|----------------------------------------------------------------------------------------------------|
| (1) |                                  | rammable controller CPU monitoring registration can be performed external device, the programmable controller CPU or GX Works2/GX ator-SC.                                                                                                    |
| (2) | program<br>register a<br>When pr | rnal device or programmable controller CPU cannot register<br>mable controller CPU monitoring to the same C24 twice in order to<br>a monitoring device, etc.<br>ogrammable controller CPU monitoring has already been registered,<br>first and then register a new monitoring. |
| (3) | (includin                        | tion can be used only for the C24 connected to an external device<br>g a multidrop link station).<br>be used for the C24 of other stations connected over a network                                                                                                    |

## 3.17.1 Commands and contents of the character area

The following explains the commands and the contents of the character area (data section in communication in binary code) in the control procedure when the programmable controller CPU monitoring function is used from an external device.

| (1) Commands |
|--------------|
|--------------|

|                                | _            |              |                                                                                                    | Programma | able controller  | CPU status        |                |
|--------------------------------|--------------|--------------|----------------------------------------------------------------------------------------------------|-----------|------------------|-------------------|----------------|
|                                |              | Command      | Processing                                                                                                    | During    | During           | RUN               | Reference      |
| Function                       |              | (subcommand) | riocessing                                                                                                    | STOP      | Write<br>enabled | Write<br>disabled | Reference      |
| Programmable<br>controller CPU | Registration | 0630 (0000)  | Registers the monitoring of a device memory and the<br>CPU status, and starts the programmable controller<br>CPU monitoring. | 0         | 0                | 0                 | Section 3.17.2 |
| monitoring                     | Cancel       | 0631 (0000)  | Ends the programmable controller CPU monitoring.                                                                             |           |                  |                   | Section 3.17.3 |

 $\odot$  in the programmable controller CPU status column in the table above indicates that execution is possible.

## (2) Contents of the character area

The following describes the contents of the character area when the programmable controller CPU monitoring function is used from an external device.

(a) Cycle time unit

This data designates the unit for the cycle time (b).

- Data communication in ASCII code The value shown below is converted to a 2-digit (hexadecimal) ASCII code and sequentially transmitted beginning from the most significant digit ("0").
- 2) Data communication in binary code The 1-byte value is transmitted.
- 3) The following table summarizes the values that can be designated and their corresponding time units.

| Designated value | Time unit |
|------------------|-----------|
| 00н              | 100 ms    |
| 01н              | 1 s       |
| 02н              | 1 min     |

4) The time designated by the cycle time unit and the cycle time (b) determines the time interval at which the C24 reads the monitor information from the programmable controller CPU and is also used as transmission time interval for the constant cycle transmission.

(b) Cycle time

This value designates the time interval (one cycle time) at which the C24 reads the monitor information from the programmable controller CPU.

- Data communication in ASCII code The cycle time (1 to 65535) is converted to 4-digit (hexadecimal: "0001" to "FFFF") ASCII code and transmitted sequentially beginning from the most significant digit ("0" in case of "0001".)
- 2) Data communication in binary code
  - A 2-byte value (0001H to FFFFH) that indicates the cycle time (1 to 65535) is sequentially transmitted beginning from the low byte (L: bits 0 to 7).

(c) Programmable controller CPU monitoring function (cycle monitoring function)

This value designates the transmission timing (constant cycle transmission or condition agreement transmission) when transmitting the resulting monitoring information of the programmable controller CPU (device information or CPU status information) to an external device.

- Data communication in ASCII code The value shown below is converted to a 2-digit (hexadecimal) ASCII code and sequentially transmitted beginning from the most significant digit ("0").
- 2) Data communication in binary code
- The 1-byte value is transmitted.
- The following table summarizes the values that can be designated and the corresponding transmission method employed by the programmable controller CPU monitoring function.

| Designated value | Transmission method used by the<br>programmable controller CPU<br>monitoring function | Information transmission timing                                                     |
|------------------|---------------------------------------------------------------------------------------|-------------------------------------------------------------------------------------|
| 01н              | Constant cycle transmission                                                           | Transmits information in the cycle time interval                                    |
| 02 <sub>H</sub>  | Condition agreement transmission                                                      | Transmits information when the information<br>matches with the designated condition |

- 4) The time interval to read the information from the programmable controller CPU designated by the data items (a) and (b) above is also used as the transmission interval for constant cycle transmission.
- The transmission timing for condition agreement transmission is designated by the data item (h) below.
   The conditions for condition agreement transmission designated by the data items (i) and (j) below.
- 6) When a device monitoring result is sent by a condition agreement transmission, the head device of each block designated by (g) below is monitored.
- (d) Programmable controller CPU monitoring transmission measure This value designates the method for transmission measure the results of programmable controller CPU monitoring to an external device. In the MC protocol, only the data given below for "data transmission" can be designated (data transmission: transmission of device data and CPU status data).
  - 1) Data communication in ASCII code "00" is transmitted.
  - Data communication in binary code The 1-byte value (0H) is transmitted.
- (e) Number of registered word blocks and number of registered bit blocks These values designate the number of blocks of a word device (number of registered word blocks) and the number of blocks of a bit device (number of registered bit blocks) to be registered to the C, when monitoring device data and transmitting the results while monitoring.
  - Data communication in ASCII code The number of blocks is converted to a 2-digit (hexadecimal) ASCII code and transmitted sequentially beginning from the most significant digit ("0").
  - Data communication in binary code A 1-byte value that indicates the number of blocks is transmitted.

3) Designate the device registration to the C24 within the following ranges

10 blocks  $\geq$  (total number of word blocks + total number of bit blocks)

- 960 points ≥ (total number of device points of all word blocks + total number of device points of all bit blocks)
- 4) The range for devices that can be registered is designated by item (g) below for each block.
- (f) CPU abnormal monitoring

This flag designates whether or not the programmable controller CPU monitoring should include a monitoring of abnormalities in the programmable controller CPU of the local station.

- Data communication in ASCII code The value shown below is converted to a 2-digit (hexadecimal) ASCII code and sequentially transmitted beginning from the most significant digit ("0").
- 2) Data communication in binary code The 1-byte value is transmitted.
- 3) The following table summarizes the values that can be designated and the corresponding CPU abnormal monitoring designation.

| Designated values | CPU abnormal monitoring designation                                                   |
|-------------------|---------------------------------------------------------------------------------------|
| 00н               | Do not monitor abnormalities in the programmable controller CPU of the local station. |
| 01н               | Monitor abnormalities in the programmable controller CPU of the local station.        |

(g) Device code, monitoring head device, and number of registered points (number of read points)

These values designate the ranges of the devices for each block for the number of blocks designated by item (e), the number of registered word blocks and number of registered bit blocks, when monitoring device data and transmitting the results while monitoring the programmable controller CPU.

\* When using the programmable controller CPU monitoring function to monitor devices, the head device of each block is monitored.

Blocks designated for a word device:Head word device (for one word)Blocks designated for a bit device:Head bit device (for one bit)

- 1) The device code is used for identifying the target devices in the corresponding block.
- 2) The monitoring head device is used for designating the head of the target device range in the corresponding block.
- The number of registered points (number of read points) is used for designating the number of points from the head in the target device range in the corresponding device.
   For a bit device, the number of points is designated by word units (one point = 16 bits).
- 4) The designation method for each data is the same as when reading/writing device memory described in Section 3.3.
  Follow the designation method described in the explanation in (2) (c) 2) to 4) of Section 3.3.1.

- (h) Transmission method in condition agreement transmission This flag designates which method should be used to transmit the results of monitoring the programmable controller CPU when condition agreement transmission is designated in programmable controller CPU monitoring function (c).
  - 1) Data communication in ASCII code The value shown below is converted to a 2-digit (hexadecimal) ASCII
    - code and sequentially transmitted beginning from the most significant digit ("0").
  - Data communication in binary code The 1-byte value is transmitted.
  - 3) Designate "00" or 00<sub>H</sub> when constant cycle transmission is designated in programmable controller CPU monitoring function (c).
  - 4) How the designated values correspond to transmission method of condition agreement transmission is shown below.

| Designated value | Transmission method in condition agreement transmission | Transmission method                                                                                        |  |
|------------------|---------------------------------------------------------|----------------------------------------------------------------------------------------------------|--|
| 00н              | Edge trigger transmission                               | Transmits monitoring result only when the monitor conditions and data read match.                          |  |
| 01н              | Level trigger transmission                              | Transmits monitoring result in cycle time<br>interval while the monitor conditions and<br>data read match. |  |

(i) Monitoring conditions

This value (j) designates conditions (for transmitting monitoring results) when condition agreement transmission is designated in programmable controller CPU monitoring function (c).

1) Data communication in ASCII code

The value shown below is converted to a 2-digit (hexadecimal) ASCII code and sequentially transmitted beginning from the most significant digit ("0").

- 2) Data communication in binary code
  - The 1-byte value is transmitted.
- 3) Designate "00" or 00<sub>H</sub> when constant cycle transmission is designated in programmable controller CPU monitoring function (c).
- 4) The following table summarizes the values that can be designated and the corresponding monitor condition.

| Designated value | Monitoring condition (judging criteria) |                                                       | Device for which | Device for which designation is valid |  |
|------------------|-----------------------------------------|-------------------------------------------------------|------------------|---------------------------------------|--|
| Designated value |                                         |                                                       | Bit              | Word                                  |  |
| 01н              | Device value or status                  | = device monitoring condition value or status         | 0                |                                       |  |
| 02н              | Device value or status                  | # device monitoring condition value or status         | 0                |                                       |  |
| 03н              | With sign<br>Without sign               | Device value ≤ Device monitoring condition value      |                  | 0                                     |  |
| 04н              |                                         | Device value < Device monitoring condition value      |                  |                                       |  |
| 05н              |                                         | Device value $\geq$ Device monitoring condition value |                  |                                       |  |
| 06н              |                                         | Device value > Device monitoring condition value      | ×                |                                       |  |
| 07н              |                                         | Device value $\leq$ Device monitoring condition value |                  |                                       |  |
| 08н              |                                         | Device value < Device monitoring condition value      |                  |                                       |  |
| 09н              |                                         | Device value ≥ Device monitoring condition value      |                  |                                       |  |
| 0Ан              |                                         | Device value > Device monitoring condition value      |                  |                                       |  |

#### (j) Monitoring condition value

This value designates the target status/numerical value of the monitoring condition (i) when condition agreement transmission is designated in programmable controller CPU monitoring function (c).

- When monitoring device is a word device: Designate the monitoring condition value by a numerical value
- When monitoring device is a bit device: Designate the monitoring condition value using a numerical value corresponding to on/off
- 1) Data communication in ASCII code

The value shown below is converted to an 4-digit (hexadecimal) ASCII code and sequentially transmitted beginning from the most significant byte "0".

2) Data communication in binary code

The 2-byte value shown below is transmitted from the low byte (L: bits 0 to 7).

- 3) Designate "0000" or 0000H when constant cycle transmission is designated in programmable controller CPU monitoring function (c).
- 4) The following table summarizes the values that can be designated and the corresponding monitor condition.

| Designated value | Monitoring condition value or status | Type of monitoring device |  |
|------------------|--------------------------------------|---------------------------|--|
| 0000н            | OFF                                  | Bit device                |  |
| 0001н            | ON                                   | Bit device                |  |
| 000H to FFFFH    | Numerical value                      | Word device               |  |

- (k) Data read (device data transmitted to an external device as monitoring results)
  - 1) This is device data for one monitoring target block read from the programmable controller CPU.
  - Refer to Section 3.17.4 for the order and contents of each data. For a bit device, the data for the number of registered points is read in word units (one points = 16 bits).

For a word device, the data for the number of registered points is read in one-point units.

- (I) Data read (CPU status data transmitted to an external device as monitoring results)
  - 1) This is status information of the programmable controller CPU read from the programmable controller CPU.
  - 2) Data communication in ASCII code

The value shown below is transmitted in 4-digit (hexadecimal) ASCII code from the programmable controller CPU side. (Refer to Section 3.17.4.)

- Data communication in binary code The 2-byte value below is transmitted beginning from the programmable controller CPU side. (Refer to Section 3.17.4.)
- 4) The following table shows the correspondence between the data read and the programmable controller CPU status.

| Data read         | Status of programmable controller CPU      | Remarks                                                                           |
|-------------------|--------------------------------------------|-----------------------------------------------------------------------------------|
| 0000н             | Operating normally                         | -                                                                                 |
| 0001н             | Module warning generated                   | Observe description and take an                                                   |
| 0002 <sub>H</sub> | Module error/module system error generated | Check the error description and take an action by referring to the Q/LCPU manual. |

## REMARKS

In the command message, designate the following values in the data item for designating access destination stations for a local station other than those mentioned above.

| Data item                                 | Designated data                  |                                   |  |  |
|-------------------------------------------|----------------------------------|-----------------------------------|--|--|
| Data item                                 | Data communication in ASCII code | Data communication in binary code |  |  |
| Network number                            | "00"                             | 00н                               |  |  |
| PC number                                 | "FF"                             | FFH                               |  |  |
| Request destination module I/O number     | "03FF"                           | 03FF <sub>H</sub>                 |  |  |
| Request destination module station number | "00"                             | 00н                               |  |  |
| Self-station number                       | "00"                             | 00н                               |  |  |

## 3.17.2 Programmable controller CPU monitoring registration (command: 0630)

The examples shown in this section explain the control procedure for registering programmable controller CPU monitoring from an external device. The order and contents of data items of the area marked by "\*" shown in the control procedure diagram differ depending on the module used as well as the frame and format used for communication.

Refer to the detailed information described Sections 3.1.4 through 3.1.6.

### [Control procedure]

| Data name                      |                                                    | name                       | Registered value                          | Data name                        |                                                    | name                   | Registered value                     |  |
|--------------------------------|----------------------------------------------------|----------------------------|-------------------------------------------|----------------------------------|----------------------------------------------------|------------------------|--------------------------------------|--|
| C                              | Cycle time unit, cycle time                        |                            | 30 s                                      |                                  | Programmable controller CPU<br>monitoring function |                        | Condition agreement transmission     |  |
| Pr                             | Programmable controller CPU                        |                            | Transmission of device data and CPU       | Number of registered word blocks |                                                    | d word blocks          | 2 blocks                             |  |
| monitoring transmission method |                                                    | sion method                | status data                               | Number of registered bit blocks  |                                                    | d bit blocks           | 1 block                              |  |
| CPU abnormal monitoring        |                                                    | iitoring                   | Include                                   | _                                |                                                    |                        | _                                    |  |
| Registered word device         |                                                    | vice                       | (Monitoring device = D0)                  | Registered bit device            |                                                    | e                      | (Monitoring device = M0)             |  |
|                                |                                                    | Device                     | D0 to D3 (4 points)                       |                                  |                                                    | Device                 | M0 to M31 (2 points)                 |  |
|                                | First block                                        | Transmission<br>method     | Edge trigger transmission                 |                                  |                                                    | Transmission<br>method | Edge trigger transmission            |  |
|                                |                                                    | Monitoring condition       | Device value = Monitoring condition value |                                  | Third block                                        | Monitoring condition   | Device status ≠ Monitoring condition |  |
|                                |                                                    | Monitoring condition value | 99                                        |                                  |                                                    | Monitoring status      | OFF                                  |  |
| Registered word device         |                                                    | vice                       | (Monitoring device = W100)                | _                                |                                                    |                        | _                                    |  |
|                                |                                                    | Device                     | W100 to W107 (8 points)                   | _                                |                                                    |                        | _                                    |  |
|                                | Second block Monitoring<br>condition<br>Monitoring | Transmission<br>method     | Edge trigger transmission                 | _                                |                                                    |                        | -                                    |  |
|                                |                                                    | Monitoring condition       | Device value ≠ Monitoring condition value |                                  | -                                                  |                        | _                                    |  |
|                                |                                                    | Monitoring condition value | 0                                         |                                  | _                                                  |                        | _                                    |  |

When performing the following programmable controller CPU monitoring registration

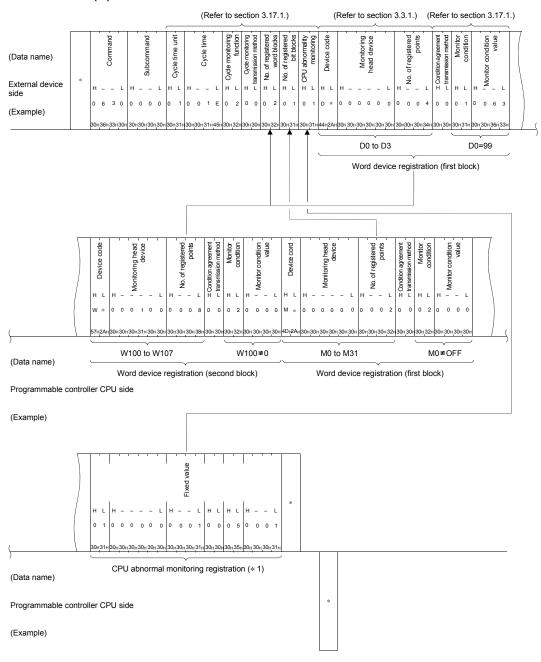

## (1) Communication in ASCII code

- \*1 If CPU abnormal monitoring is included in the monitor conditions, specify the following fixed values for monitor condition value items from the device code.
  - Device code : "01"
  - Monitoring head device : "000000"
  - No. of registered points : "0001"
  - Condition agreement : "00"
  - transmission method
  - Monitor condition : "05"
  - Monitor condition value : "0001"

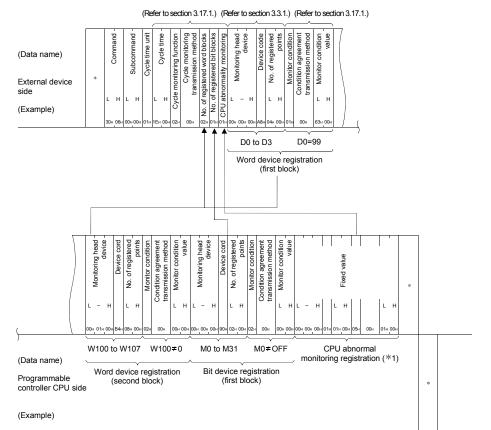

## (2) Communication in binary code

\*1 If CPU abnormal monitoring is included in the monitor conditions, specify the following fixed values for monitor condition value items from the device code.

: 01н

- Monitoring head device : 000000н
- Device code
- No. of registered points : 0001H
- Monitor condition : 05H
- Condition agreement : 00H transmission method
- Monitor condition value : 0001н

## 3.17.3 Canceling programmable controller CPU monitoring (command: 0631)

The examples shown in this section explain the control procedure for canceling the programmable controller CPU monitoring from an external device. The order and contents of data items of the area marked by "\*" shown in the control procedure diagram differ depending on the module used as well as the frame and format used for communication.

Refer to the detailed information described in Sections 3.1.4 through 3.1.6.

#### [Control procedure]

- (Data name)
   \*
   \*
   \*
   \*

   External device side
   \*
   \*
   \*
   \*

   (Example)
   \*
   0
   6
   3
   1
   0
   0
   0
   0

   (Example)
   30+36+33+31+1
   30+30+30+30+30+1
   \*
   \*
   \*
   \*

   (Data name)
   Programmable controller CPU side
   \*
   \*
   \*

   (Example)
   \*
   \*
   \*
   \*
- (1) Communication in ASCII code

## (2) Communication in binary code

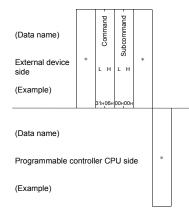

## 3.17.4 Data transmitted by the programmable controller CPU monitoring function

The examples shown in this section explain the monitor information transmitted from the C24 by registering programmable controller CPU monitoring from an external device.

The order and contents of data items of the areas marked by "\*" shown in the control procedure diagram differ depending on the module used as well as the frame and format used for communication.

When the communication protocol setting in the programming tool is "1" to "4", the data is transmitted in A compatible 1C frames. For the arrangement of data items and contents of each format for A compatible 1C frames, refer to Section 5.1. When the communication protocol setting in the programming tool is "5", the data is transmitted in QnA compatible 4C frames (format 5). For the arrangement of data items and contents of the format 5 for QnA compatible 4C frames, refer to Section 3.1.5 and 3.1.6.

(1) When CPU status data and device data are transmitted in constant cycle transmission

The example shown in this section explain the transmission when the device data shown in Section 3.17.2 is registered using the A compatible 1C frame format 1. If "constant cycle transmission" is designated in the data item "Programmable controller CPU monitoring function" when registering a programmable controller CPU monitoring, the registered data information is transmitted in a batch

- (a) Communication in ASCII code
  - When the "Word/byte units designation" in GX Works2 or GX Configurator-SC is set to "0" (word units)

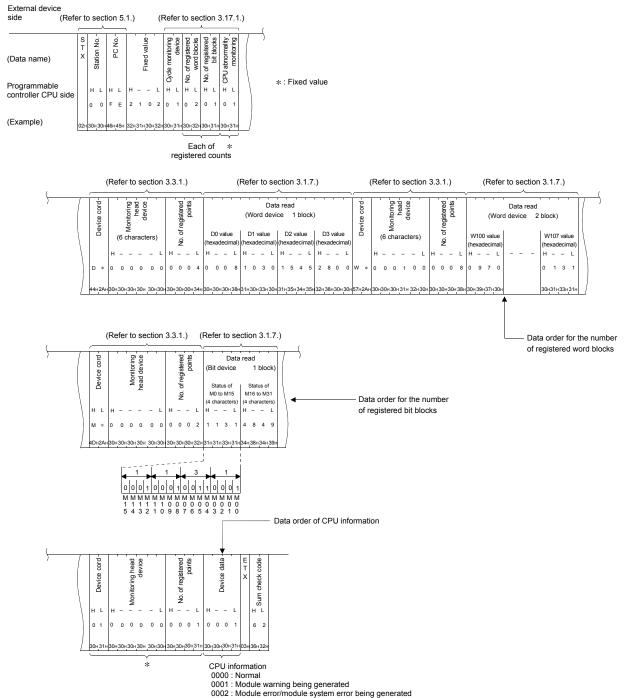

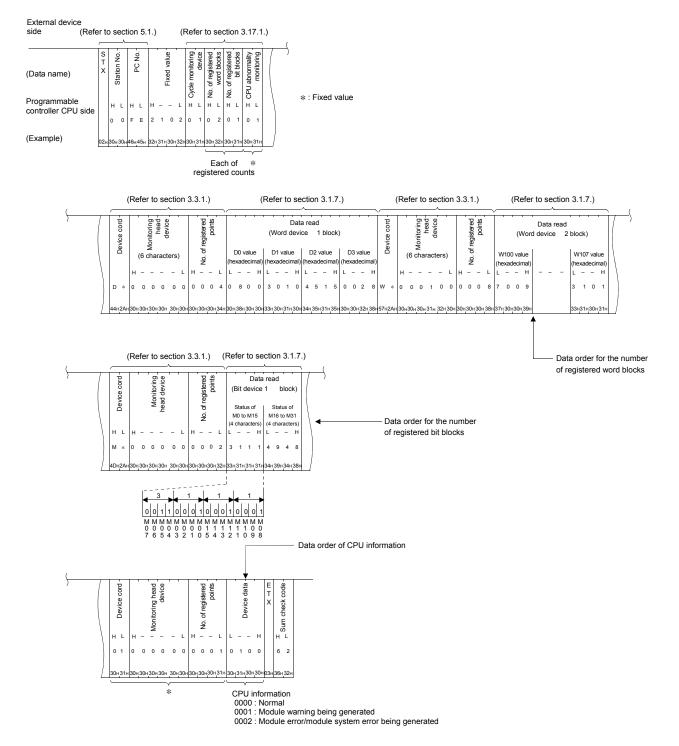

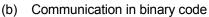

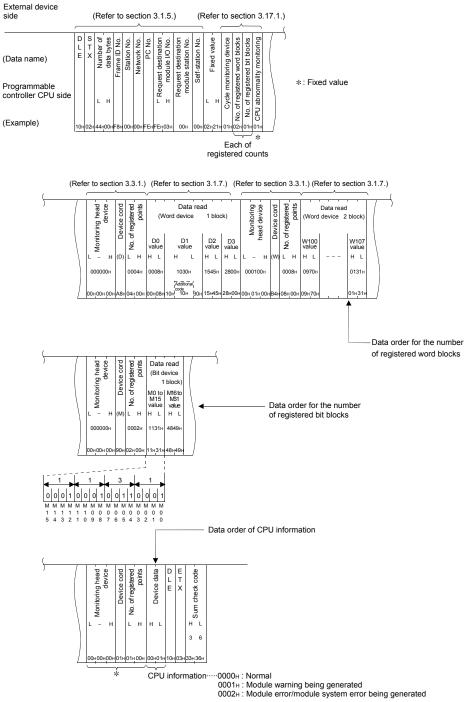

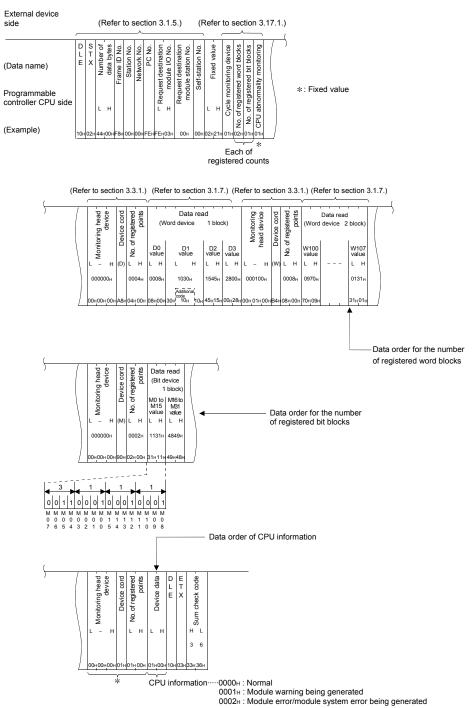

(2) When CPU status data or device data are transmitted in condition agreement transmission

The examples shown in this section explain the transmission when the programmable controller CPU monitoring is registered as shown in Section 3.17.2 using the A compatible 1C frame format 1.

If "condition agreement transmission" is designated in the data item of "Programmable controller CPU monitoring function" when registering a programmable controller CPU monitoring, the registered data information is transmitted individually.

(The device data is transmitted for each block.)

For the contents of each information, refer to item (1) in this section.

- (a) Transmitting the CPU status data
  - 1) Communication in ASCII code
    - When the "Word/byte units designation" in GX Works2 or GX Configurator-SC is set to "0" (word units)

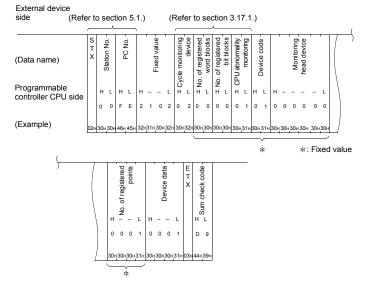

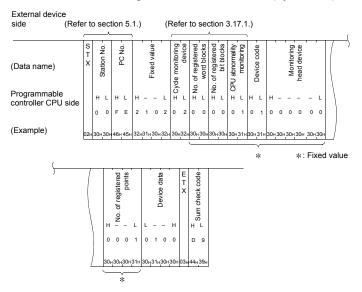

#### 2) Communication in binary code

 When the "Word/byte units designation" in GX Works2 or GX Configurator-SC is set to "0" (word units)

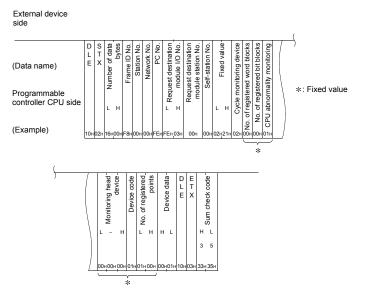

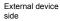

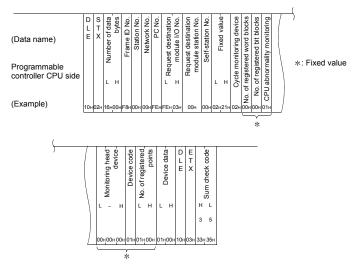

(b) Transmitting word device data

The examples shown in this section explain the transmission of word device data D0 to D3 (four points) by D0 = 99, when the programmable controller CPU monitoring shown in Section 3.17.2 is registered.

- 1) Communication in ASCII code
  - When the "Word/byte units designation" in GX Works2 or GX Configurator-SC is set to "0" (word units)

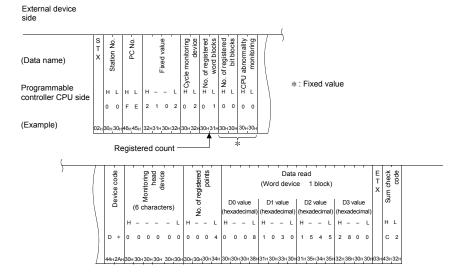

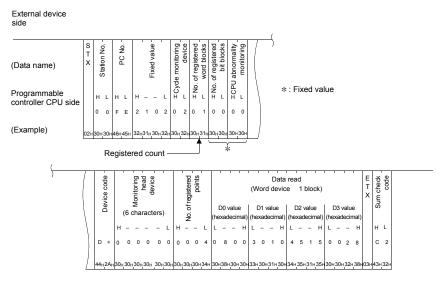

#### 2) Communication in binary code

• When the "Word/byte units designation" in GX Works2 or GX Configurator-SC is set to "0" (word units)

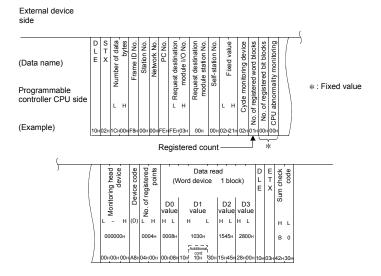

• When the "Word/byte units designation" in GX Works2 or GX Configurator-SC is set to "1" (byte units)

#### External device side

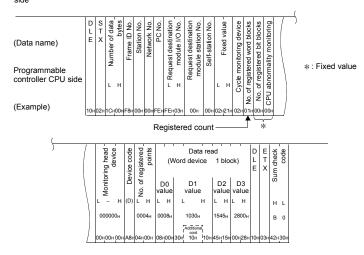

(c) Transmitting bit device data

The examples shown in this section explain the transmission of bit device data M0 to M31 (two points) by M0 = ON, when the programmable controller CPU monitoring shown in Section 3.17.2 is registered.

- 1) Communication in ASCII code
  - When the "Word/byte units designation" in GX Works2 or GX Configurator-SC is set to "0" (word units)

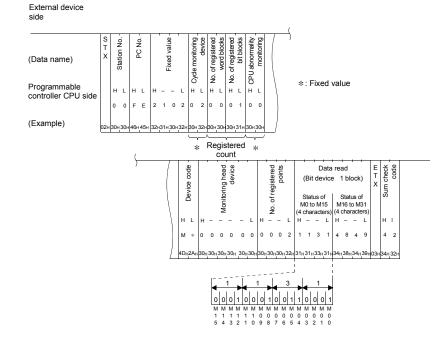

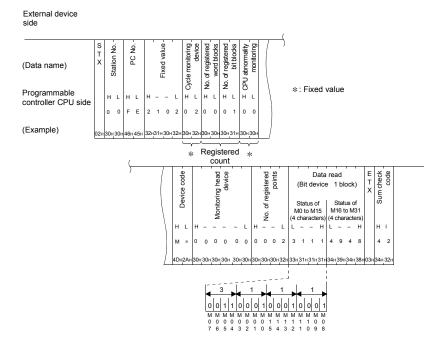

#### 2) Communication in binary code

 When the "Word/byte units designation" in GX Works2 or GX Configurator-SC is set to "0" (word units)

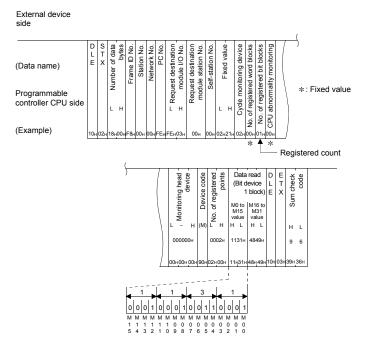

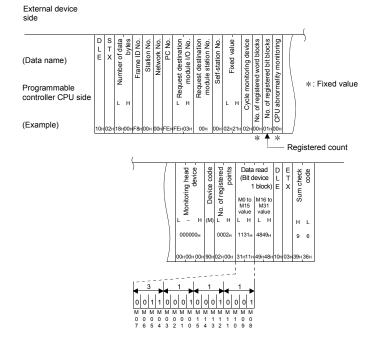

#### 3.18 Remote Password Unlock/Lock

The remote password function prevents unauthorized access from remote users to the CPU module.

If a remote password is specified, the validity of the password is checked when a remote user attempts to access the CPU module.

This section explains how to use the commands that perform the unlock process/lock process for the remote password using the MC protocol.

## REMARKS

- For details of the remote password function, refer to the User's Manual (Function Explanation, Program Fundamentals) for the CPU module used.
- (2) For relevant information on remote passwords, refer to the following manuals.
  - When using the programmable controller CPU with built-in Ethernet port QnUCPU User's Manual (Communication via Built-in Ethernet Port) MELSEC-L CPU Module User's Manual (Built-In Ethernet Function)
  - When using the C24 MELSEC-Q/L Serial Communication Module User's Manual (Application)
  - When using the E71
     Q Corresponding Ethernet Interface Module User's Manual (Basic)

     MELSEC-L Ethernet Interface Module User's Manual (Basic)
- (1) Object of the remote password check function

If a remote password is set for the C24/E71 loaded on the Q/LCPU, perform the remote password unlock process using the command indicated in this section prior to performing data communication.

(a) Using the E71

The remote password unlock process is required when the connection performing data communication per a request from the external device is the object of the remote password check.

(Example) Communication using the MC protocol

Communication using a fixed buffer (\*1)

Communication using the random access buffer (\*1)

- \*1 Communication cannot be performed when the external device to be communicated is the E71. (An error response will be returned if a communication request is made).
- (b) Using the C24

Perform data communication after doing the remote password unlock process when accessing the Q/LCPU using the MC protocol communication from the interface that is using the modem function.

## REMARKS

For the target of the remote password check function when a CPU module with builtin Ethernet port is used, refer to the following.

- QnUCPU User's Manual (Communication via Built-in Ethernet Port)
- MELSEC-L CPU Module User's Manual (Built-in Ethernet Function)

### (2) Control procedure

The control procedure when a remote password is set in the Q/LCPU for the station where the C24/E71 is loaded is shown below.

(a) Accessing via the E71 or the built-in Ethernet port of the CPU module

## REMARKS

For the control procedure when a CPU module with built-in Ethernet port is used, refer to the following.

- QnUCPU User's Manual (Communication via Built-in Ethernet Port)
- MELSEC-L CPU Module User's Manual (Built-in Ethernet Function)

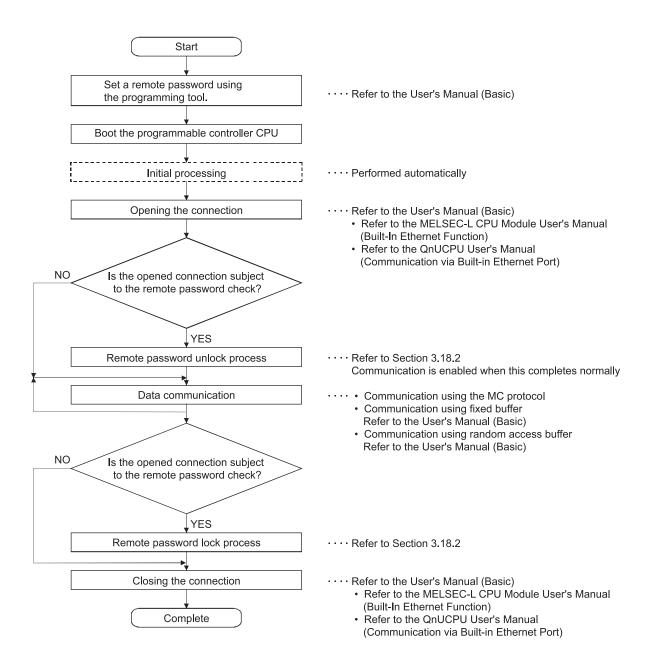

## POINT

- (1) When the connection used for data communication is set as an object of the remote password check, communication is enabled from after the completion of the unlock process until the lock process is executed.
- (2) All commands received while the remote password is in locked status will generate an error response. Perform communication after executing the remote password unlock process.
- (3) In TCP/IP communication, if the connection is closed without performing the remote password lock process, the lock process is automatically performed when the connection is closed. (The E71 performs this automatically).

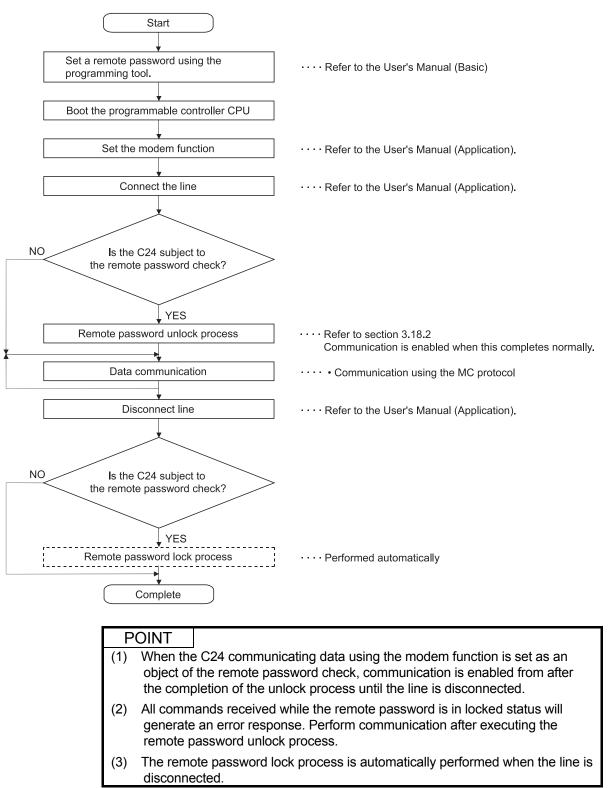

#### (b) Accessing via the C24 (the interface using the modem function is the object)

## 3.18.1 Contents of the command and character section

This section explains the commands and character section (the data section when communicating with binary code) of the control procedure when performing the remote password unlock process/lock process from an external device.

|          |        | Command<br>(subcommand) | Description of processing                                                                                                    |   | ammable cont<br>status<br>Durinç<br>Write<br>enabled | Reference |                |
|----------|--------|-------------------------|----------------------------------------------------------------------------------------------------|---|------------------------------------------------------|-----------|----------------|
| Remote   | Unlock | , ,                     | Specify the remote password and change locked status to<br>unlocked status. (Communication with the programmable<br>controller CPU is enabled.) | 0 | 0                                                    | 0         | Section 3.18.2 |
| password | Lock   | . ,                     | Specify the remote password and change unlocked status to locked status. (Communication with the programmable controller CPU is disabled.)      | С | 0                                                    |           | Section 3.18.2 |

#### (1) Command

The  $\bigcirc$  in the programmable controller CPU status column in the above table indicates that the process is executable.

## (2) Contents of the character section

The following explains the contents of the character section when performing the remote password unlock process/lock process from an external device.

- (a) Remote password length This indicates the number of bytes (4) in the remote password.
- (b) Remote password
  - 1) Remote password set for the Q/LCPU using the programming tool.
  - 2) When data is communicated with ASCII/binary code, the remote password set in the Q/LCPU is transmitted as is from the head character.

#### 3.18.2 Remote password unlock/lock (command: 1630, 1631)

This section explains the control procedure for unlocking or locking the remote password protection using examples.

The arrangement and contents of the data items in the section marked with \* in the control procedure diagram will vary depending on the module used and the frame and format at the time of communication.

Refer to the detailed explanation given in Section 3.1.

#### [Control procedure]

(1) Performing the unlock process/lock process in communication using ASCII code

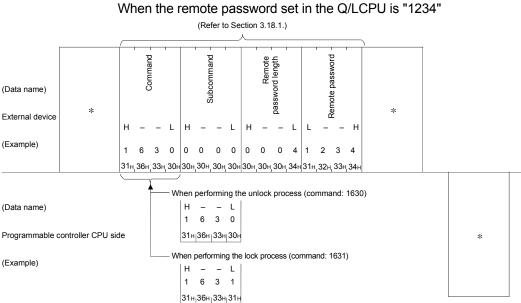

(2) Performing the unlock process/lock process in communication using binary code

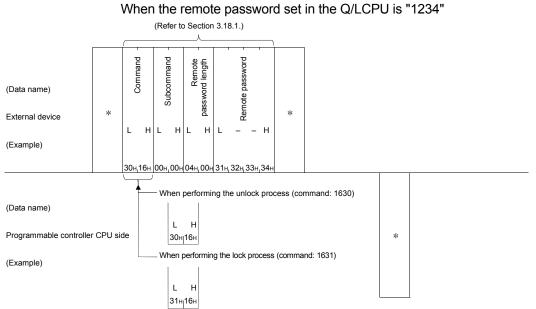

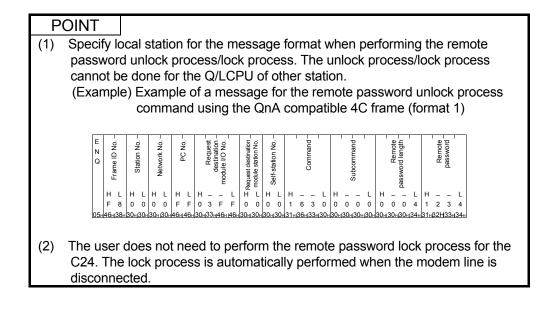

## 4 WHEN COMMUNICATING USING THE QnA COMPATIBLE 2C FRAMES

This chapter explains the message data formats, how to designate data and the restrictions when data communication via the C24 is performed with QnA compatible 2C frames using the MC protocol.

\* The QnA compatible 2C frame has the same message format as the simplified QnA frame of the QnA serial communication module.

| POINT                                                                                |
|--------------------------------------------------------------------------------------|
| If the E71 is used for data communication, it is not necessary to read this chapter. |

#### 4.1 Control Procedures and Message Formats

This section explains the control procedure and message format of each format when communicating data with QnA compatible 2C frames.

- (1) Basic format of the data communication
  - There are four procedure formats (the structure of command messages and response messages, and transmission/reception procedure) for an external device to access the programmable controller using the MC protocol. Data communication can be performed in the designated format by setting the communication mode of the target interface of the C24 to "1" to "4" using the programming tool.

In all formats, data communication is performed in ASCII code. The differences between the four formats in relation to format 1 are as follows:

- Format 2 : A block number is added to each message
- Format 3 : Each message is enclosed between STX and ETX
- Format 4 : CR and LF are added to each message

#### (2) How to read the MC protocol control procedure

This section explains how to read the transmission data that is shown in the description of each control procedure format.

(a) When the external device reads data from the programmable controller

| (Command message)    |       |             |               |   |  |  |  |
|----------------------|-------|-------------|---------------|---|--|--|--|
| External device side | E N Q | Area A      |               |   |  |  |  |
| Programmable c       | ontro | S<br>T<br>X | Area B        |   |  |  |  |
|                      |       | Res         | ponse message | ) |  |  |  |

- 1) Area A indicates transmission from an external device to the C24.
- 2) Area B indicates transmission from the C24 to an external device.
- The program on the external device side should be created so that the data transmissions are sequenced from left to right. (Example: In case of area A, the data is sequentially sent from the left to the right beginning from ENQ.)

(b) When the external device writes data to programmable controller

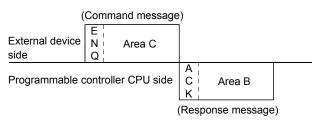

- 1) Area C indicates transmission from an external device to the C24.
- 2) Area B indicates transmission from the C24 to an external device.
- 3) The program on the external device side should be created so that the data transmissions are sequenced from left to right.

(Example: In case of area C, the data is sequentially sent from the left to the right beginning from ENQ.)

| POINT                 |                                                            |
|-----------------------|------------------------------------------------------------|
| When the C24 rece     | eives a command message from an external device, it first  |
| completes the proc    | essing of area A in the message, transmits a response      |
| message, and ther     | goes into the wait status.                                 |
| In the wait status, t | he C24 waits to receive the next command message or an on- |
| demand data trans     | mission request from the programmable controller CPU.      |

## (3) Control procedure

- (a) Communication in format 1
  - 1) When the external device reads data from the Q/LCPU (Example)

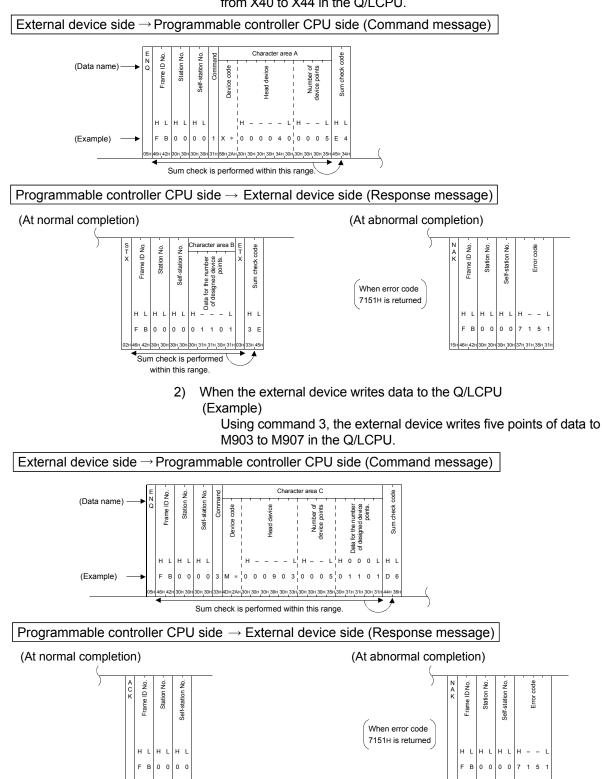

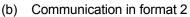

 When the external device reads data from the Q/LCPU (Example)

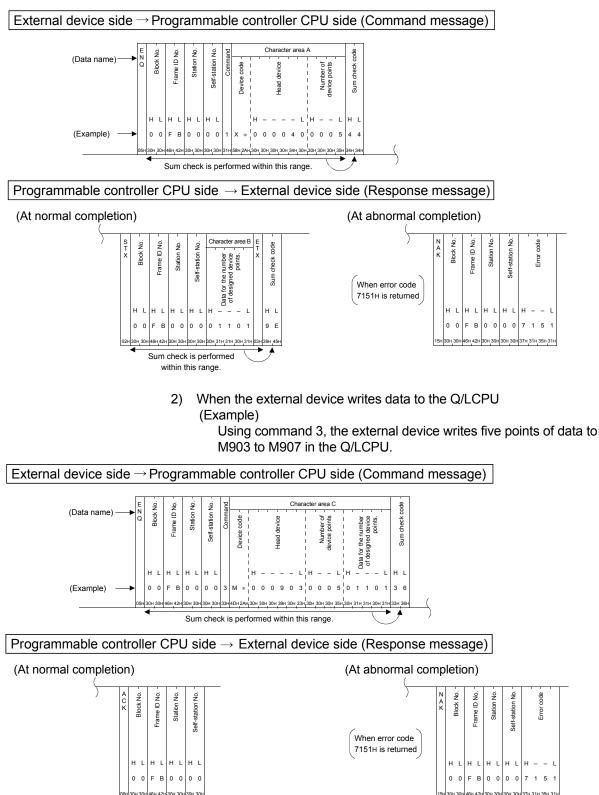

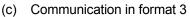

 When the external device reads data from the Q/LCPU (Example)

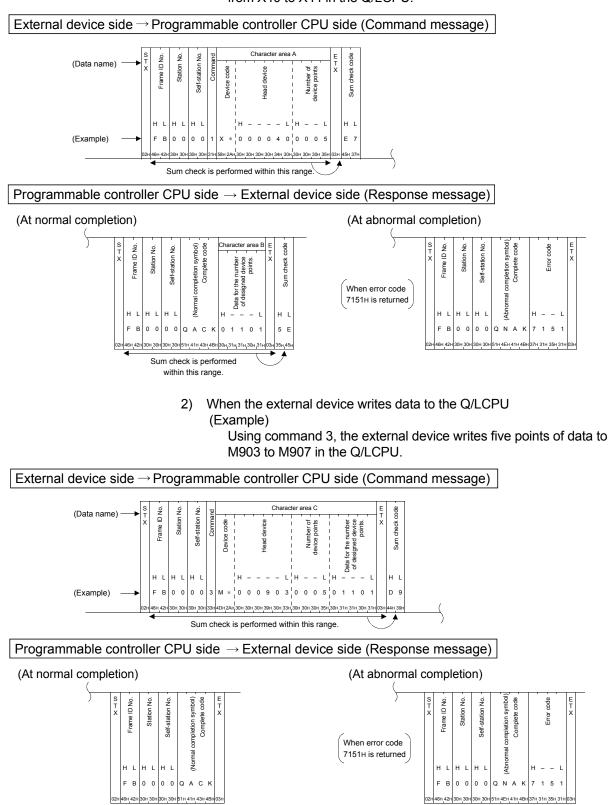

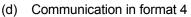

 When the external device reads data from the Q/LCPU (Example)

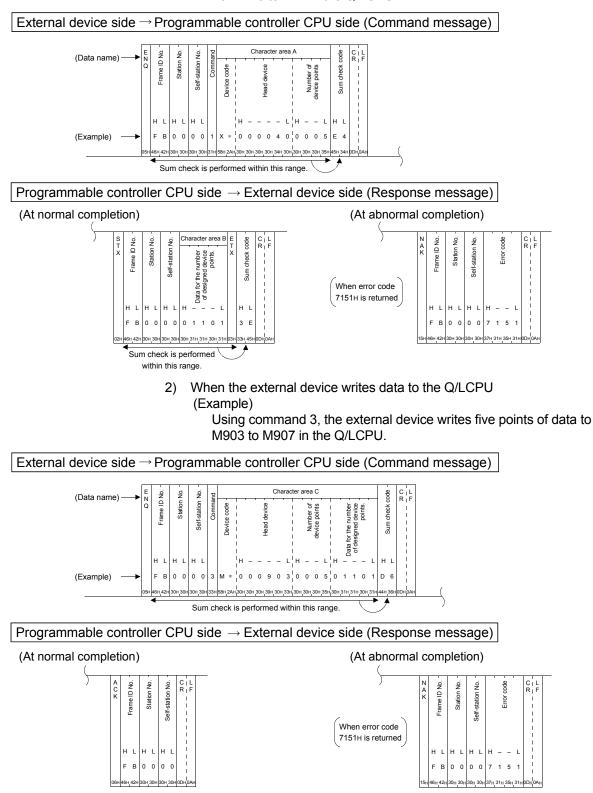

#### 4.2 Contents of the Data Designation Items

Each frame format contains several data items for data transmission, as defined by the control procedure. Some of the data items of the QnA compatible 2C, 3C and 4C frames are common, but not all. The following describes the data items unique to the QnA compatible 2C.

#### POINT

The data items other than those mentioned in this section are designated in the same way as when communicating using QnA compatible 3C/4C frames. For more details, refer to Section 3.1.6.

For the "message wait" time for data communication, refer to <u>REMARKS</u> in Section 3.1.6 (11).

#### (1) Frame ID number

"FB" should be designated as the frame ID number when communicating in QnA compatible 2C frames.

#### (2) Commands

The function to be executed is designated by one of the commands from "1 to 9" (refer to Section 4.3), which is transmitted as a one-digit ASCII code.

#### (3) Character areas (areas A, B and C)

The character areas use the same designation method and contents as those for the communication using the QnA compatible 3C/4C frames. They are determined by the commands transmitted from the external device. The following table shows the correspondence between the commands for the QnA compatible 2C and QnA compatible 3C/4C frames for which the designation method and contents of character areas are the same.

| Comman                    | d          | QnA compatible 2C frame command | QnA compatible 3C/4C frame commands<br>corresponding to the command at the left |            |  |  |
|---------------------------|------------|---------------------------------|---------------------------------------------------------------------------------|------------|--|--|
|                           |            |                                 | Command                                                                         | Subcommand |  |  |
| Batch read                | Bit units  | 1                               | 0401                                                                            | 0001       |  |  |
| Dalchreau                 | Word units | 2                               | 0401                                                                            | 0000       |  |  |
| Batch write               | Bit units  | 3                               | 1401                                                                            | 0001       |  |  |
| Batch while               | Word units | 4                               | 1401                                                                            | 0000       |  |  |
| Random read               | Word units | 5                               | 0403                                                                            | 0000       |  |  |
| Test                      | Bit units  | 6                               | 1402                                                                            | 0001       |  |  |
| (Random write)            | Word units | 7                               | 1402                                                                            | 0000       |  |  |
| Monitor data registration | Word units | 8                               | 0801                                                                            | 0000       |  |  |
| Monitor                   | Word units | 9                               | 0802                                                                            | 0000       |  |  |

Designate the character areas for the command to be used according to the instruction given in Section 3.3.

## 4.3 List of Commands and Functions for QnA Compatible 2C Frames

The following table outlines commands and functions that are used when communicating in QnA compatible 2C frames.

All the commands are for reading and writing data from/to the device memory of the programmable controller CPU on which the C24 is loaded using the MC protocol.

|                                           |               |         |                                                                                                    | Number of points                     | Programmable controller CPU status (* <sup>1</sup> )                                                                     |                                |                                                                                                   |   |   |   |
|-------------------------------------------|---------------|---------|----------------------------------------------------------------------------------------------------|--------------------------------------|----------------------------------------------------------------------------------------------------|--------------------------------|---------------------------------------------------------------------------------------------------|---|---|---|
| Function                                  | 1             | Command | Processing                                                                                                    | processed per                        | During                                                                                                    | Durinç                         | RUN                                                                                               |   |   |   |
|                                           |               |         |                                                                                                    | communication                        | STOP                                                                                                    | Write enabled                  | Write disabled                                                                                    |   |   |   |
|                                           | Bit units     | 1       | Reads bit devices in 1-point units.<br>(1 point = 1 bit)                                                             | 7904 points                          |                                                                                                    |                                |                                                                                                   |   |   |   |
| Batch read                                | Word<br>units | 2       | Reads bit devices in 1-point units. (1 point = 16 bits)                                                              |                                      | 0                                                                                                    | 0                              | 0                                                                                                 |   |   |   |
|                                           |               |         | Reads word devices in 1-point units.                                                                                 | 960 points                           |                                                                                                    |                                |                                                                                                   |   |   |   |
|                                           | Bit units     | 3       | Writes to bit devices in 1-point units. (1 point = 1 bit)                                                            | 7904 points                          |                                                                                                    |                                |                                                                                                   |   |   |   |
| Batch write ( * <sup>2</sup> )            | Word<br>units | 4       | Writes to bit devices in 1-point units. (1 point = 16 bits)                                                          | 960 points                           | 0                                                                                                    | 0                              | ×                                                                                                 |   |   |   |
|                                           | 4             |         | Writes to word devices in 1-point units.                                                                             |                                      |                                                                                                    |                                |                                                                                                   |   |   |   |
| Random read                               | Word<br>units | 5       | Reads bit devices in 1-point units by randomly<br>designating the devices and device numbers.<br>(1 point = 16 bits) | 192 points                           | 0                                                                                                    | 0                              | 0                                                                                                 |   |   |   |
|                                           |               | units   | units                                                                                                    | units                                | units                                                                                                    | Inits Reads word devices in 1- | Reads word devices in 1-point units by<br>randomly designating the devices and device<br>numbers. |   | 0 | 0 |
|                                           | Bit units     | 6       | Writes to bit devices in 1-point units by randomly designating the devices and device numbers. (1 point = 1 bit)     | 188 points                           |                                                                                                    |                                |                                                                                                   |   |   |   |
| Test ( * <sup>2</sup> )<br>(random write) | Word<br>units | Word    | Word                                                                                                    | 7                                    | Writes to bit devices in 1-point units by<br>randomly designating the devices and device<br>numbers. (1 point = 16 bits) | 1920 points (* <sup>4</sup> )  | 0                                                                                                 | 0 | × |   |
|                                           |               |         | Writes to word devices in 1-point units by<br>randomly designating the devices and device<br>numbers.                |                                      |                                                                                                    |                                |                                                                                                   |   |   |   |
| Monitor data                              | Word          | 8       | Registers bit devices to be monitored in 1-<br>point units. (1 point = 16 bits)                                      | 192 points                           |                                                                                                    |                                |                                                                                                   |   |   |   |
| registration ( * <sup>3</sup> )           | units         | nits o  | Registers word devices to be monitored in 1-<br>point units.                                                         |                                      | 0                                                                                                    | 0                              | 0                                                                                                 |   |   |   |
| Monitor ( * <sup>3</sup> )                | Word<br>units | 9       | Monitors devices with monitoring data registered.                                                                    | Number of<br>registrations<br>points |                                                                                                    |                                |                                                                                                   |   |   |   |

\*1 The online change status is set by the transmission setting of the programming tool.

\*2 If there is system protection on the Q/LCPU that executes the command, an error occurs and an abnormal response is returned.

\*3 The procedure for monitoring is the same as that for monitoring during communication in QnA compatible 3C/4Cframes.

\* 4 Designate the number of points to be processed per communication within the following range.
 1920 > = (number of word access points × 12) + (number of double word access point × 14) > = 1

#### 4.4 Precautions on the Data Communication

Certain precautions should be observed while communicating data using QnA compatible 2C frames.

- Some precautions are common to communication in this format and in the QnA compatible 3C/4C frame formats. Refer to Sections 3.1.4 and 3.1.5 for more details.
- (2) The monitor conditions for reading data, which can be designated when communicating in the QnA compatible 3C/4C frames, cannot be designated when communicating in the QnA compatible 2C frame. In addition, the extension setting for reading from and writing to the device memory described in Appendix 1 is not allowed.
- (3) When the data communication is performed using the QnA compatible 2C frame, the number of points and the range for reading and writing for each command are the same as those of the corresponding QnA compatible 3C/4C frame command. (The designation method and contents of the character areas are the same.) The QnA compatible 3C/4C frame commands that correspond to the QnA compatible 2C frame commands are listed in Section 4.2.
- (4) Access is allowed to the stations where the C24 connected to the external device is loaded (including the Q/L/QnACPU stations linked with multidrop connection).

### 4.5 Example of Data Communication Using QnA Compatible 2C Frames

The following shows examples of the control procedure for data communication using format 1 QnA compatible 2C frames. Refer to Section 4.1(3) for examples of the control procedures for commands 1 and 3.

#### (1) Batch read in word units (command: 2)

(a) Reading two points (32 bits) from internal relays M100 to M131

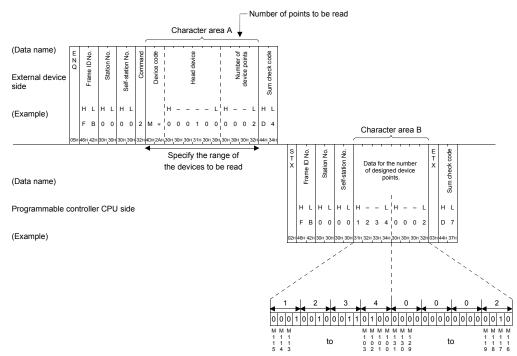

(b) Reading the current values of three points from timer T100 to T102

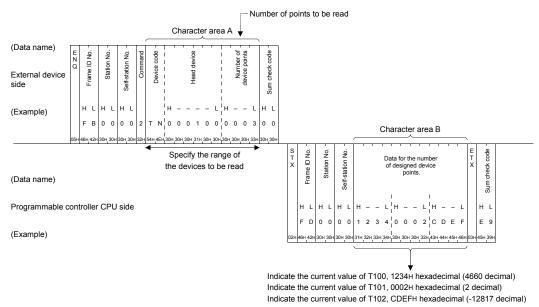

\* The designation method and contents for the character areas of command 2 are the same as those of the QnA compatible 3C/4C frame command 0401 (subcommand 0000).

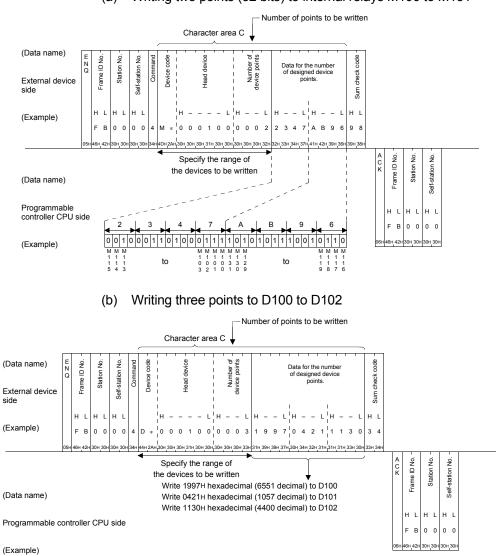

## (2) Batch write in word units (command: 4)

(a) Writing two points (32 bits) to internal relays M100 to M131

\* The designation method and contents for the character areas of command 4 are the same as those of the QnA compatible 3C/4C frame command 1401 (subcommand 0000).

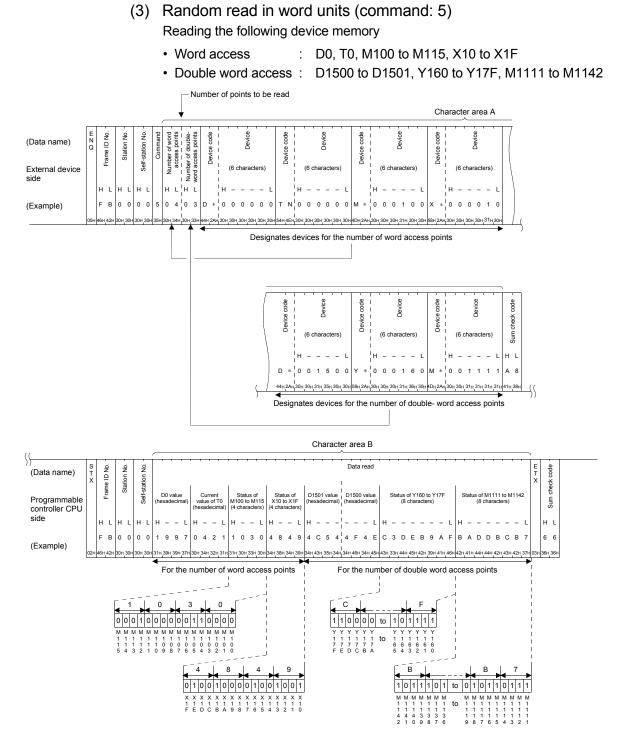

\* The designation method and contents for the character areas of command 5 are the same as those of the QnA compatible 3C/4C frame command 0403 (subcommand 0000).

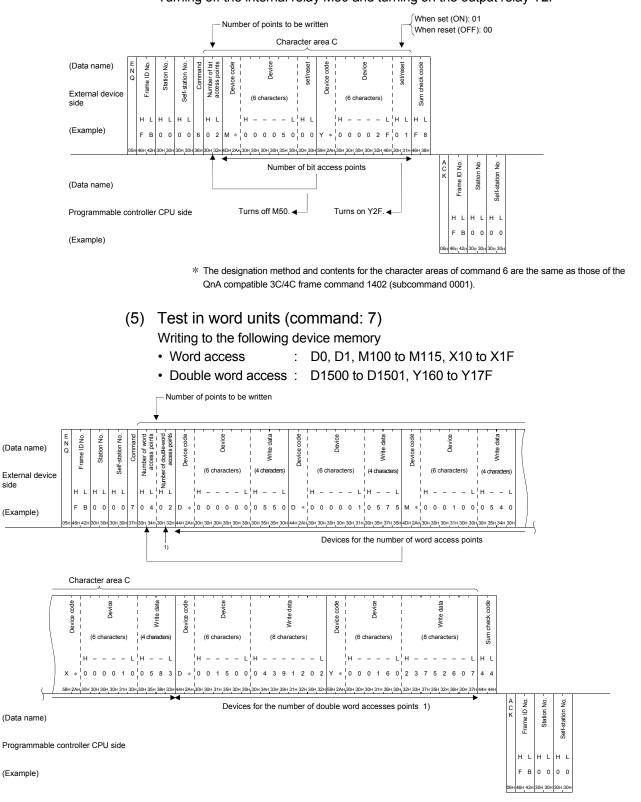

## (4) Test in bit units (command: 6) Turning off the internal relay M50 and turning on the output relay Y2F

\* The designation method and contents for the character areas of command 7 are the same as those of the QnA compatible 3C/4C frame command 1402 (subcommand 0000).

The following shows the correspondence between the data to be tested by each word unit and the bit device:

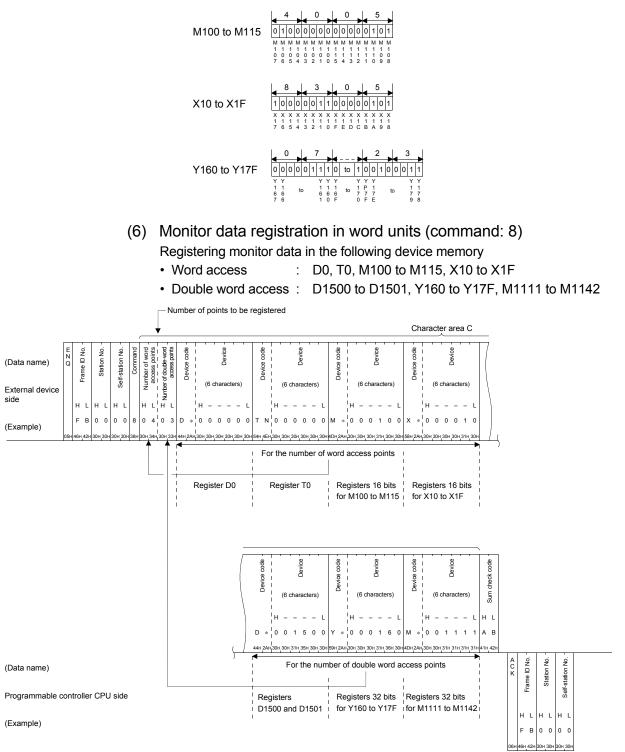

\* The designation method and contents for the character areas of command 8 are the same as those of the QnA compatible 3C/4C frame command 0801 (subcommand 0000).

## (7) Monitor in word units (command: 9)

Monitoring the following device memory for which monitoring data has been registered

(Device memory with monitor data registered)

- Word access : D0, T0, M100 to M115, X10 to X1F
- Double word access : D1500 to D1501, Y160 to Y17F, M1111 to M1142

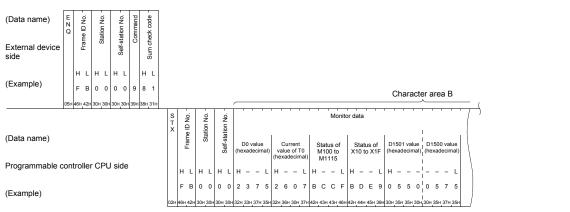

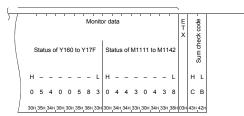

The following shows the correspondence between the bit device whose data are registered to be monitored and the data actually read:

| M100 to M115   | $\begin{array}{c c c c c c c c c c c c c c c c c c c $ |
|----------------|--------------------------------------------------------|
| X10 to X1F     | $\begin{array}{c c c c c c c c c c c c c c c c c c c $ |
| Y160 to Y17F   | $\begin{array}{c c c c c c c c c c c c c c c c c c c $ |
| M1111 to M1142 | $\begin{array}{c c c c c c c c c c c c c c c c c c c $ |

\* The designation method and contents for the character areas of command 9 are the same as those of the QnA compatible 3C/4C frame command 0802 (subcommand 0000).

# MEMO

| <br> |
|------|
|      |
| <br> |
|      |
|      |
| <br> |
|      |
|      |
| <br> |
|      |
|      |
| <br> |
|      |
| <br> |
|      |
|      |
| <br> |
|      |
|      |
| <br> |
|      |
|      |
|      |
|      |
| <br> |
|      |
|      |
| <br> |
|      |
|      |
| <br> |

## 5 WHEN COMMUNICATING USING THE A COMPATIBLE 1C FRAMES

This chapter explains the message data formats, how to designate data and the restrictions when data communication via the C24 is performed with QnA compatible 1C frames using the MC protocol.

POINT

If the E71 is used for data communication, it is not necessary to read this chapter.

### 5.1 Control Procedures and Message Formats

This section explains the control procedure and message format of each format when communicating data using A compatible 1C frames. Data communication using the A compatible 1C frames is equivalent to the communication function using the dedicated protocol supported by the A series computer link modules and only the commands shown in Section 5.1.5 can be used. In all formats, data communication is performed in ASCII code.

## 5.1.1 How to read the control procedure and command reference sections

This section explains how to read the control procedure and message diagrams in the Section 5.2 to 5.4.

(1) How to read the MC protocol control procedure

This section explains how to read the transmission data that is shown in the description of each control procedure format in Sections 5.2 and succeeding sections.

(a) When the external device reads data from the programmable controller

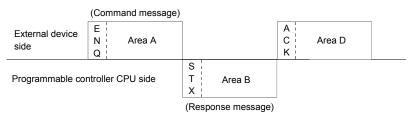

- 1) Area A indicates transmission from an external device to the C24.
- 2) Area B indicates transmission from the C24 to an external device.
- The program on the external device side should be created so that the data transmissions are sequenced from left to right. (Example: In case of area A, the data is sequentially sent from the left to the right beginning from ENQ.)

## POINT

When an external device reads data from the programmable controller CPU, it does not need to send "area D" in the diagram above. (It may be omitted.) The C24 sends "area B" in the diagram above to the external device, then completes processing the read request in "area A" after which it waits for receiving the next "area A" or "area C" data read request described below (wait status). Thus, the C24 performs no operation even if it receives the data communicated in the last area, "area D". (b) When the external device writes data to programmable controller

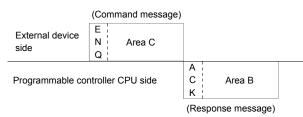

- 1) Area C indicates transmission from an external device to the C24.
- 2) Area B indicates transmission from the C24 to an external device.
- The program on the external device side should be created so that the data transmissions are sequenced from left to right.
   (Example: In case of area C, the data is sequentially sent from the left to the right beginning from ENQ.)

#### POINT

When the C24 receives a command message from an external device, it first completes the processing of area A/C in the message, transmits a response message, and then goes into the wait status.

In the wait status, the C24 waits to receive the next command message or an ondemand data transmission request from the programmable controller CPU.

#### (2) Basic format of the data communication

There are four procedure formats (the structure of command messages and response messages, and transmission/reception procedure) for an external device to access the programmable controller using A compatible 1C frames for the MC protocol.

Data communication can be performed in the designated format by setting the communication mode of the target interface of the C24 to "1" to "4" using the programming tool.

The differences between the four formats in relation to format 1 are as follows:

- Format 2 : A block number is added to each message
- Format 3 : Each message is enclosed between STX and ETX
- Format 4 : CR and LF are added to each message

### 5.1.2 Control procedures and message formats

This section illustrates the control procedure and message format of each command when data communication is performed in each format of the A compatible 1C frames. The section shown in the message explanation diagram of this section are items common to all command and corresponds to the \* portion of the message explanation diagrams indicated in sections 5.2.2 and after of this chapter.

Refer to Section 5.1.3 regarding the content and specification method of the data found in .

#### POINT

It shows the form 1 to 4 (diagram (1) to (4)) for the QnA compatible 4C frame shown in this chapter.

- (a) When sum check is enabled, the sum check is performed only for the characters in the areas indicated with (\*1) in the illustrations.
- (b) The contents of "Character area A", "Character area B" and "Character area C" in the diagrams depend on the processing contents. Refer to the description of each command for more information. The contents of each character area are the same for all four formats.
- (c) When the external device reads data from the programmable controller, the transmission of messages in the areas marked with (\*2) in the diagram may be omitted.
- (d) When the external device and programmable controller CPU system configuration is m: n, the control procedure format 3 cannot be used for data communication.

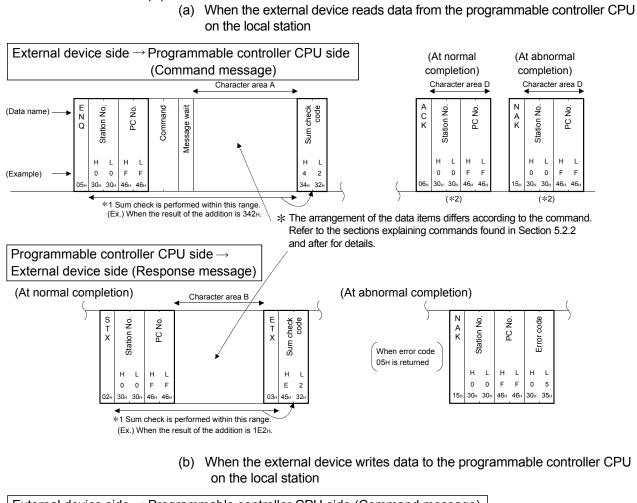

(1) Communication in format 1

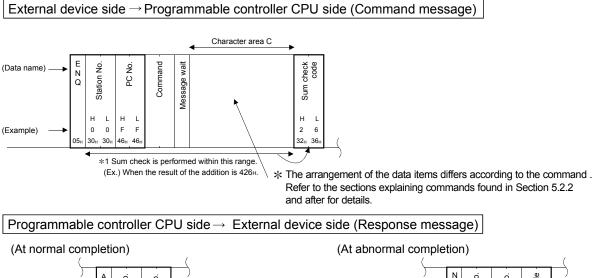

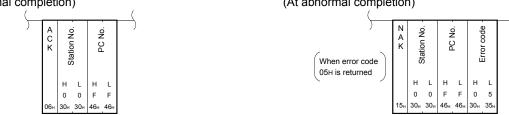

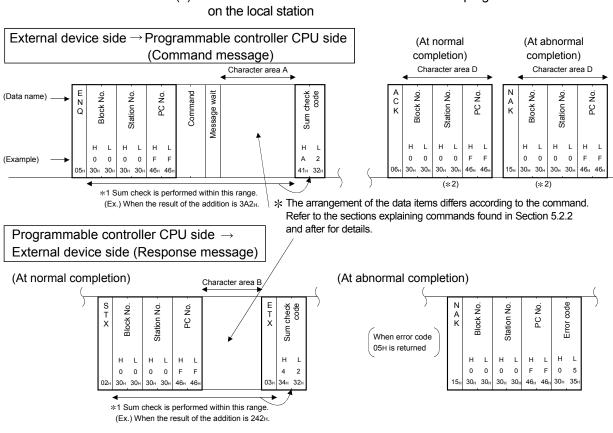

#### (2) Communication in format 2

(a) When the external device reads data from the programmable controller CPU

(b) When the external device writes data to the programmable controller CPU on the local station

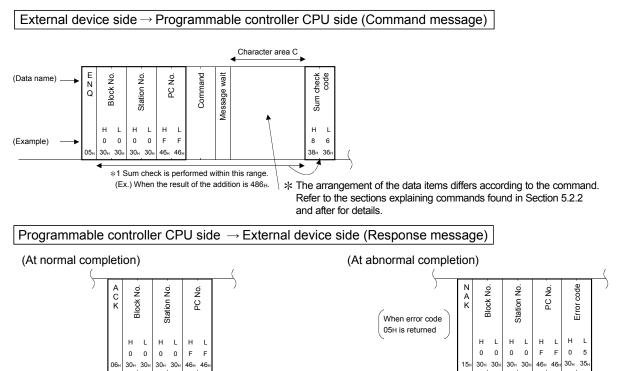

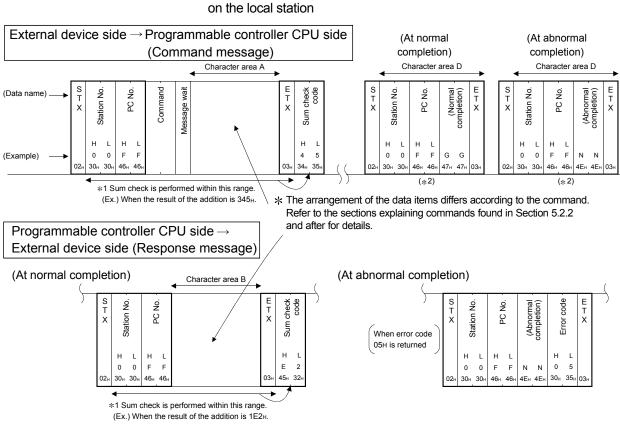

#### (3) Communication in format 3

(a) When the external device reads data from the programmable controller CPU on the local station

(b) When the external device writes data to the programmable controller CPU on the local station

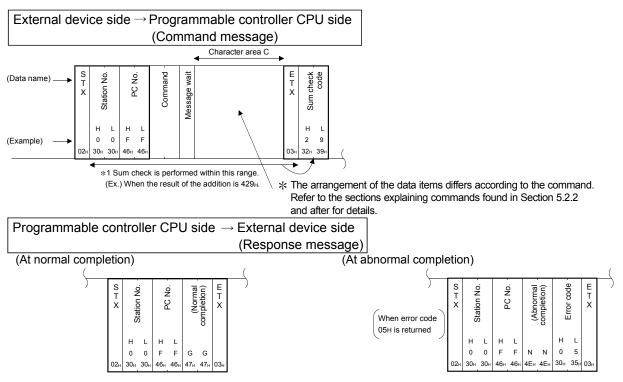

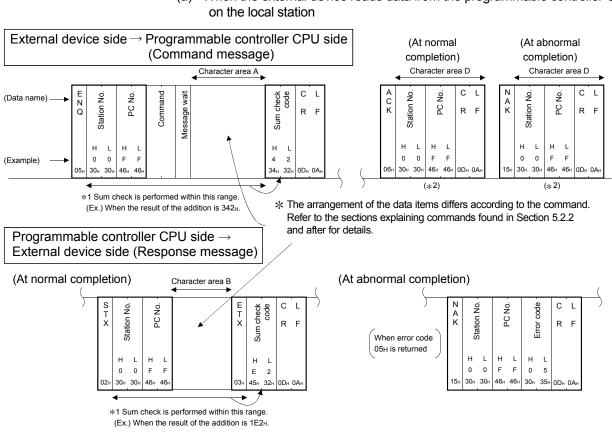

#### (4) Communication in format 4

(a) When the external device reads data from the programmable controller CPU

(b) When the external device writes data to the programmable controller CPU on the local station

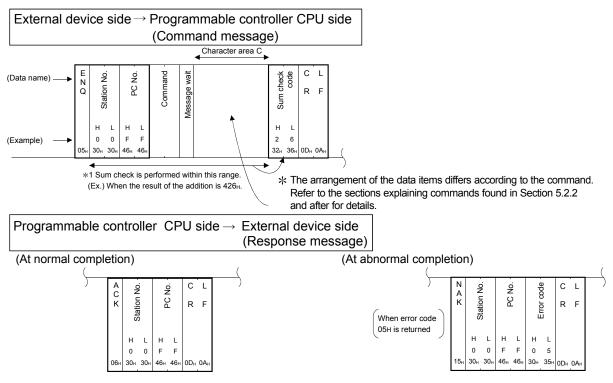

### 5.1.3 Contents of data designation items of A compatible 1C frames

This section explains the data items when communicating data via the C24 with A compatible 1C frames whose contents and method of designation are different from those of QnA compatible 3C/4C frames.

#### (1) Control code

The following table outlines the control codes.

| Symbol | Code          | Contents            | Symbol | Code          | Contents    | Symbol | Code          | Contents             |
|--------|---------------|---------------------|--------|---------------|-------------|--------|---------------|----------------------|
|        | (hexadecimal) |                     |        | (hexadecimal) |             |        | (hexadecimal) |                      |
| NUL    | 00н           | Null                | ENQ    | 05н           | Enquiry     | CR     | 0DH           | Carriage Return      |
| STX    | 02н           | Start of Text       | ACK    | 06н           | Acknowledge | NAK    | <b>15</b> ⊦   | Negative Acknowledge |
| ETX    | 03н           | End of Text         | LF     | 0Ан           | Line Feed   | G      | <b>47</b> н   | Good                 |
| EOT    | 04н           | End of Transmission | CL     | 0Сн           | Clear       | Ν      | 4Eн           | No Good              |

(a) Null codes (00H) are ignored in all messages. That means that even if there are Null codes in a message, they are not processed.

- (b) In the format 3 control procedure, the control code "GG" indicates ACK (normal completion) and "NN" indicates NAK (abnormal completion).
- (c) EOT and CL are codes for initializing the transmission sequence for data communication in the MC protocol and instruct the C24 to go into the wait status to receive commands from an external device. When the C24 receives the EOT or CL command, it proceeds as follows (\*1):
  Terminates read/write processing performed for the programmable controller CPU by a request from an external device. In this case, the C24 does not send a response message (area B shown in Section 5.1.2) for the previously received command.
  - Initializes the transmission sequence of the MC protocol and enters into the command receive wait status.
  - There is no response message for the received EOT and CL commands. (Nothing is sent to the external device.)
  - When EOT or CL is received while the on-demand function (a function that sends data from the programmable controller CPU to an external device described in Section 3.11) is being executed, the C24 terminates the on-demand data transmission to the external device.

When performing the following at an external device, send the EOT or CL command to the C24 using the message format shown below, depending on the format used.

The following shows the message structure when sending EOT or CL.

- Cancel a read/write request issued by the immediately preceding command. (When a write request was issued, and data was already written to the programmable controller CPU, the write request cannot be canceled.)
- 2) Before commands are sent, place the C24 in the command receive wait status.
- If data communications cannot be carried out normally, place the C24 in the same status as when it was started up.

| In case of formats 1 to 3        |        |    |                                  | In case of format 4  |        |        |        |    |             |        |        |  |
|----------------------------------|--------|----|----------------------------------|----------------------|--------|--------|--------|----|-------------|--------|--------|--|
| External device side             | C<br>L | or | E<br>O<br>T                      | External device side | C<br>L | C<br>R | L<br>F | or | E<br>O<br>T | C<br>R | L<br>F |  |
| Programmable controller CPU side |        |    | Programmable controller CPU side |                      |        |        |        |    |             |        |        |  |

When EOT or CL is sent, only the data shown in the figures is sent. The station number, PC number, etc. do not have to be sent.

## (2) Block number

Block numbers are arbitrary numbers given to the corresponding message by an external device and used as data reference numbers.

The contents and method of designation are the same as for communication using QnA compatible 3C/4C frames. For more details, refer to Section 3.1.6.

#### (3) Station number

Station numbers are set to the C24 using the programming tool, and used to identify the C24 to which an external device accesses. (Example)

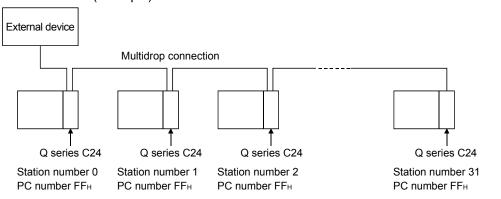

The contents and method of designation are the same as in communication in QnA compatible 3C/4C. For more details, refer to Section 3.1.6.

(4) PC number

PC numbers are used to identify which programmable controller on CC-Link IE Controller Network, CC-Link IE Field Network, MELSECNET/H, MELSECNET/10 to be accessed.

PC numbers are designated as FF $_{\rm H}$  or, for stations connected by a network module, in the station number range 00 $_{\rm H}$  to 40 $_{\rm H}$ . They are obtained by converting the station numbers to 2-digit ASCII code (hexadecimal).

| $\geq$ | External device access station                                                                                                    | PC number designated by external device                                              |
|--------|----------------------------------------------------------------------------------------------------|--------------------------------------------------------------------------------------|
| 1      | Stations connected to an external device (local station)                                                                             | FF <sub>H</sub>                                                                      |
| 2      | Stations connected to an external connection station by<br>multidrop link                                                            | FFn                                                                                  |
| 3      | Station on the CC-Link IE Controller Network, CC-Link IE Field Network, MELSECNET/H, MELSECNET 10 (excluding 1, 2 above) ( $*^{1}$ ) | 01 ${\rm H}$ to 40 ${\rm H}$ (1 to 64): Station number of access station ( $*$ $^2)$ |
| 4      | Remote master station on the MELSECNET/H (When an<br>external device is connected to the C24 in the remote I/O<br>station)           | 00н                                                                                  |

\*1 The module on the network designated in the "Valid module during other station access" setting by a network module (Ethernet, CC-Link IE Controller Network, CC-Link IE Field Network, MELSECNET/H, MELSECNET/10) is accessed. However, the "Valid module during other station access" set in the MELSECNET/H remote I/O station is disregarded

- However, the "Valid module during other station access" set in the MELSECNET/H remote I/O station is disregarde and the other station specified by the PC number of the MELSECNET/H remote I/O station is accessed.
- \*2 The station No. 41H to 78H (65 to 120) of the CC-Link IE Controller Network, CC-Link IE Field Network cannot be specified.
- POINT
   (1) The "Network parameter" must be set in the station loaded on the network module (Ethernet, CC-Link IE Controller Network, CC-Link IE Field Network, MELSECNET/H, MELSECNET/10).
   (2) The "Valid module during other station access" setting is required in the
- (2) The "Valid module during other station access" setting is required in the station loaded on the network module when accessing the other station's programmable controller CPU using the A compatible 1C frame.

[Example of PC number designation]

(Meaning of the symbols for each station shown in the diagrams)

- Network system (CC-Link IE Controller Network, CC-Link IE Field Network,
  - MELSECNET/H, MELSECNET/10)

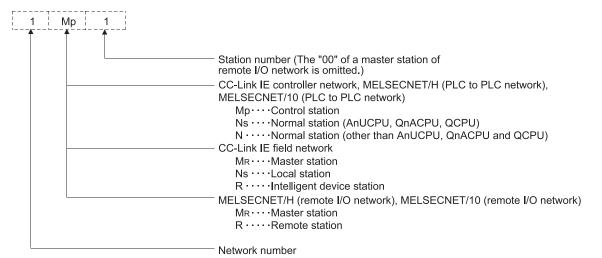

### (a) In case of a CC-Link IE Controller Network, MELSECNET/H (PLC to PLC network), MELSECNET/10 (PLC to PLC network)

• Two-tier system

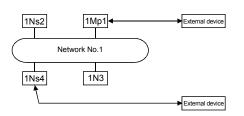

| PC number to be designated |                                               |      |     |      |  |  |  |  |
|----------------------------|-----------------------------------------------|------|-----|------|--|--|--|--|
| Station connected          | Programmable controller<br>CPU accessed by an |      |     |      |  |  |  |  |
| to external                | external device                               |      |     |      |  |  |  |  |
| device                     | 1Mp1                                          | 1Ns2 | 1N3 | 1Ns4 |  |  |  |  |
| 1Mp1                       | FF                                            | 02   | 03  | 04   |  |  |  |  |
| 1Ns4                       | 01                                            | 02   | 03  | FF   |  |  |  |  |

 $\times$  : Not accessible

Hierarchical system

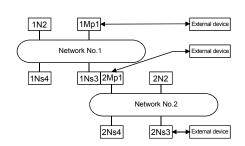

| PC number to be designated |                                            |     |               |      |     |      |      |  |  |  |  |
|----------------------------|--------------------------------------------|-----|---------------|------|-----|------|------|--|--|--|--|
| Station                    | Programmable controller CPU accessed by an |     |               |      |     |      |      |  |  |  |  |
| connected                  | external device                            |     |               |      |     |      |      |  |  |  |  |
| to external device         | 1Mp1                                       | 1N2 | 1Ns3/<br>2Mp1 | 1Ns4 | 2N2 | 2Ns3 | 2Ns4 |  |  |  |  |
| 1Mp1                       | FF                                         | 02  | 03            | 04   | ×   |      |      |  |  |  |  |
| 1Ns3/<br>2Mp1              | 01                                         | 02  | FF            | 04   | 02  | 03   | 04   |  |  |  |  |
| 2Ns3                       | >                                          | <   | 01            | ×    | 02  | FF   | 04   |  |  |  |  |

. . . . .

×: Not accessible

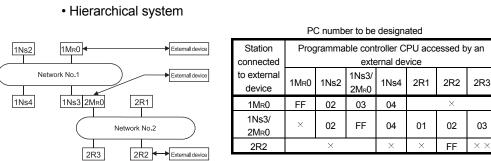

## (b) In case of a CC-Link IE Field Network • Hierarchical system

 $\times$  : Not accessible

# (c) In case of a MELSECNET/H, MELSECNET/10 remote I/O network

Hierarchical system

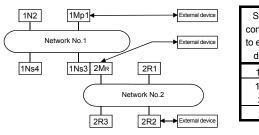

| PC number to be designated                   |                 |     |                          |      |     |     |     |  |  |  |  |
|----------------------------------------------|-----------------|-----|--------------------------|------|-----|-----|-----|--|--|--|--|
| Station Programmable controller CPU accessed |                 |     |                          |      |     |     |     |  |  |  |  |
| connected                                    | external device |     |                          |      |     |     |     |  |  |  |  |
| to external device                           | 1Mp1            | 1N2 | 1Ns3/<br>2M <sub>R</sub> | 1Ns4 | 2R1 | 2R2 | 2R3 |  |  |  |  |
| 1Mp1                                         | FF              | 02  | 03                       | 04   | ×   |     |     |  |  |  |  |
| 1Ns3/<br>2MR                                 | 01 02           |     | FF                       | 04   | 01  | 02  | 03  |  |  |  |  |
| 2R2                                          | >               | <   | 00                       | ×    | 01  | FF  | 03  |  |  |  |  |

 $\times$  : Not accessible

#### (5) Commands

A command is used to designate the type of access such as reading and writing to be done from the external device to the applicable programmable controller. The commands described in Sections 5.2 to 5.5 are designated by converting them to 2-digit (hexadecimal) ASCII codes.

#### (6) Message wait

Message wait is a data value for generating delay time in response transmission. Some external devices require a certain time to go into the receiving status after sending a command.

This value designates the minimum time that the C24 must wait before sending a result after receiving a command from an external device. The wait time should be designated according to the specifications of the external device.

The wait time is designated in 10 ms units in the range from 0 to 150 ms, where every 10 ms is converted to 1H in order to obtain a 1-digit ASCII code (hexadecimal) from 0H to FH (0 to 15).

The following shows an example of designating a message wait value.

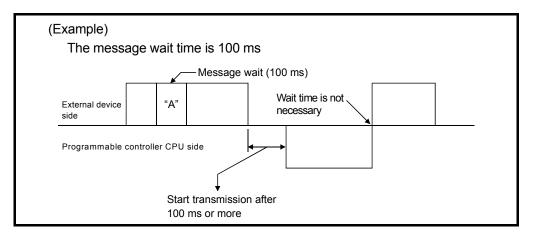

#### (7) Character area A

This data field, which is sent in ASCII code, is used to execute a read request from the C24 to the programmable controller CPU. The contents of character area A differ depending on the command sent from the external device. For detailed explanations, refer to Sections 5.2 through 5.5.

#### (8) Character area B

This is the data that the C24 returns to an external device in response to a request designated with a command. It is sent in ASCII code. The contents of character area B differ depending on the command sent previously from an external device. For detailed explanations, refer to Sections 5.2 through 5.5.

#### (9) Character area C

This data field, which is sent in ASCII code, is for issuing a command to the C24 to execute a write request on the programmable controller CPU. The contents of character area C differ depending on the command sent from the external device. For detailed explanations, refer to Sections 5.2 through 5.5.

### (10) Sum check code

The sum check code is obtained by converting the lower byte (8 bits) of the binary sum of the target data of the sum check into a 2-digit ASCII code (hexadecimal).

When "sum check code: none" is set using the programming tool, the C24 does not attach the sum check code to the transmission message. Also, the C24 processes data received as if it does not contain a sum check code. When "sum check code: exist" is set, the C24 attaches the sum check code to the transmission message. The C24 also checks the sum check code in the received data.

The example below shows the contents of the sum check code.

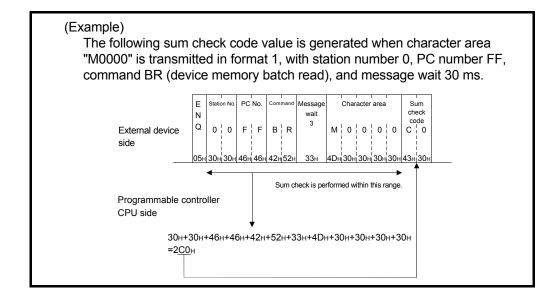

(11) Error code

- An error code shows an error description when an abnormal response is returned.
- Error codes are transmitted in 2-digit ASCII code (hexadecimal) in the range from 00н to FFн.
- If multiple errors are generated at the same time, the C24 sends the error code that is detected first.
- · For more details on the error codes, refer to the User's Manual (Basic).

#### 5.1.4 Understanding transmission data in the character areas

The transmission data that is handled in the character areas during data communication between an external device and the programmable controller CPU using various commands is the same as that when communicating using the QnA compatible 3C/4C frames.

Refer to Section 3.1.7 for more details on the bit device data and word device data for the transmission data contained in the character areas.

## 5.1.5 List of Commands and functions for A compatible 1C frames

|                              |                                                    | -           | Com                              | mand                                                                                                    |                                                                                                    |                                                    |  |
|------------------------------|----------------------------------------------------|-------------|----------------------------------|----------------------------------------------------------------------------------------------------|----------------------------------------------------------------------------------------------------|----------------------------------------------------|--|
| Function                     |                                                    |             | Symbol                           | ASCII code                                                                                                    | Processing                                                                                                    | Number of points<br>processed per<br>communication |  |
|                              |                                                    | Bit units   | BR<br>JR                         | 42н, 52н<br>4Ан, 52н                                                                                           | Reads bit devices (X, Y, M, etc.) in 1-point units.                                                                                                    | 256 points                                         |  |
|                              | Batch read                                         | Word units  | WR                               | 57н, 52н                                                                                                    | Reads bit devices (X, Y, M, etc.) in 16-point units.                                                                                                    | 32 words (512 points)                              |  |
|                              |                                                    | word drifts | QR                               | 51н, 52н                                                                                                    | Reads word devices (D, T, C, etc.) in 1-point units.                                                                                                    | 64 points                                          |  |
|                              | Batch write                                        | Bit units   | BW<br>JW                         | 42н, 57н<br>4Ан, 57н                                                                                           | Writes to bit devices (X, Y, M, etc.) in 1-point units.                                                                                                    | 160 points                                         |  |
|                              | (* <sup>5</sup> )                                  | Word units  | WW                               | 57н, 57н                                                                                                    | Writes to bit devices (X, Y, M, etc.) in 16-point units.                                                                                                    | 10 words (160 points)                              |  |
|                              |                                                    |             | QW                               | 51н, 57н                                                                                                    | Writes to word devices (D, T, C, etc.) in 1-point units.                                                                                                    | 64 points                                          |  |
|                              |                                                    | Bit units   | BT<br>JT                         | 42н, 54н<br>4Ан, 54н                                                                                           | Sets/resets bit devices (X, Y, M, etc.) in 1-point units by randomly designating the devices and device number.                                                 | 20 points                                          |  |
| Device                       | Test<br>(random write)                             |             |                                  |                                                                                                    | Sets/resets bit devices (X, Y, M, etc.) in 16-point units by randomly designating the devices and device numbers.                                               | 10 words (160 points)                              |  |
| memory<br>( * <sup>6</sup> ) | (* <sup>5</sup> )                                  | Word units  | WT<br>QT                         | 57н, 54н<br>51н, 54н                                                                                           | Writes to word devices (D, T, C, etc.) in 1-point units by randomly designating the devices and device numbers.                                                 | 10 points                                          |  |
|                              |                                                    | Bit units   | BM<br>JM                         | 42н, 4Dн<br>4Ан, 4Dн                                                                                           | Registers bit devices (X, Y, M, etc.) to be monitored in 1-<br>point units ( $*^2$ )                                                                            | 40 points                                          |  |
|                              | Monitor data<br>registration<br>( * <sup>3</sup> ) | Word units  | WM                               | 57н, 4Dн                                                                                                    | Registers bit devices (X, Y, M, etc.) to be monitored in 16-point units ( $*^2$ )                                                                               | 20 words (320 points)                              |  |
|                              | (*)                                                |             | QM                               | 51н, 4Dн                                                                                                    | Registers word devices (D, T, C, etc.) to be monitored in 1-point units.                                                                                        | 20 points                                          |  |
|                              | Monitor                                            | Bit units   | MB                               | 4Dн, 42н                                                                                                    |                                                                                                    | (Number of registrations                           |  |
| l                            |                                                    |             | MJ                               | 4DH, 4AH                                                                                                    | Monitors devices with monitor data registered.                                                                                                    |                                                    |  |
|                              |                                                    | Word units  | MN<br>MQ                         | 4Dн, 4Eн<br>4Dн, 51н                                                                                           |                                                                                                    | points)                                            |  |
|                              | Batch read                                         | ER          | 45н, 52н                         | Reads extension file register (R) in 1-point units.                                                            | 64 points                                                                                                    |                                                    |  |
|                              | Batch write                                        | EW          | 45н, 57н                         | Writes to extension file register (R) in 1-point units.                                                        | 64 points                                                                                                    |                                                    |  |
|                              | Test<br>(random write) ( *                         | ET          | 45н, 54н                         | Writes to extension file register (R) in 1-point units by randomly designating the devices and device numbers. | 10 points                                                                                                    |                                                    |  |
|                              | Monitor data regis<br>(* <sup>3</sup> )            | ЕМ 45н,4Dн  |                                  | Registers extension file register (R) to be monitored in 1-<br>point units.                                    | 20 points                                                                                                    |                                                    |  |
| Extension<br>file register   | Monitor Word units Direct read Word units          |             | ME                               | 4Dн, 45н                                                                                                    | Monitors extension file register (R) with monitor data registered.                                                                                              | (Number of registrations points)                   |  |
|                              |                                                    |             | rect read Word units NR 4EH, 52H |                                                                                                    | Reads extension file register in 1-point units by<br>designating the device numbers by serial number<br>regardless of the extension file register block number. | 64 points                                          |  |
|                              | Direct write Word units                            |             | NW                               | 4Ен, 57н                                                                                                    | Writes to extension file register in 1-point units by designating the device numbers by serial number regardless of the extension file register block number.   | 64 points                                          |  |
| Intelligent                  | Batch read                                         | •           | TR 54H, 52H                      |                                                                                                    | Reads data in the buffer memory of an intelligent function module.                                                                                              |                                                    |  |
| function<br>module           | Batch write                                        |             | TW                               | 54н, 57н                                                                                                    | 7H       Writes data to the buffer memory of an intelligent function module.       128 bytes                                                                    |                                                    |  |
| Loopback te                  | st                                                 |             | TT                               | 54н, 54н                                                                                                    | Sends (returns) characters received from an external device back to the external device unchanged.                                                              | 254 bytes                                          |  |

# The following table lists the commands and functions when an external device accesses the programmable controller CPU using A compatible 1C frames.

|  | -                           |                                            |                            | Access station (* <sup>4</sup> ) |     |                           |      |        | •              | Programmable controller CPU status ( * <sup>1</sup> ) |               |                |               |
|--|-----------------------------|--------------------------------------------|----------------------------|----------------------------------|-----|---------------------------|------|--------|----------------|-------------------------------------------------------|---------------|----------------|---------------|
|  |                             |                                            |                            | ACPU                             | QnA | QCPU                      |      | Safety | MELSECNET/H    | During                                                | During        | g RUN          | Reference     |
|  | Function                    |                                            |                            |                                  | CPU | QCPU<br>(* <sup>7</sup> ) | LCPU | CPU    | remote station | STOP                                                  | Write enabled | Write disabled |               |
|  |                             | Batch read                                 | Bit units                  | 0                                | 0   | 0                         | 0    | 0      | 0              | 0                                                     | 0             | 0              | Section 5.2.2 |
|  |                             |                                            | Word<br>units              | 0                                | 0   | 0                         | 0    | 0      | 0              | 0                                                     | 0             | 0              | Section 5.2.5 |
|  |                             |                                            | Bit units                  | 0                                | 0   | 0                         | 0    | ×      | 0              | 0                                                     | 0             | ×              | Section 5.2.3 |
|  |                             | Batch write                                | Word<br>units              | 0                                | 0   | 0                         | 0    | ×      | 0              | 0                                                     | 0             | ×              | Section 5.2.6 |
|  |                             |                                            | Bit units                  | 0                                | 0   | 0                         | 0    | ×      | 0              | 0                                                     | 0             | ×              | Section 5.2.4 |
|  | Device<br>memory            | Test<br>(random<br>write)                  | Word<br>units              | 0                                | 0   | 0                         | 0    | ×      | 0              | 0                                                     | 0             | ×              | Section 5.2.7 |
|  |                             | Monitor<br>data<br>registration<br>Monitor | Bit units                  | 0                                | 0   | 0                         | 0    | ×      | 0              | 0                                                     | 0             | 0              | Section 5.2.8 |
|  |                             |                                            | Word<br>units              | 0                                | 0   | 0                         | 0    | ×      | 0              | 0                                                     | 0             | 0              |               |
|  |                             |                                            | Bit units<br>Word<br>units | 0                                | 0   | 0                         | 0    | ×      | 0              | 0                                                     | 0             | 0              | Section 5.2.8 |
|  | Batch rea                   |                                            | unita                      | 0                                | ×   | ×                         | ×    | ×      | ×              | 0                                                     | 0             | 0              | Section 5.3.4 |
|  |                             | Batch write                                |                            | 0                                | ×   | ×                         | ×    | ×      | ×              | 0                                                     | 0             | ×              | Section 5.3.5 |
|  | Extension<br>file registers | Test<br>(random write)                     |                            | 0                                | ×   | ×                         | ×    | ×      | ×              | 0                                                     | 0             | ×              | Section 5.3.8 |
|  |                             | Monitor data registration                  |                            | 0                                | ×   | ×                         | ×    | ×      | ×              | 0                                                     | 0             | 0              | Section 5.3.9 |
|  |                             | Monitor                                    | -                          | 0                                | ×   | ×                         | ×    | ×      | ×              | 0                                                     | 0             | 0              | Section 5.3.9 |
|  |                             | Direct read                                | Word<br>units              | 0                                | ×   | ×                         | ×    | ×      | ×              | 0                                                     | 0             | 0              | Section 5.3.6 |
|  |                             |                                            | Word<br>units              | 0                                | ×   | ×                         | ×    | ×      | ×              | 0                                                     | 0             | ×              | Section 5.3.7 |
|  |                             | Batch read                                 |                            | 0                                | ×   | ×                         | ×    | ×      | ×              | 0                                                     | 0             | 0              | Section 5.4.3 |
|  |                             | Batch write                                |                            | 0                                | ×   | ×                         | ×    | ×      | ×              | 0                                                     | 0             | ×              | Section 5.4.4 |
|  | Loopback test               |                                            |                            | -                                | -   | -                         | _    | -      | -              | -                                                     | 0             | 0              | Section 5.5   |

- \*1 The online change (write during RUN) status can be set to the programmable controller CPU in the following screen of the programming tool.
  - In case of the C24:
  - "Switch setting for I/O and intelligent functional module" screen
- \*2 For programmable controller CPUs other than the AnA/AnU/QnA/L/QCPU, device X (input) has two processing points per point. When the designated device includes X, the following condition should be met:
   ((Designated points for an X device × 2) + designated points for other devices) ≤ number of points processed per communication. When only X is designated, the number of points processed per communication becomes one half the value given in the table.
- \*3 The devices for the five types of command used for registering monitor data (BM, JM, WM, QM, EM) can be simultaneously registered in the C24 for each interface.
- \*4 Refer to Section 2.6.1 for details on the access stations shown in the table.
- \*5 If there is system protection on a Q/L/QnACPU that executes these commands, an error occurs and an abnormal response is returned.
- \*6 Use dedicated commands for extension registers to read/write extension file registers from/to modules other than the Q/L/QnACPU.
- \*7 To access a Universal model QCPU, the serial No. (first five digits) of the module must be 10102 or later.
   If the serial No. (first five digits) is 10101 or earlier, make access using the QnA compatible 2C/3C/4C frame.

### 5.2 Device Memory Read/Write

This section explains control procedures for reading/writing data from/to the device memory and provides examples for each procedure.

To read/write data from/to the extended file register, use the commands dedicated for the extended file register. (Refer to Section 5.3.)

### 5.2.1 Commands and device range

(1) Commands used for reading from and writing to the device memory

|                                                 |                         | Com               | mand                 |                                                                                                    | Number of points                               | Programmable controller CPU<br>status ( * <sup>1</sup> ) |                            |                            | Reference     |
|-------------------------------------------------|-------------------------|-------------------|----------------------|----------------------------------------------------------------------------------------------------|------------------------------------------------|----------------------------------------------------------|----------------------------|----------------------------|---------------|
| lte                                             | em                      | Symbol ASCII code |                      |                                                                                                    |                                                | During<br>STOP                                           | During<br>Write<br>enabled | g RUN<br>Write<br>disabled |               |
|                                                 | Bit units               | BR                | 45н, 52н             | Reads bit devices (X, Y, M, etc.) in 1-point units.                                                                           | 256 points                                     |                                                          |                            |                            | Section 5.2.2 |
| Batch read                                      | Word units              | WR                | 57н, 52н             | Reads bit devices (X, Y, M, etc.) in 16-point units.                                                                          | etc.) in 16-point units. 32 words (512 points) | 0                                                        | 0                          | 0                          | Section 5.2.5 |
|                                                 |                         |                   | 071, 021             | Reads word devices (D, T, C, etc.) in 1-point units.                                                                          | 64 points                                      |                                                          |                            |                            | 00010110.2.0  |
|                                                 | Bit units               | BW                | 42н, 57н             | Writes to bit devices (X, Y,<br>M, etc.) in 1-point units.                                                                    | 160 points                                     |                                                          |                            |                            | Section 5.2.3 |
| Batch write (* <sup>4</sup> )                   | Word units              | ww                | 57н, 57н             | Writes to bit devices (X, Y,<br>M, etc.) in 16-point units.                                                                   | 10 words (160 points)                          | 0                                                        | 0                          | ×                          | Section 5.2.6 |
|                                                 |                         | ****              | 076, 076             | Writes to word devices (D,<br>T, C, etc.) in 1-point units.                                                                   | 64 points                                      |                                                          |                            |                            |               |
|                                                 | Bit units               | BT                | 42н, 54н             | Sets/resets bit devices (X,<br>Y, M, etc.) in 1-point units<br>by randomly designating the<br>devices and device number.      | 20 points                                      |                                                          |                            |                            | Section 5.2.4 |
| Test<br>(random<br>write)<br>( * <sup>4</sup> ) | Word units W            |                   |                      | Sets/resets bit devices (X,<br>Y, M, etc.) in 16-point units<br>by randomly designating the<br>devices and device<br>numbers. | 10 words (160 points)                          | 0                                                        | 0                          | ×                          | Section 5.2.7 |
|                                                 |                         | WT                | 57н, 54н             | Writes to word devices (D,<br>T, C, etc.) in 1-point units by<br>randomly designating the<br>devices and device<br>numbers.   | 10 points                                      |                                                          |                            |                            |               |
| Monitor                                         | Bit units               | BM                | 42н, 4Dн             | Registers bit devices (X, Y, M, etc.) to be monitored in 1-point units. $(*^2)$                                               | 40 points                                      |                                                          |                            |                            |               |
| data<br>registration<br>(* <sup>3</sup> )       | Word units              | WM                | 57н, 4Dн             | Registers bit devices (X, Y,<br>M, etc.) to be monitored in<br>16-point units. (* <sup>2</sup> )                              | 20 words (320 points)                          | 0                                                        | 0                          | 0                          | Section 5.2.8 |
| X <sup>⊥</sup> /                                |                         |                   | <u> </u>             | Registers word devices (D,<br>T, C, etc.) to be monitored<br>in 1-point units.                                                | 20 points                                      |                                                          |                            |                            |               |
| Monitor                                         | Bit units<br>Word units | MB<br>MN          | 4Dн, 42н<br>4Dн, 4Ен | Monitors devices with monitor data registered.                                                                                | -                                              | 0                                                        | 0                          | 0                          | Section 5.2.8 |

(a) ACPU common commands

In the programmable controller CPU status column of the table above,  $\bigcirc$  indicates that the corresponding function is executable and imes indicates it is not executable.

For \*1, \*2, and \*3, refer to \*1, \*2, and \*3 in Section 5.1.5. For \*4, refer to \*5 in Section 5.1.5.

|                                                      |                         | Com                     | mand                                                       |                                                                                                    | Number of points               | Program | nmable cont<br>status ( *  |                            |               |
|------------------------------------------------------|-------------------------|-------------------------|------------------------------------------------------------|----------------------------------------------------------------------------------------------------|--------------------------------|---------|----------------------------|----------------------------|---------------|
| lte                                                  | m                       | Symbol ASCII code       |                                                            | Processing                                                                                                    | processed per<br>communication |         | During<br>Write<br>enabled | g RUN<br>Write<br>disabled | Reference     |
|                                                      | Bit units               | JR                      | 4Ан, 52н                                                   | Reads bit devices (X, Y, M, etc.) in 1-point units.                                                                           | 256 points                     |         |                            |                            | Section 5.2.2 |
| Batch read                                           | Word units              | QR                      | 51н, 52н                                                   | Reads bit devices (X, Y, M, etc.) in 16-point units.                                                                          | 32 words (512 points)          | 0       | 0                          | 0                          | Section 5.2.5 |
|                                                      |                         |                         | 5 m, 52m                                                   | Reads word devices (D, T, C, etc.) in 1-point units.                                                                          | 64 points                      |         |                            |                            | 0001011 0.2.0 |
|                                                      | Bit units               | units JVV 4AH. 57H      | Writes to bit devices (X, Y,<br>M, etc.) in 1-point units. | 160 points                                                                                                    |                                |         |                            | Section 5.2.3              |               |
| Batch write                                          | Word units              | QW                      | 51н, 57н                                                   | Writes to bit devices (X, Y,<br>M, etc.) in 16-point units.                                                                   | 10 words (160 points)          | 0       | 0                          | ×                          | Section 5.2.6 |
|                                                      |                         |                         | - ,-                                                       | Writes to word devices (D,<br>T, C, etc.) in 1-point units.                                                                   | 64 points                      |         |                            |                            |               |
|                                                      | Bit units               | JT                      | 4Ан, 54н                                                   | Sets/resets bit devices (X,<br>Y, M, etc.) in 1-point units<br>by randomly designating the<br>devices and device number.      | 20 points                      |         |                            |                            | Section 5.2.4 |
| Test<br>(random<br>write)                            | Word units              | QT 51 <sub>H</sub> , 54 |                                                            | Sets/resets bit devices (X,<br>Y, M, etc.) in 16-point units<br>by randomly designating the<br>devices and device<br>numbers. | 10 words (160 points)          | 0       | 0                          | ×                          | Section 5.2.7 |
|                                                      |                         |                         | 51н, 54н                                                   | Writes to word devices (D,<br>T, C, etc.) in 1-point units by<br>randomly designating the<br>devices and device<br>numbers.   | 10 points                      |         |                            |                            |               |
| Monitor                                              | Bit units               | JM                      | 4Ан, 4Dн                                                   | Registers the bit devices (X, Y, M, etc.) to be monitored in 1-point units. ( $*^2$ )                                         | 40 points                      |         |                            |                            |               |
| Monitor<br>data<br>registration<br>(* <sup>3</sup> ) | Word units              | QM                      | 51н, 4Dн                                                   | Registers bit devices (X, Y, M, etc.) to be monitored in 16-point units. $(*^2)$                                              | 20 words (320 points)          | 0       | 0                          | 0                          | Section 5.2.8 |
| × /                                                  |                         |                         | 5 IH, <b>4</b> 0H                                          | Registers word devices (D,<br>T, C, etc.) to be monitored<br>in 1-point units.                                                | 20 points                      |         |                            |                            |               |
| Monitor                                              | Bit units<br>Word units | MJ<br>MQ                | 4Dн, 4Ан<br>4Dн, 51н                                       | Monitors devices with monitor data registered.                                                                                | _                              | 0       | 0                          | 0                          | Section 5.2.8 |

| (b) / | AnA/AnUCPU | common | commands |
|-------|------------|--------|----------|
|-------|------------|--------|----------|

In the programmable controller CPU status column of the table above,  $\bigcirc$  indicates that the corresponding function is executable and imes indicates it is not executable.

For \*1, \*2 and \*3, refer to \*1, \*2 and \*3 in Section 5.1.5.

#### (2) Accessible device range

- (a) Device range when using the ACPU common commands The following table outlines the devices and device number range that can be designated when accessing the device memory.
  - 1) Each device consists of five characters, which are designated in the order shown in the following table.

In the device number, the "0"-sequence in the high digit (for example, the leading zeros in X0070) can be designated by a space code (20H).

Device + Device number = 5 characters (1 character (2 characters when T/C) (3 characters when T/C)

| Device ( * <sup>1</sup> | ) | Character number range<br>(character) | Decimal/hexadecimal notation | Device (* <sup>1</sup> ) |   | Character number range<br>(character) | Decimal/hexadecimal notation |
|-------------------------|---|---------------------------------------|------------------------------|--------------------------|---|---------------------------------------|------------------------------|
| Input                   | Х | X0000 to X07FF                        | Llovedeeimel                 | Timer (contact)          | Т | TS000 to TS255                        |                              |
| Output                  | Y | Y0000 to Y07FF                        | Hexadecimal                  | Timer (coil)             | Т | TC000 to TC255                        |                              |
| Internal relay          | М | M0000 to M2047                        |                              | Timer (current value)    | Т | TN000 to TN255                        |                              |
| Latch relay             | L | L0000 to L2047                        | Decimal                      | Counter (contact)        | С | CS000 to CS255                        | Decimal                      |
| Step relay              | S | S0000 to S2047                        |                              | Counter (coil)           | С | CC000 to CC255                        |                              |
| Link relay              | В | B0000 to B03FF                        | Hexadecimal                  | Counter (current value)  | С | CN000 to CN255                        |                              |
| Annunciator             | F | F0000 to F0255                        |                              | Data register            | D | D0000 to D1023                        |                              |
| Special relay           | М | M9000 to M9255                        | Decimal                      | Link register            | W | W0000 to W03FF                        | Hexadecimal                  |
| Special register        | D | D9000 to D9255                        |                              | File register            | R | R0000 to R8191                        | Decimal                      |

(b) Device range when using the AnA/AnUCPU common commands

The following table outlines the devices and device number range that can be designated when accessing the device memory.

1) Each device consists of seven characters, which are designated in the order shown in the following table.

In the device number, the "0"-sequence in the high digit (for example, the leading zeros in  $X_{000070}$ ) can be designated by a space code (20H).

| Device                  | + | Device number           | = | 7 characters |
|-------------------------|---|-------------------------|---|--------------|
| 1 character             |   | 6 characters            | ) |              |
| (2 characters when T/C) | J | (5 characters when T/C) | J |              |

| Device (* <sup>1</sup> ) |   | Character number range<br>(character) | Decimal/hexadecimal notation | Device ( * <sup>1</sup> ) |   | Character number range<br>(character) | Decimal/hexadecimal notation |
|--------------------------|---|---------------------------------------|------------------------------|---------------------------|---|---------------------------------------|------------------------------|
| Input                    | Х | X000000 to X001FFF                    | Hexadecimal                  | Timer (contact)           | Т | TS00000 to TS02047                    |                              |
| Output                   | Y | Y000000 to Y001FFF                    | Пехацесина                   | Timer (coil)              | Т | TC00000 to TC02047                    |                              |
| Internal relay           | М | M000000 to M008191                    |                              | Timer (current value)     | Т | TN00000 to TN02047                    |                              |
| Latch relay              | Г | L000000 to L008191                    | Decimal                      | Counter (contact)         | С | CS00000 to CS01023                    | Decimal                      |
| Step relay               | S | S000000 to S008191                    |                              | Counter (coil)            | С | CC00000 to CC01023                    |                              |
| Link relay               | В | B000000 to B001FFF                    | Hexadecimal                  | Counter (current value)   | С | CN00000 to CN01023                    |                              |
| Annunciator              | F | F000000 to F002047                    |                              | Data register             | D | D000000 to D008191                    |                              |
| Special relay            | М | M009000 to M009255                    | Decimal                      | Link register             | W | W000000 to W001FFF                    | Hexadecimal                  |
| Special register         | D | D009000 to D009255                    |                              | File register             | R | R000000 to R008191                    | Decimal                      |

 The range of accessible devices when accessing the MELSECNET/H remote I/O station is indicated below. For link relay (B), data register (D) and link register (W), the devices after the numbers shown in the table below cannot be accessed.

| Device         |   | Character number range<br>(character) | Decimal/hexadecimal notation | Device        |   | Character number range<br>(character) | Decimal/hexadecimal notation |
|----------------|---|---------------------------------------|------------------------------|---------------|---|---------------------------------------|------------------------------|
| Input          | Х | X000000 to X001FFF                    | Hexadecimal                  | Link relay    | В | B000000 to B001FFF                    | Hexadecimal                  |
| Output         | Y | Y000000 to Y001FFF                    | nexadecimai                  | Data register | D | D000000 to D008191                    | Decimal                      |
| Internal relay | М | M000000 to M008191                    | Decimal                      | Link register | W | W000000 to W001FFF                    | Hexadecimal                  |

\*1 When reading/writing data from/to the Q/L/QnACPU, some devices or programmable controller CPUs cannot be accessed. For details, refer to Section 5.2.1 (3).

| P   | POINT                                                                                                    |  |  |  |  |  |  |  |  |
|-----|----------------------------------------------------------------------------------------------------|--|--|--|--|--|--|--|--|
| (1) | Access the programmable controller CPU within the device number range that<br>can be used by the ACPU common command and AnA/AnU common<br>command and within the device number range that can be used by the<br>programmable controller CPU of the access destination.                                                                                             |  |  |  |  |  |  |  |  |
| (2) | When word units are designated, always make the head device number of a bit device a multiple of 16 (0, 16 in decimal notation). The special relays beginning from M9000 can be designated by (9000 + multiple of 16).                                                                                                    |  |  |  |  |  |  |  |  |
| (3) | For programmable controller CPUs other than the Q/L/QnACPU, M, L, and S can be designated by range. However, they are processed equivalently, even when the number range of M is specified by an L and S designation, or vice versa.                                                                                                    |  |  |  |  |  |  |  |  |
| (4) | The special relays (M9000 to M9255) and special registers (D9000 to D9255) are divided into read only, write only and system use registers.<br>If writing takes place outside the writing enabled range, a programmable controller CPU error may occur. Refer to the ACPU Programming Manual for detailed descriptions of the special relays and special registers. |  |  |  |  |  |  |  |  |
| (5) | When using dedicated instructions for the AnACPU and AnUCPU extension file registers, read from/write to a file register (R) using the commands described in Section 5.3.                                                                                                    |  |  |  |  |  |  |  |  |
| (6) | The number of device points that are read/written when the commands are executed should be designated by converting the number of processing points (number of points processed per communication), which should be within the range shown in the table in Section 5.2.1, into a 2-digit ASCII code (hexadecimal).                                                  |  |  |  |  |  |  |  |  |
|     | Note that use "00" to designate 256 points.<br>(Example: The values in parenthesis indicate ASCII code.)                                                                                                    |  |  |  |  |  |  |  |  |
|     | In case of 5 points : $05 (30H, 35H)$                                                                                                    |  |  |  |  |  |  |  |  |
|     | In case of 10 points : $OA (30H, 41H)$                                                                                                    |  |  |  |  |  |  |  |  |
|     | In case of 20 points : $14 (31H, 34H)$                                                                                                    |  |  |  |  |  |  |  |  |
|     | In case of 256 points : 00 (30н, 30н)                                                                                                    |  |  |  |  |  |  |  |  |

- (3) Precautions when reading/writing data from/to the Q/L/QnACPU
  - (a) Devices that have the same names as those found in AnCPU, AnNCPU, AnACPU and AnUCPU can be accessed within the range shown in the table. The following devices cannot be accessed from the external devices:
    - Devices newly added to the Q/L/QnACPU
       \*1
    - Latch relay (L) and step relay (S)  $^{*1}$
    - File register (R)
    - \*1 Even when the latch relay (L) or step relay (S) is designated, the internal relay (M) is actually accessed.
  - (b) Special relays and special registers can be accessed in the way shown below.
    - By designating M9000 to M9255, it is possible to access SM1000 to SM1255.
    - By designating D9000 to D9255, it is possible to access SD1000 to SD1255.
  - (c) To access a Universal model QCPU, the serial No. (first five digits) of the module must be 10102 or later.
     If the serial No. (first five digits) is 10101 or earlier, make access using the QnA compatible 2C/3C/4C frame.

### 5.2.2 Batch read in bit units (command: BR, JR)

The example shown in this section explain the control procedure for batch reading bit device memory using the BR and JR commands.

The order and contents of data items for the parts marked with "\*" shown in the control procedure differ depending on the communication format. Refer to a detailed explanation in Section 5.1.

#### [Control procedure]

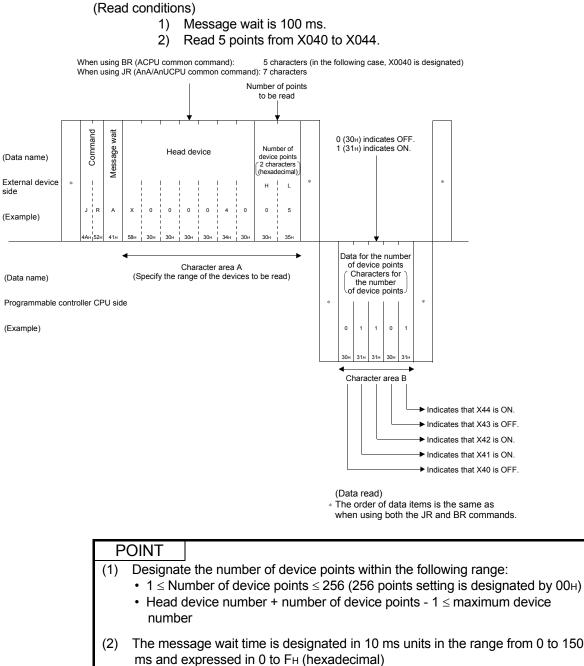

Thus, 100 ms is expressed as "A".

#### 5.2.3 Batch write in bit units (command: BW, JW)

The example shown in this section explain the control procedure for batch writing bit device memory using the BW and JW commands.

The order and contents of data items for the parts marked with "\*" shown in the control procedure differ depending on the communication format. Refer to a detailed explanation in Section 5.1.

#### [Control procedure]

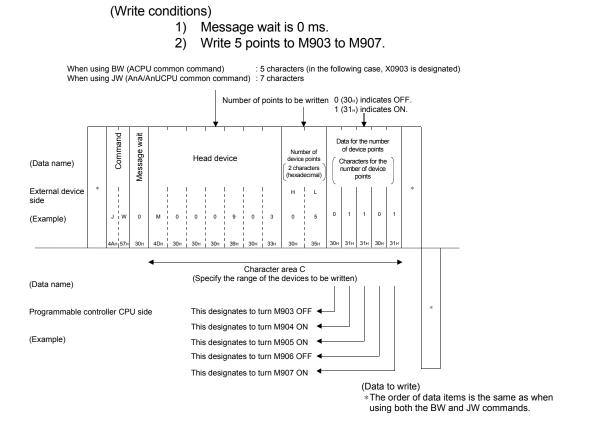

### POINT

- Designate the number of device points within the following range:
- $1 \le$ Number of device points  $\le 160$
- Head device number + number of device points 1 ≤ maximum device number

### 5.2.4 Test in bit units (random write) (command: BT, JT)

The example shown in this section explain the control procedure for writing data by randomly designating bit device memory using the BT and JT commands. The order and contents of data items for the parts marked with "\*" shown in the control procedure differ depending on the communication format. Refer to a detailed explanation in Section 5.1.

#### [Control procedure]

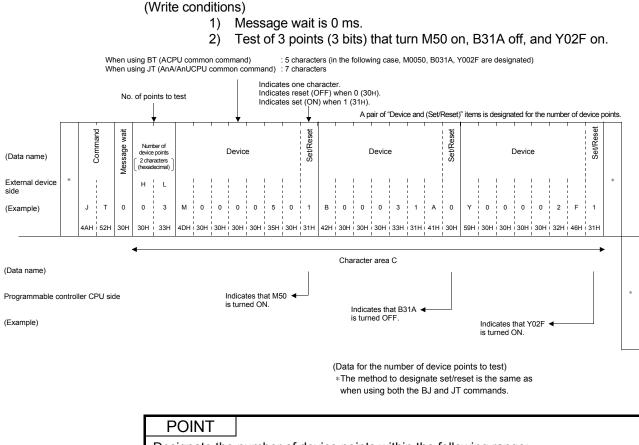

Designate the number of device points within the following range: •  $1 \le$ Number of device points  $\le 20$ 

### 5.2.5 Batch read in word units (command: WR, QR)

The example shown in this section explain the control procedure for batch reading bit device memory (16 bit units) and word device memory (word units) using the WR and QR commands.

The order and contents of data items for the parts marked with "\*" shown in the control procedure differ depending on the communication format. Refer to a detailed explanation in Section 5.1.

#### [Control procedure]

#### (Read conditions)

- 1) Message wait is 0 ms.
- 2) Read 32 points from X040 to X05F and 2 points from the current values of T123 and T124 (2 words for both).

### (1) Reading the bit device memory

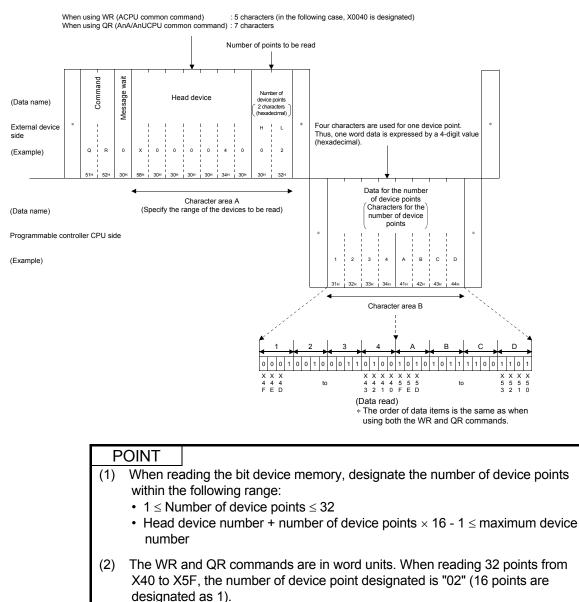

# REMARKS

When specifying bit devices, set the head device numbers in multiples of 16 (in decimal, 0, 16 ...).

### (2) Reading the word device memory

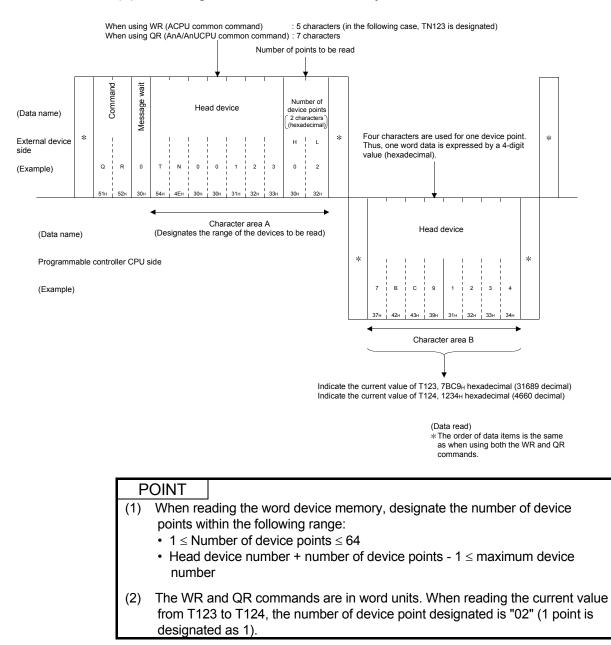

### 5.2.6 Batch write in word units (command: WW, QW)

The example shown in this section explain the control procedure for batch-writing the bit device memory (16 bit units) and the word device memory (word units) using the WW and QW commands.

The order and contents of data items for the parts marked with "\*" shown in the control procedure differ depending on the communication format. Refer to a detailed explanation in Section 5.1.

#### [Control procedure]

(Write conditions)

- 1) Message wait is 0 ms.
- 2) Write 32 points to M640 to M671 and 2 points to D0 and D1 (2 words for both).

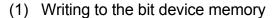

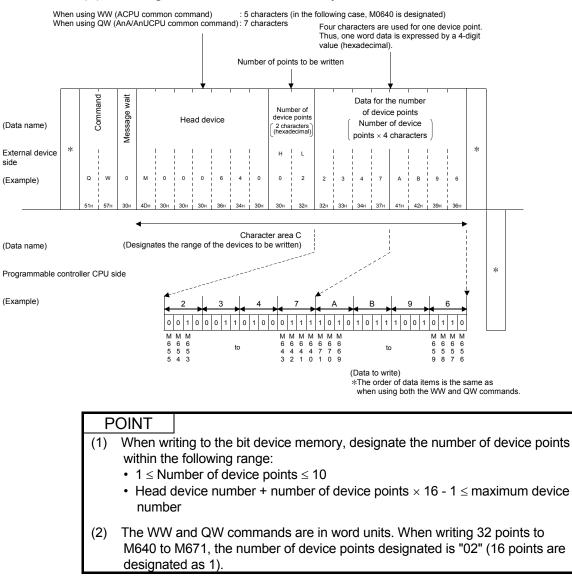

# REMARKS

When specifying bit devices, set the head device numbers in multiples of 16 (in decimal, 0, 16 ...).

# (2) Writing to the word device memory

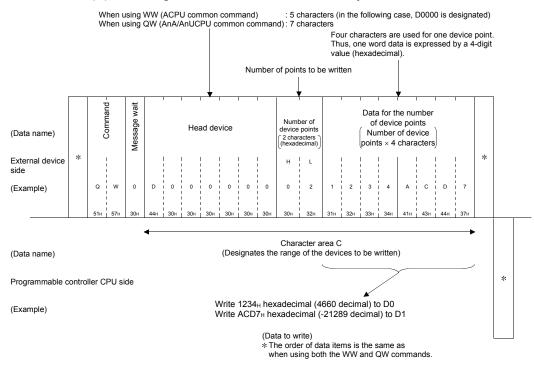

| P   | POINT                 |                                                                                                    |
|-----|-----------------------|----------------------------------------------------------------------------------------------------|
| (1) | points wi<br>∙ 1 ≤ Nu | iting to the word device memory, designate the number of device<br>thin the following range:<br>mber of device points $\leq$ 64<br>device number + number of device points - 1 $\leq$ maximum device<br>er |
| (2) |                       | and QW commands are in word units. When writing two points to D0 e number of device points designated is "02" (1 points is designated                                                                      |

### 5.2.7 Test in word units (random write) (command: WT, QT)

The example shown in this section explain the control procedure for writing by randomly designating the word device memory and bit device memory (16 bit units) using the WT and QT commands.

The order and contents of data items for the parts marked with "\*" shown in the control procedure differ depending on the communication format. Refer to a detailed explanation in Section 5.1.

#### [Control procedure]

#### (Write conditions)

- 1) Message wait is 0 ms.
- 2) Test 3 points (3 words) registering 1234H to D500, BCA9H to Y100 to Y10F, and 64H to the current value of C100.

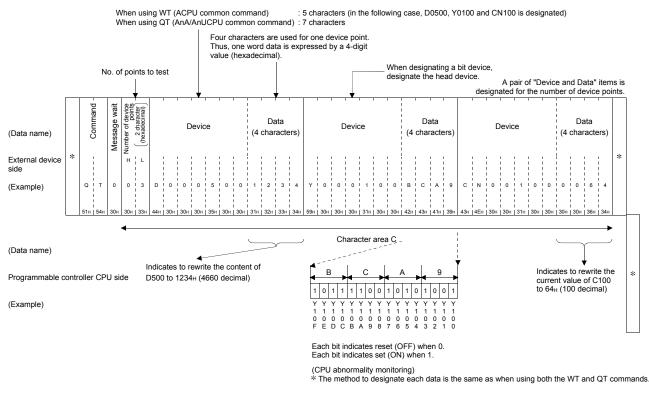

### POINT

- Designate the number of device points within the following range:
  - $1 \le$  Number of device points  $\le 10$  (for bit device : 10(16 points are designated as 1))

# REMARKS

When specifying bit devices, set the head device numbers in multiples of 16 (in decimal, 0, 16 ...).

### 5.2.8 Monitoring device memory

The monitor data registration function registers the name and number of the devices to be monitored from an external device to the C24.

The monitor function allows to read the data contents of the registered devices from the programmable controller CPU and process it in the external device. When the batch read functions (BR, WR/JR or QR) are used to read the devices, the device numbers must be consecutive. However, by using the monitor data registration function, devices can be monitored by designating the device numbers freely. The following example illustrates the control procedure for monitoring and registering name and number of the devices to be monitored to the C24.

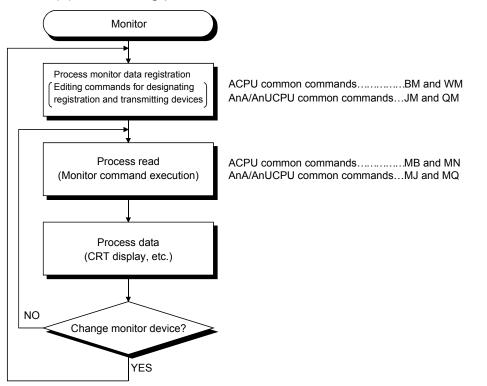

### (1) Monitoring procedure

#### POINT

- (1) Monitor data must always be registered when monitoring using the procedure shown above. If the monitoring is performed without registering the monitor data, a protocol error will be generated.
- (2) The contents of registered monitor data are deleted when the C24 is rebooted.
- (3) Each designated devices can be registered for each command for bit units (BM or JM), word units (WM or QM), and the extension file register (EM) in the C24.
- (4) When multiple C24s register monitor data for a device of the programmable controller CPU at the same station, the registration data is overwritten, and the device memory that was registered last becomes valid.
- (5) Refer to section 5.3.9 for details about monitoring the extension file registers.

(2) Monitor data registration for device memory (commands: BM, JM, WM, QM)

The example shown in this section explain the control procedure for registering the name and number of devices to be monitored in the C24 using the BM/JM/WM/QM command.

The order and contents of data items for the parts marked with "\*" shown in the control procedure differ depending on the communication format. Refer to a detailed explanation in Section 5.1.

(a) Registering monitor data to the bit device memory in bit units.

#### [Control procedure]

(Conditions for monitor data registration)

- 1) Message wait is 0 ms.
- Register monitor data for 3 points (3 bits) of contacts for X40, Y060 and T123.

When using BM (ACPU common command) :5 characters (in the following case, X0040, Y0060 and TS123 is designated) When using JM (AnA/AnUCPU common command) :7 characters

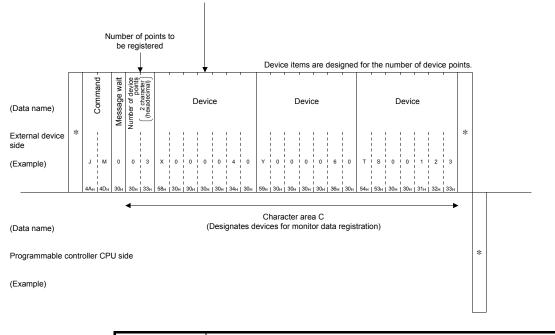

# POINT (1) Designate the number of device points within the following range: When the BM command is used and a programmable controller CPU other than AnACPU/AnUCPU/QnACPU/LCPU/QCPU is accessed, device X (input) has two processing points per point. • 1 ≤ Number of device points ≤ 40 (2) Follow the explanation in this section (3) (a) to monitor device memory

registered in bit units.

(b) Registering monitor data to the bit device memory and the word device memory in word units.

[Control procedure]

(Conditions for monitor data registration)

- 1) Message wait is 0 ms.
- 2) Register monitor data for the current values of D15, W11E, and T123 as well as for the 4 points (4 words) of Y060 to Y06F.

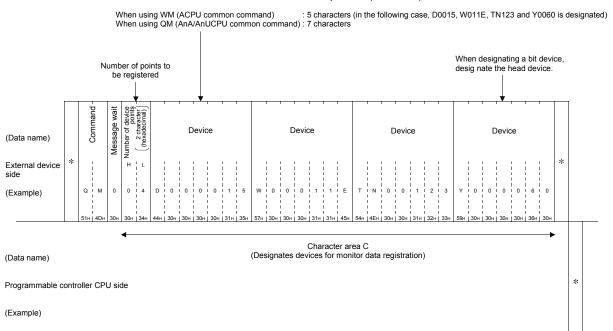

### POINT

- Designate the number of device points within the following range: When the WM command is used and a programmable controller CPU other than A3HCPU/AnACPU/AnUCPU/QnACPU/LCPU/QCPU is accessed, device X (input) has 2 processing points per point.
  - $1 \le$ Number of device points  $\le 20$
- (2) As shown in the diagram above, word devices and bit devices (16-point units) can be designated together in the monitor registration in word units.
- (3) Follow the explanation in this section (3) (b) to monitor device memory registered in word units.

# REMARKS

When specifying bit devices in monitor data registration in units of words, set the head device numbers in multiples of 16 (in decimal, 0, 16 ...).

(3) Monitoring the device memory to which monitor data is registered (command: MB, MJ, MN, MQ)

The example shown in this section explain the control procedure for monitoring devices registered in the C24 by monitor data registration of item (2) using the MB/MJ/MN/MQ command.

The order and contents of data items for the parts marked with "\*" shown in the control procedure differ depending on the communication format. Refer to a detailed explanation in Section 5.1.

(a) Monitoring the bit device memory to which the monitor data is registered in bit units.

#### [Control procedure]

Bit device memory registered using the BM command is monitored with the MB command.

Bit device memory registered using the JM command is monitored with the MJ command.

(Monitoring conditions)

- 1) Message wait is 0 ms.
- Monitor 3 points (3 bits) of contacts X040, Y060, and T123 for which monitor data is registered.

To monitor the device registered with the BM command: MB command (ACPU common command) To monitor the device registered with the JM command: MJ command (AnA/AnUCPU common command)

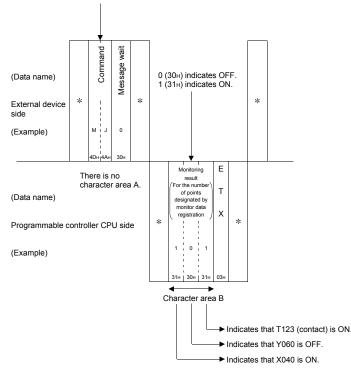

(Monitor data)

\*The order of data items is the same as when using both the MB and MJ commands. (b) Monitoring the bit device memory and the word device memory to which the monitor data is registered in word units.

#### [Control procedure]

Device memory registered using the WM command is monitored with the MN command.

Device memory registered using the QM command is monitored with the MQ command.

(Monitoring Conditions)

1) Message wait time is 0 ms.

To monitor the device registered with the WM command: MN command (ACPU common command)

 Monitor the current values of D15, W11E and T123 as well as 4 points (4 words) of Y060 to Y06F at which monitor data is registered.

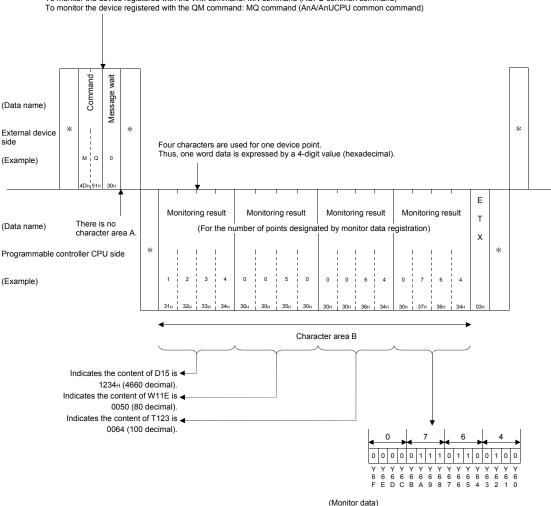

\* The order of data items is the same as when using both the MN and MQ commands.

### 5.3 Extension File Register Read and Write

The extension file register uses free areas in the user memory area of the programmable controller CPU as a file register. It serves as a memory area for storing necessary data and results of operations in various data processing performed using the software packages for extension file registers "SWOGHP-UTLPC-FN1" (hereinafter called UTLP-FN1), as well as in the dedicated instructions for the extension file registers of AnACPU and AnUCPU.

Using the examples below, this section explains the control procedure to read and write extension file register.

### 5.3.1 ACPU common commands and addresses

|                           |    | mand<br>mmand) |                                                                                                    | Number of points            | Program        | mable controlle            |                            |                   |  |
|---------------------------|----|----------------|----------------------------------------------------------------------------------------------------|-----------------------------|----------------|----------------------------|----------------------------|-------------------|--|
| Function<br>Symbol        |    | ASCII<br>code  | Processing                                                                                                    | processed per communication | During<br>STOP | During<br>Write<br>enabled | g RUN<br>Write<br>disabled | Reference         |  |
| Batch read                | ER | 45н, 52н       | Reads extension file register (R) in 1-point units.                                                                  | 64 points                   | 0              | 0                          | 0                          | Section 5.3.4     |  |
| Batch write               | EW | 45н, 57н       | Writes to extension file register (R) in 1-point units.                                                              | 64 points                   | 0              | 0                          | ×                          | Section 5.3.5     |  |
| Test<br>(Random<br>write) | ET |                | Writes to extension file register (R) in 1-point units<br>by randomly designating the devices and device<br>numbers. | 10 points                   | 0              | 0                          | ×                          | Section 5.3.8     |  |
| Monitor data registration | EM | · ·            | Registers device number to be monitored in 1-<br>point units.                                                        | 20 points                   | 0              | 0                          | 0                          | Section 5.3.9 (2) |  |
| Monitor                   | ME |                | Monitors extension file register with monitor data registered.                                                       | -                           | 0              | 0                          | 0                          | Section 5.3.9 (3) |  |

(1) The following table lists the ACPU common commands that are used for reading and writing data from/to the extension file register.

In the programmable controller CPU status column of the table above,  $\bigcirc$  indicates that the corresponding function is executable and imes indicate not executable.

### (2) Addresses of the extension file register

- (a) An extension file register has blocks numbered from 0 to n (the value of n differs depending on the memory cassette). Block number 0 has a number of points registered with a parameter of the programmable controller CPU, while block numbers 1 to n have a register of 8192 points in each block. However, the range that can be read and written by the programmable controller CPU is the range of points designated by a parameter for block 0.
- (b) The range of block numbers that can be designated depends on the memory cassette type and the parameter settings in the programmable controller CPU.

For more detailed explanations, refer to the operating manual of UTLP-FN1, or the User's Manuals of AnACPU and AnUCPU.

Block number

- (c) Designate the address using seven characters, consisting of a block number and a device number.
  - When the block number is less than 2 digits: "Block number (2 digits)" + "R" + "Device number (4 digits)"
- When the block number is 3 digits: "Block No. (3 digits)" + "Device No. (4 digits)"
   Example of When the block number is 3 digits

designation less than 2 digits 0 5 R 8 1 9 0

1028190

Device number
 Block number

### 5.3.2 AnA/AnUCPU common commands and device numbers

(1) This section explains AnA/AnUCPU common commands used for directly reading from and writing to the extension file register.

This command allow the access to extension file register blocks numbered from 1 to 256 by designating addresses from device number 0 of block numbered from 1 as the device number, regardless of each block number.

(Access the extension file registers for the usable block count  $\times$  8192 points using consecutive device numbers.)

|              | Command (subcommand) |             |                                                                                                    | Number of points | Program        | mable controlle  |                   |               |
|--------------|----------------------|-------------|----------------------------------------------------------------------------------------------------|------------------|----------------|------------------|-------------------|---------------|
| Function     |                      | ASCII       | Processing                                                                                                    | processed per    | D. day         | During           | RUN               | Reference     |
|              | Symbol               | code        |                                                                                                    | communication    | During<br>STOP | Write<br>enabled | Write<br>disabled |               |
| Direct read  | NR                   | 4Ен,<br>52н | Reads by designating the device numbers of the<br>extension file register by serial number in 1-point<br>units (1 word). | 64 points        | 0              | 0                | 0                 | Section 5.3.6 |
| Direct write | NW                   | 4Ен,<br>57н | Writes by designating the device numbers of<br>extension file register by serial number in 1-point<br>units (1 word).    | 64 points        | 0              | 0                | ×                 | Section 5.3.7 |

In the programmable controller CPU status column of the table above,  $\bigcirc$  indicates that the corresponding function is executable and imes indicate not executable.

### (2) Device number of extension file register

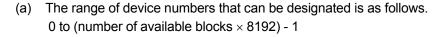

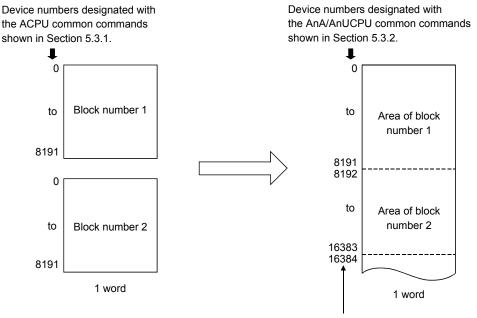

Device numbers are automatically assigned in ascending order beginning from the device with block number 1 to the device with block number 256. The device numbers that can be designated vary depending on the memory cassette type and the parameter settings of the programmable controller CPU.

(For more detailed explanations, refer to the operating manual of UTLP-FN1, or the User's Manual of the programmable controller CPU to be accessed.)

A device number is not assigned to a block number that does not exist in the memory cassette. As shown below, the device numbers are automatically assigned by skipping block numbers that do not exist in the memory cassette.

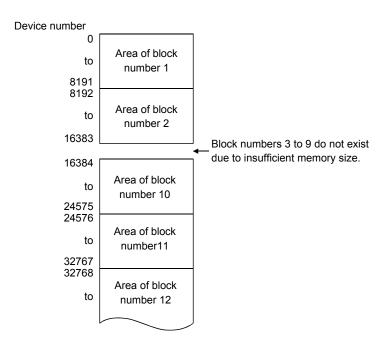

(b) A device number is designated using 7 characters.

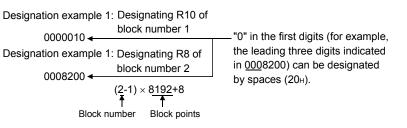

#### POINT

(1) The AnA/AnUCPU common commands, NR and NW can be used only when reading and writing data of block numbers 1 to 256 of the extension file register.

Also, they can be used regardless whether or not the file register parameter is set.

- (2) When accessing the file register (R) set by the parameter or when accessing it by designating block number, use the commands described in Section 5.3.1.
- (3) The head device number designated with the AnA/AnUCPU common commands, NR and NW, is calculated by the following expression. (When designating device number m (0 to 8191) of block number n (the nth block from the top; "n" must be no smaller than 1)) Head device number =  $(n 1) \times 8192 + m$

# REMARKS

The following table shows the range of device numbers designated when the AnA/AnUCPU common commands, NR and NW, are used for the first 28 blocks.

| Device number | Position of | target block | Device number | Position of t | arget block |
|---------------|-------------|--------------|---------------|---------------|-------------|
| 0             |             | R0           | 114688        |               | R0          |
| to            | First block | to           | to            | 15th block    | to          |
| 8191          |             | R8191        | 122879        |               | R8191       |
| 8192          |             | R0           | 122880        |               | R0          |
| to            | 2nd block   | to           | to            | 16th block    | to          |
| 16383         |             | R8191        | 131071        |               | R8191       |
| 16384         |             | R0           | 131072        |               | R0          |
| to            | 3rd block   | to           | to            | 17th block    | to          |
| 24575         |             | R8191        | 139263        |               | R8191       |
| 24576         |             | R0           | 139264        |               | R0          |
| to            | 4th block   | to           | to            | 18th block    | to          |
| 32767         |             | R8191        | 147455        |               | R8191       |
| 32768         |             | R0           | 147456        |               | R0          |
| to            | 5th block   | to           | to            | 19th block    | to          |
| 40959         |             | R8191        | 155647        |               | R8191       |
| 40960         |             | R0           | 155648        |               | R0          |
| to            | 6th block   | to           | to            | 20th block    | to          |
| 49151         |             | R8191        | 163839        |               | R8191       |
| 49152         |             | R0           | 163840        |               | R0          |
| to            | 7th block   | to           | to            | 21st block    | to          |
| 57343         |             | R8191        | 172031        |               | R8191       |
| 57344         |             | R0           | 172032        |               | R0          |
| to            | 8th block   | to           | to            | 22nd block    | to          |
| 65535         |             | R8191        | 180223        |               | R8191       |
| 65536         |             | R0           | 180224        |               | R0          |
| to            | 9th block   | to           | to            | 23rd block    | to          |
| 73727         |             | R8191        | 188415        |               | R8191       |
| 73728         |             | R0           | 188416        |               | R0          |
| to            | 10th block  | to           | to            | 24th block    | to          |
| 81919         |             | R8191        | 196607        |               | R8191       |
| 81920         |             | R0           | 196608        |               | R0          |
| to            | 11th block  | to           | to            | 25th block    | to          |
| 90111         |             | R8191        | 204799        |               | R8191       |
| 90112         |             | R0           | 204800        |               | R0          |
| to            | 12th block  | to           | to            | 26th block    | to          |
| 98303         |             | R8191        | 212991        |               | R8191       |
| 98304         |             | R0           | 212992        |               | R0          |
| to            | 13th block  | to           | to            | 27th block    | to          |
| 106495        |             | R8191        | 221183        |               | R8191       |
| 106496        |             | R0           | 221184        |               | R0          |
| to            | 14th block  | to           | to            | 28th block    | to          |
| 114687        |             | R8191        | 229375        |               | R8191       |

#### 5.3.3 Precautions when reading and writing in the extension file register

The following precautions should be observed when reading and writing in the extension file register using the commands described in Sections 5.3.4 through 5.3.9.

(1) Only programmable controller CPUs that can handle an extension file register can be accessed.

These functions cannot be used for programmable controller CPUs that cannot handle an extension file register (such as A1N).

(2) Depending on the type of memory cassette installed on the programmable controller CPU, an error (character area error 06H) may not be detected even when a read/write operation is performed on block numbers that do not exist. In this case, the data read is incorrect. Also, writing to these blocks may destroy the user memory of the programmable controller CPU.

Confirm the type of memory cassette and parameter settings before using these functions.

|                               | Block numbers that do not cause character area error ( $06_H$ ) |                                     |                  |  |  |  |  |  |
|-------------------------------|-----------------------------------------------------------------|-------------------------------------|------------------|--|--|--|--|--|
| Memory<br>cassette model name | A0J2H, A2, A3CPU                                                | A2N, A3NCPU                         | A3H, AnA, AnUCPU |  |  |  |  |  |
| A3NMCA-12                     | No.10 to No. 11                                                 |                                     |                  |  |  |  |  |  |
| A3NMCA-18                     | – No. 10 to No. 28                                              |                                     |                  |  |  |  |  |  |
| A3NMCA-24                     | -                                                               | No. 13 to No. 20                    | No. 13 to No. 28 |  |  |  |  |  |
| A3NMCA-40                     | -                                                               |                                     | No. 21 to No. 28 |  |  |  |  |  |
| A3AMCA-96                     | -                                                               | No. 21 to No. 48 ( * <sup>1</sup> ) |                  |  |  |  |  |  |

\*1 A3AMCA-96 can be used for A3A, A3U, and A4UCPU.

(For more details, refer to the operating manual of UTLP-FN1, or the User's Manual of the programmable controller CPU to be accessed.)

- (3) The block numbers of the extension file register that can be handled by the A2USCPU(S1) and A2ASCPU(S1/S30/S60) are as follows.
  - A2USCPU, A2ASCPU : No.1 to 3
  - A2USCPU-S1, A2ASCPU-S1, : No.1 to 8, No.10 to 16 A2ASCPU-S30, A2ASCPU-S60
- (4) The extension file register of Q/L/QnACPU cannot be read or written.

### 5.3.4 Batch reading of the extension file register (command: ER)

The example shown in this section explain the control procedure for batch reading from the extension file register using the ER command.

The order and contents of data items for the parts marked with "\*" shown in the control procedure differ depending on the communication format. Refer to a detailed explanation in Section 5.1.

#### [Control procedure]

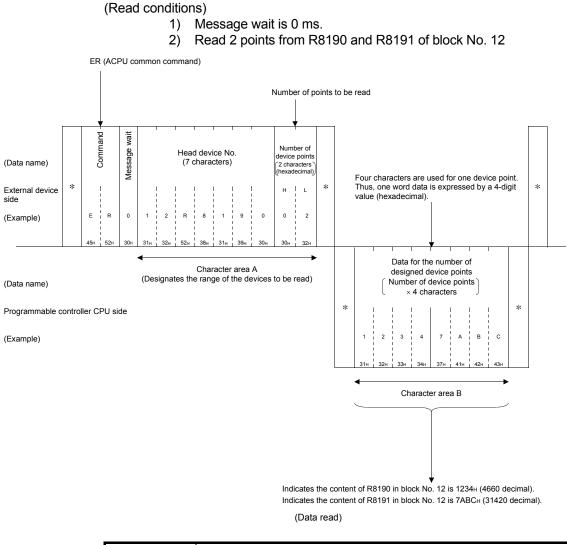

### POINT

Designate the number of device points within the following range:

- $1 \le number of device points \le 64$
- Head device number + number of device points  $1 \le$  maximum device number

### 5.3.5 Batch writing of the extension file register (command: EW)

The example shown in this section explain the control procedure for batch writing from the extension file register using the EW command.

The order and contents of data items for the parts marked with "\*" shown in the control procedure differ depending on the communication format. Refer to a detailed explanation in Section 5.1.

#### [Control procedure]

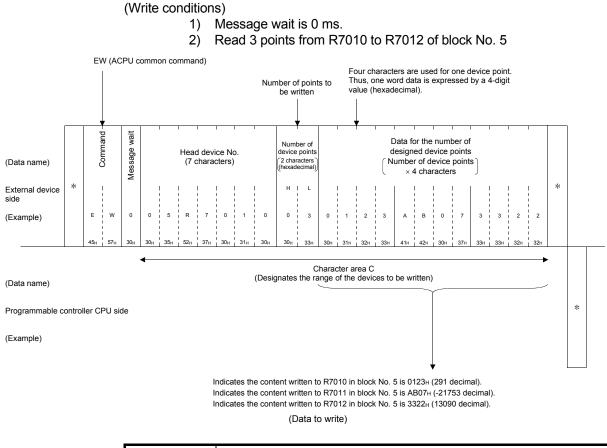

### POINT

Designate the number of device points within the following range:

- $1 \le number of device points \le 64$
- Head device number + number of device points 1 ≤ maximum device number

### 5.3.6 Direct reading of the extension file register (command: NR)

The example shown in this section explain the control procedure for reading directly from the extension file register using the NR command. The order and contents of data items for the parts marked with "\*" shown in the control procedure differ depending on the communication format.

Refer to a detailed explanation in Section 5.1.

#### [Control procedure]

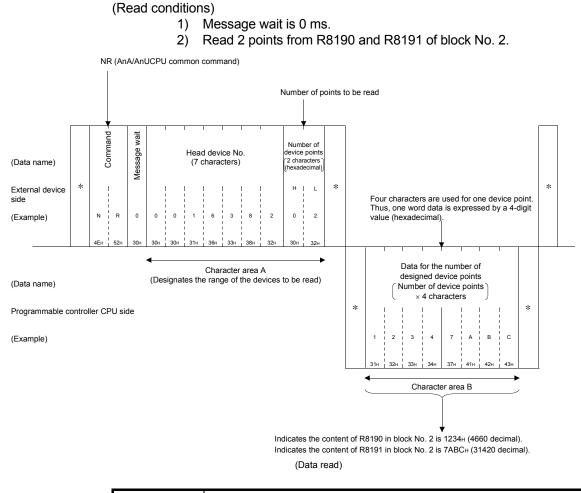

### POINT

- Designate the number of device points within the following range:
- $1 \le$ number of device points  $\le 64$
- Head device number + number of device points 1 ≤ maximum device number

### 5.3.7 Direct writing of the extension file register (command: NW)

The example shown in this section explain the control procedure for writing directly from the extension file register using the NW command.

The order and contents of data items for the parts marked with "\*" shown in the control procedure differ depending on the communication format. Refer to a detailed explanation in Section 5.1.

#### [Control procedure]

#### (Write conditions)

- 1) Message wait is 0 ms.
- 2) Write 3 points to R8190 and R8191 of block No. 12 and R0 of block No.13.

(When the extension file register of block No. 1 to 8 and 10 to 13 exist.)

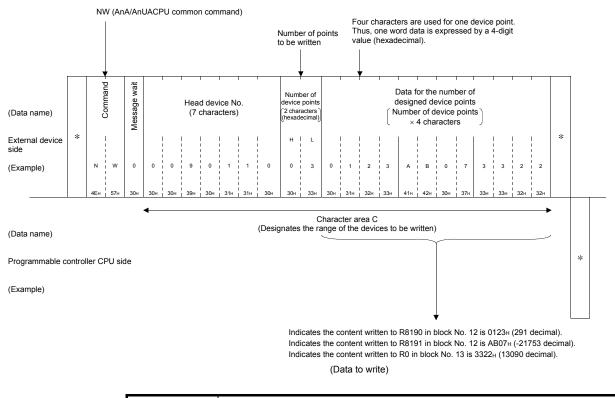

### POINT

Designate the number of device points within the following range:

- $1 \le number of device points \le 64$
- Head device number + number of device points 1 ≤ maximum device number

### 5.3.8 Test of extension file register (random write) (command: ET)

The example shown in this section explain the control procedure for writing data by randomly designating device numbers in the extension file register with the ET command.

The order and contents of data items for the parts marked with "\*" shown in the control procedure differ depending on the communication format. Refer to a detailed explanation in Section 5.1.

#### [Control procedure]

#### (Write conditions)

- 1) Message wait is 0 ms.
- Test 3 points (3 words) by registering R1234H to R1050 of block No. 5, 1A1BH to R2121 of block No. 7, and 506H to R3210 of block No.10. (When the extension file register of block No. 1 to 8 and 10 exist.)

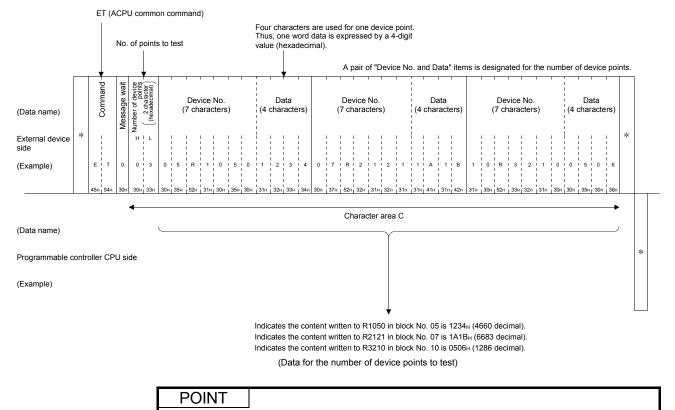

Designate the number of device points within the following range:

•  $1 \le$  number of device points  $\le 10$ 

### 5.3.9 Monitoring extension file register

The monitor data registration function registers the name and number of the devices to be monitored from an external device to the C24.

The monitor function allows to read the data contents of the registered devices from the programmable controller CPU and processing it in the external device. When the batch read (ER) or direct read (NR) is used to read the devices, the device numbers must be consecutive. However, by using the monitor data registration function, devices can be monitored by designating the device numbers freely. The following example illustrates the control procedure for monitoring and registering name and number of the devices to be monitored to the C24.

- Monitor Process monitor data registration Editing EM commands and transmitting device designation Process read (ME command execution) Process data (CRT display, etc.) NO Change monitor device? YES
- (1) Monitoring procedure

# POINT

- (1) Monitor data must always be registered when monitoring using the procedure shown above. If the monitoring is performed without registering the monitor data, a protocol error will be generated.
- (2) The contents of registered monitor data are deleted when the C24 is rebooted.
- (3) Five kinds of monitor data can be registered for each command of the extension file register (EM), and device memory in bit units (BM or JM) and word units (WM or QM).
- (4) When multiple external devices registers the monitor data in the programmable controller CPU device memory of the same station, the registered data is overwritten, and the device memory that was registered last becomes valid. Refer to section 5.2.8 for details about monitoring the device memory.

(2) Monitor data registration of extension file register (command: EM) The example shown in this section explain the control procedure for registering device numbers of the extension file register to be monitored to the C24 with the EM command.

The order and contents of data items for the parts marked with "\*" shown in the control procedure differ depending on the communication format. Refer to a detailed explanation in Section 5.1.

[Control procedure]

(Monitoring data registration conditions)

- 1) Message wait is 0 ms.
- Register monitor data for 4 points (4 words): R1234 of block No. 5, R2345 of block No. 6, R3055 of block No. 15, and R8000 of block No.
  - 17.

(When the extension file register of block No. 1 to 8 and 10 to 17 exist.)

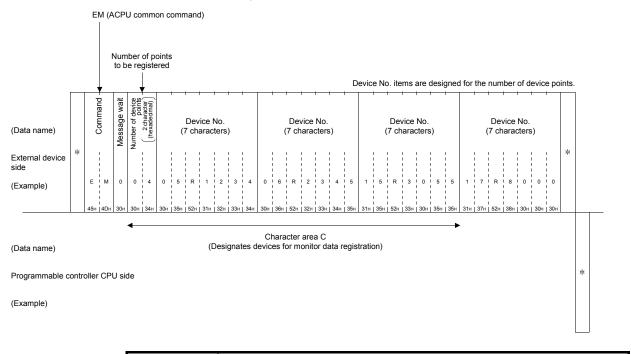

POINT

- (1) Designate the number of device points within the following range:
   1 ≤ number of device points ≤ 20
- (2) Follow the explanation in item (3) of this section to monitor the extension register registered with the EM command.

### (3) Monitor extension file register (command: ME)

The example shown in this section explain the control procedure for monitoring the extension file register that is registered in C24 in item (2), "Monitor data registration (EM)" using the ME command. The order and contents of data items for the parts marked with "\*" shown in the

control procedure differ depending on the communication format. Refer to a detailed explanation in Section 5.1.

[Control procedure]

(Monitoring conditions)

- 1) Message wait is 0 ms.
- Monitor 4 points (4 words): R1234 of block No. 5, R2345 of block No. 6, R3055 of block No. 15, and R8000 of block No. 17, for which monitor data is registered.

(When the extension file register of block No. 1 to 8 and 10 to 17 exist.)

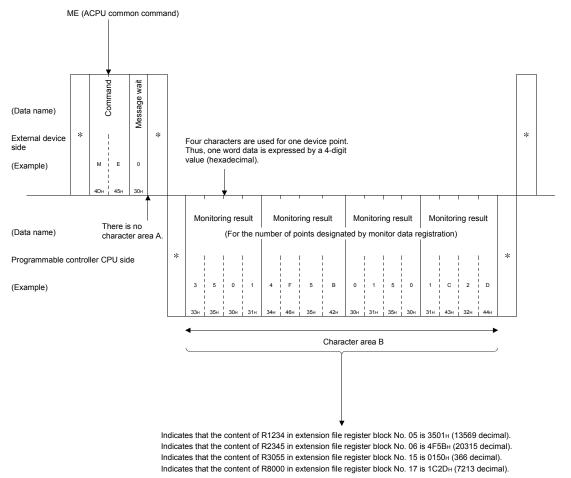

(Monitor data)

### 5.4 Reading and Writing in the Buffer Memory of an Intelligent Function Module

The following examples explain the control procedure when reading data from and writing data to the buffer memory of an intelligent module (special function module) in an A series programmable controller CPU station or a MELSECNET/H, MELSECNET/10 remote I/O station.

This command accesses the buffer memory of an intelligent function module in byte units.

### 5.4.1 Commands and processing

| Item Symbol | Com    | mand              | Processing                                                        | Number of points<br>processed per<br>communication | Programmable controller CPU status |               |                |               |  |  |
|-------------|--------|-------------------|-------------------------------------------------------------------|----------------------------------------------------|------------------------------------|---------------|----------------|---------------|--|--|
|             | Cumbal | Symbol ASCII code |                                                                   |                                                    | During<br>STOP                     | During RUN    |                | Reference     |  |  |
|             | Symbol |                   |                                                                   |                                                    |                                    | Write enabled | Write disabled |               |  |  |
| Batch read  | TR     | 54н, 52н          | Reads the buffer memory of an intelligent function module.        | 128 bytes<br>(64 words)                            | 0                                  | 0             | 0              | Section 5.4.3 |  |  |
| Batch write | TW     | 54н, 57н          | Writes to the buffer memory of<br>an intelligent function module. |                                                    | 0                                  | 0             | ×              | Section 5.4.4 |  |  |

### (1) ACPU common commands

In the programmable controller CPU status column of the table above,  $\bigcirc$  indicates that the corresponding function is executable and imes indicates that it is not executable.

(2) Accessible modules and addresses of the buffer memory The module models in the A/QnA series that can be accessed using this function and the designated head address of the buffer memory are the same as when accessing an intelligent function module while communicating through QnA compatible 3E/3C/4C frames or 4E frame. Refer to Sections 3.5.1 and 3.5.2. (Intelligent function modules in the Q/L series cannot be accessed.) This function reads and writes data in byte units regardless of the word/byte units designation by GX Works2 or GX Configurator-SC.

### POINT

The buffer memory of intelligent function modules can be divided into four areas: read/write area, read only area, write only area, and system area. Since these areas differ depending on the modules, read/write data from/to the buffer memory according to the descriptions in the manual for the module used. If data are incorrectly read/written, an error may occur in the programmable controller CPU or corresponding intelligent function module. 5.4.2 Understanding the intelligent function module number in the control procedure

(1) Module number of an intelligent function module that occupies 1 slot The intelligent function module number designated in the control procedure is the first 2 digits of the last (3-digit) number of the input/output signal (I/O address) of the slot on which the module is loaded.

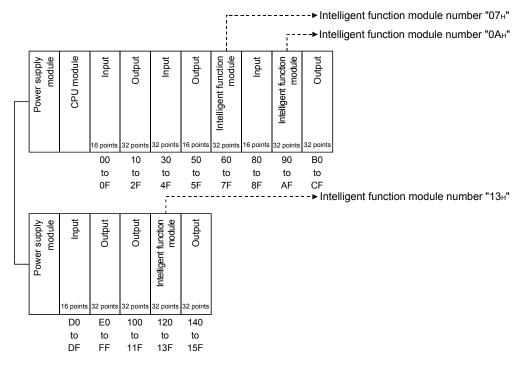

(2) Module number of an intelligent function module that occupies 2 slots

For an intelligent function module that occupies two slots, the number of occupied points for each slot is determined for each module.

Out of the slots on which the module is loaded, the intelligent function module number designated in the control procedure is the first 2 digits of the last (3-digit) number of the input/output signal (I/O address) of the slots on the side assigned to the intelligent functional module.

For details on how each slot is assigned in each module, refer to the manual of the applicable module.

1) In case of a module that assign the first half slots as empty slots (AD72, A84AD, etc.)

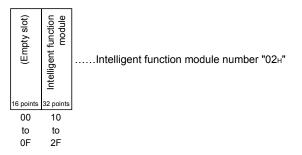

 In case of a module that assign the last half slots as empty slots (A61LS, etc.)

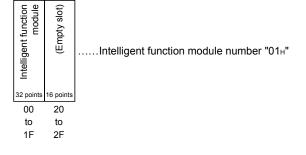

 In case of a module in which both an intelligent function module and an input/output module are assigned (In case of the A81CPU)

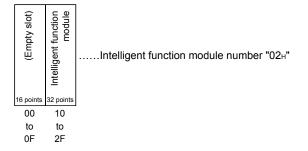

(3) Intelligent function module number of the MELSECNET/H, MELSECNET/10 remote I/O station

All intelligent function module numbers of the MELSECNET/H, MELSECNET/10 remote I/O station are given by the first 2 digits of the last (3-digit) number of the "input/output signal seen from the remote I/O station" shown below. Designate the intelligent function module number using the "input/output signal seen from the remote I/O station" regardless of the common parameters set in the master station of MELSECNET/H, MELSECNET/10 remote I/O network.

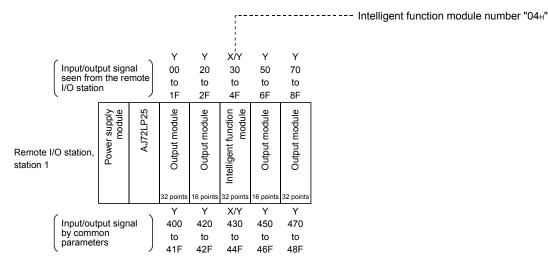

### 5.4.3 Reading from the buffer memory of an intelligent function module (command: TR)

The example shown in this section explain the control procedure for reading from the buffer memory of an intelligent module with the TR command. The order and contents of data items for the parts marked with "\*" shown in the control procedure differ depending on the communication format. Refer to a detailed explanation in Section 5.1.

#### [Control procedure]

#### (Read conditions)

- 1) Message wait is 0 ms.
- Read 4 bytes from the buffer memory addresses 7F0H to 7F3H on an intelligent function module whose input/output signals are 120H to 13FH (module No. 13H).

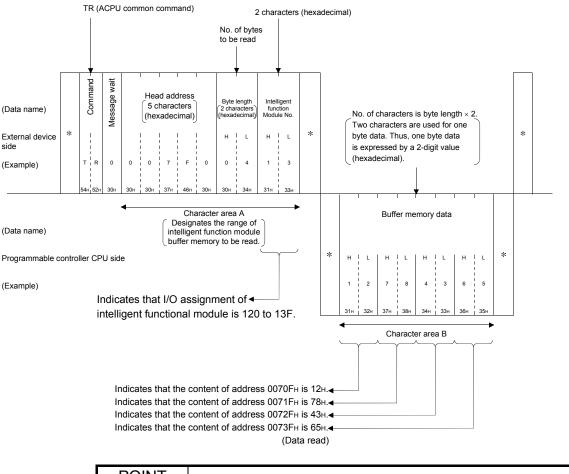

# POINT

- (1) Designate the byte length within the following range:
  - $1 \le byte \ length \le 128$
- (2) The content of one data may take up 2 or 3 bytes depending on the intelligent function module; designate the byte length by referring to the manual of the applicable module.

### 5.4.4 Writing to the buffer memory of an intelligent function module (command: TW)

The example shown in this section explain the control procedure for writing to the buffer memory of an intelligent module with the TW command. The order and contents of data items for the parts marked with "\*" shown in the control procedure differ depending on the communication format. Refer to a detailed explanation in Section 5.1.

#### [Control procedure]

#### (Read conditions)

- 1) Message wait is 0 ms.
- Write 4 bytes to the buffer memory addresses 27FAн to 27FDн on an intelligent function module whose input/output signals are 120н to 13Fн (module No. 13н).

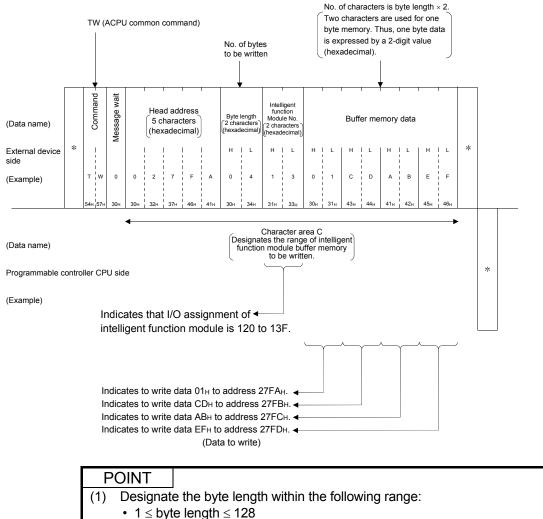

- (2) The content of one data may take up 2 or 3 bytes depending on the intelligent
- function module; designate the byte length by referring to the manual of the applicable module.

## 5.5 Loopback Test

A loopback test checks whether or not the communication function between an external device and the C24 module operates normally. The examples show the control procedure using this function.

The order and contents of data items for the parts marked with "\*" in the control procedure differ depending on the communication format. Refer to a detailed explanation in Section 5.1.

## (1) ACPU common commands and processing

The following table lists the command when the loopback test is performed with the TT command.

| Item             | Com    | mand       |                                                                                             | Number of points proceeded por                  | Programmable controller CPU status |               |                |  |
|------------------|--------|------------|---------------------------------------------------------------------------------------------|-------------------------------------------------|------------------------------------|---------------|----------------|--|
|                  | Svmbol | ASCII code | Processing                                                                                  | Number of points processed per<br>communication | During                             | During        | g RUN          |  |
|                  | Symbol | ASCII COUE |                                                                                             | communication                                   | STOP                               | Write enabled | Write disabled |  |
| Loopback<br>test | Π      | 54н, 54н   | Returns characters received from an<br>external device to the external device<br>unchanged. | 254 characters                                  | 0                                  | 0             | 0              |  |

 $\odot$  in the programmable controller CPU status column of the table above indicates that the corresponding function is executable.

# (2) The control procedure of a loopback test

### [Control procedure]

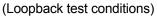

- 1) Message wait is 0 ms.
- 2) Send/receive the five characters in the string "ABCDE" as the loopback data

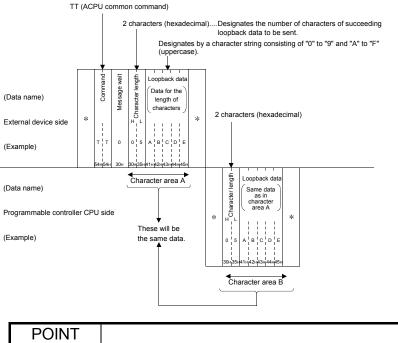

(1) Designate the character length within the following range:

- $1 \le$  character length  $\le 254$
- (2) Designate "FF" for the PC number.

# 6 WHEN COMMUNICATING USING THE A COMPATIBLE 1E FRAMES

This chapter explains the message format, how to designate data items in a message and restrictions when communicating data via the E71 using the MC protocol and A compatible 1E frames.

## POINT

If the C24 is used for data communication, it is not necessary to read this chapter.

## 6.1 Message Formats and Control Procedures

This section explains the message format and control procedure for each command when data communication is performed using A compatible 1E frames. Data communication using A compatible 1E frames is equivalent to the functions for reading/writing data from/to the programmable controller CPU supported by A series Ethernet interface modules, and only the commands mentioned in Section 6.2 can be used.

## 6.1.1 How to read the command reference section

The following explains how to read the message explanation diagrams shown in each of the command description Sections 6.3 through 6.5.

(1) When an external device reads data from the programmable controller CPU

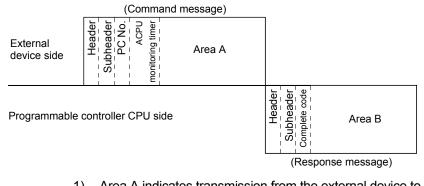

- 1) Area A indicates transmission from the external device to the programmable controller CPU.
- 2) Area B indicates transmission from the programmable controller CPU to the external device.
- 3) The program of the external device is generated so that the data is transmitted sequentially from left to right. (For example: in case of area A, data should be sequentially sent from Header to the right.)

6

(2) When an external device writes data to the programmable controller CPU

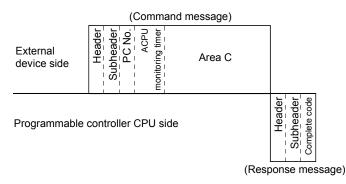

- 1) Area C indicates transmission from the external device to the programmable controller CPU.
- 2) Area B indicates transmission from the programmable controller CPU to the external device.
- The program of the external device is generated so that the data is transmitted sequentially from left to right. (For example: in case of area C, data should be sequentially sent from Header to the right.)

# POINT

When the programmable controller CPU receives a command message from an external device, it completes processing of the data in area A/C, then sends a response message and waits for the next command message (neutral state).

## 6.1.2 Message format and control procedure

This section explains the message format and control procedure when data communication is performed using A compatible 1E frames for the E71.

## (1) Message format

This section explains the message format for transmission between the E71 and an external device.

The communication data consists of "header" and "application data" as shown below.

| Header | Application data |
|--------|------------------|
|        |                  |

(a) Header

The header is for TCP/IP or UDP/IP.

Add the header for a command message transmitted from the external device to the programmable controller CPU on the external device side. It is not necessary for users to set the header for a response message transmitted from the programmable controller CPU to the external device because it is automatically added by the E71.

(b) Application data

Application data

The application data is largely divided into "subheader" and "text" as shown below.

The subheader represents command/response and the setting value is predetermined.

The text contains the request data (command) and response data (response) for each function and this data is determined by the prescribed format (for a more detailed description, refer to section 6.3 and succeeding sections).

- (c) Format in the application data field
  - Communication in ASCII code

| (                                   |             | <                 |         |           | Differs depending on function and |  |
|-------------------------------------|-------------|-------------------|---------|-----------|-----------------------------------|--|
| External device side                | Subheader   | Text (command)    |         | 2 bytes   | normal/abnormal completion        |  |
| (                                   | 2 bytes     | Differs depending |         | Subheader | Text (response)                   |  |
| Programmable<br>controller CPU side | 9           | on function       |         | A         | pplication data                   |  |
|                                     |             | Communication in  | n binar | y code    |                                   |  |
|                                     | Ар          | plication data    | _       |           | Differs depending on function and |  |
| External device                     | Subheader   | Text (command)    |         | 1 byte    | normal/abnormal completion        |  |
| Ĺ                                   | 1 byte      | Differs depending |         | Subheader | Text (response)                   |  |
| Programmable<br>controller CPU side | on function |                   |         | Ar        | oplication data                   |  |
|                                     | REMA        | RKS               |         |           |                                   |  |

When communicating in the MC protocol, the user does not need to specify a response for a command from an external device; the E71 generates it and then responds.

## (2) Control procedure

The following diagrams illustrate the control procedure for communicating with A compatible 1E frame and the order of data items in the application data field. The header section shown in the message explanation diagram of this section corresponds to the \* portion of the message explanation diagrams indicated in Section 6.3.2 of this chapter and after.

Refer to Section 6.1.3 regarding the content of data items in the message format and data specification method.

- (a) Communication in ASCII code
  - 1) When the external device reads data from the programmable controller CPU on the local station

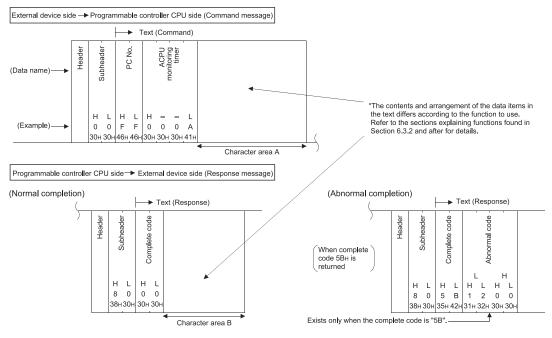

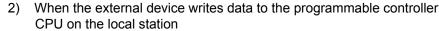

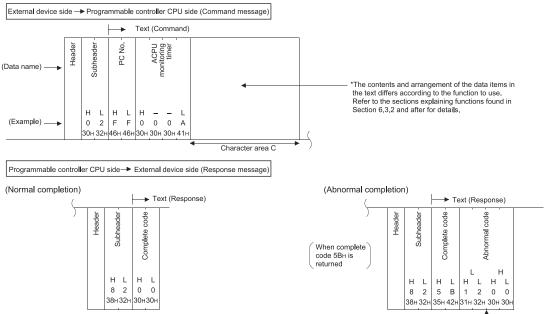

Exists only when the complete code is "5B". -

## (b) Communication in binary code

1) When the external device reads data from the programmable controller CPU on the local station

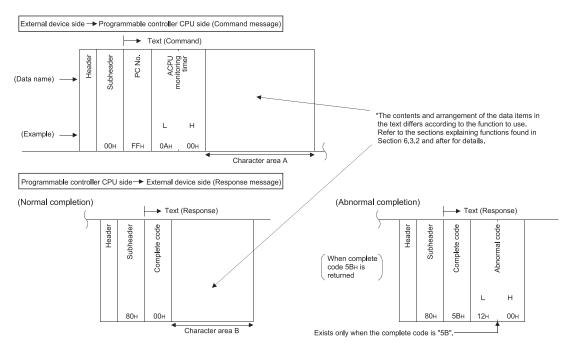

# 2) When the external device writes data to the programmable controller CPU on the local station

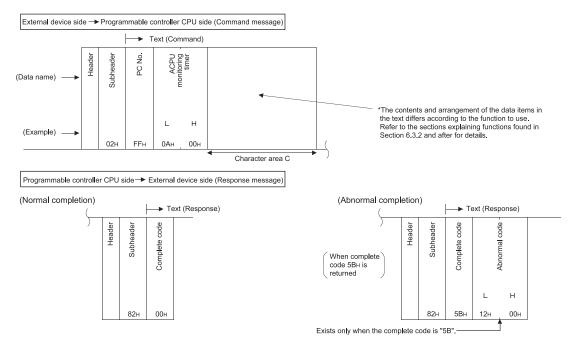

## 6.1.3 Contents of data designation items of A compatible 1E frames

This section explains the data items of commands and responses when communicating using the MC protocol and A compatible 1E frames. In the response that is returned by the E71 to an external device, the data is automatically specified by the E71; the user does not need to specify it.

- (1) Header
  - The header is for TCP/IP or UDP/IP.

Add the header for a command message transmitted from the external device to the programmable controller CPU on the external device side. It is not necessary for users to set the header for a response message transmitted from the programmable controller CPU to the external device because it is automatically added by the E71.

(2) Subheader

The format of the subheader is configured as follows.

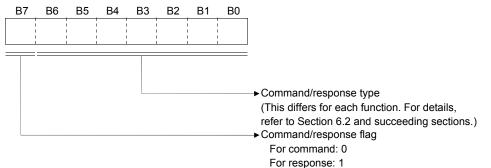

(3) PC number

The PC numbers are used to identify which programmable controller on CC-Link IE Controller Network, CC-Link IE Field Network, MELSECNET/H, MELSECNET/10 to be accessed.

The PC numbers are designated by  $FF_H$  or in the station number range of the

stations connected to the network module (maximum range 00H to 40H).

| / | External device access station                                                                                                    | PC number designated by external device                                                              |
|---|----------------------------------------------------------------------------------------------------|----------------------------------------------------------------------------------------------------|
| 1 | Stations connected to an external device (local station)                                                                                        | FFH                                                                                                  |
| 2 | Stations connected to an external connection station by multidrop link                                                                          | FFH                                                                                                  |
| 3 | Station on CC-Link IE Controller Network, CC-Link IE Field Network,<br>MELSECNET/H, MELSECNET/10<br>(excluding 1 and 2 above) (* <sup>1</sup> ) | 01 <sub>H</sub> to 40 <sub>H</sub> (1 to 64): Station number of access station. ( $*$ <sup>2</sup> ) |
| 4 | Remote master station on the MELSECNET/H (when an external device is<br>connected to the E71 in the remote I/O station)                         | (Not accessible)                                                                                     |

- \*1 Applicable when accessing a modules on the network designated in the "Valid module during other station access" setting by a network module (Ethernet, CC-Link IE Controller Network, CC-Link IE Field Network, MELSECNET/H, MELSECNET/10).
- \*2 The station No. 41H to 78H (65 to 120) of the CC-Link IE Controller Network, CC-Link IE Field Network cannot be specified.
  - (a) When communicating in binary code, the PC number is expressed in binary code.
  - (b) When communicating in ASCII code, the PC number is expressed in hexadecimal ASCII code.

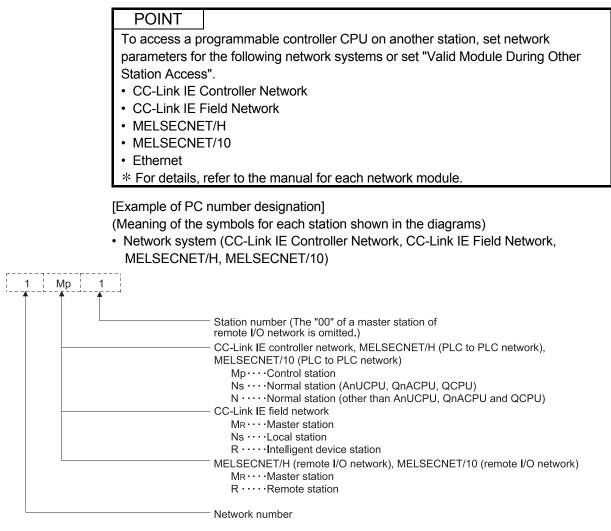

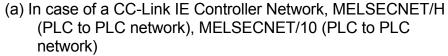

Two-tier system

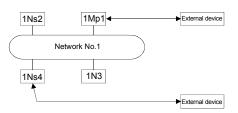

| 1 |                   |                 |                         | 0   |      |  |  |  |  |  |  |  |  |
|---|-------------------|-----------------|-------------------------|-----|------|--|--|--|--|--|--|--|--|
|   | Station           | Prog            | Programmable controller |     |      |  |  |  |  |  |  |  |  |
|   | connected         | CP              | CPU accessed by an      |     |      |  |  |  |  |  |  |  |  |
|   | to external       | external device |                         |     |      |  |  |  |  |  |  |  |  |
|   | device            | 1Mp1            | 1Ns2                    | 1N3 | 1Ns4 |  |  |  |  |  |  |  |  |
|   | 1Mp1              | FF              | 02                      | 03  | 04   |  |  |  |  |  |  |  |  |
|   | 1Ns4              | 01              | 02                      | 03  | FF   |  |  |  |  |  |  |  |  |
|   | ×: Not accessible |                 |                         |     |      |  |  |  |  |  |  |  |  |

PC number to be designated

Hierarchical system

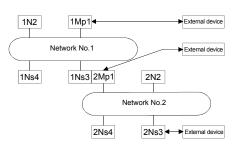

| PC number to be designated |      |                                            |               |          |      |          |      |  |  |  |  |  |  |
|----------------------------|------|--------------------------------------------|---------------|----------|------|----------|------|--|--|--|--|--|--|
| Station                    | Prog | Programmable controller CPU accessed by an |               |          |      |          |      |  |  |  |  |  |  |
| connected                  |      |                                            | exte          | ernal de | vice |          |      |  |  |  |  |  |  |
| to external device         | 1Mp1 | 1N2                                        | 1Ns3/<br>2Mp1 | 1Ns4     | 2N2  | 2Ns3     | 2Ns4 |  |  |  |  |  |  |
| 1Mp1                       | FF   | 02                                         | 03            | 04       |      | ×        | -    |  |  |  |  |  |  |
| 1Ns3/                      | 01   | 00                                         |               |          |      |          |      |  |  |  |  |  |  |
| 2Mp1                       | 01   | 02                                         | FF            | 04       | 02   | 03       | 04   |  |  |  |  |  |  |
| 2Mp1<br>2Ns3               |      | 02<br><                                    | 01            | 04<br>×  | 02   | 03<br>FF | 04   |  |  |  |  |  |  |

 $\times$  : Not accessible

# (b) In case of a CC-Link IE Field NetworkHierarchical system

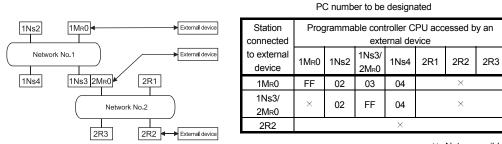

×: Not accessible

# (c) In case of a MELSECNET/H remote I/O network

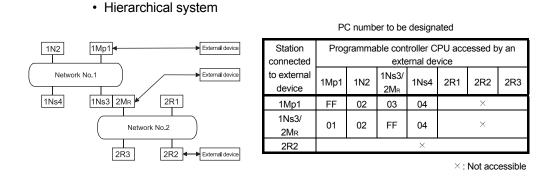

## (4) ACPU monitoring timer

This is a timer for setting the period of time that the E71 (that has received request data from an external device) should wait after outputting a read/write request to the programmable controller CPU until the result is returned.

(a) Specify the value as shown below.

| 0000н (0):                  | : Waits infinitely (*1)      |
|-----------------------------|------------------------------|
| 0001н to FFFFн (1 to 65535) | : Wait time (unit is 250 ms) |

- \*1 It keeps waiting until a response is returned from the programmable controller CPU.
- (b) For normal data communications, using a value within the following setting range is recommended.

| Setting range                                    | Destination                                                                                                    |
|--------------------------------------------------|----------------------------------------------------------------------------------------------------|
| 01 <sub>H</sub> to 28 <sub>H</sub> (0.25 to 10s) | Local station                                                                                                    |
| 02H to F0H (0.5 to 60s)                          | Other stations accessed via CC-Link IE Controller Network, CC-Link IE Field Network,<br>MELSECNET/H or MELSECNET/10, or by router relay |

## POINT

Accessing the QnACPU or ACPU for the first time requires full time duration preset for the CPU monitoring timer before receiving a response because the CPU type must be identified. Be sure to set a value within the setting range shown in the above (b).

## (5) Text (command)

This data contains the E71 commands that indicate functions for when an external device reads/writes data from/to the target programmable controller station.

The contents and order of data in the text (command) field differ depending on the function used.

The order of data items for each function is explained in each function's reference section from Section 6.2.

## (6) Text (response)

This data contains data read/processing result when an external device reads/writes data from/to the target programmable controller station. The contents and order of data in the text (response) field differ depending on the function used.

The order or data items at normal completion for each function is explained in each function's reference section from Section 6.2.

## (7) Complete code

The result of processing when an external device reads/writes data from/to the target programmable controller station is indicated by the following values.  $00_{H}$  : Normal completion

Other than 00<sub>H</sub> : Abnormal completion

- (a) When communicating in binary code, the complete code is expressed in binary values.
- (b) When communicating in ASCII code, the complete code is expressed in hexadecimal ASCII code.
- (c) When the complete code indicates abnormal completion, check the content and take an action according to the troubleshooting section of the Ethernet User's Manual (Basic).
   When the complete code is 5BH/"5B", the data of the abnormal code are

included immediately after.

(8) Abnormal code

This value indicates the nature of the error when the processing result of reading/writing data from/to the target programmable controller station by an external device is faulty and the complete code is  $5B_{\rm H}$ /"5B".

- (a) When communicating in binary code, the abnormal code is expressed in binary values.
- (b) When communicating in ASCII code, the abnormal code is expressed in hexadecimal ASCII code. (If the abnormal code is a 2-byte code, the lower byte is sent/received first and next the upper byte.)
- (c) Check the content and take an action according to the troubleshooting section of the Ethernet User's Manual (Basic).

### POINT

The data code (ASCII/binary) when sending/receiving commands and responses between the E71 and an external device is determined in the operation setting parameter.

The external device communicating with the E71 should send the values specified in each data item in the commands and responses in the above setting using the code shown below. Also, it should receive the corresponding values in the code shown below.

In the explanation hereafter in this section, the values specified in each item in a command and response are shown in binary values.

- Communication in binary code Unless specifically stated, the value shown in each explanation is sent/received in the designated order (L to H) since it is in binary.
- (2) Communication in ASCII code Unless specifically stated, the value shown in each explanation is converted to hexadecimal ASCII code and sent/received in the designated order (H to L).

# REMARKS

The following example shows the designation of the subheader to the ACPU monitoring timer when communicating using the MC protocol under the following conditions.

(Designated value)

| <ul> <li>Target station</li> </ul> | : | Programmable controller CPU station<br>on which the E71 is loaded (local<br>station) | : | FFн   |
|------------------------------------|---|--------------------------------------------------------------------------------------|---|-------|
| Function used                      | : | /                                                                                    | : | 00н   |
| ACPU monitoring timer value        | : |                                                                                      | : | 000Ан |

## (1) Format when communicating in binary code

(a) The order when sending a command (external device  $\rightarrow$  E71)

|   |        |           |                 | A                          | pplication data                              |     |
|---|--------|-----------|-----------------|----------------------------|----------------------------------------------|-----|
|   |        | Subheader | PC number       | ACPU                       | Text (command)                               |     |
|   | Header |           |                 | monitoring                 | (Head device number) (Device name) Number of |     |
|   | neader |           |                 | (L) <sup>(IIIICI</sup> (H) | (L) – – (H) (L) (H) device points            |     |
|   |        |           |                 |                            |                                              |     |
| Į |        | 00н       | FFH             | 0Ан 00н                    | 64н 00н 00н 00н 20н 4Dн 08н 0                | )0н |
|   |        |           | (Local station) | ) (2500 ms)                | (100) (M) (8 points)                         |     |

#### (b) The order when receiving a response (external device $\leftarrow$ E71)

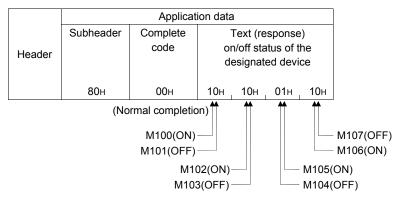

# (2) Format when communicating in ASCII code

## (a) The order when sending a command (external device $\rightarrow$ E71)

|        | Application data |       |        |         |                       |       |       |     |  |  |  |
|--------|------------------|-------|--------|---------|-----------------------|-------|-------|-----|--|--|--|
|        | Subh             | eader | PC nu  | mber    | ACPU monitoring timer |       |       |     |  |  |  |
| Header | (H) (L)          |       | (H)    | (L)     | (⊢                    | I)    | (L    | /   |  |  |  |
|        | "0"              | "0"   | "F"    | "F"     | "0"                   | "0"   | "0"   | "A" |  |  |  |
|        | 30н              | 30н   | 46н    | 46н     | 30н                   | 30н   | 30н   | 41н |  |  |  |
|        |                  |       | (Local | station | )                     | (2500 | ) ms) |     |  |  |  |

|   |                                                            | Application data |     |     |     |     |       |     |     |     |     |       |       |     |     |     |
|---|------------------------------------------------------------|------------------|-----|-----|-----|-----|-------|-----|-----|-----|-----|-------|-------|-----|-----|-----|
|   | Text (command)                                             |                  |     |     |     |     |       |     |     |     |     |       |       |     |     |     |
|   | (Device name) (Head device number) Number of device points |                  |     |     |     |     |       |     |     |     |     |       |       |     |     |     |
|   | (H)                                                        | _                | _   | (L) | (H) | —   | _     | _   | —   | —   | —   | (L)   | (H)   | (L) |     |     |
| 1 | "4"                                                        | "D"              | "2" | "0" | "0" | "0" | "0"   | "0" | "0" | "0" | "6" | "4"   | "3"   | "8" | "0" | "0" |
|   | 34н                                                        | 44H              | 32н | 30н | 30н | 30н | 30н   | 30н | 30н | 30н | 36н | 34н   | 30н   | 38н | 30н | 30н |
|   |                                                            | (M               | )   |     |     |     | (100) |     |     |     |     | (8 po | ints) |     |     |     |

#### (b) The order when receiving a response (external device $\leftarrow$ E71)

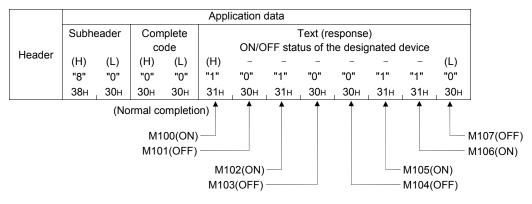

## 6.1.4 Understanding transmission data in the character areas

The transmission order of bit device data and word device data indicated in the transmission data (each character area) when communicating using the MC protocol and A compatible 1E frames is the same as when communicating using QnA compatible 3E/3C/4C frames or 4E frame. For more details, refer to Section 3.1.7.

## POINT

The "additional code" data shown in the explanation of transmission data in Section 3.1.7 is the data specified by the C24.

When communicating data with the E71, ignore the explanation and diagrams related to the "additional code".

# 6.2 List of Commands and Functions for A Compatible 1E Frames

| Function                     |                                                    | -                          | Command/response type | Processing                                                                                                    | Number of points<br>processed per<br>communication |  |
|------------------------------|----------------------------------------------------|----------------------------|-----------------------|----------------------------------------------------------------------------------------------------|----------------------------------------------------|--|
|                              |                                                    | Bit units                  | 00н                   | Reads bit devices (X, Y, M, etc.) in 1-point units.                                                               | 256 points                                         |  |
|                              | Batch read                                         |                            |                       | Reads bit devices (X, Y, M, etc.) in 16-point units.                                                              | 128 words (2048 points)                            |  |
|                              |                                                    | Word units                 | 01н                   | Reads word devices (D, T, C, etc.) in 1-point units.                                                              | 256 points                                         |  |
|                              |                                                    | Bit units                  | 02н                   | Writes to bit devices (X, Y, M, etc.) in 1-point units.                                                           | 256 points                                         |  |
|                              | Batch write ( $*^{5}$ )                            |                            | 00                    | Writes to bit devices (X, Y, M, etc.) in 16-point units.                                                          | 40 words (640 points)                              |  |
|                              |                                                    | Word units                 | 03н                   | Writes to word devices (D, T, C, etc.) in 1-point units.                                                          | 256 points                                         |  |
|                              |                                                    | Bit units                  | 04н                   | Sets/resets bit devices (X, Y, M, etc.) in 1-point units by randomly designating the devices and device number.   | 80 points                                          |  |
| Device                       | Test<br>(random write)                             |                            |                       | Sets/resets bit devices (X, Y, M, etc.) in 16-point units by randomly designating the devices and device numbers. | 40 words (640 points)                              |  |
| memory<br>( * <sup>6</sup> ) | (* <sup>5</sup> )                                  | Word units                 | 05н                   | Writes to word devices (D, T, C, etc.) in 1-point units by randomly designating the devices and device numbers.   | 40 points                                          |  |
|                              | Monitor data<br>registration<br>( * <sup>3</sup> ) | Bit units                  | 06н                   | Registers bit devices (X, Y, M, etc.) to be monitored in 1-<br>point units. ( * 2)                                | 40 points                                          |  |
|                              |                                                    | Word units                 | 07н                   | Registers bit devices (X, Y, M, etc.) to be monitored in 16-point units. ( * 2)                                   | 20 words (320 points)                              |  |
|                              |                                                    |                            | 078                   | Registers word devices (D, T, C, etc.) to be monitored in 1-point units.                                          | 20 points                                          |  |
|                              | Monitor                                            | Bit units                  | 08н                   | Monitors devices with monitor data registered.                                                                    | (Number of registrations                           |  |
|                              | Worldon                                            | Word units                 | 09н                   |                                                                                                    | points)                                            |  |
|                              | Batch read                                         |                            | 17н                   | Reads extension file register (R) in 1-point units.                                                               | 256 points                                         |  |
|                              | Batch write                                        |                            | 18 <sub>H</sub>       | Writes to extension file register (R) in 1-point units.                                                           | 256 points                                         |  |
|                              | Test (random write                                 | 9)                         | 19 <sub>H</sub>       | Writes to extension file register (R) in 1-point units by<br>randomly designating the devices and device numbers. | 40 points                                          |  |
| Extension                    | Monitor data regis                                 | tration ( * <sup>3</sup> ) | 1Ан                   | Registers extension file register (R) to be monitored in 1-<br>point units.                                       | 20 points                                          |  |
| file registers               | Monitor                                            |                            | 1Вн                   | Monitors extension file register (R) that were performed for monitor data registration.                           | (Number of registrations points)                   |  |
|                              | Direct read                                        |                            | 3Вн                   | Reads extension file register (R) in 1-point units with direct designation.                                       | 256 points                                         |  |
|                              | Direct write                                       | ЗСн                        |                       | Writes to extension file register (R) in 1-point units with direct designation.                                   | 256 points                                         |  |
| Intelligent                  | Batch read                                         | tch read 0EH               |                       | Reads the content in the buffer memory of an intelligent function module.                                         |                                                    |  |
| function<br>module           | Batch write                                        |                            |                       | Writes data to the buffer memory of an intelligent function module.                                               | 256 bytes (128 words)                              |  |
|                              |                                                    |                            |                       |                                                                                                    |                                                    |  |

# The following table lists the commands and functions when an external device accesses the programmable controller CPU using A compatible 1E frames.

|  | -                                   |                                                                |                              |              | Access station (* <sup>4</sup> ) |                             |               |                                   |                                  |                | ammable o<br>PU status (   |                            |               |   |   |               |
|--|-------------------------------------|----------------------------------------------------------------|------------------------------|--------------|----------------------------------|-----------------------------|---------------|-----------------------------------|----------------------------------|----------------|----------------------------|----------------------------|---------------|---|---|---------------|
|  | Function                            |                                                                |                              |              | QnA<br>CPU                       | Q/LCPU<br>(* <sup>7</sup> ) | Safety<br>CPU | MELSECNET/10<br>remote<br>station | MELSECNET/H<br>remote<br>station | During<br>STOP | Durine<br>Write<br>enabled | g RUN<br>Write<br>disabled | Reference     |   |   |               |
|  |                                     |                                                                |                              | 0            | 0                                | 0                           | 0             | ×                                 | ×                                |                |                            |                            | Section 6.3.2 |   |   |               |
|  |                                     | Batch read                                                     | Word units                   | 0            | 0                                | 0                           | 0             | ×                                 | ×                                | 0              | 0                          | 0                          | Section 6.3.5 |   |   |               |
|  |                                     |                                                                | Bit units                    | 0            | 0                                | 0                           | ×             | ×                                 | ×                                |                |                            |                            | Section 6.3.3 |   |   |               |
|  |                                     | Batch write                                                    | Word units                   | 0            | 0                                | 0                           | ×             | ×                                 | ×                                | 0              | 0                          | ×                          | Section 6.3.6 |   |   |               |
|  |                                     |                                                                | Bit units                    | 0            | 0                                | 0                           | ×             | ×                                 | ×                                |                |                            |                            | Section 6.3.4 |   |   |               |
|  | Device memory<br>( * <sup>5</sup> ) | Test<br>(random write)                                         | Word units                   | 0            | 0                                | 0                           | ×             | ×                                 | ×                                | 0              | 0                          | ×                          | Section 6.3.7 |   |   |               |
|  |                                     | Monitor data<br>registration<br>( * <sup>3</sup> )<br>Monitor  | Bit units                    | 0            | 0                                | 0                           | ×             | ×                                 | ×                                |                |                            |                            |               |   |   |               |
|  |                                     |                                                                | registration                 | registration | registration                     | Word units                  | 0             | 0                                 | 0                                | ×              | ×                          | ×                          | 0             | 0 | 0 | Section 6.3.8 |
|  |                                     |                                                                | Bit units                    | 0            | 0                                | 0                           | ×             | ×                                 | ×                                | 0              |                            |                            |               |   |   |               |
|  |                                     |                                                                | Word units                   | 0            | 0                                | 0                           | ×             | ×                                 | ×                                | 0              | 0                          | 0                          |               |   |   |               |
|  |                                     | Batch read                                                     |                              | 0            | ×                                | ×                           | ×             | ×                                 | ×                                | 0              | 0                          | 0                          | Section 6.4.3 |   |   |               |
|  |                                     | Batch write                                                    |                              | 0            | ×                                | ×                           | ×             | ×                                 | ×                                | 0              | 0                          | ×                          | Section 6.4.4 |   |   |               |
|  |                                     | Test (random wr                                                | ite)                         | 0            | ×                                | ×                           | ×             | ×                                 | ×                                | 0              | 0                          | ×                          | Section 6.4.5 |   |   |               |
|  | Extension file registers            | n file Monitor data registration ( * <sup>3</sup> )<br>Monitor | istration ( * <sup>3</sup> ) | 0            | ×                                | ×                           | ×             | ×                                 | ×                                |                |                            |                            |               |   |   |               |
|  |                                     |                                                                |                              | 0            | ×                                | ×                           | ×             | ×                                 | ×                                |                | 0                          | 0                          | Section 6.4.6 |   |   |               |
|  |                                     | Direct read                                                    |                              | 0            | ×                                | ×                           | ×             | ×                                 | ×                                | = 0   C        |                            |                            | Section 6.4.7 |   |   |               |
|  |                                     | Direct write                                                   |                              | 0            | ×                                | ×                           | ×             | ×                                 | ×                                |                |                            |                            | Section 6.4.7 |   |   |               |
|  | Intelligent                         | Batch read                                                     |                              | 0            | ×                                | ×                           | ×             | 0                                 | ×                                | 0              | 0                          | 0                          | Section 6.5.3 |   |   |               |
|  | Intelligent<br>function module      | Batch write                                                    |                              | 0            | ×                                | ×                           | ×             | 0                                 | ×                                | 0              | 0                          | ×                          | Section 6.5.4 |   |   |               |

- \*1 The online change (write during RUN) status can be set to the programmable controller CPU in the following screen of the programming tool.
  - In case of the E71: "Ethernet operation setting" screen
- \*2 For programmable controller CPUs other than the AnA/AnU/QnACPU/LCPU/QCPU, device X (input) has two processing points per point. When the designated device includes X, the following condition should be met: ((designated points for an X device × 2) + designated points for other devices) ≤ number of points processed per communication. When only X is designated, the number of points processed per communication becomes one half the value given in the table.
- \*3 The device for 1 command of the three types of commands (06н, 07н, 1Ан) can be registered in the E71.
   Devices designated by the command used at the end of one of the above are registered in the E71.
- \*4 Refer to section 2.6.1 for the details of the access stations shown in the table.
- \*5 If there is system protection on the Q/L/QnACPU that executes these commands, an error occurs and an abnormal completion response is returned.
- \*6 Use dedicated commands for extension registers to read/write extension file registers from/to modules other than the Q/L/QnACPU.
- \*7 To access a Universal model QCPU, the serial No. (first five digits) of the module must be 10102 or later.
  If the serial No. (first five digits) is 10101 or earlier, make access using the QnA compatible 3E frame or 4E frame.
  To access the built-in Ethernet port of the CPU module, refer to the following.
  - QnUCPU User's Manual (Communication via Built-in Ethernet Port)

## 6.3 Device Memory Read/Write

This section explains control procedures for reading/writing data from/to the device memory and provides examples for each procedure.

To read/write data from/to the extended file register, use the commands dedicated for the extended file register. (Refer to Section 6.4.)

## 6.3.1 Commands and device range

| (1)     | Commands used for reading from and writing to the device memory |
|---------|-----------------------------------------------------------------|
| · · · / | commande deed for redding normand mang to the device memory     |

| ltem                                               |                         | Command/response type | Processing                                                                                                    | Number of points                 | Progra | rogrammable controller CPU statu<br>(* <sup>1</sup> ) |                |  |
|----------------------------------------------------|-------------------------|-----------------------|----------------------------------------------------------------------------------------------------|----------------------------------|--------|-------------------------------------------------------|----------------|--|
|                                                    |                         | Command/response type | Processing                                                                                                    | processed per<br>communication   | During | During                                                | g RUN          |  |
|                                                    |                         |                       |                                                                                                    | communication                    | STOP   | Write enabled                                         | Write disabled |  |
|                                                    | Bit units               | 00н                   | Reads bit devices (X, Y, M, etc.) in 1-point units.                                                                        | 256 points                       |        |                                                       |                |  |
| Batch read                                         | Word units              | 01н                   | Reads bit devices (X, Y, M, etc.) in 16-point units.                                                                       | 128 words (2048 points)          | 0      | 0                                                     | 0              |  |
|                                                    |                         | UTH .                 | Reads word devices (D, T, C, etc.) in 1-point units.                                                                       | 256 points                       |        |                                                       |                |  |
|                                                    | Bit units               | 02н                   | Writes to bit devices (X, Y, M, etc.) in 1-point units.                                                                    | 256 points                       |        |                                                       |                |  |
| Batch write (* <sup>4</sup> )                      | Word units              | 03н                   | Writes to bit devices (X, Y, M, etc.) in 16-point units.                                                                   | 40 words (640 points)            | 0      | 0                                                     | ×              |  |
|                                                    |                         | USH                   | Writes to word devices (D, T, C, etc.) in 1-point units.                                                                   | 256 points                       |        |                                                       |                |  |
|                                                    | Bit units               | 04н                   | Sets/resets bit devices (X, Y,<br>M, etc.) in 1-point units by<br>randomly designating the<br>devices and device number.   | 80 points                        |        | 0                                                     |                |  |
| Test<br>(random write)<br>( * <sup>4</sup> )       |                         |                       | Sets/resets bit devices (X, Y,<br>M, etc.) in 16-point units by<br>randomly designating the<br>devices and device numbers. | 40 words (640 points)            | 0      |                                                       | ×              |  |
|                                                    | Word units              | 05+                   | Writes to word devices (D, T,<br>C, etc.) in 1-point units by<br>randomly designating the<br>devices and device numbers.   | 40 points                        |        |                                                       |                |  |
|                                                    | Bit units               | 06н                   | Registers bit devices (X, Y, M, etc.) to be monitored in 1-<br>point units ( $*^2$ )                                       | 40 points                        |        |                                                       |                |  |
| Monitor data<br>registration<br>( * <sup>3</sup> ) | Word units              | 07н                   | Registers bit devices (X, Y, M, etc.) to be monitored in 16-<br>point units ( $*^2$ )                                      | 20 words (320 points)            | 0      | 0                                                     | 0              |  |
|                                                    |                         | 07H                   | Registers word devices (D, T, C, etc.) to be monitored in 1-point units.                                                   | 20 points                        |        |                                                       |                |  |
| Monitor                                            | Bit units<br>Word units | 08н<br>09н            | Monitors devices with monitor data registered.                                                                             | (Number of registrations points) | 0      | 0                                                     | 0              |  |

For \*1, \*2 and \*3, refer to \*1, \*2 and \*3 in Section 6.2. For \*4, refer to \*5 in Section 6.2.

- (2) Designation method and accessible range of devices.
  - (a) In device read/write, each device is set by a device code and number as shown in the diagram below.

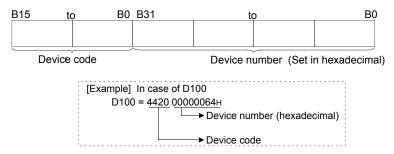

(b) The following table outlines the device codes and numbers.

Device list (CPU module without restriction)

| Device (*1)         Device code         Device range         Device number         A1SH, A1SH, A1SH, A1SH, A2SH, A2SS1, A2N, A2SS1, A2SS1, A2SS1, A2SS1, A2SS1, A1SH, A2C, A1N, A2C, A1N, A1N, A2C, A1N, A1N, A2C, A1N, A1N, A2C, A1N, A1N, A2C, A1N, A1N, A2C, A1N, A1N, A2C, A1N, A1N, A2C, A1N, A1N, A2C, A1N, A1N, A1N, A1N, A2C, A1N, A1N, A1N, A1N, A1N, A2C, A1N, A1N, A1N, A1N, A1N, A1N, A1N, A1N |                         |                         |            |                |                |                                      |        | $\bigcirc$ : Accessible                                     | × : N | lot accessi | ble –: | No device |
|----------------------------------------------------------------------------------------------------|-------------------------|-------------------------|------------|----------------|----------------|--------------------------------------|--------|-------------------------------------------------------------|-------|-------------|--------|-----------|
|                                                                                                    | Dev                     | vice ( * <sup>1</sup> ) |            | Device range   | Device number  | A1SH,<br>A1SJ,<br>A1SJH(-S8),<br>A1, | A1S-S1 | A2SH, A2S-S1,<br>A2, A2-S1,<br>A2N, A2N-S1<br>A2C,<br>A2CJ, |       | A2A         | A2A-S1 | A3A       |
| Data register         (44+, 20+)         D1024 to D6143         0400+ to 17FF+,<br>D9000 to D9255         -         -         -         -         -         -         -         -         -         -         -         -         -         -         -         -         -         -         -         -         -         -         -         -         -         -         -         -         -         -         -         -         -         -         -         -         -         -         -         -         -         -         -         -         -         -         -         -         -         -         -         -         -         -         -         -         -         -         -         -         -         -         -         -         -         -         -         -         -         -         -         -         -         -         -         -         -         -         -         -         -         -         -         -         -         -         -         -         -         -         -         -         -         -         -         -         -         -         -         - </th <th></th> <th></th> <th>D0</th> <th>D0 to D1023</th> <th>0000H to 03FFH</th> <th>0</th> <th>0</th> <th>0</th> <th></th> <th></th> <th>0</th> <th></th>                                                                                                    |                         |                         | D0         | D0 to D1023    | 0000H to 03FFH | 0                                    | 0      | 0                                                           |       |             | 0      |           |
| $ \begin{array}{c c c c c c c c c c c c c c c c c c c $                                                                                                    | Data regi               | ster                    | -          | D1024 to D6143 | 0400н to 17FFн | -                                    | -      | -                                                           |       |             | 0      |           |
| Link register         (57, 20,)         W400 to WFFF         0400, to 0FFF,         -         -         -         -         -         -         -         -         -         -         -         -         -         -         -         -         -         -         -         -         -         -         -         -         -         -         -         -         -         -         -         -         -         -         -         -         -         -         -         -         -         -         -         -         -         -         -         -         -         -         -         -         -         -         -         -         -         -         -         -         -         -         -         -         -         -         -         -         -         -         -         -         -         -         -         -         -         -         -         -         -         -         -         -         -         -         -         -         -         -         -         -         -         -         -         -         -         -         -         -         - </td <td></td> <td></td> <td>(440, 200)</td> <td>D9000 to D9255</td> <td>2328н to 2427н</td> <td>0</td> <td>0</td> <td>0</td> <td></td> <td></td> <td>0</td> <td></td>                                                                                                    |                         |                         | (440, 200) | D9000 to D9255 | 2328н to 2427н | 0                                    | 0      | 0                                                           |       |             | 0      |           |
| Contact         Contact         CSA: 20h         W4000 to WFFF         0400-it to 0FFF: H         -         -         -         -         -         -         -         -         -         -         -         -         -         -         -         -         -         -         -         -         -         -         -         -         -         -         -         -         -         -         -         -         -         -         -         -         -         -         -         -         -         -         -         -         -         -         -         -         -         -         -         -         -         -         -         -         -         -         -         -         -         -         -         -         -         -         -         -         -         -         -         -         -         -         -         -         -         -         -         -         -         -         -         -         -         -         -         -         -         -         -         -         -         -         -         -         -         -         - <th< td=""><td>ink rogie</td><td>stor</td><td>W0</td><td>W0 to W3FF</td><td>0000H to 03FFH</td><td>0</td><td>0</td><td>0</td><td></td><td></td><td>0</td><td></td></th<>                                                                                                    | ink rogie               | stor                    | W0         | W0 to W3FF     | 0000H to 03FFH | 0                                    | 0      | 0                                                           |       |             | 0      |           |
| File register       (52+, 20+)       R4096 to R8191       1000+ to 1FFFH       -       -       -       -       -       -       -       -       -       -       -       -       -       -       -       -       -       -       -       -       -       -       -       -       -       -       -       -       -       -       -       -       -       -       -       -       -       -       -       -       -       -       -       -       -       -       -       -       -       -       -       -       -       -       -       -       -       -       -       -       -       -       -       -       -       -       -       -       -       -       -       -       -       -       -       -       -       -       -       -       -       -       -       -       -       -       -       -       -       -       -       -       -       -       -       -       -       -       -       -       -       -       -       -       -       -       -       -       -       -       -       -                                                                                                    | link regis              | ster                    | (57н, 20н) | W400 to WFFF   | 0400H to 0FFFH | -                                    | -      | -                                                           |       |             | 0      |           |
| Corrent value         TN         TO to T255         0000h to 00FFH         -         -         -         -         -         -         -         -         -         -         -         -         -         -         -         -         -         -         -         -         -         -         -         -         -         -         -         -         -         -         -         -         -         -         -         -         -         -         -         -         -         -         -         -         -         -         -         -         -         -         -         -         -         -         -         -         -         -         -         -         -         -         -         -         -         -         -         -         -         -         -         -         -         -         -         -         -         -         -         -         -         -         -         -         -         -         -         -         -         -         -         -         -         -         -         -         -         -         -         -         -                                                                                                    | ile regio               | tor                     | R0         | R0 to R4095    | 0000H to 0FFFH | -                                    | -      | 0                                                           |       |             | 0      |           |
| Current value         (54.4, 4E+)         T256 to T2047         0100+ to 07FF+         -         -         -         -         -         -         -         -         -         -         -         -         -         -         -         -         -         -         -         -         -         -         -         -         -         -         -         -         -         -         -         -         -         -         -         -         -         -         -         -         -         -         -         -         -         -         -         -         -         -         -         -         -         -         -         -         -         -         -         -         -         -         -         -         -         -         -         -         -         -         -         -         -         -         -         -         -         -         -         -         -         -         -         -         -         -         -         -         -         -         -         -         -         -         -         -         -         -         -         -                                                                                                    | File register           |                         | (52н, 20н) | R4096 to R8191 | 1000 to 1FFFH  | -                                    | -      | -                                                           | 0     |             | 0      |           |
| $ \begin{array}{ c c c c c c c c c } \hline \mbox{T256 to T2047} & 0100. to 07FF_{\rm H} & - & - & - & - & & & & & & & & & & & $                                                                                                    |                         | Oursent unlive          | TN         | T0 to T255     | 0000H to 00FFH | 0                                    | 0      | 0                                                           | 0     |             | 0      |           |
| Timer         Contact         (54H, 53H)         T256 to T2047         0100H to 07FFH         -         -         -         -         -         -         -         -         -         -         -         -         -         -         -         -         -         -         -         -         -         -         -         -         -         -         -         -         -         -         -         -         -         -         -         -         -         -         -         -         -         -         -         -         -         -         -         -         -         -         -         -         -         -         -         -         -         -         -         -         -         -         -         -         -         -         -         -         -         -         -         -         -         -         -         -         -         -         -         -         -         -         -         -         -         -         -         -         -         -         -         -         -         -         -         -         -         -         -         - </td <td></td> <td>Current value</td> <td>(54н, 4Ен)</td> <td>T256 to T2047</td> <td>0100н to 07FFн</td> <td>-</td> <td>-</td> <td>-</td> <td></td> <td>0</td> <td></td>                                                                                                    |                         | Current value           | (54н, 4Ен) | T256 to T2047  | 0100н to 07FFн | -                                    | -      | -                                                           |       | 0           |        |           |
| Could         (54ii, 53i)         T256 to T2047         0100ii to 07FFii         -         -         -         -         -         -         -         -         -         -         -         -         -         -         -         -         -         -         -         -         -         -         -         -         -         -         -         -         -         -         -         -         -         -         -         -         -         -         -         -         -         -         -         -         -         -         -         -         -         -         -         -         -         -         -         -         -         -         -         -         -         -         -         -         -         -         -         -         -         -         -         -         -         -         -         -         -         -         -         -         -         -         -         -         -         -         -         -         -         -         -         -         -         -         -         -         -         -         -         -         -                                                                                                    |                         |                         | TS         | T0 to T255     | 0000H to 00FFH | 0                                    | 0      | 0                                                           |       |             | 0      |           |
| Coil         (54+, 43+)         T256 to T2047         0100+ to 07FF+         -         -         -         -         -         -         -         -         -         -         -         -         -         -         -         -         -         -         -         -         -         -         -         -         -         -         -         -         -         -         -         -         -         -         -         -         -         -         -         -         -         -         -         -         -         -         -         -         -         -         -         -         -         -         -         -         -         -         -         -         -         -         -         -         -         -         -         -         -         -         -         -         -         -         -         -         -         -         -         -         -         -         -         -         -         -         -         -         -         -         -         -         -         -         -         -         -         -         -         -         -                                                                                                    | Imer                    | Contact                 | (54н, 53н) | T256 to T2047  | 0100н to 07FFн | -                                    | -      | -                                                           | 0     |             |        |           |
| Current value         CN<br>(43H, 42H)         T256 to T2047         0100H to 07FFH         -         -         -         -         -         -         -         -         -         -         -         -         -         -         -         -         -         -         -         -         -         -         -         -         -         -         -         -         -         -         -         -         -         -         -         -         -         -         -         -         -         -         -         -         -         -         -         -         -         -         -         -         -         -         -         -         -         -         -         -         -         -         -         -         -         -         -         -         -         -         -         -         -         -         -         -         -         -         -         -         -         -         -         -         -         -         -         -         -         -         -         -         -         -         -         -         -         -         -         - <t< td=""><td></td><td>0.1</td><td>TC</td><td>T0 to 255</td><td>0000н to 00FFн</td><td>0</td><td>0</td><td>0</td><td colspan="2">0</td><td></td></t<>                                                                                                    |                         | 0.1                     | TC         | T0 to 255      | 0000н to 00FFн | 0                                    | 0      | 0                                                           | 0     |             |        |           |
| Counter         Current value         (43+, 4E+)         C256 to C1023         0100+ to 03FF+         -         -         -         -         -         -         -         -         -         -         -         -         -         -         -         -         -         -         -         -         -         -         -         -         -         -         -         -         -         -         -         -         -         -         -         -         -         -         -         -         -         -         -         -         -         -         -         -         -         -         -         -         -         -         -         -         -         -         -         -         -         -         -         -         -         -         -         -         -         -         -         -         -         -         -         -         -         -         -         -         -         -         -         -         -         -         -         -         -         -         -         -         -         -         -         -         -         -         -                                                                                                    |                         | Coll                    | (54н, 43н) | T256 to T2047  | 0100н to 07FFн | -                                    | -      | _                                                           |       | 0           |        |           |
| Counter         (43+, 4E+)         C256 to C1023         0100+ to 03FF+         -         -         -         -         -         -         -         -         -         -         -         -         -         -         -         -         -         -         -         -         -         -         -         -         -         -         -         -         -         -         -         -         -         -         -         -         -         -         -         -         -         -         -         -         -         -         -         -         -         -         -         -         -         -         -         -         -         -         -         -         -         -         -         -         -         -         -         -         -         -         -         -         -         -         -         -         -         -         -         -         -         -         -         -         -         -         -         -         -         -         -         -         -         -         -         -         -         -         -         -         -                                                                                                    |                         |                         | CN         | C0 to C255     | 0000H to 00FFH | 0                                    | 0      | 0                                                           |       |             | 0      |           |
| Counter         Contact         (43H, 53H)         C256 to C1023         0100H to 03FFH         -         -         -         -         -         -         -         -         -         -         -         -         -         -         -         -         -         -         -         -         -         -         -         -         -         -         -         -         -         -         -         -         -         -         -         -         -         -         -         -         -         -         -         -         -         -         -         -         -         -         -         -         -         -         -         -         -         -         -         -         -         -         -         -         -         -         -         -         -         -         -         -         -         -         -         -         -         -         -         -         -         -         -         -         -         -         -         -         -         -         -         -         -         -         -         -         -         -         -         -                                                                                                    |                         | Current value           | (43н, 4Ен) | C256 to C1023  | 0100н to 03FFн | -                                    | -      | -                                                           |       |             | 0      |           |
| Input         (43H, 53H)         C256 to C1023         0100H to 03FFH         -         -         -         -         -         -         -         -         -         -         -         -         -         -         -         -         -         -         -         -         -         -         -         -         -         -         -         -         -         -         -         -         -         -         -         -         -         -         -         -         -         -         -         -         -         -         -         -         -         -         -         -         -         -         -         -         -         -         -         -         -         -         -         -         -         -         -         -         -         -         -         -         -         -         -         -         -         -         -         -         -         -         -         -         -         -         -         -         -         -         -         -         -         -         -         -         -         -         -         -         -                                                                                                    |                         | Quality                 | CS         | C0 to C255     | 0000H to 00FFH | 0                                    | 0      | 0                                                           |       |             | 0      |           |
| Coil         (43H, 43H)         C256 to C1023         0100H to 03FFH         -         -         -         -         -         -         -         .         .         .         .         .         .         .         .         .         .         .         .         .         .         .         .         .         .         .         .         .         .         .         .         .         .         .         .         .         .         .         .         .         .         .         .         .         .         .         .         .         .         .         .         .         .         .         .         .         .         .         .         .         .         .         .         .         .         .         .         .         .         .         .         .         .         .         .         .         .         .         .         .         .         .         .         .         .         .         .         .         .         .         .         .         .         .         .         .         .         .         .         .         .                                                                                                    | Jounter                 | Contact                 | (43н, 53н) | C256 to C1023  | 0100н to 03FFн | -                                    | -      | -                                                           |       | 0           |        |           |
| (43H, 43H)         C256 to C1023         0100H to 03FFH         -         -         -         -         -         -         -         -         -         -         -         -         -         -         -         -         -         -         -         -         -         -         -         -         -         -         -         -         -         -         -         -         -         -         -         -         -         -         -         -         -         -         -         -         -         -         -         -         -         -         -         -         -         -         -         -         -         -         -         -         -         -         -         -         -         -         -         -         -         -         -         -         -         -         -         -         -         -         -         -         -         -         -         -         -         -         -         -         -         -         -         -         -         -         -         -         -         -         -         -         -         -                                                                                                    | Γ                       | 0.1                     | CC         | C0 to C255     | 0000н to 00FFн | 0                                    | 0      | 0                                                           |       |             | 0      |           |
| $ \begin{array}{c c c c c c c c c c c c c c c c c c c $                                                                                                    |                         | Coll                    | (43н, 43н) | C256 to C1023  | 0100н to 03FFн | _                                    | -      | _                                                           | 0     |             |        |           |
| Input         (58H, 20H)         X200 to X3FF         0200H to 03FFH         -         -         -         -         -         -         -         -         -         -         -         -         -         -         -         -         -         -         -         -         -         -         -         -         -         -         -         -         -         -         -         -         -         -         -         -         -         -         -         -         -         -         -         -         -         -         -         -         -         -         -         -         -         -         -         -         -         -         -         -         -         -         -         -         -         -         -         -         -         -         -         -         -         -         -         -         -         -         -         -         -         -         -         -         -         -         -         -         -         -         -         -         -         -         -         -         -         -         -         -         -                                                                                                    |                         |                         |            | X0 to X0FF     | 0000н to 00FFн | 0                                    | 0      | 0                                                           |       |             | 0      |           |
| YO         X200 to X3FF         0200 <sub>H</sub> to 03FF <sub>H</sub> -         -         -         -         -         -         -         -         -         -         -         -         -         -         -         -         -         -         -         -         -         -         -         -         -         -         -         -         -         -         -         -         -         -         -         -         -         -         -         -         -         -         -         -         -         -         -         -         -         -         -         -         -         -         -         -         -         -         -         -         -         -         -         -         -         -         -         -         -         -         -         -         -         -         -         -         -         -         -         -         -         -         -         -         -         -         -         -         -         -         -         -         -         -         -         -         -         -         -         -         -         - <th< td=""><td></td><td></td><td>X0</td><td>X100 to X1FF</td><td>0100н to 01FFн</td><td>-</td><td>0</td><td>0</td><td></td><td></td><td>0</td><td></td></th<>                                                                                                    |                         |                         | X0         | X100 to X1FF   | 0100н to 01FFн | -                                    | 0      | 0                                                           |       |             | 0      |           |
| V0         V0 to V0FF         0000H to 00FFH         O         O           V0         (59H, 20H)         Y0 to Y1FF         0100H to 01FFH         -         O         O                                                                                                    | nput                    |                         | (58н, 20н) | X200 to X3FF   | 0200н to 03FFн | -                                    | -      | - C                                                         | )     | -           | (      | C         |
| Y0         Y100 to Y1FF         0100 <sub>H</sub> to 01FF <sub>H</sub> -         O         O         O           (59H, 20H)         Y200 to Y3FF         0200 <sub>H</sub> to 03FF <sub>H</sub> -         -         -         O         -           Y200 to Y3FF         0200 <sub>H</sub> to 03FF <sub>H</sub> -         -         -         -         -         -         -         -         -         -         -         -         -         -         -         -         -         -         -         -         -         -         -         -         -         -         -         -         -         -         -         -         -         -         -         -         -         -         -         -         -         -         -         -         -         -         -         -         -         -         -         -         -         -         -         -         -         -         -         -         -         -         -         -         -         -         -         -         -         -         -         -         -         -         -         -         -         -         -         -         -         -         -                                                                                                            |                         |                         |            | X400 to X7FF   | 0400н to 07FFн | -                                    | -      | -                                                           | 0     | -           | -      | 0         |
| Y0         Y100 to Y1FF         0100+ to 01FF+         -         O         O </td <td></td> <td></td> <td></td> <td>Y0 to Y0FF</td> <td>0000н to 00FFн</td> <td>0</td> <td>0</td> <td>0</td> <td></td> <td></td> <td>0</td> <td></td>                                                                                                    |                         |                         |            | Y0 to Y0FF     | 0000н to 00FFн | 0                                    | 0      | 0                                                           |       |             | 0      |           |
| Output         (59H, 20H)         Y200 to Y3FF         0200H to 03FFH         -         -         -         -         -         -         -         -         -         -         -         -         -         -         -         -         -         -         -         -         -         -         -         -         -         -         -         -         -         -         -         -         -         -         -         -         -         -         -         -         -         -         -         -         -         -         -         -         -         -         -         -         -         -         -         -         -         -         -         -         -         -         -         -         -         -         -         -         -         -         -         -         -         -         -         -         -         -         -         -         -         -         -         -         -         -         -         -         -         -         -         -         -         -         -         -         -         -         -         -         -                                                                                                    |                         |                         | Y0         |                |                | -                                    |        |                                                             |       |             |        |           |
| Y400 to Y7FF         0400 <sub>H</sub> to 07FF <sub>H</sub> -         -         -         -         -         -         -         -         -         -         -         -         -         -         -         -         -         -         -         -         -         -         -         -         -         -         -         -         -         -         -         -         -         -         -         -         -         -         -         -         -         -         -         -         -         -         -         -         -         -         -         -         -         -         -         -         -         -         -         -         -         -         -         -         -         -         -         -         -         -         -         -         -         -         -         -         -         -         -         -         -         -         -         -         -         -         -         -         -         -         -         -         -         -         -         -         -         -         -         -         -         -         -                                                                                                            | Output                  |                         | (59н, 20н) | Y200 to Y3FF   |                | -                                    | -      | - C                                                         | )     | -           | (      | C         |
| Internal relay<br>* Including latch relay<br>and step relay         M0<br>(4D <sub>H</sub> , 20 <sub>H</sub> )         M0 to M2047         0000 <sub>H</sub> to 07FF <sub>H</sub> O         O         O           M0 to M2047         0000 <sub>H</sub> to 07FF <sub>H</sub> O         O                                                                                                    |                         |                         | ,          |                |                | -                                    | -      | -                                                           |       | -           | -      | 0         |
| * Including latch relay<br>and step relay         M0<br>(4DH, 20H)         M2048 to M8191         0800H to 1FFFH         -         -         -         -         -         -         -         -         -         -         -         -         -         -         -         -         -         -         -         -         -         -         -         -         -         -         -         -         -         -         -         -         -         -         -         -         -         -         -         -         -         -         -         -         -         -         -         -         -         -         -         -         -         -         -         -         -         -         -         -         -         -         -         -         -         -         -         -         -         -         -         -         -         -         -         -         -         -         -         -         -         -         -         -         -         -         -         -         -         -         -         -         -         -         -         -         -         -         -                                                                                                    | nternal re              | elav                    |            |                |                | 0                                    | 0      | 0                                                           |       |             | 0      |           |
| and step relay (4DH, 20H) M9000 to M9255 2328H to 2427H O O O                                                                                                    | * Including latch relay |                         | -          |                |                | -                                    | -      |                                                             |       |             |        |           |
|                                                                                                    |                         |                         | (4Dн, 20н) |                |                | 0                                    | 0      |                                                             |       |             |        |           |
|                                                                                                    |                         |                         | B0         | B0 to B3FF     | 0000н to 03FFн | 0                                    | 0      | 0                                                           |       | 1           | 0      |           |
| Link relay (42H, 20H) B400 to BFFF 0400H to 0FFFH 0                                                                                                    | ink relay               | /                       |            |                |                | -                                    | -      | -                                                           |       |             | -      |           |
|                                                                                                    |                         |                         | ( , ,      |                |                | 0                                    | 0      | 0                                                           |       | 1           |        |           |
| Annunciator (46H, 20H) F256 to F2047 0100H to 07FFH                                                                                                    | nnuncia                 | itor                    | -          |                |                | -                                    | -      | _                                                           |       |             |        |           |

(Continued to the next page)

| Device ( * <sup>1</sup> )                   |               | Device<br>code    | Device range       | Device number                          | Basic model QCPU,<br>Safety CPU | High Performance model QCPU,<br>Process CPU,<br>Redundant CPU,<br>Universal model QCPU,<br>LCPU (* <sup>1</sup> ) | QJ72LP25-25,<br>QJ72LP25G,<br>QJ72LP25GE,<br>QJ72BR15 |
|---------------------------------------------|---------------|-------------------|--------------------|----------------------------------------|---------------------------------|----------------------------------------------------------------------------------------------------|-------------------------------------------------------|
|                                             |               |                   | D0 to D6143        | 0000н to 17FFн                         |                                 | 0                                                                                                    | ×                                                     |
|                                             |               | D0                | D6144 or more      | 1800 <sub>H</sub> or more              |                                 | ×                                                                                                    | ^                                                     |
| Data reg                                    | ister         | (44н, 20н)        | D9000 to D9255     | 2328н to 2427н                         | _                               | 0                                                                                                    |                                                       |
|                                             |               | (,=,              | (SD1000 to SD1255) |                                        |                                 | $\bigcirc$                                                                                                    | -                                                     |
|                                             |               |                   | (SD1256 to SD2047) |                                        |                                 | ×                                                                                                    |                                                       |
|                                             |               | W0                | W0 to W7FF         | 0000H to 7FFFH                         |                                 | 0                                                                                                    |                                                       |
| ink regi                                    | ster          | (57н, 20н)        | W800 to WFFF       | 0800H to 0FFFH                         | -                               | 0                                                                                                    | ×                                                     |
|                                             |               | (01.1., 20.1.)    | W1000 or more      | 1000 <sub>H</sub> or more              |                                 | ×                                                                                                    |                                                       |
| ile regis                                   | ster          | R0<br>(52н, 20н)  | R0 or more         | 0000 <sub>H</sub> or more              |                                 | ×                                                                                                    |                                                       |
|                                             |               | TN                | T0 to T511         | 0000 ${\rm H}$ to 01FF ${\rm H}$       |                                 | 0                                                                                                    |                                                       |
|                                             | Current value | TN<br>(54н, 4Ен)  | T512 to T2047      | 0200 ${\rm H}$ to 07FF ${\rm H}$       | _                               | 0                                                                                                    |                                                       |
|                                             |               | (37⊓, 4∟н)        | T2048 or more      | 0800 <sub>H</sub> or more              |                                 | ×                                                                                                    |                                                       |
|                                             |               | TS                | T0 to T511         | 0000 ${\rm H}$ to 01FF ${\rm H}$       |                                 | 0                                                                                                    |                                                       |
| imer                                        | Contact       | т 5<br>(54н, 53н) | T512 to T2047      | 0200H to 07FFH                         | -                               | 0                                                                                                    |                                                       |
|                                             |               | (J4H, JJH)        | T2048 or more      | 0800 <sub>H</sub> or more              |                                 | ×                                                                                                    |                                                       |
|                                             |               | ТС<br>(54н, 43н)  | T0 to T511         | 0000н to 01FFн                         |                                 | 0                                                                                                    |                                                       |
|                                             | Coil          |                   | T512 to T2047      | 0200н to 07FFн                         | _                               | 0                                                                                                    |                                                       |
|                                             |               |                   | T2048 or more      | 0800 <sub>H</sub> or more              |                                 | ×                                                                                                    | -                                                     |
|                                             | Current value | СN<br>(43н, 4Ен)  | C0 to C511         | 0000H to 01FFH                         |                                 | 0                                                                                                    |                                                       |
|                                             |               |                   | C512 to C1023      | 0200H to 03FFH                         | -                               | 0                                                                                                    |                                                       |
|                                             |               |                   | C1024 or more      | 0400H or more                          |                                 | ×                                                                                                    |                                                       |
|                                             | Contact       | СS<br>(43н, 53н)  | C0 to C511         | 0000н to 01FFн                         |                                 | 0                                                                                                    |                                                       |
| Counter                                     |               |                   | C512 to C1023      | 0200H to 03FFH                         | -                               | 0                                                                                                    |                                                       |
|                                             |               |                   | C1024 or more      | 0400 <sub>H</sub> or more              |                                 | ×                                                                                                    |                                                       |
|                                             | Coil          | СС<br>(43н, 43н)  | C0 to C511         | 0000H to 01FFH                         |                                 | o<br>O                                                                                                    |                                                       |
|                                             |               |                   | C512 to C1023      | 0200H to 03FFH                         | -                               | 0                                                                                                    |                                                       |
|                                             |               |                   | C1024 or more      | 0400 <sub>H</sub> or more              |                                 | ×                                                                                                    |                                                       |
|                                             |               | X0                | X0 to X7FF         | 0000н to 07FFн                         |                                 | 0                                                                                                    | ×                                                     |
| nput                                        |               | (58н, 20н)        | X800 or more       | 0800H or more                          |                                 | ×                                                                                                    | -                                                     |
| <b>. .</b> .                                |               | Y0                | Y0 to Y7FF         | 0000н to 07FFн                         |                                 | 0                                                                                                    | $\times$                                              |
| Dutput                                      |               | (59н, 20н)        | Y800 or more       | 0800H or more                          |                                 | ×                                                                                                    | -                                                     |
|                                             |               |                   | M0 to M8191        | 0000H to 1FFFH                         |                                 | 0                                                                                                    | ×                                                     |
| Internal relay<br>Latch relay<br>Step relay |               | MO                | M8192 or more      | 2000 <sub>H</sub> or more              |                                 | ×                                                                                                    |                                                       |
|                                             |               | М0<br>(4Dн, 20н)  | M9000 to M9255     | 2220 to 2427                           | _                               | 0                                                                                                    |                                                       |
|                                             |               | (406, 206)        | (SM1000 to SM1255) | 2328н to 2427н                         |                                 | 0                                                                                                    |                                                       |
|                                             |               |                   | (SM1256 to SM2047) |                                        |                                 | ×                                                                                                    |                                                       |
|                                             |               |                   |                    |                                        |                                 | imes s designated, it accesses to the                                                                             | -                                                     |
|                                             |               |                   |                    |                                        |                                 | relay (M)                                                                                                    |                                                       |
| Link relay                                  |               | <b>F</b> 2        | B0 to B7FF         | 0000н to 07FFн                         |                                 | 0                                                                                                    |                                                       |
|                                             |               | B0                | B800 to BFFF       | 0800 <sub>H</sub> to 0FFF <sub>H</sub> | -                               | 0                                                                                                    | ×                                                     |
|                                             |               | (42н, 20н)        | B1000 or more      | 1000 <sub>H</sub> or more              |                                 | ×                                                                                                    |                                                       |
|                                             |               |                   | F0 to F1023        | 0000н to 03FFн                         |                                 | 0                                                                                                    |                                                       |
| nnuncia                                     | ator          | F0                | F1024 to F2047     | 0400н to 07FFн                         | -                               | 0                                                                                                    | _                                                     |
|                                             |               | (46н, 20н)        | F2048 or more      | 0800⊦ or more                          |                                 |                                                                                                    |                                                       |

# Device list (CPU module with restriction)

(Continue to the next page)

|                           |               |                  |                              |                                        |                       | C                                                                     | : Accessible | • × : Not                                            | accessible -                    | - : No devic         |  |
|---------------------------|---------------|------------------|------------------------------|----------------------------------------|-----------------------|-----------------------------------------------------------------------|--------------|------------------------------------------------------|---------------------------------|----------------------|--|
| Device ( * <sup>1</sup> ) |               | Device<br>code   | Device range                 | Device number                          | A2US,<br>A2AS,<br>A2U | A2US-S1,<br>A2AS-S1,<br>A2AS-S30,<br>A2AS-S60,<br>A2USH-S1,<br>A2U-S1 | A3U,<br>A4U  | Q2A,<br>Q2AS,<br>Q2ASH                               | Q2A-S1,<br>Q2AS-S1,<br>Q2ASH-S1 | Q3A,<br>Q4A,<br>Q4AR |  |
|                           |               |                  | D0 to D6143                  | 0000 $_{\rm H}$ to 17FF $_{\rm H}$     |                       | 0                                                                     |              |                                                      | 0                               |                      |  |
|                           |               |                  | D6144 to D8191               | 1800H to 1FFFH                         |                       | ×                                                                     |              |                                                      | ×                               |                      |  |
| Data reg                  | ister         | D0               | D8192 or more                | 2000 <sub>H</sub> or more              |                       | -                                                                     |              |                                                      | ×                               |                      |  |
| -                         |               | (44н, 20н)       | D9000 to D9255               | 2328н to 2427н                         |                       | 0                                                                     |              |                                                      | 0                               |                      |  |
|                           |               |                  | (SD1000 to SD1255)           |                                        |                       |                                                                       |              |                                                      |                                 |                      |  |
|                           |               |                  | (SD1256 to SD2047)           |                                        |                       | -                                                                     |              |                                                      | ×                               |                      |  |
|                           |               | W0               | W0 to WFFF                   | 0000H to OFFFH                         |                       | 0                                                                     |              |                                                      | 0                               |                      |  |
| Link regi                 | ster          | (57н, 20н)       | W1000 to W1FFF               | 1000 to 1FFFH                          |                       | ×                                                                     |              |                                                      | ×                               |                      |  |
|                           |               |                  | W2000 or more                | 2000H or more                          |                       | -                                                                     |              |                                                      | ×                               |                      |  |
| File regis                | ster          | R0               | R0 to R8191                  | 0000H to 1FFFH                         |                       | 0                                                                     |              |                                                      | ×                               |                      |  |
|                           |               | (52н, 20н)       | R8192 or more                | 2000H or more                          |                       | -                                                                     |              |                                                      | ×                               |                      |  |
| I                         | Current value |                  | T0 to T2047                  | 0000н to 07FFн                         |                       | 0                                                                     |              |                                                      | 0                               |                      |  |
|                           |               | (54н, 4Ен)       | T2048 or more                | 0800 <sub>H</sub> or more              |                       | -                                                                     |              |                                                      | ×                               |                      |  |
| Timer                     | Contact       | TS               | T0 to T2047                  | 0000н to 07FFн                         |                       | 0                                                                     |              |                                                      | 0                               |                      |  |
|                           |               | (54н, 53н)       | T2048 or more                | 0800H or more                          | -                     |                                                                       |              |                                                      | ×                               |                      |  |
|                           | Coil          | TC               | T0 to T2047                  | 0000н to 07FFн                         | 0                     |                                                                       |              | 0                                                    |                                 |                      |  |
|                           |               | (54н, 43н)       | T2048 or more                | 0800H or more                          |                       | -                                                                     |              | ×                                                    |                                 |                      |  |
|                           | Current value | CN               | C0 to C1023                  | 0000H to 03FFH                         | 0                     |                                                                       |              | 0                                                    |                                 |                      |  |
|                           | Current value | (43н, 4Ен)       | C1024 or more                | 0400 <sub>H</sub> or more              | -                     |                                                                       |              | ×                                                    |                                 |                      |  |
| Counter                   | Contact       | CS               | C0 to C1023                  | 0000H to 03FFH                         | 0                     |                                                                       |              |                                                      | 0                               |                      |  |
| Counter                   | Contact       | (43н, 53н)       | C1024 or more                | 0400 <sub>H</sub> or more              |                       |                                                                       |              | ×                                                    |                                 |                      |  |
|                           | Coil          | CC               | C0 to C1023                  | 0000H to 03FFH                         | 0                     |                                                                       |              | 0                                                    |                                 |                      |  |
|                           | COII          | (43н, 43н)       | C1024 or more                | 0400 <sub>H</sub> or more              | -                     |                                                                       |              |                                                      | ×                               |                      |  |
| •                         |               |                  | X0 to X1FF                   | 0000H to 01FFH                         |                       | 0                                                                     | 0            |                                                      | . 0                             |                      |  |
|                           |               | Х0<br>(58н, 20н) | X200 to X3FF                 | 0200H to 03FFH                         | ×                     | С                                                                     | )            | ×                                                    | (                               | )                    |  |
| Input                     |               |                  | X400 to X7FF                 | 0400H to 07FFH                         |                       | ×                                                                     | 0            |                                                      | ×                               | 0                    |  |
| -                         |               |                  | X800 to X1FFF                | 0800H to 1FFFH                         |                       | × .                                                                   |              |                                                      | ×                               |                      |  |
| 1                         |               |                  | X2000 or more                | 2000 <sub>H</sub> or more              | _                     |                                                                       | ×            |                                                      |                                 |                      |  |
|                           |               |                  | Y0 to Y1FF                   | 0000н to 01FFн                         |                       | 0                                                                     |              |                                                      | 0                               |                      |  |
|                           |               |                  | Y200 to Y3FF                 | 0200H to 03FFH                         | ×                     | C                                                                     | )            | ×                                                    | - (                             | )                    |  |
| Output                    |               | Y0               | Y400 to Y7FF                 | 0400H to 07FFH                         |                       | ×                                                                     | 0            |                                                      | ×                               | 0                    |  |
|                           |               | (59н, 20н)       | Y800 to Y1FFF                | 0800н to 1FFFн                         |                       |                                                                       | 0            |                                                      | ×                               |                      |  |
| 1                         |               |                  | Y2000 or more                | 2000H or more                          |                       | ×                                                                     |              | ×                                                    |                                 |                      |  |
|                           |               |                  | M0 to M8191                  | 0000н to 1FFFн                         | * Inc                 | ⊖<br>cluding latch rela<br>Step relay (S)                             | ay (L)/      | 0                                                    |                                 |                      |  |
|                           |               | MO               | M8192 or more                | 2000 <sub>H</sub> or more              |                       |                                                                       |              | ×                                                    |                                 |                      |  |
| Internal relay            |               | (4DH, 20H)       | M9000 to M9255               | 2000H OF THOSE                         |                       |                                                                       |              |                                                      | ~                               |                      |  |
|                           |               |                  | (SM1000 to SM1255)           | 2328н to 2427н                         |                       | 0                                                                     |              |                                                      | 0                               |                      |  |
|                           |               |                  | (SM1256 to SM2047)           |                                        |                       | _                                                                     |              |                                                      | ×                               |                      |  |
|                           |               |                  |                              |                                        | -                     |                                                                       |              |                                                      | ~~                              |                      |  |
| Latch relay<br>Step relay |               |                  |                              |                                        |                       | (Depends on the description above )                                   |              | ×<br>n if the latch re                               | lay (L) is                      |                      |  |
|                           |               |                  |                              |                                        | (                     |                                                                       |              | designated,<br>it accesses to the internal relay (M) |                                 |                      |  |
|                           |               |                  | B0 to BFFF                   | 0000H to 0FFFH                         |                       | 0                                                                     |              |                                                      | 0                               |                      |  |
| Link relay                |               | B0               | B1000 to B1FFF               | 1000 <sub>H</sub> to 1FFF <sub>H</sub> |                       | ×                                                                     |              |                                                      | ×                               |                      |  |
|                           |               | (42н, 20н)       |                              |                                        |                       |                                                                       |              |                                                      |                                 |                      |  |
|                           |               | (121, 201)       | B2000 or more                | 2000 <sub>H</sub> or more              |                       | -                                                                     |              |                                                      | ×                               |                      |  |
| Annuncia                  |               | F0               | B2000 or more<br>F0 to F2047 | 2000н or more<br>0000н to 07FFн        |                       | -                                                                     |              |                                                      | ×<br>0                          |                      |  |

# Device list (CPU module with restriction)

\*1 When reading/writing data from/to the Q/L/QnACPU, some devices or programmable controller CPUs cannot be accessed. For details, refer to Section 6.3.1 (3).

|     | -                                                                                                    |  |  |  |  |  |  |  |
|-----|----------------------------------------------------------------------------------------------------|--|--|--|--|--|--|--|
| P   | OINT                                                                                                    |  |  |  |  |  |  |  |
| (1) | Use the device number range of the access-target programmable controller CPU. (For the Q/L/QnACPU, the range will be the same as that of the AnACPU.)                                                                                                    |  |  |  |  |  |  |  |
| (2) | Bit devices and word devices are classified according to the following.<br>Bit devices : X, Y, M, L, B, F, T (contact), T (coil), C (contact), C (coil)                                                                                                    |  |  |  |  |  |  |  |
|     | Word devices : T (current value), C (current value), D, W, R                                                                                                    |  |  |  |  |  |  |  |
| (3) | When word units are designated, always make the head device number of a bit device a multiple of 16 (0, 16 in decimal representation). The special relays beginning from M9000 can be designated by (9000 + multiple of 16).                                                                                                    |  |  |  |  |  |  |  |
| (4) | When accessing the internal relay (M), latch relay (L), or step relay (S) of programmable controller CPUs other than the Q/L/QnACPU, designate the internal relay (M) and the access-target device number. (For example, to access L100, designate M100.)                                                                                                   |  |  |  |  |  |  |  |
| (5) | The special relays (M9000 to M9255) and special registers (D9000 to D9255) are divided into read only, write only and system use registers. If writing takes place outside the writing enabled range, a programmable controller CPU error may occur. Refer to the ACPU Programming Manual for                                                               |  |  |  |  |  |  |  |
| (6) | detailed descriptions of the special relays and the special registers.<br>When using dedicated instructions for the AnACPU and AnUCPU extension<br>file registers, read/write from/to the file register (R) using the commands                                                                                                    |  |  |  |  |  |  |  |
| (7) | described in Section 6.4.<br>The number of device points that are read/written when the commands are<br>executed should be designated by converting the number of processing<br>points (number of points processed per communication), which should be<br>within the range shown in the table in Section 6.3.1, into a 2-digit ASCII code<br>(hexadecimal). |  |  |  |  |  |  |  |
|     | Note that use $00H/"00"$ to designate 256 points.                                                                                                    |  |  |  |  |  |  |  |
|     | (Example: The values in " " indicate the designated data when                                                                                                    |  |  |  |  |  |  |  |
|     | communicating in ASCII code.)                                                                                                    |  |  |  |  |  |  |  |
|     | In case of 5 points : 05н/"05"                                                                                                    |  |  |  |  |  |  |  |
|     | In case of 10 points : 0AH/"0A"                                                                                                    |  |  |  |  |  |  |  |
|     | In case of 20 points : 14+/"14"                                                                                                    |  |  |  |  |  |  |  |
|     | In case of 256 points : 00н/"00"                                                                                                    |  |  |  |  |  |  |  |

- (3) Precautions when reading/writing data from/to the Q/L/QnACPU
  - (a) Only the devices with the same names as those found in the AnCPU, AnNCPU, AnACPU and AnUCPU can be read/written within the device range of AnACPU.

The following devices cannot be accessed from the external devices:

- Devices newly added to the Q/L/QnACPU
- Latch relay (L) and step relay (S) \*1
- File register (R)
- \*1 When the Q/L/QnACPU is used, these devices cannot be designated as access-target devices.
- (b) Special relays and special registers can be accessed in the way shown below.
  - By designating M9000 to M9255, it is possible to access SM1000 to SM1255.
  - By designating D9000 to D9255, it is possible to access SD1000 to SD1255.
- (c) To access a Universal model QCPU, the serial No. (first five digits) of the module must be 10102 or later.
  If the serial No. (first five digits) is 10101 or serial no.

If the serial No. (first five digits) is 10101 or earlier, make access using the QnA compatible 3E frame or 4E frame.

To access the built-in Ethernet port of the CPU module, refer to the following.

• QnUCPU User's Manual (Communication via Built-in Ethernet Port)

# MEMO

| - |  |
|---|--|
|   |  |
| - |  |
|   |  |
|   |  |
|   |  |
|   |  |
|   |  |
|   |  |
|   |  |
|   |  |
|   |  |
|   |  |
|   |  |
|   |  |
|   |  |
|   |  |
|   |  |
|   |  |
|   |  |
|   |  |
|   |  |
|   |  |
|   |  |
|   |  |
|   |  |
|   |  |
|   |  |
|   |  |
|   |  |
|   |  |
|   |  |
|   |  |

## 6.3.2 Batch read in bit units (command: 00)

The examples shown in this section explain the command/response format when batch-reading the bit device memory.

For more details on the order and contents of data items of the areas marked by "\*" shown in the control procedure diagram, refer to Section 6.1.

## [Control procedure]

Reading the on/off status of M100 to M111 of the programmable controller CPU on which the E71 is loaded.

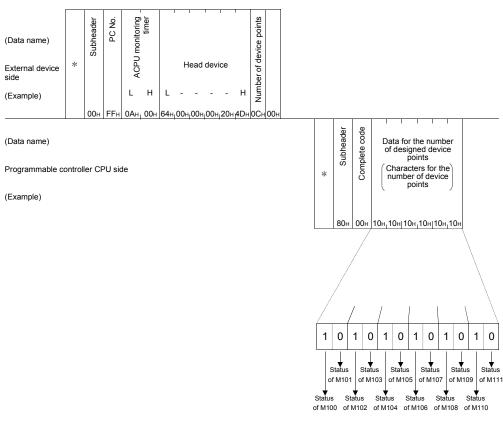

(1) Communication in binary code

REMARKS

Use the designation "00 $\mu$ " when the number of device points is 256 points.

Data for the number of designed device points

Characters for the number of device points

H L H L H L H L H L H L H L 1 0 0 0 1 0 1 1 0 0 0 0

¥ ¥ ţ ¥

ŧ Status o M101 (OFF) Status o M103 (OFF) M105 (OFF) Status o M107 (ON) M109 (OFF) M111 (OFF)

M102 (OFF) M104 (ON) M106 (ON) M108 (OFF)

<u>30н30н30н31н30н31н31н31н30н30н30н</u>30н

M110 (OFF)

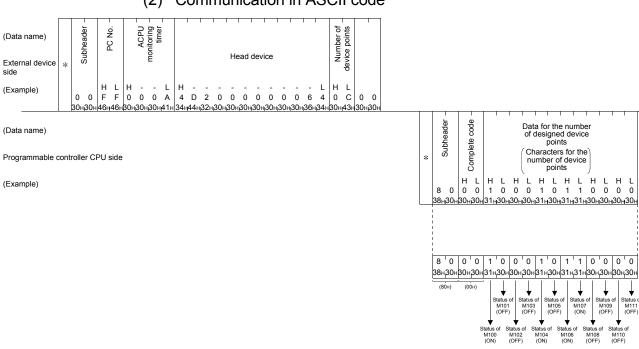

#### (2) Communication in ASCII code

# REMARKS

- Use the designation "00" when the number of device points is 256 points. (1)
- If the number of device points designated is an odd number, one byte of (2) dummy data (30H) will be added to the response data. For example, if three points are read, data for four points is returned. The last byte is dummy data.

## 6.3.3 Batch write in bit units (command: 02)

The examples shown in this section explain the command/response format when batch writing to the bit device memory.

For more details on the order and contents of data items of the areas marked by "\*" shown in the control procedure diagram, refer to Section 6.1.

[Control procedure]

Writing the on/off status of M50 to M61 of the programmable controller CPU on which the E71 is loaded.

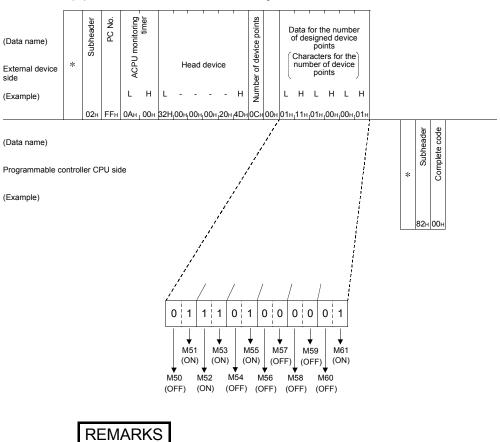

(1) Communication in binary code

Use the designation "00 $\mu$ " when the number of device points is 256 points.

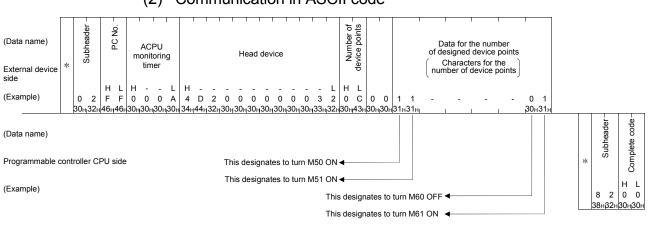

## (2) Communication in ASCII code

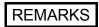

- (1) Use the designation "00" when the number of device points is 256 points.
- (2) If the number of device points to be set is an odd number, add one byte of dummy data (30H) at the end of data written. For example, when writing three points, add the dummy data (30H) at the end.

## 6.3.4 Test in bit units (random write) (command: 04)

The examples shown in this section explain the command/response format when writing data by designating bit device memories at random.

For more details on the order and contents of data items of the areas marked by "\*" shown in the control procedure diagram, refer to Section 6.1.

### [Control procedure]

Specifying Y94 to ON, M60 to OFF, and B26 to ON at the programmable controller CPU on which the E71 is loaded.

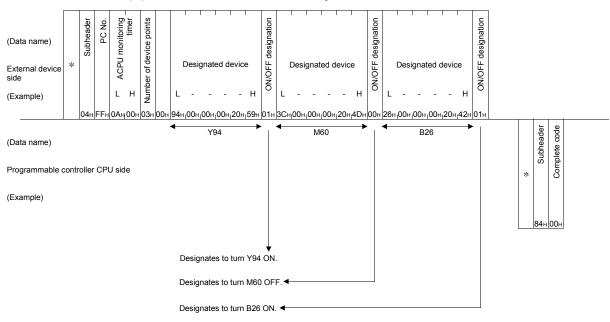

(1) Communication in binary code

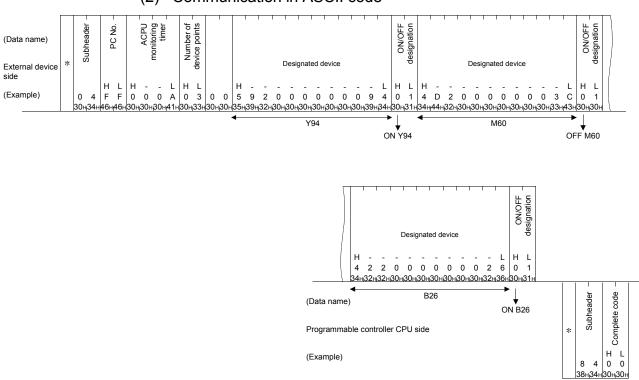

## (2) Communication in ASCII code

## 6.3.5 Batch read in word units (command: 01)

The examples shown in this section explain the command/response format when batch reading the word device memory and the bit device memory (16 point units). For more details on the order and contents of data items of the areas marked by "\*" shown in the control procedure diagram, refer to Section 6.1.

## [Control procedure]

Reading the on/off status of Y40 to 5F (32 points) of the programmable controller CPU on which the E71 is loaded.

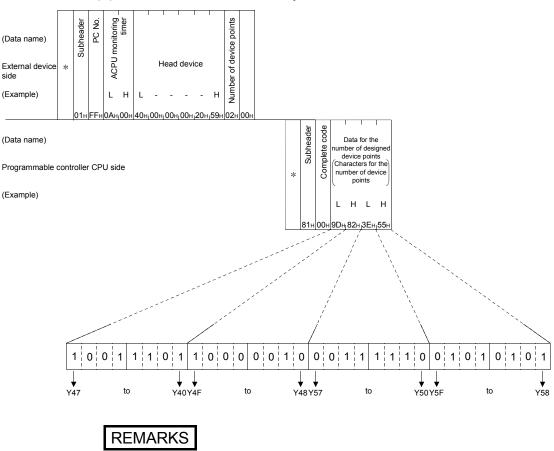

(1) Communication in binary code

- (1) Use the designation "00" when the number of device points is 256 points.
- (2) When specifying bit devices, set the head device numbers in multiples of 16 (in decimal, 0, 16 ...).

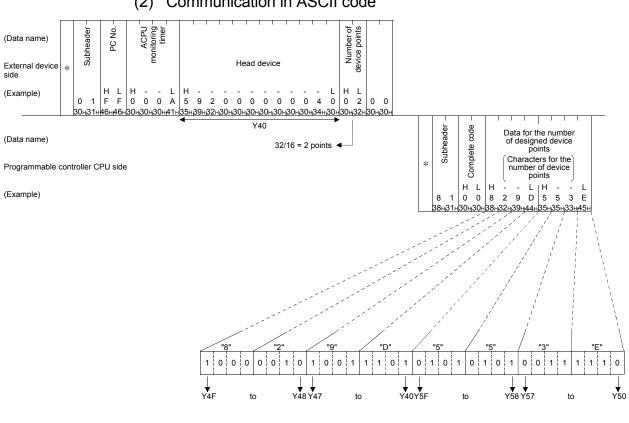

#### (2) Communication in ASCII code

# REMARKS

- Use the designation "00" when the number of device points is 256 points. (1)
- (2) When specifying bit devices, set the head device numbers in multiples of 16 (in decimal, 0, 16 ...).

## 6.3.6 Batch write in word units (command: 03)

The examples shown in this section explain the command/response format when batch writing to a word device memory and bit device memory (16 point units). For more details on the order and contents of data items of the areas marked by "\*" shown in the control procedure diagram, refer to Section 6.1.

## [Control procedure]

Writing data to D100 to 102 of the programmable controller CPU on which the E71 is loaded.

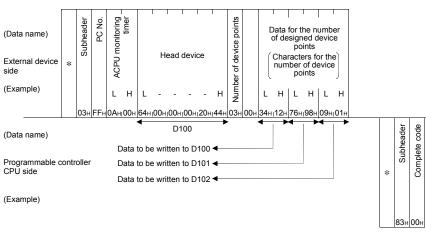

(1) Communication in binary code

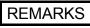

- (1) Use the designation "00H" when the number of device points is 256 points.
- (2) When specifying bit devices, set the head device numbers in multiples of 16 (in decimal, 0, 16 ...).

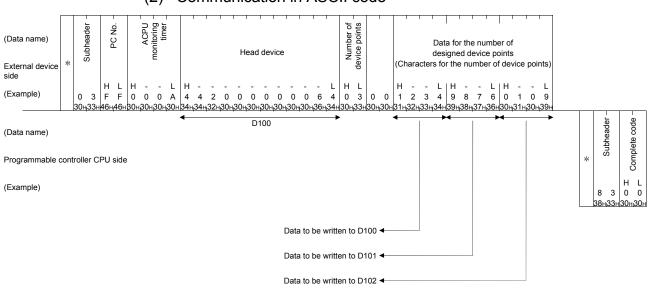

## (2) Communication in ASCII code

# REMARKS

- (1) Use the designation "00" when the number of device points is 256 points.
- (2) When specifying bit devices, set the head device numbers in multiples of 16 (in decimal, 0, 16 ...).

## 6.3.7 Test in word units (random write) (command: 05)

The examples shown in this section explain the command/response format when writing data by designating word device memories and bit device memories (16 point units) at random.

For more details on the order and contents of data items of the areas marked by "\*" shown in the control procedure diagram, refer to Section 6.1.

### [Control procedure]

Specifying Y80 to 8F to on/off, W26 to "1234H", and the current value of C18 to "50H" at the programmable controller CPU on which the E71 is loaded.

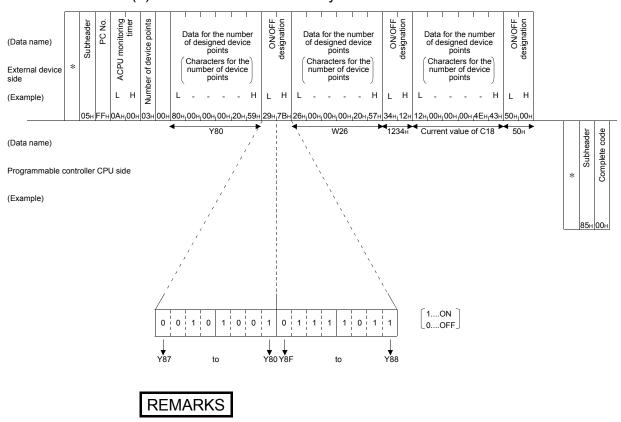

## (1) Communication in binary code

When specifying bit devices, set the head device numbers in multiples of 16 (in decimal, 0, 16  $\dots$ ).

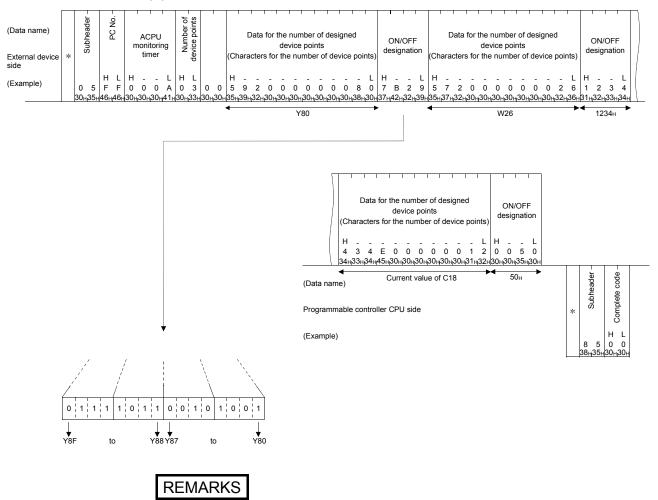

#### (2) Communication in ASCII code

When specifying bit devices, set the head device numbers in multiples of 16 (in decimal, 0, 16  $\dots$ ).

#### 6.3.8 Monitoring device memory

The on/off status and contents of devices in the programmable controller CPU can be monitored from an external device by registering the devices and device numbers to be monitored by the external device to the E71 in advance and issuing a monitor command from the external device.

When reading the device memory using the device memory batch read command, the processed device numbers must be consecutive. However, when reading it using the monitor command, device memory can be monitored by arbitrarily designating the devices and device numbers.

#### (1) Monitoring procedure

The operation procedure for monitoring is shown below.

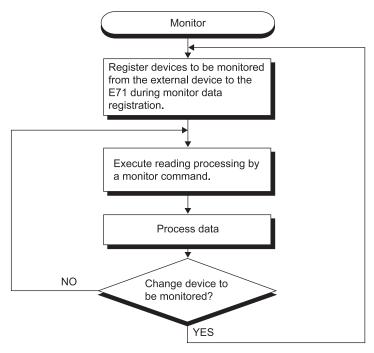

## POINT

- (1) When a monitoring is performed using the procedure above, the monitor data must always be registered. If a monitoring is performed without registering the monitor data, an error occurs.
- (2) The contents of registered monitor data are deleted when power supply is turned off or the programmable controller CPU is reset.
- (3) The monitor data for 1 command registered at the end of the three types of commands, expansion file register, device memory bit unit and device memory word unit can be registered in the E71. Refer to Section 6.3.8 about monitoring the device memory.
- (4) When multiple external devices registers the monitor data in the programmable controller CPU device memory of the same station, the registered data is overwritten, and the device memory that was registered last becomes valid.
- (5) Refer to Section 6.4.6 for details about monitoring the extension file register.

(2) Monitor data registration (command: 06, 07)

The examples shown in this section explain the command/response format when registering devices to be monitored.

For more details on the order and contents of data items of the areas marked by "\*" shown in the control procedure diagram, refer to Section 6.1.

#### [Control procedure]

Registering Y46, M12, and B2C of the programmable controller CPU on which the E71 is loaded.

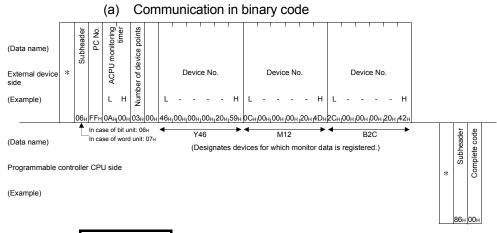

## REMARKS

When specifying bit devices in monitor data registration in units of words, set the head device numbers in multiples of 16 (in decimal, 0, 16 ...).

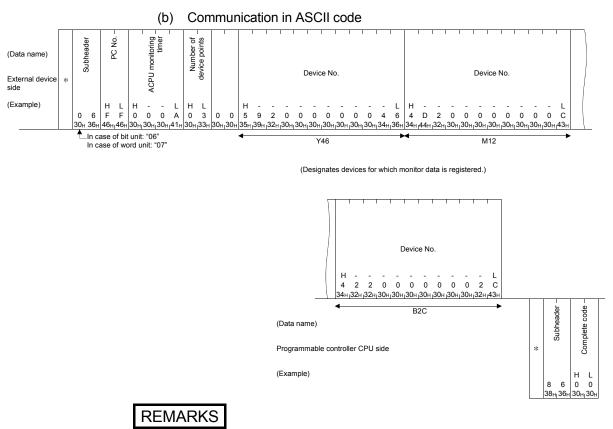

When specifying bit devices in monitor data registration in units of words, set the head device numbers in multiples of 16 (in decimal, 0, 16 ...).

(3) Monitor in bit units (command: 08) The examples shown in this section explain the command/response format when monitoring bit devices for which monitor data is registered. For more details on the order and contents of data items of the areas marked by "\*" shown in the control procedure diagram, refer to Section 6.1.

#### [Control procedure]

Monitoring "Y46", "M12" and "B2C" for which monitor data is registered at the programmable controller CPU on which the E71 is loaded.

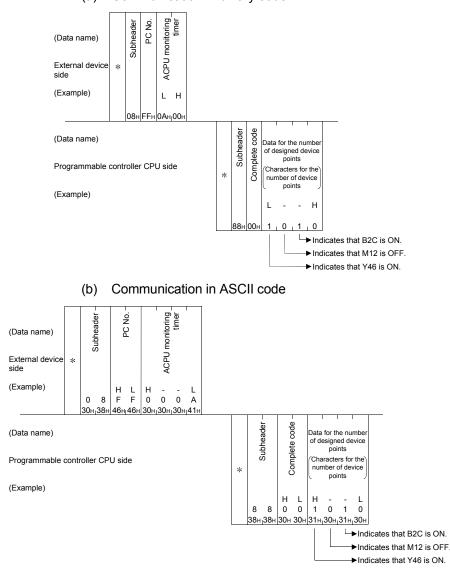

(a) Communication in binary code

#### REMARKS

If the number of device points registered to be monitored is an odd number, dummy data (30H) is added when the monitoring is executed. For example, if the number of device points registered to be monitored is three points, data for four points is returned. The last byte is dummy data.

#### (4) Monitor in word units (command: 09)

The examples shown in this section explain the command/response format when monitoring word devices and bit devices (16 point units) for which monitor data is registered.

For more details on the order and contents of data items of the areas marked by "\*" shown in the control procedure diagram, refer to Section 6.1.

#### [Control procedure]

Monitoring "Y50 to 5F", "D38" and "W1E" for which monitor data is registered at the programmable controller CPU on which the E71 is loaded.

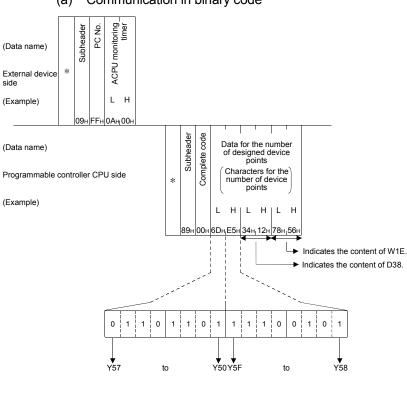

(a) Communication in binary code

REMARKS

When specifying bit devices, set the head device numbers in multiples of 16 (in decimal,  $0, 16 \dots$ ).

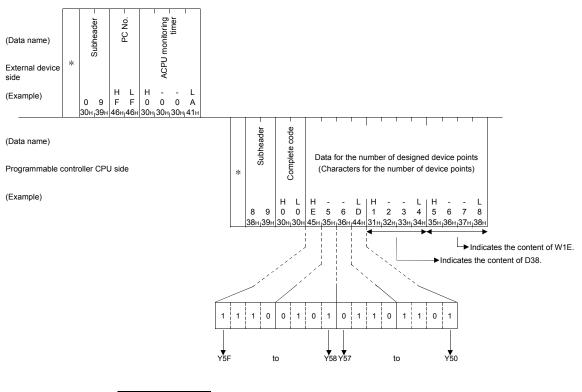

(b) Communication in ASCII code

## REMARKS

When specifying bit devices, set the head device numbers in multiples of 16 (in decimal, 0, 16 ...).

#### 6.4 Extension File Register Read and Write

The extension file register uses free areas in the user memory area of the programmable controller CPU as a file register. It serves as a memory area for storing necessary data and results of operations in various data processing performed using the software packages for extension file register "SWOGHP-UTLPC-FN1" (hereinafter called UTLP-FN1), as well as in the dedicated instructions for the extension file register of the AnACPU and AnUCPU.

Using the examples below, this section explains the control procedure to read and write extension file register.

#### 6.4.1 ACPU common commands and addresses

| Item                      | Command/response | Drocessing                                                                                                    | Number of points               | Programmable controller CPU status |               |                       |
|---------------------------|------------------|----------------------------------------------------------------------------------------------------|--------------------------------|------------------------------------|---------------|-----------------------|
| item                      | format           | Processing                                                                                                    | processed per<br>communication | During<br>STOP                     | Write enabled | RUN<br>Write disabled |
| Batch read                | 17 <sub>н</sub>  | Reads extension file register (R) in 1-point units.                                                                  | 256 points                     | 0                                  | 0             | 0                     |
| Batch write               | 18 <sub>H</sub>  | Writes to extension file register (R) in 1-point units.                                                              | 256 points                     | 0                                  | 0             | ×                     |
| Test<br>(random write)    | 19н              | Writes to extension file register (R) in 1-point<br>units by randomly designating the devices<br>and device numbers. | 40 points                      | 0                                  | 0             | ×                     |
| Monitor data registration | 1Ан              | Registers device number to be monitored in 1-point units.                                                            | 20 points                      | 0                                  | 0             | 0                     |
| Monitor                   | 1B <sub>H</sub>  | Monitors extension file register with monitor data registered.                                                       | _                              | 0                                  | 0             | 0                     |

(1) The following table lists the ACPU common commands that are used for reading and writing data from/to the extension file register.

In the programmable controller CPU status column of the table above,  $\bigcirc$  indicates that the corresponding function is executable and imes indicate that it is not executable.

#### (2) Addresses of the extension file register

- (a) An extension file register has blocks numbered from 0 to n (the value of n differs depending on the memory cassette). Block number 0 has a number of points registered with a parameter of the programmable controller CPU, while block numbers 1 to n have a register of 8192 points in each block. However, the range that can be read and written by the programmable controller CPU is the range of points designated with a parameter for block 0.
- (b) The range of block numbers that can be designated depends on the memory cassette type and the parameter setting in the programmable controller CPU.

For more detailed explanations, refer to the operating manual for UTLP-FN1, or the User's Manuals for the AnACPU and AnUCPU.

#### 6.4.2 AnA/AnUCPU common commands and device numbers

This section explains the AnUCPU dedicated commands used for directly reading (1) from and writing to the extension file register.

This command allow the access to extension file register blocks numbered from 0 to 256 by designating addresses from device number 0 of block number 1 as the device number, regardless of each block number.

(Access the extension file registers for the usable block count  $\times$  8192 points using consecutive device numbers.)

|              | Command/response |                                                         | Number of points |        | Programmable controller CPU status |                |  |  |
|--------------|------------------|---------------------------------------------------------|------------------|--------|------------------------------------|----------------|--|--|
| Item         | format           | Processing                                              | processed per    | During | During                             | g RUN          |  |  |
|              | ionnat           |                                                         | communication    | STOP   | Write enabled                      | Write disabled |  |  |
| Direct read  | 3Вн              | Reads extension file register (R) in 1-point units.     | 256 points       | 0      | 0                                  | 0              |  |  |
| Direct write | 3Сн              | Writes to extension file register (R) in 1-point units. | 256 points       | 0      | 0                                  | ×              |  |  |

In the programmable controller CPU status column of the table above,  $\bigcirc$  indicates that the corresponding function is executable and imes indicate that it is not executable.

#### (2) Device number of extension file register

The range of device numbers that can be designated is as follows. 0 to (number of available blocks  $\times$  8192) - 1

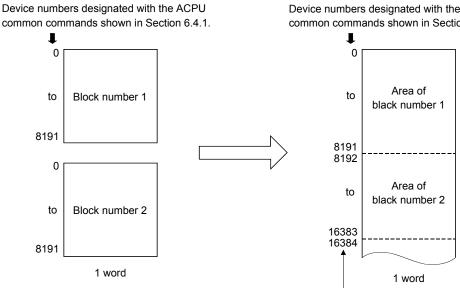

Device numbers are automatically assigned in ascending order beginning from the device with block number 1 to the device with block number 256.

Device numbers designated with the AnA/AnUCPU common commands shown in Section 6.4.2.

The device numbers that can be designated vary depending on the memory cassette type and the parameter setting of the programmable controller CPU.

(For a more detailed explanation, refer to the operating manual for UTLP-FN1, or the User's Manual for the programmable controller CPU to be accessed.)

A device number is not assigned to a block number that does not exist in the memory cassette. As shown below, the device numbers are automatically assigned by skipping block numbers that do not exist in the memory cassette.

Device number

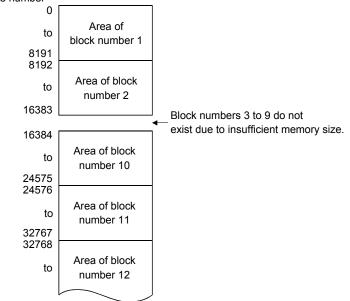

#### POINT

- (1) The AnA/AnUCPU common commands can be used only when reading and writing data of blocks numbered 1 to 256 from/to the extension file register. Also, they can be used regardless whether or not the file register parameter is set.
- (2) When accessing the file register (R) set by the parameter or when accessing it by designating block number, use the commands described in Section 6.4.1.
- (3) The head device number designated with the AnA/AnUCPU common commands is calculated by the following expression.
   When designating device numbers m (0 to 8191) of the nth block from the top: Head device number = (n - 1) × 8192 + m

## REMARKS

| Device number | Position of | target block | Device number | Position of t | arget block |
|---------------|-------------|--------------|---------------|---------------|-------------|
| 0             |             | R0           | 114688        |               | R0          |
| to            | First block | to           | to            | 15th block    | to          |
| 8191          |             | R8191        | 122879        |               | R8191       |
| 8192          |             | R0           | 122880        |               | R0          |
| to            | 2nd block   | to           | to            | 16th block    | to          |
| 16383         |             | R8191        | 131071        |               | R8191       |
| 16384         |             | R0           | 131072        |               | R0          |
| to            | 3rd block   | to           | to            | 17th block    | to          |
| 24575         |             | R8191        | 139263        |               | R8191       |
| 24576         |             | R0           | 139264        |               | R0          |
| to            | 4th block   | to           | to            | 18th block    | to          |
| 32767         |             | R8191        | 147455        |               | R8191       |
| 32768         |             | R0           | 147456        |               | R0          |
| to            | 5th block   | to           | to            | 19th block    | to          |
| 40959         |             | R8191        | 155647        |               | R8191       |
| 40960         |             | R0           | 155648        |               | R0          |
| to            | 6th block   | to           | to            | 20th block    | to          |
| 49151         |             | R8191        | 163839        |               | R8191       |
| 49152         |             | R0           | 163840        |               | R0          |
| to            | 7th block   | to           | to            | 21st block    | to          |
| 57343         |             | R8191        | 172031        |               | R8191       |
| 57344         |             | R0           | 172032        |               | R0          |
| to            | 8th block   | to           | to            | 22nd block    | to          |
| 65535         |             | R8191        | 180223        |               | R8191       |
| 65536         |             | R0           | 180224        |               | R0          |
| to            | 9th block   | to           | to            | 23rd block    | to          |
| 73727         |             | R8191        | 188415        |               | R8191       |
| 73728         |             | R0           | 188416        |               | R0          |
| to            | 10th block  | to           | to            | 24th block    | to          |
| 81919         |             | R8191        | 196607        |               | R8191       |
| 81920         |             | R0           | 196608        |               | R0          |
| to            | 11th block  | to           | to            | 25th block    | to          |
| 90111         |             | R8191        | 204799        |               | R8191       |
| 90112         |             | R0           | 204800        |               | R0          |
| to            | 12th block  | to           | to            | 26th block    | to          |
| 98303         |             | R8191        | 212991        |               | R8191       |
| 98304         |             | R0           | 212992        |               | R0          |
| to            | 13th block  | to           | to            | 27th block    | to          |
| 106495        |             | R8191        | 221183        |               | R8191       |
| 106496        |             | R0           | 221184        |               | R0          |
| to            | 14th block  | to           | to            | 28th block    | to          |
| 114687        |             | R8191        | 229375        |               | R8191       |

The following table shows the range of device numbers designated when the AnA/AnUCPU common commands (3BH, 3CH) are used for the first 28 blocks.

#### 6.4.3 Precautions when reading and writing from/to the extension file register

The following precautions should be observed when reading and writing from/to the extension file register using the commands described in Sections 6.4.4 through 6.4.9.

(1) Only programmable controller CPUs that can handle an extension file register can be accessed.

These functions cannot be used for programmable controller CPUs that cannot handle an extension file register (such as A1N).

(2) Depending on the type of memory cassette installed on the programmable controller CPU, an error (complete code 58H) may not be detected even when a read/write operation is performed on block numbers that do not exist. In this case, the data read is incorrect. Also, writing to these blocks may destroy the user memory of the programmable controller CPU.

Confirm the type of memory cassette and parameter settings before using these functions.

|                               | Block numbers that do not cause an error (58H) |                                     |                  |  |  |
|-------------------------------|------------------------------------------------|-------------------------------------|------------------|--|--|
| Memory<br>cassette model name | A0J2H, A2, A3CPU A2N, A3NCPU                   |                                     | A3H, AnA, AnUCPU |  |  |
| A3NMCA-12                     | No.10 to No. 11                                |                                     |                  |  |  |
| A3NMCA-18                     | – No. 10 to No. 28                             |                                     |                  |  |  |
| A3NMCA-24                     | -                                              | No. 13 to No. 20                    | No. 13 to No. 28 |  |  |
| A3NMCA-40                     | -                                              |                                     | No. 21 to No. 28 |  |  |
| A3AMCA-96                     | -                                              | No. 21 to No. 48 ( * <sup>1</sup> ) |                  |  |  |

 $\ast$  1 A3AMCA-96 can be used for A3A, A3U, and A4UCPU.

(For more details, refer to the operating manual for UTLP-FN1, or the User's Manual for the programmable controller CPU to be accessed.)

- (3) The block numbers of the extension file register that can be handled by the A2USCPU(S1) and A2ASCPU(S1/S30/S60) are as follows.
  - A2USCPU, A2ASCPU : No.1 to 3
  - A2USCPU-S1, A2ASCPU-S1, : No.1 to 8, No.10 to 16 A2ASCPU-S30, A2ASCPU-S60
- (4) The extension file register of the Q/L/QnACPU cannot be read or written.

#### 6.4.4 Batch reading of the extension file register (command: 17)

The examples shown in this section explain the command/response format when batch-reading extension file registers.

For more details on the order and contents of data items of the areas marked by "\*" shown in the control procedure diagram, refer to Section 6.1.

[Control procedure]

Reading the contents of R70 to R72 in extension file register number 2 block of the programmable controller CPU on which the E71 is loaded.

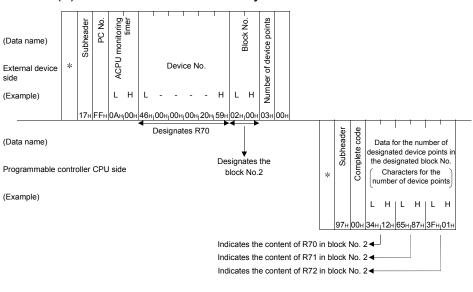

(1) Communication in binary code

REMARKS

Use the designation "00H" when the number of device points is 256 points.

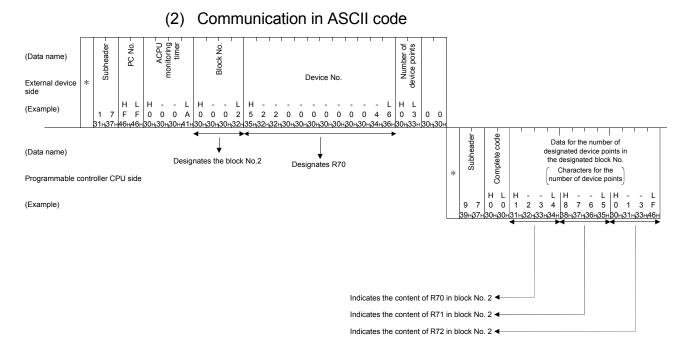

REMARKS

Use the designation "00" when the number of device points is 256 points.

#### 6.4.5 Batch writing of the extension file register (command: 18)

The examples shown in this section explain the command/response format when batch-writing extension file registers.

For more details on the order and contents of data items of the areas marked by "\*" shown in the control procedure diagram, refer to Section 6.1.

[Control procedure]

Writing the contents of R100 to R102 in extension file register number 3 block of the programmable controller CPU on which the E71 is loaded.

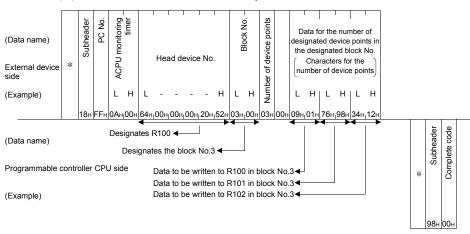

#### (1) Communication in binary code

REMARKS

Use the designation "00H" when the number of device points is 256 points.

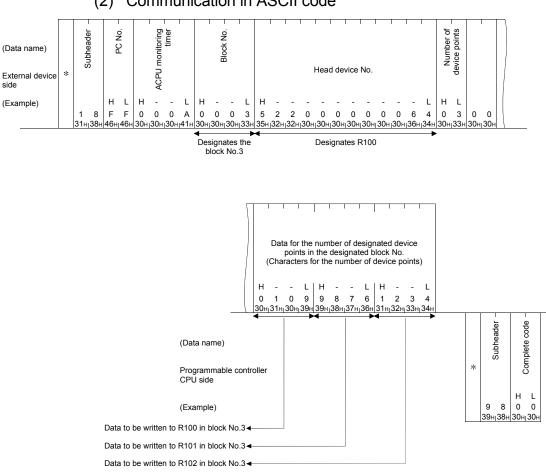

## (2) Communication in ASCII code

REMARKS

Use the designation "00" when the number of device points is 256 points.

#### 6.4.6 Direct reading of the extension file register (command: 3B)

The examples shown in this section explain the command/response format when directly reading extension file registers.

For more details on the order and contents of data items of the areas marked by "\*" shown in the control procedure diagram, refer to Section 6.1.

#### [Control procedure]

Reading the contents of extension file registers R70 to R73 of the programmable controller CPU on which the E71 is loaded.

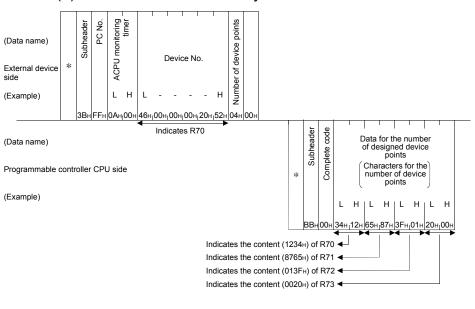

(1) Communication in binary code

REMARKS

Use the designation "00H" when the number of device points is 256 points.

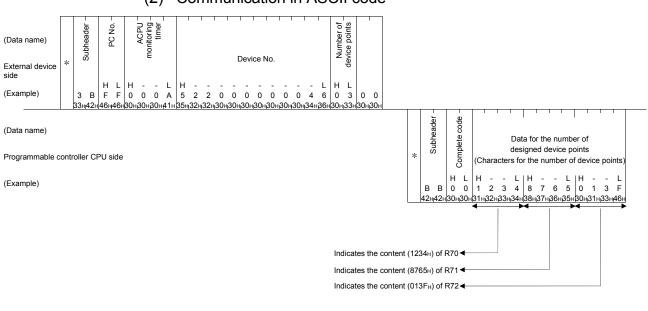

## (2) Communication in ASCII code

REMARKS

Use the designation "00" when the number of device points is 256 points.

#### 6.4.7 Direct writing of the extension file register (command: 3C)

The examples shown in this section explain the command/response format when directly writing to extension file registers.

For more details on the order and contents of data items of the areas marked by "\*" shown in the control procedure diagram, refer to Section 6.1.

#### [Control procedure]

Writing data to extension file registers R100 to 102 of the programmable controller CPU on which the E71 is loaded.

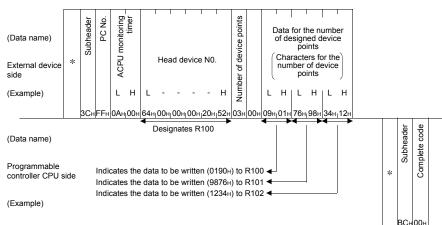

(1) Communication in binary code

REMARKS

Use the designation "00H" when the number of device points is 256 points.

#### (2) Communication in ASCII code

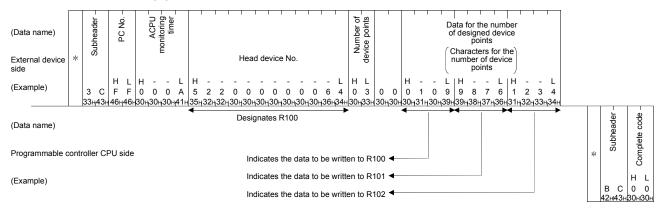

REMARKS

Use the designation "00" when the number of device points is 256 points.

## 6.4.8 Test of extension file register (random write) (command: 19)

The examples shown in this section explain the command/response format when writing data by designating extension file registers at random. For more details on the order and contents of data items of the areas marked by "\*" shown in the control procedure diagram, refer to Section 6.1.

#### [Control procedure]

Writing data to R26 in block No.2 and R19 in block No. 3 of the programmable controller CPU on which the E71 is loaded.

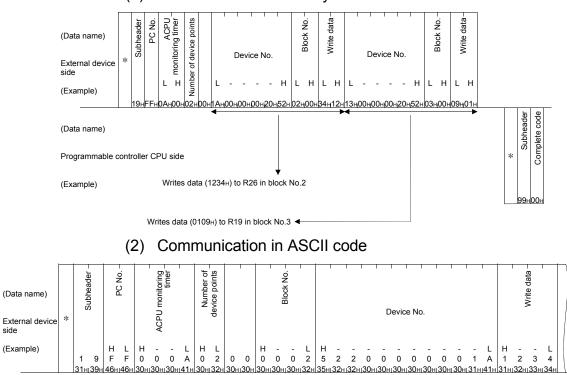

(1) Communication in binary code

Writes data (1234<sub>H</sub>) to R26 in block No.2

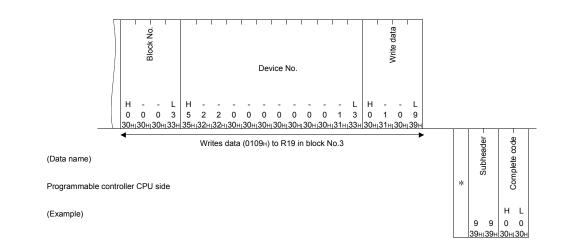

side

#### 6.4.9 Monitoring extension file registers

The contents of extension file registers in the programmable controller CPU can be monitored from an external device by registering the relevant block numbers and device numbers to the E71 in advance and executing a monitoring command from the external device.

When reading using the batch read of extension file register command, the processed device numbers must be consecutive. However, when reading using the monitor command, extension file registers can be monitored by designating the file registers of arbitrary block numbers and device numbers freely

#### (1) Monitoring procedure

The operation procedure for monitoring is shown below.

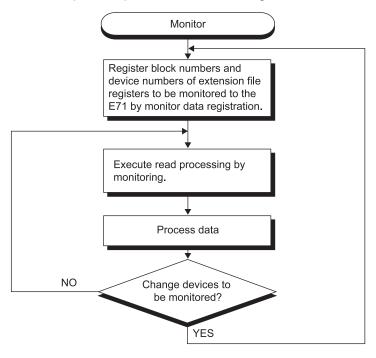

#### POINT

- (1) When a monitoring is performed using the procedure above, the monitor data must always be registered. If the monitoring is performed without registering the monitor data, an error occurs (complete code 57H).
- (2) The contents of registered monitor data are deleted when power supply is turned off or the programmable controller CPU is reset.
- (3) The monitor data for 1 command registered at the end of the three types of commands, expansion file register, device memory bit unit and device memory word unit can be registered in the E71. Refer to Section 6.3.8 about monitoring the device memory.
- (4) When multiple external devices register monitor data in the programmable controller CPU device memory of the same station, the registered data is overwritten, and the device memory that was registered last becomes valid.

(2) Monitor data registration of extension file register (command: 1A) The examples shown in this section explain the command/response format when registering device numbers of extension file registers to be monitored. For more details on the order and contents of data items of the areas marked by \*\* shown in the control procedure diagram, refer to Section 6.1.

#### [Control procedure]

Registering R15 in extension file register block No.2 and R28 in block No.3 of the programmable controller CPU on which the E71 is loaded.

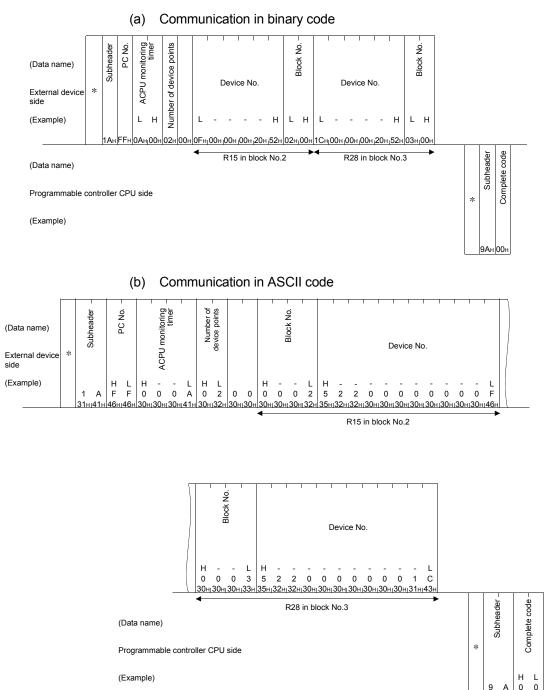

0 - 30HI 30H

9 Α

89ні 41

#### (3) Monitor (command: 1B)

The examples shown in this section explain the command/response format when monitoring extension file registers registered by monitor data registration. For more details on the order and contents of data items of the areas marked by "\*" shown in the control procedure diagram, refer to Section 6.1.

#### [Control procedure]

Monitoring R15 in block No.2 and R28 in block No.3 of the programmable controller CPU on which the E71 is loaded.

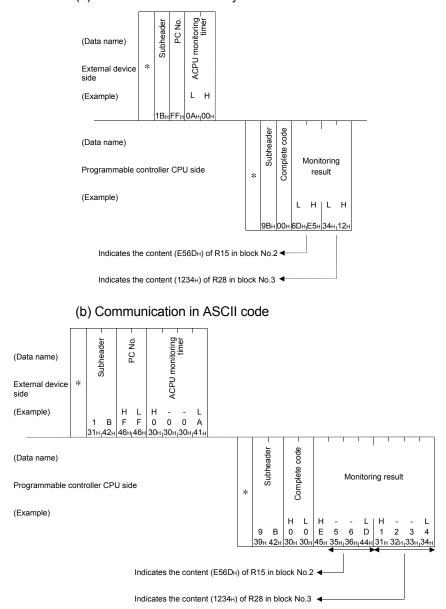

(a) Communication in binary code

## 6.5 Reading and Writing in the Buffer Memory of an Intelligent Function Module

The following explains how to designate the control procedure, as well as the contents of setting items and designation examples, when reading data from and writing data to the buffer memory of an intelligent module (special functional module) in an A series programmable controller CPU station or a MELSECNET/10 (both are other station). This command accesses the buffer memory of an intelligent function module in byte units.

## 6.5.1 Commands and processing

|             | Command/response |                                                                         | Number of points | Programmable controller CPU status |               |                |  |
|-------------|------------------|-------------------------------------------------------------------------|------------------|------------------------------------|---------------|----------------|--|
| Item        | format           | Processing                                                              | processed per    | During                             | During        | RUN            |  |
|             | lonnat           |                                                                         | communication    |                                    | Write enabled | Write disabled |  |
| Batch read  | 0Eu              | Reads from the buffer memory of the intelligent function module.        | 256 bytes        | 0                                  | 0             | 0              |  |
| Batch write | 0F <sub>H</sub>  | Writes data to the buffer memory of an<br>intelligent functional module | (128 words)      | 0                                  | 0             | ×              |  |

## (1) Commands

In the programmable controller CPU status column of the table above,  $\bigcirc$  indicates that the corresponding function is executable and imes indicate that it is not executable.

#### (2) Accessible modules and addresses of the buffer memory The module models in the A/QnA series that can be accessed using this function and the designated head address of the buffer memory are the same as when accessing an intelligent function module while communicating using QnA compatible 3E/3C/4C frames or 4E frame. Refer to Sections 3.5.1 and 3.5.2. (Intelligent function modules of the Q/L series cannot be accessed.) This function reads and writes data in byte units.

#### POINT

The buffer memory of intelligent function modules can be divided into four areas: read/write area, read only area, write only area, and system area. Since these areas differ depending on the modules, read/write data from/to the buffer memory according to the descriptions in the manual for the module used. If data are incorrectly read/written, an error may occur in the programmable controller CPU or corresponding intelligent function module. 6.5.2 Understanding the intelligent function module numbers in the control procedure

(1) Module number of an intelligent function module that occupies 1 slot

The intelligent function module number designated in the control procedure is the first 2 digits of the last (3-digit) number of the input/output signal (I/O address).

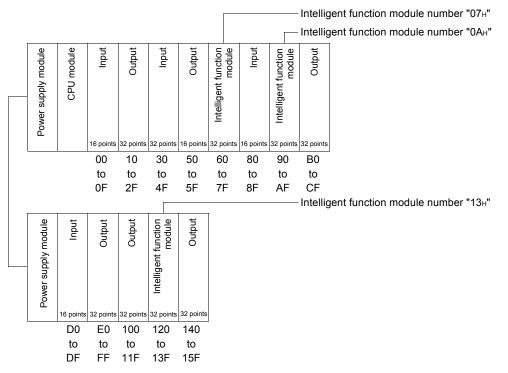

(2) Module number of an intelligent function module that occupies 2 slots

For an intelligent function module that occupies two slots, the number of occupied points for each slot is determined for each module.

The intelligent function module number designated in the control procedure is the first 2 digits of the last (3-digit) number of the input/output signal (I/O address) of the slot on which the module is installed.

For details on how each slot is assigned in each module, refer to the User's Manual of the applicable intelligent functional module.

1) In case of a module that assign the first half slots as empty slots (AD72, A84AD, etc.)

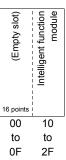

.....Intelligent function module number "02+"

 In case of a module that assign the last half slots as empty slots (A61LS, etc.)

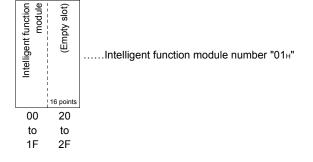

 In case of a module in which both an intelligent function module and an input/output module are assigned (In case of the A81CPU)

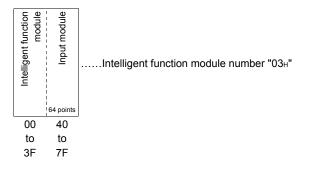

(3) Intelligent function module number of the MELSECNET/10 remote I/O station

All intelligent function module numbers of remote I/O station are given by the first 2 digits of the last (3-digit) number of the "input/output signal see from the remote I/O station" shown below.

Designate the intelligent function module number using the "input/output signal see from the remote I/O station" regardless of the common parameters set in the master station of MELSECNET/10 remote I/O network.

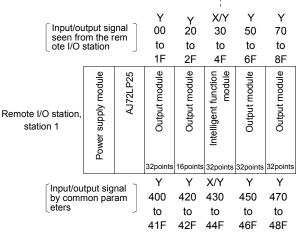

----- Intelligent function module number "04<sub>H</sub>"

#### 6.5.3 Reading from the buffer memory of an intelligent function module (command: 0E)

The examples shown in this section explain the command/response format when reading data from the buffer memory of the intelligent function module. For more details on the order and contents of data items of the areas marked by "\*" shown in the control procedure diagram, refer to Section 6.1.

#### [Control procedure]

Reading the contents of buffer memory address 7F0H to 7F3H of the intelligent function modules (input/output signal: 120 to 13F (module No.13H)) on the same station on which the E71 is loaded.

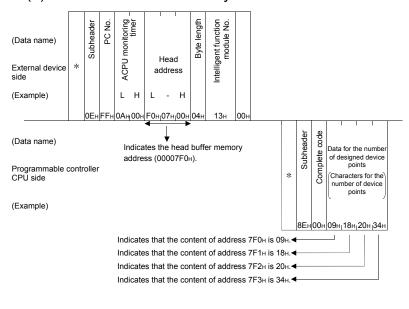

#### (1) Communication in binary code

## REMARKS

Use the designation "00H" when the byte length is 256 bytes.

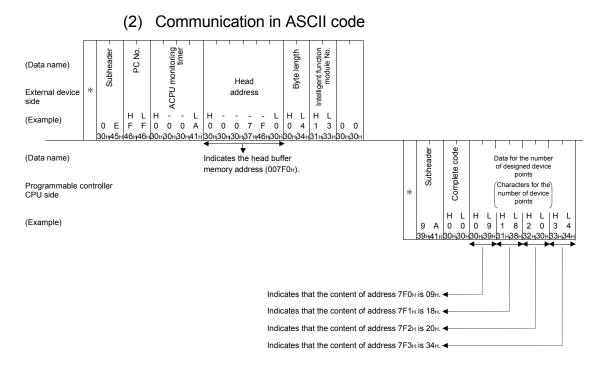

REMARKS

Use the designation "00" is used when the byte length is 256 bytes.

#### 6.5.4 Writing to the buffer memory of an intelligent function module (command: 0F)

The examples shown in this section explain the command/response format when writing data to the buffer memory of the intelligent function module. For more details on the order and contents of data items of the areas marked by "\*" shown in the control procedure diagram, refer to Section 6.1.

#### [Control procedure]

Writing data to buffer memory address 750H to 753H of the intelligent function modules (input/output signal: 120 to 13F (module No. 13H)) on the same station on which the E71 is loaded.

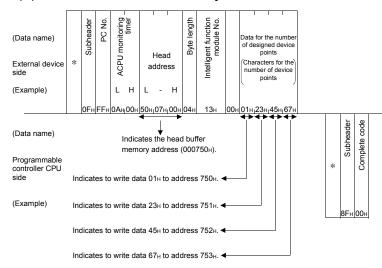

(1) Communication in binary code

## REMARKS

Use the designation "00H" when the byte length is 256 bytes.

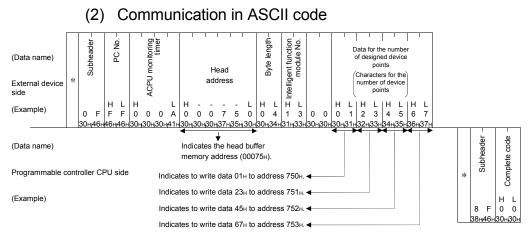

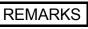

Use the designation "00" when the byte length is 256 bytes.

### APPENDICES

#### Appendix 1 Reading and Writing by Designation of the Device Memory Extension

The extension designation of the device memory is used by an external device to designate other devices than the ones described in Section 3.3.1 (3) using the commands listed in Section 3.3.1 (1). It is also used to qualify and designate device numbers and network numbers of the device memory to access. The following section provides an outline of extension designation of the device

memory.

In the explanations that follow this section, these designation expressions are indicated as [Designation-1] to [Designation-5].

[Designation-1]

A designation for accessing a link direct device of CC-Link IE Controller Network, CC-Link IE Field Network, MELSECNET/H, MELSECNET/10 (link input, link output, link special relay, etc.; refer to the table in Appendix 1.2 (2).)

#### [Designation-2]

A designation for accessing an intelligent function module device (including a special function module device) of an intelligent function module (including special function modules of the A/QnA series) on a Q/L/QnACPU station and an MELSECNET/H, MELSECNET/10 remote I/O station (buffer register; refer to the table in Appendix 1.2 (2).)

#### [Designation-3]

A designation of target modules by qualifying extension setting of network number and input/output signals by 1) and 2) below.

- Designating target modules of [Designation-1] above Target a network module of (arbitrary network number) + (network number designated by index register)
- 2) Designating target modules of [Designation-2] above Target an intelligent function module of (arbitrary input/output signal number) + (input/output signal number designated by index register)
   For example, when multiple network modules are loaded on the access

station, an external device can access the same device memory (SW5) of each module by registering the extension setting data and index register "Z0" as shown in the following explanation diagram.

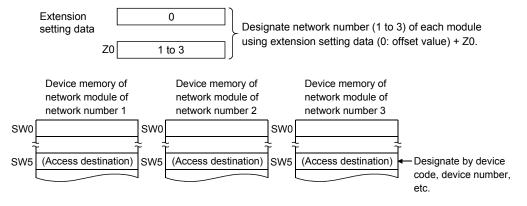

#### [Designation-4]

A designation of target device number for devices of [Designation-1] and [Designation-2] above and Section 3.3.1 (3) by qualifying devices with device numbers and index registers.

For example, by designating D0 and Z0, device memory (D4) can be accessed.

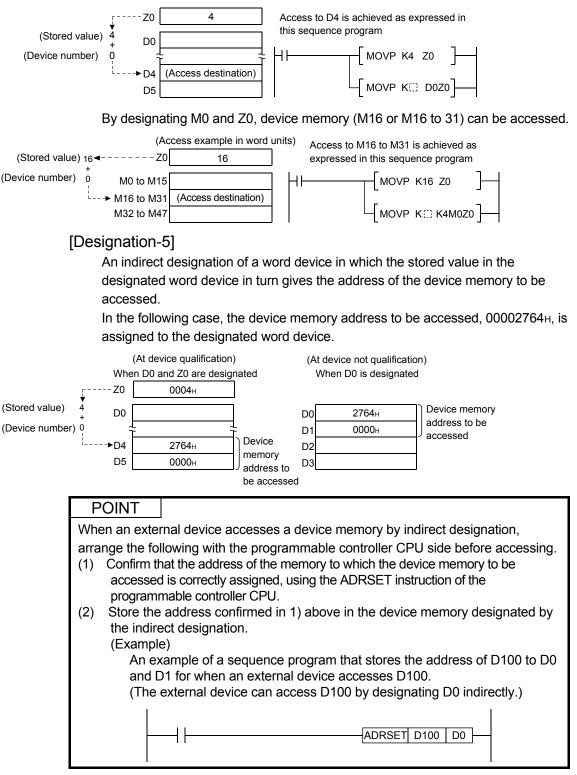

## Appendix 1.1 Data order and contents in the character areas when the device memory extension is designated

This section explains what is designated in the additional area for extension designation, etc. when designating extension of a device memory that reads and writes data.

Refer to Section 3.3.1 (2) and (3) for explanations of the data items that are the same as when the device memory extension is not designated.

| POINT |
|-------|
|-------|

- (1) When designating extension, designate the device memory by replacing the device memory designation area used when extension is not designated with the one used when extension is designated.
- (2) When designating multiple device memory, designate them all to be extended.
  - (a) Data order of the device memory designation area when designating extension of the device memory.
    - 1) Data order of QnA compatible 3E/3C/4C frames and 4E frame when performing data communication in ASCII code

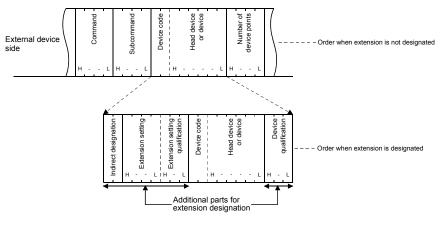

2) Data order of QnA compatible 3E/3C/4C frames and 4E frame when performing data communication in binary code

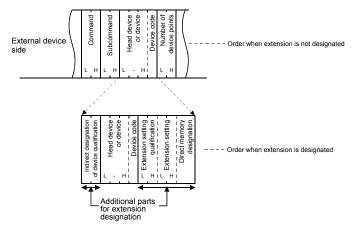

(b) Contents of character areas when designating extension of device memory The following tables show each value to be designated in the character areas when designating extension of device memory. (Data communication in ASCII code)

|                                      |                        | Value designated by an external device               |                       |                                                       |                                                  |                 | Number of designated |
|--------------------------------------|------------------------|------------------------------------------------------|-----------------------|-------------------------------------------------------|--------------------------------------------------|-----------------|----------------------|
|                                      |                        | [Designation-1]                                      | [Designation-2]       | [Designation-3]                                       | [Designation-4]                                  | [Designation-5] | characters           |
|                                      | Monitor with condition |                                                      | "00                   | 80"/"0081" (Refer t                                   | o 1))                                            |                 |                      |
| Subcommand Monitor without condition |                        | "00C0"/"00C1" (Refer to 1))                          |                       |                                                       |                                                  |                 | 4                    |
| Indirect designat                    | ion                    |                                                      | "0                    | 0"                                                    |                                                  | "0@"            | 2                    |
| Extension setting                    |                        | "J []"<br>(Refer to 2))                              | "U "<br>(Refer to 2)) |                                                       | Either value to the left/"0000"<br>(Refer to 2)) |                 | 4                    |
| Extension setting qualification      |                        | "00                                                  | 00"                   | "Z " " Either value to<br>(Refer to 3)) (Refer to 3)) |                                                  | "000"           | 3                    |
| Device code                          |                        |                                                      |                       |                                                       |                                                  |                 | 2                    |
| Head device or device                |                        | (Refer to Appendix 1.2 (2) (a) and Section 3.3.1(3)) |                       |                                                       |                                                  | 6               |                      |
| Device qualification                 |                        | "000" "Z ""<br>(Refer to 4))                         |                       | Either value to<br>the left<br>(Refer to 4))          | 3                                                |                 |                      |

#### (Data communication in binary code)

|                                           |                           | ·                                                    |                               | ,                                                                         | ,                                            |                 |                      |
|-------------------------------------------|---------------------------|------------------------------------------------------|-------------------------------|---------------------------------------------------------------------------|----------------------------------------------|-----------------|----------------------|
|                                           |                           |                                                      | Value des                     | ignated by an exte                                                        | rnal device                                  |                 | Number of designated |
|                                           |                           | [Designation-1]                                      | [Designation-2]               | [Designation-3]                                                           | [Designation-4]                              | [Designation-5] | bytes                |
|                                           | Monitor with condition    |                                                      | "008                          | 0н"/"0081н" (Refer                                                        | to 1))                                       |                 |                      |
| Subcommand                                | Monitor without condition |                                                      | "00С0н"/"00С1н" (Refer to 1)) |                                                                           |                                              |                 |                      |
| Device qualification indirect designation |                           | $OOO_{H}$                                            |                               | 40 <sub>н</sub><br>(Refer to 4))                                          | 0800н/<br>[] 8 [] н<br>(Refer to 4))         | 2               |                      |
| Head device or                            | device                    | (Refer to Appendix 1.2 (2) (a) and Section 3.3.1(3)) |                               |                                                                           |                                              |                 | 3                    |
| Device code                               |                           |                                                      |                               |                                                                           |                                              |                 | 1                    |
| Extension setting qualification           |                           | 00                                                   | 00н                           | 40н<br>(Refer to 3))                                                      | Either value to<br>the left<br>(Refer to 3)) | 0000н           | 2                    |
| Extension setting                         |                           | H (Refer to 2))                                      |                               |                                                                           | 0000н                                        | 2               |                      |
| Direct memory designation                 |                           | F9 <sub>H</sub>                                      | F8 <sub>H</sub>               | Either value to the left/00 <sub>H</sub><br>(Refer to 2)) 00 <sub>H</sub> |                                              | 00н             | 1                    |

1) Subcommand

This value is for designating units for read/write, type of device to be designated, conditions for reading data, etc.

- a) Data communication in ASCII code
  - The value shown below is converted to 4-digit ASCII code (hexadecimal) and transmitted sequentially beginning from the most significant digit.
- b) Data communication in binary code The 2-byte value shown below is transmitted.

| 15 | b7 b6                                   | ,                          | following contents are desig                                                                                                    |                                                                                                    |                        |
|----|-----------------------------------------|----------------------------|----------------------------------------------------------------------------------------------------|----------------------------------------------------------------------------------------------------|------------------------|
| 0  | 1 1/0                                   | 0                          | 1/0                                                                                                    |                                                                                                    |                        |
|    |                                         |                            | Units designation<br>0: Read/write in word units, or<br>need to be specified.<br>1: Read/write in bit units.<br>Monitor condition designation<br>(Select when the random read a             |                                                                                                    |                        |
|    | 2)                                      | e) Whe<br>sho<br>Extension | monitor data registration) ar<br>mory when monitoring with c<br>en device memory extension<br>uld be either 0080H, 0081H,<br>hitor condition and unit desig<br>n designation and direct mer | onditions, refer to Section 3.<br>is designated, the subcomn<br>00С0н, or 00С1н according<br>nations.                         | .3.8.<br>nand<br>to th |
|    |                                         | device a                   | ccesses the device memory<br>nk direct device                                                                                                    | listed below.                                                                                                    |                        |
|    |                                         | • Di<br>a) Data<br>Des     | irect device of intelligent functi<br>a communication in ASCII co                                                                                                    | ode<br>etting data and send the follo                                                                                         | on-2]                  |
|    | Desig                                   | nation value               | Target device memory                                                                                                    |                                                                                                    |                        |
|    | - · · · · · · · · · · · · · · · · · · · | "0000"                     | (Without extension settin                                                                                                    |                                                                                                    |                        |
|    |                                         | "J []"                     | Link direct device                                                                                                    | Designate the access destinati<br>network number by converting<br>digit ASCII code (hexadecimal)<br>inserting it in thefield. | it to 3                |
|    |                                         | 'U[]"                      | Intelligent function module devi<br>intelligent function module                                                                                                    | Designate head input/output si                                                                                                | ss<br>modul            |

d) Data communication in binary code Designate extension setting and direct memory designation data and send the following value. (The extension setting data should be sent beginning from the low byte (L: bits 0 to 7).)

| Designat          | ion value                    |                                                                      |                                                                                                    |  |
|-------------------|------------------------------|----------------------------------------------------------------------|----------------------------------------------------------------------------------------------------|--|
| Extension setting | Direct memory<br>designation | Target device memory                                                 | Remarks                                                                                                    |  |
| 0000н             | 00н                          | (Without extension setting)                                          | _                                                                                                    |  |
| []н               | F9 <sub>H</sub>              | Link direct device                                                   | Designate the access destination network number in the field.                                                                                                    |  |
| ⊡ H               | F8н                          | Intelligent function module device of<br>intelligent function module | Designate head input/output signal<br>(hexadecimal) of the access<br>destination intelligent function module,<br>inserting the three most significant<br>digits in the field. |  |

3) Extension setting qualification (for [Designation-3])

This value is used to designate modules of arbitrary network number and input/output signal, by using the designated value in the extension setting as offset value for the network number and input/output signal, and furthermore using the index register.

a) Data communication in ASCII code

The value shown below is transmitted sequentially beginning from the most significant digit.

| Designation value | Description                                           | Remarks                                                                                                    |
|-------------------|-------------------------------------------------------|----------------------------------------------------------------------------------------------------|
| "000"             | (Without extension setting qualification)             | _                                                                                                    |
| "/ "              | Index register for extension setting<br>qualification | Designate index register number by<br>converting it to 2-digit ASCII code<br>(decimal) and inserting it in the<br>field. |

## b) When data communicating in binary code, use the value below and send it beginning from the low byte (L: bits 0 to 7).)

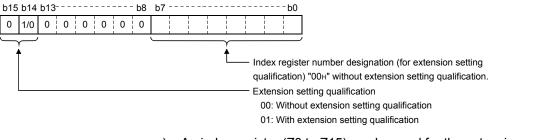

- c) An index register (Z0 to Z15) can be used for the extension setting qualification.
- d) When storing an input/output signal in an index register for extension setting qualification, designate it by the value obtained from the following subtraction.

(value stored to index register for extension setting qualification) =

(most significant 3-digits of head input/output (4-digit) signal of access destination module)

- (extension setting designation value)

4) Device qualification and indirect designation

(Device qualification: for [Designation-4])

This data item is for designating an arbitrary device number of the same device by using the designation value in head device (or device) as the offset value for the device number, and further adding the value in the index register.

(Indirect designation: for [Designation-5])

By this data designation, the value stored in the designated head device (or device) and the value stored in the immediately following device memory define the address of the device memory to be accessed by an external device.

Indirect designation can be used when accessing word devices.

- a) Data communication in ASCII code
  - Designate only the device qualification data and send the following value sequentially beginning from the most significant digit.

| Designation value | Description                             | Remarks                                                                                                    |  |
|-------------------|-----------------------------------------|----------------------------------------------------------------------------------------------------|--|
| "000"             | (Without device qualification)          | _                                                                                                    |  |
| "Z [] "           | Index register for device qualification | Designate index register number by<br>converting it to 2-digit ASCII code<br>(decimal) and inserting it in the<br>field. |  |

 b) Data communication in binary code Designate device qualification and indirect designation data, use the following value and send it beginning from low byte (L: bits 0 to 7).)

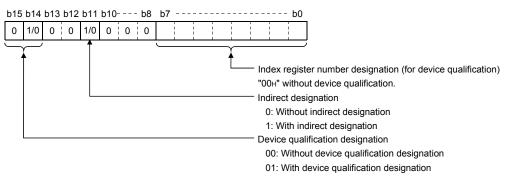

c) The index registers (Z0 to Z15) can be used for extension setting qualification.

# Appendix 1.2 Device memory which can have designated extensions and an example of designation

- (a) Device memory which can have extensions designated The extension designation is possible for the following device memory of the modules on the stations where the C24/E71 is loaded or on the Q/L/QnACPU station connected over CC-Link IE Controller Network, CC-Link IE Field Network, MELSECNET/H, or MELSECNET/10.
  - 1) Device memory of the Q/L/QnACPU (refer to Section 3.3.1 (3))
  - 2) Link direct devices of network modules and intelligent function module devices of intelligent function modules (refer to the table below)

| Classification                              | Device                             | Туре | Extension setting |                 | Device code * 1 |                 | ¥ 1                                                                                     |             |                                                                                        |
|---------------------------------------------|------------------------------------|------|-------------------|-----------------|-----------------|-----------------|-----------------------------------------------------------------------------------------|-------------|----------------------------------------------------------------------------------------|
|                                             |                                    |      | ASCII             | Binary          | ASCII           | Binary          | Device number range * <sup>1</sup>                                                      | range       | Remarks                                                                                |
|                                             |                                    |      | code              | code            | code            | code            |                                                                                         |             |                                                                                        |
| Link direct<br>device                       | Link input                         | Bit  | J[]               | F9 <sub>H</sub> | Χ*              | 9Сн             | Specify the number<br>within the device<br>number range of the<br>access-target module. | Hexadecimal | Designate network number     in [] of extension setting.                               |
|                                             | Link output                        |      |                   |                 | Y *             | 9Dн             |                                                                                         | Hexadecimal |                                                                                        |
|                                             | Link relay                         |      |                   |                 | В*              | A0 <sub>H</sub> |                                                                                         | Hexadecimal |                                                                                        |
|                                             | Link special relay                 |      |                   |                 | SB              | А1н             |                                                                                         | Hexadecimal |                                                                                        |
|                                             | Link register                      | Word |                   |                 | W *             | В4н             |                                                                                         | Hexadecimal |                                                                                        |
|                                             | Link special register              |      |                   |                 | S *             | В5н             |                                                                                         | Hexadecimal |                                                                                        |
| Intelligent<br>function<br>module<br>device | Buffer register<br>(buffer memory) | Word | U[]               | F8⊦             | G*              | ABн             |                                                                                         | Decimal     | • Designate input/output<br>signal of the target module<br>in [] of extension setting. |

\* 1 "00...0" of device code and head device (or device) designations can be designated by a space (code: 20+) as shown in Section 3.3.1 (2) (c) 2) and 3).

- (b) Example of device memory extension designation The following diagrams illustrate examples of device memory extension designation (using subcommands without monitor condition). [Designation-1]
  - a) Accessing the following device memory
    - Target module : Network module with network number 8 (008H)
    - Device number : X100: Access in bit units

(Designation method when performing data communication in ASCII code)

| (Data name)<br>External device |   |     |    | Subcommand - |     |     | Indirect designation - |     |    | Extension setting - |     |     | Extension setting | daamoanon | 1000 | Device code |     |     | Head device | (Device) |     |     |     | Device qualification |     | 1 |
|--------------------------------|---|-----|----|--------------|-----|-----|------------------------|-----|----|---------------------|-----|-----|-------------------|-----------|------|-------------|-----|-----|-------------|----------|-----|-----|-----|----------------------|-----|---|
| side                           |   | н   | -  | -            | L   | н   | L                      | н   | -  | -                   | L   | н   | -                 | L         | н    | L           | н   | -   | -           | -        | -   | L   | н   | -                    | L   |   |
| (Example)                      |   | 0   | 0  | 8            | 1   | 0   | 0                      | J   | 0  | 0                   | 8   | 0   | 0                 | 0         | х    | *           |     | 0   | 0           | 1        | 0   | 0   | 0   | 0                    | 0   |   |
|                                | 1 | 30н | 30 | 38           | 31⊦ | 30H | 30H                    | 4AH | 30 | 30H                 | 38H | 30н | 30H               | 30H       | 58H  | 2AH         | 30н | 30H | 30H         | 31н      | 30H | 30H | 30н | 30H                  | 30H | 1 |

(Designation method when performing data communication in binary code)

| (Data name)          | Subcommand - | Indirect designation of device qualification | Head device<br>(Device) | Device code | Extension setting<br>qualification | Extension setting- | ny designation | $\left[ \right]$ |   |
|----------------------|--------------|----------------------------------------------|-------------------------|-------------|------------------------------------|--------------------|----------------|------------------|---|
| External device side | LH           | T Indired                                    | L - Н                   |             | Ш<br>L Н                           | Ъ                  | Direct memory  | ١                | ١ |
| (Example)            |              |                                              |                         | (X)         |                                    |                    | Diz            |                  |   |
|                      | 81н00н       | 00н00н                                       | 00н01н00н               | 9Сн         | 00н00н                             | 08н00н             | F9H            |                  |   |

b) Accessing the following device memory

- Target module : Network module with network number 8
   (008H)
- Device number : W100: Access in word units

(Designation method when performing data communication in ASCII code)

| (Data name)             |   |     |      | subcommand - |     |      | ect designation - |     | Extension setting |     |     | Tuto actor a different |     | quantication |     | Device code |     |     | Head device | (Device) |     | •   |     | be qualification |     |  |
|-------------------------|---|-----|------|--------------|-----|------|-------------------|-----|-------------------|-----|-----|------------------------|-----|--------------|-----|-------------|-----|-----|-------------|----------|-----|-----|-----|------------------|-----|--|
| External device<br>side |   |     |      |              |     | 1.00 | luquect           |     | Ŭ                 | Ś   |     | Ľ                      | Ľ   |              |     |             |     |     |             |          |     |     |     | Device           |     |  |
| 3100                    |   | н   | -    | -            | L   | н    | L                 | н   | -                 | -   | L   | н                      | -   | L            | н   | L           | н   | -   | -           | -        | -   | L   | н   | -                | L   |  |
| (Example)               |   | o   | 0    | 8            | 0   | 0    | 0                 | J   | 0                 | 0   | 8   | 0                      | 0   | 0            | w   | *           | 0   | 0   | 0           | 1        | 0   | 0   | 0   | 0                | 0   |  |
|                         | 1 | 30⊦ | i30⊦ | 38           | 30н | 30⊦  | 30н               | 4Ан | 30н               | 30н | 38н | 30н                    | 30H | 30H          | 57⊦ | 2AH         | 30н | 30н | 30н         | 31н      | 30H | 30H | 30⊦ | 30H              | 30H |  |

| (Data name)          | Subcommand - | Indirect designation of device qualification | Head device<br>(Device) | Device code    | Extension setting qualification | Extension setting - | y designation |  |
|----------------------|--------------|----------------------------------------------|-------------------------|----------------|---------------------------------|---------------------|---------------|--|
| External device side | LH           | T Indirect d                                 | L - Н                   | <br> <br> <br> | гн                              | гн<br>Ext           | ect memory    |  |
| (Example)            |              |                                              |                         | (W)            |                                 |                     | Direct        |  |
|                      | 80H00        | н00н00н                                      | 00н01н00н               | В4н            | 00н00н                          | 08н00н              | F9н           |  |

[Designation-2]

- a) Accessing the following buffer memory
  - Target module : Intelligent function module with input/output signal 010H
  - Head address : 3072 (С00н)

(Designation method when performing data communication in ASCII code)

| (Data name)             |     | - hoommood. O |     | •    |          | eu uesigiiation - |     | Extension setting |     |     |     | - CALETISIULI SELUTUS |     | 1000 | Device code - |      |     | Head device | (Device) |     |     |     | ce qualification |     | ( |   |
|-------------------------|-----|---------------|-----|------|----------|-------------------|-----|-------------------|-----|-----|-----|-----------------------|-----|------|---------------|------|-----|-------------|----------|-----|-----|-----|------------------|-----|---|---|
| External device<br>side |     |               |     |      | Indirant |                   |     | ù                 | Ľ   |     | Ĺ   | Ľ.                    |     |      |               | <br> |     |             |          |     |     |     | Devi             |     |   | ١ |
| olde                    | н   | -             | -   | L    | н        | L                 | н   | -                 | -   | L   | н   | -                     | L   | н    | L             | н    | -   | -           | -        | -   | L   | н   | -                | L   |   |   |
| (Example)               | 0   | 0             | 8   | 0    | 0        | 0                 | υ   | 0                 | 0   | 1   | 0   | 0                     | 0   | G    | *             | 0    | 0   | 3           | 0        | 7   | 2   | 0   | 0                | 0   |   |   |
|                         | 30⊦ | (30H          | 38н | 130H | 30н      | 30H               | 55H | 30н               | 30H | 31н | 30н | 30н                   | 30н | 47⊦  | 2AH           | 30H  | 30H | 33н         | 30н      | 37н | 32н | 30н | 30⊦              | 30H |   | L |

| (Data name)<br>External device<br>side | ١ | Subcommand   | Indirect designation of<br>device qualification | Head device<br>(Device) | Device code | Extension setting<br>qualification | Extension setting                      | Direct memory designation |  |
|----------------------------------------|---|--------------|-------------------------------------------------|-------------------------|-------------|------------------------------------|----------------------------------------|---------------------------|--|
| (Example)                              | 8 | L Н<br>0н00н | L Н<br>00н00н                                   | L - H<br>00н0Сн00н      | АВн         | L H                                | L H<br>01 <sub>Н</sub> 00 <sub>Н</sub> | B Direct                  |  |

[Designation-3]

- a) Accessing the following device memory
  - Target module : Network module whose network number

indicated by 12 (0Сн) + Z0

• Head address : W100

(Designation method when performing data communication in ASCII code)

| (Data name)             |  |     |    | subcommand - | •   |     | ct designation - |     | Extension cotting |     |     |     | Extension setting | qualification |     | Device code |     |     | Head device | (Device) |     |     |     | e qualification |     | r |
|-------------------------|--|-----|----|--------------|-----|-----|------------------|-----|-------------------|-----|-----|-----|-------------------|---------------|-----|-------------|-----|-----|-------------|----------|-----|-----|-----|-----------------|-----|---|
| External device<br>side |  |     |    |              |     |     | Indirect         |     | Ŭ                 | Ľ   |     | č   | Ĭ                 |               |     |             |     |     |             |          |     |     |     | Device          |     |   |
| Side                    |  | н   | -  | -            | L   | н   | L                | н   | -                 | -   | L   | н   | -                 | L             | н   | L           | н   | -   | -           | -        | -   | L   | н   | -               | L   |   |
| (Example)               |  | 0   | 0  | 8            | 0   | 0   | 0                | J   | 0                 | 0   | С   | z   | 0                 | 0             | w   | *           | 0   | 0   | 0           | 1        | 0   | 0   | 0   | 0               | 0   |   |
|                         |  | 30н | 30 | 38           | 30н | 30r | 30H              | 4A⊦ | 30H               | 30H | 43н | 5AH | 30н               | 30н           | 57H | 2Ан         | 30н | 30н | 30н         | 31н      | 30⊦ | 30н | 30H | 130H            | 30H |   |

(Designation method when performing data communication in binary code)

| (Data name)          | Subcommand - | designation of<br>ce qualification | Head device<br>(Device) | Device code    | Extension setting<br>qualification | Extension setting - | y designation |  |
|----------------------|--------------|------------------------------------|-------------------------|----------------|------------------------------------|---------------------|---------------|--|
| External device side | LH           | T Indirect de<br>T device          | L - Н                   | <br> <br> <br> | гн                                 | г н<br>Exte         | Direct memory |  |
| (Example)            |              |                                    |                         | (W)            |                                    |                     | Dire          |  |
|                      | 80H00        | нооноон                            | 00н01н00н               | В4н            | 00н40н                             | ОСнООн              | F9H           |  |

- b) Accessing the following buffer memory
  - Target module : Intelligent functional module whose head input/output signal is indicated by 010H + Z1
  - Head address : 3072 (С00н)

(Designation method when performing data communication in ASCII code)

| (Data name)          |          |           | subcommand - | •         | act designation |   |          |           |          |          |          | Extension setting | qualification - |          | Device code |          | •         | Head device | (Device)  |          |          |          | Device qualification |           |   |  |
|----------------------|----------|-----------|--------------|-----------|-----------------|---|----------|-----------|----------|----------|----------|-------------------|-----------------|----------|-------------|----------|-----------|-------------|-----------|----------|----------|----------|----------------------|-----------|---|--|
| External device side | н        | -         |              | L         | T<br>Indirect   | L | н        | -+        | -        | L        | і<br>н   | EXte              | L               | н        | L           | н        |           |             |           |          | L        | н        | · Devi               | L         | 1 |  |
| (Example)            | 0<br>30H | 0<br>130H | 8<br>_38⊦    | 0<br>.30н | 0<br>30н        |   | U<br>55∺ | 0<br>130н | 0<br>30н | 1<br>31н | Z<br>5A⊦ |                   | 1<br>.31н       | G<br>47н | *<br>2AH    | 0<br>30н | 0<br>_30н | 3<br>_33н_  | 0<br>30н, | 7<br>37н | 2<br>32H | 0<br>30н | 0<br>30н             | 0<br>.30н |   |  |

| (Data name)          | Subcommand - | irect designation of<br>device qualification | Head device<br>(Device) | Device code    | Extension setting<br>qualification | Extension setting - | iory designation |  |
|----------------------|--------------|----------------------------------------------|-------------------------|----------------|------------------------------------|---------------------|------------------|--|
| External device side | LH           | T Indirect<br>T devi                         | с. н                    | <br> <br> <br> | Ш<br>ЦН                            | ГН                  | Direct memory    |  |
| (Example)            |              |                                              |                         | <br> <br>      |                                    |                     |                  |  |
| /                    | 80н00н       | 00н 00н                                      | 00H 0CH 00H             | АВн            | 01н40н                             | 01н 00н             | F8H              |  |

[Designation-4]

a) Accessing the following device memory

• Device number : Internal relay (M)

designated by

M200 + Z3

: Access in bit units

(Designation method when performing data communication in ASCII code)

| (Data name)<br>External device | <u>ــــــــــــــــــــــــــــــــــــ</u> |     |    | Subcommand- |               | adiract deciseration |     |                 | Extension cotting |     |                 |     | Exterision setting | Call |                 | Device code- |     |     | Head device | (Device) |     |     |     | Device qualification |     | 1 |
|--------------------------------|---------------------------------------------|-----|----|-------------|---------------|----------------------|-----|-----------------|-------------------|-----|-----------------|-----|--------------------|------|-----------------|--------------|-----|-----|-------------|----------|-----|-----|-----|----------------------|-----|---|
| side                           |                                             | н   | -  | -           | L             | н                    | L   | н               | -                 | -   | L               | н   |                    | L    | н               | L            | н   | -   | -           | -        | -   | L   | н   | -                    | L   |   |
| (Example)                      |                                             | 0   | 0  | 8           | 1             | 0                    | 0   | 0               | 0                 | 0   | 0               | 0   | 0                  | 0    | м               | *            | 0   | 0   | 0           | 2        | 0   | 0   | z   | 0                    | 3   |   |
|                                | 1                                           | 30⊦ | 30 | 138         | н <b>3</b> 1н | 30н                  | 30н | 30 <sub>H</sub> | 30⊦               | 30н | 30 <sub>H</sub> | 30н | 30H                | 30н  | 40 <sub>H</sub> | 2AH          | 30н | 30н | 30н         | 32н      | 30н | 30н | 5A⊦ | 30н                  | 33н |   |

(Designation method when performing data communication in binary code)

| (Data name)          | Subcommand -                    | t designation of ice qualification | Head device -<br>(Device) - | Device code     | Extension setting<br>qualification | Extension setting - | memory designation |  |
|----------------------|---------------------------------|------------------------------------|-----------------------------|-----------------|------------------------------------|---------------------|--------------------|--|
| External device side | LH                              | T Indirect de<br>⊥ device          | L - Н                       |                 | ъ́<br>L н                          | г Еxt               | Direct memo        |  |
| (Example)            |                                 |                                    |                             | (M)             |                                    |                     | Dir                |  |
|                      | 81 <sub>H</sub> 00 <sub>H</sub> | 03н40н                             | C8H00H00H                   | 90 <sub>H</sub> | 00н00н                             | 00н00н              | 00 <sub>H</sub>    |  |

- b) Accessing the following device memory
  - Device number : Data register (D) : designated by D100 + Z4

: Access in word 0 units

(Designation method when performing data communication in ASCII code)

| (Data name)          |     |      | subcommanu - |     |             | a designation - |     | Extension setting |     |     | Extension cotting |     | - And - And | Device code | e vice |     |     | Head device | (Device) |    | 1             |     | e qualification |     |   |
|----------------------|-----|------|--------------|-----|-------------|-----------------|-----|-------------------|-----|-----|-------------------|-----|----------------------------------------------------------------------------------------------------|-------------|--------|-----|-----|-------------|----------|----|---------------|-----|-----------------|-----|---|
| External device side |     |      |              |     | and the set | numect          |     | Ŭ                 | ľ   |     | j<br>L            | Ĭ   |                                                                                                    |             |        |     |     |             |          |    |               |     | Device          |     |   |
| 0100                 | н   | -    | -            | L   | н           | L               | н   | -                 | -   | L   | н                 | -   | L                                                                                                    | н           | L      | н   | -   | -           | -        | -  | L             | н   | -               | L   | 1 |
| (Example)            | 0   | 0    | 8            | 0   | 0           | 0               | 0   | 0                 | 0   | 0   | 0                 | 0   | 0                                                                                                    | D           | *      | 0   | 0   | 0           | 1        | 0  | 0             | z   | 0               | 4   |   |
|                      | 30⊦ | i30⊦ | 38⊦          | 30н | 30⊦         | 30н             | 30н | 30н               | 30н | 30н | 30н               | 30н | 30н                                                                                                    | 44н         | 2Ан    | 30н | 30н | 30н         | 31н      | 30 | 1 <b>30</b> н | 5Ан | 30H             | 34н |   |

| (Data name)          | Subcommand - | t designation of<br>ice qualification | Head device<br>(Device) | Device code    | Extension setting<br>qualification<br>Extension setting | memory designation |  |
|----------------------|--------------|---------------------------------------|-------------------------|----------------|---------------------------------------------------------|--------------------|--|
| External device side | LH           | T Indirect de<br>T device             | с. н                    | <br> <br> <br> | гнг<br>Т                                                |                    |  |
| (Example)            |              |                                       |                         | (D)            |                                                         | Direct             |  |
|                      | 80н00н       | 04н40н                                | 64н00н00н               | А8н            | 00н00н08н00                                             | н 00н              |  |

- c) Accessing the following device memory
  - Target module : Network module with network number 8
     (008H)
  - Device number : Link input (X) : Access in bit units indicated by X100 + Z5

(Designation method when performing data communication in ASCII code)

| (Data name)     |     |      | Subcommand- | •    |       | ect designation- |     | - transion cotting | - Guillac Holeila | •               |     | Extension setting | qualification |     | Device code | <br> <br> <br> <br> <br> <br> |     | Head device | (Device) |     | •             |     | ce qualification |     |   |
|-----------------|-----|------|-------------|------|-------|------------------|-----|--------------------|-------------------|-----------------|-----|-------------------|---------------|-----|-------------|-------------------------------|-----|-------------|----------|-----|---------------|-----|------------------|-----|---|
| External device |     |      |             |      | India | Indirect         |     | ú                  | Ď                 |                 | Ú   | Ď                 |               |     |             | i<br>I                        |     |             |          |     |               |     | Device           |     | ١ |
| side            | н   | -    | -           | L    | н     | L                | н   | -                  | -                 | L               | н   | -                 | L             | н   | L           | н                             | -   | -           | -        | -   | L             | н   | -                | L   |   |
| (Example)       | 0   | 0    | 8           | 1    | 0     | 0                | J   | 0                  | 0                 | 8               | 0   | 0                 | 0             | х   | *           | 0                             | 0   | 0           | 1        | 0   | 0             | z   | 0                | 5   |   |
|                 | 30н | i30⊦ | 38          | 131н | 30н   | 30н              | 4Ar | i30⊦               | 30н               | 38 <sub>H</sub> | 30н | 30н               | 30н           | 58r | 2AH         | 30н                           | 30н | 30н         | 31н      | 30H | ( <b>30</b> н | 5Ан | 30H              | 35H |   |

(Designation method when performing data communication in binary code)

| (Data name)          | Subcommand - | irect designation of device qualification | Head device<br>(Device) | Device code | Extension setting<br>qualification | Extension setting | memory designation |  |
|----------------------|--------------|-------------------------------------------|-------------------------|-------------|------------------------------------|-------------------|--------------------|--|
| External device side | LН           | T Indirect<br>⊥ devic                     | L - Н                   |             | ы<br>Ц н                           | Ъ                 |                    |  |
| (Example)            |              |                                           |                         | (X)         |                                    |                   | Direct             |  |
| /                    | 81H00H       | 05н40н                                    | 00н01н00н               | 9Сн         | 00н00н                             | 08н00н            | F9H                |  |

- d) Accessing the following device memory
  - Target module : Network module whose network number is indicated by 8 (008H) + Z11
  - Device number : Link register (W) : Access in word indicated by W10 + units Z6

(Designation method when performing data communication in ASCII code)

| (Data name)          |  |     | - hoommood. | subcommand - | 1   |     | ect designation - |     | Extension cotting | ension setting - | 1   | Extension setting |     | dam on the | Device code |     |     |     | Head device | (Device) |     | 1   |     | be qualification | -   |  |
|----------------------|--|-----|-------------|--------------|-----|-----|-------------------|-----|-------------------|------------------|-----|-------------------|-----|------------|-------------|-----|-----|-----|-------------|----------|-----|-----|-----|------------------|-----|--|
| External device side |  |     |             |              |     | 1.1 | nullect           |     | Ļ                 | Ц                |     | ù                 | č   |            |             |     |     |     |             |          |     |     |     | Device           |     |  |
| 0.00                 |  | н   | -           | -            | L   | н   | L                 | н   | -                 | -                | L   | н                 | -   | L          | н           | L   | н   | -   | -           | -        | -   | L   | н   | -                | L   |  |
| (Example)            |  | 0   | 0           | 8            | 0   | 0   | 0                 | J   | 0                 | 0                | 8   | z                 | 1   | 1          | w           | *   | 0   | 0   | 0           | 0        | 1   | 0   | z   | 0                | 6   |  |
|                      |  | 30н | 30н         | 38           | 30н | 30H | 30H               | 4A⊦ | 30н               | <b>30</b> н      | 38н | 5Ан               | 31н | 31н        | 57н         | 2Ан | 30н | 30н | 30H         | 30H      | 31н | 30н | 5AH | 30н              | 36H |  |

| (Data name)          | Subcommand<br>Subcommand<br>device dasignation of<br>device qualification<br>Head device<br>Device code<br>qualification<br>qualification<br>Extension setting                                                                                                    | y designation |
|----------------------|----------------------------------------------------------------------------------------------------|---------------|
| External device side | нтнт<br>Exten<br>Exten | ct memory     |
| (Example)            | 88<br>Million<br>Million                                                                                                    | Direct        |
|                      | 80H00H06H40H10H10H00H00H B4H 0BH40H08H00                                                                                                    | н F9н         |

- e) Accessing the following buffer memory
  - Target module : Intelligent function module with head input/output signal 010H
  - Head address : The address indicated by 3072 (C00H) + Z7

(Designation method when performing data communication in ASCII code)

| (Data name)          |     | - hoommood |     |     | act designation |     |     | Extension setting. |     | ı   | Extension potting |     |     | Device code |     |     |     | Head device | (Device) |     |     |     | ce qualification | ı   |   |
|----------------------|-----|------------|-----|-----|-----------------|-----|-----|--------------------|-----|-----|-------------------|-----|-----|-------------|-----|-----|-----|-------------|----------|-----|-----|-----|------------------|-----|---|
| External device side | н   |            |     |     | H<br>Indiract   |     |     | ú                  | Ĵ   |     | ,<br>L            | Ľ   |     | н           |     | н   |     |             |          |     |     | ц   | Device           |     | ١ |
| (Example)            | 0   | 0          | 8   | 0   | 0               | 0   | U   | 0                  | 0   | 1   | 0                 | 0   | 0   | G           | *   | 0   | 0   | 3           | 0        | 7   | 2   | z   | 0                | 7   |   |
|                      | 30н | 30н        | 38н | 30н | 30н             | 30н | 55н | 30н                | 30н | 31н | 30н               | 30н | 30н | 47н         | 2AH | 30н | 30н | 33н         | 30н      | 37н | 32н | 5Ah | 30н              | 37н |   |

(Designation method when performing data communication in binary code)

| (Data name)          | Subcommand - | ndirect designation of<br>device qualification | Head device -<br>(Device) - | Device code    | Extension setting<br>qualification | Extension setting - | Direct memory designation |             |
|----------------------|--------------|------------------------------------------------|-----------------------------|----------------|------------------------------------|---------------------|---------------------------|-------------|
| External device side | LН           | T Indirect de<br>T device                      | L - Н                       | <br> <br> <br> | гн                                 | т<br>н Ext          | ect memo                  | $  \rangle$ |
| (Example)            |              |                                                |                             | <br> <br>      |                                    |                     |                           |             |
|                      | 80H 00H      | 07н 40н                                        | 00н 0Сн 00н                 | АВн            | 00н 00н                            | 01н 00н             | F8H                       |             |

f) Accessing the following buffer memory

- Target module : Intelligent function module whose head input/output signal is indicated by 010H + Z12
- Head address : The address indicated by 3072 (C00H) + Z7

(Designation method when performing data communication in ASCII code)

| (Data name)             |   |     |     | Subcommand |     |     | ndirect designation |     |     | - xrension setung |     |     | Extension setting | qualification |     | Device code |     |     | Head device |     |     |     |     | Device qualification |     |   |
|-------------------------|---|-----|-----|------------|-----|-----|---------------------|-----|-----|-------------------|-----|-----|-------------------|---------------|-----|-------------|-----|-----|-------------|-----|-----|-----|-----|----------------------|-----|---|
| External device<br>side |   |     |     |            |     | -   | DU                  |     |     | Ц                 |     |     | ш                 |               |     |             | 1   |     |             |     |     |     |     | De                   |     | ١ |
|                         | 1 | н   | -   | -          | L   | н   | L                   | н   | -   | -                 | L   | н   | -                 | L             | н   | L           | ιH. | -   | -           | -   | -   | L   | н   | -                    | L   |   |
| (Example)               |   | 0   | 0   | 8          | 0   | 0   | 0                   | U   | 0   | 0                 | 1   | z   | 1                 | 2             | G   | *           | 0   | 0   | 3           | 0   | 7   | 2   | z   | 0                    | 7   |   |
| /                       |   | 30н | 30н | 38н        | 30н | 30H | 30н                 | 55H | 30н | 30н               | 31н | 5Ан | 31н               | 32H           | 47н | 2A+         | 30н | 30н | 33н         | 30н | 37н | 32н | 5Ан | 30н                  | 37н |   |

| (Data name)          | Subcommand - | Indirect designation of device qualification | Head device -<br>(Device) - | Device code | Extension setting<br>qualification | Extension setting - | memory designation |  |
|----------------------|--------------|----------------------------------------------|-----------------------------|-------------|------------------------------------|---------------------|--------------------|--|
| External device side | LI           |                                              | с - н                       |             | гн                                 | г<br>н<br>Exte      |                    |  |
| (Example)            |              |                                              |                             |             |                                    |                     | Direct             |  |
| /                    | 80H.00       | н 07н 40н                                    | 00н_0Сн00н                  | АВн         | 0Сн 40н                            | 01H_00H             | F8H                |  |

#### [Designation-5]

Accessing the following device memory

- Device number : Device memory address stored in data register (D) indicated by D100 + Z4
- : Access in word

units

(Designation method when performing data communication in ASCII code)

| (Data name)             |   |     |     | subcommand - |     |     | indirect designation - |     | - utomotion cotting | - XIELISIOII SELLIN | •   |     | EXtension setting |     |     | Device cone |     |     | Head device | (Device) |     |     |     | Device qualification | -   |   |
|-------------------------|---|-----|-----|--------------|-----|-----|------------------------|-----|---------------------|---------------------|-----|-----|-------------------|-----|-----|-------------|-----|-----|-------------|----------|-----|-----|-----|----------------------|-----|---|
| External device<br>side |   |     |     |              |     |     | 2                      |     |                     |                     |     |     |                   |     |     |             |     |     |             |          |     |     |     | De                   |     | 1 |
| 0.00                    | 1 | н   | -   | -            | L   | н   | L                      | н   | -                   | -                   | L   | н   | -                 | L   | н   | L           | н   | -   | -           | -        | -   | L   | н   | -                    | L   |   |
| (Example)               |   | 0   | 0   | 8            | 0   | 0   | @                      | 0   | 0                   | 0                   | 0   | 0   | 0                 | 0   | D   | *           | 0   | 0   | 0           | 1        | 0   | 0   | z   | 0                    | 4   |   |
|                         |   | 30н | 30⊦ | 38н          | 30⊦ | 30⊦ | 40H                    | 30⊦ | 130H                | 30н                 | 30н | 30н | 30н               | 30н | 44н | 2Ан         | 30н | 30н | 30н         | 31н      | 30H | 30н | БАн | 30н                  | 34н |   |

| (Data name)          | Subcommand- | Indirect designation of<br>device qualification | Head device<br>(Device) | Device code | Extension setting<br>qualification | Extension setting- | memory designation |   |
|----------------------|-------------|-------------------------------------------------|-------------------------|-------------|------------------------------------|--------------------|--------------------|---|
| External device side | LН          | T Indirec                                       | L - Н                   |             | Ъ                                  | ЪЧЛ                | Direct memo        | ١ |
| (Example)            |             |                                                 |                         | (D)         |                                    |                    | Dire               |   |
|                      | 80н00н      | 04н48н                                          | 64н00н00н               | А8н         | 00н00н                             | 00н00н             | 00н                |   |

#### Appendix 1.3 Restrictions when designating the device memory extension

This section explains the restrictions that apply when designating the device memory extension.

(a) Commands that can designate the device memory extension The following table outlines the device memory extension designation items for each of the commands for reading from/writing to the device memory for QnA compatible 3E/3C/4C frames and 4E frame.

| Function                                   |               |                  |              | Devid                | ce memory         | extension                             | designatior             | n item                          |    | Desigr            | nation expr       | ession            |                   |
|--------------------------------------------|---------------|------------------|--------------|----------------------|-------------------|---------------------------------------|-------------------------|---------------------------------|----|-------------------|-------------------|-------------------|-------------------|
|                                            |               | Access<br>device | Command      | Indirect designation | Extension setting | Extension<br>setting<br>qualification | Device<br>qualification | Direct<br>memory<br>designation | -1 | Designation<br>-2 | Designation<br>-3 | Designation<br>-4 | Designation<br>-5 |
| Multiple block                             |               | Bit              |              |                      |                   |                                       |                         |                                 |    |                   |                   |                   |                   |
| batch read<br>Multiple block<br>batch read | Word<br>units | Word             | 0406<br>1406 | ×                    | 0                 | ×                                     | ×                       | 0                               | 0  | 0                 | ×                 | ×                 | ×                 |
| Batch read                                 | Bit units     | Bit              | 0401         |                      |                   |                                       |                         |                                 |    |                   |                   |                   |                   |
| Batch write                                | Word          | Bit              | 1401         | ×                    | 0                 | ×                                     | ×                       | 0                               | 0  | 0                 | ×                 | ×                 | $\times$          |
|                                            | units         | Word             |              |                      |                   |                                       |                         |                                 |    |                   |                   |                   |                   |
| Random read                                | Word<br>units | Bit<br>Word      | 0403         | ×                    | 0                 | 0                                     | 0                       | 0                               | 0  | 0                 | 0                 | 0                 | 0                 |
| <b>T</b> (                                 | Bit units     | Bit              |              | ×                    |                   |                                       |                         |                                 |    |                   |                   |                   |                   |
| Test<br>(random write)                     | Word          | Bit              | 1402         | ×                    | 0                 | 0                                     | 0                       | 0                               | 0  | 0                 | 0                 | 0                 | 0                 |
| (random write)                             | units         | Word             |              | 0                    |                   |                                       |                         |                                 |    |                   |                   |                   |                   |
| Monitor data registration                  | Word<br>units | Bit<br>Word      | 0801         | ×                    | 0                 | 0                                     | 0                       | 0                               | 0  | 0                 | 0                 | 0                 | 0                 |
| Monitor                                    | Word<br>units | -                | 0802         | ×                    | ×                 | ×                                     | ×                       | ×                               | _  | _                 | _                 | _                 | _                 |

Bit: bit device Word: word device

 $\bigcirc$  : Can be designated  $\ \times$  : Cannot be designated

(b) Composite designations of device memory extension designations When using the following functions, multiple device names can be designated in a command message. In this case, designate all the devices designated to be extended in the command message when designating the device memory extension.

"With extension designation" and "without extention designation" cannot be used at the same time for device memory.

- Random read function
- : (command: 0403)
- Test (random write) function
- (command: 1402)
- Monitor data registration function
- : (command: 0801)
- Multiple block batch read/write function : (command: 0406, 1406)
- (c) Access to intelligent function modules (including special function modules)
  - Data in the buffer memory of intelligent function modules on the following stations can be read or write by designating device memory extension.
    - Station where the C24/E71 connected to the external device is loaded, or Q/L/QnACPU station linked with such C24 using the multi-drop connection
    - Q/L/QnACPU station on CC-Link IE Controller Network, CC-Link IE Field Network, MELSECNET/H, MELSECNET/10, or Q/L/QnA station linked with the C24 via such Q/L/QnACPU station using the multi-drop
  - Follow the detailed explanations in Section 3.5 when reading from and writing to intelligent function modules loaded on stations other than above.

# Appendix 2 Reading from and Writing to the Buffer Memory

This section explains functions used by an external device to read or write data in the buffer memory of an intelligent function module (including special function modules) loaded on a Q/LCPU station on which the C24/E71 is loaded (local station), or on a programmable controller station without the C24/E71 in a network system (other station).

The following table outlines the programmable controller stations whose intelligent function module buffer memory can be read/written in, the functions used, and their commands.

The following table lists the target stations and modules of Access-1 to Access-4 and the target functions/commands of method of read/write.

|                             |                                                                 |                                                                  | Read/write target                    |                             |                              | Method                    | of read/write           |                                   |  |
|-----------------------------|-----------------------------------------------------------------|------------------------------------------------------------------|--------------------------------------|-----------------------------|------------------------------|---------------------------|-------------------------|-----------------------------------|--|
|                             | No.                                                             | Taroet                                                           | station                              | Target module               | QnA extension<br>designation | QnA compatible 3<br>4E fr | 3E/3C/4C frames,<br>ame | Command for A<br>compatible 1E/1C |  |
|                             | 140.                                                            | Target                                                           | Station                              | raiget module               | (appendix 1)                 | [0601], [1601]            | [0613], [1613]          | frames<br>[OE], [OF], [TR], [TW]  |  |
| Access-1                    |                                                                 | External device                                                  | Q/LCPU station                       |                             |                              |                           |                         |                                   |  |
| (local station)             | (1)                                                             | connection<br>station                                            | Q compatible<br>remote I/O station   | C24/E71                     | ×                            | ×                         | 0                       | ×                                 |  |
| Access-2                    | ess-2                                                           | External device connection                                       | Q/LCPU station                       | Intelligent function module | 0                            | 0                         | ×                       | ×                                 |  |
| (local station)             | (2)                                                             | station                                                          | Q compatible<br>remote I/O station   | (Excluding the C24/E71)     | ×                            | 0                         | ×                       | ×                                 |  |
| Access-3                    | (3)                                                             | Station on                                                       | Q/L/QnACPU<br>station                |                             | 0                            | 0                         | ×                       | ×                                 |  |
| (other station)             | (4)                                                             | CC-Link IE<br>Controller                                         | QnA compatible<br>remote I/O station | Intelligent function        | ×                            | 0                         | ×                       | ×                                 |  |
| Access-4<br>(other station) | (5)<br>Network,<br>CC-Link IE Field<br>Network,<br>MELSECNET/H, | Programmable<br>controller CPU<br>station other than<br>Q/QnACPU | module<br>(Including the<br>C24/E71) | ×                           | ×                            | ×                         | ×                       |                                   |  |
|                             |                                                                 |                                                                  | AnU compatible<br>remote I/O station |                             | ×                            | ×                         | ×                       | ×                                 |  |

 $\bigcirc$  : Can be designated  $\quad \times$  : Cannot be designated

- (1) Target station and modules in Access-1 to Access-6 shown in the table
  - Access-1 (local station)
    - 1) The C24/E71 connected to an external device, and the C24 linked with such C24 using the multi-drop connection
  - Access-2 (local station)
    - 2) An intelligent function module on a station where the C24/E71 connected to an external device is loaded, and an intelligent function module on a station where the C24 linked with such C24 using the multi-drop connection is loaded
  - Access-3 (other station)
    - An intelligent function module loaded on a Q/L/QnACPU station on CC-Link IE Controller Network, CC-Link IE Field Network, MELSECNET/H, or MELSECNET/10
    - 4) An intelligent function module loaded on a Q/QnA-compatible remote I/O station on MELSECNET/H or MELSECNET/10
  - Access-4 (other station)
    - 5) An intelligent function module loaded on a programmable controller CPU station (other than the Q/QnACPU) on MELSECNET/10
    - 6) An intelligent function module loaded on an AnU-compatible remote I/O station on MELSECNET/10

- (2) Target functions/commands of the read/write methods shown in the table
  - QnA extension designation: Read/write with the device memory extension designation shown in Appendix 1.
  - Commands for QnA compatible 3E, QnA compatible 3C, QnA compatible 4C frames and 4E frame

|   | "0613" and "1613" : | Read and write using the "0613" and "1613" commands<br>for QnA compatible 3E/3C/4C frames and 4E frame as<br>shown in Section 3.4. |
|---|---------------------|----------------------------------------------------------------------------------------------------|
|   | "0601" and "1601" : | Read and write using the "0601" and "1601" commands<br>for QnA compatible 3E/3C/4C frames and 4E frame as<br>shown in Section 3.5. |
| • | Commands for A comp | patible 1E/1C frames                                                                                                    |
|   | "0E" and "0F" :     | Read and write using the "0E" and "0F" commands for A compatible 1E frames as shown in Chapter 6.                                  |

"TR" and "TW" : Read and write using the "TR" and "TW" commands for A compatible 1C frames as shown in Chapter 5.

# POINT

•

The buffer memory of intelligent function modules (including the C24/E71) can be divided into four areas: read/write area, read only area, write only area, and system area.

Since these areas differ depending on the modules, read/write data from/to the buffer memory according to the descriptions in the manual for the module used. If data are incorrectly read/written, an error may occur in the programmable controller CPU or corresponding intelligent function module.

# Appendix 3 Processing Time of the Programmable Controller CPU Side While Communicating Using the MC Protocol

This section explains the processing time on the programmable controller CPU side while communicating using the MC protocol.

Appendix 3.1 Processing time of the programmable controller CPU (increase in scan time)

In data communication using the MC protocol, the programmable controller CPU, while in the RUN status, processes requests from an external device for the number of processing points that can be performed for each END processing. The following table outlines the intervening time to the scan time and the number of scans required for the processing in this case.

# Processing time of the programmable controller CPU via C24/E71 (In the case of commands for QnA compatible 3E/3C/4C frames and 4E frame)

|                             |                               | ()            |         |         |                             |                                                            |                                        |                                            |                           |
|-----------------------------|-------------------------------|---------------|---------|---------|-----------------------------|------------------------------------------------------------|----------------------------------------|--------------------------------------------|---------------------------|
|                             |                               |               | Command | Sub-    | Number of                   | Intervening time [ms]<br>(Increase in scan time)<br>Q01CPU |                                        | Number of scans required for<br>processing |                           |
| Item                        |                               |               | Command | command | access<br>points 1)/2)      | Number of<br>access points:<br>When 1)                     | Number of<br>access points:<br>When 2) | Online change<br>enabled                   | Online change<br>disabled |
|                             | Multiple block<br>batch read  | Word units    | 0406    | 0000    | 1/960                       | 1.44                                                       | 9.10                                   | 1                                          | 1                         |
|                             | Multiple block<br>batch write | Word units    | 1406    | 0000    | 1/960                       | 1.46                                                       | 8.90                                   | 1                                          | 2                         |
|                             | Batch read                    | Bit units     | 0401    | 0001    | 1/7904                      | 1.44                                                       | 2.25                                   | 1                                          | 1                         |
|                             |                               | Word units    | 0401    | 0000    | 1/960                       | 1.45                                                       | 2.54                                   | 1                                          | 1                         |
|                             | Batch write                   | Bit units     | 1401    | 0001    | 1/7904                      | 1.46                                                       | 2.89                                   | 1                                          | 2                         |
| Device                      |                               | Word units    | 1401    | 0000    | 1/960                       | 1.47                                                       | 2.66                                   | 1                                          | 2                         |
| memory                      | Random read                   | Word units    | 0403    | 0000    | 1/192                       | 1.46                                                       | 4.74                                   | 1                                          | 1                         |
|                             | Test<br>* Random write        | Bit units     |         | 0001    | 1/188                       | 1.46                                                       | 7.40                                   | 1                                          | 2                         |
|                             |                               | Word units    | 1402    | 0000    | 1/160<br>( * <sup>1</sup> ) | 1.48                                                       | 4.32                                   | 1                                          | 2                         |
|                             | Monitor data registration     | VA (and units | 0801    | 0000    | 1/192<br>( * <sup>2</sup> ) | 0.00                                                       | 0.00                                   | 0                                          | 0                         |
|                             | Monitor                       | Word units    | 0802    | 0000    | 1/192<br>( * <sup>2</sup> ) | 1.44                                                       | 5.92                                   | 1                                          | 1                         |
| Intelligent                 | Batch read                    |               | 0601    | 0000    |                             | 1.71                                                       | 3.95                                   | 1                                          | 1                         |
| function<br>module          | Batch write                   |               | 1601    | 0000    | 1/1920                      | 1.78                                                       | 3.97                                   | 1                                          | 2                         |
| Programmable controller CPU | Read CPU model name           |               | 0101    | 0000    | (for 1 station)             | 1.68                                                       |                                        | 1                                          | 1                         |
| Global                      |                               |               | 1618    | 000n    |                             |                                                            | _                                      |                                            |                           |
| On-demand                   |                               |               | 2101    | _       | _                           | —                                                          |                                        | -                                          | _                         |

(a) For Q01CPU

\*1 Indicates processing time required when accessing by designating only the number of word access points.

\*2 Indicates processing time required when accessing by designating only the number of double word access points.

| P   | OINT                                                                          |
|-----|-------------------------------------------------------------------------------|
| (1) | The programmable controller CPU performs only one of the above operations     |
|     | during END processing.                                                        |
|     | If the programming tool and modules simultaneously access the                 |
|     | programmable controller CPU, the newly-requested processing has to wait       |
|     | until the current processing ends. In this case, the number of scans required |
|     | for the processing increases even more.                                       |
| (2) | If the increase in scan time affects the operations of the programmable       |
|     | controller CPU, access the CPU module multiple times by dividing the points.  |

#### (b) For Q02HCPU

|                                |                               |            |         | Sub-    | Number of access            |                                        | g time [ms]<br>n scan time)<br>ICPU    | Number of sca<br>proce   | ns required for<br>essing |
|--------------------------------|-------------------------------|------------|---------|---------|-----------------------------|----------------------------------------|----------------------------------------|--------------------------|---------------------------|
| Item                           |                               |            | Command | command | points 1)/2)                | Number of<br>access points:<br>When 1) | Number of<br>access points:<br>When 2) | Online change<br>enabled | Online change<br>disabled |
|                                | Multiple block<br>batch read  | Word units | 0406    | 0000    | 1/960                       | 0.11                                   | 2.80                                   | 1                        | 1                         |
|                                | Multiple block<br>batch write | Word units | 1406    | 0000    | 1/960                       | 0.13                                   | 3.30                                   | 1                        | 2                         |
|                                | Batch read                    | Bit units  | 0401    | 0001    | 1/7904                      | 0.10                                   | 0.24                                   | 1                        | 1                         |
|                                |                               | Word units | 0401    | 0000    | 1/960                       | 0.09                                   | 0.16                                   | 1                        | 1                         |
|                                | Batch write                   | Bit units  | 1401    | 0001    | 1/7904                      | 0.11                                   | 0.26                                   | 1                        | 2                         |
| Device                         | Batch white                   | Word units | 1401    | 0000    | 1/960                       | 0.09                                   | 0.16                                   | 1                        | 2                         |
| memory                         | Random read                   | Word units | 0403    | 0000    | 1/192                       | 0.14                                   | 0.33                                   | 1                        | 1                         |
|                                | Test<br>* Random<br>write     | Bit units  |         | 0001    | 1/188                       | 0.14                                   | 3.10                                   | 1                        | 2                         |
|                                |                               | Word units | 1402    | 0000    | 1/160<br>( * <sup>1</sup> ) | 0.15                                   | 2.05                                   | 1                        | 2                         |
|                                | Monitor data registration     | Word units | 0801    | 0000    | 1/192<br>( * <sup>2</sup> ) | 0.00                                   | 0.00                                   | 0                        | 0                         |
|                                | Monitor                       |            | 0802    | 0000    | 1/192<br>( * <sup>2</sup> ) | 0.16                                   | 0.92                                   | 1                        | 1                         |
| Intelligent                    | Batch read                    |            | 0601    | 0000    |                             |                                        | 0.00                                   | 0                        | 0                         |
| function<br>module             | Batch write                   |            | 1601    | 0000    | 1/1920                      | 0.00                                   |                                        | 0                        | 1                         |
| Programmable<br>controller CPU | Read CPU mod                  | el name    | 0101    | 0000    | (for 1 station)             |                                        | —                                      | 0                        | 0                         |
| Read directory/                | file information              |            | 1810    | 0000    | 1/30                        | 0.00                                   | 0.00                                   | 0                        | 0                         |
| Search director                | y/file information            |            | 1811    | 0000    | —                           |                                        |                                        | 0                        | 0                         |
| File creation                  |                               |            | 1820    | 0000    |                             | 0.07 ( * <sup>3</sup> )                |                                        | 1                        | 2                         |
| File delete                    |                               |            | 1822    | 0000    |                             | 0.06 ( * <sup>3</sup> )                |                                        | 0                        | 1                         |
| File copy                      |                               |            | 1824    | 0000    | 1/—                         | 0.00(**)                               | —                                      | 1                        | 2                         |
| File attribute mo              | odification                   |            | 1825    | 0000    | 1/                          | 0.07                                   |                                        | 0                        | 1                         |
| Date and time of               | of file creation mo           | dification | 1826    | 0000    |                             |                                        |                                        | 0                        | 1                         |
| File open                      |                               |            | 1827    | 0000    |                             | 0.00 ( * <sup>3</sup> )                |                                        | 0                        | 0                         |
| File read                      |                               |            | 1828    | 0000    | 1/1020                      | 0.07                                   | 0.07                                   | 1                        | 1                         |
| File write                     |                               |            | 1829    | 0000    | 1/1920                      | 0.07                                   | 0.07                                   | 1                        | 2                         |
| File close                     |                               |            | 182A    | 0000    |                             |                                        |                                        | 0                        | 0                         |
| Global                         |                               |            | 1618    | 000n    | 1/—                         | 0.00                                   | _                                      |                          |                           |
| On-demand                      |                               |            | 2101    | _       |                             |                                        |                                        |                          |                           |

\*1 Indicates processing time required when accessing by designating only the number of word access points.

- \*2 Indicates processing time required when accessing by designating only the number of double word access points.
- \*3 The target is a file whose size is "0 bytes."

## POINT

(1) The programmable controller CPU performs only one of the above operations during END processing.

If the programming tool and modules simultaneously access the programmable controller CPU, the newly-requested processing has to wait until the current processing ends. In this case, the number of scans required for the processing increases even more.

(2) If the increase in scan time affects the operations of the programmable controller CPU, access the CPU module multiple times by dividing the points.

#### (c) For Q06UDHCPU

|                             |                               |             |         | Sub-    | Number of                   | (Increase ir                           | me [ms] ( * <sup>3</sup> )<br>n scan time)<br>DHCPU | Number of sca<br>process | ins required for ing ( $*$ <sup>3</sup> ) |
|-----------------------------|-------------------------------|-------------|---------|---------|-----------------------------|----------------------------------------|-----------------------------------------------------|--------------------------|-------------------------------------------|
| Item                        |                               |             | Command | command | access<br>points 1)/2)      | Number of<br>access points:<br>When 1) | Number of<br>access points:<br>When 2)              | Online change<br>enabled | Online change<br>disabled                 |
|                             | Multiple block<br>batch read  | Word units  | 0406    | 0000    | 1/960                       | 0.45                                   | 3.10                                                | 1                        | 1                                         |
|                             | Multiple block<br>batch write | Word units  | 1406    | 0000    | 1/960                       | 0.44                                   | 2.85                                                | 1                        | 2                                         |
|                             | Datab road                    | Bit units   | 0401    | 0001    | 1/7904                      | 0.46                                   | 1.22                                                | 1                        | 1                                         |
|                             | Batch read                    | Word units  | 0401    | 0000    | 1/960                       | 0.45                                   | 1.05                                                | 1                        | 1                                         |
|                             | Batch write                   | Bit units   | 1401    | 0001    | 1/7904                      | 0.45                                   | 1.23                                                | 1                        | 2                                         |
| Device                      |                               | Word units  | 1401    | 0000    | 1/960                       | 0.46                                   | 0.98                                                | 1                        | 2                                         |
| memory                      | Random read                   | Word units  | 0403    | 0000    | 1/192                       | 0.46                                   | 3.03                                                | 1                        | 1                                         |
|                             | Test                          | Bit units   |         | 0001    | 1/188                       | 0.47                                   | 3.10                                                | 1                        | 2                                         |
|                             | * Random<br>write             | Word units  | 1402    | 0000    | 1/160<br>( * <sup>1</sup> ) | 0.47                                   | 2.44                                                | 1                        | 2                                         |
|                             | Monitor data registration     |             | 0801    | 0000    | 1/192<br>( * <sup>2</sup> ) | 0.00                                   | 0.00                                                | 0                        | 0                                         |
|                             | Monitor                       | Word units  | 0802    | 0000    | 1/192<br>( * <sup>2</sup> ) | 0.46                                   | 3.34                                                | 1                        | 1                                         |
| Intelligent                 | Batch read                    |             | 0601    | 0000    |                             | 0.44                                   | 1.43                                                | 1                        | 1                                         |
| function<br>module          | Batch write                   |             | 1601    | 0000    | 1/1920                      | 0.48                                   | 1.38                                                | 1                        | 2                                         |
| Programmable controller CPU | Read CPU mod                  | el name     | 0101    | 0000    | (for 1 station)             | 0.42                                   | _                                                   | 1                        | 1                                         |
| Read directory/             | file information              |             | 1810    | 0000    | 1/30                        | 0.49                                   | 0.95                                                | 1                        | 1                                         |
| Search director             | y/file information            |             | 1811    | 0000    | _                           | 0.51                                   |                                                     | 1                        | 1                                         |
| File creation               |                               |             | 1820    | 0000    |                             | 0.66                                   |                                                     | 1                        | 2                                         |
| File delete                 |                               |             | 1822    | 0000    |                             | 0.58                                   |                                                     | 1                        | 2                                         |
| File copy                   |                               |             | 1824    | 0000    | 1/—                         | 0.86                                   | —                                                   | 1                        | 2                                         |
| File attribute me           | odification                   |             | 1825    | 0000    |                             | 0.55                                   |                                                     | 1                        | 2                                         |
| Date and time of            | of file creation mo           | odification | 1826    | 0000    |                             | 0.52                                   |                                                     | 1                        | 2                                         |
| File open                   |                               |             | 1827    | 0000    |                             | 0.60                                   |                                                     | 1                        | 1                                         |
| File read                   |                               |             | 1828    | 0000    | 1/1920                      | 0.47                                   | 0.95                                                | 1                        | 1                                         |
| File write                  |                               |             | 1829    | 0000    | 1/1920                      | 0.50                                   | 0.93                                                | 1                        | 2                                         |
| File close                  |                               |             | 182A    | 0000    |                             | 0.46                                   |                                                     | 1                        | 1                                         |
| Global                      |                               |             | 1618    | 000n    | 1/—                         | 0.00                                   | —                                                   | _                        |                                           |
| On-demand                   |                               |             | 2101    | _       |                             | 0.00                                   |                                                     |                          |                                           |

\*1 Indicates processing time required when accessing by designating only the number of word access points.

\*2 Indicates processing time required when accessing by designating only the number of double word access points.

\*3 Indicates the processing time when "Specify service process execution counts" (under "Service processing setting" on the PLC system tab of PLC parameter) is set to "1" using the programming tool.

| Р   | OINT        |                                                                      |
|-----|-------------|----------------------------------------------------------------------|
| (1) | The prog    | rammable controller CPU performs only one of the above operations    |
|     | during EN   | ND processing.                                                       |
|     | If the prog | gramming tool and modules simultaneously access the                  |
|     |             | nable controller CPU, the newly-requested processing has to wait     |
|     | until the c | current processing ends. In this case, the number of scans required  |
|     | for the pr  | ocessing increases even more.                                        |
| (2) | To reduce   | e the time intervening in the scan time, adjust the time value under |
|     | "Service    | processing setting" on the PLC System setting tab of PLC parameter.  |
|     | For "Serv   | rice processing setting", refer to the User's Manual (Function       |
|     | Explanati   | on, Program Fundamentals) for the CPU module used.                   |
| (3) | If the incr | ease in scan time affects the operations of the programmable         |
|     | controller  | CPU, access the CPU module multiple times by dividing the points.    |
| (4) | If File clo | se (Command: 182A) is executed during STOP, the programmable         |
|     | controller  | CPU will have to respond after the contents of the program cache     |
|     | memory a    | are transferred to the program memory. This causes delay in the      |
|     | response    | to the command.                                                      |
|     | -           |                                                                      |

#### (d) For Q06UDVCPU

|                             |                               | Command    | Sub- | Number of access | (Increase ir                | Intervening time [ms] ( * <sup>3</sup> )<br>(Increase in scan time)<br>Q06UDVCPU |                                        | Number of scans required for processing ( $*$ <sup>3</sup> ) |                           |  |
|-----------------------------|-------------------------------|------------|------|------------------|-----------------------------|----------------------------------------------------------------------------------|----------------------------------------|--------------------------------------------------------------|---------------------------|--|
| Item                        | ltem                          |            |      | command          | points 1)/2)                | Number of<br>access points:<br>When 1)                                           | Number of<br>access points:<br>When 2) | Online change<br>enabled                                     | Online change<br>disabled |  |
|                             | Multiple block batch read     | Word units | 0406 | 0000             | 1/960                       | 0.35                                                                             | 1.76                                   | 1                                                            | 1                         |  |
|                             | Multiple block<br>batch write | Word units | 1406 | 0000             | 1/960                       | 0.35                                                                             | 1.54                                   | 1                                                            | 2                         |  |
|                             | Batch read                    | Bit units  | 0401 | 0001             | 1/7904                      | 0.35                                                                             | 0.63                                   | 1                                                            | 1                         |  |
|                             | Balchileau                    | Word units | 0401 | 0000             | 1/960                       | 0.35                                                                             | 0.71                                   | 1                                                            | 1                         |  |
|                             | Batch write                   | Bit units  | 4404 | 0001             | 1/7904                      | 0.35                                                                             | 0.75                                   | 1                                                            | 2                         |  |
| Device                      | Batch while                   | Word units | 1401 | 0000             | 1/960                       | 0.35                                                                             | 0.71                                   | 1                                                            | 2                         |  |
| memory                      | Random read                   | Word units | 0403 | 0000             | 1/192                       | 0.35                                                                             | 1.07                                   | 1                                                            | 1                         |  |
|                             | Tost                          | Bit units  |      | 0001             | 1/188                       | 0.35                                                                             | 0.98                                   | 1                                                            | 2                         |  |
|                             | Test<br>* Random write        | Word units | 1402 | 0000             | 1/160<br>( * <sup>1</sup> ) | 0.35                                                                             | 0.95                                   | 1                                                            | 2                         |  |
|                             | Monitor data registration     | Word units | 0801 | 0000             | 1/192<br>( * <sup>2</sup> ) | 0.35                                                                             | 0.35                                   | 0                                                            | 0                         |  |
|                             | Monitor                       |            | 0802 | 0000             | 1/192<br>( * <sup>2</sup> ) | 0.33                                                                             | 1.12                                   | 1                                                            | 1                         |  |
| Intelligent                 | ntelligent Batch read         |            | 0601 | 0000             |                             | 0.35 1.08                                                                        |                                        | 1                                                            | 1                         |  |
| function<br>module          | Batch write                   |            | 1601 | 0000             | 1/1920                      | 0.35                                                                             | 1.08                                   | 1                                                            | 2                         |  |
| Programmable controller CPU | Read CPU model                | name       | 0101 | 0000             | (for 1 station)             | 0.                                                                               | 35                                     | 1                                                            | 1                         |  |
| Read directory/f            | ile information               |            | 1810 | 0000             | 1/30                        | 0.37                                                                             | 0.63                                   | 1                                                            | 1                         |  |
| Search directory            | /file information             |            | 1811 | 0000             | _                           | 0.4                                                                              | 40                                     | 1                                                            | 1                         |  |
| File creation               |                               |            | 1820 | 0000             |                             | 0.49                                                                             |                                        | 1                                                            | 2                         |  |
| File delete                 |                               |            | 1822 | 0000             |                             | 0.46                                                                             |                                        | 1                                                            | 2                         |  |
| File copy                   |                               |            | 1824 | 0000             | 1/—                         | 0.58                                                                             |                                        | 1                                                            | 2                         |  |
| File attribute mo           | dification                    |            | 1825 | 0000             | I/—                         | 0.43                                                                             | _                                      | 1                                                            | 2                         |  |
| Date and time o             | f file creation modif         | ication    | 1826 | 0000             |                             | 0.41                                                                             |                                        | 1                                                            | 2                         |  |
| File open                   |                               |            |      | 0000             |                             | 0.49                                                                             |                                        | 1                                                            | 1                         |  |
| File read                   |                               |            | 1828 | 0000             | 1/1920                      | 0.38                                                                             | 0.80                                   | 1                                                            | 1                         |  |
| File write                  |                               |            | 1829 | 0000             | 1/1920                      | 0.40                                                                             | 0.84                                   | 1                                                            | 2                         |  |
| File close                  |                               |            | 182A | 0000             |                             | 0.38                                                                             |                                        | 1                                                            | 1                         |  |
| Global                      |                               |            | 1618 | 000n             | 1/—                         | 0.00                                                                             | —                                      |                                                              |                           |  |
| On-demand                   |                               |            | 2101 | _                |                             | 0.00                                                                             |                                        |                                                              |                           |  |

\*1 Indicates the processing time required when accessing by designating only the number of word access points.

- \*2 Indicates processing time required when accessing by designating only the number of double word access points.
- \*3 Indicates the processing time when "Specify service process execution counts" (under "Service processing setting" on the PLC system tab of PLC parameter) is set to "1" using GX Works2.

| Р   | OINT        |                                                                      |
|-----|-------------|----------------------------------------------------------------------|
| (1) | The prog    | rammable controller CPU performs only one of the above operations    |
|     | during EN   | ND processing.                                                       |
|     | If the prog | gramming tool and modules simultaneously access the                  |
|     | programr    | nable controller CPU, the newly-requested processing has to wait     |
|     | until the c | current processing ends. In this case, the number of scans required  |
|     | for the pr  | ocessing increases even more.                                        |
| (2) | To reduc    | e the time intervening in the scan time, adjust the time value under |
|     | "Service    | processing setting" on the PLC System setting tab of PLC parameter.  |
|     | For "Serv   | rice processing setting", refer to the User's Manual (Function       |
|     | Explanati   | on, Program Fundamentals) for the CPU module used.                   |
| (3) | If the incr | ease in scan time affects the operations of the programmable         |
|     | controller  | CPU, access the CPU module multiple times by dividing the points.    |
| (4) | If File clo | se (Command: 182A) is executed during STOP, the programmable         |
|     | controller  | CPU will have to respond after the contents of the program cache     |
|     | memory a    | are transferred to the program memory. This causes delay in the      |
|     | response    | to the command.                                                      |
|     |             |                                                                      |

|                             |                               | Command    | Sub- | Number of access | (Increase in                | me [ms] ( * <sup>4</sup> )<br>n scan time)<br>_02CPU-P | Number of scans required for processing ( * <sup>4</sup> ) |                          |                           |
|-----------------------------|-------------------------------|------------|------|------------------|-----------------------------|--------------------------------------------------------|------------------------------------------------------------|--------------------------|---------------------------|
| Item                        | Item                          |            |      | command          | points 1)/2)                | Number of<br>access points:<br>When 1)                 | Number of<br>access points:<br>When 2)                     | Online change<br>enabled | Online change<br>disabled |
|                             | Multiple block<br>batch read  | Word units | 0406 | 0000             | 1/960<br>(* <sup>3</sup> )  | 0.49                                                   | 3.22                                                       | 1                        | 1                         |
|                             | Multiple block<br>batch write | Word units | 1406 | 0000             | 1/960<br>( * <sup>3</sup> ) | 0.49                                                   | 2.93                                                       | 1                        | 2                         |
|                             | Batch read                    | Bit units  | 0401 | 0001             | 1/7904                      | 0.74                                                   | 1.34                                                       | 1                        | 1                         |
|                             | Datchread                     | Word units | 0401 | 0000             | 1/960                       | 0.50                                                   | 1.17                                                       | 1                        | 1                         |
|                             | Databa dia                    | Bit units  | 4404 | 0001             | 1/7904                      | 0.50                                                   | 1.37                                                       | 1                        | 2                         |
| Device                      | Batch write                   | Word units | 1401 | 0000             | 1/960                       | 0.50                                                   | 1.11                                                       | 1                        | 2                         |
| memory                      | Random read                   | Word units | 0403 | 0000             | 1/192                       | 0.55                                                   | 3.18                                                       | 1                        | 1                         |
|                             | Test                          | Bit units  |      | 0001             | 1/188                       | 0.52                                                   | 3.18                                                       | 1                        | 2                         |
|                             | Test<br>* Random write        | Word units | 1402 | 0000             | 1/160<br>( * <sup>1</sup> ) | 0.53                                                   | 2.64                                                       | 1                        | 2                         |
|                             | Monitor data registration     | Word units | 0801 | 0000             | 1/192<br>( * <sup>2</sup> ) | 0.00                                                   | 0.00                                                       | 0                        | 0                         |
|                             | Monitor                       |            | 0802 | 0000             | 1/192<br>( * <sup>2</sup> ) | 0.53                                                   | 3.46                                                       | 1                        | 1                         |
| Intelligent                 | Batch read                    |            | 0601 | 0000             |                             | 0.47                                                   | 1.50                                                       | 1                        | 1                         |
| function<br>module          | Batch write                   |            | 1601 | 0000             | 1/1920                      | 0.51                                                   | 1.53                                                       | 1                        | 2                         |
| Programmable controller CPU | Read CPU model                | name       | 0101 | 0000             | (for 1 station)             | 0.46                                                   | _                                                          | 1                        | 1                         |
| Read directory/f            | file information              |            | 1810 | 0000             | 1/30                        | 0.56                                                   | 0.88                                                       | 1                        | 1                         |
|                             | y/file information            |            | 1811 | 0000             | _                           | 0.56                                                   |                                                            | 1                        | 1                         |
| File creation               |                               |            | 1820 | 0000             |                             | 0.86                                                   |                                                            | 1                        | 2                         |
| File delete                 |                               |            | 1822 | 0000             |                             | 0.87                                                   |                                                            | 1                        | 2                         |
| File copy                   |                               |            | 1824 | 0000             | 1/                          | 0.84                                                   | _                                                          | 1                        | 2                         |
| File attribute mo           | odification                   |            | 1825 | 0000             | 1/—                         | 0.64                                                   |                                                            | 1                        | 2                         |
| Date and time of            | of file creation modif        | ication    | 1826 | 0000             |                             | 0.60                                                   |                                                            | 1                        | 2                         |
| File open                   |                               |            | 1827 | 0000             |                             | 0.73                                                   |                                                            | 1                        | 1                         |
| File read                   |                               |            | 1828 | 0000             | 4/4000                      | 0.55                                                   | 0.89                                                       | 1                        | 1                         |
| File write                  |                               |            | 1829 | 0000             | 1/1920                      | 0.56                                                   | 0.92                                                       | 1                        | 2                         |
| File close                  |                               |            | 182A | 0000             |                             | 0.50                                                   |                                                            | 1                        | 1                         |
| Global                      |                               |            | 1618 | 000n             | 1/—                         | 0.00                                                   | _                                                          |                          |                           |
| On-demand                   |                               |            | 2101 | —                |                             | 0.00                                                   |                                                            |                          | -                         |

#### (e) For L02CPU, L02CPU-P

\*1 Indicates processing time required when accessing by designating only the number of word access points.

- \*2 Indicates processing time required when accessing by designating only the number of double word access points.
- \*3 Indicates processing time required when accessing by designating the number of blocks to 120.
- \*4 Indicates the processing time when "Specify service process execution counts" (under "Service processing setting" on the PLC system tab of PLC parameter) is set to "1" using the programming tool.

| Р   | OINT        |                                                                      |
|-----|-------------|----------------------------------------------------------------------|
| (1) | The prog    | rammable controller CPU performs only one of the above operations    |
|     | during El   | ND processing.                                                       |
|     | If the pro  | gramming tool and modules simultaneously access the                  |
|     |             | nable controller CPU, the newly-requested processing has to wait     |
|     | until the o | current processing ends. In this case, the number of scans required  |
|     | for the pr  | ocessing increases even more.                                        |
| (2) | To reduc    | e the time intervening in the scan time, adjust the time value under |
|     | "Service    | processing setting" on the PLC System setting tab of PLC parameter.  |
|     | For "Serv   | rice processing setting", refer to the User's Manual (Function       |
|     | Explanati   | on, Program Fundamentals) for the CPU module used.                   |
| (3) | If the incr | ease in scan time affects the operations of the programmable         |
|     | controller  | CPU, access the CPU module multiple times by dividing the points.    |
| (4) | If File clo | se (Command: 182A) is executed during STOP, the programmable         |
|     | controller  | CPU will have to respond after the contents of the program cache     |
|     | memory      | are transferred to the program memory. This causes delay in the      |
|     | response    | to the command.                                                      |
|     |             |                                                                      |

|                                             |                               |              |         |                 |                             | Intervening ti |                              |                       |                           |  |
|---------------------------------------------|-------------------------------|--------------|---------|-----------------|-----------------------------|----------------|------------------------------|-----------------------|---------------------------|--|
|                                             |                               |              | Out     | Number of       | (Increase ir                | n scan time)   | Number of scans required for |                       |                           |  |
|                                             |                               |              |         |                 | L26CPU, L                   | 26CPU-BT,      | processi                     | ng ( * <sup>4</sup> ) |                           |  |
|                                             |                               |              | Command | Sub-<br>command | access                      | L26CP          | U-PBT                        |                       |                           |  |
| Item                                        |                               |              |         | commanu         | points 1)/2)                | Number of      | Number of                    | Online change         | Online change<br>disabled |  |
|                                             |                               |              |         |                 |                             | access points: | access points:               | enabled               |                           |  |
|                                             | 1                             |              |         |                 |                             | When 1)        | When 2)                      | Chabled               |                           |  |
|                                             | Multiple block<br>batch read  | . Word units |         | 0000            | 1/960<br>(* <sup>3</sup> )  | 0.40           | 3.05                         | 1                     | 1                         |  |
|                                             | Multiple block<br>batch write |              | 1406    | 0000            | 1/960<br>( * <sup>3</sup> ) | 0.41           | 2.76                         | 1                     | 2                         |  |
|                                             | Batch read                    | Bit units    | 0401    | 0001            | 1/7904                      | 0.40           | 1.14                         | 1                     | 1                         |  |
|                                             |                               | Word units   |         | 0000            | 1/960                       | 0.41           | 0.98                         | 1                     | 1                         |  |
| <b>.</b> .                                  | Batch write                   | Bit units    | 1401    | 0001            | 1/7904                      | 0.41           | 1.20                         | 1                     | 2                         |  |
| Device                                      | Datch white                   | Word units   |         | 0000            | 1/960                       | 0.42           | 0.94                         | 1                     | 2                         |  |
| memory                                      | Random read                   | Word units   | 0403    | 0000            | 1/192                       | 0.43           | 3.04                         | 1                     | 1                         |  |
|                                             | Test                          | Bit units    |         | 0001            | 1/188                       | 0.44           | 3.04                         | 1                     | 2                         |  |
|                                             | * Random write                | Word units   | 1402    | 0000            | 1/160<br>( * <sup>1</sup> ) | 0.42           | 2.49                         | 1                     | 2                         |  |
|                                             | Monitor data registration     |              | 0801    | 0000            | 1/192<br>( * <sup>2</sup> ) | 0.00           | 0.00                         | 0                     | 0                         |  |
|                                             | Monitor                       | Word units   | 0802    | 0000            | 1/192<br>( * <sup>2</sup> ) | 0.43           | 3.29                         | 1                     | 1                         |  |
| Intelligent Batch read                      |                               | •            | 0601    | 0000            |                             | 0.39           | 1.38                         | 1                     | 1                         |  |
| function<br>module                          | Batch write                   |              | 1601    | 0000            | 1/1920                      | 0.41           | 1.44                         | 1                     | 2                         |  |
| Programmable controller CPU                 | CPU model name                |              | 0101    | 0000            | (for 1 station)             | 0.38           | _                            | 1                     | 1                         |  |
| Read directory/f                            | ile information               |              | 1810    | 0000            | 1/30                        | 0.45           | 0.84                         | 1                     | 1                         |  |
| Search directory                            | //file information            |              | 1811    | 0000            | _                           | 0.46           |                              | 1                     | 1                         |  |
| File creation                               | File creation                 |              | 1820    | 0000            |                             | 0.72           |                              | 1                     | 2                         |  |
| File delete                                 |                               |              | 1822    | 0000            |                             | 0.86           |                              | 1                     | 2                         |  |
| File copy                                   |                               |              | 1824    | 0000            | 1/—                         | 0.82           | —                            | 1                     | 2                         |  |
| File attribute modification                 |                               | 1825         | 0000    | 1/—             | 0.52                        |                | 1                            | 2                     |                           |  |
| Date and time of file creation modification |                               | 1826         | 0000    |                 | 0.48                        |                | 1                            | 2                     |                           |  |
| File open                                   |                               | 1827         | 0000    |                 | 0.62                        |                | 1                            | 1                     |                           |  |
| File read                                   |                               | 1828         | 0000    | 1/1920          | 0.43                        | 0.84           | 1                            | 1                     |                           |  |
| File write                                  |                               |              | 1829    | 0000            | 1/1920                      | 0.46           | 0.81                         | 1                     | 2                         |  |
| Fie close                                   |                               |              | 182A    | 0000            |                             | 0.42           |                              | 1                     | 1                         |  |
| Global                                      |                               |              | 1618    | 000n            | 1/—                         | 0.00           | —                            |                       |                           |  |
| On-demand                                   |                               |              | 2101    | _               |                             | 0.00           |                              |                       |                           |  |

#### (f) For L26CPU, L26CPU-BT, L26CPU-PBT

\*1 Indicates processing time required when accessing by designating only the number of word access points.

- \*2 Indicates processing time required when accessing by designating only the number of double word access points.
- \*3 Indicates processing time required when accessing by designating the number of blocks to 120.
- \*4 Indicates the processing time when "Specify service process execution counts" (under "Service processing setting" on the PLC system tab of PLC parameter) is set to "1" using the programming tool.

| Р   | OINT        |                                                                      |
|-----|-------------|----------------------------------------------------------------------|
| (1) | The prog    | rammable controller CPU performs only one of the above operations    |
|     | during EN   | ND processing.                                                       |
|     | If the prog | gramming tool and modules simultaneously access the                  |
|     | programr    | nable controller CPU, the newly-requested processing has to wait     |
|     | until the c | current processing ends. In this case, the number of scans required  |
|     | for the pr  | ocessing increases even more.                                        |
| (2) | To reduce   | e the time intervening in the scan time, adjust the time value under |
|     | "Service    | processing setting" on the PLC system setting tab of PLC parameter.  |
|     | For "Serv   | vice processing setting", refer to the User's Manual (Function       |
|     | Explanati   | ion, Program Fundamentals) for the CPU module used.                  |
| (3) | If the incr | ease in scan time affects the operations of the programmable         |
|     | controller  | CPU, access the CPU module multiple times by dividing the points.    |
| (4) | If File clo | se (Command: 182A) is executed during STOP, the programmable         |
|     | controller  | CPU will have to respond after the contents of the program cache     |
|     | memory a    | are transferred to the program memory. This causes delay in the      |
|     | response    | to the command.                                                      |
|     |             |                                                                      |

(2) Processing time of the programmable controller CPU when the serial communication function is used (In the case of command (format 4) for QnA compatible 4C frame)

|        |                           |            | Command | Subcommand | Number of<br>access points<br>1)/2) | (Increase in                           | g time [ms]<br>n scan time)<br>Q01CPU  | Number of scans required for processing |                           |  |
|--------|---------------------------|------------|---------|------------|-------------------------------------|----------------------------------------|----------------------------------------|-----------------------------------------|---------------------------|--|
| ltem   | Item                      |            |         |            |                                     | Number of<br>access points:<br>When 1) | Number of<br>access points:<br>When 2) | Online change<br>enabled                | Online change<br>disabled |  |
|        | Batch read                | Bit units  | 0401    | 0001       | 1/3584                              | 0.8                                    | 13.1                                   | 3                                       |                           |  |
|        | Batchileau                | Word units | 0401    | 0000       | 1/480                               | 0.8                                    | 6.2                                    | :                                       | 3                         |  |
|        | Batch write               | Bit units  | 1401    | 0001       | 1/3584                              | 0.9                                    | 7.5                                    | 3                                       |                           |  |
|        |                           | Word units | 1401    | 0000       | 1/480                               | 0.8                                    | 9.3                                    | 3                                       |                           |  |
|        | Random read               | Word units | 0403    | 0000       | 1/96                                | 0.8                                    | 7.5                                    | :                                       | 3                         |  |
| Device | Test                      | Bit units  |         | 0001       | 1/94                                | 0.8                                    | 7.1                                    |                                         | 3                         |  |
| memory | Test<br>* Random write    | Word units | 1402    | 0000       | 1/80<br>( * <sup>1</sup> )          | 0.9                                    | 8.2                                    | :                                       | 3                         |  |
|        | Monitor data registration | Word units | 0801    | 0000       | 1/96<br>( * <sup>2</sup> )          | 0.8                                    | 7.3                                    |                                         | 3                         |  |
|        | Monitor                   |            | 0802    | 0000       | 1/96<br>( * <sup>2</sup> )          | 0.7                                    | 2.4                                    | :                                       | 3                         |  |

- \*1 Indicates processing time required when accessing by designating only the number of word access points.
- \*2 Indicates processing time required when accessing by designating only the number of double word access points.

| POINT |
|-------|
|       |

- The programmable controller CPU performs only one of the above operations during END processing.
   If the programming tool and modules simultaneously access the programmable controller CPU, the newly-requested processing has to wait until the current processing ends. In this case, the number of scans required for the processing increases even more.
   If the increase in scan time affects the operations of the programmable
- controller CPU, access the CPU module multiple times by dividing the points.

# INDEX

# [A]

| -                                       |         |
|-----------------------------------------|---------|
| Access timing of the programmable cont  | roller  |
| CPU side                                | 2 - 6   |
| Accessible intelligent function modules | 3 - 139 |
| Accessible range                        | 2 - 3   |
| Accessible station                      | 2 - 12  |
| Application data                        | 3 - 3   |
|                                         |         |

# [C]

| Change date of file creation       | . 3 - 203 |
|------------------------------------|-----------|
| Change file attributes             | . 3 - 204 |
| Close file                         | . 3 - 192 |
| Cluster                            | . 3 - 155 |
| Command                            |           |
| (A compatible 1C frame)            | 5 - 15    |
| (A compatible 1E frame)            | 6 - 15    |
| (QnA compatible 2C frame)          | 4 - 8     |
| (QnA compatible 3E/3C/4C frame and |           |
| 4E frame)                          | 3 - 54    |
| Control code                       | 3 - 36    |
| Control procedure                  |           |
| (A compatible 1C frame)            | 5 - 1     |
| (A compatible 1E frame)            | 6 - 2     |
| (QnA compatible 2C frame)          | 4 - 1     |
| (QnA compatible 3C frame)          | 3 - 16    |
| (QnA compatible 3E frame)          | 3 - 3     |
| (QnA compatible 4C frame)          | 3 - 25    |
| (4E frame)                         | 3 - 3     |
| Copy file                          | 3 – 200   |
| CPU monitoring timer               | 3 - 14    |
| Create new file                    | . 3 - 195 |
|                                    |           |

# [D]

| Delete file                  | 3 - 198    |
|------------------------------|------------|
| Drive memory defragmentation | 3 – 153    |
| Device code3-6               | 67, 6 - 19 |

# [E]

Extension file register read and write ....... 5 - 36

# [F]

| FAT          | 3 - | 153 |
|--------------|-----|-----|
| File control | 3 - | 160 |

| [G]<br>Global function3 - 241                                                                                |
|----------------------------------------------------------------------------------------------------|
| [H]<br>Header3 – 3<br>Head device3 - 67                                                                      |
| [K]<br>Keyword3 - 163                                                                                        |
| [L]<br>Loopback test3 - 271                                                                                  |
| [M]<br>Message format<br>(A compatible 1C frame)                                                             |
| Multiple CPU system2 - 28<br>[N]<br>Network number                                                           |
| <ul> <li>[O]</li> <li>On-demand function</li></ul>                                                           |
| Processing time of the programmable controller<br>CPUAPPX - 19<br>Programmable controller CPU status control |
| [R]<br>Read file                                                                                             |
|                                                                                                    |

| Remote operation 3 – 144                     |
|----------------------------------------------|
| Clear mode 3 - 145                           |
| Mode 3 – 145                                 |
| Remote password 3 – 297                      |
| Request destination module I/O number 3 - 41 |

# [S]

| - | Sum check code |     | 3-     | - 4   | 4 |
|---|----------------|-----|--------|-------|---|
|   | Subheader      | 3 - | - 3, ( | ð - í | 4 |

# [T]

| Text (Command) 3 - 3, 6 - 4                  |
|----------------------------------------------|
| Transmission sequence initialization 3 - 257 |
| Transmission time of transmission            |
| sequence 2 - 24                              |
| Transmission time when accessing             |
| other station 2 - 25                         |
| Type and application of data                 |
| communication frame2 - 1                     |
|                                              |

# [W]

| Write during RUN | 2 - 8     |
|------------------|-----------|
| Write to file    | . 3 - 196 |

# WARRANTY

Please confirm the following product warranty details before using this product.

# 1. Gratis Warranty Term and Gratis Warranty Range

If any faults or defects (hereinafter "Failure") found to be the responsibility of Mitsubishi occurs during use of the product within the gratis warranty term, the product shall be repaired at no cost via the sales representative or Mitsubishi Service Company.

However, if repairs are required onsite at domestic or overseas location, expenses to send an engineer will be solely at the customer's discretion. Mitsubishi shall not be held responsible for any re-commissioning, maintenance, or testing on-site that involves replacement of the failed module.

## [Gratis Warranty Term]

The gratis warranty term of the product shall be for one year after the date of purchase or delivery to a designated place. Note that after manufacture and shipment from Mitsubishi, the maximum distribution period shall be six (6) months, and the longest gratis warranty term after manufacturing shall be eighteen (18) months. The gratis warranty term of repair parts shall not exceed the gratis warranty term before repairs.

#### [Gratis Warranty Range]

- (1) The range shall be limited to normal use within the usage state, usage methods and usage environment, etc., which follow the conditions and precautions, etc., given in the instruction manual, user's manual and caution labels on the product.
- (2) Even within the gratis warranty term, repairs shall be charged for in the following cases.
  - 1. Failure occurring from inappropriate storage or handling, carelessness or negligence by the user. Failure caused by the user's hardware or software design.
  - 2. Failure caused by unapproved modifications, etc., to the product by the user.
  - 3. When the Mitsubishi product is assembled into a user's device, Failure that could have been avoided if functions or structures, judged as necessary in the legal safety measures the user's device is subject to or as necessary by industry standards, had been provided.
  - 4. Failure that could have been avoided if consumable parts (battery, backlight, fuse, etc.) designated in the instruction manual had been correctly serviced or replaced.
  - 5. Failure caused by external irresistible forces such as fires or abnormal voltages, and Failure caused by force majeure such as earthquakes, lightning, wind and water damage.
  - 6. Failure caused by reasons unpredictable by scientific technology standards at time of shipment from Mitsubishi.
  - 7. Any other failure found not to be the responsibility of Mitsubishi or that admitted not to be so by the user.

# 2. Onerous repair term after discontinuation of production

- (1) Mitsubishi shall accept onerous product repairs for seven (7) years after production of the product is discontinued. Discontinuation of production shall be notified with Mitsubishi Technical Bulletins, etc.
- (2) Product supply (including repair parts) is not available after production is discontinued.

#### 3. Overseas service

Overseas, repairs shall be accepted by Mitsubishi's local overseas FA Center. Note that the repair conditions at each FA Center may differ.

#### 4. Exclusion of loss in opportunity and secondary loss from warranty liability

Regardless of the gratis warranty term, Mitsubishi shall not be liable for compensation of damages caused by any cause found not to be the responsibility of Mitsubishi, loss in opportunity, lost profits incurred to the user by Failures of Mitsubishi products, special damages and secondary damages whether foreseeable or not, compensation for accidents, and compensation for damages to products other than Mitsubishi products, replacement by the user, maintenance of on-site equipment, start-up test run and other tasks.

#### 5. Changes in product specifications

The specifications given in the catalogs, manuals or technical documents are subject to change without prior notice.

Microsoft, Windows, Windows NT, and Windows Vista are registered trademarks of Microsoft Corporation in the United States and other countries.

Pentium is a trademark of Intel Corporation in the United States and other countries.

Ethernet is a trademark of Xerox Corporation.

The SD logo and SDHC logo are trademarks.

MODBUS is the registered trademark of Schneider Electric SA.

All other company names and product names used in this manual are trademarks or registered

trademarks of their respective companies.

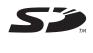

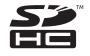

# MELSEC-Q/L MELSEC Communication Protocol Reference Manual

MODEL MC-PROTOCOL-R-E

13JF89

MODEL CODE

SH(NA)-080008-R(1302)MEE

# MITSUBISHI ELECTRIC CORPORATION

HEAD OFFICE : TOKYO BUILDING, 2-7-3 MARUNOUCHI, CHIYODA-KU, TOKYO 100-8310, JAPAN NAGOYA WORKS : 1-14 , YADA-MINAMI 5-CHOME , HIGASHI-KU, NAGOYA , JAPAN

When exported from Japan, this manual does not require application to the Ministry of Economy, Trade and Industry for service transaction permission.

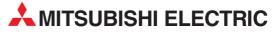

| HEADQUARTERS                                                                                                    |               |
|----------------------------------------------------------------------------------------------------|---------------|
| MITSUBISHI ELECTRIC EUROPE B.V.<br>German Branch<br>Gothaer Straße 8<br>D-40880 Ratingen<br>Dharau (4002002) (406.0                                                                            | EUROPE        |
| Phone: +49 (0)2102 / 486-0<br>Fax: +49 (0)2102 / 486-1120                                                                                                    |               |
| MITSUBISHI ELECTRIC EUROPE B.Vorg.sl. <b>C2</b><br>Czech Branch<br>Avenir Business Park, Radlická 714/113a<br><b>C2-158 00 Praha 5</b><br>Phone: +420 - 251 551 470<br>Fax: +420 - 251-551-471 | ECH REP.      |
| MITSUBISHI ELECTRIC EUROPE B.V.<br>French Branch<br>25, Boulevard des Bouvets<br><b>F-92741 Nanterre Cedex</b><br>Phone: +33 (0)1 / 55 68 55 68<br>Fax: +33 (0)1 / 55 68 57 57                 | FRANCE        |
| MITSUBISHI ELECTRIC EUROPE B.V.<br>Irish Branch<br>Westgate Business Park, Ballymount<br>I <b>RL-Dublin 24</b><br>Phone: +353 (0)1 4198800<br>Fax: +353 (0)1 4198890                           | IRELAND       |
| MITSUBISHI ELECTRIC EUROPE B.V.<br>Italian Branch<br>Viale Colleoni 7<br><b>I-20864 Agrate Brianza (MB)</b><br>Phone: +39 039 / 60 53 1<br>Fax: +39 039 / 60 53 312                            | ITALY         |
| MITSUBISHI ELECTRIC EUROPE B.V.<br>Poland Branch<br>Krakowska 50<br><b>PL-32-083 Balice</b><br>Phone: +48 (0)12 / 630 47 00<br>Fax: +48 (0)12 / 630 47 01                                      | POLAND        |
| MITSUBISHI ELECTRIC EUROPE B.V.<br>52, bld. 3 Kosmodamianskaya nab 8 floor<br><b>RU-115054 Moscow</b><br>Phone: +7 495 721-2070<br>Fax: +7 495 721-2071                                        | RUSSIA        |
| MITSUBISHI ELECTRIC EUROPE B.V.<br>Spanish Branch<br>Carretera de Rubí 76-80<br><b>E-08190 Sant Cugat del Vallés (Barcel</b><br>Phone: 902 131121 // +34 935653131                             | SPAIN<br>ona) |
| Fax: +34 935891579<br>MITSUBISHI ELECTRIC EUROPE B.V.<br>UK Branch<br>Travellers Lane<br><b>UK-Hatfield, Herts. AL10 8XB</b><br>Phone: +44 (0)1707 / 27 61 00<br>Fax: +44 (0)1707 / 27 86 95   | UK            |
| MITSUBISHI ELECTRIC CORPORATION<br>Office Tower "Z" 14 F<br>8-12,1 chome, Harumi Chuo-Ku<br><b>Tokyo 104-6212</b><br>Phone: +813 622 160 60<br>Fas: +813 622 160 75                            | JAPAN         |
| MITSUBISHI ELECTRIC AUTOMATION, Inc.<br>500 Corporate Woods Parkway<br><b>Vernon Hills, IL 60061</b><br>Phone: +1 847 478 21 00<br>Fax: +1 847 478 22 53                                       | USA           |

| EUROPEAN REPRESEN                                                                   | TATIVES      |
|-------------------------------------------------------------------------------------|--------------|
| GEVA                                                                                | AUSTRIA      |
| Wiener Straße 89<br>AT-2500 Baden                                                   |              |
| Phone: +43 (0)2252 / 85 55 20                                                       |              |
| Fax: +43 (0)2252 / 488 60                                                           |              |
| TECHNIKON<br>Oktyabrskaya 19, Off. 705                                              | BELARUS      |
| BY-220030 Minsk                                                                     |              |
| Phone: +375 (0)17 / 210 46 26<br>Fax: +375 (0)17 / 210 46 26                        |              |
| ESCO DRIVES & AUTOMATION                                                            | BELGIUM      |
| Culliganlaan 3                                                                      | DELGIUM      |
| BE-1831 Diegem                                                                      |              |
| Phone: +32 (0)2 / 717 64 30<br>Fax: +32 (0)2 / 717 64 31                            |              |
| Koning & Hartman b.v.                                                               | BELGIUM      |
| Woluwelaan 31                                                                       |              |
| <b>BE-1800 Vilvoorde</b><br>Phone: +32 (0)2 / 257 02 40                             |              |
| Fax: +32 (0)2 / 257 02 49                                                           |              |
|                                                                                     | HERZEGOVINA  |
| Aleja Lipa 56                                                                       |              |
| <b>BA-71000 Sarajevo</b><br>Phone: +387 (0)33 / 921 164                             |              |
| Fax: +387 (0)33/ 524 539                                                            |              |
| AKHNATON                                                                            | BULGARIA     |
| 4, Andrei Ljapchev Blvd., PO Box 21<br>BG-1756 Sofia                                |              |
| Phone: +359 (0)2 / 817 6000                                                         |              |
| Fax: +359 (0)2 / 97 44 06 1                                                         |              |
| INEA RBT d.o.o.<br>Losinjska 4 a                                                    | CROATIA      |
| HR-10000 Zagreb                                                                     |              |
| Phone: +385 (0)1 / 36 940 - 01/ -02/ -0                                             | 03           |
| Fax: +385 (0)1 / 36 940 - 03                                                        |              |
| AutoCont C.S. s.r.o. CZ<br>Technologická 374/6                                      | ECH REPUBLIC |
| CZ-708 00 Ostrava-Pustkovec                                                         |              |
| Phone: +420 595 691 150<br>Fax: +420 595 691 199                                    |              |
| Beijer Electronics A/S                                                              | DENMARK      |
| Lykkegårdsvej 17                                                                    | DEMMAN       |
| DK-4000 Roskilde                                                                    |              |
| Phone: +45 (0)46/757666<br>Fax: +45 (0)46/755626                                    |              |
| Beijer Electronics Eesti OÜ                                                         | ESTONIA      |
| Pärnu mnt.160i                                                                      |              |
| <b>EE-11317 Tallinn</b><br>Phone: +372 (0)6 / 51 81 40                              |              |
| Fax: +372 (0)6 / 51 81 49                                                           |              |
| Beijer Electronics OY                                                               | FINLAND      |
| Peltoie 37<br>FIN-28400 Ulvila                                                      |              |
| Phone: +358 (0)207 / 463 540                                                        |              |
| Fax: +358 (0)207 / 463 541                                                          |              |
| UTECO                                                                               | GREECE       |
| 5, Mavrogenous Str.<br>GR-18542 Piraeus                                             |              |
| Phone: +30 211 / 1206 900                                                           |              |
| Fax: +30 211 / 1206 999                                                             |              |
| MELTRADE Kft.<br>Fertő utca 14.                                                     | HUNGARY      |
| HU-1107 Budapest                                                                    |              |
| Phone: +36 (0)1 / 431-9726                                                          |              |
| Fax: +36 (0)1 / 431-9727                                                            |              |
| Beijer Electronics SIA<br>Ritausmas iela 23                                         | LATVIA       |
| LV-1058 Riga                                                                        |              |
| Phone: +371 (0)784 / 2280<br>Fax: +371 (0)784 / 2281                                |              |
| Beijer Electronics UAB                                                              | LITHUANIA    |
| Savanoriu Pr. 187                                                                   | LITTUANIA    |
|                                                                                     |              |
| LT-02300 Vilnius                                                                    |              |
| <b>LT-02300 Vilnius</b><br>Phone: +370 (0)5 / 232 3101<br>Fax: +370 (0)5 / 232 2980 |              |

**EUROPEAN REPRESENTATIVES** ALFATRADE Ltd MALTA 99, Paola Hill Malta- Paola PLA 1702 Phone: +356 (0)21 / 697 816 Fax: +356 (0)21 / 697 817 INTEHSIS srl MOLDOVA bld. Traian 23/1 MD-2060 Kishinev Phone: +373 (0)22 / 66 4242 Fax: +373 (0)22 / 66 4280 HIFLEX AUTOM. TECHNIEK B.V. NETHERLANDS Wolweverstraat 22 NL-2984 CD Ridderkerk Phone: +31 (0)180 - 46 60 04 Fax: +31 (0)180 - 44 23 55 NETHERLANDS Koning & Hartman b.v. Haarlerbergweg 21-23 NL-1101 CH Amsterdam Phone: +31 (0)20 / 587 76 00 Fax: +31 (0)20 / 587 76 05 Beijer Electronics AS NORWAY Postboks 487 NO-3002 Drammen Phone: +47 (0)32 / 24 30 00 Fax: +47 (0)32 / 84 85 77 Fonseca S.A. PORTUGAL R. João Francisco do Casal 87/89 **PT - 3801-997 Aveiro, Esgueira** Phone: +351 (0)234 / 303 900 Fax: +351 (0)234 / 303 910 Sirius Trading & Services srl Aleea Lacul Morii Nr. 3 ROMANIA RO-060841 Bucuresti, Sector 6 Phone: +40 (0)21 / 430 40 06 Fax: +40 (0)21 / 430 40 02 INEA RBT d.o.o. SERBIA Izletnicka 10 SER-113000 Smederevo Phone: +381 (0)26 / 615 401 Fax: +381 (0)26 / 615 401 SIMAP s.r.o. **SLOVAKIA** lána Derku 1671 SK-911 01 Trencín Phone: +421 (0)32 743 04 72 Fax: +421 (0)32 743 75 20 PROCONT, spol. s r.o. Prešov SLOVAKIA Kúpelná 1/Å SK-080 01 Prešov Phone: +421 (0)51 7580 611 Fax: +421 (0)51 7580 650 INEA RBT d.o.o. **SLOVENIA** Stegne 11 SI-1000 Ljubljana Phone: +386 (0)1 / 513 8116 Fax: +386 (0)1 / 513 8170 SWEDEN **Beijer Electronics AB** Box 426 **SE-20124 Malmö** Phone: +46 (0)40 / 35 86 00 Fax: +46 (0)40 / 93 23 01 Omni Ray AG SWITZERLAND Im Schörli 5 CH-8600 Dübendorf Phone: +41 (0)44 / 802 28 80 Fax: +41 (0)44 / 802 28 28 GTS TURKEY Bayraktar Bulvari Nutuk Sok. No:5 TR-34775 Yukarı Dudullu-Ümraniye-İSTANBUL Phone: +90 (0)216 526 39 90 Fax: +90 (0)216 526 3995 CSC Automation Ltd. UKRAINE 4-B, M. Raskovoyi St. **UA-02660 Kiev** Phone: +380 (0)44 / 494 33 55 Fax: +380 (0)44 / 494-33-66

**EURASIAN REPRESENTATIVES** TOO Kazpromavtomatika KAZAKHSTAN UI. Zhambyla 28 KAZ-100017 Karaganda Phone: +7 7212 / 50 10 00 Fax: +7 7212 / 50 11 50 MIDDLE EAST REPRESENTATIVES I.C. SYSTEMS LTD. EGYPT 23 Al-Saad-Al-Alee St EG-Sarayat, Maadi, Cairo Phone: +20 (0) 2 / 235 98 548 Fax: +20 (0) 2 / 235 96 625 ILAN & GAVISH Ltd. ISRAEL 24 Shenkar St., Kiryat Arie **IL-49001 Petah-Tiqva** Phone: +972 (0)3 / 922 18 24 Fax: +972 (0)3 / 924 0761 GIRIT CELADON LTD ISRAEL 12 H'aomanut Street IL-42505 Netanya Phone: +972 (0)9 / 863 39 80 Fax: +972 (0)9 / 885 24 30 **CEG INTERNATIONAL** LEBANON Cebaco Center/Block A Autostrade DORA **Lebanon - Beirut** Phone: +961 (0)1 / 240 430 Fax: +961 (0)1 / 240 438

# AFRICAN REPRESENTATIVE CBI Ltd. SOUTH AFRICA Private Bag 2016 ZA-1600 Isando Phone: + 27 (0)11 / 977 0770 Fax: + 27 (0)11 / 977 0761

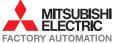